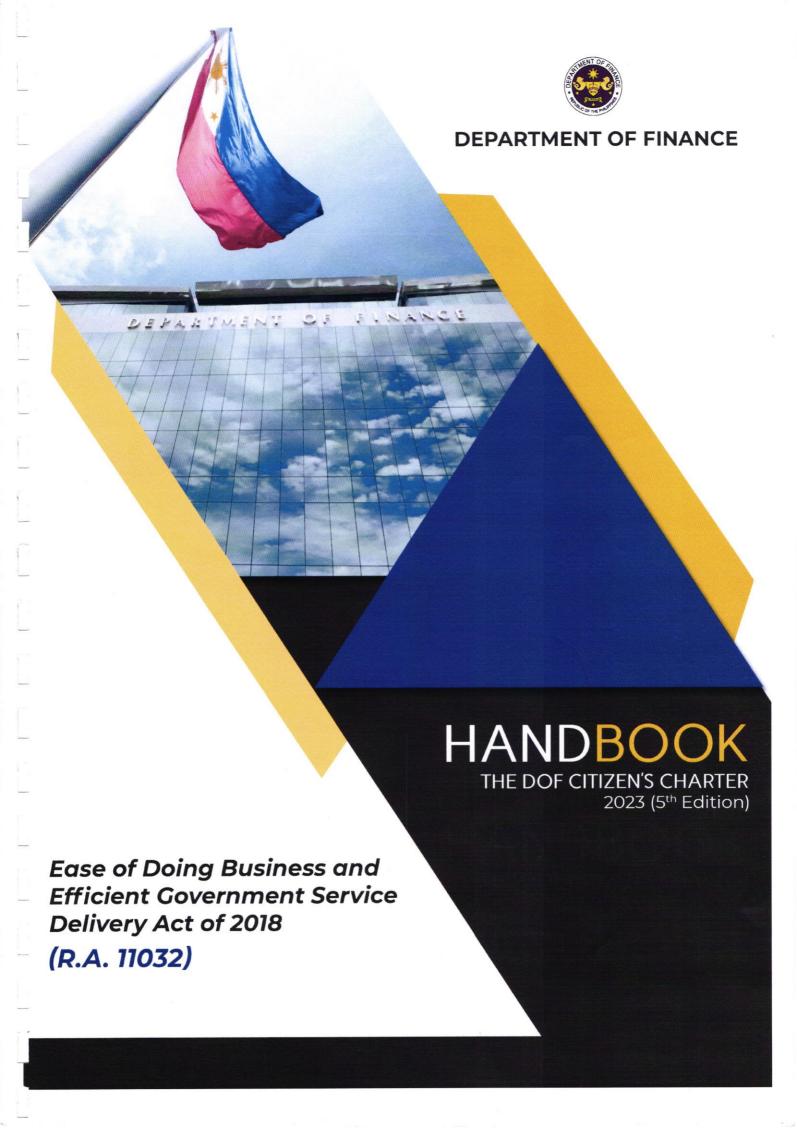

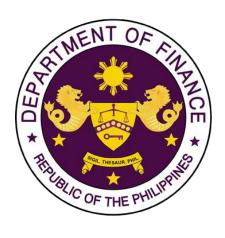

# **DEPARTMENT OF FINANCE**

# **CITIZEN'S CHARTER**

**2023 (5**<sup>TH</sup> Edition)

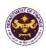

### **Foreword**

The Department of Finance (Department) fully supports the objectives of Republic Act No. 11032, otherwise known as the Ease of Doing Business and Efficient Government Service Delivery Act of 2018.

In view thereof, all relevant offices under its jurisdiction have worked together and crafted the 2023 Citizen's Charter 5<sup>th</sup> Edition (Charter). This Charter will serve as a guide for all clients and stakeholders being served by the Department based on its mandate. The DOF Committee on Anti-Red Tape (CART) was also created under Department Order No. 019-2021 dated August 10, 2021, to take the lead in ensuring, monitoring, and reporting of DOF's compliance with the requirements of RA No. 11032, its IRR, and subsequent issuances by the Authority.

This Charter is in accordance with the 10-Point Agenda of President Ferdinand R. Marcos, Jr. on Transparent and Efficient Governance wherein the President advocates for efficient government processes to promote transparency, shorter turnaround time and limit opportunities of corruption. Further, this Charter is a testament of the Department's adherence to the policy of competitiveness, impartiality, and accountability in all government transactions for an efficient delivery of government services.

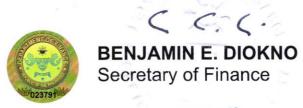

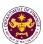

#### I. Mandate:

Under Executive Orders 127, 127-A and 292, the Department of Finance is responsible for the following:

- Formulation, institutionalization and administration of fiscal policies in coordination with other concerned subdivisions, agencies and instrumentalities of the government;
- Generation and management of the financial resources of government;
- Supervision of the revenue operations of all local government units;
- Review, approval and management of all public sector debt, domestic or foreign; and
- Rationalization, privatization and public accountability of corporations and assets owned, controlled or acquired by the government.

#### II. Vision:

- A strong economy with stable prices and strong growth;
- A stable fiscal situation with adequate resources for government projects, infrastructure, education, health, and other basic services;
- A borrowing program that is able to avoid the crowding-out effect on the private sector, and minimizes costs;
- A public sector debt profile with long maturities and an optimum mix of currencies that minimizes the impact of currency movements;
- A strong economic growth with equity and productivity.

### III. Mission:

Our economy must be one of the most dynamic and active in the world, globally competitive and onward looking. The DOF shall take the lead in providing a solid foundation for the achievement of this objective, by building a strong fiscal position, through the following:

- Formulation, institutionalization and administration of sound fiscal policies;
- Improvement of tax collection efficiency and non-tax revenue efforts;
- Mobilization of adequate resources at most advantageous terms to meet budgetary requirements;
- Sound management of public sector debt; and

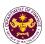

Initiation and implementation of structural reforms.

### IV. Service Pledge:

We, the Officials and Employees of the Department of Finance, trusting in the Almighty God, profess our commitment to public service and as such we promise to:

- **P ROMOTE** diligent observance of the tenet that PUBLIC OFFICE IS A PUBLIC TRUST by serving our clients, the taxpaying public, with utmost responsibility, integrity and loyalty;
- **L EAD** modest lives appropriate to our status as civil servants and uphold public interest over and above personal interest;
- **E NGENDER** a culture of excellence, competence and professionalism among our workforce towards improved service delivery that will breed customer satisfaction;
- **D ETER** opportunities for red tape and graft and corruption by strictly observing compliance to service standards and providing COMPLAINT AND ASSISTANCE DESK that will immediately address the concerns of the transacting public;
- **G ENERATE** goodwill by providing prompt, courteous and responsive service to the public;
- **E XERCISE** prudence and observe transparency in all transactions by providing access to information in our policies, programs and services through the Citizen's Charter and the DOF Website (<a href="www.dof.gov.ph">www.dof.gov.ph</a>).

We commit to attend to all applicants or requesting parties who are within the premises of the agency concerned prior to the end of official working hours and during lunch break.

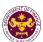

### **V. LIST OF SERVICES**

| Office                                                                                                    | Page Number |
|----------------------------------------------------------------------------------------------------|-------------|
| Privatization and Corporate Affairs Group - Corporate Operations                                                                      |             |
| Office (PCAG-COO)                                                                                                    |             |
| External Services                                                                                                    |             |
| Issuance of Comments on GOCC Requests for Tax Subsidy                                                                                 | 18-19       |
| Issuance of Recommendation on GOCC Requests to Open/ Maintain an Account with Banks Other than Authorized Government Depository Banks | 20-21       |
| International Finance Group (IFG)                                                                                                    |             |
| International Finance Operations Office (IFOO)                                                                                        |             |
| External Service                                                                                                    |             |
| Provision of Technical Guidance on Foreign Funded Project                                                                             | 23-24       |
| International Finance Policy Office (IFPO)                                                                                            |             |
| External Services                                                                                                    |             |
| Provision of Technical Guidance (Position, Comments, Inputs, Recommendation) on Finance-Related Concerns                              | 26-28       |
| Policy Development and Management Services Group (PDMSG)                                                                              |             |
| Central Administration Office (CAO)                                                                                                   |             |
| Internal and External Services                                                                                                    |             |
| Borrowing of Records                                                                                                    | 30          |
| Issuance of Certified Copy and Photocopy of Current Records                                                                           | 31-32       |
| 3. Issuance of Certified Copy and Photocopy of Non-Current Records                                                                    | 33-34       |
| 4. Issuance of Travel Authority (Personal travel)                                                                                     | 35-41       |
| 5. Issuance of Travel Authority and Endorsement to Department of Foreign Affairs (DFA)/ Office of the President (OP)                  | 42-45       |
| Central Financial Management Office (CFMO)                                                                                            |             |
| Internal and External Services                                                                                                    |             |
| Issuance of Tax Certificates on Tax Deducted from Suppliers and Remitted to BIR                                                       | 47          |
| Central Management Information Office (CMIO)                                                                                          |             |
| Internal Services                                                                                                    |             |
| Preventive Maintenance                                                                                                    | 49-50       |
| 2. Incident Management                                                                                                    | 51-53       |
| 3. ICT Services Administration                                                                                                    | 54-55       |
| 4. Systems Development                                                                                                    | 56-58       |

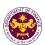

| 5. ICT Equipment Management                                                                                                    | 59-60 |
|----------------------------------------------------------------------------------------------------|-------|
| Revenue Generation and Local Finance Group (RGLFG)                                                                                                    |       |
| External Services                                                                                                    |       |
| 1. Appeal of Denial of Accreditation and Registration as Tax Agents/Practitioners with Respect to Their Tax Practice and Representation under Section 6(G) of the National Internal Revenue Code                                        | 62-64 |
| 2. Petition for Reconsideration of Suspension/Cancellation of Accreditation and Registration as Tax Agents/Practitioners with Respect to Their Tax Practice and Representation under Section 6(G) of the National Internal Revenue Code | 65-68 |
| 3. Review of Rulings of Commissioner of Internal Revenue                                                                                                    | 69-71 |

| Revenue Office (RO)                                                    |         |
|------------------------------------------------------------------------|---------|
| External Services                                                      |         |
| A. Granting of Tax Exemption on Importations                           |         |
| Customs and Tariff Division (CTD)                                      |         |
| 1. Importations covered by R.A. No. 10863, Sec. 800 (CMTA)             |         |
| a. R.A. No. 10863 Sec. 800(b)                                          | 73-75   |
| Equipment for use in salvage of vessels                                | 13-13   |
| b. R.A. No. 10863 Sec. 800(b)                                          | 76-78   |
| Equipment for use in salvage of aircrafts                              | 70-70   |
| c. R.A. No. 10863 Sec. 800(c)                                          | 79-82   |
| Cost of repairs of vessels                                             | 7 5-02  |
| d. R.A. No. 10863 Sec. 800(c)                                          | 83-85   |
| Cost of repairs of aircrafts                                           | 00 00   |
| e. R.A. No. 10863 Sec. 800(d)                                          |         |
| Goods for repair, processing, or reconditioning and for subsequent re- | 86-88   |
| exportation                                                            |         |
| f. R.A. No. 10863, Sec. 800(e)                                         |         |
| Medals, badges, cups, and other small goods bestowed as trophies or    | 89-91   |
| prizes                                                                 |         |
| g. R.A. No. 10863 Sec. 800(j)                                          | 92-94   |
| Goods for public entertainment and display in public expositions       | 02 0 .  |
| h. R.A. No. 10863 Sec. 800(j)                                          | 95-98   |
| Technical and Scientific Films                                         | 00 00   |
| i. R.A. No. 10863, Sec. 800(k)                                         | 99-101  |
| Goods for making or recording motion picture films                     | 00.101  |
| j. R.A. No. 10863, Sec. 800(k)                                         | 102-104 |
| Photographic and cinematographic films                                 | 102 101 |
| k. R.A. No. 10863, Sec. 800(n)                                         |         |
| Containers, holders, and other receptacles for export of locally-      | 105-107 |
| manufactured goods                                                     |         |
| I. R.A No. 10863, Sec. 800(p)                                          | 108-110 |
| Recovered goods and salvage of vessels                                 |         |
| m. R.A. No. 10863, Sec. 800(r)                                         | 111-113 |

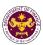

| Non-commercial samples                                                                        |         |
|-----------------------------------------------------------------------------------------------|---------|
| n. R.A. No. 10863, Sec. 800(r)                                                                |         |
| Commercial samples                                                                            | 114-117 |
| o. R.A. No. 10863, Sec. 800(u)                                                                |         |
| Goods previously exported and subsequently imported                                           | 118-121 |
| p. R.A. No. 10863, Sec. 800(w)                                                                | 100 104 |
| Machineries, equipment, etc. of new mines and old mines                                       | 122-124 |
| q. R.A. No. 10863, Sec. 800(w)                                                                |         |
| Aircrafts, spare parts and accessories thereof imported by Agro-                              | 125-127 |
| Industrial Companies                                                                          | _       |
| r. R.A. No. 10863, Sec. 800(x)                                                                |         |
| Spare parts of vessels or aircrafts engaged in foreign trade                                  | 128-130 |
| s. R.A. No.10863, Sec. 800(y)                                                                 |         |
| Goods exported for repair, processing, or reconditioning and                                  | 131-134 |
| subsequently re-imported                                                                      |         |
| t. R.A. No.10863, Sec. 800(z)                                                                 | 135-137 |
| Trailer chassis                                                                               | 130-137 |
| 2. Importations of Airlines WITH Congressional Franchise                                      |         |
| a. R.A. No. 10863, Sec. 800(v)                                                                |         |
| Aircraft, parts, supplies, ground equipment, etc. of scheduled airlines                       | 138-140 |
| operating with congressional franchise                                                        |         |
| b. R.A. No. 10863, Sec. 800(v) and R.A. No. 10963, Sec. 109(T)                                |         |
| Aircraft, engine, equipment, machinery, and spare parts with                                  | 141-143 |
| congressional franchise                                                                       |         |
| c. R.A. No. 10863, Sec. 800(v) and R.A. No. 10963, Sec. 109(U)                                |         |
| Aviation gas, fuel, oil, goods, and supplies of scheduled airlines with                       | 144-146 |
| congressional franchise                                                                       |         |
| 3. Importations of Domestic – Shipping Lines/Airlines WITHOUT                                 |         |
| Congressional Franchise<br>a. R.A. No. 10963, Sec. 109(T)                                     |         |
| Sale, Importations or lease of passenger or cargo vessels                                     | 147-150 |
| b. R.A. No. 10963, Sec. 109(T)                                                                |         |
| Sale, Importations or lease of aircraft                                                       | 151-154 |
| c. R.A. No. 10963, Sec. 109(U)                                                                | 155-157 |
| Fuel, goods, and supplies used for air transport operations                                   | 155-157 |
| d. R.A. No. 10963, Sec. 109(U)                                                                | 158-160 |
| Fuel, goods, and supplies used for international shipping                                     | 100 100 |
| 4. Importations by Telecommunication Companies                                                | Г       |
| R.A. No. 7229 and R.A. No. 4540                                                               | 164 160 |
| Equipment and machineries, and spare parts necessary in the operations of Globe Telecom, Inc. | 161-163 |
| 5. Importations of Philippine Amusement and Gaming Corporation                                |         |
| P.D. No. 1869, Sec. 13(1)                                                                     |         |
| Gaming equipment and/or paraphernalia necessary in the operations                             | 164-166 |
| of Philippine Amusement and Gaming Corporation                                                |         |
| 6. Importations by San Miguel Aerocity, Inc. Franchise                                        |         |
| . , , , , , , , , , , , , , , , , , , ,                                                       |         |

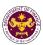

| R.A. No. 11506, Sec. 16 Equipment, machinery, and other goods necessary in the construction, development, establishment, and operation of the airport and airport city                                                                                                    | 167-169 |
|----------------------------------------------------------------------------------------------------|---------|
| 7. Issuance of clearance to transfer previously imported duty/tax                                                                                                    |         |
| free goods                                                                                                    |         |
| a. R.A. No. 10863, Sec. 800(v) and RA No. 10963, Sec. 107(B)  Clearance to transfer of operation/ownership of aircraft from exempt to another exempt entity                                                                                                    | 170-173 |
| b. R.A. No. 10863, Sec. 800(par. 1) and R.A. No. 10963, Sec.                                                                                                    |         |
| 107(B) Clearance of the sale of aircraft from exempt to non-exempt entity                                                                                                    | 174-176 |
| c. R.A. No. 10863, Sec. 800 (par. 1) and R. A. No. 10963, Sec. 107(B)                                                                                                    |         |
| Clearance to return/re-export the leased aircraft, gaming equipment, and paraphernalia, and telecommunications equipment, parts, and accessories                                                                                                    | 177-179 |
| Internal Revenue Division (IRD)                                                                                                    |         |
| 1. Diplomatic Importations                                                                                                    |         |
| a. Section 800 (I) of R.A. 10863 (CMTA) and Section 109(k) of                                                                                                    |         |
| the NIRC, as amended                                                                                                    |         |
| Diplomatic goods and vehicles for official, personal, and family use of foreign embassies, legations, and other agencies of foreign governments and its members, consular officers, and other representatives of foreign governments.                                                                                                    | 180-183 |
| 2. Importations pursuant to International Agreements                                                                                                    |         |
| a. Article 24 of the Convention on International Civil Aviation (Chicago Convention of 1944), and Clause 4.38, 4.41, and 4.45 of Annex 9, Facilitation (Fifteenth Edition)  Stores and commissary supplies, ground and security equipment, component parts, instructional materials, training aids, stores, and airline documents of airlines of International Civil Aviation Organization (ICAO) member countries. | 184-187 |
| b. Section 9(a), (b), (c), 19(f) and 21 of the Convention on the Privileges and Immunities of the Specialized Agencies of the United Nations  Goods for official use of UN specialized agencies and household goods and personal effects of executive head and its officials.                                                                                                    | 188-190 |
| 3. Importations pursuant to Bilateral Agreements                                                                                                    |         |
| a. Article 6(b), Agreement between the Government of the                                                                                                    |         |
| Philippines and the Asian Productivity Organization (APO)  Printing supplies, materials, and equipment for the production                                                                                                    | 191-193 |
| operations of the APO production unit.                                                                                                    |         |
| b. Article VIII D (4), I.2 and 3 of the Host Country Agreement                                                                                                    |         |
| between Government of the Republic of the Philippines and the ASEAN Centre for Biodiversity (ACB) Goods for the official use of the ASEAN Centre for Biodiversity and furniture, personal effects, and other goods of the ACB executive director, non-Filipino officers, staff, and consultants.                                                                                                    | 194-197 |

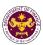

| 198-200 |
|---------|
|         |
| 201-203 |
|         |
| 204-206 |
| 207-209 |
| 210-212 |
| 213-215 |
| 216-218 |
|         |

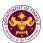

| Equipment, materials, motor vehicles, provisions, and supplies, bullets, |                      |
|--------------------------------------------------------------------------|----------------------|
| ammunition and explosives devices, fuel, oil, and lubricants for the     |                      |
| official use of Australian Visiting Forces and its civilian components   |                      |
| j. Article VII(1) and (2) of the Agreement Between the                   |                      |
| Government of the Republic of the Philippines and the                    |                      |
| Government of United States of America regarding the                     |                      |
| Treatment of the United States Forces Visiting the                       | 219-221              |
| Philippines                                                              |                      |
| Equipment, materials and supplies, personal baggage, personal            |                      |
| effects, and other property of US visiting forces and its personnel.     |                      |
| k. Article XI(3)(b) and (c) of the agreement between the                 |                      |
| government of the Philippines and the Southeast Asian                    |                      |
| Ministers of Education Organization regarding the                        |                      |
| temporary operation of the SEAMEO Regional Centre for                    | 000 004              |
| Educational Innovation and Technology (INNOTECH)                         | 222-224              |
| Furniture, personal effects, and motor vehicle of the acting centre      |                      |
| director and the non-Filipino officers and staff members of the          |                      |
| SEAMEO-INNOTECH.                                                         |                      |
| I. Article XI(2)(a)(b) of the Agreement Between the Government           |                      |
| of the Philippines and the Southeast Asian Ministers of                  |                      |
| Education Organization Regarding the Temporary Operation                 |                      |
| of the SEAMEO Regional Centre for Educational Innovation                 | 225-227              |
| and Technology (INNOTECH)                                                |                      |
| Equipment, commodities, articles, documents, material, and official      |                      |
| vehicles of SEAMEO-INNOTECH                                              |                      |
| m. Article VI (A) of the Agreement between the United Nations            |                      |
| Children's Fund (UNICEF) and the Government of the                       | 228-230              |
| Philippines                                                              | 220-230              |
| Assets and property of the UNICEF                                        |                      |
| n. Clause 1, 2, and 3 of Diplomatic Note No. 1071 of the                 |                      |
| Agreement between the Republic of the Philippines and the                |                      |
| United States Government on the humanitarian activities of               | 231-233              |
| American voluntary relief and rehabilitation agencies                    | 231-233              |
| Food, clothing, medicine, and other relief and rehabilitation supplies   |                      |
| and equipment of US voluntary relief and rehabilitation agencies         |                      |
| o. Section 11(a), (b), (c) and Section 22(f), (g) of the Host            |                      |
| Agreement between the Philippine Government and the                      |                      |
| World Health Organization                                                | 234-236              |
| Motor vehicle, furniture, and personal effects assets, property, medical | 20 <del>4</del> -200 |
| supplies, any other goods or articles, and publications of the WHO and   |                      |
| its official                                                             |                      |
| p. Article III and Article IV(2)(a)(b) of the Memorandum of              |                      |
| Agreement between the Government of the Republic of the                  |                      |
| Philippines and the World Organization of the Scout                      |                      |
| Movement.                                                                | 237-239              |
| Household goods, personal effects, and motor vehicles of the WOSM        |                      |
| Regional executive commissioner and Deputy regional executive            |                      |
| commissioner and goods for official use of the WOSM                      |                      |

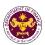

| q. Article 3 (1) (3) and 4 of the Cooperation Agreement                                                                                   |         |
|----------------------------------------------------------------------------------------------------|---------|
| between the Government of the Republic of the Philippines                                                                                 |         |
| and the International Organization for Migration                                                                                          | 240-242 |
| Goods and motor vehicle of the International Organization for                                                                             |         |
| Migration and its director, deputy director-general, and staff.                                                                           |         |
| 4. Government Agencies and Instrumentalities                                                                                              |         |
| a. Section 19 of R.A. 6847 (The Philippines Sports                                                                                        |         |
| Commission Act), as amended by Section 86(c) of R.A.                                                                                      |         |
| 10963 (TRAIN Law)                                                                                                    |         |
| ,                                                                                                    | 243-245 |
| Sportswear, equipment, supplies, instruments, and materials of PSC, including a donation to the Philippine Olympic Committee, and through |         |
|                                                                                                    |         |
| the commission, to the various national sports associations.                                                                              |         |
| b. Section 382 of R.A. 7160 (The Local Government Code of 1991)                                                                           |         |
| Heavy equipment and machineries for the construction, improvement,                                                                        | 246-248 |
| repair, maintenance of roads, bridges as well as garbage trucks, fire                                                                     |         |
| trucks, and other similar equipment of Local Government Units (LGUs)                                                                      |         |
| c. Section 42(b) of R.A.7277 (Magna Carta for Disabled                                                                                    |         |
| Persons)                                                                                                    | 040.054 |
| Goods donated to a government agency or an organization engaged in                                                                        | 249-251 |
| the rehabilitation of disabled persons                                                                                                    |         |
| d. Section 21 of R.A. 7306, (Charter of the People's Television                                                                           |         |
| Network, Inc.), as amended by Section 86(f) of R.A.10963                                                                                  |         |
| (TRAIN Law)                                                                                                    | 252-254 |
| Broadcast equipment, apparatus, and materials to be used in the                                                                           |         |
| operation the People's Television Network, Incorporated                                                                                   |         |
| e. Section 14 of R.A. 7354, as amended by Section 86(g) of                                                                                |         |
| R.A. 10963 (TRAIN LAW)                                                                                                    | 255-257 |
| Postal Equipment, Machineries, Spare Parts And Supplies                                                                                   | 200 20. |
| f. Section 126 of R.A. 7653 (The New Central Bank Act), as                                                                                |         |
| amended by Section 86(m) of R.A. 10963 (TRAIN Law)                                                                                        |         |
| Notes and coins, gold and other metals, and equipment needed for                                                                          | 258-260 |
| banknote production, minting of coins, metal refining, and other                                                                          | 200 200 |
| security printing operations of the Bangko Sentral ng Pilipinas                                                                           |         |
| g. Section 18 of R.A. 7884 (National Dairy Authority Act of                                                                               |         |
| 1995), as amended by Section 86(o) of R.A. 10963 (TRAIN                                                                                   |         |
| Law)                                                                                                    |         |
| Dairy animals, veterinary and other supplies, other farm inputs, dairy                                                                    | 261-263 |
| equipment and machineries, including its spare parts imported by NDA                                                                      |         |
| for distribution to dairy cooperatives                                                                                                    |         |
| h. Section 16 of R.A. 8282 (Social Security Law), as amended                                                                              |         |
| by Section 86(q) of R.A. 10963 (TRAIN Law)                                                                                                |         |
| Supplies, equipment, papers, and documents of the Social Security                                                                         | 264-266 |
| System (SSS)                                                                                                    |         |
| i. Section 39 of R.A. 8291 (The Government Service Insurance                                                                              |         |
| System Act of 1997), as amended by Section 86(r) of R.A.                                                                                  |         |
| 10963 (TRAIN Law)                                                                                                    | 267-269 |
| Assets of the GSIS                                                                                                    |         |
| Assets of the Golo                                                                                                    |         |

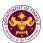

| j. Section 4(f) of R.A. 8292, as amended by Section 86(s) of R.A. 10963 (TRAIN Law)                                                                                                    | 270-272 |
|----------------------------------------------------------------------------------------------------|---------|
| Supplies, materials, and equipment of State Universities/Colleges                                                                                                    |         |
| k. Section 21 (a) and (c) of R.A. 11333 (National Museum Act of the Philippines)                                                                                                    |         |
| Scientific, philosophical, historical, and cultural books, supplies, and materials of the National Museum                                                                                                    | 273-275 |
| I. Section 45(1)(c) of R.A. 9003 (Ecological Solid Waste                                                                                                    |         |
| Management Act of 2000), as amended by Section 86(xx) of R.A. 10963 (TRAIN Law)                                                                                                    | 276-279 |
| Importation of goods donated to local government units, enterprises or private entities, and non-governmental organizations for solid waste management programs                                                                                                    |         |
| m. Section 26(3) of R.A. 9275 (The Philippine Clean Water Act of 2004), as amended by Section 86(ss) of R.A. 10963 (TRAIN                                                                                                    |         |
| Law) Goods donated to Local Government Units, water districts, local water utilities, enterprises, or private entities and individuals for water quality management programs                                                                                                    | 280-283 |
| n. Section 16(a) of R.A. No. 9497 (Civil Aviation Authority Act of 2000), as amended by Section 86(bb) of R.A. 10963 (TRAIN Law)                                                                                                    | 284-286 |
| Equipment, machineries, spare parts, accessories, and other materials including supplies of the Civil Aviation Authority of the Philippines (CAAP)                                                                                                    | 201200  |
| o. Section 25(a) and (c) of R.A. 9500 (The University of the Philippines Charter of 2008), as amended by Section 86 of R.A. 10963 (TRAIN Law)  Assets, books, supplies, and materials of the University of the Philippines                                                                    | 287-289 |
| p. Section 10 of R.A. 9369 (An Act amending RA 8436 Entitled:<br>An Act authorizing the Commission on Elections to use an<br>automated election system, x x x)<br>Election equipment, materials, software, and supplies of COMELEC                                                            | 290-292 |
| q. Section 23 of R.A.10086, as amended by Section 86(gg) of R.A. 10963 (Strengthening Peoples' Nationalism Through Philippine History Act) Scientific, philosophical, historical, and cultural books, supplies, and materials of the National Historical Commission of the Philippines (NHCP) | 293-295 |
| r. Section 17 of R.A. 7898, as amended by R.A. 10349 (An Act Amending Republic Act No. 7898 Establishing the Revised AFP Modernization Program and for other Purposes), as amended by Section 86(ii) of R.A.10963 (TRAIN LAW)  Weapons, equipment and ammunition of the Armed Forces of the   | 296-298 |
| Philippines (AFP)                                                                                                    |         |
| s. Section 15(a) of R.A. 11639, (General Appropriations Act for the Fiscal Year 2022)  National internal revenue tax and import duties payable or assumed by national government agencies and their instrumentalities, constitutional                                                         | 299-302 |
| g g                                                                                                    |         |

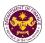

| offices enjoying fiscal autonomy, and state universities and colleges arising from foreign donations, grants, and loans. |         |
|----------------------------------------------------------------------------------------------------|---------|
| t. Section 15(b) of R.A. 11639, (General Appropriations Act for                                                          |         |
| the Fiscal Year 2022)                                                                                                    |         |
| Importation of the Department of National Defense, Philippine National                                                   |         |
| Police, Bureau of Fire Protection, Philippine Coast Guard and the                                                        | 303-305 |
| National Coast Watch Center, special hospitals, specialty hospitals,                                                     | 303-303 |
| DOH-retained hospitals, and SUCs hospitals on importation of health                                                      |         |
|                                                                                                    |         |
| equipment.  u. Section 21 of R.A. 7356 (Law Creating the National                                                        |         |
| Commission for Culture and the Arts), as amended by                                                                      |         |
|                                                                                                    | 306-308 |
| Section 86(i) of R.A. 10963 (TRAIN Law)                                                                                  |         |
| Materials of the NCCA for the use of Filipino artists                                                                    |         |
| 5. Importations of intergovernmental bodies, organizations, and non-governmental entities                                |         |
| a. Section 39(a)(2)(b) of P.D. 269 (An Act Creating the National                                                         |         |
|                                                                                                    |         |
| Electrification Administration), as amended by Section 109                                                               | 200 244 |
| of R.A. 9337                                                                                                    | 309-311 |
| Equipment, machineries and spare parts of NEA registered electric                                                        |         |
| cooperatives                                                                                                    |         |
| b. Section 1 of P.D. 292 (Defining the Status of, and                                                                    |         |
| Authorizing the Grant of Tax Exemption and other                                                                         |         |
| Privileges to the Aquaculture Department of the Southeast                                                                | 312-314 |
| Asian Fisheries Development Center in the Philippines)                                                                   |         |
| Goods for official and personal use of SEAFDEC aquaculture                                                               |         |
| department and its foreign personnel                                                                                     |         |
| c. Section 1 of P.D. 1171 (Providing Certain Tax Exemptions to                                                           |         |
| the Southeast Asian Regional Center for Graduate Study and                                                               | 045.047 |
| Research in Agriculture and for Other Purposes)                                                                          | 315-317 |
| Goods for official and personal use of Southeast Asian Regional                                                          |         |
| Center for Graduate Study and Research in Agriculture                                                                    |         |
| d. Sec. 2 of P.D. 1362 (Allowing Radio Broadcasting and                                                                  |         |
| Television Stations to Import Radio or Television                                                                        |         |
| Equipment, Spare Parts and Allied Technical and Program                                                                  | 318-320 |
| Materials, x x x Subject to Certain Conditions)                                                                          |         |
| Radio or television equipment, spare parts, and allied technical and                                                     |         |
| program materials of radio broadcasting, cable, and television stations                                                  |         |
| e. Article 5(1), (4) and 9(4)(e) of P.D. 1620 (Granting to the                                                           |         |
| International Rice Research Institute the Status,                                                                        |         |
| Prerogatives, Privileges, and Immunities of an International                                                             | 321-323 |
| Organization)                                                                                                    |         |
| Official goods, personal and household effects of International Rice                                                     |         |
| Research Institute, its non-Filipino personnel                                                                           |         |
| f. Section 1 of R.A. 3676 (An Act Exempting the Ramon                                                                    |         |
| Magsaysay Award Foundation from the Payment of Taxes                                                                     |         |
| and Fees, Whether National or Local, as well as                                                                          | 324-326 |
| Constructions, Gifts and Donations Given Thereto)                                                                        |         |
| Goods of the Ramon Magsaysay Award Foundation                                                                            |         |

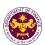

| g. Section 242 of P.D. 442, (Labor Code of the Philippines), as amended by Section 17 of R.A. 6715                                                                                                    |                                          |
|----------------------------------------------------------------------------------------------------|------------------------------------------|
| Goods received by legitimate labor organizations from fraternal and                                                                                                    | 327-329                                  |
| similar organizations                                                                                                    |                                          |
| h. Section 8(d) of R.A. 7278, (An Act to Create a Public                                                                                                    |                                          |
| Corporation to be Known as the Boy Scouts of the                                                                                                    |                                          |
| Philippines), as amended by Section 86(d) of R.A. 10963                                                                                                    | 330-332                                  |
| (TRAIN Law)                                                                                                    |                                          |
| Goods donated to the Boy Scouts of the Philippines                                                                                                    |                                          |
| i. Section 6 of R.A. 7459 (Investors and Inventions Incentives                                                                                                    |                                          |
| Act of the Philippines), as amended by Section 86(zz) of                                                                                                    |                                          |
| R.A. 10963 (TRAIN LAW)                                                                                                    | 333-335                                  |
| Goods of the Filipino inventors for the development and                                                                                                    |                                          |
| commercialization of technologies                                                                                                    |                                          |
| j. Section 18 of R.A. 7686 (The Dual Tech Training System Act of 1994)                                                                                                    |                                          |
| Essential equipment, apparatus, and materials of government dual                                                                                                    | 336-338                                  |
| training educational institutions accredited by the Technical Education                                                                                                    | 000 000                                  |
| and Skills Development Authority (TESDA)                                                                                                    |                                          |
| k. Section 18 of R.A. 7686 (The Dual Tech Training System Act                                                                                                    |                                          |
| of 1994)                                                                                                    |                                          |
| Essential equipment, apparatus and materials of private dual training                                                                                                    | 339-341                                  |
| educational institutions accredited by the Technical Education And                                                                                                    |                                          |
|                                                                                                    |                                          |
| Skills Development Authority (TESDA)                                                                                                    |                                          |
| I. Section 9 of R.A. 9511 (An Act Granting the National Grid                                                                                                    |                                          |
| I. Section 9 of R.A. 9511 (An Act Granting the National Grid Corporation of the Philippines a Franchise, x x x), as                                                                                                    |                                          |
| I. Section 9 of R.A. 9511 (An Act Granting the National Grid Corporation of the Philippines a Franchise, x x x), as amended by Section 86(bbb) of RA No. 10963 (TRAIN Law)                                                                                                    | 342-344                                  |
| I. Section 9 of R.A. 9511 (An Act Granting the National Grid Corporation of the Philippines a Franchise, x x x), as amended by Section 86(bbb) of RA No. 10963 (TRAIN Law) Equipment, machinery, spare parts, and supplies of the National Grid                                                                                                    | 342-344                                  |
| I. Section 9 of R.A. 9511 (An Act Granting the National Grid Corporation of the Philippines a Franchise, x x x), as amended by Section 86(bbb) of RA No. 10963 (TRAIN Law) Equipment, machinery, spare parts, and supplies of the National Grid Corporation of the Philippines (NGCP)                                                                                                    | 342-344                                  |
| I. Section 9 of R.A. 9511 (An Act Granting the National Grid Corporation of the Philippines a Franchise, x x x), as amended by Section 86(bbb) of RA No. 10963 (TRAIN Law) Equipment, machinery, spare parts, and supplies of the National Grid Corporation of the Philippines (NGCP)  m. Article 61 of R.A. 9520 (Philippine Cooperative Code of                                                                                                    | 342-344                                  |
| I. Section 9 of R.A. 9511 (An Act Granting the National Grid Corporation of the Philippines a Franchise, x x x), as amended by Section 86(bbb) of RA No. 10963 (TRAIN Law) Equipment, machinery, spare parts, and supplies of the National Grid Corporation of the Philippines (NGCP)  m. Article 61 of R.A. 9520 (Philippine Cooperative Code of 2008)                                                                                                    | 342-344<br>345-347                       |
| I. Section 9 of R.A. 9511 (An Act Granting the National Grid Corporation of the Philippines a Franchise, x x x), as amended by Section 86(bbb) of RA No. 10963 (TRAIN Law) Equipment, machinery, spare parts, and supplies of the National Grid Corporation of the Philippines (NGCP)  m. Article 61 of R.A. 9520 (Philippine Cooperative Code of 2008)  Machineries, equipment, and spare parts of Cooperative Development                                                                                                    |                                          |
| I. Section 9 of R.A. 9511 (An Act Granting the National Grid Corporation of the Philippines a Franchise, x x x), as amended by Section 86(bbb) of RA No. 10963 (TRAIN Law) Equipment, machinery, spare parts, and supplies of the National Grid Corporation of the Philippines (NGCP)  m. Article 61 of R.A. 9520 (Philippine Cooperative Code of 2008)  Machineries, equipment, and spare parts of Cooperative Development Authority (CDA) registered cooperatives                                                                                                    |                                          |
| I. Section 9 of R.A. 9511 (An Act Granting the National Grid Corporation of the Philippines a Franchise, x x x), as amended by Section 86(bbb) of RA No. 10963 (TRAIN Law) Equipment, machinery, spare parts, and supplies of the National Grid Corporation of the Philippines (NGCP)  m. Article 61 of R.A. 9520 (Philippine Cooperative Code of 2008)  Machineries, equipment, and spare parts of Cooperative Development Authority (CDA) registered cooperatives  n. Section 5(c) of R.A. 10072 (The Philippine Red Cross Act of                                                                                                    | 345-347                                  |
| I. Section 9 of R.A. 9511 (An Act Granting the National Grid Corporation of the Philippines a Franchise, x x x), as amended by Section 86(bbb) of RA No. 10963 (TRAIN Law) Equipment, machinery, spare parts, and supplies of the National Grid Corporation of the Philippines (NGCP)  m. Article 61 of R.A. 9520 (Philippine Cooperative Code of 2008)  Machineries, equipment, and spare parts of Cooperative Development Authority (CDA) registered cooperatives                                                                                                    |                                          |
| I. Section 9 of R.A. 9511 (An Act Granting the National Grid Corporation of the Philippines a Franchise, x x x), as amended by Section 86(bbb) of RA No. 10963 (TRAIN Law) Equipment, machinery, spare parts, and supplies of the National Grid Corporation of the Philippines (NGCP)  m. Article 61 of R.A. 9520 (Philippine Cooperative Code of 2008)  Machineries, equipment, and spare parts of Cooperative Development Authority (CDA) registered cooperatives  n. Section 5(c) of R.A. 10072 (The Philippine Red Cross Act of 2009)  Goods of the Philippine Red Cross (PRC)                                                                                                    | 345-347                                  |
| I. Section 9 of R.A. 9511 (An Act Granting the National Grid Corporation of the Philippines a Franchise, x x x), as amended by Section 86(bbb) of RA No. 10963 (TRAIN Law) Equipment, machinery, spare parts, and supplies of the National Grid Corporation of the Philippines (NGCP)  m. Article 61 of R.A. 9520 (Philippine Cooperative Code of 2008)  Machineries, equipment, and spare parts of Cooperative Development Authority (CDA) registered cooperatives  n. Section 5(c) of R.A. 10072 (The Philippine Red Cross Act of 2009)                                                                                                    | 345-347                                  |
| I. Section 9 of R.A. 9511 (An Act Granting the National Grid Corporation of the Philippines a Franchise, x x x), as amended by Section 86(bbb) of RA No. 10963 (TRAIN Law) Equipment, machinery, spare parts, and supplies of the National Grid Corporation of the Philippines (NGCP)  m. Article 61 of R.A. 9520 (Philippine Cooperative Code of 2008)  Machineries, equipment, and spare parts of Cooperative Development Authority (CDA) registered cooperatives  n. Section 5(c) of R.A. 10072 (The Philippine Red Cross Act of 2009)  Goods of the Philippine Red Cross (PRC)  o. Section 11 (b) and (c) of R.A. 10073 (GSP Charter of 2009)                                                                                                    | 345-347<br>348-350                       |
| I. Section 9 of R.A. 9511 (An Act Granting the National Grid Corporation of the Philippines a Franchise, x x x), as amended by Section 86(bbb) of RA No. 10963 (TRAIN Law) Equipment, machinery, spare parts, and supplies of the National Grid Corporation of the Philippines (NGCP)  m. Article 61 of R.A. 9520 (Philippine Cooperative Code of 2008)  Machineries, equipment, and spare parts of Cooperative Development Authority (CDA) registered cooperatives  n. Section 5(c) of R.A. 10072 (The Philippine Red Cross Act of 2009)  Goods of the Philippine Red Cross (PRC)  o. Section 11 (b) and (c) of R.A. 10073 (GSP Charter of 2009)  Goods purchased by or donated to the Girl Scouts of the Philippines (GSP)  6. Foreign Donations                                                                                                    | 345-347<br>348-350                       |
| I. Section 9 of R.A. 9511 (An Act Granting the National Grid Corporation of the Philippines a Franchise, x x x), as amended by Section 86(bbb) of RA No. 10963 (TRAIN Law) Equipment, machinery, spare parts, and supplies of the National Grid Corporation of the Philippines (NGCP)  m. Article 61 of R.A. 9520 (Philippine Cooperative Code of 2008)  Machineries, equipment, and spare parts of Cooperative Development Authority (CDA) registered cooperatives  n. Section 5(c) of R.A. 10072 (The Philippine Red Cross Act of 2009)  Goods of the Philippine Red Cross (PRC)  o. Section 11 (b) and (c) of R.A. 10073 (GSP Charter of 2009)  Goods purchased by or donated to the Girl Scouts of the Philippines (GSP)  6. Foreign Donations  a. Section 800 of the last clause of the last paragraph of R.A.                                                                                                    | 345-347<br>348-350                       |
| I. Section 9 of R.A. 9511 (An Act Granting the National Grid Corporation of the Philippines a Franchise, x x x), as amended by Section 86(bbb) of RA No. 10963 (TRAIN Law) Equipment, machinery, spare parts, and supplies of the National Grid Corporation of the Philippines (NGCP)  m. Article 61 of R.A. 9520 (Philippine Cooperative Code of 2008)  Machineries, equipment, and spare parts of Cooperative Development Authority (CDA) registered cooperatives  n. Section 5(c) of R.A. 10072 (The Philippine Red Cross Act of 2009)  Goods of the Philippine Red Cross (PRC)  o. Section 11 (b) and (c) of R.A. 10073 (GSP Charter of 2009)  Goods purchased by or donated to the Girl Scouts of the Philippines (GSP)  6. Foreign Donations  a. Section 800 of the last clause of the last paragraph of R.A. No. 10863 (CMTA)                                                                                                    | 345-347<br>348-350<br>351-353            |
| I. Section 9 of R.A. 9511 (An Act Granting the National Grid Corporation of the Philippines a Franchise, x x x), as amended by Section 86(bbb) of RA No. 10963 (TRAIN Law) Equipment, machinery, spare parts, and supplies of the National Grid Corporation of the Philippines (NGCP)  m. Article 61 of R.A. 9520 (Philippine Cooperative Code of 2008)  Machineries, equipment, and spare parts of Cooperative Development Authority (CDA) registered cooperatives  n. Section 5(c) of R.A. 10072 (The Philippine Red Cross Act of 2009)  Goods of the Philippine Red Cross (PRC)  o. Section 11 (b) and (c) of R.A. 10073 (GSP Charter of 2009)  Goods purchased by or donated to the Girl Scouts of the Philippines (GSP)  6. Foreign Donations  a. Section 800 of the last clause of the last paragraph of R.A. No. 10863 (CMTA)  Importation/donation of goods endorsed by the National Economic                                                                                                    | 345-347<br>348-350                       |
| I. Section 9 of R.A. 9511 (An Act Granting the National Grid Corporation of the Philippines a Franchise, x x x), as amended by Section 86(bbb) of RA No. 10963 (TRAIN Law) Equipment, machinery, spare parts, and supplies of the National Grid Corporation of the Philippines (NGCP)  m. Article 61 of R.A. 9520 (Philippine Cooperative Code of 2008)  Machineries, equipment, and spare parts of Cooperative Development Authority (CDA) registered cooperatives  n. Section 5(c) of R.A. 10072 (The Philippine Red Cross Act of 2009)  Goods of the Philippine Red Cross (PRC)  o. Section 11 (b) and (c) of R.A. 10073 (GSP Charter of 2009)  Goods purchased by or donated to the Girl Scouts of the Philippines (GSP)  6. Foreign Donations  a. Section 800 of the last clause of the last paragraph of R.A. No. 10863 (CMTA)  Importation/donation of goods endorsed by the National Economic Development Authority (NEDA) in the interest of National Economic                                                     | 345-347<br>348-350<br>351-353            |
| I. Section 9 of R.A. 9511 (An Act Granting the National Grid Corporation of the Philippines a Franchise, x x x), as amended by Section 86(bbb) of RA No. 10963 (TRAIN Law) Equipment, machinery, spare parts, and supplies of the National Grid Corporation of the Philippines (NGCP)  m. Article 61 of R.A. 9520 (Philippine Cooperative Code of 2008)  Machineries, equipment, and spare parts of Cooperative Development Authority (CDA) registered cooperatives  n. Section 5(c) of R.A. 10072 (The Philippine Red Cross Act of 2009)  Goods of the Philippine Red Cross (PRC)  o. Section 11 (b) and (c) of R.A. 10073 (GSP Charter of 2009)  Goods purchased by or donated to the Girl Scouts of the Philippines (GSP)  6. Foreign Donations  a. Section 800 of the last clause of the last paragraph of R.A. No. 10863 (CMTA)  Importation/donation of goods endorsed by the National Economic Development Authority (NEDA) in the interest of National Economic Development                                         | 345-347<br>348-350<br>351-353            |
| I. Section 9 of R.A. 9511 (An Act Granting the National Grid Corporation of the Philippines a Franchise, x x x), as amended by Section 86(bbb) of RA No. 10963 (TRAIN Law) Equipment, machinery, spare parts, and supplies of the National Grid Corporation of the Philippines (NGCP)  m. Article 61 of R.A. 9520 (Philippine Cooperative Code of 2008)  Machineries, equipment, and spare parts of Cooperative Development Authority (CDA) registered cooperatives  n. Section 5(c) of R.A. 10072 (The Philippine Red Cross Act of 2009)  Goods of the Philippine Red Cross (PRC)  o. Section 11 (b) and (c) of R.A. 10073 (GSP Charter of 2009)  Goods purchased by or donated to the Girl Scouts of the Philippines (GSP)  6. Foreign Donations  a. Section 800 of the last clause of the last paragraph of R.A. No. 10863 (CMTA)  Importation/donation of goods endorsed by the National Economic Development Authority (NEDA) in the interest of National Economic Development  b. Section 800(m) of R.A. 10863 (CMTA) | 345-347<br>348-350<br>351-353<br>354-356 |
| I. Section 9 of R.A. 9511 (An Act Granting the National Grid Corporation of the Philippines a Franchise, x x x), as amended by Section 86(bbb) of RA No. 10963 (TRAIN Law) Equipment, machinery, spare parts, and supplies of the National Grid Corporation of the Philippines (NGCP)  m. Article 61 of R.A. 9520 (Philippine Cooperative Code of 2008)  Machineries, equipment, and spare parts of Cooperative Development Authority (CDA) registered cooperatives  n. Section 5(c) of R.A. 10072 (The Philippine Red Cross Act of 2009)  Goods of the Philippine Red Cross (PRC)  o. Section 11 (b) and (c) of R.A. 10073 (GSP Charter of 2009)  Goods purchased by or donated to the Girl Scouts of the Philippines (GSP)  6. Foreign Donations  a. Section 800 of the last clause of the last paragraph of R.A. No. 10863 (CMTA)  Importation/donation of goods endorsed by the National Economic Development Authority (NEDA) in the interest of National Economic Development                                         | 345-347<br>348-350<br>351-353            |

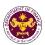

|                                                                            | 1       |
|----------------------------------------------------------------------------|---------|
| 7. Granting of Tax Exemption on the Importations by Foreign                | 360-362 |
| Embassies and International Organizations file through Online              |         |
| Mabuhay Lane                                                               |         |
| 1. Importation of Investment Promotion Agencies (IPA) Registered           | Firms   |
| a. Section 294 (D) in relation to Section 295(C) of the NIRC, as           |         |
| amended by Section 16 of R.A. 11534 (CREATE Law)                           | 363-366 |
| Capital equipment, spare parts, and accessories imported by BOI            | 303-300 |
| registered new and expanding enterprises                                   |         |
| b. Section 294 (D) and (E) of the NIRC, as amended by Section              |         |
| 16 R.A. 11534 as implemented by FIRB Resolution No. 026-                   |         |
| 22 as clarified in the FIRB Resolution No. 033-22                          | 367-370 |
| Laptops, Desktops, and Other IT Peripherals by IT-BPM RBE                  |         |
| Transferees                                                                |         |
| c. Section 294 (D) and (E) of the NIRC, as amended by Section              |         |
| 16 R.A. 11534 of (CREATE Law)                                              | 371-374 |
| Spare parts by BOI registered firms                                        |         |
| d. Sec. 294 (E) in relation to Section 295(D) of the NIRC, as              |         |
| amended by Section 16 or RA 11534 (CREATE Law)                             |         |
| Goods directly used by a registered export enterprise for their registered | 375-378 |
| project or activity                                                        |         |
| project of activity                                                        |         |
| e. E.O. No. 226, Sec. 39(f)                                                | 379-382 |
| Capital equipment with accessories consigned to BOI registered firms       | 010 002 |
| 2. Importation of Petroleum, Energy, Coal, and Renewable Energy F          | irms    |
| a. P.D. No. 87, Sec. 12(b)                                                 |         |
| Machinery, equipment, spare parts, and all materials required for          | 383-386 |
| Indigenous petroleum operations                                            |         |
| b. P.D. No. 972 Sec. 16 (b)                                                |         |
| Machinery, equipment, spare parts, and all materials required for coal     | 387-390 |
| developers                                                                 |         |
| c. R.A. No. 9513, Sec. 15(b), and Sec. 21(a)                               |         |
| Components, parts, and materials for the manufacture and/or fabrication    | 391-394 |
| of RE equipment and components                                             |         |
| 3. Importation of Educational Institutions                                 |         |
| Sec. 4(3), Article 14 of the 1987 Philippine Constitution                  | 395-398 |
| Non-stock, non-profit educational institutions                             | J90-390 |
| 4. Importation of Asian Development Bank                                   | T       |
| a. Agreement Between the Asian Development Bank and the                    |         |
| Government of the Republic of the Philippines Regarding                    |         |
| the Headquarters of the Asian Development Bank, Secs. 34,                  | 399-401 |
| 44 and 45 and R.A. No. 10963, Sec. 109(k)                                  |         |
| Goods for the official use of the Asian Development Bank                   |         |
| b. (filed through online) Agreement Between the Asian                      |         |
| Development Bank and the Government of the Republic of                     |         |
| the Philippines Regarding the Headquarters of the Asian                    | 402-404 |
| Development Bank, Secs. 34, 44 and 45 and R.A. No. 10963,                  |         |
| Sec. 109(k)  Coada for the official use of the Asian Davelonment Bank      |         |
| Goods for the official use of the Asian Development Bank                   |         |

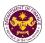

| 5. Importation of Personal Effects and Household Goods                                                                                        |         |
|----------------------------------------------------------------------------------------------------|---------|
| a. E.O. No. 1037, Sec. 9(e)                                                                                                    |         |
| Household furniture of Philippine Retirement Authority retirees                                                                               | 405-408 |
| b. R.A. No. 10863, Sec. 800(f) and R.A. No. 10963, Sec. 109(c)                                                                                |         |
| Household goods and personal effects of Overseas Filipino Workers or                                                                          | 409-412 |
| Filipino Balikbayan                                                                                                    | 403-412 |
| c. R.A. No. 10863, Sec. 800(q)                                                                                                    |         |
| Coffins, urns, personal effects, and household goods of deceased                                                                              | 413-416 |
| person                                                                                                    | 413-410 |
| d. R.A. No. 7157, Sec. 81                                                                                                    |         |
| Personal effects and household goods including (1) used motor car of                                                                          | 417-420 |
| foreign service officer, staff, and employee                                                                                                  | 417-420 |
| e. R.A. No. 10863, Sec. 800(i) and R.A. No. 10963, Sec. 109(d)                                                                                |         |
| Household goods and personal effects of persons coming to settle in                                                                           |         |
| the Philippines or Filipinos and/or their families and descendants                                                                            | 421-424 |
| who are now residents or citizens of other countries                                                                                          |         |
| f. Section V, Article 62 of R.A. 8756 in relation to Section                                                                                  |         |
| 105(h) of the TCCP, amended (R.A. No. 10863, Sec. 800(i)                                                                                      |         |
| and R.A. No. 10963, Sec. 109(D)                                                                                                    |         |
| Household goods and personal effects of an alien executive of the                                                                             | 425-428 |
| regional or area headquarters and regional operating headquarters of a                                                                        |         |
| multinational company                                                                                                    |         |
| g. Chapter 1, Section 10 of R.A. 7916, in relation to R.A. No.                                                                                |         |
|                                                                                                    |         |
| 10863, Sec. 800(i) and R.A. No. 10963, Sec. 109(D)                                                                                            | 429-432 |
| Household goods and personal effects of foreign nationals who have<br>settled in the Philippines in connection with their registered activity | 423-432 |
| under R.A. 7916 (The Special Economic Zone Act of 1995)                                                                                       |         |
| h. R.A. No. 10863, Sec. 800(h)                                                                                                    |         |
| Personal effects and household goods of foreigners with tourist visas                                                                         | 433-436 |
| or consultants of the government                                                                                                    | 433-430 |
| i. R.A. No. 11035, Sec. 7(c)(2)(iv) and (v)                                                                                                   |         |
| Personal effects and household goods and (1) motor vehicle under the                                                                          | 437-440 |
| Balik Scientist law                                                                                                    | 437-440 |
| 6. Books, magazines, journals, reviews, or bulletin or any such                                                                               |         |
| educational reading materials covered by the UNESCO Agreement                                                                                 |         |
| including digital or electronic format thereof                                                                                                |         |
| a. R.A. No. 10963, Sec. 109(R)                                                                                                    |         |
| Books, magazines, journal, reviews or bulletin or any such educational                                                                        |         |
| reading materials covered by the UNESCO Agreement including digital                                                                           | 441-444 |
| or electronic format thereof                                                                                                    |         |
| b. R.A. No. 10863, Sec. 800(t) and R.A. No. 10963, Sec. 109(r)                                                                                |         |
| Economic, technical, vocational, scientific, philosophical, historical, and                                                                   |         |
| cultural books, the Koran, Ahadith, and other religious books (Printed                                                                        | 445-448 |
| Books)                                                                                                    |         |
| c. R.A. No. 8047, Sec. 12                                                                                                    |         |
| Books or raw materials to be used in book publishing                                                                                          | 449-452 |
| d. Article 1(a) & (b) of the Florence Agreement Annexes (A-E)                                                                                 | _       |
| and R.A. No. 10963, Sec. 109(R)                                                                                                    | 453-456 |
| and 10, 1101 1000, 0001 100(11)                                                                                                    |         |

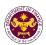

| Books, documents, educational, scientific, and cultural materials                                                                                                    |         |
|----------------------------------------------------------------------------------------------------|---------|
| 7. Importation of fertilizers, breeding stocks, and ingredients for                                                                                                    |         |
| making feeds, etc.                                                                                                    |         |
| a. R.A. No. 10963, Sec. 109(B)  Fertilizers seeds, seedlings, and fingerlings; fish, prawn, livestock, and poultry feeds, including ingredients, whether locally produced or imported, used in the manufacture of finished feeds (except specialty feeds for racehorses, fighting cocks, aquarium fish, zoo animals, and other animals generally considered as pets)                                                                    | 457-460 |
| 8. Importation of donated equipment, instruments, and materials to                                                                                                    | DOST    |
| a. R.A. No. 11035, Sec. 6(e)  Donated equipment, instruments, and materials to DOST  9. Importation under CREATE                                                                                                    | 461-464 |
| a. R.A. No. 11534, Sec. 109(BB)(i),(ii),(iii), as amended by                                                                                                    |         |
| Section 12 Capital equipment, its spare parts, and raw materials, necessary for production of personal protective equipment components, all drugs, vaccines, and medical devices specifically prescribed and directly used for the treatment of COVID-19 prevention and drugs for the treatment of COVID-19 approved by the FDA for use in clinical trials, including raw materials directly necessary for the production of such drugs | 465-468 |
| 10. Importation of Agriculture and Marine products                                                                                                    |         |
| a. Agreement establishing the ASEAN-Australia-New Zealand Free Trade (AANZFTA) and Section 109(a) of R.A. 10963  Agricultural and marine food products in their original state livestock and poultry; breeding stocks and genetic materials                                                                                                    | 469-472 |
| 11. Importation of Relief Consignment                                                                                                    |         |
| a. R.A. 10863, Section 121 Goods such as food, medicine, equipment and materials for shelter, donated or leased to government institutions and accredited private entities for free distribution or use of victims of calamities.                                                                                                    | 473-476 |
| 12. Authority to pay duties and taxes on exempt goods including Ve                                                                                                    | ehicles |
| a. R.A. 10963, Sec. 107(B) and 131(A) of the NIRC, as amended by Sec. 800 par. 1 of the CMTA  Authority to pay duties and taxes on exempt goods including vehicles                                                                                                    | 477-480 |
| 13. Importation of COVID-19 Vaccines                                                                                                    |         |
| a. R.A. 11525, Sec. 11<br>COVID-19 Vaccines                                                                                                    | 481-484 |

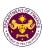

# Privatization and Corporate Affairs Group Corporate Operations Office (PCAG - COO)

**External Services** 

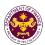

### 1. Issuance of Comments on GOCC Requests for Tax Subsidy

This covers the application of GOCCs for tax expenditure subsidy for approval by the Fiscal Incentives Review Board (FIRB).

| Office or Division:                                                                                                    | Privatization and Corporate Affairs Group - Corporate Operations Office                                |                 |                 |                                                     |
|----------------------------------------------------------------------------------------------------|----------------------------------------------------------------------------------------------------|-----------------|-----------------|-----------------------------------------------------|
|                                                                                                    | (PCAG-COO)                                                                                             |                 |                 |                                                     |
| Classification:                                                                                                    | Highly Technical                                                                                       |                 |                 |                                                     |
| Type of Transaction:                                                                                                    |                                                                                                    |                 |                 |                                                     |
| Who may avail:                                                                                                    | Government-Owned or -Con                                                                               | trolled Cor     | ·               |                                                     |
|                                                                                                    | of Requirements                                                                                        |                 | Where to Secure |                                                     |
| Letter of request addressed to the Undersecretary of the PCAG, signed by the head of the requesting GOCC or its duly designated officer, indicating the following:                                  |                                                                                                    | GOCC            |                 |                                                     |
| of taxes and duti                                                                                                    | ubsidy requirements by type es and amount                                                              |                 |                 |                                                     |
| approval and/or endors                                                                                                    | oproving the request for sement from the DOF (duly s of the board approving the                        |                 | GOCC            |                                                     |
| Cash Flows:  a. Remaining period for the current year, together with the underlying assumptions and calculations  b. Next five (5) years, together with the underlying assumptions and calculations |                                                                                                    | GOCC            |                 |                                                     |
| Actual Financial Statements:  a. COA-audited, three (3) – year historical b. Latest quarter of the current year (with quarterly breakdown)                                                          |                                                                                                    | GOCC            |                 |                                                     |
|                                                                                                    | importation purchases, if                                                                              | GOCC            |                 |                                                     |
| Amount of tax subsidie last five (5) years to the                                                                                                    | es granted (historical) for the GOCC, if applicable                                                    | GOCC            |                 |                                                     |
| Tax expenditure subsid                                                                                                    | y program                                                                                              |                 | DBM/ FIRB       |                                                     |
| Latest actual releases                                                                                                    |                                                                                                    | FIRB            |                 |                                                     |
| Other additional supporting documents that may be requested in the course of evaluation for clarification                                                                                           |                                                                                                    |                 |                 |                                                     |
| Client Steps                                                                                                    | Agency Action                                                                                          | Fees to be paid | Processing time | Personnel<br>Responsible                            |
| 1. GOCC to submit to<br>the Assistant<br>Secretary's Office,<br>through the Central<br>Records Management                                                                                           | 1.1. Receive and record<br>the request/ documents<br>from the GOCC and<br>forward to the Office of the | None            | 1 hour          | Administrative Aide II Assistant Secretary's Office |

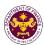

| Division located at the Ground Level of DOF Building, the original letter of request for tax subsidy and complete documentary requirements for evaluation. | Assistant Secretary                                                                                                    |      |                    |                                                                                        |
|----------------------------------------------------------------------------------------------------|----------------------------------------------------------------------------------------------------|------|--------------------|----------------------------------------------------------------------------------------|
|                                                                                                    | 1.2. Assign to the concerned Director/Division the request document                                                                                                    | None | 6 hours            | Assistant Secretary Privatization and Corporate Affairs Group                          |
|                                                                                                    | 1.3. Check the completeness of documents, evaluate the merits of the request, and prepare supporting computations. Draft Letter to the FIRB. Forward the draft documents for the review and endorsement of the Director and Assistant Secretary | None | 15 working<br>days | Financial Analyst* and Financial Analyst V** Privatization and Corporate Affairs Group |
|                                                                                                    | 1.4. Review and affix signature on the final documents                                                                                                    | None | 4 working days     | Director*** and Assistant Secretary Privatization and Corporate Affairs Group          |
|                                                                                                    | 1.5. Transmit to FIRB                                                                                                    | None | 1 hour             | Administrative Officer II Director's Office                                            |
|                                                                                                    | TOTAL:                                                                                                    |      | 20 working<br>days |                                                                                        |

<sup>\*</sup> A Financial Analyst may either be Financial Analyst II (permanent or outsourced), Financial Analyst III (permanent or outsourced), Financial Analyst IV, Planning Officer IV, Administrative Officer V, Project Evaluation Officer III, or Project Evaluation Officer III.

<sup>\*\*</sup> The equivalent position for Financial Analyst V may be Chief Administrative Officer, Chief Financial Management Specialist, or Financial Analyst IV (officer-in-charge)

<sup>\*\*\*</sup> A Director may either be Director III or Director IV

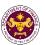

# 2. Issuance of Recommendation on GOCC Requests to Open/ Maintain an Account with Banks Other than Authorized Government Depository Banks

This refers to the evaluation of requests of GOCCs, including local water districts, to open/ maintain accounts with banks other than the authorized government depository banks (AGDBs) pursuant to DOF Circular No. 002.2022, as amended.

| Office or Division:                                                    | Privatization and Corporate Affairs Group - Corporate Operations Office (PCAG-COO) |                              |  |  |
|------------------------------------------------------------------------|------------------------------------------------------------------------------------|------------------------------|--|--|
| Classification:                                                        | Highly Technical                                                                   |                              |  |  |
| Type of Transaction:                                                   | G2G - Government-to-Gove                                                           | rnment                       |  |  |
| Who may avail:                                                         |                                                                                    | trolled Corporations (GOCCs) |  |  |
| Checklist of Red                                                       |                                                                                    | Where to Secure              |  |  |
| Letter of request addressed to the                                     | •                                                                                  | Where to Secure              |  |  |
| by the head of the requesting G                                        | , ,                                                                                |                              |  |  |
| officer, indicating the following:                                     | occ of he daily designated                                                         |                              |  |  |
| omeen, manaamig and remember.                                          |                                                                                    | GOCC                         |  |  |
| a. Terms of the deposit                                                |                                                                                    |                              |  |  |
| b. Purpose for opening and ma                                          | aintaining an account with the                                                     |                              |  |  |
| (proposed) bank and specifi                                            | c reasons for not meeting the                                                      |                              |  |  |
| conditions                                                             |                                                                                    |                              |  |  |
| c. That the GOCCs shall con                                            |                                                                                    |                              |  |  |
| reporting requirements of the                                          |                                                                                    |                              |  |  |
| Board Resolution approving the                                         | 0000                                                                               |                              |  |  |
| endorsement from the DOF (duly s                                       | GOCC                                                                               |                              |  |  |
| board approving the same)                                              |                                                                                    |                              |  |  |
| Summary of daily collection report and latest average daily cash balar |                                                                                    | GOCC                         |  |  |
| List of AGDBs within 50-kilometer                                      |                                                                                    | GOCC                         |  |  |
| services currently offered                                             | radius and the products and                                                        | GOCC                         |  |  |
| Other additional supporting docum                                      | nents that may be requested                                                        | GOCC                         |  |  |
| in the course of evaluation for clarit                                 | •                                                                                  |                              |  |  |
|                                                                        | SDBs that the products or                                                          |                              |  |  |
| services cannot be provided; and,                                      |                                                                                    |                              |  |  |
| b. Vicinity maps showing the (i) locations, (ii) distance              |                                                                                    |                              |  |  |
| between the requesting agency                                          | , , ,                                                                              |                              |  |  |
| distance between the requesting                                        |                                                                                    |                              |  |  |
| bank or independent report or ce                                       |                                                                                    |                              |  |  |
| National Police Provincial Office co                                   | ontirming the existence of the                                                     |                              |  |  |
| security risk, if applicable                                           |                                                                                    | Processing                   |  |  |

| Client Steps                                        | Agency Action                                           | Fees to be paid | time per ARTA Law | Personnel<br>Responsible                            |
|-----------------------------------------------------|---------------------------------------------------------|-----------------|-------------------|-----------------------------------------------------|
| GOCC to submit to the Assistant Secretary's Office, | 1.1. Receive and record the request/ documents from the | None            | 1 hour            | Administrative Aide II Assistant Secretary's Office |

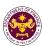

| through the Central Records Management Division located at the Ground Level of DOF Building, the original letter of request for depository and complete documentary requirements for evaluation. | GOCC and forward to<br>the Office of the<br>Assistant Secretary                                                                                                    |      |                    |                                                                                        |
|----------------------------------------------------------------------------------------------------|----------------------------------------------------------------------------------------------------|------|--------------------|----------------------------------------------------------------------------------------|
|                                                                                                    | 1.2. Assign to the concerned Director/Division the request document                                                                                                    | None | 7 hours            | Assistant Secretary Privatization and Corporate Affairs Group                          |
|                                                                                                    | 1.3. Check the completeness of documents and evaluate the merits of the request. Draft Memorandum for the Secretary and Letter to the GOCC. Forward the draft documents for the review and endorsement of the Director and Assistant Secretary | None | 14 working<br>days | Financial Analyst* and Financial Analyst V** Privatization and Corporate Affairs Group |
|                                                                                                    | 1.4. Review and affix signature on the final documents and endorse to the Undersecretary                                                                                                    | None | 4 working<br>days  | Director*** and Assistant Secretary Privatization and Corporate Affairs Group          |
|                                                                                                    | 1.6. Review, approve, and affix signature in the documents for endorsement to the Secretary                                                                                                    | None | 1 working<br>day   | Undersecretary Privatization and Corporate Affairs Group                               |
|                                                                                                    | TOTAL:                                                                                                    |      | 20 working days    |                                                                                        |

<sup>\*</sup> A Financial Analyst may either be Financial Analyst II (permanent or outsourced), Financial Analyst III (permanent or outsourced), Financial Analyst IV, Planning Officer IV, Administrative Officer V, Project Evaluation Officer III, or Project Evaluation Officer III.

<sup>\*\*</sup> The equivalent position for Financial Analyst V may be Chief Administrative Officer, Chief Financial Management Specialist, or Financial Analyst IV (officer-in-charge)

<sup>\*\*\*</sup> A Director may either be Director III or Director IV

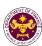

# International Finance Group International Finance Operations Office (IFG - IFOO)

**External Service** 

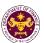

### 1. Provision of Technical Guidance on Foreign Funded Project

This process covers the: (a) requests for foreign funding through bilateral and multilateral loans/grants and technical assistance by implementing agencies to DOF, and (b) processing of queries from bilateral/multilateral partners and implementing agencies, where DOF serves as the Philippine Government agency mandated to transact with development partners related to mobilization of foreign financing.

| Office or Division: | International Finance Operations Office (IFOO)                       |  |  |  |
|---------------------|----------------------------------------------------------------------|--|--|--|
| Classification:     | Highly Technical                                                     |  |  |  |
| Type of             | G2G- Government to Government                                        |  |  |  |
| Transaction:        |                                                                      |  |  |  |
| Who may avail:      | a.) Implementing agencies with project feasibility studies completed |  |  |  |
|                     | and NEDA approval secured                                            |  |  |  |
|                     | b.) Development Partner/ Donor / Funder of government program or     |  |  |  |
|                     | project                                                              |  |  |  |
| CHECKLIST OF        | DECLIDEMENTS WHERE TO SECURE                                         |  |  |  |

| CHECKLIST OF REQUIREMENTS                    | WHERE TO SECURE                       |  |  |  |
|----------------------------------------------|---------------------------------------|--|--|--|
| Formal request via letter, memo, invitation, | All documents and attachments will be |  |  |  |
| or email                                     | emanating from the client             |  |  |  |

| or email                                                                        |                                                                                                    | emanating f     | rom the client     |                                                                                              |
|---------------------------------------------------------------------------------|----------------------------------------------------------------------------------------------------|-----------------|--------------------|----------------------------------------------------------------------------------------------|
| Client Steps                                                                    | Agency Action                                                                                                    | Fees to be Paid | Processing<br>Time | Personnel<br>Responsible                                                                     |
| 1. Submit a request letter, memorandum or invitation to IFG or Records Section. | 1.1. Upon receiving the request from client or Records Section, encode the document in the tracking system and forward to the appropriate office | None            | 4 hours            | Executive Assistant Office of the Undersecretary of the International Finance Group          |
|                                                                                 | 1.2. Review request and forward to appropriate team                                                                                              | None            | 4 hours            | Director III or Director IV International Finance Operations Office                          |
|                                                                                 | 1.3. Assign or conduct research, draft paper, and submit to the Director/OIC                                                                     | None            | 14 days            | Team Leader or Assigned Technical Staff (ranks vary) International Finance Operations Office |
|                                                                                 | 1.4. Review the draft paper. Forward to the Assistant Secretary for clearance. Forward to the Undersecretary for approval.                       | None            | 2 days             | Director III or Director IV International Finance Operations Office                          |
|                                                                                 | 1.5. Issue clearance and/or endorsement                                                                                                    | None            | 2 days             | Executive Assistant Office of the Undersecretary                                             |

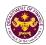

| 2. Client proceeds to the Records Section for the release or the document shall be sent to the client (if a government agency) or through e-mail if the request was made through said channel. | approved paper | None | 1 day   | Records Section<br>or IFOO<br>Administrative<br>Staff |
|----------------------------------------------------------------------------------------------------|----------------|------|---------|-------------------------------------------------------|
|                                                                                                    | TOTAL:         |      | 20 days |                                                       |

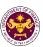

# International Finance Group International Finance Policy Office (IFG - IFPO)

**External Service** 

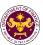

# 1. Provision of Technical Guidance (Position, Comments, Inputs, Recommendation) on Finance-Related Concerns

Formulation of Philippine position, comments, inputs, recommendations: (i.e. Association of Southeast Asian Nations (ASEAN), ASEAN Plus Three (ASEAN+3), Asia-Pacific Economic Cooperation (APEC), ASEAN-Canada Free Trade Agreement (FTA), ASEAN-Australia-New Zealand FTA (AANZFTA), Philippines-Korea FTA, Philippines-Japan Economic Partnership Agreement (PJEPA), Regional Comprehensive Economic Partnership (RCEP), Financing for Climate Change Adaptation and Mitigation, Financing for Disaster Risk Reduction and Management, Asia-Europe Meeting (ASEM), United Nation (UN), Organisation for Economic Co-operation and Development (OECD), International Group of 24 (G-24), other International Financial Institutions (IFIs), Private and Government Sectors, etc.). This process covers analysis, research, liaising with other government agencies and international institutions, with the end product of a formal letter, memorandum or communication outlining the Department of Finance's or the Philippine Government's position, as applicable.

| Office of Division.            | international i mance i oney office                                                                                                    |                    |                    |                          |
|--------------------------------|----------------------------------------------------------------------------------------------------|--------------------|--------------------|--------------------------|
| Classification:                | Highly Technical                                                                                                    |                    |                    |                          |
| Type of Transaction:           | G2G- Government to                                                                                                    | Government         |                    |                          |
| Who may avail:                 | a.) Other countries with which the Philippines has international relations with b.) International Organizations and Forums that the Philippines is a member of or affiliated with c.) Local Public and Private institutions that the Department coordinates with d.) Other Government Agencies, Offices, Bureaus, Commissions in |                    |                    |                          |
|                                | the Philippines                                                                                                    |                    |                    |                          |
| CHECKLIST OF R                 | EQUIREMENTS                                                                                                    | V                  | VHERE TO SE        | CURE                     |
| Formal request via lette email | r, memo, invitation, or All documents and attachments will be emanating from the client                                                                                                    |                    |                    | chments will be          |
| ornan                          | <u> </u>                                                                                                    |                    |                    |                          |
| Client Steps                   | Agency Action                                                                                                    | Fees to be<br>Paid | Processing<br>Time | Personnel<br>Responsible |
| A Complex Transaction          |                                                                                                    |                    |                    |                          |

International Finance Policy Office

#### A. Complex Transactions

Office or Division:

(May not usually require consultation agencies/stakeholders)

- Proposed Philippine positions on financial services and financial cooperation matters in bilateral and regional trade agreements, international/multilateral agreements, regional or international initiatives, programs, or cooperation mechanisms, and other fora.
- Provide inputs and requested actions by local and international partners on bilateral and regional or international cooperation matters pertaining and not limited to Regional Economic Cooperation (ASEAN, ASEAN+3, APEC, FTAs and other IFIs), Financing for Climate Change Adaptation and Mitigation, and Disaster Risk Finance.
- Prepare briefers, materials, inputs to speeches or statements, talking points and kits of the Finance Secretary, Undersecretaries, Assistant Secretaries and Directors, to be used in various meetings.

| 1. Submit request letter, | 1.1. IFG receives     | None | 48 minutes | Executive      |
|---------------------------|-----------------------|------|------------|----------------|
| memorandum or             | request from client,  |      |            | Assistant      |
| invitation to IFG or      | Office of the         |      |            | Office of the  |
| Records Section.          | Secretary, or Records |      |            | Undersecretary |
| Trecerae Codion.          | Section.              |      |            |                |

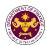

| Client Steps                                                                                                    | Agency Action                                                                                                    | Fees to be<br>Paid | Processing<br>Time        | Personnel<br>Responsible                                                                             |
|----------------------------------------------------------------------------------------------------|----------------------------------------------------------------------------------------------------|--------------------|---------------------------|----------------------------------------------------------------------------------------------------|
|                                                                                                    | TOTAL:                                                                                                    |                    | 7 working<br>days         |                                                                                                    |
| 2. Client proceeds to the Records Section for the release or the document shall be sent to the client (if a government agency) or through e-mail if the request was made through said channel. | 2.1. Release the approved paper                                                                                        | None               | 1 working<br>day          | Records Section<br>or Administrative<br>Aide II                                                      |
|                                                                                                    | 1.7. Issue clearance and/or endorsement                                                                                | None               | 1 working<br>day          | Executive Assistant Office of the Undersecretary                                                     |
|                                                                                                    | 1.6. Review the draft paper. Inform the Assistant Secretary. Forward to the Office of the Undersecretary for approval. | None               | 1 working<br>day          | Director III or<br>Director IV<br>International Finance<br>Policy Office                             |
|                                                                                                    | 1.5. Assign or conduct research, draft paper, and submit to the Director/OIC                                           | None               | 3 working<br>days         | Team Leader Team Leader or Assigned Technical Staff (ranks vary) International Finance Policy Office |
|                                                                                                    | 1.4. Review request and forward to appropriate team                                                                    | None               | 4 hours                   | Director International Finance Policy Office                                                         |
|                                                                                                    | 1.3. Forward to appropriate office head                                                                                | None               | 2 hours and<br>24 minutes | Executive Assistant Office of the Undersecretary                                                     |
|                                                                                                    | 1.2. Encode in document tracking system                                                                                | None               | 48 minutes                | Executive Assistant Office of the Undersecretary                                                     |

### **B. Highly Technical Transaction**

(Requires inputs/coordination and/or consultation with other agencies/stakeholders)

- Proposed Philippine positions on financial services and financial cooperation matters in bilateral and regional trade agreements, international/multilateral agreements, regional or international initiatives, programs, or cooperation mechanisms, and other fora.
- Provide inputs and requested actions by local and international partners on bilateral and regional or international cooperation matters pertaining and not limited to Regional Economic Cooperation (ASEAN, ASEAN+3, APEC, FTAs and other IFIs), Financing for Climate Change Adaptation and Mitigation, and Disaster Risk Finance.

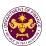

- Request for a Special Authority which involves request and coordination with the implementing and other agencies as well as with development partners
- Prepare, defend and monitor the Department's budget submission under the International Commitments Fund for hostings and contributions to PH's memberships in international organizations or financial institutions.
- Organize trainings/capacity building initiatives to bridge the identified skills gap between IFG staff competencies vs office mandates.

| 1. Submit request letter, | 1.1. IFG receives                                                                                                    | None   | 48 minutes      | Executive                           |
|---------------------------|----------------------------------------------------------------------------------------------------|--------|-----------------|-------------------------------------|
| memorandum or             | request from client,                                                                                                    |        |                 | Assistant                           |
| invitation to IFG or      | Office of the                                                                                                    |        |                 | Office of the                       |
| Records Section.          | Secretary, or Records                                                                                                    |        |                 | Undersecretary                      |
|                           | Section.                                                                                                    |        |                 |                                     |
|                           | 1.2. Encode in                                                                                                    | None   | 48 minutes      | Executive                           |
|                           | document tracking                                                                                                    |        |                 | Assistant                           |
|                           | system                                                                                                    |        |                 | Office of the<br>Undersecretary     |
|                           | 1.3. Forward to                                                                                                    | None   | 2 hours and     | Executive                           |
|                           | appropriate office                                                                                                    |        | 24 minutes      | Assistant                           |
|                           | head                                                                                                    |        |                 | Office of the                       |
|                           |                                                                                                    | NI     | 41              | Undersecretary                      |
|                           | 1.4. Review request and forward to                                                                                                    | None   | 4 hours         | Director International Finance      |
|                           | and forward to appropriate team                                                                                                    |        |                 | Policy Office                       |
|                           |                                                                                                    | Niero  | 4.4             | Table                               |
|                           | 1.5. Assign or conduct research, draft paper,                                                                                                    | None   | 14 working days | Team Leader<br>Team Leader or       |
|                           | and submit to the                                                                                                    |        | uays            | Assigned                            |
|                           | Director/OIC                                                                                                    |        |                 | Technical Staff                     |
|                           |                                                                                                    |        |                 | (ranks vary)                        |
|                           |                                                                                                    |        |                 | International Finance Policy Office |
|                           | 1.6. Review the draft                                                                                                    | None   | 2 working       | Director III or                     |
|                           | paper. Inform the                                                                                                    |        | days            | Director IV                         |
|                           | Assistant Secretary.                                                                                                    |        |                 | International Finance Policy Office |
|                           | Forward to the Office                                                                                                    |        |                 | ,                                   |
|                           | of the Undersecretary                                                                                                    |        |                 |                                     |
|                           | for approval.                                                                                                    |        |                 |                                     |
|                           | 1.7. Issue clearance                                                                                                    | None   | 2 working       | Executive                           |
|                           | and/or endorsement                                                                                                    |        | days            | Assistant                           |
|                           |                                                                                                    |        |                 | Office of the<br>Undersecretary     |
| 2. Client proceeds to     | 2.1. Release the                                                                                                    | None   | 1 working       | Records Section                     |
| the Records Section for   | approved paper                                                                                                    | 110110 | day             | or Administrative                   |
| the release or the        | L. C. S. S. B. S. B. S. |        |                 | Aide II                             |
| document shall be sent    |                                                                                                    |        |                 |                                     |
| to the client (if a       |                                                                                                    |        |                 |                                     |
| government agency) or     |                                                                                                    |        |                 |                                     |
| through e-mail if the     |                                                                                                    |        |                 |                                     |
| request was made          |                                                                                                    |        |                 |                                     |
| through said channel.     | TOTAL                                                                                                    |        | 20              |                                     |
|                           | TOTAL:                                                                                                    |        | 20 working      |                                     |
|                           |                                                                                                    |        | days            |                                     |

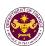

# Policy Development and Management Services Group

Central Administration Office (PDMSG - CAO)

**Internal and External Services** 

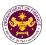

## 1. Borrowing of Records

The CRMD is the central repository of all official records produced by the Department. These records are available for research purposes, upon request, within the agreed period.

| Office or Division:  | Central Administration Office (CAO) - Central Records |  |  |  |
|----------------------|-------------------------------------------------------|--|--|--|
|                      | Management Division (CRMD)                            |  |  |  |
| Classification:      | Simple                                                |  |  |  |
| Type of Transaction: | G2G- Government-to-Government                         |  |  |  |
| Who may avail:       | DOF Offices/Divisions/Units                           |  |  |  |

| Checklist of Requirements                     | Where to Secure               |
|-----------------------------------------------|-------------------------------|
| DOF Identification Card                       | Human Resource Management and |
|                                               | Development Division          |
| Duly accomplished Request for Previous Record | CRMD Window                   |
| Form                                          |                               |

| Client Stone             | Aganay Action                              | Fees to    | Processing  | Personnel               |
|--------------------------|--------------------------------------------|------------|-------------|-------------------------|
| Client Steps             | Agency Action                              | be paid    | time        | Responsible             |
| File request or duly     | 1.1. Receive and log                       | None       | 3 minutes   | Records Officer         |
| accomplished Request     | request                                    |            |             | Central Records         |
| for Previous Record Form |                                            |            |             | Management              |
| in the Ground Floor, DOF |                                            |            |             | Division                |
| Building                 | 4.0.01 1.77                                | <b>N</b> 1 |             | D / 0'''                |
|                          | 1.2. Check if the                          | None       | 3 minutes   | Records Officer         |
|                          | requesting party has unturned previous     |            |             | Central Records         |
|                          | record                                     |            |             | Management Division     |
|                          | 1.3. Retrieve the                          | None       | 4 hours     | Records Officer         |
|                          | record/docket being                        | 110110     |             | Central Records         |
|                          | requested                                  |            |             | Management              |
|                          |                                            |            |             | Division                |
|                          | 1.4. Forward the                           | None       | 3 minutes   | Records Officer         |
|                          | request to the Chief                       |            |             | Central Records         |
|                          | Administrative Officer                     |            |             | Management              |
|                          | for approval                               | Nlavaa     | 0 minutes   | Division                |
|                          | 1.5. Approval of the request for borrowing | None       | 2 minutes   | Chief<br>Administrative |
|                          | request for borrowing                      |            |             | Officer                 |
|                          |                                            |            |             | Central Records         |
|                          |                                            |            |             | Management              |
|                          |                                            |            |             | Division                |
| 2. Receive the requested | 2.1. Release the                           | None       | 3 minutes   | Records Officer         |
| document/docket in the   | document/docket for                        |            |             | Central Records         |
| CRMD Window              | borrowed                                   |            |             | Management              |
|                          |                                            |            |             | Division                |
|                          | TOTAL:                                     |            | 4 hours and |                         |
|                          |                                            |            | 14 minutes  |                         |

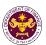

## 2. Issuance of Certified Copy and Photocopy of Current Records

As the official repository of all records of the Department, the CRMD safekeeps copies of all transactions prepared by and addressed among its personnel. As such, CRMD issues certified copy/photocopy of all official papers, records or documents existing in its files upon official request and for special type of records, needs prior approval of concerned office.

| Office or Division:  | Central Administration Office (CAO) - Central Records |
|----------------------|-------------------------------------------------------|
|                      | Management Division (CRMD)                            |
| Classification:      | Simple                                                |
| Type of Transaction: | G2C- Government-to-Citizen                            |
|                      | G2B- Government-to-Business                           |
|                      | G2G- Government-to-Government                         |
| Who may avail:       | All                                                   |

| Checklist of Requirements                           | Where to Secure                                 |
|-----------------------------------------------------|-------------------------------------------------|
| Written request or Duly accomplished Request Form   | Requesting Party or CRMD Window                 |
| One (1) valid government-issued Identification Card | BIR, Post Office, DFA, PSA, SSS, GSIS, PAG-IBIG |

| Client Steps                                                                                                    | Agency Action                                                                                      | Fees to be paid                                                             | Processing time                             | Personnel<br>Responsible                            |
|----------------------------------------------------------------------------------------------------|----------------------------------------------------------------------------------------------------|-----------------------------------------------------------------------------|---------------------------------------------|-----------------------------------------------------|
| File request or duly accomplished Request Form in the Ground Floor, DOF Building                                                                               | 1.1. Receive and file request                                                                      | None                                                                        | 2 minutes                                   | Records Officer Central Records Management Division |
| 2. Pay corresponding amount to the Cashier Window in the Ground Floor, DOF Building and present the Official Receipt to the Records Officer in the CRMD Window | 2.1. Prepare corresponding Order of payment and issue to requestor (for external clients only)     | P25.00/ page for certified copy/photo copy  P5.00/ page for plain photocopy | 3 minutes<br>(for external<br>clients only) | Records Officer Central Records Management Division |
|                                                                                                    | 2.2. Retrieve the record/document being requested                                                  | None                                                                        | 4 minutes                                   | Records Officer Central Records Management Division |
|                                                                                                    | 2.3 Photocopy/print<br>the<br>record/document<br>and forward to Chief<br>Administrative<br>Officer | None                                                                        | 2 minutes                                   | Records Officer Central Records Management Division |
|                                                                                                    | 2.4. Certify/sign the document                                                                     | None                                                                        | 2 minutes                                   | Chief<br>Administrative<br>Officer                  |

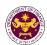

|                                                             |                                              |      |                                                   | Central Records<br>Management<br>Division           |
|-------------------------------------------------------------|----------------------------------------------|------|---------------------------------------------------|-----------------------------------------------------|
| 3. Receive the requested record/document in the CRMD Window | 3.1. Seal and issue to the requesting party. | None | 2 minutes                                         | Records Officer Central Records Management Division |
|                                                             | TOTAL:                                       |      | 15 minutes<br>(external<br>clients)<br>12 minutes |                                                     |
|                                                             |                                              |      | (internal clients)                                |                                                     |

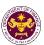

### 3. Issuance of Certified Copy and Photocopy of Non-Current Records

As the official repository of all records of the Department, the CRMD safe keeps copies of all transactions prepared by and addressed among its personnel. As such, CRMD issues certified copy/photocopy of all official papers, records or documents existing in its files upon official request and for special type of records, needs prior approval of concerned office.

| Office or Division:                                                                                                    |                                                                                                | Central Administration Office (CAO) - Central Records Management Division (CRMD)     |                                             |                                                                  |  |
|----------------------------------------------------------------------------------------------------|------------------------------------------------------------------------------------------------|--------------------------------------------------------------------------------------|---------------------------------------------|------------------------------------------------------------------|--|
| Classification:                                                                                                    | Simple                                                                                         | , ,                                                                                  |                                             |                                                                  |  |
| Type of Transaction:                                                                                                    | G2C- Government-to-0<br>G2B- Government-to-E                                                   | G2C- Government-to-Citizen G2B- Government-to-Business G2G- Government-to-Government |                                             |                                                                  |  |
| Who may avail:                                                                                                    | All                                                                                            |                                                                                      |                                             |                                                                  |  |
|                                                                                                    | Requirements                                                                                   |                                                                                      | Where to Secu                               | ıre                                                              |  |
| Written request or Duly ac Form                                                                                                    |                                                                                                |                                                                                      | Party or CRMD                               |                                                                  |  |
| One (1) valid government<br>Card                                                                                                    | -issued Identification                                                                         | PAG-IBIG                                                                             | ffice, DFA, PSA                             |                                                                  |  |
| Client Steps                                                                                                    | Agency Action                                                                                  | Fees to be paid                                                                      | Processing time                             | Personnel Responsible                                            |  |
| File request or duly accomplished Request Form in the Ground Floor, DOF Building                                                                               | 1.1. Receive and file request                                                                  | None                                                                                 | 2 minutes                                   | Records Officer Central Records Management Division              |  |
| 2. Pay corresponding amount to the Cashier Window in the Ground Floor, DOF Building and present the Official Receipt to the Records Officer in the CRMD Window | 2.1. Prepare corresponding Order of payment and issue to requestor (for external clients only) | P25.00/ page for certified copy/ photocopy P5.00/ page for plain photocopy           | 3 minutes<br>(for external<br>clients only) | Records Officer Central Records Management Division              |  |
|                                                                                                    | 2.2. Retrieve the record/document being requested                                              | None                                                                                 | 5 hours                                     | Records Officer Central Records Management Division              |  |
|                                                                                                    | 2.3. Photocopy the record/document, initial and forward to Chief Administrative Officer        | None                                                                                 | 2 minutes                                   | Records Officer Central Records Management Division              |  |
|                                                                                                    | 2.4. Certify/sign the document                                                                 | None                                                                                 | 2 minutes                                   | Chief Administrative Officer Central Records Management Division |  |

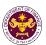

| 3. Receive the requested record/document in the CRMD Window | 3.1. Seal and issue to the requesting party. | None | 2 minutes                                          | Records Officer Central Records Management Division |
|-------------------------------------------------------------|----------------------------------------------|------|----------------------------------------------------|-----------------------------------------------------|
|                                                             | TOTAL:                                       |      | 5 hours and<br>14 minutes<br>(external<br>clients) |                                                     |
|                                                             |                                              |      | 5 hours and<br>11 minutes<br>(internal<br>clients) |                                                     |

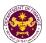

#### 4. Issuance of Travel Authority (Personal Travel)

Pursuant to Executive Order 459 series of 2005, all government officials and employees seeking authority to travel abroad for personal reasons shall seek approval from their respective heads of agencies, regardless of the length of their travel.

|                                                                                                    |                                                                                                    | (CAO) II D                              |
|----------------------------------------------------------------------------------------------------|----------------------------------------------------------------------------------------------------|-----------------------------------------|
| Office or Division:                                                                                                    |                                                                                                    | ffice (CAO) – Human Resource Management |
|                                                                                                    |                                                                                                    | n (HRMDD) – Performance Management      |
| Classification:                                                                                                    | Simple                                                                                                    |                                         |
| Type of Transaction:                                                                                                    | G2G- Government-to-Go                                                                                                    |                                         |
| Who may avail:                                                                                                    | · •                                                                                                    | onnel, bureaus and attached agencies    |
| Checklist of Requirements                                                                                                    |                                                                                                    | Where to Secure                         |
| Fully accomplished Requ (1 original)                                                                                                    | est for Travel Authority                                                                                                    | Requesting Party                        |
| Request letter of the cond                                                                                                    | cerned official/employee                                                                                                    | Requesting Party                        |
| recommended by Head of                                                                                                    | of Office/Bureau/ Agency                                                                                                    |                                         |
| (1 original)                                                                                                    |                                                                                                    |                                         |
| form - CS Form No. 6<br>covered period (2 origi<br>Compensatory Time-Off<br>(5) consecutive days (1 o                                                                                                    | (CTO) for a maximum of riginal)                                                                                                    | Requesting Party                        |
| fully accomplished cleara 7, s. 2017. (4 originals)                                                                                                    | Ill be accompanied by a nce form CS Form No.                                                                                                    | Requesting Party                        |
| Clearance duly signed by that the applicant has no cases (1 original)                                                                                                    | pending administrative                                                                                                    | Requesting Party                        |
| Clearance duly signed by that the applicant has no advance (1 original)                                                                                                    | -                                                                                                    | Requesting Party                        |
| Sworn statement of the a recommending official, st original) a. Duration of travel, des b. The estimated cost of to. How the trip will be find d. If own account:  o Income Tax Return preceding tax year e. If on other person's account preceding tax year preceding tax year preceding tax year | ating the following: (1 atination and purpose; the trip; anced; n of the applicant for the r, (1 photocopy) and count: n of the person for the r (1 photocopy) | Requesting Party                        |
| Latest Statement of Asse<br>Worth (1 photocopy)                                                                                                    | ts, Liabilities, and Net                                                                                                    | Requesting Party                        |

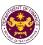

| Client Steps                                                                                                   | Agency Action                                                                                                    | Fees to be paid | Processing time | Personnel<br>Responsible                                                       |
|----------------------------------------------------------------------------------------------------|----------------------------------------------------------------------------------------------------|-----------------|-----------------|--------------------------------------------------------------------------------|
| A. Bureau and Attached                                                                                         | Agencies                                                                                                    | De paid         | time            | ivesponsible                                                                   |
| Submit letter request together with the complete documentary requirements to Window/ Receiving section of CRMD | 1.1. Receive, barcode, and release request for travel authority together with the documentary requirements to the Office of the Secretary                                                                    | None            | 30 minutes      | Administrative<br>Officer<br>Central Records<br>Management Division            |
|                                                                                                    | 1.2. Review, evaluate, and forward the request for travel authority together with the documentary requirements to the office of Central Administrative Office (CAO), Director IV                             | None            | 2 hours         | Account Officer Office of the Secretary                                        |
|                                                                                                    | 1.3. Review, evaluate, and endorse request for travel authority together with the documentary requirements to Human Resource Management and Development Division (HRMDD) for preparation of Travel Authority | None            | 1 hour          | Director IV Central Administration Office                                      |
|                                                                                                    | 1.4. Receive the request for Travel Authority including all documentary requirements                                                                                                    | None            | 5 minutes       | Administrative Assistant II Human Resource Management and Development Division |
|                                                                                                    | 1.5. Review and evaluate completeness of documentary requirements                                                                                                    | None            | 20 minutes      | Administrative Assistant II Human Resource Management and Development Division |

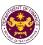

| 1.6. Prepare the Travel Authority                                                                                                    | None | 20 minutes | Administrative Assistant II Human Resource Management and Development Division                                      |
|----------------------------------------------------------------------------------------------------|------|------------|----------------------------------------------------------------------------------------------------|
| 1.7. Review and evaluate prepared Travel Authority                                                                                                    | None | 20 minutes | Administrative Officer V Human Resource Management and Development Division                                         |
| 1.8 Review and affix initial on Travel Authority                                                                                                    | None | 2 hours    | Supervising Administrative Officer/ Chief Administrative Officer Human Resource Management and Development Division |
| 1.9. Barcode and record initialed Travel Authority in database and release to the office of Central Administration Office (CAO) Director for review and initial | None | 10 minutes | Administrative Assistant II Human Resource Management and Development Division                                      |
| 1.10. Review,<br>evaluate, and affix<br>initial on Travel<br>Authority of CAO<br>Director IV                                                                    | None | 1 hour     | Director IV Central Administration Office                                                                           |
| 1.11. Record and release to the Office of the Secretary (OSEC) for signature                                                                                    | None | 20 minutes | Administrative Aide III Central Administration Office                                                               |
| 1.12 Receive the travel authority including all documentary requirements and                                                                                    | None | 10 minutes | Administrative<br>Officer<br>Office of the Secretary                                                                |

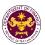

|                                        | 1                                     | 1       | T                 |                                 |
|----------------------------------------|---------------------------------------|---------|-------------------|---------------------------------|
|                                        | forward to account officer for review |         |                   |                                 |
|                                        | Officer for review                    |         |                   |                                 |
|                                        |                                       |         |                   |                                 |
|                                        |                                       |         |                   |                                 |
|                                        | 1.13. Review,                         | None    | 1 hour            |                                 |
|                                        | evaluate, and endorse                 |         |                   |                                 |
|                                        | travel authority to Secretary for     |         |                   | Account Officer                 |
|                                        | signature                             |         |                   | Office of the Secretary         |
|                                        | org. ratur o                          |         |                   |                                 |
|                                        |                                       |         |                   |                                 |
|                                        |                                       |         |                   |                                 |
|                                        | 1.14. Review and sign                 | None    | 2 hours           | Secretary                       |
|                                        | Travel Authority                      |         |                   | Office of the Secretary         |
|                                        | 1.15. Record signed                   | None    | 20 minutes        |                                 |
|                                        | Travel Authority and                  |         |                   | Administrative                  |
|                                        | release to Central                    |         |                   | Officer Office of the Secretary |
|                                        | Records Management Division (CRMD)    |         |                   | Office of the Secretary         |
|                                        | ,                                     |         |                   |                                 |
| 2. Concerned Personnel                 | 2.1. CRMD for release                 | None    | 1 working         | Administrative Aide             |
| receive the requested Travel Authority | to concerned personnel/authorized     |         | day               | Central Records                 |
| Traver Admonty                         | representative                        |         |                   | Management Division             |
|                                        |                                       |         | 0 1:              |                                 |
|                                        | TOTAL:                                |         | 2 working days, 3 |                                 |
|                                        |                                       |         | hours and 35      |                                 |
|                                        |                                       |         | minutes           |                                 |
|                                        |                                       | Fees to | Processing        | Personnel                       |
| Client Steps                           | Agency Action                         | be paid | time              | Responsible                     |
| B. DOF Officials and En                | nnlovees                              | -       |                   | -                               |
|                                        |                                       |         |                   |                                 |
| 1. Submit request                      | 1.1. Receive and                      | None    | 10 minutes        |                                 |
| together with the                      | release request for                   |         |                   |                                 |
| complete documentary requirements to   | travel authority together with the    |         |                   |                                 |
| receiving section of                   | documentary                           |         |                   | Administrative                  |
| OSEC                                   | requirements to the                   |         |                   | Officer                         |
|                                        | account officer, office               |         |                   | Office of the Secretary         |
|                                        | of the secretary                      |         |                   |                                 |
|                                        |                                       |         |                   |                                 |
|                                        |                                       |         |                   |                                 |
|                                        |                                       |         |                   |                                 |

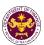

| 1.2. Review, evaluate and forward the request for travel authority together with the documentary requirements to the office of Central Administration Office (CAO), Director IV                              | None | 2 hours    | Account Officer Office of the Secretary                                        |
|----------------------------------------------------------------------------------------------------|------|------------|--------------------------------------------------------------------------------|
| 1.3. Review, evaluate, and endorse request for travel authority together with the documentary requirements to Human Resource Management and Development Division (HRMDD) for preparation of Travel Authority | None | 1 hour     | Director IV Central Administration Office                                      |
| 1.4. Receive the request for travel authority including all documentary requirements                                                                                                    | None | 5 minutes  | Administrative Assistant II Human Resource Management and Development Division |
| 1.5. Review and evaluate completeness of documentary requirements                                                                                                    | None | 20 minutes | Administrative Assistant II Human Resource Management and Development Division |
| 1.6. Prepare the Travel Authority                                                                                                    | None | 20 minutes | Administrative Assistant II Human Resource Management and Development Division |
| 1.7 Review and evaluate prepared Travel Authority                                                                                                    | None | 20 minutes | Administrative Officer V Human Resource Management and Development Division    |

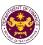

| 1.8. Review and affix initial on Travel Authority                                                                                                    | None | 2 hours    | Supervising Administrative Officer/ Chief Administrative Officer Human Resource Management and Development Division |
|----------------------------------------------------------------------------------------------------|------|------------|----------------------------------------------------------------------------------------------------|
| 1.9. Barcode and record initialed Travel Authority in database and release to the office of Central Administration Office (CAO) Director for review and initial | None | 10 minutes | Administrative Assistant II Human Resource Management and Development Division                                      |
| 1.10. Review,<br>evaluate, and affix<br>initial on Travel<br>Authority of CAO<br>Director IV                                                                    | None | 1 hour     | Director IV Central Administration Office                                                                           |
| 1.11. Record and release to the office of the Secretary (OSEC) for signature                                                                                    | None | 20 minutes | Administrative Aide III Central Administration Office                                                               |
| 1.12. Receive the travel authority including all documentary requirements and forward to account officer for review                                             | None | 10 minutes | Administrative<br>Officer<br>Office of the Secretary                                                                |
| 1.13. Review,<br>evaluate, and endorse<br>travel authority to<br>Secretary for<br>signature                                                                     | None | 1 hour     | Account Officer Office of the Secretary                                                                             |

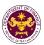

|                                                               | 1.14. Review and sign<br>Travel Authority                                                      | None | 2 hours                                         | Secretary Office of the Secretary                       |
|---------------------------------------------------------------|------------------------------------------------------------------------------------------------|------|-------------------------------------------------|---------------------------------------------------------|
|                                                               | 1.15. Record signed Travel Authority and release to Central Records Management Division (CRMD) | None | 20 minutes                                      | Administrative<br>Officer<br>Office of the Secretary    |
| 2. Concerned Personnel receive the requested Travel Authority | 2.1. CRMD for release to concerned personnel/authorized representative                         | None | 1 day                                           | Administrative Aide Central Records Management Division |
| TOTAL:                                                        |                                                                                                |      | 2 working<br>days, 3<br>hours and 15<br>minutes |                                                         |

\*As per Memorandum dated October 26, 2022, and February 3, 2023, beginning February 7, 2023, all documents on request for travel authority shall be routed first to the Office of the Secretary for initial review and evaluation. The Authority to Travel of Director-level and above, attached bureaus and agencies, DOF Officials, and employees shall be approved by the Secretary of Finance. This resulted in three (3) additional agency actions/steps and one (1) less signatory.

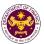

#### 5. Issuance of Travel Authority and Endorsement to DFA/OP

The HRMDD is responsible for the preparation of the Travel Authority and Endorsement to be issued by the Department, authorizing personnel to attend foreign official commitments.

| Office or Division:                          | Central Administration Office (CAO) – Human Resource Management and Development Division (HRMDD) |                 |                  |                                                                                |
|----------------------------------------------|--------------------------------------------------------------------------------------------------|-----------------|------------------|--------------------------------------------------------------------------------|
| Classification:                              | Simple                                                                                           | ,               |                  |                                                                                |
| Type of Transaction:                         | G2G- Government-to-Go                                                                            | overnment       |                  |                                                                                |
| Who may avail:                               | All concerned DOF person                                                                         | onnel, bureau   | s and attached   | l agencies                                                                     |
| Checklist of I                               | f Requirements Where to Secure                                                                   |                 |                  | cure                                                                           |
| Duly Accomplished Req                        | uest for Travel Authority                                                                        |                 |                  | anagement and                                                                  |
| Form                                         |                                                                                                  | Official Trav   |                  | holarship and                                                                  |
| Invitation                                   |                                                                                                  | Inviting party  |                  | <b>-</b>                                                                       |
| Client Steps                                 | Agency Action                                                                                    | Fees to be paid | Processin g time | Personnel<br>Responsible                                                       |
| A. Bureau and Other A                        |                                                                                                  |                 |                  |                                                                                |
| Submit Request for Travel Authority to HRMDD | 1.1. Receive request and forward to Office of the Secretary                                      | None            | 2 minutes        | Administrative Assistant II Central Records Management Division                |
|                                              | 1.2. Receive request, review for approval and release to CAO                                     | None            | 2 minutes        | Administrative Assistant II, Secretary Office of the Secretary                 |
|                                              | 1.3. Receive request, review and forward to HRMDD                                                | None            | 2 minutes        | Administrative Assistant II, Director IV Central Administration Office         |
|                                              | 1.4. Receive Request                                                                             | None            | 2 minutes        | Administrative Assistant II Human Resource Management and Development Division |
|                                              | 1.5. Check/evaluate completeness of required documents                                           | None            | 2 minutes        | Administrative Officer Human Resource Management and Development Division      |
|                                              | 1.6. Prepare Travel Authority, Endorsement to DFA and OP (if needed)                             | None            | 10 minutes       | Administrative Officer Human Resource Management and Development Division      |

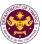

|                                                                   | 1.7. Review and affix initial                                | None | 7 minutes  | Administrative Officer V, Supervising Administrative Officer, Chief Administrative Officer Human Resource Management and Development Division |
|-------------------------------------------------------------------|--------------------------------------------------------------|------|------------|----------------------------------------------------------------------------------------------------|
|                                                                   | 1.8. Record initialed documents and release to CAO           | None | 5 minutes  | Administrative Assistant II Human Resource Management and Development Division                                                                |
|                                                                   | 1.9. Review and affix initial                                | None | 5 minutes  | Director IV Central Administration Office                                                                                                    |
|                                                                   | 1.10. Record initialed documents and release to OSEC         | None | 2 minutes  | Administrative Assistant II Office of the Secretary                                                                                           |
|                                                                   | 1.11. Review and sign                                        | None | 5 minutes  | Secretary<br>Office of the Secretary                                                                                                    |
|                                                                   | 1.12. Release Travel<br>Authority to CRMD                    | None | 2 minutes  | Administrative Assistant II Human Resource Management and Development Division                                                                |
| 2. Request CRMD counter for the copy of the Travel Authority      | 2.1. Give the copy of Travel Authority to requesting client  | None | 2 minutes  | Administrative Assistant II Central Records Management Division                                                                               |
| D DOE Officials                                                   | TOTAL:                                                       |      | 48 minutes |                                                                                                    |
| B. DOF Officials  1. Submit Request for Travel Authority to HRMDD | 1.1. Receive request, review for approval and release to CAO | None | 2 minutes  | Administrative Assistant II, Secretary Office of the Secretary                                                                                |
|                                                                   | 1.2. Receive request, review and forward to HRMDD            | None | 2 minutes  | Administrative Assistant II, Director IV Central Administration Office                                                                        |
|                                                                   | 1.3. Receive request                                         | None | 2 minutes  | Administrative Assistant II Human Resource Management and Development Division                                                                |
|                                                                   | 1.4. Check/evaluate completeness of required documents       | None | 2 minutes  | Administrative Officer Human Resource Management and Development Division                                                                     |

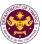

|                                                              | 1.5. Prepare Travel Authority, Endorsement to DFA and OP (if needed) | None | 10 minutes | Administrative Officer Human Resource Management and Development Division                                                                     |
|--------------------------------------------------------------|----------------------------------------------------------------------|------|------------|----------------------------------------------------------------------------------------------------|
|                                                              | 1.6. Review and affix initial                                        | None | 7 minutes  | Administrative Officer V, Supervising Administrative Officer, Chief Administrative Officer Human Resource Management and Development Division |
|                                                              | 1.7. Record initialed documents and release to CAO                   | None | 5 minutes  | Administrative Assistant II Human Resource Management and Development Division                                                                |
|                                                              | 1.8. Review and affix initial                                        | None | 5 minutes  | Director IV Central Administration Office                                                                                                    |
|                                                              | 1.9. Record initialed documents and release to OSEC                  | None | 2 minutes  | Administrative Assistant II Office of the Secretary                                                                                           |
|                                                              | 1.10. Review and sign                                                | None | 5 minutes  | Secretary Office of the Secretary                                                                                                    |
|                                                              | 1.11. Release Travel Authority to CRMD                               | None | 2 minutes  | Administrative Assistant II Human Resource Management and Development Division                                                                |
| 2. Request CRMD counter for the copy of the Travel Authority | 2.1. Give the copy of Travel Authority to requesting client          | None | 2 minutes  | Administrative Assistant II Central Records Management Division                                                                               |
| 0.005.5                                                      | TOTAL:                                                               |      | 46 minutes |                                                                                                    |
| C. DOF Employees                                             | 1 1 Possive request                                                  | Mono | 2 minutes  | Administrative                                                                                                    |
| 1. Submit Request for<br>Travel Authority to<br>HRMDD        | 1.1 Receive request, review and forward to CAO                       | None | 2 minutes  | Assistant II, Secretary Office of the Secretary                                                                                               |
|                                                              | 1.2. Review request, review and forward to HRMDD                     | None | 2 minutes  | Administrative Assistant II, Director IV Central Administration Office                                                                        |
|                                                              | 1.3. Receive request                                                 | None | 2 minutes  | Administrative Assistant II Human Resource Management and Development Division                                                                |

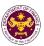

|                                                              | 1                                                                             |      | 1          |                                                                                                    |
|--------------------------------------------------------------|-------------------------------------------------------------------------------|------|------------|----------------------------------------------------------------------------------------------------|
|                                                              | 1.4. Check/evaluate completeness of required documents                        | None | 2 minutes  | Administrative Officer Human Resource Management and Development Division                                                                     |
|                                                              | 1.5. Prepare Travel<br>Authority,<br>Endorsement to DFA<br>and OP (if needed) | None | 10 minutes | Administrative Officer Human Resource Management and Development Division                                                                     |
|                                                              | 1.6. Review and affix initial                                                 | None | 7 minutes  | Administrative Officer V, Supervising Administrative Officer, Chief Administrative Officer Human Resource Management and Development Division |
|                                                              | 1.7. Record initialed documents and release to CAO                            | None | 5 minutes  | Administrative Assistant II Human Resource Management and Development Division                                                                |
|                                                              | 1.8. Review and affix initial                                                 | None | 5 minutes  | Director IV Central Administration Office                                                                                                    |
|                                                              | 1.9. Record initialed documents and release to OSEC                           | None | 2 minutes  | Administrative Assistant II, Office of the Secretary                                                                                          |
|                                                              | 1.10. Review and sign                                                         | None | 5 minutes  | Secretary Office of the Secretary                                                                                                    |
|                                                              | 1.11. Release Travel<br>Authority to CRMD                                     | None | 2 minutes  | Administrative Assistant II Human Resource Management and Development Division                                                                |
| 2. Request CRMD counter for the copy of the Travel Authority | 2.1 Give the copy of<br>Travel Authority to<br>requesting client              | None | 2 minutes  | Administrative Assistant II Central Records Management Division                                                                               |
|                                                              | TOTAL:                                                                        |      | 46 minutes |                                                                                                    |

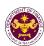

### Policy Development and Management Services Group

Central Financial Management Office (PDMSG - CFMO)

**Internal and External Service** 

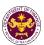

### 1. Issuance of Tax Certificate on Tax Deducted from Suppliers and Remitted to BIR

The CFMO - Accounting Division issues Tax Certificate on Tax Deducted from Suppliers and Remitted to BIR for government money payment (GMP/VAT) and expanded withholding tax (EWT) deducted on payments made to various suppliers/consultants/contractors and remitted to BIR supported by BIR Form 2307.

| Office or Division:                 | Central Financial Manag                | ement Offi  | ce (CFMO) - A | ccounting               |
|-------------------------------------|----------------------------------------|-------------|---------------|-------------------------|
|                                     | Division                               |             |               |                         |
| Classification:                     | Simple                                 |             |               |                         |
| Type of Transaction:                | G2C- Government-to-Cit                 | izen        |               |                         |
|                                     | G2B- Government-to-Business            |             |               |                         |
|                                     | G2G- Government-to-Go                  | vernment    |               |                         |
| Who may avail:                      | Suppliers/Contractors/Co               | onsultants/ | Job Order emp | oloyees                 |
| Checklist of F                      | Requirements                           |             | Where to Se   | cure                    |
| Duly accomplished Docu              | ument Request Slip                     | Accounting  | ng Division   |                         |
| Client Steps                        | Agency Action                          | Fees to     | Processing    | Personnel               |
| Chefit Steps                        | Agency Action                          | be paid     | time          | Responsible             |
| 1. File/submit duly                 | 1.1. Review                            | None        | 22 minutes    |                         |
| accomplished                        | completeness of                        |             |               |                         |
| Document Request                    | information received in                |             |               |                         |
| Slip in the                         | the Document Request                   |             |               | Accountant I Accounting |
| Disbursement and                    | Slip and accuracy of                   |             |               | Division                |
| Remittance Section,                 | the tax withheld in the                |             |               |                         |
| Accounting Division                 | Disbursement                           |             |               |                         |
|                                     | Voucher.                               |             |               |                         |
|                                     | 1.2. Produce BIR Form                  | None        | 8 minutes     | Accountant I/           |
|                                     | 2307, and affix initials               |             |               | Chief<br>Accountant     |
|                                     | and signature thereon.                 |             |               | Accounting              |
| O. D DID F                          | 0.4                                    | N.I.        | 0             | Division                |
| 2. Receive BIR Forms                | 2.1. Issue signed BIR Form 2307 to the | None        | 3 minutes     |                         |
| 2307 and sign on the logbook of the |                                        |             |               | Accountant I            |
| Disbursement and                    | requesting person                      |             |               | Accounting              |
| Remittance Section,                 |                                        |             |               | Division                |
| Accounting Division                 |                                        |             |               |                         |
| <b></b>                             | TOTAL:                                 |             | 33 minutes    |                         |

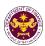

## Policy Development and Management Services Group

Central Management Information Office (PDMSG - CMIO)

**Internal Service** 

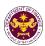

#### 1. Preventive Maintenance (PM)

To ensure availability and performance of ICT assets in its functional state, maintenance of the following ICT assets at regular time intervals shall be in placed. The PM is conducted on an annual basis.

| Office or Division: | Central Management Information Office (CMIO)      |                  |                                     |                                                                                                    |  |  |
|---------------------|---------------------------------------------------|------------------|-------------------------------------|----------------------------------------------------------------------------------------------------|--|--|
| Classification:     | Simple/Complex/Highly                             | / Technical Tran | nsaction                            |                                                                                                    |  |  |
| Type of             |                                                   |                  |                                     |                                                                                                    |  |  |
| Transaction:        |                                                   |                  |                                     |                                                                                                    |  |  |
| Who may avail:      | DOF Employees, Gues                               | sts, and Contrac | ctors                               |                                                                                                    |  |  |
| Checklist of        | of Requirements                                   |                  | Where to Se                         | cure                                                                                                    |  |  |
| Duly accomplished   | ed form as approved by                            | _                |                                     |                                                                                                    |  |  |
|                     | supervisor                                        | (CMIO)           |                                     |                                                                                                    |  |  |
| DOF issued          | ID for identification                             |                  | Resource Man                        |                                                                                                    |  |  |
| Identification for  | DOE issued equipment                              |                  | Division (HRMD<br>al Services Divis |                                                                                                    |  |  |
| identification for  | DOF issued equipment                              | Fees to be       | Processing                          | Personnel                                                                                                    |  |  |
| Client Steps        | Agency Action                                     | paid             | Time                                | Responsible                                                                                                    |  |  |
| Preventive Maint    | enance: (Simple: Lapto                            | •                |                                     | Responsible                                                                                                    |  |  |
| 1. Personnel        | 1.1. Perform necessary                            | None             | 12 hours                            | Level 1 Service                                                                                                    |  |  |
| issued with ICT     | task or activities                                | 140110           | 12 110010                           | Engineer                                                                                                    |  |  |
| equipment           | according to procedure                            |                  |                                     |                                                                                                    |  |  |
|                     | per required process.                             | Level 2 Service  |                                     |                                                                                                    |  |  |
|                     | partia quinta processi                            | Engineer         |                                     |                                                                                                    |  |  |
|                     | 1.2. Encode/update                                | None             | 6 hours                             | Level 1 Service                                                                                                    |  |  |
|                     | recording and                                     |                  |                                     | Engineer                                                                                                    |  |  |
|                     | monitoring log sheet if                           |                  |                                     | Laval O O amila a                                                                                                    |  |  |
|                     | necessary.                                        |                  |                                     | Level 2 Service                                                                                                    |  |  |
|                     | 1.2 Varify if pageagary                           | None             | 6 hours                             | Engineer<br>Level 2 Service                                                                                                    |  |  |
|                     | 1.3. Verify if necessary tasks and activities are | None             | 6 hours                             | Engineer                                                                                                    |  |  |
|                     | done according to the                             |                  |                                     | Liigiileei                                                                                                    |  |  |
|                     | schedule/plan or as the                           |                  |                                     | Level 3 Service                                                                                                    |  |  |
|                     | procedure stated.                                 |                  |                                     | Engineer                                                                                                    |  |  |
|                     | TOTAL:                                            |                  | 24 Working                          | - Control of the control of the cont |  |  |
|                     | TOTAL.                                            |                  | Hours*                              |                                                                                                    |  |  |
|                     |                                                   |                  |                                     |                                                                                                    |  |  |
|                     |                                                   |                  |                                     |                                                                                                    |  |  |
| Client Steps        | Agency Action                                     | Fees to be       | Processing                          | Personnel                                                                                                    |  |  |
| Chefit Steps        | Agency Action                                     | paid             | Time                                | Responsible                                                                                                    |  |  |
|                     | enance: (Complex: Netv                            | •                | )                                   |                                                                                                    |  |  |
| 1. Office issued    | 1.1. Perform necessary                            | None             | 32 hours                            | Level 1 Service                                                                                                    |  |  |
| with ICT            | task or activities                                |                  |                                     | Engineer                                                                                                    |  |  |
| equipment           | according to procedure                            |                  |                                     |                                                                                                    |  |  |
|                     | per required process.                             |                  |                                     |                                                                                                    |  |  |

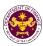

|                                  |                                                                 |                 |                      | Level 2 Service<br>Engineer |
|----------------------------------|-----------------------------------------------------------------|-----------------|----------------------|-----------------------------|
|                                  | 1.2. Encode/update recording and                                | None            | 12 hours             | Level 1 Service<br>Engineer |
|                                  | monitoring log sheet if necessary.                              |                 |                      | Level 2 Service<br>Engineer |
|                                  | 1.3. Verify if necessary tasks and activities are               | None            | 12 hours             | Level 2 Service<br>Engineer |
|                                  | done according to the schedule/plan or as the procedure stated. |                 |                      | Level 3 Service<br>Engineer |
|                                  | TOTAL:                                                          |                 | 56 Working<br>Hours* |                             |
|                                  |                                                                 |                 | T -                  |                             |
| Client Steps                     | Agency Action                                                   | Fees to be paid | Processing<br>Time   | Personnel<br>Responsible    |
| Preventive Maint Videoconferenci | tenance: (Highly Technic<br>ng Facilities)                      | cal: Data Cente | er, Data Center      | Equipment, and              |
| 1. Office issued                 | 1.1. Perform necessary                                          | None            | 76 hours             | Level 1 Service             |
| with ICT                         | task or activities according to procedure                       |                 |                      | Engineer                    |
| equipment                        | per required process.                                           |                 |                      | Level 2 Service<br>Engineer |
|                                  | 1.2. Encode/update recording and                                | None            | 42 hours             | Level 1 Service<br>Engineer |
|                                  | monitoring log sheet if necessary.                              |                 |                      | Level 2 Service<br>Engineer |
|                                  | 1.3. Verify if necessary tasks and activities are               | None            | 42 hours             | Level 2 Service<br>Engineer |
|                                  | done according to the schedule/plan or as the                   |                 |                      | Level 3 Service             |
|                                  | procedure stated.                                               |                 |                      | Engineer                    |
|                                  | TOTAL:                                                          |                 | 160                  |                             |
|                                  |                                                                 |                 | Working              |                             |

<sup>\*</sup> The service exceeds the prescribed rule (3-7-20) of working days due to its complexity and technicality which requires extensive assessment depending on the issue and concern raised.

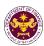

#### 2. Incident Management

Provide preventive and proactive service level support to ensure a systematic hierarchical response to handle incident requests with the goal of restoring the service with minimal impact to end-users and the Department.

| Office or Division:                       | Office or Division: Central Management Information Office (CMIO) |                 |                    |                          |
|-------------------------------------------|------------------------------------------------------------------|-----------------|--------------------|--------------------------|
| Classification:                           | Highly Technical Transaction                                     |                 | , ,                |                          |
| Type of Transaction:                      | G2G- Government-to-Gove                                          |                 |                    |                          |
| Who may avail:                            | DOF Employees, guests, ar                                        |                 | ors                |                          |
|                                           | of Requirements                                                  |                 | Where to Se        | cure                     |
| Duly accomplished forr                    | n as approved by the                                             | DOF - Ce        | ntral Managem      | ent Information          |
| supervisor                                |                                                                  | Office (CN      | MIO)               |                          |
| DOF issued ID for iden                    | tification                                                       |                 | man Resource       | _                        |
|                                           |                                                                  |                 | lopment Division   |                          |
| Identification for DOF is                 | ssued equipment                                                  |                 |                    | Division (GSD)           |
| Client Steps                              | Agency Action                                                    | Fees to be paid | Processing<br>Time | Personnel<br>Responsible |
| Incident Management                       |                                                                  | T               |                    | 1                        |
| 1. Raise issue and                        | 1.1. Encodes the                                                 | None            | 1 hour             | Level 1 Service          |
| concern through                           | issue/concern details to the                                     |                 |                    | Engineer                 |
| different platforms                       | Helpdesk System.                                                 |                 |                    |                          |
| (e.g. calls, emails, text messages, walk- | The following procedure/s                                        |                 |                    |                          |
| ins, etc.)                                | are done in the background                                       |                 |                    |                          |
| 1113, 610.)                               | by the Helpdesk System:                                          |                 |                    |                          |
|                                           | Get the timestamp of the                                         |                 |                    |                          |
|                                           | request; and                                                     |                 |                    |                          |
|                                           | Generate a ticket number.                                        | Nana            | 4 5 5              | Laval 4 Camina           |
|                                           | 1.2. Validates the issue/concern of the                          | None            | 1 hour             | Level 1 Service          |
|                                           | requestor and solves the                                         |                 |                    | Engineer                 |
|                                           | request by looking for                                           |                 |                    |                          |
|                                           | solutions if any from the                                        |                 |                    |                          |
|                                           | knowledge-based module                                           |                 |                    |                          |
|                                           | in the Helpdesk system.                                          |                 |                    |                          |
|                                           | Generate request form for                                        |                 |                    |                          |
|                                           | supervisor's approval if                                         |                 |                    |                          |
|                                           | necessary.                                                       |                 |                    |                          |
|                                           | -                                                                |                 |                    |                          |
|                                           | 1.3.                                                             | None            | 8 hours            | Level 1 Service          |
|                                           | a. If the issue/concern is                                       |                 |                    | Engineer                 |
|                                           | solved the issue/concern is                                      |                 |                    |                          |
|                                           | considered closed.                                               |                 |                    |                          |
|                                           | b. If the issue/concern can't                                    |                 |                    |                          |
|                                           | be solved by the Level 1                                         |                 |                    |                          |
|                                           | Service Engineer, the                                            |                 |                    |                          |

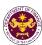

| issue/concern is elevated to Level 2 Service Engineer.                                                                                                    |          |                             |
|----------------------------------------------------------------------------------------------------|----------|-----------------------------|
| The following procedure/s are done in the background by the Helpdesk System:                                                                                                    |          |                             |
| <ul> <li>Ticket is moved to the<br/>Helpdesk Level 2<br/>request pool; and</li> <li>Notify the Level 2<br/>engineers through email</li> </ul>                                                                    |          |                             |
| Input additional information to the helpdesk by the person responsible                                                                                                    |          |                             |
| 1.4. Get issue/concern from the Level 2 request pool. Validates the issue/concern of the requestor and solves the request by looking for solution if any from the knowledge-based module in the Helpdesk system. | 20 hours | Level 2 Service<br>Engineer |
| 1.5. a. If the issue/concern is solved the issue/concern is considered closed.                                                                                                    | 20 hours | Level 2 Service<br>Engineer |
| b. If the issue/concern can't be solved by the Level 2 Service Engineer, the issue/concern is elevated to Level 3 Service Engineer.                                                                              |          |                             |
| The following procedure/s are done in the background by the Helpdesk System:                                                                                                    |          |                             |
| Ticket is moved to the<br>Helpdesk Level 3 request<br>pool; and                                                                                                    |          |                             |
| Notify the Level 3 engineers through email                                                                                                    |          |                             |
| 1.6. Get issue/concern from the Level 3 request pool.                                                                                                    | 30 hours | Level 3 Service<br>Engineer |

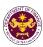

| <ul> <li>1.7. Solves the request of the requestor by:</li> <li>Validation and identification of the issue;</li> <li>Brainstorming and formulation of proposed solution;</li> <li>Evaluation, selection and execution of the proposed solution;</li> <li>Assessment of the provided solution; and</li> <li>Document the applied solution.</li> </ul> | 40 hours                | Level 3 Service<br>Engineer |
|----------------------------------------------------------------------------------------------------|-------------------------|-----------------------------|
| 1.8. Solves the issue/concern and update the IT Helpdesk System.                                                                                                    | 40 hours                | Level 3 Service<br>Engineer |
| TOTAL:                                                                                                    | 160<br>Working<br>hours |                             |

<sup>\*</sup> This service exceeds or is within the ARTA prescribed rule (3-7-20 working days) due to its complexity and technicality. Since this service requires extensive assessment, depending on the issue or concern raised or the equipment that needs availing of this kind of service.

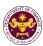

#### 3. ICT Services Administration

Administration of the following ICT Services:

- 1. Website Update
- 2. Email Creation
- 3. User Account Administration
- 4. Password Recovery
- 5. Installation of Application Systems
- 6. Database, Data Backup, and Recovery
- 7. Network
- 8. Virtual Server
- 9. Bring Your Own Device (BYOD) Administration
- 10. Remote Access
- 11. Internet and Proxy
- 12. Private Automatic Branch Exchange (PABX) Administration

| O(() D)                   | O                                      | (                | (ON410)                     |                 |
|---------------------------|----------------------------------------|------------------|-----------------------------|-----------------|
| Office or Division:       | Central Management Ir                  | itormation Offic | e (CMIO)                    |                 |
| Classification:           | Simple Transactions                    |                  |                             |                 |
| Type of Transaction:      | G2G- Government-to-G                   |                  |                             |                 |
| Who may avail:            | DOF Employees, Guests, and Contractors |                  |                             |                 |
| Checklist of              | Requirements                           |                  | Where to Secu               | ıre             |
| Duly accomplished forr    | n as approved by the                   | DOF - Central    | Management I                | nformation      |
| supervisor                |                                        | Office (CMIO)    |                             |                 |
| DOF issued ID for iden    | tification                             |                  | Resource Man Division (HRMI | •               |
| Identification for DOF is | ssued equipment                        | DOF - Genera     | I Services Divis            |                 |
| Client Steps              | Agency Action                          | Fees to be       | Processing                  | Personnel       |
| _                         |                                        | paid             | Time                        | Responsible     |
| ICT Services Adminis      |                                        |                  |                             |                 |
| 1. Raise issue and        | 1.1. Encodes the                       | None             | 1 hour                      | Level 1 Service |
| concern through           | issue/concern details                  |                  |                             | Engineer        |
| different sources (e.g.   | to the Helpdesk                        |                  |                             |                 |
| calls, emails, text       | System.                                |                  |                             |                 |
| messages, walk-ins,       | The following                          |                  |                             |                 |
| etc.)                     | The following procedure/s are done     |                  |                             |                 |
|                           | in the background by                   |                  |                             |                 |
|                           | the Helpdesk System:                   |                  |                             |                 |
|                           | Get the timestamp of                   |                  |                             |                 |
|                           | the request; and                       |                  |                             |                 |
|                           | Generate a ticket                      |                  |                             |                 |
|                           | number.                                |                  |                             |                 |
|                           | 1.2. Validates the                     | None             | 6 hours                     | Level 1 Service |
|                           | issue/concern of the                   |                  | 0                           | Engineer        |
|                           | requestor and solves                   |                  |                             | 2.19.1001       |
|                           | the request by looking                 |                  |                             |                 |
|                           | for solution if any from               |                  |                             |                 |
|                           | the knowledge-based                    |                  |                             |                 |
|                           | THE MIDWIEUGE-DASEU                    |                  |                             |                 |

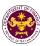

|        | -                                                                                                    |      |                     |                          |
|--------|----------------------------------------------------------------------------------------------------|------|---------------------|--------------------------|
| l<br>( | module in the Helpdesk system. Generate request form for supervisor's approval if necessary.                                                                                                    |      |                     |                          |
|        | a. If the issue/concern is solved the issue/concern is considered closed.  b. If the issue/concern can't be solved by the Level 1 Service Engineer, the issue/concern is elevated to Level 2 Service Engineer. The following procedure/s are done in the background by the Helpdesk System:  Ticket is moved to the Helpdesk Level 2 request pool; and Notify the Level 2 engineers through email.  Input additional information to the helpdesk by the person responsible. | None | 9 hours             | Level 1 Service Engineer |
|        | 1.4. Solves the                                                                                                    | None | 8 hours             | Level 1 Service          |
| l i    | issue/concern and update the IT Helpdesk System.                                                                                                    |      |                     | Engineer                 |
|        | TOTAL:                                                                                                    |      | 24 Working<br>hours |                          |
| * 71 ' |                                                                                                    |      |                     |                          |

<sup>\*</sup> This service exceeds or is within the ARTA prescribed rule (3-7-20 working days) due to its complexity and technicality. Since this service requires extensive assessment, depending on the issue or concern raised or the equipment that needs availing of this kind of service.

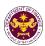

#### 4. Systems Development

Creation or modification of existing in-house developed information systems. Excluding system request which requires new or additional modules, major changes to features and functionalities, and enhancements that necessitates the extensive process of systems development and analysis, creation or change in database structure, and systems testing. This includes the development of system applications, portals, and websites.

| Office or Division:  | Central Management Information Office (CMIO) |
|----------------------|----------------------------------------------|
| Classification:      | Highly Technical Transaction                 |
| Type of Transaction: | G2G- Government-to-Government                |
| Who may avail:       | DOF Employees                                |

Checklist of RequirementsWhere to SecureDuly accomplished information systemsDOF - Central Management Informationrequest formOffice (CMIO)

| request form                                                                                                    |                                                                                                    | Office (CMIO)   |                    |                             |
|----------------------------------------------------------------------------------------------------|----------------------------------------------------------------------------------------------------|-----------------|--------------------|-----------------------------|
| Client Steps                                                                                                    | Agency Action                                                                                                    | Fees to be paid | Processing<br>Time | Personnel<br>Responsible    |
| Systems Developmen                                                                                                 |                                                                                                    |                 |                    |                             |
| 1. The business owner must submit a written request to the IT Helpdesk at cmio_esdd@dof.gov. ph first              | 1.1. The ESDD coordinator will send the requestor an Information Systems Request (ISR).                                                                                                    | None            | 1 day              | Level 1 Service<br>Engineer |
| 1.a. Business Owners must fill out the information systems request form and have it signed by Division/Office Head | 1.2. Once the signed ISR Form is received by the ESDD Coordinator, it will go through an approval process where it will be assessed and recommended by ESDD and signed by the Director of CMIO.  All approved requests shall be registered, versioned, and scheduled for a project feasibility meeting. | None            | 5 days             | Level 1 Service<br>Engineer |
|                                                                                                    | 1.3. The ESDD will collaborate with the Business Analyst (BA) and functional business owner to create a project charter (project definition,                                                                                                    | None            | 15 days            | Business<br>Analyst         |

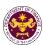

|                                                      | goals, and outcomes), conduct business analysis and user requirements gathering; and create an architecture for business processes.             |      |          |                                                            |
|------------------------------------------------------|----------------------------------------------------------------------------------------------------|------|----------|------------------------------------------------------------|
| 1.b Business Owners shall approve the Project Design | 1.4 Receive the approved Project Design                                                                                                    | None | 1 day    | Level 1 Service<br>Engineer                                |
| 2. Coding Stage                                      | 2.1 The database administrator will create and design the database structure.                                                                   | None | 5 days   | Level 2 Service<br>Engineer<br>Level 3 Service<br>Engineer |
|                                                      | 2.2 The programmers will translate the business requirements specification into codes.                                                          | None | 4 months | ESDD -<br>Assigned<br>Developer                            |
|                                                      | 2.3 The programmers will conduct Unit Testing in each module that has been completed; and deploy it to the development environment.             | None | 3 days   | ESDD -<br>Assigned<br>Developer                            |
| 3. Quality Assurance                                 | 3.1 Once the completed modules have been deployed in the development environment the quality assurance tester will conduct Integration Testing. | None | 3 days   | Quality<br>Assurance<br>Tester                             |
|                                                      | 3.2 The Senior developers and IT Manager will conduct a peer code quality review.                                                               | None | 2 days   | Senior<br>Developer                                        |

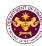

|                                                         | 3.3 The Information Security Manager will conduct a code security review.                                                                                     | None | 2 days   | Information<br>Security<br>Manager |
|---------------------------------------------------------|----------------------------------------------------------------------------------------------------|------|----------|------------------------------------|
|                                                         | 3.4 The IT Infrastructure Officer will conduct a Vulnerability Assessment and Penetration Testing.                                                            | None | 2 days   | IT<br>Infrastructure<br>Officer    |
|                                                         | 3.5 Deploy developed systems into the Staging environment after they have complied with the code review and VAPT security standards.                          | None | 3 days   | System<br>Administrator            |
|                                                         | 3.6 The Quality Assurance Tester and Business Analyst will write documents such as test plans, user manuals, technical manuals, user acceptance reports, etc. | None | 5 days   | QA Tester &<br>BA                  |
| 3a. Accept & Approval of Developed System 4. Deployment | 3.7 Conduct a User<br>Acceptance Test with<br>the business owner.                                                                                             | None | 1 day    | Business<br>Analyst                |
| т. Берюуппені                                           | 4.1 The systems administrator will then deploy the developed system to the production environment.                                                            | None | 3 days   | System<br>Administrator            |
|                                                         | 4.2 Inform the user of the developed new/enhanced system.                                                                                                    | None | 1 day    | Level 1 Service<br>Engineer        |
|                                                         | 4.3 Update the IT Helpdesk System and the System Inventory.                                                                                                   | None | 1 day    | Level 1 Service<br>Engineer        |
|                                                         | TOTAL:                                                                                                    |      | 6 months |                                    |

<sup>\*</sup> The service exceeds the prescribed rule (3-7-20) of working days due to its complexity and technicality which requires extensive assessment depending on the issue and concern raised.

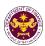

#### 5. ICT Equipment Management

Repairs and physical movement of:

**Computing Devices** and **Peripherals** such as Desktop and Laptop Computers, Printers, Scanners, Barcode Devices

Facilities Equipment and Special Devices such as Video Conferencing Equipment, PABX Equipment, Smart Televisions, Projectors, Access Security System, Biometric Devices

Or Division:

Control Management Information Office (CMIO)

| Office or Division:                                                                                   | Central Management Ir                                                                                                    | Central Management Information Office (CMIO) |                                |                             |  |
|----------------------------------------------------------------------------------------------------|----------------------------------------------------------------------------------------------------|----------------------------------------------|--------------------------------|-----------------------------|--|
| Classification:                                                                                       | Simple Transaction                                                                                                    | Simple Transaction                           |                                |                             |  |
| Type of Transaction:                                                                                  | G2G- Government-to-G                                                                                                    | Sovernment                                   |                                |                             |  |
| Who may avail:                                                                                        | DOF Employees, guest                                                                                                    | ts and contracto                             | ors                            |                             |  |
| Checklist of Requirements                                                                             |                                                                                                    |                                              | Where to Secu                  |                             |  |
| Duly accomplished form as approved by the                                                             |                                                                                                    | DOF - Central                                | Management I                   | nformation                  |  |
| supervisor                                                                                            |                                                                                                    | Office (CMIO)                                |                                |                             |  |
| DOF issued ID for iden                                                                                | tification                                                                                                    |                                              | Resource Man<br>Division (HRMD | _                           |  |
| Identification for DOF is                                                                             | ssued equipment                                                                                                    |                                              | I Services Divis               |                             |  |
| Client Steps                                                                                          | Agency Action                                                                                                    | Fees to be paid                              | Processing<br>Time             | Personnel<br>Responsible    |  |
| ICT Equipment Manag                                                                                   | gement: Low Complexity                                                                                                    | у                                            |                                |                             |  |
| Raise issue and concern through different sources (e.g. calls, emails, text messages, walk-ins, etc.) | 1.1. Encodes the issue/concern details to the Helpdesk System.  The following procedure/s are done in the background by the Helpdesk System: Get the timestamp of the request; and Generate a ticket number.                  | None                                         | 1 hour                         | Level 1 Service<br>Engineer |  |
|                                                                                                    | 1.2. Validates the issue/concern of the requestor and solves the request by looking for solution if any from the knowledge-based module in the Helpdesk system. Generate request form for supervisor's approval if necessary. | None                                         | 6 hours                        | Level 1 Service<br>Engineer |  |

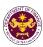

| a. If the issue/concern is solved the issue/concern is considered closed.  b. If the issue/concern can't be solved by the Level 1 Service Engineer, the issue/concern is elevated to Level 2 Service Engineer. The following procedure/s are done in the background by the Helpdesk System:  • Ticket is moved to the Helpdesk Level 2 request pool; and  • Notify the Level 2 engineers through email.  Input additional information to the helpdesk by the person responsible. | None | 9 hours             | Level 1 Service<br>Engineer |
|----------------------------------------------------------------------------------------------------|------|---------------------|-----------------------------|
| 1.4. Solves the issue/concern and update the IT Helpdesk System.                                                                                                    | None | 8 hours             | Level 1 Service<br>Engineer |
| TOTAL:                                                                                                    |      | 24 Working<br>hours |                             |

<sup>\*</sup> This service exceeds or is within the ARTA prescribed rule (3-7-20 working days) due to its complexity and technicality. Since this service requires extensive assessment, depending on the issue or concern raised or the equipment that needs availing of this kind of service.

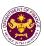

## Revenue Generation and Local Finance Group (RGLFG)

**External Services** 

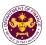

# 1. Appeal of Denial of Accreditation and Registration as Tax Agents/Practitioners with Respect to Their Tax Practice and Representation under Section 6(G) of the National Internal Revenue Code

Under Section 6(G) of the NIRC, The Commissioner shall accredit and register, based on their professional competence, integrity and moral fitness, individuals and general professional partnerships and their representatives who prepare and file tax returns, statements, reports, protests, and other papers with or who appear before, the Bureau for taxpayers.

Individuals and general professional partnerships and their representatives who are denied accreditation by the Commissioner may appeal such denial to the Secretary of Finance. The Secretary of Finance shall rule on the Appeal within sixty (60) days from receipt of such appeal. Failure of the Secretary of Finance to rule on the Appeal within the prescribed period shall be deemed as approval of the application for accreditation of the appellant.

| Office or Division:                       | Revenue Generation a                                  | Revenue Generation and Local Finance Group (RGLFG) |  |  |
|-------------------------------------------|-------------------------------------------------------|----------------------------------------------------|--|--|
| Classification:                           | Highly Technical                                      |                                                    |  |  |
| Type of Transaction:                      | Government to Citizen                                 |                                                    |  |  |
| Who may avail:                            | Citizen who received an unfavorable decision from the |                                                    |  |  |
|                                           | Commissioner                                          |                                                    |  |  |
| CHECKLIST OF RE                           | QUIREMENTS                                            | WHERE TO SECURE                                    |  |  |
| Two (2) copies of the Appe                | eal filed within 15 days                              |                                                    |  |  |
| from date of receipt of the               | adverse ruling which                                  |                                                    |  |  |
| must contain the following:               |                                                       |                                                    |  |  |
| <ul> <li>a. must be under oath</li> </ul> | ·                                                     |                                                    |  |  |
| b. addressed to the Se                    | ,                                                     |                                                    |  |  |
|                                           | Revenue Generation                                    |                                                    |  |  |
|                                           | Group, Department of                                  |                                                    |  |  |
| Finance, DOF Build                        | •                                                     |                                                    |  |  |
| Roxas Blvd. corner                        | Pablo Ocampo St.,                                     |                                                    |  |  |
| City of Manila;                           | "Appeal of                                            |                                                    |  |  |
| c. contain the heading                    | x Agent/Practitioner";                                |                                                    |  |  |
| d. allege and show that                   |                                                       |                                                    |  |  |
| within the reglemen                       |                                                       |                                                    |  |  |
| e. allege the material f                  | • •                                                   |                                                    |  |  |
| application for accre                     | -                                                     |                                                    |  |  |
| requested;                                |                                                       |                                                    |  |  |
| f. state that exactly the                 | e same facts were                                     |                                                    |  |  |
| presented to the BII                      | ₹;                                                    |                                                    |  |  |
| g. define the issues so                   | •                                                     |                                                    |  |  |
| h. contain the facts an                   | •                                                     |                                                    |  |  |
| to dispute the decis                      | ion of the                                            |                                                    |  |  |
| Commissioner;                             |                                                       |                                                    |  |  |
| i. signed by or on beh                    |                                                       |                                                    |  |  |
| filing the appeal, pro                    |                                                       |                                                    |  |  |
| iawyers engaged by                        | the taxpayer and/or                                   |                                                    |  |  |

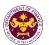

- tax agents accredited by the BIR may sign on behalf of the taxpayer;
- j. accompanied by a copy of the Commissioner's challenged ruling;
- contain a stamp of the Office of the Commissioner of Internal Revenue, indicating that a copy of the Appeal to review the ruling was received by the Commissioner;
- I. If requested, submit additional documents; and

Duplicate copy of the records on file with the BIR pertaining to his Appeal, which set of records must be authenticated and certified by the BIR

Office of the Commissioner - Bureau of Internal Revenue

Certification Fee may be imposed by the BIR.

|                                                                                                    |                                                                                                    | BIR.               |                    |                                                                                          |
|----------------------------------------------------------------------------------------------------|----------------------------------------------------------------------------------------------------|--------------------|--------------------|------------------------------------------------------------------------------------------|
| Client Steps                                                                                                    | Agency Action                                                                                                    | Fees to be<br>Paid | Processing<br>Time | Personnel<br>Responsible                                                                 |
| 1. Submit the Appeal with the required attachments through the Central Records and Management Division ("CRMD") | 1.1. Initially receive<br>the Appeal and<br>transmit the same to<br>Revenue Generation<br>and Local Finance<br>Group (RGLFG)                                                                                                    | None               | 1 hour             | Admin Officer Central Records and Management Division                                    |
|                                                                                                    | 1.2. Verify the completeness of the Appeal including the attachment and inform CRMD if the Appeal will be returned to client or received  - If incomplete, the Appeal will be returned to client - If complete, the Appeal will be returned to client Forward the Appeal to the Secretary of Finance | None               | 2 hours            | Undersecretary/ Assistant Secretary/ Attorney Revenue Generation and Local Finance Group |
|                                                                                                    | 1.3. Forward the Appeal to the Secretary of Finance                                                                                                    | None               | 2 hours            | Admin Officer Central Records and Management Division                                    |
|                                                                                                    | 1.4. Evaluates the Appeal and assigns it to RGLFG                                                                                                    | None               | 4 days             | Secretary of Finance Office of the Secretary                                             |

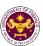

| revie<br>and<br>com<br>inclu<br>of M            | Conduct technical w of the Appeal conducts plete staff work ding preparation emorandum and Letter Decision            | None | 35 days                | Undersecretary/ Assistant Secretary/ Attorney Revenue Generation and Local Finance Group                          |
|-------------------------------------------------|----------------------------------------------------------------------------------------------------|------|------------------------|----------------------------------------------------------------------------------------------------|
| Mem<br>Lette<br>Appe<br>appr                    | Review the draft norandum and er Decision to the eal and the opriate revisions are RGLFG staff                        | None | 7 days                 | Undersecretary/ Assistant Secretary/ Attorney Revenue Generation and Local Finance Group                          |
| Secr<br>Mem<br>draft                            | Submit to the etary the norandum and Letter Decision is review                                                        | None | 1 hour                 | Undersecretary/ Assistant Secretary/ Attorney Revenue Generation and Local Finance Group                          |
| Secr<br>Deci<br>Mem<br>is a p<br>revis<br>staff | Review by the etary of the Letter sion and norandum. If there proposed sion, the RGLFG will reflect the osed revision | None | 5 days                 | Secretary of Finance and Undersecretary/ Assistant Secretary/ Attorney Revenue Generation and Local Finance Group |
| 1.9.                                            | Signature by the retary of Finance                                                                                    | None | 5 days                 | Secretary of Finance Office of the Secretary                                                                      |
| CRM                                             | . Forward to the ID the signed er Decision                                                                            | None | 2 hours                | Admin Assistant Revenue Generation and Local Finance Group                                                        |
|                                                 |                                                                                                    | None | 3 days                 | Admin Officer Central Records Management Division                                                                 |
|                                                 | TOTAL:                                                                                                    | None | 60 days<br>(see note1) |                                                                                                    |

<sup>&</sup>lt;sup>1</sup> Section 6(G) of the NIRC provides for a specific period within which the Secretary of Finance can rule on the appeal. The Secretary of Finance has sixty (60) days from receipt of the appeal to rule on the same. Likewise, Section 6(G) of the NIRC provides that in the event that the Secretary of Finance fails to act within the 60-day period, the application for accreditation of the appellant shall be deemed approved.

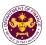

# 2. Petition for Reconsideration of Suspension/Cancellation of Accreditation and Registration as Tax Agents/Practitioners with Respect to Their Tax Practice and Representation under Section 6(G) of the National Internal Revenue Code

Under Section 6(G) of the NIRC, The Commissioner shall accredit and register, based on their professional competence, integrity and moral fitness, individuals and general professional partnerships and their representatives who prepare and file tax returns, statements, reports, protests, and other papers with or who appear before, the Bureau for taxpayers.

Furthermore, Section 8 of RR 11-2006 provides that the accreditation of tax agents may be suspended or cancelled based on the grounds provided in Section 8.

Section 8(D) further provides that the decision of the Commissioner of Internal Revenue of cancelling the accreditation of the Tax Agent shall be immediately executory.

Nevertheless, the Tax Agent may file a Petition for Reconsideration with the Secretary of Finance within 15 days from receipt of the Commissioner's decision. The Secretary of Finance shall act on the Petition within 60 days from the filing of such Petition. In the event that the Secretary is unable to act on the Petition within the period prescribed, the decision of the Commissioner shall be deemed sustained.

| Office or Division:                       | Revenue Generation and Local Finance Group (RGLFG)             |                 |  |
|-------------------------------------------|----------------------------------------------------------------|-----------------|--|
| Classification:                           | Highly Technical                                               |                 |  |
| Type of Transaction:                      | Government to Citizen                                          |                 |  |
| Who may avail:                            | Tax Agent whose accreditation was cancelled or suspended under |                 |  |
|                                           | Section 8 of RR No. 11-2006                                    |                 |  |
| CHECKLIST OF REQUIREMENTS WHERE TO SECURE |                                                                | WHERE TO SECURE |  |

| Two (2) copies of the Petition for                |
|---------------------------------------------------|
| Reconsideration filed within 15 days from date of |
| receipt of the adverse ruling which must contain  |
| the following:                                    |
| a must be under eath                              |

- a. must be under oath;
- addressed to the Secretary of Finance and be filed with the Revenue Generation and Local Finance Group, Department of Finance, DOF Building, BSP Complex, Roxas Blvd. corner Pablo Ocampo St., City of Manila;
- c. contain the heading "Petition for Reconsideration of Cancellation of Accreditation as Tax Agent/Practitioner";
- allege and show that the Petition for Reconsideration was filed within the reglementary period;
- e. allege the material facts upon which the application for accreditation was requested:
- f. state that exactly the same facts were presented to the BIR;

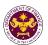

- g. define the issues sought to be resolved:
- contain the facts and the law relied upon to dispute the decision of the Commissioner;
- signed by or on behalf of the taxpayer filing the appeal, provided that, only lawyers engaged by the taxpayer and/or tax agents accredited by the BIR may sign on behalf of the taxpayer;
- j. accompanied by a copy of the Commissioner's challenged ruling;
- contain a stamp of the Office of the Commissioner of Internal Revenue, indicating that a copy of the Petition for Reconsideration to review the ruling was received by the Commissioner;
- I. If requested, submit additional documents; and

Duplicate copy of the records on file with the BIR pertaining to his Petition for Reconsideration, which set of records must be authenticated and certified by the BIR

Office of the Commissioner - Bureau of Internal Revenue

Certification Fee may be imposed by the BIR.

|                                                                                                    |                                                                                                    | BIR.               |                    |                                                                                            |
|----------------------------------------------------------------------------------------------------|----------------------------------------------------------------------------------------------------|--------------------|--------------------|--------------------------------------------------------------------------------------------|
| Client Steps                                                                                                    | Agency Action                                                                                                    | Fees to be<br>Paid | Processing<br>Time | Personnel<br>Responsible                                                                   |
| 1. Submit the Petition for Reconsideration with the required attachments through the Central Records and Management Division ("CRMD") | 1.1. Initially receive the Petition for Reconsideration and transmit the same to Revenue Generation and Local Finance Group (RGLFG)                                                                                                    | None               | 1 hour             | Admin Officer Central Records Management Division                                          |
|                                                                                                    | 1.2. Verify the completeness of the Petition for Reconsideration including the attachment and inform CRMD if the Petition for Reconsideration will be returned to client or received  - If incomplete, the Petition for Reconsideratio n will be | None               | 2 hours            | Undersecretary / Assistant Secretary / Attorney Revenue Generation and Local Finance Group |

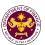

| <u></u>                                                                                                    |      |         |                                                                                                    |
|----------------------------------------------------------------------------------------------------|------|---------|----------------------------------------------------------------------------------------------------|
| <br>returned to client                                                                                                    |      |         |                                                                                                    |
| - If complete, the Petition for Reconsideratio n will be returned to client                                                                                      |      |         |                                                                                                    |
| 1.3. Forward the Petition for Reconsideration to the Secretary of Finance                                                                                        | None | 2 hours | Admin Officer Central Records Management Division                                                                  |
| 1.4. Evaluates the Petition for Reconsideration and assigns it to RGLFG                                                                                          | None | 4 days  | Secretary of Finance Office of the Secretary                                                                       |
| 1.5. Conduct technical review of the Petition for Reconsideration and conducts complete staff work including preparation of Memorandum and draft Letter Decision | None | 35 days | Undersecretary/ Assistant Secretary/ Attorney Revenue Generation and Local Finance Group                           |
| 1.6. Review the draft Memorandum and Letter Decision to the Petition for Reconsideration and the appropriate revisions by the RGLFG staff                        | None | 7 days  | Undersecretary/ Assistant Secretary/ Attorney Revenue Generation and Local Finance Group                           |
| 1.7. Submit to the<br>Secretary the<br>Memorandum and<br>draft Letter Decision<br>for his review                                                                 | None | 1 hour  | Undersecretary/ Assistant Secretary/ Attorney Revenue Generation and Local Finance Group                           |
| 1.8. Review by the Secretary of the Letter Decision and Memorandum. If there is a proposed revision, the RGLFG staff will reflect the proposed revision          | None | 5 days  | Secretary of Finance and  Undersecretary/ Assistant Secretary/ Attorney Revenue Generation and Local Finance Group |

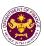

| 1.9. Signature by the Secretary of Finance             | None | 5 days                 | Secretary of Finance Office of the Secretary               |
|--------------------------------------------------------|------|------------------------|------------------------------------------------------------|
| 1.10. Forward to the CRMD the signed Letter Decision   | None | 2 hours                | Admin Assistant Revenue Generation and Local Finance Group |
| 1.11. Send out the<br>Letter Decision to the<br>client | None | 3 days                 | Admin Officer Central Records Management Division          |
| TOTAL:                                                 | None | 60 Days<br>(see note1) |                                                            |

<sup>&</sup>lt;sup>1</sup> Section 6(G) of the NIRC provides for a specific period within which the Secretary of Finance can rule on the Petition for Reconsideration. The Secretary of Finance has sixty (60) days from receipt of the Petition for Reconsideration to rule on the same. Likewise, Section 6(G) of the NIRC provides that in the event that the Secretary of Finance fails to act within the 60-day period, the application for accreditation of the appellant shall be deemed approved.

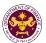

#### 3. Review of Rulings of Commissioner of Internal Revenue

A taxpayer who receives an adverse ruling from the Commissioner of Internal Revenue may, within thirty (30) days from the date of receipt of such ruling, seeks its review by the Secretary of Finance pursuant to Section 4 of the National Internal Revenue Code.

| Office or Division:  | Revenue Generation and Local Finance Group (RGLFG)                       |
|----------------------|--------------------------------------------------------------------------|
| Classification:      | Highly Technical                                                         |
| Type of Transaction: | Government to Citizen                                                    |
| Who may avail:       | Taxpayers with unfavorable ruling from the Commissioner Internal Revenue |

| willo iliay avali.             | Revenue                                                                                                    | orable fulling from the Commissioner internal |
|--------------------------------|----------------------------------------------------------------------------------------------------|-----------------------------------------------|
| CHECKLIST OF RE                | QUIREMENTS                                                                                                    | WHERE TO SECURE                               |
| Two (2) copies of the Requ     | uest for Review filed                                                                                                    | Taxpayer/Client                               |
| within 30 days from date o     | f receipt of the                                                                                                    |                                               |
| adverse ruling which must      | contain the following:                                                                                                    |                                               |
| a. must be under o             | •                                                                                                    |                                               |
|                                | e Secretary of Finance                                                                                                    |                                               |
| and be filed with              |                                                                                                    |                                               |
|                                | Local Finance Group,                                                                                                    |                                               |
|                                | inance, DOF Building,<br>Roxas Blvd. corner                                                                                                    |                                               |
| ·                              | St., City of Manila;                                                                                                    |                                               |
| c. contain the head            |                                                                                                    |                                               |
|                                | Ruling No";                                                                                                    |                                               |
|                                | that the request was                                                                                                    |                                               |
| _                              | eglementary period;                                                                                                    |                                               |
| e. indicate the Tax            | Identification Number                                                                                                    |                                               |
| of the taxpayer;               |                                                                                                    |                                               |
| _                              | ial facts upon which                                                                                                    |                                               |
| the ruling was re              | •                                                                                                    |                                               |
|                                | y the same facts were                                                                                                    |                                               |
| presented to the               |                                                                                                    |                                               |
| h. define the issues resolved; | s sought to be                                                                                                    |                                               |
| •                              | and the law relied                                                                                                    |                                               |
| upon to dispute                |                                                                                                    |                                               |
| Commissioner;                  | are remig er are                                                                                                    |                                               |
| j. signed by or on             | behalf of the taxpayer                                                                                                    |                                               |
| filing the appeal,             | , provided that, only                                                                                                    |                                               |
| , ,                            | d by the taxpayer                                                                                                    |                                               |
| <u> </u>                       | is accredited by the                                                                                                    |                                               |
| BIR may sign or                | n behalf of the                                                                                                    |                                               |
| taxpayer;                      | 4 4 10                                                                                                    |                                               |
| k. accompanied by              | • •                                                                                                    |                                               |
|                                | challenged ruling; of the Office of the                                                                                                    |                                               |
| <u> </u>                       | of the Office of the office of the office of |                                               |
|                                | copy of the request to                                                                                                    |                                               |
|                                | was received by the                                                                                                    |                                               |
| Commissioner; a                | ,                                                                                                    |                                               |

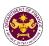

- m. specifically state that the taxpayer does not have a pending assessment or case in a court of justice where the same issues are being considered;
- n. If requested, submit additional documents; and

Duplicate copy of the records on file with the BIR pertaining to his request, which set of records must be authenticated and certified by the BIR

Legal Division/International Tax Affairs Division of Bureau of Internal Revenue.

Certification Fee may be imposed by the BIR.

|                                                                                                    |                                                                                                    | BIK.       |                   |                                                                                          |
|----------------------------------------------------------------------------------------------------|----------------------------------------------------------------------------------------------------|------------|-------------------|------------------------------------------------------------------------------------------|
| Client Steps                                                                                                    | Agency Action                                                                                                    | Fees to be | Processing        | Personnel                                                                                |
| Chort Gtope                                                                                                    | Agency Action                                                                                                    | Paid       | Time              | Responsible                                                                              |
| 1. Submit the Request for Review with the required attachments through the Central Records and Management Division ("CRMD") | 1.1. CRMD initially receive the Request for Review ("Request") and transmit the same to the Office of the Secretary                                                                  | None       | 2 working<br>days | Admin Officer Central Records Management Division                                        |
|                                                                                                    | 1.2. The Secretary evaluates the Request and assigns it to RGLFG                                                                                                    | None       | 3 working<br>days | Secretary of Finance Office of the Secretary                                             |
|                                                                                                    | 1.3. RGLFG initially receive the Request from the Office of the Secretary. Undersecretary and Assistant Secretary assigns the Request to an RGLFG lawyer                             | None       | 2 working<br>days | Undersecretary/ Assistant Secretary/ Attorney Revenue Generation and Local Finance Group |
|                                                                                                    | 1.4. Verify the completeness of the Request include its attachment/s  - If Incomplete, client will be informed to submit the lacking documents within 30 days from receipt of notice | None       | 7 working<br>Days | Undersecretary/ Assistant Secretary/ Attorney Revenue Generation and Local Finance Group |

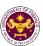

| 1.5. Conduct technical                                                                                                    | None | 25 working                        | Attornov                                                                                                    |
|----------------------------------------------------------------------------------------------------|------|-----------------------------------|----------------------------------------------------------------------------------------------------|
| review of the Request and conducts complete staff work including preparation of Memorandum and draft Letter Decision                                                                             | None | 35 working<br>days                | Attorney Revenue Generation and Local Finance Group                                                                |
| 1.6. Review of the draft Memorandum and Letter Decision by the Assistant Secretary and for submission to the Undersecretary                                                                      | None | 24 working<br>days                | Assistant Secretary/ Attorney Revenue Generation and Local Finance Group                                           |
| 1.7. Submit to the Undersecretary the draft Memorandum and draft Letter Decision for his/her review                                                                                              | None | 1 working<br>day                  | Undersecretary/ Assistant Secretary/ Attorney Revenue Generation and Local Finance Group                           |
| 1.8. Final Review of the draft Memorandum by the Undersecretary. RGLFG lawyer will reflect the proposed revisions, if any. Then submit the final Memorandum and Letter Decision to the Secretary | None | 5 working<br>days                 | Secretary of Finance and  Undersecretary/ Assistant Secretary/ Attorney Revenue Generation and Local Finance Group |
| 1.9. Signature by the Secretary of Finance                                                                                                    | None | 5 working<br>days                 | Secretary of Finance Office of the Secretary                                                                       |
| <br>1.10. Forward to the CRMD the signed Letter Decision                                                                                                    | None | 3 working<br>days                 | Admin Assistant Revenue Generation and Local Finance Group                                                         |
| 1.11. Send out the<br>Letter Decision to the<br>client                                                                                                    | None | 3 working<br>days                 | Admin Officer Central Records Management Division                                                                  |
| TOTAL:                                                                                                    |      | 90 Working<br>Days<br>(see note2) |                                                                                                    |

 $<sup>^2</sup>$  The Processing Time/ turn-around time does not include the number of days when the taxpayer is requested to submit additional document/s to support its Request for Review.

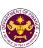

## Revenue Office (RO) External Services

## 1. Granting of Tax Exemption on Importations covered by Republic Act 10863, Section 800 (CMTA)

a. R.A. No. 10863, Sec. 800(b)

Equipment for use in the salvage of vessels

| Office or Division: | Revenue Office - Customs and Tariff Division |
|---------------------|----------------------------------------------|
| Classification:     | Complex                                      |
| Type of             | G2B - Government-to-Business                 |
| Transaction:        |                                              |
| Who may avail:      | Shipping Lines                               |

| CHECKLIST OF REQUIREMENTS                                                                                                    | WHERE TO SECURE                                                                                                    |  |  |
|----------------------------------------------------------------------------------------------------|----------------------------------------------------------------------------------------------------|--|--|
| ONE-TIME REGISTRATION:                                                                                                    |                                                                                                    |  |  |
| <ul> <li>A. Applicant</li> <li>1. Name of Consignee</li> <li>2. Tax Identification Number</li> <li>3. SEC Registration Number (if applicable)</li> <li>4. DTI Registration Number (if applicable)</li> <li>5. BOI Registration Number (if applicable)</li> <li>6. Email Address</li> <li>7. Telephone Number</li> </ul>                                                                             | <ul> <li>Requesting Party</li> <li>Bureau of Internal Revenue</li> <li>Securities and Exchange Commission</li> <li>Department of Trade and Industry</li> <li>Board of Investments</li> <li>Requesting Party</li> <li>Requesting Party</li> </ul> |  |  |
| 8. Official Address                                                                                                    | - Requesting Party                                                                                                    |  |  |
| B. Broker/s, if any 1. Tax Identification Number 2. License Number 3. Name of Broker 4. Email Address 5. Contact Number                                                                                                    | <ul><li>Bureau of Internal Revenue</li><li>Professional Regulation Commission</li><li>Requesting Party</li><li>Requesting Party</li><li>Requesting Party</li></ul>                                                                               |  |  |
| APPLICATION:  1. Completely filled-out DOF-RO Form No. 91 2. Notarized Affidavit of End-Use/Ownership 3. Authorization Letter (if authorized representative) 4. Signed and dated Bill of Lading/AWB 5. Commercial Invoice (Packing List, if applicable) 6. Certification from Philippine Coast Guard that the equipment is appropriate for use in the salvage of a vessel and not available locally | - DOF website - Applicant/Requesting Party - Applicant/Requesting Party - Shipping Company - Shipper from country of origin - Philippine Coast Guard                                                                                             |  |  |

| CLIENT STEPS                                                                                                    | AGENCY ACTION                                                                                     | FEES TO<br>BE PAID | PROCE<br>SSING<br>TIME | PERSON<br>RESPONSIBLE                         |
|----------------------------------------------------------------------------------------------------|---------------------------------------------------------------------------------------------------|--------------------|------------------------|-----------------------------------------------|
| 1. One-time registration through RO Kiosk or online to provide corporate/ individual information and upload the documents in support | 1.1 Assist the applicant in encoding the required entries.                                        | None               | 45<br>minutes          | Administrative<br>Assistant<br>Revenue Office |
| of registration • First time applicant start from Step 1 • Registered applicant start from Step 2                                    | 1.2 Approve the registration if the uploaded documents and encoded data are complete and correct. |                    |                        |                                               |

| 2. Present the application and supporting documents at RO window                          | <ul><li>2.1 Check completeness of supporting documents. If incomplete, return to the applicant.</li><li>2.2. Encode the required entries</li></ul>   | None<br>None | 15<br>minutes                                                                                                    | Officer of the Day, Tax Specialist Revenue Office Administrative                   |
|-------------------------------------------------------------------------------------------|----------------------------------------------------------------------------------------------------|--------------|----------------------------------------------------------------------------------------------------|------------------------------------------------------------------------------------|
|                                                                                           | in the TES <sup>Lite</sup> and generate application number.                                                                                          |              | minutes                                                                                                    | Assistant Customs and Tariff Division                                              |
| 3. File application with supporting documents at the Central Records Management Division. | 3.1 Receive the application and supporting documents.                                                                                                | None         | 1 hour                                                                                                    | Administrative Officer Central Records Management Division                         |
| 3a. Receive emailed notice of acceptance of application.                                  | 3.2 Generate an email notice to applicant on the receipt of application through TES <sup>Lite</sup> .                                                |              |                                                                                                    |                                                                                    |
|                                                                                           | 3.3 Assign application to respective RO Divisions through TES <sup>Lite</sup> .                                                                      |              |                                                                                                    |                                                                                    |
|                                                                                           | 3.4 Route the application and supporting documents to appropriate RO Divisions.                                                                      |              |                                                                                                    |                                                                                    |
|                                                                                           | 3.5 Assign application to Action Officer.                                                                                                    | None         | 30<br>minutes                                                                                                    | Division Chief Customs and Tariff Division                                         |
|                                                                                           | 3.6. Process the application and draft the Tax Exemption Indorsement (TEI) if application is sufficient.                                             | None         | 4 hours  Applicant is given 2 days to                                                                                                    | Action Officer<br>(Tax Specialist II,<br>Sr. Tax<br>Specialist,<br>Supervising Tax |
| 3b. Receive emailed notice of compliance.                                                 | 3.6.1 Generate an email notice of compliance through TES <sup>Lite</sup> and prepare a formal compliance letter if application has discrepancy(ies). |              | comply with or address the deficiency (ies). Otherwise , a formal letter of complianc e is issued and the applicatio n is returned to the applicant. | Specialist) Customs and Tariff Division                                            |
|                                                                                           | 3.7 Review draft TEI/formal letter of compliance. Assessment is also made whether the shipment requires verification/inspection.                     | None         | 4 hours                                                                                                    | Division Chief Customs and Tariff Division                                         |

|                                                                                                    | 3.8 Review draft TEI/formal letter of compliance. Assessment is also made whether the shipment requires verification/inspection.                                                                                                    | None | 4 hours                                   | Director III<br>Revenue Office                                                   |
|----------------------------------------------------------------------------------------------------|----------------------------------------------------------------------------------------------------|------|-------------------------------------------|----------------------------------------------------------------------------------|
|                                                                                                    | 3.9 Review draft TEI/formal letter of compliance. Assessment is also made whether the shipment requires verification/inspection.                                                                                                    | None | 4 hours                                   | Director IV<br>Revenue Office                                                    |
|                                                                                                    | 3.10 Review/approve the TEI/formal letter of compliance.                                                                                                    | None | 8 hours                                   | Assistant Secretary or Undersecretary Revenue Generation and Local Finance Group |
| 3c. Receive email that the application has been acted upon by the Revenue Office and will be forwarded to CRMD for release. | 3.11 Generate an email notice to the applicant through TES <sup>Lite</sup> that the application has been acted upon and will be forwarded to CRMD for release.                                                                                                    | None | 2 hours                                   | Administrative Assistant Revenue Generation and Local Finance Group              |
|                                                                                                    | 3.12 Transmit the approved TEI/formal letter of compliance and supporting documents to CRMD for release.                                                                                                    |      |                                           |                                                                                  |
| 4. Receive emailed notice of release of result of application.                                                              | 3.13 Prepare the approved TEI/formal letter of compliance for release.  3.14 Generate an email notice to applicant through TES <sup>Lite</sup> either of the following: a. the release of TEI b. the release of letter for compliance through postal mail.  4.1 Deliver the approved TEI to BOC. | None | 8 hours<br>12<br>minutes                  | Administrative Officer Central Records Management Division                       |
|                                                                                                    | TOTAL:                                                                                                    |      | 4 days<br>5 hours<br>and<br>12<br>minutes |                                                                                  |

| b. R.A. No. 10863, Sec. 800(b)  Equipment for use in the salvage of aircrafts |                              |                                              |  |
|-------------------------------------------------------------------------------|------------------------------|----------------------------------------------|--|
| Office or Division:                                                           | Revenue Office - Customs an  | Revenue Office - Customs and Tariff Division |  |
| Classification:                                                               | Complex                      |                                              |  |
| Type of                                                                       | G2B - Government-to-Business |                                              |  |
| Transaction:                                                                  |                              |                                              |  |
| Who may avail:                                                                | Airline Companies            |                                              |  |
| OUTON DE DECUMENTO                                                            |                              |                                              |  |

| CHECKLIST OF REQUIREMENTS                                                                                                    | WHERE TO SECURE                                                                                                    |  |  |
|----------------------------------------------------------------------------------------------------|----------------------------------------------------------------------------------------------------|--|--|
| ONE-TIME REGISTRATION:                                                                                                    |                                                                                                    |  |  |
| <ul><li>A. Applicant</li><li>1. Name of Consignee</li><li>2. Tax Identification Number</li><li>3. SEC Registration Number (if applicable)</li></ul>                                                                                                    | <ul><li>Requesting Party</li><li>Bureau of Internal Revenue</li><li>Securities and Exchange Commission</li></ul>                                                          |  |  |
| 4. DTI Registration Number (if applicable) 5. BOI Registration Number (if applicable) 6. Email Address 7. Telephone Number 8. Official Address - Department of Trade and Industry - Board of Investments - Requesting Party - Requesting Party - Requesting Party                                                                                                    |                                                                                                    |  |  |
| <ul> <li>B. Broker/s, if any</li> <li>1. Tax Identification Number</li> <li>2. License Number</li> <li>3. Name of Broker</li> <li>4. Email Address</li> <li>5. Contact Number</li> </ul>                                                                                                    | <ul> <li>Bureau of Internal Revenue</li> <li>Professional Regulation Commission</li> <li>Requesting Party</li> <li>Requesting Party</li> <li>Requesting Party</li> </ul>  |  |  |
| APPLICATION:  1. Completely filled-out DOF-RO Form No. 91 2. Notarized Affidavit of End-Use/Ownership 3. Authorization Letter (if authorized representative) 4. Signed and dated Bill of Lading/AWB 5. Commercial Invoice (Packing List, if applicable) 6. Certification from Civil Aviation Authority of the Philippines (CAAP) that the equipment is appropriate for use in the salvage of aircraft and not available locally | - DOF website - Applicant/Requesting Party - Applicant/Requesting Party - Shipping Company - Shipper from country of origin - Civil Aviation Authority of the Philippines |  |  |
| CLIENT STEPS AGENCY ACTION                                                                                                    | FFES PROCESSING PERSON                                                                                                    |  |  |

| not available locally                                                                                                    |                                                                                                    |                       |                    |                                                   |
|----------------------------------------------------------------------------------------------------|----------------------------------------------------------------------------------------------------|-----------------------|--------------------|---------------------------------------------------|
| CLIENT STEPS                                                                                                    | AGENCY ACTION                                                                                                    | FEES<br>TO BE<br>PAID | PROCESSING<br>TIME | PERSON<br>RESPONSIBLE                             |
| 1. One-time registration through RO Kiosk or online to provide corporate/ individual information and upload the documents in support of registration  • First time applicant start from Step 1  • Registered applicant start from Step 2 | 1.1 Assist the applicant in encoding the required entries.  1.2 Approve the registration if the uploaded documents and encoded data are complete and correct. | None                  | 45 minutes         | Administrative<br>Assistant<br>Revenue Office     |
| 2. Present the application and                                                                                                    | 2.1 Check completeness of supporting documents. If                                                                                                    | None                  | 15 minutes         | Officer of the Day, Tax Specialist Revenue Office |

| supporting documents at RO window                                                         | incomplete, return to the applicant.                                                                                                    |      |                                                                                                    |                                                                        |
|-------------------------------------------------------------------------------------------|----------------------------------------------------------------------------------------------------|------|----------------------------------------------------------------------------------------------------|------------------------------------------------------------------------|
|                                                                                           | 2.2. Encode the required entries in the TES <sup>Lite</sup> and generate an application number.                                                      | None | 30 minutes                                                                                                    | Administrative Assistant Customs and Tariff Division                   |
| 3. File application with supporting documents at the Central Records Management Division. | 3.1 Receive the application and supporting documents.                                                                                                | None | 1 hour                                                                                                    | Administrative Officer Central Records Management Division             |
| 3a. Receive emailed notice of acceptance of application.                                  | 3.2 Generate an email notice to applicant on the receipt of application through TES <sup>Lite</sup> .                                                |      |                                                                                                    |                                                                        |
|                                                                                           | 3.3 Assign application to respective RO Divisions through TES <sup>Lite</sup> .                                                                      |      |                                                                                                    |                                                                        |
|                                                                                           | 3.4 Route the application and supporting documents to appropriate RO Divisions.                                                                      |      |                                                                                                    |                                                                        |
|                                                                                           | 3.5 Assign application to Action Officer.                                                                                                    | None | 30 minutes                                                                                                    | Division Chief Customs and Tariff Division                             |
|                                                                                           | 3.6. Process the application and draft the Tax Exemption Indorsement (TEI) if application is sufficient.                                             | None | 4 hours  Applicant is given 2 days to comply with                                                                                    | Action Officer (Tax Specialist II, Sr. Tax Specialist, Supervising Tax |
| 3b. Receive emailed notice of compliance.                                                 | 3.6.1 Generate an email notice of compliance through TES <sup>Lite</sup> and prepare a formal compliance letter if application has discrepancy(ies). |      | or address the deficiency(ies). Otherwise, a formal letter of compliance is issued and the application is returned to the applicant. | Specialist) Customs and Tariff Division                                |
|                                                                                           | 3.7 Review draft TEI/formal letter of compliance. Assessment is also made whether the shipment requires verification/inspection.                     | None | 4 hours                                                                                                    | Division Chief<br>Customs and Tariff<br>Division                       |
|                                                                                           | 3.8 Review draft TEI/formal letter of compliance. Assessment is also made whether the shipment requires verification/inspection.                     | None | 4 hours                                                                                                    | Director III Customs and Tariff Division                               |
|                                                                                           | 3.9 Review draft TEI/formal letter of compliance. Assessment is also made                                                                            | None | 4 hours                                                                                                    | Director IV<br>Revenue Office                                          |

|                                                                                                    | whether the shipment requires verification/inspection.  3.10 Review/approve the                                                                                                    | None | 8 hours                             | Assistant Secretary                                                 |
|----------------------------------------------------------------------------------------------------|----------------------------------------------------------------------------------------------------|------|-------------------------------------|---------------------------------------------------------------------|
|                                                                                                    | TEI/formal letter of compliance.                                                                                                    |      | CHOCH                               | or Undersecretary Revenue Generation and Local Finance Group        |
| 3c. Receive email that the application has been acted upon by the Revenue Office and will be forwarded to CRMD for release. | 3.11 Generate an email notice to the applicant through TES <sup>Lite</sup> that the application has been acted upon and will be forwarded to CRMD for release.                     | None | 2 hours                             | Administrative Assistant Revenue Generation and Local Finance Group |
|                                                                                                    | 3.12 Transmit the approved TEI/formal letter of compliance and supporting documents to CRMD for release.                                                                           |      |                                     |                                                                     |
|                                                                                                    | 3.13 Prepare the approved TEI/formal letter of compliance for release.                                                                                                    | None | 8 hours<br>12 minutes               | Administrative Officer Central Records Management Division          |
|                                                                                                    | 3.14 Generate an email notice to applicant through TES <sup>Lite</sup> either of the following: a. the release of TEI b. the release of letter for compliance through postal mail. |      |                                     | ividilagement Division                                              |
| 4. Receive emailed notice of release of result of application.                                                              | 4.1 Deliver the approved TEI to BOC.                                                                                                    |      |                                     |                                                                     |
|                                                                                                    | TOTAL:                                                                                                    |      | 4 days<br>5 hours and<br>12 minutes |                                                                     |

| c. R.A. No. 10863    | c. R.A. No. 10863, Sec. 800(c)               |  |  |
|----------------------|----------------------------------------------|--|--|
| Cost of repairs      | Cost of repairs of vessels                   |  |  |
| Office or Division:  | Revenue Office - Customs and Tariff Division |  |  |
| Classification:      | Complex                                      |  |  |
| Type of Transaction: | G2B - Government-to-Business                 |  |  |
| Who may avail:       | Shipping Lines                               |  |  |

| CHECKLIST OF REQUIREMENTS                                                                                                    | WHERE TO SECURE                                                                                                    |  |  |  |  |
|----------------------------------------------------------------------------------------------------|----------------------------------------------------------------------------------------------------|--|--|--|--|
| ONE-TIME REGISTRATION:                                                                                                    |                                                                                                    |  |  |  |  |
| A. Applicant If Business  1. Name of Consignee 2. Tax Identification Number 3. SEC Registration Number (if applicable) 4. DTI Registration Number (if applicable) 5. BOI Registration Number (if applicable) 6. Email Address 7. Telephone Number 8. Official Address If Citizen 1. Name of Consignee 2. Tax Identification Number 3. Passport 4. Email Address 5. Telephone Number 6. Official Address If Government 1. Name of Consignee 2. Tax Identification Number 3. Email Address If Government 1. Name of Consignee 2. Tax Identification Number 3. Email Address | <ul> <li>Requesting Party</li> <li>Bureau of Internal Revenue</li> <li>Securities and Exchange Commission</li> <li>Department of Trade and Industry</li> <li>Board of Investments</li> <li>Requesting Party</li> <li>Requesting Party</li> <li>Requesting Party</li> <li>Requesting Party</li> <li>Bureau of Internal Revenue</li> <li>Department of Foreign Affairs</li> <li>Requesting Party</li> <li>Requesting Party</li> </ul> |  |  |  |  |
| Telephone Number     Official Address                                                                                                    | - Requesting Party                                                                                                    |  |  |  |  |
| B. Broker/s, if any 1. Tax Identification Number 2. License Number 3. Name of Broker 4. Email Address 5. Contact Number                                                                                                    | <ul> <li>Bureau of Internal Revenue</li> <li>Professional Regulation Commission</li> <li>Requesting Party</li> <li>Requesting Party</li> <li>Requesting Party</li> </ul>                                                                                                    |  |  |  |  |
| APPLICATION:                                                                                                    |                                                                                                    |  |  |  |  |
| <ol> <li>Completely filled-out DOF-RO Form No. 91</li> <li>Notarized Affidavit of End-Use/Ownership</li> <li>Authorization Letter (if authorized representative)</li> <li>Signed and dated Bill of Lading/AWB</li> <li>Commercial Invoice (Packing List, if applicable)</li> <li>Certification from MARINA that repair is not available locally</li> </ol>                                                                                                    | <ul> <li>DOF website</li> <li>Applicant/Requesting Party</li> <li>Applicant/Requesting Party</li> <li>Shipping Company</li> <li>Shipper from country of origin</li> <li>MARINA</li> </ul>                                                                                                    |  |  |  |  |
| 7. Registration from MARINA                                                                                                    | - MARINA                                                                                                    |  |  |  |  |

| CLIENT STEPS                                                                                                    | AGENCY ACTION                                                                                            | FEES TO<br>BE PAID | PROCESSING<br>TIME                                            | PERSON<br>RESPONSIBLE                                                              |
|----------------------------------------------------------------------------------------------------|----------------------------------------------------------------------------------------------------|--------------------|---------------------------------------------------------------|------------------------------------------------------------------------------------|
| 1. One-time registration through RO Kiosk or online to provide corporate/ individual information and upload the documents in support of registration. | 1.1 Assist the applicant in encoding the required entries.                                               | None               | 45 minutes                                                    | Administrative<br>Assistant<br>Revenue Office                                      |
| First time applicant start from Step 1 Registered applicant start from Step 2                                                                         | 1.2 Approve the registration if the uploaded documents and encoded data are complete and correct.        |                    |                                                               |                                                                                    |
| 2. Present the application and supporting documents at RO window                                                                                      | 2.1 Check completeness of supporting documents. If incomplete, return to the applicant.                  | None               | 15 minutes                                                    | Officer of the Day,<br>Tax Specialist<br>Revenue Office                            |
|                                                                                                    | 2.2. Encode the required entries in the TES <sup>Lite</sup> and generate an application number.          | None               | 30 minutes                                                    | Administrative Assistant Customs and Tariff Division                               |
| 3. File application with supporting documents at the Central Records Management Division.                                                             | 3.1 Receive the application and supporting documents.                                                    | None               | 1 hour                                                        | Administrative Officer Central Records Management Division                         |
| 3a. Receive emailed notice of acceptance of application.                                                                                              | 3.2 Generate an email notice to applicant on the receipt of application through TES <sup>Lite</sup> .    |                    |                                                               |                                                                                    |
|                                                                                                    | 3.3 Assign application to respective RO Divisions through TES <sup>Lite</sup> .                          |                    |                                                               |                                                                                    |
|                                                                                                    | 3.4 Route the application and supporting documents to appropriate RO Divisions.                          |                    |                                                               |                                                                                    |
|                                                                                                    | 3.5 Assign application to Action Officer.                                                                | None               | 30 minutes                                                    | Division Chief<br>Revenue Office                                                   |
|                                                                                                    | 3.6. Process the application and draft the Tax Exemption Indorsement (TEI) if application is sufficient. | None               | 4 hours  Applicant is given 2 days to comply with             | Action Officer (Tax Specialist II, Sr. Tax Specialist, Supervising Tax Specialist) |
| 3b. Receive emailed notice of compliance.                                                                                                    | 3.6.1 Generate an email notice of compliance through TES <sup>Lite</sup> and prepare a                   |                    | or address the deficiency(ies). Otherwise, a formal letter of | Customs and Tariff<br>Division                                                     |

|                                                                                                    | formal compliance<br>letter if application has<br>discrepancy(ies).                                                                                                    |      | compliance is issued and the application is returned to the applicant. |                                                                                   |
|----------------------------------------------------------------------------------------------------|----------------------------------------------------------------------------------------------------|------|------------------------------------------------------------------------|-----------------------------------------------------------------------------------|
|                                                                                                    | 3.7 Review draft TEI/formal letter of compliance. Assessment is also made whether the shipment requires verification/inspection.                                                                                                    | None | 4 hours                                                                | Division Chief Customs and Tariff Division                                        |
|                                                                                                    | 3.8 Review draft TEI/formal letter of compliance. Assessment is also made whether the shipment requires verification/inspection.                                                                                                    | None | 4 hours                                                                | Director III<br>Revenue Office                                                    |
|                                                                                                    | 3.9 Review draft TEI/formal letter of compliance. Assessment is also made whether the shipment requires verification/inspection.                                                                                                    | None | 4 hours                                                                | Director IV<br>Revenue Office                                                     |
|                                                                                                    | 3.10 Review/approve the TEI/formal letter of compliance.                                                                                                    | None | 8 hours                                                                | Assistant Secretary or Undersecretary, Revenue Generation and Local Finance Group |
| 3c. Receive email that the application has been acted upon by the Revenue Office and will be forwarded to CRMD for release. | 3.11 Generate an email notice to the applicant through TES <sup>Lite</sup> that the application has been acted upon and will be forwarded to CRMD for release.  3.12 Transmit the approved TEI/formal letter of compliance and supporting documents to CRMD | None | 2 hours                                                                | Administrative Assistant Revenue Generation and Local Finance Group               |
|                                                                                                    | for release.  3.13 Prepare the approved TEI/formal letter of compliance for release.                                                                                                    | None | 8 hours<br>12 minutes                                                  | Administrative Officer Central Records Management Division                        |
|                                                                                                    | 3.14 Generate an email notice to applicant through TES <sup>Lite</sup> either of the following: a. the release of TEI                                                                                                    |      |                                                                        |                                                                                   |

|                                                                | b. the release of the letter for compliance through postal mail. |                                     |  |
|----------------------------------------------------------------|------------------------------------------------------------------|-------------------------------------|--|
| 4. Receive emailed notice of release of result of application. | 3.14 Deliver the approved TEI to BOC.                            |                                     |  |
|                                                                | TOTAL:                                                           | 4 days<br>5 hours and<br>12 minutes |  |

| d. <b>R.A. No. 1086</b> 3 | d. R.A. No. 10863, Sec. 800(c)               |  |  |  |
|---------------------------|----------------------------------------------|--|--|--|
| Cost of repairs           | of aircrafts                                 |  |  |  |
| Office or Division:       | Revenue Office - Customs and Tariff Division |  |  |  |
| Classification:           | Complex                                      |  |  |  |
| Type of                   | G2B - Government-to-Business                 |  |  |  |
| Transaction:              |                                              |  |  |  |
| Who may avail:            | Airline Companies                            |  |  |  |
|                           |                                              |  |  |  |

| CHECKLIST OF REQUIREMENTS                               | WHERE TO SECURE                               |  |  |
|---------------------------------------------------------|-----------------------------------------------|--|--|
| ONE-TIME REGISTRATION:                                  | WILKE TO SECONE                               |  |  |
| ONE-TIME REGISTRATION.                                  |                                               |  |  |
| A. Applicant                                            |                                               |  |  |
| If Business                                             | - Requesting Party                            |  |  |
| 1. Name of Consignee                                    | - Bureau of Internal Revenue                  |  |  |
| 2. Tax Identification Number                            | - Securities and Exchange Commission          |  |  |
| 3. SEC Registration Number (if applicable)              | - Department of Trade and Industry            |  |  |
| 4. DTI Registration Number (if applicable)              | - Board of Investments                        |  |  |
| 5. BOI Registration Number (if applicable)              | - Requesting Party                            |  |  |
| 6. Email Address                                        | - Requesting Party                            |  |  |
| 7. Telephone Number                                     | - Requesting Party                            |  |  |
| 8. Official Address                                     |                                               |  |  |
| If Citizen                                              | - Requesting Party                            |  |  |
| 1. Name of Consignee                                    | - Bureau of Internal Revenue                  |  |  |
| 2. Tax Identification Number                            | - Department of Foreign Affairs               |  |  |
| 3. Passport                                             | - Requesting Party                            |  |  |
| 4. Email Address                                        | - Requesting Party                            |  |  |
| 5. Telephone Number                                     | - Requesting Party                            |  |  |
| 6. Official Address                                     |                                               |  |  |
| If Government                                           | - Requesting Party                            |  |  |
| 1. Name of Consignee                                    | - Bureau of Internal Revenue                  |  |  |
| 2. Tax Identification Number                            | - Requesting Party                            |  |  |
| 3. Email Address                                        | - Requesting Party                            |  |  |
| 4. Telephone Number                                     | - Requesting Party                            |  |  |
| 5. Official Address                                     |                                               |  |  |
| B. Broker/s, if any                                     |                                               |  |  |
| 1. Tax Identification Number                            | - Bureau of Internal Revenue                  |  |  |
| 2. License Number                                       | - Professional Regulation Commission          |  |  |
| 3. Name of Broker                                       | - Requesting Party                            |  |  |
| 4. Email Address                                        | - Requesting Party                            |  |  |
| 5. Contact Number                                       | - Requesting Party                            |  |  |
| APPLICATION:                                            |                                               |  |  |
| 1. Completely filled-out DOF-RO Form No. 91             | - DOF website                                 |  |  |
| 2. Notarized Affidavit of End-Use/Ownership             | - Applicant/Requesting Party                  |  |  |
| 3. Authorization Letter (if authorized representative)  | - Applicant/Requesting Party                  |  |  |
| 4. Signed and dated Bill of Lading/AWB                  | - Shipping Company                            |  |  |
| 5. Commercial Invoice (Packing List, if applicable)     | - Shipper from country of origin              |  |  |
| 6. Certification from CAAP that repair is not available | - Civil Aviation Authority of the Philippines |  |  |
| locally                                                 |                                               |  |  |
| 7. Registration from CAAP                               | - Civil Aviation Authority of the Philippines |  |  |

| CLIENT STEPS                                                                                                    | AGENCY ACTION                                                                                                    | FEES<br>TO BE<br>PAID | PROCESSING<br>TIME                                                                                             | PERSON<br>RESPONSIBLE                                           |
|----------------------------------------------------------------------------------------------------|----------------------------------------------------------------------------------------------------|-----------------------|----------------------------------------------------------------------------------------------------|-----------------------------------------------------------------|
| 1. One-time registration through RO Kiosk or online to provide corporate/ individual information and upload the documents in support of registration. | 1.1 Assist the applicant in encoding the required entries.                                                                                           | None                  | 45 minutes                                                                                                    | Administrative<br>Assistant<br>Revenue Office                   |
| <ul> <li>First time applicant start from Step 1</li> <li>Registered applicant start from Step 2</li> </ul>                                            | 1.2 Approve the registration if the uploaded documents and encoded data are complete and correct.                                                    |                       |                                                                                                    |                                                                 |
| Present the application and supporting documents at RO window                                                                                         | 2.1 Check completeness of supporting documents. If incomplete, return to the applicant.                                                              | None                  | 15 minutes                                                                                                    | Officer of the Day, Tax Specialist Revenue Office               |
|                                                                                                    | 2.2. Encode the required entries in the TES <sup>Lite</sup> and generate an application number.                                                      | None                  | 30 minutes                                                                                                    | Administrative Assistant Customs and Tariff Division            |
| 3. File application with supporting documents at the Central Records Management Division.                                                             | 3.1 Receive the application and supporting documents.                                                                                                | None                  | 1 hour                                                                                                    | Administrative Officer Central Records Management Division      |
| 3a. Receive emailed notice of acceptance of application.                                                                                              | 3.2 Generate an email notice to applicant on the receipt of application through TES <sup>Lite</sup> .                                                |                       |                                                                                                    | DIVISION                                                        |
|                                                                                                    | 3.3 Assign application to respective RO Divisions through TES <sup>Lite</sup> .                                                                      |                       |                                                                                                    |                                                                 |
|                                                                                                    | 3.4 Route the application and supporting documents to appropriate RO Divisions.                                                                      |                       |                                                                                                    |                                                                 |
|                                                                                                    | 3.5 Assign application to Action Officer.                                                                                                    | None                  | 30 minutes                                                                                                    | Division Chief<br>Customs and Tariff<br>Division                |
|                                                                                                    | 3.6. Process the application and draft the Tax Exemption Indorsement (TEI) if application is sufficient.                                             | None                  | 4 hours  Applicant is given 2 days to comply                                                                   | Action Officer<br>(Tax Specialist II,<br>Sr. Tax<br>Specialist, |
| 3b. Receive emailed notice of compliance.                                                                                                    | 3.6.1 Generate an email notice of compliance through TES <sup>Lite</sup> and prepare a formal compliance letter if application has discrepancy(ies). |                       | with or address the deficiency(ies). Otherwise, a formal letter of compliance is issued and the application is | Supervising Tax Specialist) Customs and Tariff Division         |

|                                                                                                    |                                                                                                    |      | returned to the applicant.          |                                                                                   |
|----------------------------------------------------------------------------------------------------|----------------------------------------------------------------------------------------------------|------|-------------------------------------|-----------------------------------------------------------------------------------|
|                                                                                                    | 3.7 Review draft TEI/formal letter of compliance. Assessment is also made whether the shipment requires verification/inspection.                                                                                                    | None | 4 hours                             | Division Chief<br>Revenue Office                                                  |
|                                                                                                    | 3.8 Review draft TEI/formal letter of compliance. Assessment is also made whether the shipment requires verification/inspection.                                                                                                    | None | 4 hours                             | Director III<br>Revenue Office                                                    |
|                                                                                                    | 3.9 Review draft TEI/formal letter of compliance. Assessment is also made whether the shipment requires verification/inspection.                                                                                                    | None | 4 hours                             | Director IV<br>Revenue Office                                                     |
|                                                                                                    | 3.10 Review/approve the TEI/formal letter of compliance.                                                                                                    | None | 8 hours                             | Assistant Secretary or Undersecretary, Revenue Generation and Local Finance Group |
| 3c. Receive email that the application has been acted upon by the Revenue Office and will be forwarded to CRMD for release. | 3.11 Generate an email notice to the applicant through TES <sup>Lite</sup> that the application has been acted upon and will be forwarded to CRMD for release.  3.12 Transmit the approved TEI/formal letter of compliance and supporting documents to CRMD for release. | None | 2 hours                             | Administrative Assistant Revenue Generation and Local Finance Group               |
|                                                                                                    | 3.13 Prepare the approved TEI/formal letter of compliance for release.                                                                                                    | None | 8 hours<br>12 minutes               | Administrative Officer Central Records Management Division                        |
|                                                                                                    | 3.14 Generate an email notice to applicant through TES <sup>Lite</sup> either of the following: a. the release of TEI b. the release of letter for compliance through postal mail.                                                                                       |      |                                     |                                                                                   |
| Receive emailed notice of release of result of application.                                                                 | 4.1 Deliver the approved TEI to BOC.                                                                                                    |      |                                     |                                                                                   |
|                                                                                                    | TOTAL:                                                                                                    |      | 4 days<br>5 hours and<br>12 minutes |                                                                                   |

| e. R.A. No. 10863 Sec. 800(d) Goods for repair, processing, or reconditioning and for subsequent re-exportation                                                                                                    |                                                                                                    |                                                                                                    |                                                                                                    |                       |  |
|----------------------------------------------------------------------------------------------------|----------------------------------------------------------------------------------------------------|----------------------------------------------------------------------------------------------------|----------------------------------------------------------------------------------------------------|-----------------------|--|
| Office or Division:                                                                                                    | Revenue Office - Customs and Tariff Division                                                                                                    |                                                                                                    |                                                                                                    |                       |  |
| Classification:                                                                                                    | Complex                                                                                                    | no ana rann                                                                                                    | DIVIDION                                                                                                    |                       |  |
| Type of Transaction:                                                                                                    | G2G- Government-to-Go                                                                                                    | overnment                                                                                                    |                                                                                                    |                       |  |
| Type of Transaction.                                                                                                    | G2B - Government-to-Bi                                                                                                    |                                                                                                    |                                                                                                    |                       |  |
| Who were sucil.                                                                                                    |                                                                                                    |                                                                                                    |                                                                                                    |                       |  |
| Who may avail:                                                                                                    | Public who are qualified                                                                                                    | to apply for e                                                                                                    |                                                                                                    | DE                    |  |
|                                                                                                    | REQUIREMENTS                                                                                                    |                                                                                                    | WHERE TO SECU                                                                                                    | KE                    |  |
| A. Applicant If Business 1. Name of Consignee 2. Tax Identification Number 3. SEC Registration Number 4. DTI Registration Number 5. BOI Registration Number 6. Email Address 7. Telephone Number 8. Official Address If Government 1. Name of Consignee 2. Tax Identification Number 3. Email Address 4. Telephone Number 5. Official Address B. Broker/s, if any 1. Tax Identification Number 2. License Number 3. Name of Broker 4. Email Address | per<br>per (if applicable)<br>er (if applicable)<br>er (if applicable)                                                                                                    | - Securities a - Department - Board of Inv - Requesting - Requesting - Requesting - Requesting - Requesting - Requesting - Requesting - Requesting - Requesting - Requesting - Requesting - Requesting - Requesting - Requesting - Requesting - Requesting | nternal Revenue and Exchange Commis a of Trade and Industry restments Party Party Party Party Party Party Party Party Party Party Party Party Party Party Party Party Party Party Party Party Party Party Party Party Party Party Party Party Party Party Party Party Party Party |                       |  |
| 5. Contact Number                                                                                                    |                                                                                                    | - Requesting                                                                                                    | 1 dity                                                                                                    |                       |  |
| <ol> <li>APPLICATION:</li> <li>Completely filled-out DC</li> <li>Notarized Affidavit of Er</li> <li>Authorization Letter (if a</li> <li>Signed and dated Bill of</li> <li>Commercial Invoice (Pa</li> <li>Contract/Agreement (for reconditioning)</li> <li>Clearance from regulate</li> <li>Export Bill of Lading/AV</li> <li>Export Invoice/Packing</li> <li>Export Declaration (if a</li> </ol>                                                   | nd-Use/Ownership authorized representative) If Lading/AWB acking List, if applicable) If repair/processing/ Dry agency (if applicable) It is to the control of the control of the control | - Shipping Company - Shipper from country of origin - Applicant/Requesting Party  - Appropriate Regulatory Agency - Shipping Company - Applicant/Requesting Party - Bureau of Customs                                                                      |                                                                                                    |                       |  |
| CLIENT STEPS                                                                                                    | AGENCY ACTION                                                                                                    | FEES TO<br>BE PAID                                                                                                    | PROCESSING<br>TIME                                                                                                    | PERSON<br>RESPONSIBLE |  |

| 1. One-time registration through RO Kiosk or online to provide corporate/ individual information and upload the documents in support of registration.  • First time applicant start from Step 1  • Registered applicant start from Step 2 | 1.1 Assist the applicant in encoding the required entries.  1.2 Approve the registration if the uploaded documents and encoded data are complete and correct.                   | None | 45 minutes                                                                                                    | Administrative<br>Assistant<br>Revenue Office                                      |
|----------------------------------------------------------------------------------------------------|----------------------------------------------------------------------------------------------------|------|----------------------------------------------------------------------------------------------------|------------------------------------------------------------------------------------|
| 2. Present the application and supporting documents at RO window                                                                                                    | 2.1 Check completeness of supporting documents. If incomplete, return to the applicant.                                                                                         | None | 15 minutes                                                                                                    | Officer of the Day, Tax Specialist Revenue Office                                  |
|                                                                                                    | 2.2. Encode the required entries in the TES <sup>Lite</sup> and generate an application number.                                                                                 | None | 30 minutes                                                                                                    | Administrative<br>Assistant<br>Customs and Tariff<br>Division                      |
| 3. File application with supporting documents at the Central Records Management Division.  3a. Receive emailed notice of acceptance of application.                                                                                       | 3.1 Receive the application and supporting documents.  3.2 Generate an email notice to applicant on the receipt of application through TES <sup>Lite</sup> .                    | None | 1 hour                                                                                                    | Administrative Officer Central Records Management Division                         |
|                                                                                                    | <ul> <li>3.3 Assign application to respective RO Divisions through TES<sup>Lite</sup>.</li> <li>3.4 Route the application and supporting documents to appropriate RO</li> </ul> |      |                                                                                                    |                                                                                    |
|                                                                                                    | Divisions.  3.5 Assign application to Action Officer.                                                                                                    | None | 30 minutes                                                                                                    | Division Chief Customs and Tariff Division                                         |
|                                                                                                    | 3.6. Process the application and draft the Tax Exemption Indorsement (TEI) if application is sufficient.                                                                        | None | 4 hours  Applicant is given 2 days to comply with or address the                                                      | Action Officer (Tax Specialist II, Sr. Tax Specialist, Supervising Tax Specialist) |
| 3b. Receive emailed notice of compliance.                                                                                                    | 3.6.1 Generate an email notice of compliance through TES <sup>Lite</sup> and prepare a formal compliance letter if application has discrepancy(ies).                            |      | deficiency(ies). Otherwise, a formal letter of compliance is issued and the application is returned to the applicant. | Customs and Tariff<br>Division                                                     |

| 4. Receive emailed notice of release of result of application.                                                              | 4.1 Deliver the approved TEI to BOC.                                                                                                    |       | 4 days<br>5 hours and |                                                                                  |
|----------------------------------------------------------------------------------------------------|----------------------------------------------------------------------------------------------------|-------|-----------------------|----------------------------------------------------------------------------------|
|                                                                                                    | TEI/formal letter of compliance for release.  3.14 Generate an email notice to applicant through TES <sup>Lite</sup> either of the following: a. the release of TEI b. the release of letter for compliance through postal mail. | TAOHC | 12 minutes            | Officer Central Records Management Division                                      |
|                                                                                                    | release.  3.12 Transmit the approved TEI/formal letter of compliance and supporting documents to CRMD for release.  3.13 Prepare the approved                                                                                    | None  | 8 hours               | Administrative                                                                   |
| 3c. Receive email that the application has been acted upon by the Revenue Office and will be forwarded to CRMD for release. | 3.11 Generate an email notice to the applicant through TES <sup>Lite</sup> that the application has been acted upon and will be forwarded to CRMD for                                                                            | None  | 2 hours               | Administrative Assistant Revenue Generation and Local Finance Group              |
|                                                                                                    | 3.10 Review/approve the TEI/formal letter of compliance.                                                                                                    | None  | 8 hours               | Assistant Secretary or Undersecretary Revenue Generation and Local Finance Group |
|                                                                                                    | 3.9 Review draft TEI/formal letter of compliance. Assessment is also made whether the shipment requires verification/inspection.                                                                                                 | None  | 4 hours               | Director IV<br>Revenue Office                                                    |
|                                                                                                    | 3.8 Review draft TEI/formal letter of compliance. Assessment is also made whether the shipment requires verification/inspection.                                                                                                 | None  | 4 hours               | Director III<br>Revenue Office                                                   |
|                                                                                                    | 3.7 Review draft TEI/formal letter of compliance. Assessment is also made whether the shipment requires verification/inspection.                                                                                                 | None  | 4 hours               | Division Chief<br>Customs and Tariff<br>Division                                 |

| f. R.A. No. 10863 Sec. 800(e)                                                      |                                              |                                                            |                    |                |  |  |
|------------------------------------------------------------------------------------|----------------------------------------------|------------------------------------------------------------|--------------------|----------------|--|--|
| Medals, badges,                                                                    | , cups, and other small goo                  | cups, and other small goods bestowed as trophies or prizes |                    |                |  |  |
| Office or Division:                                                                | Revenue Office - Customs and Tariff Division |                                                            |                    |                |  |  |
| Classification:                                                                    | Complex                                      |                                                            |                    |                |  |  |
| Type of Transaction:                                                               |                                              | G2G- Government-to-Government                              |                    |                |  |  |
|                                                                                    | G2B - Government-to-Business                 |                                                            |                    |                |  |  |
| Who may avail:                                                                     | Public who are qualified                     | to apply for ex                                            | emption            |                |  |  |
| CHECKLIST OF                                                                       | REQUIREMENTS                                 |                                                            | WHERE TO SE        | CURE           |  |  |
| ONE-TIME REGISTRATI                                                                | ON:                                          |                                                            |                    |                |  |  |
| A. Applicant                                                                       |                                              |                                                            |                    |                |  |  |
| If Business                                                                        |                                              |                                                            |                    |                |  |  |
| 1. Name of Consignee                                                               |                                              | - Requesting P                                             |                    |                |  |  |
| 2. Tax Identification Num                                                          |                                              | - Bureau of Inte                                           |                    |                |  |  |
| 3. SEC Registration Num                                                            |                                              |                                                            | d Exchange Comr    |                |  |  |
| <ul><li>4. DTI Registration Numb</li><li>5. BOI Registration Numb</li></ul>        |                                              | - Department of - Board of Inve                            | of Trade and Indus | stry           |  |  |
| 6. Email Address                                                                   | oci (ii applicable)                          | - Requesting P                                             |                    |                |  |  |
| 7. Telephone Number                                                                |                                              | - Requesting P                                             | •                  |                |  |  |
| 8. Official Address                                                                |                                              | - Requesting P                                             | •                  |                |  |  |
| If Government                                                                      |                                              | 1 3                                                        | ,                  |                |  |  |
| 1. Name of Consignee                                                               |                                              | - Requesting P                                             |                    |                |  |  |
| 2. Tax Identification Num                                                          | ber                                          | - Bureau of Inte                                           |                    |                |  |  |
| 3. Email Address                                                                   |                                              | - Requesting P                                             |                    |                |  |  |
| 4. Telephone Number                                                                |                                              | - Requesting P                                             | _                  |                |  |  |
| 5. Official Address <b>B. Broker/s, if any</b>                                     |                                              | - Requesting Party                                         |                    |                |  |  |
| 1. Tax Identification Num                                                          | her                                          | - Bureau of Internal Revenue                               |                    |                |  |  |
| 2. License Number                                                                  |                                              |                                                            | Regulation Comm    | ission         |  |  |
| 3. Name of Broker                                                                  |                                              | - Requesting Party                                         |                    |                |  |  |
| 4. Email Address                                                                   |                                              | - Requesting Party                                         |                    |                |  |  |
| 5. Contact Number                                                                  |                                              | - Requesting P                                             | arty               |                |  |  |
| APPLICATION:                                                                       |                                              |                                                            |                    |                |  |  |
| Completely filled-out                                                              | DOF-RO Form No. 91                           | - DOF website                                              |                    |                |  |  |
| 2. Notarized Affidavit of                                                          |                                              | - Applicant/Requesting Party                               |                    |                |  |  |
| ,                                                                                  | f authorized representative)                 | - Applicant/Requesting Party                               |                    |                |  |  |
| 4. Signed and dated Bill                                                           | •                                            | - Shipping Company                                         |                    |                |  |  |
|                                                                                    | Packing List, if applicable)                 |                                                            | country of origin  |                |  |  |
|                                                                                    | that goods were bestowed                     | - Applicant/Red                                            | questing Party     |                |  |  |
| honorary distinction                                                               | or received or accepted as                   |                                                            |                    |                |  |  |
| CLIENT STEPS                                                                       | AGENCY ACTION                                | FEES TO BE PROCESSING PERSON                               |                    |                |  |  |
| 02.2.11                                                                            | AGENOT AGTION                                | PAID TIME RESPONSIBLE                                      |                    |                |  |  |
| One-time registration                                                              | 1.1 Assist the applicant in                  | None                                                       | 45 minutes         | Administrative |  |  |
| through RO Kiosk or                                                                | encoding the required                        |                                                            |                    | Assistant      |  |  |
| online to provide                                                                  | entries.                                     | Revenue Office                                             |                    |                |  |  |
| corporate/ individual                                                              |                                              |                                                            |                    |                |  |  |
| information and upload                                                             |                                              |                                                            |                    |                |  |  |
| the documents in                                                                   |                                              |                                                            |                    |                |  |  |
| <ul><li>support of registration.</li><li>First time applicant start from</li></ul> |                                              |                                                            |                    |                |  |  |
| Step 1                                                                             |                                              |                                                            |                    |                |  |  |
| <ul> <li>Registered applicant start<br/>from Step 2</li> </ul>                     |                                              |                                                            |                    |                |  |  |
| Hom Glop 2                                                                         |                                              |                                                            | l                  |                |  |  |

| 2. Present the application and supporting documents at RO window                                                                                    | 1.2 Approve the registration if the uploaded documents and encoded data are complete and correct.  2.1 Check completeness of supporting documents. If incomplete, return to the applicant.                                                                                                    | None | 15 minutes                                                                                                    | Officer of the Day, Tax Specialist Revenue Office                                                              |
|----------------------------------------------------------------------------------------------------|----------------------------------------------------------------------------------------------------|------|----------------------------------------------------------------------------------------------------|----------------------------------------------------------------------------------------------------|
|                                                                                                    | 2.2. Encode the required entries in the TES <sup>Lite</sup> and generate an application number.                                                                                                    | None | 30 minutes                                                                                                    | Administrative Assistant Customs and Tariff Division                                                           |
| 3. File application with supporting documents at the Central Records Management Division.  3a. Receive emailed notice of acceptance of application. | 3.1 Receive the application and supporting documents.  3.2 Generate an email notice to applicant on the receipt of application through TES <sup>Lite</sup> .  3.3 Assign application to respective RO Divisions through TES <sup>Lite</sup> .  3.4 Route the application and supporting documents to appropriate RO Divisions. | None | 1 hour                                                                                                    | Administrative Officer Central Records Management Division                                                     |
|                                                                                                    | 3.5 Assign application to Action Officer.                                                                                                    | None | 30 minutes                                                                                                    | Division Chief Central Records Management Division                                                             |
| 3b. Receive emailed notice of compliance.                                                                                                    | 3.6. Process the application and draft the Tax Exemption Indorsement (TEI) if application is sufficient.  3.6.1 Generate an email notice of compliance through TES <sup>Lite</sup> and prepare a formal compliance letter if application has discrepancy(ies).                                                                 | None | Applicant is given 2 days to comply with or address the deficiency(ies). Otherwise, a formal letter of compliance is issued and the application is returned to the applicant. | Action Officer (Tax Specialist II, Sr. Tax Specialist, Supervising Tax Specialist) Customs and Tariff Division |
|                                                                                                    | 3.7 Review draft TEI/formal letter of compliance. Assessment is also made whether the shipment requires verification/inspection.                                                                                                    | None | 4 hours                                                                                                    | Division Chief<br>Customs and Tariff<br>Division                                                               |

|                                                                                                    | TOTAL.                                                                                                    |      | 5 hours and<br>12 minutes |                                                                                   |
|----------------------------------------------------------------------------------------------------|----------------------------------------------------------------------------------------------------|------|---------------------------|-----------------------------------------------------------------------------------|
| 11                                                                                                    | TOTAL:                                                                                                    |      | 4 days                    |                                                                                   |
| 4. Receive emailed notice of release of result of application.                                                 | 4.1 Deliver the approved TEI to BOC.                                                                                                    |      |                           |                                                                                   |
| 4. Descive empiled                                                                                             | 3.14 Generate an email notice to applicant through TES <sup>Lite</sup> either of the following: a. the release of TEI b. the release of letter for compliance through postal mail. |      |                           |                                                                                   |
|                                                                                                    | 3.13 Prepare the approved TEI/formal letter of compliance for release.                                                                                                    | None | 8 hours<br>12 minutes     | Administrative Officer Central Records Management Division                        |
| for release.                                                                                                   | forwarded to CRMD for release.  3.12 Transmit the approved TEI/formal letter of compliance and supporting documents to CRMD for release.                                           | N    |                           |                                                                                   |
| 3c. Receive email that the application has been acted upon by the Revenue Office and will be forwarded to CRMD | 3.11 Generate an email notice to the applicant through TES <sup>Lite</sup> that the application has been acted upon and will be                                                    | None | 2 hours                   | Administrative Assistant Revenue Generation and Local Finance Group               |
|                                                                                                    | 3.10 Review/approve the TEI/formal letter of compliance.                                                                                                    | None | 8 hours                   | Assistant Secretary or Undersecretary, Revenue Generation and Local Finance Group |
|                                                                                                    | 3.9 Review draft TEI/formal letter of compliance. Assessment is also made whether the shipment requires verification/inspection.                                                   | None | 4 hours                   | Director IV<br>Revenue Office                                                     |
|                                                                                                    | 3.8 Review draft TEI/formal letter of compliance. Assessment is also made whether the shipment requires verification/inspection.                                                   | None | 4 hours                   | Director III<br>Revenue Office                                                    |

| g. R.A. No. 10863 Sec. 800(j)                       |                                         |                                                             |                           |             |
|-----------------------------------------------------|-----------------------------------------|-------------------------------------------------------------|---------------------------|-------------|
|                                                     | entertainment, and for displa           |                                                             |                           |             |
| Office or Division:                                 | Revenue Office - Customs                | Revenue Office - Customs and Tariff Division                |                           |             |
| Classification:                                     | Complex                                 |                                                             |                           |             |
| Type of Transaction:                                | G2G- Government-to-Gov                  | ernment                                                     |                           |             |
|                                                     | G2B - Government-to-Bus                 | iness                                                       |                           |             |
| Who may avail:                                      | Public who are qualified to             | apply fo                                                    | or exemption              |             |
| CHECKLIST O                                         | F REQUIREMENTS                          |                                                             | WHERE TO SE               | CURE        |
| ONE-TIME REGISTRATI                                 | ON:                                     |                                                             |                           |             |
| A. Applicant                                        |                                         |                                                             |                           |             |
| If Business                                         |                                         |                                                             |                           |             |
| 1. Name of Consignee                                |                                         | - Reque                                                     | sting Party               |             |
| 2. Tax Identification Numl                          | ber                                     |                                                             | u of Internal Revenue     |             |
| 3. SEC Registration Num                             |                                         |                                                             | ties and Exchange Com     |             |
| 4. DTI Registration Numb                            |                                         |                                                             | tment of Trade and Indu   | stry        |
| 5. BOI Registration Numb                            | per (if applicable)                     |                                                             | of Investments            |             |
| 6. Email Address                                    |                                         |                                                             | sting Party               |             |
| 7. Telephone Number                                 |                                         |                                                             | sting Party               |             |
| 8. Official Address                                 |                                         | - Reque                                                     | sting Party               |             |
| If Government                                       |                                         | D                                                           | - Corre Dante             |             |
| Name of Consignee     Tay Identification Number     | h                                       | - Requesting Party                                          |                           |             |
| 2. Tax Identification Numl                          | ber                                     | - Bureau of Internal Revenue                                |                           |             |
| 3. Email Address                                    |                                         | - Requesting Party                                          |                           |             |
| 4. Telephone Number 5. Official Address             |                                         | <ul><li>Requesting Party</li><li>Requesting Party</li></ul> |                           |             |
| B. Broker/s, if any                                 |                                         | - Keque                                                     | sung Farty                |             |
| 1. Tax Identification Number                        | her                                     | - Bureau                                                    | u of Internal Revenue     |             |
| 2. License Number                                   | DCI                                     |                                                             | sional Regulation Comm    | nission     |
| 3. Name of Broker                                   |                                         |                                                             | sting Party               | 11001011    |
| 4. Email Address                                    |                                         |                                                             | 9                         |             |
| 5. Contact Number                                   |                                         | <ul><li>Requesting Party</li><li>Requesting Party</li></ul> |                           |             |
| APPLICATION:                                        |                                         |                                                             |                           |             |
| 1. Completely filled-out D                          | OF-RO Form No. 91                       | - DOF w                                                     | vaheita                   |             |
| Notarized Affidavit of E                            |                                         |                                                             | ant/Requesting Party      |             |
|                                                     | authorized representative)              |                                                             | ant/Requesting Party      |             |
| 4. Signed and dated Bill of                         | • • • • • • • • • • • • • • • • • • • • |                                                             | ng Company                |             |
| 5. Commercial Invoice (Packing List, if applicable) |                                         |                                                             | er from country of origin |             |
| 6. Certificate of Venue and Date                    |                                         |                                                             | Owner/Management          |             |
| 7. Authorization from Exhibitor (if consigned to    |                                         | - Exhibit                                                   | •                         |             |
| broker/forwarder)                                   | , 0                                     |                                                             |                           |             |
| 8. Clearance from regulat                           | tory agency (if applicable)             | - Approp                                                    | oriate Regulatory Agency  | y           |
| 9. Liquidation Report and                           | Cancellation of Bond (if                |                                                             |                           |             |
| applicable)                                         |                                         |                                                             | ant/Requesting Party      |             |
| CLIENT STEPS                                        | AGENCY ACTION                           | FEES                                                        | PROCESSING TIME           | PERSON      |
|                                                     |                                         | TO BE                                                       |                           | RESPONSIBLE |
|                                                     |                                         | PAID                                                        |                           |             |

| 1. One-time                                                                                                    | 1.1 Assist the applicant in                                                                                                    | None | 45 minutes                                                                                                    | Administrative                                                                  |
|----------------------------------------------------------------------------------------------------|----------------------------------------------------------------------------------------------------|------|----------------------------------------------------------------------------------------------------|---------------------------------------------------------------------------------|
| registration through RO Kiosk or online to provide corporate/individual information and upload the documents in support of registration.  • First time applicant start from Step 1  • Registered applicant start from Step 2 | encoding the required entries.                                                                                                    |      |                                                                                                    | Assistant<br>Revenue Office                                                     |
|                                                                                                    | 1.2 Approve the registration if the uploaded documents and encoded data are complete and correct.                                                        |      |                                                                                                    |                                                                                 |
| 2. Present the application and supporting documents at RO window                                                                                                    | 2.1 Check completeness of supporting documents. If incomplete, return to the applicant.                                                                  | None | 15 minutes                                                                                                    | Officer of the Day, Tax Specialist Revenue Office                               |
|                                                                                                    | 2.2. Encode the required entries in the TES <sup>Lite</sup> and generate an application number.                                                          | None | 30 minutes                                                                                                    | Administrative Assistant Customs and Tariff Division                            |
| 3. File application with supporting documents at the Central Records Management Division.                                                                                                    | 3.1 Receive the application and supporting documents.                                                                                                    | None | 1 hour                                                                                                    | Administrative Officer Central Records Management Division                      |
| 3a. Receive emailed notice of acceptance of application.                                                                                                    | 3.2 Generate an email notice to applicant on the receipt of application through TES <sup>Lite</sup> .                                                    |      |                                                                                                    |                                                                                 |
|                                                                                                    | 3.3 Assign application to respective RO Divisions through TES <sup>Lite</sup> .                                                                          |      |                                                                                                    |                                                                                 |
|                                                                                                    | 3.4 Route the application and supporting documents to appropriate RO Divisions.                                                                          |      |                                                                                                    |                                                                                 |
|                                                                                                    | 3.5 Assign application to Action Officer.                                                                                                    | None | 30 minutes                                                                                                    | Division Chief Customs and Tariff Division                                      |
|                                                                                                    | 3.6. Process the application and draft the Tax Exemption Indorsement (TEI) if application is sufficient.                                                 | None | 4 hours Applicant is given 2 days to comply with or address the                                                       | Action Officer<br>(Tax Specialist II, Sr.<br>Tax Specialist,<br>Supervising Tax |
| 3b. Receive emailed notice of compliance.                                                                                                    | 3.6.1 Generate an email notice of compliance through TES <sup>Lite</sup> and prepare a formal compliance letter if the application has discrepancy(ies). |      | deficiency(ies). Otherwise, a formal letter of compliance is issued and the application is returned to the applicant. | Specialist) Customs and Tariff Division                                         |

|                                                                                                    |                                                                                                    |      | 5 hours and<br>12 minutes |                                                                     |
|----------------------------------------------------------------------------------------------------|----------------------------------------------------------------------------------------------------|------|---------------------------|---------------------------------------------------------------------|
|                                                                                                    | TOTAL:                                                                                                    |      | 4 days                    |                                                                     |
| notice of release of result of application.                                                                                 | to BOC.                                                                                                    |      |                           |                                                                     |
| 4. Receive emailed                                                                                                    | 4.1 Deliver the approved TEI                                                                                                    |      |                           |                                                                     |
|                                                                                                    | either of the following:  a. the release of TEI  b. the release of letter for compliance through postal mail.                                                  |      |                           |                                                                     |
|                                                                                                    | 3.14 Generate an email notice to applicant through TES <sup>Lite</sup>                                                                                         |      |                           | Management Division                                                 |
|                                                                                                    | 3.13 Prepare the approved TEI/formal letter of compliance for release.                                                                                         | None | 8 hours<br>12 minutes     | Administrative<br>Officer<br>Central Records                        |
|                                                                                                    | 3.12 Transmit the approved TEI/formal letter of compliance and supporting documents to CRMD for release.                                                       |      |                           |                                                                     |
| 3c. Receive email that the application has been acted upon by the Revenue Office and will be forwarded to CRMD for release. | 3.11 Generate an email notice to the applicant through TES <sup>Lite</sup> that the application has been acted upon and will be forwarded to CRMD for release. | None | 2 hours                   | Administrative Assistant Revenue Generation and Local Finance Group |
|                                                                                                    | TEI/formal letter of compliance.                                                                                                    |      |                           | or Undersecretary Revenue Generation and Local Finance Group        |
|                                                                                                    | Assessment is also made whether the shipment requires verification/inspection.  3.10 Review/approve the                                                        | None | 8 hours                   | Assistant Secretary                                                 |
|                                                                                                    | 3.9 Review draft TEI/formal letter of compliance.                                                                                                    | None | 4 hours                   | Director IV Revenue Office                                          |
|                                                                                                    | 3.8 Review draft TEI/formal letter of compliance. Assessment is also made whether the shipment requires verification/inspection.                               | None | 4 hours                   | Director III<br>Revenue Office                                      |
|                                                                                                    | 3.7 Review draft TEI/formal letter of compliance. Assessment is also made whether the shipment requires verification/inspection.                               | None | 4 hours                   | Division Chief<br>Customs and Tariff<br>Division                    |

| h. R.A. No. 10863 Sec. 800(j)                                                                                                    |                                                 |                                                                                                    |                                                                                          |                       |
|----------------------------------------------------------------------------------------------------|-------------------------------------------------|----------------------------------------------------------------------------------------------------|------------------------------------------------------------------------------------------|-----------------------|
| Technical and scier                                                                                                    |                                                 | =                                                                                                    |                                                                                          |                       |
| Office or Division:                                                                                                    | Revenue Office - Custom                         | ns and Tariff Di                                                                                                    | vision                                                                                   |                       |
| Classification:                                                                                                    | Complex                                         |                                                                                                    |                                                                                          |                       |
| Type of Transaction:                                                                                                    | G2G- Government-to-Go<br>G2B - Government-to-Bu |                                                                                                    |                                                                                          |                       |
| Who may avail:                                                                                                    | Public who are qualified                        | to apply for exe                                                                                                    | emption                                                                                  |                       |
| CHECKLIST OF R                                                                                                    | REQUIREMENTS                                    |                                                                                                    | WHERE TO SECUI                                                                           | RE                    |
| ONE-TIME REGISTRATION A. Applicant If Business 1. Name of Consignee 2. Tax Identification Number 3. SEC Registration Number 4. DTI Registration Number                                                                                                    | (if applicable)<br>(if applicable)              | - Securities an                                                                                                    | ernal Revenue<br>d Exchange Commis<br>of Trade and Industry                              |                       |
| <ul> <li>5. BOI Registration Number</li> <li>6. Email Address</li> <li>7. Telephone Number</li> <li>8. Official Address</li> <li>If Government</li> <li>1. Name of Consignos</li> </ul>                                                                                                    | (if applicable)                                 | - Board of Inve<br>- Requesting F<br>- Requesting F<br>- Requesting F                                                                                                    | Party<br>Party<br>Party                                                                  |                       |
| <ol> <li>Name of Consignee</li> <li>Tax Identification Number</li> <li>Email Address</li> <li>Telephone Number</li> <li>Official Address</li> <li>Broker/s, if any</li> <li>Tax Identification Number</li> <li>License Number</li> <li>Name of Broker</li> <li>Email Address</li> <li>Contact Number</li> </ol>                                                                                                    |                                                 | <ul><li>Requesting F</li><li>Requesting F</li><li>Requesting F</li><li>Bureau of Int</li></ul>                                                                                                    | ernal Revenue<br>Party<br>Party<br>Party<br>ernal Revenue<br>Regulation Commiss<br>Party | sion                  |
| APPLICATION:  1. Completely filled-out DOF-RO Form No. 91 2. Notarized Affidavit of End-Use/Ownership 3. Authorization Letter (if authorized representative) 4. Signed and dated Bill of Lading/AWB 5. Commercial Invoice (Packing List/Brochure, if applicable) 6. Certificate of Venue and Date 7. Authorization from Exhibitor (if consigned to broker/forwarder) 8. MTRCB Permit (if applicable) 9. Liquidation Report and Cancellation of Bond (if applicable) |                                                 | <ul> <li>DOF website</li> <li>Applicant/Requesting Party</li> <li>Applicant/Requesting Party</li> <li>Shipping Company</li> <li>Shipper from country of origin</li> <li>Venue Owner/Management</li> <li>Exhibitor</li> <li>MTRCB</li> <li>Applicant/Requesting Party</li> </ul> |                                                                                          |                       |
| CLIENT STEPS                                                                                                    | AGENCY ACTION                                   | FEES TO BE<br>PAID                                                                                                    | PROCESSING<br>TIME                                                                       | PERSON<br>RESPONSIBLE |

| 1. One-time registration through RO Kiosk or online to provide corporate/individual information and upload the documents in support of registration.  • First time applicant start from Step 1  • Registered applicant start from Step 2 | 1.1 Assist the applicant in encoding the required entries.  1.2 Approve the                              | None | 45 minutes                                                                      | Administrative<br>Assistant<br>Revenue Office                          |
|----------------------------------------------------------------------------------------------------|----------------------------------------------------------------------------------------------------|------|---------------------------------------------------------------------------------|------------------------------------------------------------------------|
|                                                                                                    | registration if the uploaded documents and encoded data are complete and correct.                        |      |                                                                                 |                                                                        |
| Present the application and supporting documents at RO window                                                                                                    | 2.1 Check completeness of supporting documents. If incomplete, return to the applicant.                  | None | 15 minutes                                                                      | Officer of the Day, Tax Specialist Revenue Office                      |
|                                                                                                    | 2.2. Encode the required entries in the TES <sup>Lite</sup> and generate an application number.          | None | 30 minutes                                                                      | Administrative Assistant Customs and Tariff Division                   |
| 3. File application with supporting documents at the Central Records Management Division.                                                                                                    | 3.1 Receive the application and supporting documents.                                                    | None | 1 hour                                                                          | Administrative Officer Central Records Management Division             |
| 3a. Receive emailed notice of acceptance of application.                                                                                                    | 3.2 Generate an email notice to applicant on the receipt of application through TES <sup>Lite</sup> .    |      |                                                                                 | Division                                                               |
|                                                                                                    | 3.3 Assign application to respective RO Divisions through TES <sup>Lite</sup> .                          |      |                                                                                 |                                                                        |
|                                                                                                    | 3.4 Route the application and supporting documents to appropriate RO Divisions.                          |      |                                                                                 |                                                                        |
|                                                                                                    | 3.5 Assign application to Action Officer.                                                                | None | 30 minutes                                                                      | Division Chief Customs and Tariff Division                             |
|                                                                                                    | 3.6. Process the application and draft the Tax Exemption Indorsement (TEI) if application is sufficient. | None | 4 hours  Applicant is given 2 days to comply with or address                    | Action Officer (Tax Specialist II, Sr. Tax Specialist, Supervising Tax |
| 3b. Receive emailed notice of compliance.                                                                                                    | 3.6.1 Generate an email notice of compliance through TES <sup>Lite</sup> and prepare a formal compliance |      | the deficiency(ies). Otherwise, a formal letter of compliance is issued and the | Specialist) Customs and Tariff Division                                |

|                                                                                                    | letter if application has discrepancy(ies).                                                                                                    |      | application is returned to the applicant. |                                                                                  |
|----------------------------------------------------------------------------------------------------|----------------------------------------------------------------------------------------------------|------|-------------------------------------------|----------------------------------------------------------------------------------|
|                                                                                                    | 3.7 Review draft TEI/formal letter of compliance. Assessment is also made whether the shipment requires verification/inspection.                                                                                                    | None | 4 hours                                   | Division Chief Customs and Tariff Division                                       |
|                                                                                                    | 3.8 Review draft TEI/formal letter of compliance. Assessment is also made whether the shipment requires verification/inspection.                                                                                                    | None | 4 hours                                   | Director III<br>Revenue Office                                                   |
|                                                                                                    | 3.9 Review draft TEI/formal letter of compliance. Assessment is also made whether the shipment requires verification/inspection.                                                                                                    | None | 4 hours                                   | Director IV<br>Revenue Office                                                    |
|                                                                                                    | 3.10 Review/approve the TEI/formal letter of compliance.                                                                                                    | None | 8 hours                                   | Assistant Secretary or Undersecretary Revenue Generation and Local Finance Group |
| 3c. Receive email that the application has been acted upon by the Revenue Office and will be forwarded to CRMD for release. | 3.11 Generate an email notice to the applicant through TES <sup>Lite</sup> that the application has been acted upon and will be forwarded to CRMD for release.  3.12 Transmit the approved TEI/formal letter of compliance and supporting documents to CRMD for release. | None | 2 hours                                   | Administrative Assistant Revenue Generation and Local Finance Group              |
|                                                                                                    | 3.13 Prepare the approved TEI/formal letter of compliance for release. 3.14 Generate an email notice to applicant through TES <sup>Lite</sup> either of the following: a. the release of TEI                                                                             | None | 8 hours<br>12 minutes                     | Administrative Officer Central Records Management Division                       |

|                                                                | b. the release of letter for compliance through postal mail. |                                     |  |
|----------------------------------------------------------------|--------------------------------------------------------------|-------------------------------------|--|
| 4. Receive emailed notice of release of result of application. | 4.1 Deliver the approved TEI to BOC.                         |                                     |  |
|                                                                | TOTAL:                                                       | 4 days<br>5 hours and<br>12 minutes |  |

| <ul> <li>i. R.A. No. 10863, Sec. 800(k)</li> <li>Goods for making or recording motion picture films</li> </ul> |                                              |  |
|----------------------------------------------------------------------------------------------------|----------------------------------------------|--|
| Office or Division:                                                                                            | Revenue Office - Customs and Tariff Division |  |
| Classification:                                                                                                | Complex                                      |  |
| Type of Transaction: G2B - Government-to-Business                                                              |                                              |  |
| Who may avail: Public who are qualified to apply for exemption                                                 |                                              |  |

| Who may avail:                                                                                                 | ho may avail: Public who are qualified to apply for exemption |                    |                                     |                       |
|----------------------------------------------------------------------------------------------------|---------------------------------------------------------------|--------------------|-------------------------------------|-----------------------|
|                                                                                                    | IST OF REQUIREMENTS                                           | - Fr. 101 0/10     | •                                   | O SECURE              |
| ONE-TIME REGISTRATION                                                                                          |                                                               |                    | 0 0 0 0 0 1 1 1                     |                       |
| A. Applicant                                                                                                   |                                                               |                    |                                     |                       |
| If Business                                                                                                    |                                                               |                    |                                     |                       |
| 1. Name of Consignee                                                                                           |                                                               |                    | - Requesting Par                    | rty                   |
| 2. Tax Identification Numb                                                                                     |                                                               |                    | - Bureau of Inter                   |                       |
| 3. SEC Registration Numb                                                                                       |                                                               |                    | - Securities and                    | Exchange              |
| 4. DTI Registration Number                                                                                     | ` ,                                                           |                    | Commission                          |                       |
| 5. BOI Registration Number                                                                                     | er (if applicable)                                            |                    | - Department of                     | I rade and            |
| 6. Email Address                                                                                               |                                                               |                    | Industry - Board of Invest          | monto                 |
| 7. Telephone Number<br>8. Official Address                                                                     |                                                               |                    | - Requesting Par                    |                       |
| If Citizen                                                                                                    |                                                               |                    | - Requesting Part - Requesting Part |                       |
| 1. Name of Consignee                                                                                           |                                                               |                    | - Requesting Par                    | -                     |
| 2. Tax Identification Numb                                                                                     | er                                                            |                    | , roquoding rai                     | ,                     |
| 3. Passport                                                                                                    |                                                               |                    | - Requesting Par                    | rtv                   |
| 4. Email Address                                                                                               |                                                               |                    | - Bureau of Inter                   |                       |
| 5. Telephone Number                                                                                            |                                                               |                    | - Department of                     |                       |
| 6. Official Address                                                                                            |                                                               |                    | - Requesting Par                    | rty                   |
| If Government                                                                                                  |                                                               |                    | - Requesting Party                  |                       |
| 1. Name of Consignee                                                                                           |                                                               |                    | - Requesting Par                    | rty                   |
| 2. Tax Identification Numb                                                                                     | er                                                            |                    |                                     |                       |
| 3. Email Address                                                                                               |                                                               |                    | - Requesting Par                    | -                     |
| 4. Telephone Number                                                                                            |                                                               |                    | - Bureau of Internal Revenue        |                       |
| 5. Official Address                                                                                            |                                                               |                    | - Requesting Par                    |                       |
| <ul><li>B. Broker/s, if any</li><li>1. Tax Identification Numb</li></ul>                                       | or                                                            |                    | - Requesting Part - Requesting Part | -                     |
| 2. License Number                                                                                              | ei                                                            |                    | - Nequesting Fai                    | ity                   |
| 3. Name of Broker                                                                                              |                                                               |                    | - Bureau of Inter                   | nal Revenue           |
| 4. Email Address                                                                                               |                                                               |                    | - Professional Re                   |                       |
| 5. Contact Number                                                                                              |                                                               |                    | Commission                          | 9                     |
|                                                                                                    |                                                               |                    | - Requesting Par                    | rty                   |
|                                                                                                    |                                                               |                    | - Requesting Par                    | rty                   |
|                                                                                                    |                                                               |                    | - Requesting Par                    | rty                   |
| APPLICATION:                                                                                                   |                                                               |                    |                                     |                       |
| 1. Completely filled-out DOF-RO Form No. 91                                                                    |                                                               |                    | - DOF website                       |                       |
| 2. Notarized Affidavit of End-Use/Ownership                                                                    |                                                               |                    | - Applicant/Requ                    |                       |
| Authorization Letter (if authorized representative)     Signed and detect Bill of Leding (AMP)                 |                                                               |                    | - Applicant/Requ                    |                       |
| 4. Signed and dated Bill of Lading/AWB                                                                         |                                                               |                    | - Shipping Comp                     | -                     |
| <ul><li>5. Commercial invoice (Packing List, if applicable)</li><li>6. Certificate of Venue and Date</li></ul> |                                                               |                    | - Shipper from co                   |                       |
| 6. Certificate of Venue and Date<br>  7. Liquidation Report and Cancellation of Bond (if                       |                                                               |                    | - Venue Owner/N<br>- Applicant/Requ |                       |
| 7. Liquidation Report and Cancellation of Bond (if applicable)                                                 |                                                               |                    | - ApplicativiNequ                   | lesting Faily         |
| · · · · · · · · · · · · · · · · · · ·                                                                          |                                                               |                    |                                     |                       |
| CLIENT STEPS                                                                                                   | AGENCY ACTION                                                 | FEES TO<br>BE PAID | PROCESSING<br>TIME                  | PERSON<br>RESPONSIBLE |

| BE PAID | TIME | RESPONSIBLE |
|---------|------|-------------|
|         |      |             |

| 1. One-time registration through RO Kiosk or online to provide corporate/ individual information and upload the documents in support of registration.  • First time applicant start from Step 1  • Registered applicant start from Step 2 | <ul><li>1.1 Assist the applicant in encoding the required entries.</li><li>1.2 Approve the registration if</li></ul>                                 | None | 45 minutes                                                                                                    | Administrative<br>Assistant<br>Revenue Office                   |
|----------------------------------------------------------------------------------------------------|----------------------------------------------------------------------------------------------------|------|----------------------------------------------------------------------------------------------------|-----------------------------------------------------------------|
|                                                                                                    | the uploaded documents and encoded data are complete and correct.                                                                                    |      |                                                                                                    |                                                                 |
| 2. Present the application and supporting documents at RO window                                                                                                    | 2.1 Check completeness of supporting documents. If incomplete, return to the applicant.                                                              | None | 15 minutes                                                                                                    | Officer of the Day, Tax Specialist Revenue Office               |
|                                                                                                    | 2.2. Encode the required entries in the TES <sup>Lite</sup> and generate an application number.                                                      | None | 30 minutes                                                                                                    | Administrative Assistant Customs and Tariff Division            |
| 3. File application with supporting documents at the Central Records Management Division.                                                                                                    | 3.1 Receive the application and supporting documents.                                                                                                | None | 1 hour                                                                                                    | Administrative Officer Central Records Management Division      |
| 3a. Receive emailed notice of acceptance of application.                                                                                                    | 3.2 Generate an email notice to applicant on the receipt of application through TES <sup>Lite</sup> .                                                |      |                                                                                                    |                                                                 |
|                                                                                                    | 3.3 Assign application to respective RO Divisions through TES <sup>Lite</sup> .                                                                      |      |                                                                                                    |                                                                 |
|                                                                                                    | 3.4 Route the application and supporting documents to appropriate RO Divisions.                                                                      |      |                                                                                                    |                                                                 |
|                                                                                                    | 3.5 Assign application to Action Officer.                                                                                                    | None | 30 minutes                                                                                                    | Division Chief Customs and Tariff Division                      |
|                                                                                                    | 3.6. Process the application and draft the Tax Exemption Indorsement (TEI) if application is sufficient.                                             | None | 4 hours  Applicant is given 2 days to                                                                                                    | Action Officer<br>(Tax Specialist<br>II, Sr. Tax<br>Specialist, |
| 3b. Receive emailed notice of compliance.                                                                                                    | 3.6.1 Generate an email notice of compliance through TES <sup>Lite</sup> and prepare a formal compliance letter if application has discrepancy(ies). |      | comply with or address the deficiency(ies). Otherwise, a formal letter of compliance is issued and the application is returned to the applicant. | Supervising Tax Specialist) Customs and Tariff Division         |

|                                                                                                    | 3.7 Review draft TEI/formal letter of compliance. Assessment is also made whether the shipment requires verification/inspection.                                                                                                    | None | 4 hours                             | Division Chief Customs and Tariff Division                                       |
|----------------------------------------------------------------------------------------------------|----------------------------------------------------------------------------------------------------|------|-------------------------------------|----------------------------------------------------------------------------------|
|                                                                                                    | 3.8 Review draft TEI/formal letter of compliance. Assessment is also made whether the shipment requires verification/inspection.                                                                                                    | None | 4 hours                             | Director III<br>Revenue Office                                                   |
|                                                                                                    | 3.9 Review draft TEI/formal letter of compliance. Assessment is also made whether the shipment requires verification/inspection.                                                                                                    | None | 4 hours                             | Director IV<br>Revenue Office                                                    |
|                                                                                                    | 3.10 Review/approve the TEI/formal letter of compliance.                                                                                                    | None | 8 hours                             | Assistant Secretary or Undersecretary Revenue Generation and Local Finance Group |
| 3c. Receive email that the application has been acted upon by the Revenue Office and will be forwarded to CRMD for release. | 3.11 Generate an email notice to the applicant through TES <sup>Lite</sup> that the application has been acted upon and will be forwarded to CRMD for release.  3.12 Transmit the approved TEI/formal letter of compliance and supporting documents to CRMD for release.                 | None | 2 hours                             | Administrative Assistant Revenue Generation and Local Finance Group              |
| 4. Receive emailed                                                                                                    | 3.13 Prepare the approved TEI/formal letter of compliance for release.  3.14 Generate an email notice to applicant through TES <sup>Lite</sup> either of the following: a. the release of TEI b. the release of letter for compliance through postal mail.  4.1 Deliver the approved TEI | None | 8 hours<br>12 minutes               | Administrative Officer Central Records Management Division                       |
| notice of release of result of application.                                                                                 | to BOC.                                                                                                    |      |                                     |                                                                                  |
|                                                                                                    | TOTAL:                                                                                                    |      | 4 days<br>5 hours and<br>12 minutes |                                                                                  |

| j. R.A. No. 10863, Sec. 800(k) Photographic and cinematographic films |                                                 |  |  |
|-----------------------------------------------------------------------|-------------------------------------------------|--|--|
| Office or Division:                                                   | Revenue Office - Customs and Tariff Division    |  |  |
| Classification:                                                       | Complex                                         |  |  |
| Type of Transaction: G2B - Government-to-Business                     |                                                 |  |  |
| Who may avail:                                                        | Public who are qualified to apply for exemption |  |  |

| CHECKLIST OF REQUIREMENTS                               | WHERE TO SECURE                      |  |  |
|---------------------------------------------------------|--------------------------------------|--|--|
|                                                         | WHERE TO SECORE                      |  |  |
| ONE-TIME REGISTRATION:                                  |                                      |  |  |
| A. Applicant                                            |                                      |  |  |
| 1. Name of Consignee                                    |                                      |  |  |
| 2. Tax Identification Number                            | - Requesting Party                   |  |  |
| 3. SEC Registration Number (if applicable)              | - Bureau of Internal Revenue         |  |  |
| 4. DTI Registration Number(if applicable)               | - Securities and Exchange Commission |  |  |
| 5. BOI Registration Number (if applicable)              | - Department of Trade and Industry   |  |  |
| 6. Email Address                                        | - Board of Investments               |  |  |
| 7. Telephone Number                                     | - Requesting Party                   |  |  |
| 8. Official Address                                     | - Requesting Party                   |  |  |
| B. Broker/s, if any                                     |                                      |  |  |
| Tax Identification Number                               | - Bureau of Internal Revenue         |  |  |
| 2. License Number                                       | - Professional Regulation Commission |  |  |
| 3. Name of Broker                                       | - Requesting Party                   |  |  |
| 4. Email Address                                        | - Requesting Party                   |  |  |
| 5. Contact Number                                       | - Requesting Party                   |  |  |
| APPLICATION:                                            |                                      |  |  |
| 1. Completely filled-out DOF-RO Form No. 91             | - DOF website                        |  |  |
| 2. Notarized Affidavit of End-Use/Ownership             | - Applicant/Requesting Party         |  |  |
| 3. Authorization Letter (if authorized representative)  | - Applicant/Requesting Party         |  |  |
| 4. Signed and dated Bill of Lading/AWB                  | - Shipping Company                   |  |  |
| 5. Commercial Invoice (Packing List, if applicable)     | - Shipper from country of origin     |  |  |
| 6. Certificate of Identification/Inspection and Loading | - Bureau of Customs                  |  |  |

| or o or announced the control of the control of the |                                                                                                   |                       |                     |                                               |
|----------------------------------------------------------------------------------------------------|---------------------------------------------------------------------------------------------------|-----------------------|---------------------|-----------------------------------------------|
| CLIENT STEPS                                                                                                    | AGENCY ACTION                                                                                     | FEES<br>TO BE<br>PAID | PROCESSIN<br>G TIME | PERSON<br>RESPONSIBLE                         |
| One-time registration through RO Kiosk or online to provide corporate/ individual information and upload the documents in support of registration.     First time applicant start from Step 1     Registered applicant start from Step 2                                                                                                    | 1.1 Assist the applicant in encoding the required entries.                                        | None                  | 45 minutes          | Administrative<br>Assistant<br>Revenue Office |
|                                                                                                    | 1.2 Approve the registration if the uploaded documents and encoded data are complete and correct. |                       |                     |                                               |

| 2. Present the application and supporting documents at RO window                          | 2.1 Check completeness of supporting documents. If incomplete, return to the applicant.                                                              | None | 15 minutes                                                                                                    | Officer of the<br>Day, Tax<br>Specialist<br>Revenue Office                                            |
|-------------------------------------------------------------------------------------------|----------------------------------------------------------------------------------------------------|------|----------------------------------------------------------------------------------------------------|----------------------------------------------------------------------------------------------------|
|                                                                                           | 2.2. Encode the required entries in the TES <sup>Lite</sup> and generate an application number.                                                      | None | 30 minutes                                                                                                    | Administrative Assistant Customs and Tariff Division                                                  |
| 3. File application with supporting documents at the Central Records Management Division. | 3.1 Receive the application and supporting documents.                                                                                                | None | 1 hour                                                                                                    | Administrative Officer Central Records Management Division                                            |
| 3a. Receive emailed notice of acceptance of application.                                  | 3.2 Generate an email notice to applicant on the receipt of application through TES <sup>Lite</sup> .                                                |      |                                                                                                    | Z.No.o.                                                                                               |
|                                                                                           | 3.3 Assign application to respective RO Divisions through TES <sup>Lite</sup> .                                                                      |      |                                                                                                    |                                                                                                    |
|                                                                                           | 3.4 Route the application and supporting documents to appropriate RO Divisions.                                                                      |      |                                                                                                    |                                                                                                    |
|                                                                                           | 3.5 Assign application to Action Officer.                                                                                                    | None | 30 minutes                                                                                                    | Division Chief Customs and Tariff Division                                                            |
|                                                                                           | 3.6. Process the application and draft the Tax Exemption Indorsement (TEI) if application is sufficient.                                             | None | 4 hours  Applicant is given 2 days to comply with or                                                                               | Action Officer (Tax Specialist II, Sr. Tax Specialist, Supervising Tax Specialist) Customs and Tariff |
| 3b. Receive emailed notice of compliance.                                                 | 3.6.1 Generate an email notice of compliance through TES <sup>Lite</sup> and prepare a formal compliance letter if application has discrepancy(ies). |      | address the deficiency(ies ). Otherwise, a formal letter of compliance is issued and the application is returned to the applicant. | Division                                                                                              |
|                                                                                           | 3.7 Review draft TEI/formal letter of compliance. Assessment is also made whether the shipment requires verification/inspection.                     | None | 4 hours                                                                                                    | Division Chief<br>Customs and Tariff<br>Division                                                      |

|                                                                                                    | 3.8 Review draft TEI/formal letter of compliance. Assessment is also made whether the shipment requires verification/inspection.                                                                                                    | None | 4 hours                             | Director III<br>Revenue Office                                                   |
|----------------------------------------------------------------------------------------------------|----------------------------------------------------------------------------------------------------|------|-------------------------------------|----------------------------------------------------------------------------------|
|                                                                                                    | 3.9 Review draft TEI/formal letter of compliance. Assessment is also made whether the shipment requires verification/inspection.                                                                                                    | None | 4 hours                             | Director IV<br>Revenue Office                                                    |
|                                                                                                    | 3.10 Review/approve the TEI/formal letter of compliance.                                                                                                    | None | 8 hours                             | Assistant Secretary or Undersecretary Revenue Generation and Local Finance Group |
| 3c. Receive email that the application has been acted upon by the Revenue Office and will be forwarded to CRMD for release. | 3.11 Generate an email notice to the applicant through TES <sup>Lite</sup> that the application has been acted upon and will be forwarded to CRMD for release.  3.12 Transmit the approved TEI/formal letter of compliance and supporting documents to CRMD for release. | None | 2 hours                             | Administrative Assistant Revenue Generation and Local Finance Group              |
|                                                                                                    | 3.13 Prepare the approved TEI/formal letter of compliance for release.                                                                                                    | None | 8 hours<br>12 minutes               | Administrative Officer Central Records Management Division                       |
|                                                                                                    | 3.14 Generate an email notice to applicant through TES <sup>Lite</sup> either of the following: a. the release of TEI b. the release of letter for compliance through postal mail.                                                                                       |      |                                     |                                                                                  |
| 4. Receive emailed notice of release of result of application.                                                              | 4.1 Deliver the approved TEI to BOC.                                                                                                    |      |                                     |                                                                                  |
|                                                                                                    | TOTAL:                                                                                                    |      | 4 days<br>5 hours and<br>12 minutes |                                                                                  |

| k. R.A. No. 10863,                                                                                                    | ` '                                                                         |                                                                                                    |                    |                                               |
|----------------------------------------------------------------------------------------------------|-----------------------------------------------------------------------------|----------------------------------------------------------------------------------------------------|--------------------|-----------------------------------------------|
| Containers, holde Office or Division:                                                                                                    | rs, and other receptacles for export of locally-manufactured goods          |                                                                                                    |                    |                                               |
| Classification:                                                                                                    | Revenue Office - Customs and Tariff Division                                |                                                                                                    |                    |                                               |
|                                                                                                    | Complex                                                                     |                                                                                                    |                    |                                               |
| Type of Transaction:                                                                                                    | G2B - Government-to-Business                                                |                                                                                                    |                    |                                               |
| Who may avail:                                                                                                    | Public who are qualified                                                    |                                                                                                    | •                  |                                               |
|                                                                                                    | REQUIREMENTS                                                                | V                                                                                                    | VHERE TO SECU      | RE                                            |
| ONE-TIME REGISTRATION: A. Applicant 1. Name of Consignee 2. Tax Identification Number 3. SEC Registration Number (if applicable) 4. DTI Registration Number (if applicable) 5. BOI Registration Number (if applicable) 6. Email Address 7. Telephone Number 8. Official Address B. Broker/s, if any 1. Tax Identification Number 2. License Number 3. Name of Broker 4. Email Address 5. Contact Number |                                                                             | - Requesting Party - Bureau of Internal Revenue - Securities and Exchange Commission - Department of Trade and Industry - Board of Investments - Requesting Party - Requesting Party - Requesting Party - Bureau of Internal Revenue - Professional Regulation Commission - Requesting Party - Requesting Party - Requesting Party - Requesting Party |                    |                                               |
| APPLICATION:  1. Completely filled-out DOF-RO Form No. 91 2. Notarized Affidavit of End-Use/Ownership 3. Authorization Letter (if authorized representative) 4. Signed and dated Bill of Lading/AWB 5. Commercial Invoice (Packing List, if applicable) 6. Liquidation Report and Cancellation of Bond (if applicable)                                                                                  |                                                                             | <ul> <li>DOF website</li> <li>Applicant/Requesting Party</li> <li>Applicant/Requesting Party</li> <li>Shipping Company</li> <li>Shipper from country of origin</li> <li>Applicant/Requesting Party</li> </ul>                                                                                                    |                    |                                               |
| CLIENT STEPS                                                                                                    | AGENCY ACTION                                                               | FEES TO BE<br>PAID                                                                                                    | PROCESSING<br>TIME | PERSON<br>RESPONSIBLE                         |
| 1. One-time registration through RO Kiosk or online to provide corporate/ individual information and upload the documents in support of registration.  • First time applicant start from Step 1  • Registered applicant start from Step 2                                                                                                    | 1.1 Assist the applicant in encoding the required entries.  1.2 Approve the | None                                                                                                    | 45 minutes         | Administrative<br>Assistant<br>Revenue Office |
|                                                                                                    | registration if the uploaded documents and encoded data are                 |                                                                                                    |                    |                                               |

complete and correct.

| 2. Present the application and supporting documents at RO window                          | 2.1 Check completeness of supporting documents. If incomplete, return to the applicant.                                                              | None | 15 minutes                                                                                                    | Officer of the Day,<br>Tax Specialist<br>Revenue Office                                        |
|-------------------------------------------------------------------------------------------|----------------------------------------------------------------------------------------------------|------|----------------------------------------------------------------------------------------------------|------------------------------------------------------------------------------------------------|
|                                                                                           | 2.2. Encode the required entries in the TES <sup>Lite</sup> and generate an application number.                                                      | None | 30 minutes                                                                                                    | Administrative Assistant Customs and Tariff Division                                           |
| 3. File application with supporting documents at the Central Records Management Division. | 3.1 Receive the application and supporting documents.                                                                                                | None | 1 hour                                                                                                    | Administrative Officer Central Records Management Division                                     |
| 3a. Receive emailed notice of acceptance of application.                                  | 3.2 Generate an email notice to applicant on the receipt of application through TES <sup>Lite</sup> .                                                |      |                                                                                                    |                                                                                                |
|                                                                                           | 3.3 Assign application to respective RO Divisions through TES <sup>Lite</sup> .                                                                      |      |                                                                                                    |                                                                                                |
|                                                                                           | 3.4 Route the application and supporting documents to appropriate RO Divisions.                                                                      |      |                                                                                                    |                                                                                                |
|                                                                                           | 3.5 Assign application to Action Officer.                                                                                                    | None | 30 minutes                                                                                                    | Division Chief Customs and Tariff Division                                                     |
|                                                                                           | 3.6. Process the application and draft the Tax Exemption Indorsement (TEI) if application is sufficient.                                             | None | 4 hours  Applicant is given 2 days to                                                                                                    | Action Officer<br>(Tax Specialist II,<br>Sr. Tax Specialist,<br>Supervising Tax<br>Specialist) |
| 3b. Receive emailed notice of compliance.                                                 | 3.6.1 Generate an email notice of compliance through TES <sup>Lite</sup> and prepare a formal compliance letter if application has discrepancy(ies). |      | comply with or address the deficiency(ies). Otherwise, a formal letter of compliance is issued and the application is returned to the applicant. | Customs and Tariff<br>Division                                                                 |
|                                                                                           | 3.7 Review draft TEI/formal letter of compliance. Assessment is also made whether the shipment requires verification/inspection.                     | None | 4 hours                                                                                                    | Division Chief Customs and Tariff Division                                                     |

|                                                                                                    | 3.8 Review draft TEI/formal letter of compliance. Assessment is also made whether the shipment requires verification/inspection. 3.9 Review draft TEI/formal letter of compliance. Assessment is also made whether the shipment requires                                                       | None | 4 hours 4 hours                     | Director III Revenue Office  Director IV Revenue Office                          |
|----------------------------------------------------------------------------------------------------|----------------------------------------------------------------------------------------------------|------|-------------------------------------|----------------------------------------------------------------------------------|
|                                                                                                    | verification/inspection.  3.10 Review/approve the TEI/formal letter of compliance.                                                                                                    | None | 8 hours                             | Assistant Secretary or Undersecretary Revenue Generation and Local Finance Group |
| 3c. Receive email that the application has been acted upon by the Revenue Office and will be forwarded to CRMD for release. | 3.11 Generate an email notice to the applicant through TES <sup>Lite</sup> that the application has been acted upon and will be forwarded to CRMD for release.  3.12 Transmit the approved TEI/formal letter of compliance and supporting documents to CRMD for release.                       | None | 2 hours                             | Administrative Assistant Revenue Generation and Local Finance Group              |
| 4. Receive emailed notice of release of result of application.                                                              | 3.13 Prepare the approved TEI/formal letter of compliance for release. 3.14 Generate an email notice to applicant through TES <sup>Lite</sup> either of the following: a. the release of TEI b. the release of letter for compliance through postal mail. 4.1 Deliver the approved TEI to BOC. | None | 8 hours<br>12 minutes               | Administrative Officer Central Records Management Division                       |
|                                                                                                    | TOTAL:                                                                                                    |      | 4 days<br>5 hours and<br>12 minutes |                                                                                  |

| L D A N. (1000) O. (1000/v)                                                     |                                       |                                                           |                   |                |
|---------------------------------------------------------------------------------|---------------------------------------|-----------------------------------------------------------|-------------------|----------------|
| I. R.A. No. 10863, Recovered goods                                              | Sec. 800(p)<br>and salvage of vessels |                                                           |                   |                |
| Office or Division:                                                             | Revenue Office - Custor               | ns and Tariff Divis                                       | sion              |                |
| Classification:                                                                 | Complex                               |                                                           |                   |                |
| Type of Transaction:                                                            | G2B - Government-to-Bu                | usiness                                                   |                   |                |
| Who may avail:                                                                  | Shipping Lines                        |                                                           |                   |                |
| _                                                                               | REQUIREMENTS                          | V                                                         | VHERE TO SECU     | RE             |
| ONE-TIME REGISTRATION                                                           |                                       | _                                                         |                   | · · ·          |
| A. Applicant                                                                    |                                       |                                                           |                   |                |
| 1. Name of Consignee                                                            |                                       | - Requesting Part                                         | У                 |                |
| 2. Tax Identification Numb                                                      | er                                    | - Bureau of Intern                                        |                   |                |
| 3. SEC Registration Numb                                                        |                                       |                                                           | xchange Commiss   | sion           |
| 4. DTI Registration Number                                                      |                                       | - Department of T                                         |                   |                |
| 5. BOI Registration Number                                                      | er (it applicable)                    | - Board of Investn                                        |                   |                |
| 6. Email Address                                                                |                                       | - Requesting Part                                         | •                 |                |
| 7. Telephone Number<br>8. Official Address                                      |                                       | <ul><li>Requesting Part</li><li>Requesting Part</li></ul> |                   |                |
| B. Broker/s, if any                                                             |                                       | - Nequesting Fait                                         | у                 |                |
| 1. Tax Identification Numb                                                      | er                                    | - Bureau of Intern                                        | al Revenue        |                |
| 2. License Number                                                               | <b>0</b> .                            |                                                           | gulation Commissi | on             |
| 3. Name of Broker                                                               |                                       | - Requesting Part                                         |                   |                |
| 4. Email Address                                                                |                                       | - Requesting Party                                        |                   |                |
| 5. Contact Number                                                               |                                       | - Requesting Party                                        |                   |                |
| APPLICATION:                                                                    |                                       |                                                           |                   |                |
| Completely filled-out DC                                                        |                                       | - DOF website                                             |                   |                |
| 2. Notarized Affidavit of Er                                                    |                                       | - Applicant/Requesting Party                              |                   |                |
| 3. Authorization Letter (if a                                                   |                                       | - Applicant/Requesting Party - Shipping Company           |                   |                |
| <ul><li>4. Signed and dated Bill of</li><li>5. Commercial Invoice (Pa</li></ul> |                                       | - Shipper from co                                         |                   |                |
| 6. Inventory Report of the                                                      |                                       | - Bureau of Custo                                         |                   |                |
| the Bureau of Customs                                                           |                                       | 24.044 0. 040.0                                           |                   |                |
| 7. Certification/Report from                                                    | n MARINA                              | - MARINA                                                  |                   |                |
| 8. Marine Protest                                                               |                                       | - MARINA                                                  |                   |                |
| CLIENT STEPS                                                                    | AGENCY ACTION                         | FEES TO BE                                                | PROCESSING        | PERSON         |
|                                                                                 |                                       | PAID                                                      | TIME              | RESPONSIBLE    |
| One-time registration                                                           | 1.1 Assist the applicant              | None                                                      | 45 minutes        | Administrative |
| through RO Kiosk or                                                             | in encoding the required              |                                                           |                   | Assistant      |
| online to provide                                                               | entries.                              |                                                           |                   | Revenue Office |
| corporate/ individual                                                           |                                       |                                                           |                   |                |
| information and upload the documents in support                                 |                                       |                                                           |                   |                |
| of registration.                                                                |                                       |                                                           |                   |                |
| • First time applicant start from Step 1                                        |                                       |                                                           |                   |                |
| <ul> <li>Registered applicant start from<br/>Step 2</li> </ul>                  |                                       |                                                           |                   |                |
| ,                                                                               | 1.2 Approve the                       |                                                           |                   |                |
|                                                                                 | registration if the                   |                                                           |                   |                |
|                                                                                 | uploaded documents and                |                                                           |                   |                |
|                                                                                 | encoded data are                      |                                                           |                   |                |
|                                                                                 | complete and correct.                 |                                                           |                   |                |

| 2. Present the application and supporting documents at RO window                          | 2.1 Check completeness of supporting documents. If incomplete, return to the applicant.                                                                                                    | None | 15 minutes                                                                                             | Officer of the Day, Tax Specialist Revenue Office                                                              |
|-------------------------------------------------------------------------------------------|----------------------------------------------------------------------------------------------------|------|----------------------------------------------------------------------------------------------------|----------------------------------------------------------------------------------------------------|
|                                                                                           | 2.2. Encode the required entries in the TES <sup>Lite</sup> and generate an application number.                                                                                                    | None | 30 minutes                                                                                             | Administrative Assistant Customs and Tariff Division                                                           |
| 3. File application with supporting documents at the Central Records Management Division. | 3.1 Receive the application and supporting documents.                                                                                                    | None | 1 hour                                                                                                 | Administrative Officer Central Records Management Division                                                     |
| 3a. Receive emailed notice of acceptance of application.                                  | 3.2 Generate an email notice to applicant on the receipt of application through TES <sup>Lite</sup> .                                                                                                   |      |                                                                                                    |                                                                                                    |
|                                                                                           | 3.3 Assign application to respective RO Divisions through TES <sup>Lite</sup> .                                                                                                    |      |                                                                                                    |                                                                                                    |
|                                                                                           | 3.4 Route the application and supporting documents to appropriate RO Divisions.                                                                                                    |      |                                                                                                    |                                                                                                    |
|                                                                                           | 3.5 Assign application to Action Officer.                                                                                                    | None | 30 minutes                                                                                             | Division Chief Customs and Tariff Division                                                                     |
| 3b. Receive emailed notice of compliance.                                                 | 3.6. Process the application and draft the Tax Exemption Indorsement (TEI) if application is sufficient.  3.6.1 Generate an email notice of compliance through TES <sup>Lite</sup> and prepare a formal | None | Applicant is given 2 days to comply with or address the deficiency(ies). Otherwise, a formal letter of | Action Officer (Tax Specialist II, Sr. Tax Specialist, Supervising Tax Specialist) Customs and Tariff Division |
|                                                                                           | compliance letter if application has discrepancy(ies).                                                                                                    |      | compliance is issued and the application is returned to the applicant.                                 |                                                                                                    |
|                                                                                           | 3.7 Review draft TEI/formal letter of compliance. Assessment is also made whether the shipment requires verification/inspection.                                                                        | None | 4 hours                                                                                                | Division Chief<br>Customs and Tariff<br>Division                                                               |

|                                                                                                    | 3.8 Review draft TEI/formal letter of compliance. Assessment is also made whether the shipment requires verification/inspection.                                                                                                    | None | 4 hours                             | Director III<br>Revenue Office                                                   |
|----------------------------------------------------------------------------------------------------|----------------------------------------------------------------------------------------------------|------|-------------------------------------|----------------------------------------------------------------------------------|
|                                                                                                    | 3.9 Review draft TEI/formal letter of compliance. Assessment is also made whether the shipment requires verification/inspection.                                                                                                    | None | 4 hours                             | Director IV Revenue Office                                                       |
|                                                                                                    | 3.10 Review/approve the TEI/formal letter of compliance.                                                                                                    | None | 8 hours                             | Assistant Secretary or Undersecretary Revenue Generation and Local Finance Group |
| 3c. Receive email that the application has been acted upon by the Revenue Office and will be forwarded to CRMD for release. | 3.11 Generate an email notice to the applicant through TES <sup>Lite</sup> that the application has been acted upon and will be forwarded to CRMD for release.  3.12 Transmit the approved TEI/formal letter of compliance and supporting documents to CRMD for release. | None | 2 hours                             | Administrative Assistant Revenue Generation and Local Finance Group              |
|                                                                                                    | 3.13 Prepare the approved TEI/formal letter of compliance for release.                                                                                                    | None | 8 hours<br>12 minutes               | Administrative Officer Central Records Management Division                       |
|                                                                                                    | 3.14 Generate an email notice to applicant through TES <sup>Lite</sup> either of the following: a. the release of TEI b. the release of letter for compliance through postal mail.                                                                                       |      |                                     |                                                                                  |
| 4. Receive emailed notice of release of result of application.                                                              | 4.1 Deliver the approved TEI to BOC.                                                                                                    |      |                                     |                                                                                  |
|                                                                                                    | TOTAL:                                                                                                    |      | 4 days<br>5 hours and<br>12 minutes |                                                                                  |

| D.A. No. 40000 Occ. 000(a)                                                  |                            |                                         |                                |                |
|-----------------------------------------------------------------------------|----------------------------|-----------------------------------------|--------------------------------|----------------|
| m. R.A. No. 10863, S<br>Non-commercial                                      |                            |                                         |                                |                |
| Office or Division:                                                         | Revenue Office - Custor    | ns and Tariff Divis                     | sion                           |                |
| Classification:                                                             | Complex                    |                                         |                                |                |
| Type of Transaction:                                                        | G2G- Government-to-Go      | overnment                               |                                |                |
|                                                                             | G2B - Government-to-B      | usiness                                 |                                |                |
| Who may avail:                                                              | Public who are qualified   | to apply for exem                       | ption                          |                |
| CHECKLIST OF                                                                | REQUIREMENTS               | V                                       | VHERE TO SECU                  | RE             |
| ONE-TIME REGISTRATION                                                       | DN:                        |                                         |                                |                |
| A. Applicant                                                                |                            |                                         |                                |                |
| If Business                                                                 |                            |                                         |                                |                |
| <ol> <li>Name of Consignee</li> <li>Tax Identification Numb</li> </ol>      |                            | - Requesting Part<br>- Bureau of Intern |                                |                |
| 3. SEC Registration Numb                                                    |                            |                                         | ar Revenue<br>Exchange Commiss | sion           |
| 4. DTI Registration Number                                                  | ` ' ' '                    |                                         | rade and Industry              | SIOTT          |
| 5. BOI Registration Number                                                  |                            | - Board of Investm                      |                                |                |
| 6. Email Address                                                            | \ 11 -1                    | - Requesting Part                       |                                |                |
| 7. Telephone Number                                                         |                            | - Requesting Part                       | y                              |                |
| 8. Official Address                                                         |                            | - Requesting Part                       | y                              |                |
| If Government                                                               |                            | Danie alian Dani                        |                                |                |
| <ol> <li>Name of Consignee</li> <li>Tax Identification Numb</li> </ol>      | or                         | - Requesting Part<br>- Bureau of Intern |                                |                |
| 3. Email Address                                                            | e.                         | - Requesting Part                       |                                |                |
| 4. Telephone Number                                                         |                            | - Requesting Part                       |                                |                |
| 5. Official Address                                                         |                            | - Requesting Part                       | •                              |                |
| B. Broker/s, if any                                                         |                            |                                         | •                              |                |
| 1. Tax Identification Numb                                                  | er                         | - Bureau of Internal Revenue            |                                |                |
| 2. License Number                                                           |                            | - Professional Regulation Commission    |                                |                |
| 3. Name of Broker                                                           |                            | - Requesting Party                      |                                |                |
| <ul><li>4. Email Address</li><li>5. Contact Number</li></ul>                |                            | - Requesting Party - Requesting Party   |                                |                |
| APPLICATION:                                                                |                            | - requesting rant                       | . y                            |                |
| Completely filled-out DC                                                    | F-RO Form No. 91           | - DOF website                           |                                |                |
| 2. Notarized Affidavit of Er                                                |                            | - Applicant/Requesting Party            |                                |                |
| 3. Authorization Letter (if a                                               | • •                        | - Applicant/Requesting Party            |                                |                |
| 4. Signed and dated Bill of                                                 |                            | - Shipping Compa                        |                                |                |
| 5. Commercial Invoice (Pa                                                   | cking List, if applicable) | - Shipper from co                       |                                | Office         |
| <ul><li>6. DOF Prior Approval</li><li>7. Certification from Depar</li></ul> | tment of Health (if        | - Department of F                       | inance - Revenue               | Onice          |
| medicine)                                                                   | נוווסווג טו דוסמונוו (וו   | - Department of F                       | ıcallı i                       |                |
| CLIENT STEPS                                                                | AGENCY ACTION              | FEES TO BE                              | PROCESSING                     | PERSON         |
|                                                                             |                            | PAID                                    | TIME                           | RESPONSIBLE    |
| One-time registration                                                       | 1.1 Assist the applicant   | None                                    | 45 minutes                     | Administrative |
| through RO Kiosk or                                                         | in encoding the required   |                                         |                                | Assistant      |
| online to provide                                                           | entries.                   |                                         |                                | Revenue Office |
| corporate/ individual information and upload                                |                            |                                         |                                |                |
| the documents in support                                                    |                            |                                         |                                |                |
| of registration.                                                            |                            |                                         |                                |                |
| <ul> <li>First time applicant start from</li> </ul>                         |                            |                                         |                                |                |
| <ul><li>Step 1</li><li>Registered applicant start from</li></ul>            |                            |                                         |                                |                |
| Step 2                                                                      |                            |                                         |                                |                |

|                                                  |                                                   |        |                                | 1                                   |
|--------------------------------------------------|---------------------------------------------------|--------|--------------------------------|-------------------------------------|
|                                                  | 1.2 Approve the                                   |        |                                |                                     |
|                                                  | registration if the uploaded documents and        |        |                                |                                     |
|                                                  | encoded data are                                  |        |                                |                                     |
|                                                  | complete and correct.                             |        |                                |                                     |
| 2. Present the                                   | 2.1 Check completeness                            | None   | 15 minutes                     | Officer of the Day,                 |
| application and                                  | of supporting documents.                          |        |                                | Tax Specialist                      |
| supporting documents at                          | If incomplete, return to                          |        |                                | Revenue Office                      |
| RO window                                        | the applicant.                                    |        |                                |                                     |
|                                                  | 2.2. Encode the required                          | None   | 30 minutes                     | Administrative                      |
|                                                  | entries in the TES <sup>Lite</sup> and            |        |                                | Assistant                           |
|                                                  | generate an application                           |        |                                | Customs and Tariff Division         |
| 2 File application with                          | number.                                           | None   | 4 6000                         |                                     |
| 3. File application with supporting documents at | 3.1 Receive the application and                   | None   | 1 hour                         | Administrative<br>Officer           |
| the Central Records                              | supporting documents.                             |        |                                | Central Records                     |
| Management Division.                             | Supporting documents.                             |        |                                | Management Division                 |
|                                                  |                                                   |        |                                |                                     |
| 3a. Receive emailed                              | 3.2 Generate an email                             |        |                                |                                     |
| notice of acceptance of application.             | notice to applicant on the receipt of application |        |                                |                                     |
| application.                                     | through TES <sup>Lite</sup> .                     |        |                                |                                     |
|                                                  | <u> </u>                                          |        |                                |                                     |
|                                                  | 3.3 Assign application to                         |        |                                |                                     |
|                                                  | respective RO Divisions                           |        |                                |                                     |
|                                                  | through TES <sup>Lite</sup> .                     |        |                                |                                     |
|                                                  |                                                   |        |                                |                                     |
|                                                  | 3.4 Route the application                         |        |                                |                                     |
|                                                  | and supporting                                    |        |                                |                                     |
|                                                  | documents to                                      |        |                                |                                     |
|                                                  | appropriate RO Divisions.                         |        |                                |                                     |
|                                                  | 3.5 Assign application to                         | None   | 30 minutes                     | Division Chief                      |
|                                                  | Action Officer.                                   | 140110 | oo minatoo                     | Customs and Tariff                  |
|                                                  |                                                   |        |                                | Division                            |
|                                                  | 3.6. Process the                                  | None   | 4 hours                        | Action Officer                      |
|                                                  | application and draft the                         |        |                                | (Tax Specialist II,                 |
|                                                  | Tax Exemption Indorsement (TEI) if                |        | Applicant is                   | Sr. Tax Specialist, Supervising Tax |
|                                                  | application is sufficient.                        |        | given 2 days to                | Specialist)                         |
| 3b. Receive emailed                              | 3.6.1 Generate an email                           |        | comply with or                 | Customs and Tariff                  |
| notice of compliance.                            | notice of compliance                              |        | address the                    | Division                            |
|                                                  | through TES <sup>Lite</sup> and                   |        | deficiency(ies).               |                                     |
|                                                  | prepare a formal                                  |        | Otherwise, a                   |                                     |
|                                                  | compliance letter if                              |        | formal letter of               |                                     |
|                                                  | application has                                   |        | compliance is                  |                                     |
|                                                  | discrepancy(ies).                                 |        | issued and the                 |                                     |
|                                                  |                                                   |        | application is returned to the |                                     |
|                                                  |                                                   |        | applicant.                     |                                     |
|                                                  | 3.7 Review draft                                  | None   | 4 hours                        | Division Chief                      |
|                                                  | TEI/formal letter of                              |        |                                | Customs and Tariff                  |
|                                                  | compliance. Assessment                            |        |                                | Division                            |
|                                                  | is also made whether the                          |        |                                |                                     |
|                                                  |                                                   |        |                                |                                     |

|                                                                                                    |                                                                                                    |      | 5 hours and<br>12 minutes |                                                                                  |
|----------------------------------------------------------------------------------------------------|----------------------------------------------------------------------------------------------------|------|---------------------------|----------------------------------------------------------------------------------|
|                                                                                                    | TOTAL:                                                                                                    |      | 4 days                    |                                                                                  |
| 4. Receive emailed notice of release of result of application.                                                 | 4.1 Deliver the approved TEI to BOC.                                                                                                    |      |                           |                                                                                  |
|                                                                                                    | 3.14 Generate an email notice to applicant through TES <sup>Lite</sup> either of the following: a. the release of TEI b. the release of letter for compliance through postal mail. |      |                           |                                                                                  |
|                                                                                                    | 3.13 Prepare the approved TEI/formal letter of compliance for release.                                                                                                    | None | 8 hours<br>12 minutes     | Administrative Officer Central Records Management Division                       |
| for release.                                                                                                   | forwarded to CRMD for release.  3.12 Transmit the approved TEI/formal letter of compliance and supporting documents to CRMD for release.                                           |      |                           |                                                                                  |
| 3c. Receive email that the application has been acted upon by the Revenue Office and will be forwarded to CRMD | 3.11 Generate an email notice to the applicant through TES <sup>Lite</sup> that the application has been acted upon and will be                                                    | None | 2 hours                   | Administrative Assistant Revenue Generation and Local Finance Group              |
|                                                                                                    | 3.10 Review/approve the TEI/formal letter of compliance.                                                                                                    | None | 8 hours                   | Assistant Secretary or Undersecretary Revenue Generation and Local Finance Group |
|                                                                                                    | 3.9 Review draft TEI/formal letter of compliance. Assessment is also made whether the shipment requires verification/inspection.                                                   | None | 4 hours                   | Director IV<br>Revenue Office                                                    |
|                                                                                                    | 3.8 Review draft TEI/formal letter of compliance. Assessment is also made whether the shipment requires verification/inspection.                                                   | None | 4 hours                   | Director III<br>Revenue Office                                                   |
|                                                                                                    | shipment requires verification/inspection.                                                                                                    |      |                           |                                                                                  |

| n. R.A. No. 1086                                    | n. R.A. No. 10863, Sec. 800(r)                 |                                              |                              |             |  |
|-----------------------------------------------------|------------------------------------------------|----------------------------------------------|------------------------------|-------------|--|
| Commercial s                                        |                                                |                                              |                              |             |  |
| Office or Division:                                 | Revenue Office - Custom                        | Revenue Office - Customs and Tariff Division |                              |             |  |
| Classification:                                     | Complex                                        |                                              |                              |             |  |
| Type of                                             | G2G- Government-to-Government                  |                                              |                              |             |  |
| Transaction:                                        | G2B - Government-to-Bus                        | siness                                       |                              |             |  |
| Who may avail:                                      | Public who are qualified to                    | o apply for exem                             | ption                        |             |  |
|                                                     | OF REQUIREMENTS                                |                                              | WHERE TO SECU                | JRE         |  |
| ONE-TIME REGISTRA                                   |                                                |                                              |                              |             |  |
| A. Applicant                                        | ATION:                                         |                                              |                              |             |  |
| If Business                                         |                                                |                                              |                              |             |  |
| 1. Name of Consignee                                |                                                | Poguating D                                  | lorty.                       |             |  |
|                                                     |                                                | - Requesting P                               |                              |             |  |
| 2. Tax Identification No                            |                                                | - Bureau of Inte                             |                              | viccion     |  |
| 3. SEC Registration No.                             |                                                |                                              | d Exchange Comm              |             |  |
| 4. DTI Registration Nu                              | ` ,                                            | •                                            | of Trade and Indust          | иу          |  |
| 5. BOI Registration Nu<br>6. Email Address          | mber (ii applicable)                           | - Board of Inve                              |                              |             |  |
|                                                     |                                                | - Requesting P                               | •                            |             |  |
| 7. Telephone Number                                 |                                                | - Requesting P - Requesting P                | •                            |             |  |
|                                                     | 8. Official Address                            |                                              | arty                         |             |  |
|                                                     | If Government                                  |                                              |                              |             |  |
| 1. Name of Consignee                                |                                                | - Requesting Party                           |                              |             |  |
| 2. Tax Identification No                            | umber                                          | - Bureau of Internal Revenue                 |                              |             |  |
| 3. Email Address                                    |                                                | - Requesting Party                           |                              |             |  |
| 4. Telephone Number                                 |                                                | - Requesting Party                           |                              |             |  |
| 5. Official Address                                 |                                                | - Requesting Party                           |                              |             |  |
| B. Broker/s, if any                                 |                                                |                                              |                              |             |  |
| 1. Tax Identification No                            | umber                                          | - Bureau of Inte                             |                              |             |  |
| 2. License Number                                   |                                                |                                              | Regulation Commi             | ssion       |  |
| 3. Name of Broker                                   |                                                |                                              | - Requesting Party           |             |  |
| 4. Email Address                                    |                                                | - Requesting P                               | arty                         |             |  |
| 5. Contact Number                                   |                                                | - Requesting Party                           |                              |             |  |
| APPLICATION:                                        |                                                |                                              |                              |             |  |
|                                                     | t DOF-RO Form No. 91                           | - DOF website                                |                              |             |  |
| 2. Notarized Affidavit of                           | f End-Use/Ownership                            | - Applicant/Red                              | questing Party               |             |  |
|                                                     | (if authorized representative)                 | - Applicant/Red                              | - Applicant/Requesting Party |             |  |
| 4. Signed and dated B                               |                                                | - Shipping Company                           |                              |             |  |
| 5. Commercial Invoice (Packing list, if applicable) |                                                | - Shipper from country of origin             |                              |             |  |
| 6. DOF Prior Approval                               |                                                | - DOF - Revenue Office                       |                              |             |  |
| 7. Certification from De                            | 7. Certification from Department of Health (if |                                              | opriate Governmer            | nt          |  |
| medicine) or Certific                               | medicine) or Certificate from Appropriate      |                                              |                              |             |  |
| Government Agency                                   | (if other than medicine)                       |                                              |                              |             |  |
| 8. Certificate of Venue                             |                                                | - Venue Owner                                | r/Management                 |             |  |
| 9. Liquidation Report a                             | and Cancellation of Bond (if                   | - Applicant/Red                              | •                            |             |  |
| applicable)                                         | `                                              |                                              |                              |             |  |
| CLIENT STEPS                                        | AGENCY ACTION                                  | FEES TO BE                                   | PROCESSING                   | PERSON      |  |
|                                                     |                                                | PAID                                         | TIME                         | RESPONSIBLE |  |
|                                                     |                                                |                                              |                              |             |  |

| 1. One-time registration through RO Kiosk or online to provide corporate/individual information and upload the documents in support of registration.  • First time applicant start from Step 1  • Registered applicant start from Step 2 | 1.1 Assist the applicant in encoding the required entries.  1.2 Approve the registration if the uploaded documents and encoded data are complete and correct. | None | 45 minutes | Administrative Assistant Revenue Office                         |
|----------------------------------------------------------------------------------------------------|----------------------------------------------------------------------------------------------------|------|------------|-----------------------------------------------------------------|
| 2. Present the application and supporting documents at RO window                                                                                                    | 2.1 Check completeness of supporting documents. If incomplete, return to the applicant.                                                                       | None | 15 minutes | Officer of the Day, Tax Specialist Revenue Office               |
|                                                                                                    | 2.2. Encode the required entries in the TES <sup>Lite</sup> and generate an application number.                                                               | None | 30 minutes | Administrative Assistant Customs and Tariff Division            |
| 3. File application with supporting documents at the Central Records Management Division.                                                                                                    | 3.1 Receive the application and supporting documents.                                                                                                    | None | 1 hour     | Administrative Officer Central Records Management Division      |
| 3a. Receive emailed notice of acceptance of application.                                                                                                    | 3.2 Generate an email notice to applicant on the receipt of application through TES <sup>Lite</sup> .                                                         |      |            |                                                                 |
|                                                                                                    | 3.3 Assign application to respective RO Divisions through TES <sup>Lite</sup> .                                                                               |      |            |                                                                 |
|                                                                                                    | 3.4 Route the application and supporting documents to appropriate RO Divisions.                                                                               |      |            |                                                                 |
|                                                                                                    | 3.5 Assign application to Action Officer.                                                                                                    | None | 30 minutes | Division Chief Customs and Tariff Division                      |
|                                                                                                    | 3.6. Process the application and draft the Tax Exemption                                                                                                    | None | 4 hours    | Action Officer<br>(Tax Specialist II,<br>Sr. Tax<br>Specialist, |

| 3b. Receive emailed notice of compliance.                                                                                   | Indorsement (TEI) if application is sufficient.  3.6.1 Generate an email notice of compliance through TES <sup>Lite</sup> and prepare a formal compliance letter if application has discrepancy(ies).                                                                                                    |      | Applicant is given 2 days to comply with or address the deficiency(ies). Otherwise, a formal letter of compliance is issued and the application is returned to the applicant. | Supervising Tax Specialist) Customs and Tariff Division                          |
|----------------------------------------------------------------------------------------------------|----------------------------------------------------------------------------------------------------|------|----------------------------------------------------------------------------------------------------|----------------------------------------------------------------------------------|
|                                                                                                    | 3.7 Review draft TEI/formal letter of compliance. Assessment is also made whether the shipment requires verification/inspection.                                                                                                    | None | 4 hours                                                                                                    | Division Chief Customs and Tariff Division                                       |
|                                                                                                    | 3.8 Review draft TEI/formal letter of compliance. Assessment is also made whether the shipment requires verification/inspection.                                                                                                    | None | 4 hours                                                                                                    | Director III<br>Revenue Office                                                   |
|                                                                                                    | 3.9 Review draft TEI/formal letter of compliance. Assessment is also made whether the shipment requires verification/inspection.                                                                                                    | None | 4 hours                                                                                                    | Director IV<br>Revenue Office                                                    |
|                                                                                                    | 3.10 Review/approve the TEI/formal letter of compliance.                                                                                                    | None | 8 hours                                                                                                    | Assistant Secretary or Undersecretary Revenue Generation and Local Finance Group |
| 3c. Receive email that the application has been acted upon by the Revenue Office and will be forwarded to CRMD for release. | 3.11 Generate an email notice to the applicant through TES <sup>Lite</sup> that the application has been acted upon and will be forwarded to CRMD for release.  3.12 Transmit the approved TEI/formal letter of compliance and supporting documents to CRMD for release.supporting documents to CRMD for release.supporting documents to CRMD for release. | None | 2 hours                                                                                                    | Administrative Assistant Revenue Generation and Local Finance Group              |

| 4. Receive emailed notice of release of result of application. | 3.13 Prepare the approved TEI/formal letter of compliance for release.  3.14 Generate an email notice to applicant through TES <sup>Lite</sup> either of the following: a. the release of TEI b. the release of letter for compliance through postal mail.  4.1 Deliver the approved TEI to BOC. | None | 8 hours<br>12 minutes               | Administrative Officer Central Records Management Division |
|----------------------------------------------------------------|----------------------------------------------------------------------------------------------------|------|-------------------------------------|------------------------------------------------------------|
|                                                                | TOTAL:                                                                                                    |      | 4 days<br>5 hours and<br>12 minutes |                                                            |

| •                                                                                                    | <ul> <li>o. R.A. No. 10863, Sec. 800(u)</li> <li>Goods previously exported and subsequently imported</li> </ul> |                                                     |  |  |
|----------------------------------------------------------------------------------------------------|----------------------------------------------------------------------------------------------------|-----------------------------------------------------|--|--|
| Office or Division:                                                                                                  | Revenue Office - Custom                                                                                         | s and Tariff Division                               |  |  |
| Classification:                                                                                                    | Complex                                                                                                    |                                                     |  |  |
| Type of                                                                                                    | G2G- Government-to-Gov                                                                                          | vernment                                            |  |  |
| Transaction:                                                                                                    | G2B - Government-to-Bus                                                                                         |                                                     |  |  |
|                                                                                                    | G2C - Government-to-Cit                                                                                         |                                                     |  |  |
| Who may avail:                                                                                                    | Public who are qualified to                                                                                     | apply for exemption                                 |  |  |
| •                                                                                                    | REQUIREMENTS                                                                                                    | WHERE TO SECURE                                     |  |  |
| ONE-TIME REGISTRATI                                                                                                  |                                                                                                    | WIERE TO SESSIVE                                    |  |  |
| A. Applicant                                                                                                    | ON.                                                                                                    |                                                     |  |  |
| If Business                                                                                                    |                                                                                                    |                                                     |  |  |
| Name of Consignee                                                                                                    |                                                                                                    | - Requesting Party                                  |  |  |
| 2. Tax Identification Num                                                                                            | ber                                                                                                    | - Bureau of Internal Revenue                        |  |  |
| 3. SEC Registration Num                                                                                              |                                                                                                    | - Securities and Exchange Commission                |  |  |
| 4. DTI Registration Numb                                                                                             | ` ' ' '                                                                                                    | - Department of Trade and Industry                  |  |  |
| 5. BOI Registration Numb                                                                                             |                                                                                                    | - Board of Investments                              |  |  |
| 6. Email Address                                                                                                    | ,                                                                                                    | - Requesting Party                                  |  |  |
| 7. Telephone Number                                                                                                  |                                                                                                    | - Requesting Party                                  |  |  |
| 8. Official Address                                                                                                  |                                                                                                    | - Requesting Party                                  |  |  |
| If Citizen                                                                                                    |                                                                                                    |                                                     |  |  |
| 1. Name of Consignee                                                                                                 |                                                                                                    | - Requesting Party                                  |  |  |
| 2. Tax Identification Num                                                                                            | ber                                                                                                    | - Bureau of Internal Revenue                        |  |  |
| 3. Passport                                                                                                    |                                                                                                    | - Department of Foreign Affairs                     |  |  |
| 4. Email Address                                                                                                    |                                                                                                    | - Requesting Party                                  |  |  |
| 5. Telephone Number                                                                                                  |                                                                                                    | - Requesting Party                                  |  |  |
| 6. Official Address                                                                                                  |                                                                                                    | - Requesting Party                                  |  |  |
| If Government  1. Name of Consignee                                                                                  |                                                                                                    | Paguating Party                                     |  |  |
| 2. Tax Identification Num                                                                                            | hor                                                                                                    | - Requesting Party<br>- Bureau of Internal Revenue  |  |  |
| 3. Email Address                                                                                                    | Dei                                                                                                    | - Requesting Party                                  |  |  |
| 4. Telephone Number                                                                                                  |                                                                                                    | - Requesting Party                                  |  |  |
| 5. Official Address                                                                                                  |                                                                                                    | - Requesting Party                                  |  |  |
| B. Broker/s, if any                                                                                                  |                                                                                                    | rioquosiing raity                                   |  |  |
| Tax Identification Num                                                                                               | ber                                                                                                    | - Bureau of Internal Revenue                        |  |  |
| 2. License Number                                                                                                    |                                                                                                    | - Professional Regulation Commission                |  |  |
| 3. Name of Broker                                                                                                    |                                                                                                    | - Requesting Party                                  |  |  |
| 4. Email Address                                                                                                    |                                                                                                    | - Requesting Party                                  |  |  |
| 5. Contact Number                                                                                                    |                                                                                                    | - Requesting Party                                  |  |  |
| APPLICATION:                                                                                                    | OF DO Face No Cit                                                                                               | DOE washed to                                       |  |  |
| 1. Completely filled-out D                                                                                           |                                                                                                    | - DOF website                                       |  |  |
| 2. Notarized Affidavit of End-Use/Ownership                                                                          |                                                                                                    | - Applicant/Requesting Party                        |  |  |
| 3. Authorization Letter (if authorized representative)                                                               |                                                                                                    | - Applicant/Requesting Party                        |  |  |
| <ul><li>4. Signed and dated Bill of Lading/AWB</li><li>5. Commercial Invoice (Packing List, if applicable)</li></ul> |                                                                                                    | - Shipping Company - Shipper from country of origin |  |  |
| 6. Export Bill of Lading/AWB                                                                                         |                                                                                                    | - Shipping Company                                  |  |  |
| 7. Export Invoice and Packing List                                                                                   |                                                                                                    | - Applicant/Requesting Party                        |  |  |
| 8. Export Declaration                                                                                                |                                                                                                    | - Bureau of Customs                                 |  |  |
| 9. OSS Certification of No                                                                                           | on-Availment of Dutv                                                                                            | - DOF OSS-Center                                    |  |  |
| Drawback (if export-ori                                                                                              | _                                                                                                    |                                                     |  |  |
| 10. Proof of Payment on                                                                                              | •                                                                                                    | - BOC                                               |  |  |
| (if applicable)                                                                                                    |                                                                                                    |                                                     |  |  |
|                                                                                                    |                                                                                                    |                                                     |  |  |

- 11. Certificate of Identification/Inspection/Loading
- 12. Certification from foreign principal/buyer as to reason of rejection (if rejected goods)
- 13. Foreign Government Certificate of Rejection
- 14. Certification from Philippine National Museum (if artworks/antiques)
- 15. Clearance from Regulatory Agency

- BOC
- Foreign Buyer/Shipper from country of origin
- USFDA or Other Foreign Regulating Body
- Philippine National Museum
- Appropriate Regulatory Agency

| CLIENT STEPS                                                                                                    | AGENCY ACTION                                                                                         | FEES TO<br>BE PAID | PROCESSING<br>TIME | PERSON<br>RESPONSIBLE                                      |
|----------------------------------------------------------------------------------------------------|----------------------------------------------------------------------------------------------------|--------------------|--------------------|------------------------------------------------------------|
| 1. One-time registration through RO Kiosk or online to provide corporate/ individual information and upload the documents in support of registration.  • First time applicant start from Step 1  • Registered applicant start from Step 2 | 1.1 Assist the applicant in encoding the required entries.                                            | None               | 45 minutes         | Administrative<br>Assistant<br>Revenue Office              |
|                                                                                                    | 1.2 Approve the registration if the uploaded documents and encoded data are complete and correct.     |                    |                    |                                                            |
| 2. Present the application and supporting documents at RO window                                                                                                    | 2.1 Check completeness of supporting documents. If incomplete, return to the applicant.               | None               | 15 minutes         | Officer of the Day, Tax Specialist Revenue Office          |
|                                                                                                    | 2.2. Encode the required entries in the TES <sup>Lite</sup> and generate an application number.       | None               | 30 minutes         | Administrative Assistant Customs and Tariff Division       |
| 3. File application with supporting documents at the Central Records Management Division.                                                                                                    | 3.1 Receive the application and supporting documents.                                                 | None               | 1 hour             | Administrative Officer Central Records Management Division |
| 3a. Receive emailed notice of acceptance of application.                                                                                                    | 3.2 Generate an email notice to applicant on the receipt of application through TES <sup>Lite</sup> . |                    |                    |                                                            |
|                                                                                                    | 3.3 Assign application to respective RO Divisions through TES <sup>Lite</sup> .                       |                    |                    |                                                            |
|                                                                                                    | 3.4 Route the application and supporting documents to appropriate RO Divisions.                       |                    |                    |                                                            |
|                                                                                                    | 3.5 Assign application to Action Officer.                                                             | None               | 30 minutes         | Division Chief Customs and Tariff Division                 |

| 3b. Receive emailed notice of compliance.                                                                                   | 3.6. Process the application and draft the Tax Exemption Indorsement (TEI) if application is sufficient.  3.6.1 Generate an email notice of compliance through TES <sup>Lite</sup> and prepare a formal compliance letter if application has discrepancy(ies).  | None | Applicant is given 2 days to comply with or address the deficiency(ies). Otherwise, a formal letter of compliance is issued and the application is returned to the applicant. | Action Officer (Tax Specialist II, Sr. Tax Specialist, Supervising Tax Specialist) Customs and Tariff Division |
|----------------------------------------------------------------------------------------------------|----------------------------------------------------------------------------------------------------|------|----------------------------------------------------------------------------------------------------|----------------------------------------------------------------------------------------------------|
|                                                                                                    | 3.7 Review draft TEI/formal letter of compliance. Assessment is also made whether the shipment requires verification/inspection.                                                                                                    | None | 4 hours                                                                                                    | Division Chief<br>Customs and Tariff<br>Division                                                               |
|                                                                                                    | 3.8 Review draft TEI/formal letter of compliance. Assessment is also made whether the shipment requires verification/inspection.                                                                                                    | None | 4 hours                                                                                                    | Director III<br>Revenue Office                                                                                 |
|                                                                                                    | 3.9 Review draft TEI/formal letter of compliance. Assessment is also made whether the shipment requires verification/inspection.                                                                                                    | None | 4 hours                                                                                                    | Director IV<br>Revenue Office                                                                                  |
|                                                                                                    | 3.10 Review/approve the TEI/formal letter of compliance.                                                                                                    | None | 8 hours                                                                                                    | Assistant Secretary or Undersecretary Revenue Generation and Local Finance Group                               |
| 3c. Receive email that the application has been acted upon by the Revenue Office and will be forwarded to CRMD for release. | 3.11 Generate an email notice to the applicant through TES <sup>Lite</sup> that the application has been acted upon and will be forwarded to CRMD for release.  3.12 Transmit the approved TEI/formal letter of compliance and supporting documents to CRMD for | None | 2 hours                                                                                                    | Administrative Assistant Revenue Generation and Local Finance Group                                            |
|                                                                                                    | release.  3.13 Prepare the approved TEI/formal letter of compliance for release.                                                                                                    | None | 8 hours<br>12 minutes                                                                                                    | Administrative Officer Central Records Management Division                                                     |

| 4. Receive emailed notice of release of result of application | 3.14 Generate an email notice to applicant through TES <sup>Lite</sup> either of the following: a. the release of TEI b. the release of letter for compliance through postal mail.  4.1 Deliver the approved TEI to BOC. |                                     |  |
|---------------------------------------------------------------|----------------------------------------------------------------------------------------------------|-------------------------------------|--|
|                                                               | TOTAL:                                                                                                    | 4 days<br>5 hours and<br>12 minutes |  |

| <b>D.A.N.</b> 4000                                                                                                    |                                                                                                    |                                                                                                    |                                                                                                    |                                               |
|----------------------------------------------------------------------------------------------------|----------------------------------------------------------------------------------------------------|----------------------------------------------------------------------------------------------------|----------------------------------------------------------------------------------------------------|-----------------------------------------------|
| p. R.A. No. 10863                                                                                                    | <b>3, Sec. 800(w)</b><br>nd equipment, etc. of new mines a                                                                                                    | and old mines                                                                                                    | 9                                                                                                    |                                               |
| Office or Division:                                                                                                    | Revenue Office - Customs and                                                                                                    |                                                                                                    |                                                                                                    |                                               |
| Classification:                                                                                                    | Complex                                                                                                    |                                                                                                    |                                                                                                    |                                               |
| Type of Transaction:                                                                                                    | G2B - Government-to-Business                                                                                                    |                                                                                                    |                                                                                                    |                                               |
| Who may avail:                                                                                                    | Mining Companies                                                                                                    |                                                                                                    |                                                                                                    |                                               |
| CHECKLIS                                                                                                    | T OF REQUIREMENTS                                                                                                    |                                                                                                    | WHERE TO SEC                                                                                                    | CURE                                          |
|                                                                                                    | mber mber (if applicable) nber (if applicable) nber (if applicable) mber (if applicable)  mber  DOF-RO Form No. 91 End-Use/Ownership if authorized representative) | - Securities a - Departmen - Board of In - Requesting - Requesting - Requesting - Bureau of I - Profession - Requesting - Requesting - Requesting - Requesting - Applicant/F - Applicant/F | Internal Revenue and Exchange Cor at of Trade and Ind avestments g Party g Party Internal Revenue al Regulation Com g Party g Party g Party g Party g Party g Party g Party | ustry                                         |
| <ul> <li>4. Signed and dated Bill of Lading/AWB</li> <li>5. Commercial Invoice (Packing List, if applicable)</li> <li>6. Certificate from Department of Environment and<br/>Natural Resources (DENR) upon the<br/>recommendation of the Director of Mines and<br/>Geosciences Bureau as to purpose of importation</li> <li>7. Certificate of Non-Local Availability</li> </ul> |                                                                                                    | - Departmen<br>Resources                                                                                                    | ompany om country of origin at of Environment a                                                                                                    | and Natural                                   |
|                                                                                                    |                                                                                                    | Resources                                                                                                    | o. Environment e                                                                                                    | a Hatalal                                     |
| CLIENT STEPS                                                                                                    | AGENCY ACTION                                                                                                    | FEES TO<br>BE PAID                                                                                                    | PROCESSING<br>TIME                                                                                                    | PERSON<br>RESPONSIBLE                         |
| 1. One-time registration through RO Kiosk or online to provide corporate/ individual information and upload the documents in support of registration.  • First time applicant start from Step 1  • Registered applicant start from Step 2                                                                                                    | 1.1 Assist the applicant in encoding the required entries.                                                                                                    | None                                                                                                    | 45 minutes                                                                                                    | Administrative<br>Assistant<br>Revenue Office |

|                                                                                           | 1.2 Approve the registration if the                                                                                                    |      | 1                                                                                                    |                                                                        |
|-------------------------------------------------------------------------------------------|----------------------------------------------------------------------------------------------------|------|----------------------------------------------------------------------------------------------------|------------------------------------------------------------------------|
|                                                                                           | uploaded documents and encoded data are complete and correct.                                                                                        |      |                                                                                                    |                                                                        |
| 2. Present the application and supporting documents at RO window                          | 2.1 Check completeness of supporting documents. If incomplete, return to the applicant.                                                              | None | 15 minutes                                                                                                    | Officer of the Day, Tax Specialist Revenue Office                      |
|                                                                                           | 2.2. Encode the required entries in the TES <sup>Lite</sup> and generate an application number.                                                      | None | 30 minutes                                                                                                    | Administrative Assistant Customs and Tariff Division                   |
| 3. File application with supporting documents at the Central Records Management Division. | 3.1 Receive the application and supporting documents.                                                                                                | None | 1 hour                                                                                                    | Administrative Officer Central Records Management Division             |
| 3a. Receive emailed notice of acceptance of application.                                  | 3.2 Generate an email notice to applicant on the receipt of application through TES <sup>Lite</sup> .                                                |      |                                                                                                    |                                                                        |
|                                                                                           | 3.3 Assign application to respective RO Divisions through TES <sup>Lite</sup> .                                                                      |      |                                                                                                    |                                                                        |
|                                                                                           | 3.4 Route the application and supporting documents to appropriate RO Divisions.                                                                      |      |                                                                                                    |                                                                        |
|                                                                                           | 3.5 Assign application to Action Officer.                                                                                                    | None | 30 minutes                                                                                                    | Division Chief Customs and Tariff Division                             |
|                                                                                           | 3.6. Process the application and draft the Tax Exemption Indorsement (TEI) if application is sufficient.                                             | None | 4 hours  Applicant is                                                                                                    | Action Officer (Tax Specialist II, Sr. Tax Specialist, Supervising Tax |
| 3b. Receive emailed notice of compliance.                                                 | 3.6.1 Generate an email notice of compliance through TES <sup>Lite</sup> and prepare a formal compliance letter if application has discrepancy(ies). |      | given 2 days to comply with or address the deficiency(ies). Otherwise, a formal letter of compliance is issued and the application is returned to the applicant. | Specialist) Customs and Tariff Division                                |
|                                                                                           | 3.7 Review draft TEI/formal letter of compliance. Assessment is also made whether the shipment requires verification/inspection.                     | None | 4 hours                                                                                                    | Division Chief<br>Customs and Tariff<br>Division                       |
|                                                                                           | 3.8 Review draft TEI/formal letter of compliance. Assessment is also made whether the shipment requires verification/inspection.                     | None | 4 hours                                                                                                    | Director III<br>Revenue Office                                         |

|                                                                                                    | 3.9 Review draft TEI/formal letter of compliance. Assessment is also made whether the shipment requires verification/inspection.                                                   | None | 4 hours                             | Director IV<br>Revenue Office                                                     |
|----------------------------------------------------------------------------------------------------|----------------------------------------------------------------------------------------------------|------|-------------------------------------|-----------------------------------------------------------------------------------|
|                                                                                                    | 3.10 Review/approve the TEI/formal letter of compliance.                                                                                                    | None | 8 hours                             | Assistant Secretary or Undersecretary, Revenue Generation and Local Finance Group |
| 3c. Receive email that the application has been acted upon by the Revenue Office and will be forwarded to CRMD for release. | 3.11 Generate an email notice to the applicant through TES <sup>Lite</sup> that the application has been acted upon and will be forwarded to CRMD for release.                     | None | 2 hours                             | Administrative Assistant Revenue Generation and Local Finance Group               |
|                                                                                                    | 3.12 Transmit the approved TEI/formal letter of compliance and supporting documents to CRMD for release.                                                                           |      |                                     |                                                                                   |
|                                                                                                    | 3.13 Prepare the approved TEI/formal letter of compliance for release.                                                                                                    | None | 8 hours<br>12 minutes               | Administrative Officer Central Records Management Division                        |
|                                                                                                    | 3.14 Generate an email notice to applicant through TES <sup>Lite</sup> either of the following: a. the release of TEI b. the release of letter for compliance through postal mail. |      |                                     | Wanagement Division                                                               |
| 4. Receive emailed notice of release of result of application.                                                              | 4.1 Deliver the approved TEI to BOC.                                                                                                    |      |                                     |                                                                                   |
|                                                                                                    | TOTAL:                                                                                                    |      | 4 days<br>5 hours and<br>12 minutes |                                                                                   |

| D A N. 4006                                                                                                    | 00.0 000(-)                                                                                                    |                                                                                                    |                                                                                                    |                                         |
|----------------------------------------------------------------------------------------------------|----------------------------------------------------------------------------------------------------|----------------------------------------------------------------------------------------------------|----------------------------------------------------------------------------------------------------|-----------------------------------------|
| q. R.A. No. 1086<br>Aircrafts, spar                                                                                                    | e parts, and accessories thereof                                                                                                    | imported by                                                                                                    | Agro-Industrial (                                                                                                    | Companies                               |
| Office or Division:                                                                                                    | Revenue Office - Customs and                                                                                                    |                                                                                                    |                                                                                                    |                                         |
| Classification:                                                                                                    | Complex                                                                                                    |                                                                                                    |                                                                                                    |                                         |
| Type of Transaction:                                                                                                    | G2B - Government-to-Business                                                                                                    |                                                                                                    |                                                                                                    |                                         |
| Who may avail:                                                                                                    | Agro-Industrial Companies                                                                                                    |                                                                                                    |                                                                                                    |                                         |
| CHECKLIS                                                                                                    | T OF REQUIREMENTS                                                                                                    |                                                                                                    | WHERE TO SE                                                                                                    | CURE                                    |
| <ol> <li>Notarized Affidavit o</li> <li>Authorization Letter</li> <li>Signed and dated B</li> <li>Commercial Invoice</li> </ol>                                                                                                    | umber (if applicable) mber (if applicable) mber (if applicable) mber (if applicable) umber (if applicable) umber  t DOF-RO Form No. 91 f End-Use/Ownership (if authorized representative) ill of Lading/AWB (Packing List, if applicable) artment of Agriculture or | - Securities - Departmel - Board of II - Requestin - Requestin - Requestin - Bureau of - Profession - Requestin - Requestin - Requestin - Requestin - Applicant/ - Shipping C - Shipper fro | Internal Revenue and Exchange Cont of Trade and Inconvestments g Party g Party Internal Revenue al Regulation Cong Party g Party g Party Internal Revenue al Regulation Cong Party g Party g Party Internal Revenue and Regulation Cong Party g Party g Party Internal Revenue and Regulation Cong Party g Party g Party Internal Revenue and Revenue and Regulation Cong Party g Party Internal Revenue and Revenue and Regulation Cong Party Internal Revenue and Revenue and Revenue an | nmission                                |
| CLIENT STEPS                                                                                                    | AGENCY ACTION                                                                                                    | FEES TO<br>BE PAID                                                                                                    | PROCESSING<br>TIME                                                                                                    | PERSON<br>RESPONSIBLE                   |
| 1. One-time registration through RO Kiosk or online to provide corporate/ individual information and upload the documents in support of registration.  • First time applicant start from Step 1  • Registered applicant start from Step 2 | 1.1 Assist the applicant in encoding the required entries.  1.2 Approve the registration if the                                                                                                    | None                                                                                                    | 45 minutes                                                                                                    | Administrative Assistant Revenue Office |
|                                                                                                    | uploaded documents and encoded data are complete and correct.                                                                                                    |                                                                                                    |                                                                                                    |                                         |

| 2. Present the application and supporting documents at RO window                          | 2.1 Check completeness of supporting documents. If incomplete, return to the applicant.                                                              | None | 15 minutes                                                                                                    | Officer of the Day, Tax Specialist Revenue Office          |
|-------------------------------------------------------------------------------------------|----------------------------------------------------------------------------------------------------|------|----------------------------------------------------------------------------------------------------|------------------------------------------------------------|
|                                                                                           | 2.2. Encode the required entries in the TES <sup>Lite</sup> and generate an application number.                                                      | None | 30 minutes                                                                                                    | Administrative Assistant Customs and Tariff Division       |
| 3. File application with supporting documents at the Central Records Management Division. | 3.1 Receive the application and supporting documents.                                                                                                | None | 1 hour                                                                                                    | Administrative Officer Central Records Management Division |
| 3a. Receive emailed notice of acceptance of application.                                  | 3.2 Generate an email notice to applicant on the receipt of application through TES <sup>Lite</sup> .                                                |      |                                                                                                    |                                                            |
|                                                                                           | 3.3 Assign application to respective RO Divisions through TES <sup>Lite</sup> .                                                                      |      |                                                                                                    |                                                            |
|                                                                                           | 3.4 Route the application and supporting documents to appropriate RO Divisions.                                                                      |      |                                                                                                    |                                                            |
|                                                                                           | 3.5 Assign application to Action Officer.                                                                                                    | None | 30 minutes                                                                                                    | Division Chief Customs and Tariff Division                 |
|                                                                                           | 3.6. Process the application and draft the Tax Exemption Indorsement (TEI) if application is sufficient.                                             | None | 4 hours  Applicant is                                                                                                    | Action Officer (Tax Specialist II, Sr. Tax Specialist,     |
| 3b. Receive emailed notice of compliance.                                                 | 3.6.1 Generate an email notice of compliance through TES <sup>Lite</sup> and prepare a formal compliance letter if application has discrepancy(ies). |      | given 2 days to comply with or address the deficiency(ies). Otherwise, a formal letter of compliance is issued and the application is returned to the applicant. | Supervising Tax Specialist) Customs and Tariff Division    |
|                                                                                           | 3.7 Review draft TEI/formal letter of compliance. Assessment is also made whether the shipment requires verification/inspection.                     | None | 4 hours                                                                                                    | Division Chief Customs and Tariff Division                 |
|                                                                                           | 3.8 Review draft TEI/formal letter of compliance. Assessment is also made whether the shipment requires verification/inspection.                     | None | 4 hours                                                                                                    | Director III<br>Revenue Office                             |

|                                                                                                    | 3.9 Review draft TEI/formal letter of compliance. Assessment is also made whether the shipment requires verification/inspection.                                                                                                    | None | 4 hours                             | Director IV<br>Revenue Office                                                     |
|----------------------------------------------------------------------------------------------------|----------------------------------------------------------------------------------------------------|------|-------------------------------------|-----------------------------------------------------------------------------------|
|                                                                                                    | 3.10 Review/approve the TEI/formal letter of compliance.                                                                                                    | None | 8 hours                             | Assistant Secretary or Undersecretary, Revenue Generation and Local Finance Group |
| 3c. Receive email that the application has been acted upon by the Revenue Office and will be forwarded to CRMD for release. | 3.11 Generate an email notice to the applicant through TES <sup>Lite</sup> that the application has been acted upon and will be forwarded to CRMD for release.                                                                                                    | None | 2 hours                             | Administrative Assistant Revenue Generation and Local Finance Group               |
|                                                                                                    | 3.12 Transmit the approved TEI/formal letter of compliance and supporting documents to CRMD for release.                                                                                                    |      |                                     |                                                                                   |
| A. Receive emailed notice of release of                                                                                     | 3.13 Prepare the approved TEI/formal letter of compliance for release.  3.14 Generate an email notice to applicant through TES <sup>Lite</sup> either of the following:  a. the release of TEI b. the release of letter for compliance through postal mail.  4.1 Deliver the approved TEI to BOC. | None | 8 hours<br>12 minutes               | Administrative Officer Central Records Management Division                        |
| result of application                                                                                                    |                                                                                                    |      |                                     |                                                                                   |
|                                                                                                    | TOTAL:                                                                                                    |      | 4 days<br>5 hours and<br>12 minutes |                                                                                   |

| D.A.N., 40000 O.                                                 | - 000/                                  |                                              |                                         |                |  |
|------------------------------------------------------------------|-----------------------------------------|----------------------------------------------|-----------------------------------------|----------------|--|
| r. R.A. No. 10863, Se                                            | ec. 800(x)<br>sels or aircrafts engaged | in foroign                                   | trado                                   |                |  |
| Office or Division:                                              | Revenue Office - Custo                  |                                              |                                         |                |  |
| Classification:                                                  |                                         |                                              | ann Division                            |                |  |
|                                                                  | Complex                                 | <u> </u>                                     |                                         |                |  |
| Type of Transaction:                                             | G2B - Government-to-                    | Business                                     |                                         |                |  |
| Who may avail:                                                   | Foreign Registry Airline                | Foreign Registry Airlines/Shipping Companies |                                         |                |  |
| CHECKLIST OF R                                                   | EQUIREMENTS                             |                                              | WHERE TO                                | SECURE         |  |
| ONE-TIME REGISTRATION                                            | l:                                      |                                              |                                         |                |  |
| A. Applicant                                                     |                                         |                                              |                                         |                |  |
| Name of Consignee                                                |                                         | - Request                                    |                                         |                |  |
| 2. Tax Identification Number                                     |                                         |                                              | of Internal Revenue                     |                |  |
| 3. SEC Registration Number                                       |                                         |                                              | s and Exchange C                        |                |  |
| 4. DTI Registration Number                                       |                                         |                                              | ent of Trade and Ir                     | ndustry        |  |
| 5. BOI Registration Number                                       | (if applicable)                         |                                              | Investments                             |                |  |
| 6. Email Address                                                 |                                         | - Request                                    |                                         |                |  |
| 7. Telephone Number                                              |                                         | - Request                                    | 0 ,                                     |                |  |
| 8. Official Address                                              |                                         | - Request                                    | ing Party                               |                |  |
| B. Broker/s, if any 1. Tax Identification Number                 |                                         | Burgou                                       | of Internal Devenue                     |                |  |
| 2. License Number                                                |                                         |                                              | of Internal Revenue                     |                |  |
| 3. Name of Broker                                                |                                         |                                              | onal Regulation Co                      | 1111111551011  |  |
| 4. Email Address                                                 |                                         | - Requesting Party - Requesting Party        |                                         |                |  |
| 5. Contact Number                                                |                                         | - Request                                    | •                                       |                |  |
| APPLICATION:                                                     |                                         | rtoquoot                                     | ing raity                               |                |  |
| Completely filled-out DOF                                        | -RO Form No. 91                         | - DOF website                                |                                         |                |  |
| Notarized Affidavit of End                                       |                                         | - Applicant/Requesting Party                 |                                         |                |  |
| 3. Authorization Letter (if aut                                  |                                         | - Applicant/Requesting Party                 |                                         |                |  |
| 4. Signed and dated Bill of L                                    |                                         |                                              | Company                                 |                |  |
| 5. Commercial Invoice (Pack                                      | king List, if applicable)               | - Shipper                                    | from country of original                | gin            |  |
| 6. Certificate of Foreign Reg                                    | istry                                   | - Shipper/                                   | Owner                                   |                |  |
| 7. Document to show that ve                                      | essel or aircraft is                    | - Applican                                   | t/Requesting Party                      | ,              |  |
| engaged in foreign trade                                         |                                         |                                              |                                         |                |  |
| CLIENT STEPS                                                     | AGENCY ACTION                           | FEES                                         | PROCESSING                              | PERSON         |  |
|                                                                  |                                         | TO BE                                        | TIME                                    | RESPONSIBLE    |  |
| One-time registration                                            | 1.1 Assist the applicant                | PAID<br>None                                 | 45 minutes                              | Administrative |  |
| through RO Kiosk or online                                       | in encoding the                         | None                                         | 45 111111111111111111111111111111111111 | Assistant      |  |
| to provide corporate/                                            | required entries.                       |                                              |                                         | Revenue Office |  |
| individual information and                                       | roquirou cililics.                      |                                              |                                         |                |  |
| upload the documents in                                          |                                         |                                              |                                         |                |  |
| support of registration.                                         |                                         |                                              |                                         |                |  |
| First time applicant start from                                  |                                         |                                              |                                         |                |  |
| <ul><li>Step 1</li><li>Registered applicant start from</li></ul> |                                         |                                              |                                         |                |  |
| Step 2                                                           |                                         |                                              |                                         |                |  |
|                                                                  | 1.2 Approve the                         |                                              |                                         |                |  |
| T .                                                              | registration if the                     | 1                                            |                                         |                |  |
|                                                                  | registration if the                     |                                              |                                         |                |  |
|                                                                  | uploaded documents                      |                                              |                                         |                |  |
|                                                                  |                                         |                                              |                                         |                |  |

| 2. Present the application and supporting documents at RO window                          | 2.1 Check completeness of supporting documents. If incomplete, return to the applicant.                                                                                                    | None | 15 minutes                                                                                                    | Officer of the Day, Tax Specialist Revenue Office                                                              |
|-------------------------------------------------------------------------------------------|----------------------------------------------------------------------------------------------------|------|----------------------------------------------------------------------------------------------------|----------------------------------------------------------------------------------------------------|
|                                                                                           | 2.2. Encode the required entries in the TES <sup>Lite</sup> and generate an application number.                                                                                                    | None | 30 minutes                                                                                                    | Administrative Assistant Customs and Tariff Division                                                           |
| 3. File application with supporting documents at the Central Records Management Division. | 3.1 Receive the application and supporting documents.                                                                                                    | None | 1 hour                                                                                                    | Administrative Officer Central Records Management Division                                                     |
| 3a. Receive emailed notice of acceptance of application.                                  | 3.2 Generate an email notice to applicant on the receipt of application through TES <sup>Lite</sup> .                                                                                                    |      |                                                                                                    |                                                                                                    |
|                                                                                           | 3.3 Assign application to respective RO Divisions through TES <sup>Lite</sup> .                                                                                                    |      |                                                                                                    |                                                                                                    |
|                                                                                           | 3.4 Route the application and supporting documents to appropriate RO Divisions.                                                                                                    |      |                                                                                                    |                                                                                                    |
|                                                                                           | 3.5 Assign application to Action Officer.                                                                                                    | None | 30 minutes                                                                                                    | Division Chief Customs and Tariff Division                                                                     |
| 3b. Receive emailed notice of compliance.                                                 | 3.6. Process the application and draft the Tax Exemption Indorsement (TEI) if application is sufficient. 3.6.1 Generate an email notice of compliance through TES <sup>Lite</sup> and prepare a formal compliance letter if application has discrepancy(ies). | None | Applicant is given 2 days to comply with or address the deficiency(ies). Otherwise, a formal letter of compliance is issued and the application is returned to the | Action Officer (Tax Specialist II, Sr. Tax Specialist, Supervising Tax Specialist) Customs and Tariff Division |
|                                                                                           | 3.7 Review draft TEI/formal letter of compliance. Assessment is also made whether the shipment requires verification/inspection.                                                                                                    | None | applicant.<br>4 hours                                                                                                    | Division Chief Customs and Tariff Division                                                                     |

|                                                                                                    | 3.8 Review draft TEI/formal letter of compliance. Assessment is also made whether the shipment requires verification/inspection. 3.9 Review draft TEI/formal letter of                                                                                                   | None | 4 hours 4 hours                     | Director III Revenue Office  Director IV Revenue Office                                    |
|----------------------------------------------------------------------------------------------------|----------------------------------------------------------------------------------------------------|------|-------------------------------------|--------------------------------------------------------------------------------------------|
|                                                                                                    | compliance. Assessment is also made whether the shipment requires verification/inspection.                                                                                                    |      |                                     |                                                                                            |
|                                                                                                    | 3.10 Review/approve the TEI/formal letter of compliance.                                                                                                    | None | 8 hours                             | Assistant Secretary or<br>Undersecretary,<br>Revenue Generation and<br>Local Finance Group |
| 3c. Receive email that the application has been acted upon by the Revenue Office and will be forwarded to CRMD for release. | 3.11 Generate an email notice to the applicant through TES <sup>Lite</sup> that the application has been acted upon and will be forwarded to CRMD for release.  3.12 Transmit the approved TEI/formal letter of compliance and supporting documents to CRMD for release. | None | 2 hours                             | Administrative Assistant Revenue Generation and Local Finance Group                        |
|                                                                                                    | 3.13 Prepare the approved TEI/formal letter of compliance for release.  3.14 Generate an email notice to applicant through TES <sup>Lite</sup> either of the following: a. the release of TEI b. the release of letter for compliance through postal mail.               | None | 8 hours<br>12 minutes               | Administrative Officer Central Records Management Division                                 |
| 4. Receive emailed notice of release of result of application.                                                              | 4.1 Deliver the approved TEI to BOC.                                                                                                    |      |                                     |                                                                                            |
|                                                                                                    | TOTAL:                                                                                                    |      | 4 days<br>5 hours and<br>12 minutes |                                                                                            |

| s. R.A. No. 108<br>Goods expor                 |                               | econditioning and subsequently re-imported                  |  |  |
|------------------------------------------------|-------------------------------|-------------------------------------------------------------|--|--|
| Office or                                      | Revenue Office - Customs a    | nd Tariff Division                                          |  |  |
| Division:                                      |                               |                                                             |  |  |
| Classification:                                | Complex                       |                                                             |  |  |
| Type of                                        | G2G- Government-to-Gover      | nment                                                       |  |  |
| Transaction:                                   | G2B - Government-to-Busine    | ess                                                         |  |  |
|                                                | G2C - Government-to-Citize    | n                                                           |  |  |
| Who may avail:                                 | Public who are qualified to a | pply for exemption                                          |  |  |
| CHECKLIST                                      | OF REQUIREMENTS               | WHERE TO SECURE                                             |  |  |
| ONE-TIME REGISTR                               | ATION:                        |                                                             |  |  |
| A. Applicant                                   |                               |                                                             |  |  |
| If Business                                    |                               |                                                             |  |  |
| Name of Consigner                              |                               | - Requesting Party                                          |  |  |
| 2. Tax Identification N                        |                               | - Bureau of Internal Revenue                                |  |  |
| 3. SEC Registration N                          | ` '''                         | - Securities and Exchange Commission                        |  |  |
| 4. DTI Registration No                         |                               | - Department of Trade and Industry - Board of Investments   |  |  |
| 5. BOI Registration No. 6. Email Address       | umber (ii applicable)         | - Requesting Party                                          |  |  |
| 7. Telephone Number                            | r                             | - Requesting Party                                          |  |  |
| 8. Official Address                            |                               | - Requesting Party                                          |  |  |
| If Citizen                                     |                               | Troquesting Fairty                                          |  |  |
| Name of Consigned                              | e                             | - Requesting Party                                          |  |  |
| 2. Tax Identification N                        |                               | - Bureau of Internal Revenue                                |  |  |
| 3. Passport                                    |                               | - Department of Foreign Affairs                             |  |  |
| 4. Email Address                               |                               | - Requesting Party                                          |  |  |
| 5. Telephone Number                            | r                             | - Requesting Party                                          |  |  |
| 6. Official Address                            |                               | - Requesting Party                                          |  |  |
| If Government                                  |                               |                                                             |  |  |
| 1. Name of Consigned                           |                               | - Requesting Party                                          |  |  |
| 2. Tax Identification N                        | lumber                        | - Bureau of Internal Revenue                                |  |  |
| 3. Email Address                               |                               | - Requesting Party                                          |  |  |
| 4. Telephone Number                            |                               | <ul><li>Requesting Party</li><li>Requesting Party</li></ul> |  |  |
| 5. Official Address <b>B. Broker/s, if any</b> |                               | - Requesting Party                                          |  |  |
| 1. Tax Identification N                        | lumber                        | - Bureau of Internal Revenue                                |  |  |
| 2. License Number                              |                               | - Professional Regulation Commission                        |  |  |
| 3. Name of Broker                              |                               | - Requesting Party                                          |  |  |
| 4. Email Address                               |                               | - Requesting Party                                          |  |  |
| 5. Contact Number                              |                               | - Requesting Party                                          |  |  |
|                                                |                               |                                                             |  |  |

## APPLICATION:

- 1. Completely filled-out DOF-RO Form No. 91
- 2. Notarized Affidavit of End-Use/Ownership
- 3. Authorization Letter (if authorized representative)
- 4. Signed and dated Bill of Lading/AWB
- 5. Commercial Invoice (Packing List, if applicable)
- 6. Export Bill of Lading/AWB
- 7. Export Invoice/Packing List
- 8. Export Declaration
- 9. Certificate of Identification/Inspection and Loading
- 10. Proof of Payment on original importation

- DOF website
- Applicant/Requesting Party
- Applicant/Requesting Party
- Shipping Company
- Shipper from country of origin
- Shipping Company
- Applicant/Requesting Party
- Bureau of Customs
- Bureau of Customs
- Bureau of Customs

| CLIENT STEPS                                                                                                    | AGENCY ACTION                                                                                         | FEES TO<br>BE PAID | PROCESSING TIME | PERSON<br>RESPONSIBLE                                      |
|----------------------------------------------------------------------------------------------------|----------------------------------------------------------------------------------------------------|--------------------|-----------------|------------------------------------------------------------|
| 1. One-time registration through RO Kiosk or online to provide corporate/individual information and upload the documents in support of registration.  • First time applicant start from Step 1 • Registered applicant start from Step 2 | 1.1 Assist the applicant in encoding the required entries.                                            | None               | 45 minutes      | Administrative<br>Assistant<br>Revenue Office              |
|                                                                                                    | 1.2 Approve the registration if the uploaded documents and encoded data are complete and correct.     |                    |                 |                                                            |
| 2. Present the application and supporting documents at RO window                                                                                                    | 2.1 Check completeness of supporting documents. If incomplete, return to the applicant.               | None               | 15 minutes      | Officer of the Day,<br>Tax Specialist<br>Revenue Office    |
|                                                                                                    | 2.2. Encode the required entries in the TES <sup>Lite</sup> and generate an application number.       | None               | 30 minutes      | Administrative Assistant Customs and Tariff Division       |
| 3. File application with supporting documents at the Central Records Management Division.                                                                                                    | 3.1 Receive the application and supporting documents.                                                 | None               | 1 hour          | Administrative Officer Central Records Management Division |
| 3a. Receive emailed notice of acceptance of application.                                                                                                    | 3.2 Generate an email notice to applicant on the receipt of application through TES <sup>Lite</sup> . |                    |                 |                                                            |
|                                                                                                    | 3.3 Assign application to respective RO Divisions through TES <sup>Lite</sup> .                       |                    |                 |                                                            |

|                                                                                                    | 3.4 Route the application and supporting documents to appropriate RO Divisions.                                                                                |      |                                                                                                    |                                                                                                    |
|----------------------------------------------------------------------------------------------------|----------------------------------------------------------------------------------------------------|------|----------------------------------------------------------------------------------------------------|----------------------------------------------------------------------------------------------------|
|                                                                                                    | 3.5 Assign application to Action Officer.                                                                                                    | None | 30 minutes                                                                                                    | Division Chief Customs and Tariff Division                                                                     |
| 3b. Receive emailed notice of                                                                                               | 3.6. Process the application and draft the Tax Exemption Indorsement (TEI) if application is sufficient.  3.6.1 Generate an email notice of compliance through | None | Applicant is given 2 days to comply with or address the                                                               | Action Officer (Tax Specialist II, Sr. Tax Specialist, Supervising Tax Specialist) Customs and Tariff Division |
| compliance.                                                                                                    | TES <sup>Lite</sup> and prepare a formal compliance letter if application has discrepancy(ies).                                                                |      | deficiency(ies). Otherwise, a formal letter of compliance is issued and the application is returned to the applicant. | DIVISION                                                                                                    |
|                                                                                                    | 3.7 Review draft TEI/formal letter of compliance. Assessment is also made whether the shipment requires verification/inspection.                               | None | 4 hours                                                                                                    | Division Chief<br>Customs and Tariff<br>Division                                                               |
|                                                                                                    | 3.8 Review draft TEI/formal letter of compliance. Assessment is also made whether the shipment requires verification/inspection.                               | None | 4 hours                                                                                                    | Director III<br>Revenue Office                                                                                 |
|                                                                                                    | 3.9 Review draft TEI/formal letter of compliance. Assessment is also made whether the shipment requires verification/inspection.                               | None | 4 hours                                                                                                    | Director IV<br>Revenue Office                                                                                  |
|                                                                                                    | 3.10 Review/approve the TEI/formal letter of compliance.                                                                                                    | None | 8 hours                                                                                                    | Assistant Secretary or Undersecretary, Revenue Generation and Local Finance Group                              |
| 3c. Receive email that the application has been acted upon by the Revenue Office and will be forwarded to CRMD for release. | 3.11 Generate an email notice to the applicant through TES <sup>Lite</sup> that the application has been acted upon and will be forwarded to CRMD for release. | None | 2 hours                                                                                                    | Administrative Assistant Revenue Generation and Local Finance Group                                            |

|                                         | 3.12 Transmit the approved TEI/formal letter of compliance and supporting documents to CRMD for release.                                                                                                    |      |                                     |                                                            |
|-----------------------------------------|----------------------------------------------------------------------------------------------------|------|-------------------------------------|------------------------------------------------------------|
|                                         | 3.13 Prepare the approved TEI/formal letter of compliance for release.                                                                                                    | None | 8 hours<br>12 minutes               | Administrative Officer Central Records Management Division |
| 4. Receive emailed notice of release of | 3.14 Generate an email notice to applicant through TES <sup>Lite</sup> either of the following: a. the release of TEI b. the release of letter for compliance through postal mail.  4.1 Deliver the approved TEI to BOC. |      |                                     | managomoni 21VIIIII                                        |
| result of application.                  |                                                                                                    |      |                                     |                                                            |
|                                         | TOTAL:                                                                                                    |      | 4 days<br>5 hours and<br>12 minutes |                                                            |

| t. R.A. No. 10863, S                                                      | ec 800(z)                                                |                                                                                 |                       |                     |  |
|---------------------------------------------------------------------------|----------------------------------------------------------|---------------------------------------------------------------------------------|-----------------------|---------------------|--|
| Trailer chassis                                                           | 50. 550(£)                                               |                                                                                 |                       |                     |  |
| Office or Division:                                                       | Revenue Office - Customs and Tariff Division             |                                                                                 |                       |                     |  |
| Classification:                                                           | Complex                                                  |                                                                                 |                       |                     |  |
| Type of Transaction:                                                      | G2B - Government-to-Business                             | <br>S                                                                           |                       |                     |  |
| Who may avail:                                                            | Public who are qualified to app                          | ly for exempt                                                                   | ion                   |                     |  |
| CHECKLIST C                                                               | F REQUIREMENTS                                           | V                                                                               | WHERE TO S            | ECURE               |  |
|                                                                           | -                                                        |                                                                                 |                       |                     |  |
| ONE-TIME REGISTRATION                                                     | <b>\</b> :                                               |                                                                                 |                       |                     |  |
| <ul><li>A. Applicant</li><li>1. Name of Consignee</li></ul>               |                                                          | - Requesting                                                                    | Darty                 |                     |  |
| 2. Tax Identification Number                                              | -                                                        |                                                                                 | rany<br>nternal Reven | IIA                 |  |
| 3. SEC Registration Number                                                |                                                          |                                                                                 | ind Exchange          |                     |  |
| 4. DTI Registration Number                                                |                                                          |                                                                                 | t of Trade and        |                     |  |
| 5. BOI Registration Number                                                |                                                          | - Board of Inv                                                                  |                       | maddify             |  |
| 6. Email Address                                                          | (iii applicable)                                         | - Requesting                                                                    |                       |                     |  |
| 7. Telephone Number                                                       |                                                          | - Requesting                                                                    |                       |                     |  |
| 8. Official Address                                                       |                                                          | - Requesting                                                                    | •                     |                     |  |
| B. Broker/s, if any                                                       |                                                          |                                                                                 | ,                     |                     |  |
| 1. Tax Identification Number                                              | •                                                        | - Bureau of I                                                                   | nternal Reven         | ue                  |  |
| 2. License Number                                                         |                                                          | - Professiona                                                                   | al Regulation (       | Commission          |  |
| 3. Name of Broker                                                         |                                                          | - Requesting                                                                    |                       |                     |  |
| 4. Email Address                                                          |                                                          | - Requesting Party                                                              |                       |                     |  |
| 5. Contact Number                                                         |                                                          | - Requesting Party                                                              |                       |                     |  |
| APPLICATION:                                                              |                                                          | 505 1 1                                                                         |                       |                     |  |
| Completely filled-out DOF                                                 |                                                          | - DOF websit                                                                    |                       |                     |  |
| 2. Notarized Affidavit of End                                             | •                                                        | <ul><li>Applicant/Requesting Party</li><li>Applicant/Requesting Party</li></ul> |                       |                     |  |
| 3. Authorization Letter (if au                                            |                                                          |                                                                                 |                       | πγ                  |  |
| 4. Signed and dated Bill of L                                             |                                                          | <ul><li>Shipping Company</li><li>Shipper from country of origin</li></ul>       |                       |                     |  |
| <ul><li>5. Commercial Invoice (Pacific Registration from MARIN.</li></ul> |                                                          | - MARINA                                                                        |                       |                     |  |
| _                                                                         | ransportation Office (if applicable)                     |                                                                                 | portation Offic       | <b>`</b> Δ          |  |
| CLIENT STEPS                                                              | AGENCY ACTION                                            |                                                                                 | PROCESS               | PERSON              |  |
| 0=:=::: 0:=: 0                                                            | 7.02.10.7.7.0.1.0.1                                      | BE PAID                                                                         | ING TIME              | RESPONSIBLE         |  |
| 1. One-time registration                                                  | 1.1 Assist the applicant in                              | None                                                                            | 45 minutes            | Administrative      |  |
| through RO Kiosk or                                                       | encoding the required entries.                           |                                                                                 |                       | Assistant           |  |
| online to provide                                                         |                                                          |                                                                                 |                       | Revenue Office      |  |
| corporate/ individual                                                     |                                                          |                                                                                 |                       |                     |  |
| information and upload the                                                |                                                          |                                                                                 |                       |                     |  |
| documents in support of                                                   |                                                          |                                                                                 |                       |                     |  |
| registration.                                                             |                                                          |                                                                                 |                       |                     |  |
| <ul> <li>First time applicant start from<br/>Step 1</li> </ul>            |                                                          |                                                                                 |                       |                     |  |
| Registered applicant start from                                           |                                                          |                                                                                 |                       |                     |  |
| Step 2                                                                    | 1.2 Approve the registration if                          | -                                                                               |                       |                     |  |
|                                                                           | 1.2 Approve the registration if                          |                                                                                 |                       |                     |  |
|                                                                           | the uploaded documents and encoded data are complete and |                                                                                 |                       |                     |  |
|                                                                           | correct.                                                 |                                                                                 |                       |                     |  |
| O Dresent the application                                                 |                                                          | NIa.a -                                                                         | 4E maining to         | Officer of the De   |  |
| 2. Present the application                                                | 2.1 Check completeness of                                | None                                                                            | 15 minutes            | Officer of the Day, |  |
| and supporting documents at RO window                                     | supporting documents. If                                 |                                                                                 |                       | Tax Specialist      |  |
| at KO WINDOW                                                              | incomplete, return to the                                |                                                                                 |                       | Revenue Office      |  |
|                                                                           | applicant.                                               |                                                                                 |                       |                     |  |

|                                                                                           | 2.2. Encode the required entries in the TES-Lite and generate an application number.                                                                 | None | 30 minutes                                                                                                    | Administrative Assistant Customs and Tariff Division                                                           |
|-------------------------------------------------------------------------------------------|----------------------------------------------------------------------------------------------------|------|----------------------------------------------------------------------------------------------------|----------------------------------------------------------------------------------------------------|
| 3. File application with supporting documents at the Central Records Management Division. | 3.1 Receive the application and supporting documents.                                                                                                | None | 1 hour                                                                                                    | Administrative Officer Central Records Management Division                                                     |
| 3a. Receive emailed notice of acceptance of application.                                  | 3.2 Generate an email notice to applicant on the receipt of application through TES <sup>Lite</sup> .                                                |      |                                                                                                    |                                                                                                    |
|                                                                                           | 3.3 Assign application to respective RO Divisions through TES <sup>Lite</sup> .                                                                      |      |                                                                                                    |                                                                                                    |
|                                                                                           | 3.4 Route the application and supporting documents to appropriate RO Divisions.                                                                      |      |                                                                                                    |                                                                                                    |
|                                                                                           | 3.5 Assign application to Action Officer.                                                                                                    | None | 30 minutes                                                                                                    | Division Chief Customs and Tariff Division                                                                     |
|                                                                                           | 3.6. Process the application and draft the Tax Exemption Indorsement (TEI) if application is sufficient.                                             | None | 4 hours                                                                                                    | Action Officer (Tax Specialist II, Sr. Tax Specialist, Supervising Tax Specialist) Customs and Tariff Division |
| 3b. Receive emailed notice of compliance.                                                 | 3.6.1 Generate an email notice of compliance through TES <sup>Lite</sup> and prepare a formal compliance letter if application has discrepancy(ies). | None | Applicant is given 2 days to comply with or address the deficiency( ies). Otherwise, a formal letter of complianc e is issued and the application is returned to the applicant. |                                                                                                    |
|                                                                                           | 3.7 Review draft TEI/formal letter of compliance. Assessment is also made whether the shipment requires verification/inspection.                     | None | 4 hours                                                                                                    | Division Chief Customs and Tariff Division                                                                     |

|                                                                                                    | 3.8 Review draft TEI/formal letter of compliance. Assessment is also made whether the shipment requires verification/inspection.                                                           | None | 4 hours                                | Director III<br>Revenue Office                                                    |
|----------------------------------------------------------------------------------------------------|----------------------------------------------------------------------------------------------------|------|----------------------------------------|-----------------------------------------------------------------------------------|
|                                                                                                    | 3.9 Review draft TEI/formal letter of compliance. Assessment is also made whether the shipment requires verification/inspection.                                                           | None | 4 hours                                | Director IV<br>Revenue Office                                                     |
|                                                                                                    | 3.10 Review/approve the TEI/formal letter of compliance.                                                                                                    | None | 8 hours                                | Assistant Secretary or Undersecretary, Revenue Generation and Local Finance Group |
| 3c. Receive email that the application has been acted upon by the Revenue Office and will be forwarded to CRMD for release. | 3.11 Generate an email notice to the applicant through TES <sup>Lite</sup> that the application has been acted upon and will be forwarded to CRMD for release.  3.12 Transmit the approved | None | 2 hours                                | Administrative Assistant Revenue Generation and Local Finance Group               |
|                                                                                                    | TEI/formal letter of compliance and supporting documents to CRMD for release.                                                                                                    |      |                                        |                                                                                   |
|                                                                                                    | 3.13 Prepare the approved TEI/formal letter of compliance for release.                                                                                                    | None | 8 hours<br>12 minutes                  | Administrative Officer Central Records Management Division                        |
|                                                                                                    | 3.14 Generate an email notice to applicant through TES <sup>Lite</sup> either of the following: a. the release of TEI b. the release of letter for compliance through postal mail.         |      |                                        |                                                                                   |
| 4. Receive emailed notice of release of result of application.                                                              | 4.1 Deliver the approved TEI to BOC.                                                                                                    |      |                                        |                                                                                   |
|                                                                                                    | TOTAL:                                                                                                    |      | 4 days<br>5 hours<br>and<br>12 minutes |                                                                                   |

## 2. Granting of Tax Exemption on Importations of Airlines with Congressional Franchise

a. R.A. No. 10863, Sec. 800(v)

Aircraft, parts, supplies, ground equipment, etc. of scheduled airlines operating with Congressional franchise

| Office or Division:  | Revenue Office - Customs and Tariff Division   |  |  |
|----------------------|------------------------------------------------|--|--|
| Classification:      | Complex                                        |  |  |
| Type of Transaction: | G2B - Government-to-Business                   |  |  |
| Who may avail:       | Airline Companies with Congressional Franchise |  |  |

| CHECKLIST OF REQUIREMENTS                                                                                                    | WHERE TO SECURE                                                                                                    |
|----------------------------------------------------------------------------------------------------|----------------------------------------------------------------------------------------------------|
| ONE-TIME REGISTRATION: A. Applicant 1. Name of Consignee                                                                                                    | - Requesting Party                                                                                                    |
| <ul><li>2. Tax Identification Number</li><li>3. SEC Registration Number (if applicable)</li><li>4. DTI Registration Number (if applicable)</li><li>5. BOI Registration Number (if applicable)</li></ul>                                                                                                    | <ul> <li>Bureau of Internal Revenue</li> <li>Securities and Exchange Commission</li> <li>Department of Trade and Industry</li> <li>Board of Investments</li> </ul>       |
| <ul><li>6. Email Address</li><li>7. Telephone Number</li><li>8. Official Address</li><li>B. Broker/s, if any</li></ul>                                                                                                    | <ul><li>Requesting Party</li><li>Requesting Party</li><li>Requesting Party</li></ul>                                                                                     |
| 1. Tax Identification Number 2. License Number 3. Name of Broker 4. Email Address 5. Contact Number                                                                                                    | <ul> <li>Bureau of Internal Revenue</li> <li>Professional Regulation Commission</li> <li>Requesting Party</li> <li>Requesting Party</li> <li>Requesting Party</li> </ul> |
| APPLICATION:  1. Completely filled-out DOF-RO Form No. 91 2. Notarized Affidavit of End-Use/Ownership 3. Authorization Letter (if authorized representative) 4. Signed and dated Bill of Lading/AWB 5. Commercial Invoice (Packing List, if applicable) 6. Certificate of non-local availability from CAAP for duty exemption purposes | - DOF website - Applicant/Requesting Party - Applicant/Requesting Party - Shipping Company - Shipper from country of origin - CAAP                                       |

| ·                                                                                                    |                                                                                                   |                    |                    |                                               |
|----------------------------------------------------------------------------------------------------|---------------------------------------------------------------------------------------------------|--------------------|--------------------|-----------------------------------------------|
| CLIENT STEPS                                                                                                    | AGENCY ACTION                                                                                     | FEES TO<br>BE PAID | PROCESSING<br>TIME | PERSON<br>RESPONSIBLE                         |
| 1. One-time registration through RO Kiosk or online to provide corporate/ individual information and upload the documents in support of registration.  • First time applicant start from Step 1 • Registered applicant start from Step 2 | 1.1 Assist the applicant in encoding the required entries.                                        | None               | 45 minutes         | Administrative<br>Assistant<br>Revenue Office |
|                                                                                                    | 1.2 Approve the registration if the uploaded documents and encoded data are complete and correct. |                    |                    |                                               |

| 2. Present the application and supporting documents at RO window                          | 2.1 Check completeness of supporting documents. If incomplete, return to the applicant.                                                                                                    | None | 15 minutes                                                                                                    | Officer of the Day, Tax Specialist Revenue Office                                                              |
|-------------------------------------------------------------------------------------------|----------------------------------------------------------------------------------------------------|------|----------------------------------------------------------------------------------------------------|----------------------------------------------------------------------------------------------------|
|                                                                                           | 2.2. Encode the required entries in the TES <sup>Lite</sup> and generate an application number.                                                                                                    | None | 30 minutes                                                                                                    | Administrative Assistant Customs and Tariff Division                                                           |
| 3. File application with supporting documents at the Central Records Management Division. | 3.1 Receive the application and supporting documents.                                                                                                    | None | 1 hour                                                                                                    | Administrative Officer Central Records Management Division                                                     |
| 3a. Receive emailed notice of acceptance of application.                                  | <ul> <li>3.2 Generate an email notice to applicant on the receipt of application through TES<sup>Lite</sup>.</li> <li>3.3 Assign application to respective RO Divisions through TES<sup>Lite</sup>.</li> </ul> |      |                                                                                                    |                                                                                                    |
|                                                                                           | 3.4 Route the application and supporting documents to appropriate RO Divisions.                                                                                                    |      |                                                                                                    |                                                                                                    |
|                                                                                           | 3.5 Assign application to Action Officer.                                                                                                    | None | 30 minutes                                                                                                    | Division Chief Customs and Tariff Division                                                                     |
|                                                                                           | 3.6. Process the application and draft the Tax Exemption Indorsement (TEI) if application is sufficient.                                                                                                    | None | 4 hours                                                                                                    | Action Officer (Tax Specialist II, Sr. Tax Specialist, Supervising Tax Specialist) Customs and Tariff Division |
| 3b. Receive emailed notice of compliance.                                                 | 3.6.1 Generate an email notice of compliance through TES <sup>Lite</sup> and prepare a formal compliance letter if application has discrepancy(ies).                                                           |      | Applicant is given 2 days to comply with or address the deficiency(ies). Otherwise, a formal letter of compliance is issued and the application is returned to the applicant |                                                                                                    |
|                                                                                           | 3.7 Review draft TEI/formal letter of compliance. Assessment is also made whether the shipment requires verification/inspection.                                                                               | None | 4 hours                                                                                                    | Division Chief<br>Customs and Tariff<br>Division                                                               |

|                                                                                                    | 3.8 Review draft TEI/formal letter of compliance. Assessment is also made whether the shipment requires verification/inspection. 3.9 Review draft TEI/formal letter of compliance. Assessment is also made whether the shipment requires                                 | None | 4 hours 4 hours                     | Director III Revenue Office  Director IV Revenue Office                           |
|----------------------------------------------------------------------------------------------------|----------------------------------------------------------------------------------------------------|------|-------------------------------------|-----------------------------------------------------------------------------------|
|                                                                                                    | verification/inspection.  3.10 Review/approve the TEI/formal letter of compliance.                                                                                                    | None | 8 hours                             | Assistant Secretary or Undersecretary, Revenue Generation and Local Finance Group |
| 3c. Receive email that the application has been acted upon by the Revenue Office and will be forwarded to CRMD for release. | 3.11 Generate an email notice to the applicant through TES <sup>Lite</sup> that the application has been acted upon and will be forwarded to CRMD for release.  3.12 Transmit the approved TEI/formal letter of compliance and supporting documents to CRMD for release. | None | 2 hours                             | Administrative Assistant Revenue Generation and Local Finance Group               |
|                                                                                                    | 3.13 Prepare the approved TEI/formal letter of compliance for release.  3.14 Generate an email notice to applicant through TES <sup>Lite</sup> either of the following: a. the release of TEI b. the release of letter for compliance through postal mail.               | None | 8 hours<br>12 minutes               | Administrative Officer Central Records Management Division                        |
| 4. Receive emailed notice of release of result of application.                                                              | 4.1 Deliver the approved TEI to BOC.                                                                                                    |      |                                     |                                                                                   |
|                                                                                                    | TOTAL:                                                                                                    |      | 4 days<br>5 hours and<br>12 minutes |                                                                                   |

## b. R.A. No. 10863, Sec. 800(v) - Duty Free

Aircraft, engine, equipment, machinery, spare parts, and other such goods imported by and for the use of scheduled airlines with Congressional franchise

## R.A. No. 10963, Sec. 109(T) - VAT Free

Sale, importation, or lease of aircraft, including engine, equipment and spare parts thereof for domestic or international transport operations

| Office or Division: | Revenue Office - Customs and Tariff Division   |
|---------------------|------------------------------------------------|
| Classification:     | Complex                                        |
| Type of             | G2B - Government-to-Business                   |
| Transaction:        |                                                |
| Who may avail:      | Airline Companies with Congressional Franchise |

| Who may avail:                                                                | Airline Companies with Con                    | gressional F                                  | ranchise           |                 |  |
|-------------------------------------------------------------------------------|-----------------------------------------------|-----------------------------------------------|--------------------|-----------------|--|
| CHECKLIST (                                                                   | WHERE TO SECURE                               |                                               |                    |                 |  |
| ONE-TIME REGISTRATION: A. Applicant                                           |                                               |                                               |                    |                 |  |
| 1. Name of Consignee                                                          |                                               | - Requesting Party                            |                    |                 |  |
| 2. Tax Identification Number                                                  |                                               | - Bureau of Internal Revenue                  |                    |                 |  |
| 3. SEC Registration Nur                                                       | mber (if applicable)                          | - Securities and Exchange Commission          |                    |                 |  |
| 4. DTI Registration Num                                                       | ` ,                                           | - Department of Trade and Industry            |                    |                 |  |
| 5. BOI Registration Nun                                                       | nber (if applicable)                          | - Board of Investments                        |                    |                 |  |
| 6. Email Address                                                              |                                               | - Requesting Party                            |                    |                 |  |
| -                                                                             | 7. Telephone Number                           |                                               | - Requesting Party |                 |  |
| 8. Official Address                                                           | - Requesting Party                            |                                               |                    |                 |  |
| B. Broker/s, if any                                                           |                                               |                                               |                    |                 |  |
| 1. Tax Identification Number                                                  |                                               | - Bureau of Internal Revenue                  |                    |                 |  |
| 2. License Number                                                             |                                               | - Professional Regulation Commission          |                    |                 |  |
| 3. Name of Broker                                                             |                                               | - Requesting Party                            |                    |                 |  |
| 4. Email Address 5. Contact Number                                            | - Requesting Party - Requesting Party         |                                               |                    |                 |  |
| APPLICATION:                                                                  |                                               | - Nequestiii                                  | y raity            |                 |  |
| 1. Completely filled-out                                                      | - DOF website                                 |                                               |                    |                 |  |
| 2. Notarized Affidavit of                                                     |                                               | - Applicant/Requesting Party                  |                    |                 |  |
| 3. Authorization Letter (if authorized representative)                        |                                               | - Applicant/Requesting Party                  |                    |                 |  |
| Signed and dated Bill                                                         | - Shipping Company                            |                                               |                    |                 |  |
| 5. Commercial Invoice (                                                       | - Shipper from country of origin              |                                               |                    |                 |  |
| 6. Certificate of non-location                                                | - Civil Aviation Authority of the Philippines |                                               |                    |                 |  |
| duty exemption purpo                                                          | , , , , , , , , , , , , , , , , , , , ,       |                                               |                    |                 |  |
|                                                                               |                                               |                                               |                    |                 |  |
| If Aircraft:                                                                  |                                               |                                               |                    |                 |  |
| Board Resolution/Secretary's Certificate                                      |                                               | - Applicant/Requesting Party                  |                    |                 |  |
| authorizing the importation of aircraft                                       |                                               |                                               |                    |                 |  |
| 2. Entry Clearance from CAAP                                                  |                                               | - Civil Aviation Authority of the Philippines |                    |                 |  |
| 3. Authority to Import/Lease from Civil Aeronautics                           |                                               | - Civil Aeronautics Board                     |                    |                 |  |
| Board                                                                         |                                               | Applicant/Degreeting Destrict                 |                    |                 |  |
| 4. Authenticated/Apostillised/Notarized Lease                                 |                                               | - Applicant/Requesting Party                  |                    |                 |  |
| Agreement/Deed of Sale 5. Latest Audited Financial Statements (last three (3) |                                               | - Applicant/Requesting Party                  |                    |                 |  |
| years if applicable)                                                          |                                               | - Applicant/                                  | nequesting Faity   |                 |  |
|                                                                               | ACENCY ACTION                                 | FFFC TO                                       | DDOCECCING         | DEDCOM          |  |
| CLIENT STEPS                                                                  | AGENCY ACTION                                 | FEES TO<br>BE PAID                            | PROCESSING<br>TIME | PERSON          |  |
|                                                                               |                                               | BE PAID                                       | IIIVIE             | RESPONSIBL<br>E |  |

| 1. One-time registration through RO Kiosk or online to provide corporate/ individual information and upload the documents in support of registration.  • First time applicant start from Step 1  • Registered applicant start from Step | 1.1 Assist the applicant in encoding the required entries.                                                                                                    | None | 45 minutes                                                                                                    | Administrative<br>Assistant<br>Revenue Office                   |
|----------------------------------------------------------------------------------------------------|----------------------------------------------------------------------------------------------------|------|----------------------------------------------------------------------------------------------------|-----------------------------------------------------------------|
|                                                                                                    | 1.2 Approve the registration if the uploaded documents and encoded data are complete and correct.                                                                                                    |      |                                                                                                    |                                                                 |
| 2. Present the application and supporting documents at RO window                                                                                                    | 2.1 Check completeness of supporting documents. If incomplete, return to the applicant.                                                                                                    | None | 15 minutes                                                                                                    | Officer of the Day, Tax Specialist Revenue Office               |
|                                                                                                    | 2.2. Encode the required entries in the TES <sup>Lite</sup> and generate an application number.                                                                                                    | None | 30 minutes                                                                                                    | Administrative Assistant Customs and Tariff Division            |
| 3. File application with supporting documents at the Central Records Management Division.  3a. Receive emailed notice of acceptance of application.                                                                                     | 3.1 Receive the application and supporting documents.  3.2 Generate an email notice to applicant on the receipt of application through TES <sup>Lite</sup> .  3.3 Assign application to respective RO Divisions through TES <sup>Lite</sup> .  3.4 Route the application and supporting documents to appropriate RO Divisions. | None | 1 hour                                                                                                    | Administrative Officer Central Records Management Division      |
|                                                                                                    | 3.5 Assign application to Action Officer.                                                                                                    | None | 30 minutes                                                                                                    | Division Chief Customs and Tariff Division                      |
|                                                                                                    | 3.6. Process the application and draft the Tax Exemption Indorsement (TEI) if application is sufficient.                                                                                                    | None | 4 hours Applicant is given 2 days to comply with or                                                                               | Action Officer<br>(Tax Specialist<br>II, Sr. Tax<br>Specialist, |
| 3b. Receive emailed notice of compliance.                                                                                                    | 3.6.1 Generate an email notice of compliance through TES <sup>Lite</sup> and prepare a formal compliance letter if application has discrepancy(ies).                                                                                                    |      | address the deficiency(ies). Otherwise, a formal letter of compliance is issued and the application is returned to the applicant. | Supervising Tax Specialist) Customs and Tariff Division         |

|                                                                                                    | 3.7 Review draft TEI/formal letter of compliance. Assessment is also made whether the shipment requires verification/inspection.                                                                                                    | None | 4 hours                             | Division Chief Customs and Tariff Division                                         |
|----------------------------------------------------------------------------------------------------|----------------------------------------------------------------------------------------------------|------|-------------------------------------|------------------------------------------------------------------------------------|
|                                                                                                    | 3.8 Review draft TEI/formal letter of compliance. Assessment is also made whether the shipment requires verification/inspection.                                                                                                    | None | 4 hours                             | Director III<br>Revenue Office                                                     |
|                                                                                                    | 3.9 Review draft TEI/formal letter of compliance. Assessment is also made whether the shipment requires verification/inspection.                                                                                                    | None | 4 hours                             | Director IV<br>Revenue Office                                                      |
|                                                                                                    | 3.10 Review/approve the TEI/formal letter of compliance.                                                                                                    | None | 8 hours                             | Assistant Secretary or Undersecretar y, Revenue Generation and Local Finance Group |
| 3c. Receive email that the application has been acted upon by the Revenue Office and will be forwarded to CRMD for release. | 3.11 Generate an email notice to the applicant through TES <sup>Lite</sup> that the application has been acted upon and will be forwarded to CRMD for release.  3.12 Transmit the approved TEI/formal letter of compliance and supporting documents to CRMD for release. | None | 2 hours                             | Administrative Assistant Revenue Generation and Local Finance Group                |
|                                                                                                    | 3.13 Prepare the approved TEI/formal letter of compliance for release.  3.14 Generate an email notice to applicant through TES <sup>Lite</sup> either of the following: a. the release of TEI b. the release of letter for compliance through postal mail.               | None | 8 hours<br>12 minutes               | Administrative Officer Central Records Management Division                         |
| 4. Receive emailed notice of release of result of application.                                                              | 4.1 Deliver the approved TEI to BOC.                                                                                                    |      |                                     |                                                                                    |
|                                                                                                    | TOTAL:                                                                                                    |      | 4 days<br>5 hours and<br>12 minutes |                                                                                    |

#### c. R.A. No. 10863, Sec. 800(v) - Duty Free

Commissary and catering supplies, aviation gas, fuel and oil, whether crude or refined except when directly or indirectly used for domestic operations and such supplies imported by and for the use of scheduled airlines with Congressional franchise

#### R.A. 10963, Sec. 109(U) - VAT Free

Fuel, goods, and supplies by persons engaged in international air transport operations

|                     | 1. 1.                                          |
|---------------------|------------------------------------------------|
| Office or Division: | Revenue Office - Customs and Tariff Division   |
| Classification:     | Complex                                        |
| Type of             | G2B - Government-to-Business                   |
| Transaction:        |                                                |
| Who may avail:      | Airline Companies with Congressional Franchise |

| CHECKLIST OF REQUIREMENTS                              | WHERE TO SECURE                               |  |  |  |  |
|--------------------------------------------------------|-----------------------------------------------|--|--|--|--|
| ONE-TIME REGISTRATION:                                 |                                               |  |  |  |  |
| A. Applicant                                           |                                               |  |  |  |  |
| 1. Name of Consignee                                   | - Requesting Party                            |  |  |  |  |
| 2. Tax Identification Number                           | - Bureau of Internal Revenue                  |  |  |  |  |
| 3. SEC Registration Number (if applicable)             | - Securities and Exchange Commission          |  |  |  |  |
| 4. DTI Registration Number (if applicable)             | - Department of Trade and Industry            |  |  |  |  |
| 5. BOI Registration Number (if applicable)             | - Board of Investments                        |  |  |  |  |
| 6. Email Address                                       | - Requesting Party                            |  |  |  |  |
| 7. Telephone Number                                    | - Requesting Party                            |  |  |  |  |
| 8. Official Address                                    | - Requesting Party                            |  |  |  |  |
| B. Broker/s, if any                                    |                                               |  |  |  |  |
| Tax Identification Number                              | - Bureau of Internal Revenue                  |  |  |  |  |
| 2. License Number                                      | - Professional Regulation Commission          |  |  |  |  |
| 3. Name of Broker                                      | - Requesting Party                            |  |  |  |  |
| 4. Email Address                                       | - Requesting Party                            |  |  |  |  |
| 5. Contact Number                                      | - Requesting Party                            |  |  |  |  |
| APPLICATION:                                           |                                               |  |  |  |  |
| 1. Completely filled-out DOF-RO Form No. 91            | - DOF website                                 |  |  |  |  |
| Notarized Affidavit of End-Use/Ownership               | - Applicant/Requesting Party                  |  |  |  |  |
| 3. Authorization Letter (if authorized representative) | - Applicant/Requesting Party                  |  |  |  |  |
| 4. Signed and dated Bill of Lading/AWB                 | - Shipping Company                            |  |  |  |  |
| 5. Commercial Invoice (Packing List, if applicable)    | - Shipper from country of origin              |  |  |  |  |
| 6. Certificate of non-local availability from CAAP for | - Civil Aviation Authority of the Philippines |  |  |  |  |
| duty exemption purposes                                |                                               |  |  |  |  |
| CLIENT STEPS AGENCY ACTION                             | FEES TO BE PROCESSING PERSON                  |  |  |  |  |

| CLIENT STEPS                                                                                                    | AGENCY ACTION                                              | FEES TO BE<br>PAID | PROCESSING<br>TIME | PERSON<br>RESPONSIBLE                   |
|----------------------------------------------------------------------------------------------------|------------------------------------------------------------|--------------------|--------------------|-----------------------------------------|
| 1. One-time registration through RO Kiosk or online to provide corporate/ individual information and upload the documents in support of registration.  • First time applicant start from Step 1  • Registered applicant start from Step 2 | 1.1 Assist the applicant in encoding the required entries. | None               | 45 minutes         | Administrative Assistant Revenue Office |

| 2. Present the application and supporting documents at RO window                          | 1.2 Approve the registration if the uploaded documents and encoded data are complete and correct.  2.1 Check completeness of supporting documents. If incomplete, return to the applicant.  2.2. Encode the required entries in the TESLite and | None<br>None | 15 minutes 30 minutes                                                                                                | Officer of the Day, Tax Specialist Revenue Office Administrative Assistant Customs and Tariff |
|-------------------------------------------------------------------------------------------|----------------------------------------------------------------------------------------------------|--------------|----------------------------------------------------------------------------------------------------|-----------------------------------------------------------------------------------------------|
| 3. File application with supporting documents at the Central Records Management Division. | generate an application number.  3.1 Receive the application and supporting documents.                                                                                                    | None         | 1 hour                                                                                                    | Division  Administrative Officer Central Records Management                                   |
| 3a. Receive emailed notice of acceptance of application.                                  | 3.2 Generate an email notice to applicant on the receipt of application through TES <sup>Lite</sup> .  3.3 Assign application to respective RO Divisions through TES <sup>Lite</sup> .                                                          |              |                                                                                                    | Division                                                                                      |
|                                                                                           | 3.4 Route the application and supporting documents to appropriate RO Divisions.                                                                                                    |              |                                                                                                    |                                                                                               |
|                                                                                           | 3.5 Assign application to Action Officer.                                                                                                    | None         | 30 minutes                                                                                                    | Division Chief Customs and Tariff Division                                                    |
|                                                                                           | 3.6. Process the application and draft the Tax Exemption Indorsement (TEI) if application is sufficient.                                                                                                    | None         | 4 hours Applicant is given 2 days to comply with or address the                                                      | Action Officer (Tax Specialist II, Sr. Tax Specialist, Supervising Tax                        |
| 3b. Receive emailed notice of compliance.                                                 | 3.6.1 Generate an email notice of compliance through TES <sup>Lite</sup> and prepare a formal compliance letter if application has discrepancy(ies).                                                                                            |              | deficiency(ies). Otherwise, a formal letter of compliance is issued and the application is returned to the applicant | Specialist) Customs and Tariff Division                                                       |
|                                                                                           | 3.7 Review draft TEI/formal letter of compliance. Assessment is also made whether the shipment requires verification/inspection.                                                                                                    | None         | 4 hours                                                                                                    | Division Chief Customs and Tariff Division                                                    |
|                                                                                           | 3.8 Review draft TEI/formal letter of compliance. Assessment is also made whether the shipment                                                                                                    | None         | 4 hours                                                                                                    | Director III<br>Revenue Office                                                                |

|                                                                                                    | requires verification/inspection.  3.9 Review draft TEI/formal letter of compliance. Assessment is also made whether the shipment requires verification/inspection.                                                                                                    | None | 4 hours                             | Director IV<br>Revenue Office                                                     |
|----------------------------------------------------------------------------------------------------|----------------------------------------------------------------------------------------------------|------|-------------------------------------|-----------------------------------------------------------------------------------|
|                                                                                                    | 3.10 Review/approve the TEI/formal letter of compliance.                                                                                                    | None | 8 hours                             | Assistant Secretary or Undersecretary, Revenue Generation and Local Finance Group |
| 3c. Receive email that the application has been acted upon by the Revenue Office and will be forwarded to CRMD for release. | 3.11 Generate an email notice to the applicant through TES <sup>Lite</sup> that the application has been acted upon and will be forwarded to CRMD for release.  3.12 Transmit the approved TEI/formal letter of compliance and supporting documents to CRMD for release. | None | 2 hours                             | Administrative Assistant Revenue Generation and Local Finance Group               |
|                                                                                                    | 3.13 Prepare the approved TEI/formal letter of compliance for release.  3.14 Deliver the approved                                                                                                    | None | 8 hours<br>12 minutes               | Administrative Officer Central Records Management Division                        |
| 4. Receive emailed notice of release of result of application.                                                              | TEI to BOC.  4.1 Generate an email notice to applicant through TES <sup>Lite</sup> either of the following: a. the release of TEI b. the release of letter for compliance through postal mail.                                                                           |      |                                     |                                                                                   |
|                                                                                                    | TOTAL:                                                                                                    |      | 4 days<br>5 hours and<br>12 minutes |                                                                                   |

### 3. Granting of Tax Exemption on Importations of Domestic Shipping Lines and Airline Companies without Congressional Franchise

a. R.A. No. 10963, Sec. 109(T) - VAT Free

Sale, importation or lease of passenger or cargo vessels, including engine, equipment and spare parts

| Office or                            | Revenue Office - Customs and Tariff Division |                                               |  |  |  |
|--------------------------------------|----------------------------------------------|-----------------------------------------------|--|--|--|
| Division:                            |                                              |                                               |  |  |  |
| Classification:                      | Complex                                      |                                               |  |  |  |
| Type of                              | G2B - Government-to-Business                 |                                               |  |  |  |
| Transaction:                         |                                              |                                               |  |  |  |
| Who may avail:                       | Domestic Shipping Lines                      |                                               |  |  |  |
| CHECKLIST                            | OF REQUIREMENTS                              | WHERE TO SECURE                               |  |  |  |
| ONE-TIME REGISTRA                    | ATION:                                       |                                               |  |  |  |
| A. Applicant                         |                                              |                                               |  |  |  |
| 1. Name of Consigned                 |                                              | - Requesting Party                            |  |  |  |
| 2. Tax Identification N              |                                              | - Bureau of Internal Revenue                  |  |  |  |
| 3. SEC Registration N                |                                              | - Securities and Exchange Commission          |  |  |  |
| 4. DTI Registration Nu               |                                              | - Department of Trade and Industry            |  |  |  |
| 5. BOI Registration Nu               | imber (if applicable)                        | - Board of Investments                        |  |  |  |
| 6. Email Address 7. Telephone Number |                                              | - Requesting Party                            |  |  |  |
| 8. Official Address                  |                                              | - Requesting Party - Requesting Party         |  |  |  |
| B. Broker/s, if any                  |                                              | - Nequesting Faity                            |  |  |  |
| 1. Tax Identification N              | umher                                        | - Bureau of Internal Revenue                  |  |  |  |
| 2. License Number                    |                                              | - Professional Regulation Commission          |  |  |  |
| 3. Name of Broker                    |                                              | - Requesting Party                            |  |  |  |
| 4. Email Address                     |                                              | - Requesting Party                            |  |  |  |
| 5. Contact Number                    |                                              | - Requesting Party                            |  |  |  |
| APPLICATION:                         |                                              |                                               |  |  |  |
|                                      | t DOF-RO Form No. 91                         | - DOF website                                 |  |  |  |
|                                      | of End-Use/Ownership                         | - Applicant/Requesting Party                  |  |  |  |
|                                      | (if authorized representative)               | - Applicant/Requesting Party                  |  |  |  |
| 4. Signed and dated B                |                                              | - Shipping Company/Applicant/Requesting Party |  |  |  |
| _                                    | tillised Protocol of Delivery and            |                                               |  |  |  |
| Acceptance                           | /Dill of Colo/Dhyo Dools Volum               | Ohimmon from a country of origin              |  |  |  |
|                                      | /Bill of Sale/Blue Book Value                | - Shipper from country of origin              |  |  |  |
| of vessel                            | ate authorizing the importation              | - Applicant/Requesting Party                  |  |  |  |
| 7. Letter Authority to A             | acquire from MARINA                          | - MARINA                                      |  |  |  |
| 8. Registration from M               |                                              | - MARINA                                      |  |  |  |
| •                                    | ded CPC issued by DSS for                    | - MARINA-Domestic Shipping Services           |  |  |  |
| VAT Exemption                        | ·                                            |                                               |  |  |  |
|                                      | Radio and Communication                      | - National Telecommunications Commission      |  |  |  |
| ,                                    | ssories from National                        |                                               |  |  |  |
| Telecommunicatio                     |                                              |                                               |  |  |  |
| _                                    | stration and Articles of                     | - Securities and Exchange Commission          |  |  |  |
| •                                    | Securities and Exchange                      |                                               |  |  |  |
| Commission                           | Dumanu of Internal Decrees                   | Durage of Internal Deverses                   |  |  |  |
|                                      | Bureau of Internal Revenue                   | - Bureau of Internal Revenue                  |  |  |  |
|                                      | ancial Statements (last three                | Applicant/Paguacting Party                    |  |  |  |
| (3) years if applica                 | υl <del>e</del> )                            | - Applicant/Requesting Party                  |  |  |  |

| CLIENT STEPS                                                                                                    | AGENCY ACTION                                                                                            | FEES TO<br>BE PAID | PROCESSING<br>TIME | PERSON<br>RESPONSIBLE                                        |
|----------------------------------------------------------------------------------------------------|----------------------------------------------------------------------------------------------------|--------------------|--------------------|--------------------------------------------------------------|
| 1. One-time registration through RO Kiosk or online to provide corporate/individual information and upload the documents in support of registration.  • First time applicant start from Step 1  • Registered applicant start from Step 2 | 1.1 Assist the applicant in encoding the required entries.                                               | None               | 45 minutes         | Administrative<br>Assistant<br>Revenue Office                |
|                                                                                                    | 1.2 Approve the registration if the uploaded documents and encoded data are complete and correct.        |                    |                    |                                                              |
| 2. Present the application and supporting documents at RO window                                                                                                    | 2.1 Check completeness of supporting documents. If incomplete, return to the applicant.                  | None               | 15 minutes         | Officer of the Day, Tax Specialist Revenue Office            |
|                                                                                                    | 2.2. Encode the required entries in the TES <sup>Lite</sup> and generate an application number.          | None               | 30 minutes         | Administrative Assistant Customs and Tariff Division         |
| 3. File application with supporting documents at the Central Records Management Division.                                                                                                    | 3.1 Receive the application and supporting documents.                                                    | None               | 1 hour             | Administrative Officer Central Records Management Division   |
| 3a. Receive emailed notice of acceptance of application.                                                                                                    | 3.2 Generate an email notice to applicant on the receipt of application through TES <sup>Lite</sup> .    |                    |                    |                                                              |
|                                                                                                    | 3.3 Assign application to respective RO Divisions through TES <sup>Lite</sup> .                          |                    |                    |                                                              |
|                                                                                                    | 3.4 Route the application and supporting documents to appropriate RO Divisions.                          |                    |                    |                                                              |
|                                                                                                    | 3.5 Assign application to Action Officer.                                                                | None               | 30 minutes         | Division Chief Customs and Tariff Division                   |
|                                                                                                    | 3.6. Process the application and draft the Tax Exemption Indorsement (TEI) if application is sufficient. | None               | 4 hours            | Action Officer<br>(Tax Specialist II, Sr.<br>Tax Specialist, |

| 3b. Receive emailed notice of compliance.                                                                                   | 3.6.1 Generate an email notice of compliance through TES <sup>Lite</sup> and prepare a formal compliance letter if application has discrepancy(ies).                                                                                                    |      | Applicant is given 2 days to comply with or address the deficiency(ies). Otherwise, a formal letter of compliance is issued and the application is returned to the applicant. | Supervising Tax Specialist) Customs and Tariff Division                           |
|----------------------------------------------------------------------------------------------------|----------------------------------------------------------------------------------------------------|------|----------------------------------------------------------------------------------------------------|-----------------------------------------------------------------------------------|
|                                                                                                    | 3.7 Review draft TEI/formal letter of compliance. Assessment is also made whether the shipment requires verification/inspection.                                                                                                    | None | 4 hours                                                                                                    | Division Chief Customs and Tariff Division                                        |
|                                                                                                    | 3.8 Review draft TEI/formal letter of compliance. Assessment is also made whether the shipment requires verification/inspection.                                                                                                    | None | 4 hours                                                                                                    | Director III<br>Revenue Office                                                    |
|                                                                                                    | 3.9 Review draft TEI/formal letter of compliance. Assessment is also made whether the shipment requires verification/inspection.                                                                                                    | None | 4 hours                                                                                                    | Director IV Revenue Office                                                        |
|                                                                                                    | 3.10 Review/approve the TEI/formal letter of compliance.                                                                                                    | None | 8 hours                                                                                                    | Assistant Secretary or Undersecretary, Revenue Generation and Local Finance Group |
| 3c. Receive email that the application has been acted upon by the Revenue Office and will be forwarded to CRMD for release. | 3.11 Generate an email notice to the applicant through TES <sup>Lite</sup> that the application has been acted upon and will be forwarded to CRMD for release.  3.12 Transmit the approved TEI/formal letter of compliance and supporting documents to CRMD for release. | None | 2 hours                                                                                                    | Administrative Assistant Revenue Generation and Local Finance Group               |
|                                                                                                    | 3.13 Prepare the approved TEI/formal letter of compliance for release.  3.14 Deliver the approved TEI to BOC.                                                                                                    | None | 8 hours<br>12 minutes                                                                                                    | Administrative Officer Central Records Management Division                        |

| 4. Receive emailed notice of release of result of application. | 4.1 Generate an email notice to applicant through TES <sup>Lite</sup> either of the following: a. the release of TEI b. the release of letter for compliance through postal mail. |                                     |  |
|----------------------------------------------------------------|----------------------------------------------------------------------------------------------------|-------------------------------------|--|
|                                                                | TOTAL:                                                                                                    | 4 days<br>5 hours and<br>12 minutes |  |

| b. R.A. No. 1096                                                                                                    | b. R.A. No. 10963, Sec. 109(T) – VAT Free             |                                                     |  |  |  |
|----------------------------------------------------------------------------------------------------|-------------------------------------------------------|-----------------------------------------------------|--|--|--|
| Sale, importation or lease of aircraft, including engine, equipment and spare parts                                                                                                    |                                                       |                                                     |  |  |  |
| Office or Division:                                                                                                    | Revenue Office - Customs and Tariff Division          |                                                     |  |  |  |
| Classification:                                                                                                    | Complex                                               |                                                     |  |  |  |
| Type of                                                                                                    | G2B - Government-to-Busi                              | G2B - Government-to-Business                        |  |  |  |
| Transaction:                                                                                                    |                                                       |                                                     |  |  |  |
| Who may avail:                                                                                                    | Airline Companies without                             |                                                     |  |  |  |
| ONE-TIME REGISTRA                                                                                                    | OF REQUIREMENTS                                       | WHERE TO SECURE                                     |  |  |  |
| A. Applicant                                                                                                    | ATION:                                                |                                                     |  |  |  |
| Name of Consignee                                                                                                    |                                                       | - Requesting Party                                  |  |  |  |
| 2. Tax Identification Nu                                                                                                    |                                                       | - Bureau of Internal Revenue                        |  |  |  |
| 3. SEC Registration No                                                                                                    | ` ,                                                   | - Securities and Exchange Commission                |  |  |  |
| 4. DTI Registration Nu                                                                                                    | ` ,                                                   | - Department of Trade and Industry                  |  |  |  |
| 5. BOI Registration Nu                                                                                                    | mber (if applicable)                                  | - Board of Investments                              |  |  |  |
| 6. Email Address                                                                                                    |                                                       | - Requesting Party                                  |  |  |  |
| 7. Telephone Number 8. Official Address                                                                                                    |                                                       | - Requesting Party - Requesting Party               |  |  |  |
| B. Broker/s, if any                                                                                                    |                                                       | Troquesting Fairty                                  |  |  |  |
| 1. Tax Identification Nu                                                                                                    | umber                                                 | - Bureau of Internal Revenue                        |  |  |  |
| 2. License Number                                                                                                    |                                                       | - Professional Regulation Commission                |  |  |  |
| 3. Name of Broker                                                                                                    |                                                       | - Requesting Party                                  |  |  |  |
| 4. Email Address                                                                                                    |                                                       | - Requesting Party                                  |  |  |  |
| 5. Contact Number                                                                                                    |                                                       | - Requesting Party                                  |  |  |  |
| APPLICATION:                                                                                                    |                                                       |                                                     |  |  |  |
|                                                                                                    | t DOF-RO Form No. 91                                  | - DOF website                                       |  |  |  |
| Notarized Affidavit of the control of the control of the cont | •                                                     | - Applicant/Requesting Party                        |  |  |  |
| 3. Authorization Letter (if authorized representative)                                                                                                    |                                                       | - Applicant/Requesting Party                        |  |  |  |
| 4. Signed and dated B                                                                                                    | /Bill of Lading/AVVB<br>/Bill of Sale/Blue Book Value | - Shipping Company - Shipper from country of origin |  |  |  |
| 6. Secretary's Certification                                                                                                    |                                                       | - Applicant/Requesting Party                        |  |  |  |
| importation of aircra                                                                                                    | •                                                     | Application requesting Fairty                       |  |  |  |
| 7. Special Landing Per                                                                                                    |                                                       | - Bureau of Customs/Civil Aviation Auhtority of the |  |  |  |
| Clearance from CAA                                                                                                    | √P                                                    | Philippines                                         |  |  |  |
|                                                                                                    | ocal Availability and Aircraft                        |                                                     |  |  |  |
| Reservation Numbe                                                                                                    | r from CAAP                                           | - CAAP                                              |  |  |  |
| If Aircraft:                                                                                                    |                                                       |                                                     |  |  |  |
| 9. Air Operator Certific                                                                                                    |                                                       | - CAAP                                              |  |  |  |
|                                                                                                    | Lease from Civil Aeronautics                          | - Civil Aeronautics Board                           |  |  |  |
| 11. Certificate of Public Necessity                                                                                                    | c Convenience and                                     | - Civil Aeronautics Board                           |  |  |  |
| _                                                                                                    | dio Communication System                              | - National Telecommunications Commission            |  |  |  |
|                                                                                                    | cated Lease Agreement                                 | - Applicant/Requesting Party                        |  |  |  |
|                                                                                                    | rticles of Incorporation from                         | - Securities and Exchange Commission                |  |  |  |
| 15. Certificate of Regis                                                                                                    | stration from BIR                                     | - BIR                                               |  |  |  |
| 16. Latest Audited Fina                                                                                                    | ancial Statements (last three                         | - Applicant/Requesting Party                        |  |  |  |
| (3) years if applical                                                                                                    | ble)                                                  |                                                     |  |  |  |

| CLIENT STEPS                                                                                                    | AGENCY ACTION                                                                                         | FEES TO BE<br>PAID | PROCESSING<br>TIME | PERSON<br>RESPONSIBLE                                      |
|----------------------------------------------------------------------------------------------------|----------------------------------------------------------------------------------------------------|--------------------|--------------------|------------------------------------------------------------|
| 1. One-time registration through RO Kiosk or online to provide corporate/individual information and upload the documents in support of registration.  • First time applicant start from Step 1  • Registered applicant start from Step 2 | 1.1 Assist the applicant in encoding the required entries.                                            | None               | 45 minutes         | Administrative<br>Assistant<br>Revenue Office              |
|                                                                                                    | 1.2 Approve the registration if the uploaded documents and encoded data are complete and correct.     |                    |                    |                                                            |
| 2. Present the application and supporting documents at RO window                                                                                                    | 2.1 Check completeness of supporting documents. If incomplete, return to the applicant.               | None               | 15 minutes         | Officer of the Day,<br>Tax Specialist<br>Revenue Office    |
|                                                                                                    | 2.2. Encode the required entries in the TES <sup>Lite</sup> and generate an application number.       | None               | 30 minutes         | Administrative Assistant Customs and Tariff Division       |
| 3. File application with supporting documents at the Central Records Management Division.                                                                                                    | 3.1 Receive the application and supporting documents.                                                 | None               | 1 hour             | Administrative Officer Central Records Management Division |
| 3a. Receive emailed notice of acceptance of application.                                                                                                    | 3.2 Generate an email notice to applicant on the receipt of application through TES <sup>Lite</sup> . |                    |                    |                                                            |
|                                                                                                    | 3.3 Assign application to respective RO Divisions through TES <sup>Lite</sup> .                       |                    |                    |                                                            |
|                                                                                                    | 3.4 Route the application and supporting documents to appropriate RO Divisions.                       |                    |                    |                                                            |
|                                                                                                    | 3.5 Assign application to Action Officer.                                                             | None               | 30 minutes         | Division Chief<br>Customs and Tariff<br>Division           |

| 3b. Receive emailed notice of compliance.                                                                                   | 3.6. Process the application and draft the Tax Exemption Indorsement (TEI) if application is sufficient.  3.6.1 Generate an email notice of compliance through TES <sup>Lite</sup> and prepare a formal compliance letter if application has discrepancy(ies). | None | Applicant is given 2 days to comply with or address the deficiency(ies). Otherwise, a formal letter of compliance is issued and the application is returned to the applicant. | Action Officer (Tax Specialist II, Sr. Tax Specialist, Supervising Tax Specialist) Customs and Tariff Division |
|----------------------------------------------------------------------------------------------------|----------------------------------------------------------------------------------------------------|------|----------------------------------------------------------------------------------------------------|----------------------------------------------------------------------------------------------------|
|                                                                                                    | 3.7 Review draft TEI/formal letter of compliance. Assessment is also made whether the shipment requires verification/inspection.                                                                                                    | None | 4 hours                                                                                                    | Division Chief Customs and Tariff Division                                                                     |
|                                                                                                    | 3.8 Review draft TEI/formal letter of compliance. Assessment is also made whether the shipment requires verification/inspection.                                                                                                    | None | 4 hours                                                                                                    | Director III<br>Revenue Office                                                                                 |
|                                                                                                    | 3.9 Review draft TEI/formal letter of compliance. Assessment is also made whether the shipment requires verification/inspection.                                                                                                    | None | 4 hours                                                                                                    | Director IV<br>Revenue Office                                                                                  |
|                                                                                                    | 3.10 Review/approve the TEI/formal letter of compliance.                                                                                                    | None | 8 hours                                                                                                    | Assistant Secretary or Undersecretary, Revenue Generation and Local Finance Group                              |
| 3c. Receive email that the application has been acted upon by the Revenue Office and will be forwarded to CRMD for release. | 3.11 Generate an email notice to the applicant through TES <sup>Lite</sup> that the application has been acted upon and will be forwarded to CRMD for release.                                                                                                 | None | 2 hours                                                                                                    | Administrative Assistant Revenue Generation and Local Finance Group                                            |
|                                                                                                    | 3.12 Transmit the approved TEI/formal letter of compliance and supporting documents to CRMD for release.                                                                                                    |      |                                                                                                    |                                                                                                    |
|                                                                                                    | 3.13 Prepare the approved TEI/formal letter of compliance for release.                                                                                                    | None | 8 hours<br>12 minutes                                                                                                    | Administrative<br>Officer                                                                                      |

|                                                                | 3.14 Deliver the approved TEI to BOC.                                                                                                    |                                     | Central Records<br>Management Division |
|----------------------------------------------------------------|----------------------------------------------------------------------------------------------------|-------------------------------------|----------------------------------------|
| 4. Receive emailed notice of release of result of application. | 4.1 Generate an email notice to applicant through TES <sup>Lite</sup> either of the following: a. the release of TEI b. the release of letter for compliance through postal mail. |                                     |                                        |
|                                                                | TOTAL:                                                                                                    | 4 days<br>5 hours and<br>12 minutes |                                        |

| c. R.A. No. 10963, Sec. 109(U) – VAT Free |                                                   |                               |  |  |
|-------------------------------------------|---------------------------------------------------|-------------------------------|--|--|
|                                           | d supplies used for internation                   | onal air transport operations |  |  |
| Office or Division:                       | Revenue Office - Customs                          | and Tariff Division           |  |  |
| Classification:                           | Complex                                           |                               |  |  |
| Type of                                   | G2B - Government-to-Business                      |                               |  |  |
| Transaction:                              |                                                   |                               |  |  |
| Who may avail:                            | Airline Companies without Congressional Franchise |                               |  |  |
|                                           |                                                   |                               |  |  |
| CHECKLIST OF REQUIREMENTS WHERE TO SECURE |                                                   |                               |  |  |
| ONE-TIME REGISTRATION:                    |                                                   | - Requesting Party            |  |  |

| CHECKLIST OF REQUIREMENTS                              | WHERE TO SECURE                      |  |  |
|--------------------------------------------------------|--------------------------------------|--|--|
|                                                        |                                      |  |  |
| ONE-TIME REGISTRATION:                                 |                                      |  |  |
| A. Applicant                                           | - Requesting Party                   |  |  |
| 1. Name of Consignee                                   | - Bureau of Internal Revenue         |  |  |
| 2. Tax Identification Number                           | - Securities and Exchange Commission |  |  |
| 3. SEC Registration Number (if applicable)             | - Department of Trade and Industry   |  |  |
| 4. DTI Registration Number (if applicable)             | - Board of Investments               |  |  |
| 5. BOI Registration Number (if applicable)             | - Requesting Party                   |  |  |
| 6. Email Address                                       | - Requesting Party                   |  |  |
| 7. Telephone Number                                    | - Requesting Party                   |  |  |
| 8. Official Address                                    |                                      |  |  |
| B. Broker/s, if any                                    | - Bureau of Internal Revenue         |  |  |
| Tax Identification Number                              | - Professional Regulation Commission |  |  |
| 2. License Number                                      | - Requesting Party                   |  |  |
| 3. Name of Broker                                      | - Requesting Party                   |  |  |
| 4. Email Address                                       | - Requesting Party                   |  |  |
| 5. Contact Number                                      |                                      |  |  |
| APPLICATION:                                           |                                      |  |  |
| 1. Completely filled-out DOF-RO Form No. 91            | - DOF website                        |  |  |
| 2. Notarized Affidavit of End-Use/Ownership            | - Applicant/Requesting Party         |  |  |
| 3. Authorization Letter (if authorized representative) | - Applicant/Requesting Party         |  |  |
| 4. Signed and dated Bill of Lading/AWB                 | - Shipping Company                   |  |  |
| 5. Commercial Invoice (Packing List, if applicable)    | - Shipper from country of origin     |  |  |

| 5. Commercial Invoice (Packing List, if applicable)                                                                                                    |                                                                                                   | - Shipping Con     | country of origin  |                                               |
|----------------------------------------------------------------------------------------------------|---------------------------------------------------------------------------------------------------|--------------------|--------------------|-----------------------------------------------|
| CLIENT STEPS                                                                                                    | AGENCY ACTION                                                                                     | FEES TO BE<br>PAID | PROCESSING<br>TIME | PERSON<br>RESPONSIBLE                         |
| 1. One-time registration through RO Kiosk or online to provide corporate/individual information and upload the documents in support of registration.  • First time applicant start from Step 1  • Registered applicant start from Step 2 | 1.1 Assist the applicant in encoding the required entries.                                        | None               | 45 minutes         | Administrative<br>Assistant<br>Revenue Office |
|                                                                                                    | 1.2 Approve the registration if the uploaded documents and encoded data are complete and correct. |                    |                    |                                               |

| 2. Present the application and supporting documents at RO window                          | 2.1 Check completeness of supporting documents. If incomplete, return to the applicant.                                                                    | None | 15 minutes                                                                                                    | Officer of the<br>Day, Tax<br>Specialist<br>Revenue Office      |
|-------------------------------------------------------------------------------------------|----------------------------------------------------------------------------------------------------|------|----------------------------------------------------------------------------------------------------|-----------------------------------------------------------------|
|                                                                                           | 2.2. Encode the required entries in the TES <sup>Lite</sup> and generate an application number.                                                            | None | 30 minutes                                                                                                    | Administrative Assistant Customs and Tariff Division            |
| 3. File application with supporting documents at the Central Records Management Division. | 3.1 Receive the application and supporting documents.                                                                                                    | None | 1 hour                                                                                                    | Administrative Officer Central Records Management Division      |
| 3a. Receive emailed notice of acceptance of application.                                  | <ul> <li>3.2 Generate an email notice to applicant on the receipt of application through TES<sup>Lite</sup>.</li> <li>3.3 Assign application to</li> </ul> |      |                                                                                                    |                                                                 |
|                                                                                           | respective RO Divisions through TES <sup>Lite</sup> .                                                                                                    |      |                                                                                                    |                                                                 |
|                                                                                           | 3.4 Route the application and supporting documents to appropriate RO Divisions.                                                                            |      |                                                                                                    |                                                                 |
|                                                                                           | 3.5 Assign application to Action Officer.                                                                                                    | None | 30 minutes                                                                                                    | Division Chief<br>Customs and Tariff<br>Division                |
|                                                                                           | 3.6. Process the application and draft the Tax Exemption Indorsement (TEI) if application is sufficient.                                                   | None | 4 hours  Applicant is                                                                                                    | Action Officer<br>(Tax Specialist II,<br>Sr. Tax<br>Specialist, |
| 3b. Receive emailed notice of compliance.                                                 | 3.6.1 Generate an email notice of compliance through TES <sup>Lite</sup> and prepare a formal compliance letter if application has discrepancy(ies).       |      | given 2 days to comply with or address the deficiency(ies). Otherwise, a formal letter of compliance is issued and the application is returned to the applicant. | Supervising Tax Specialist) Customs and Tariff Division         |
|                                                                                           | 3.7 Review draft TEI/formal letter of compliance. Assessment is also made whether the shipment requires verification/inspection                            | None | 4 hours                                                                                                    | Division Chief<br>Customs and Tariff<br>Division                |

|                                                                                                    | 3.8 Review draft TEI/formal letter of compliance. Assessment is also made whether the shipment requires verification/inspection                                                                                                    | None | 4 hours                             | Director III<br>Revenue Office                                                    |
|----------------------------------------------------------------------------------------------------|----------------------------------------------------------------------------------------------------|------|-------------------------------------|-----------------------------------------------------------------------------------|
|                                                                                                    | 3.9 Review draft TEI/formal letter of compliance. Assessment is also made whether the shipment requires verification/inspection                                                                                                    | None | 4 hours                             | Director IV<br>Revenue Office                                                     |
|                                                                                                    | 3.10 Review/approve the TEI/formal letter of compliance.                                                                                                    | None | 8 hours                             | Assistant Secretary or Undersecretary, Revenue Generation and Local Finance Group |
| 3c. Receive email that the application has been acted upon by the Revenue Office and will be forwarded to CRMD for release. | 3.11 Generate an email notice to the applicant through TES <sup>Lite</sup> that the application has been acted upon and will be forwarded to CRMD for release.  3.12 Transmit the approved TEI/formal letter of compliance and supporting documents to CRMD for release. | None | 2 hours                             | Administrative Assistant Revenue Generation and Local Finance Group               |
|                                                                                                    | 3.13 Prepare the approved TEI/formal letter of compliance for release.  3.14 Deliver the approved TEI to BOC.                                                                                                    | None | 8 hours<br>12 minutes               | Administrative Officer Central Records Management Division                        |
| 4. Receive emailed notice of release of result of application.                                                              | 4.1 Generate an email notice to applicant through TES <sup>Lite</sup> either of the following: a. the release of TEI b. the release of letter for compliance through postal mail.                                                                                        |      |                                     |                                                                                   |
|                                                                                                    | TOTAL:                                                                                                    |      | 4 days<br>5 hours and<br>12 minutes |                                                                                   |

|                                                                                                    | 63, Sec. 109(U) - VAT Free                                                                |                                                                                                    |                                                                                                    |                                               |  |
|----------------------------------------------------------------------------------------------------|-------------------------------------------------------------------------------------------|----------------------------------------------------------------------------------------------------|----------------------------------------------------------------------------------------------------|-----------------------------------------------|--|
| Office or                                                                                                    | nd supplies used for international shipping  Revenue Office - Customs and Tariff Division |                                                                                                    |                                                                                                    |                                               |  |
| Division:                                                                                                    | Nevertue Office - Customs and Tariff Division                                             |                                                                                                    |                                                                                                    |                                               |  |
| Classification:                                                                                                    | Complex                                                                                   | Complex                                                                                                    |                                                                                                    |                                               |  |
| Type of                                                                                                    | G2B - Government-to-Busine                                                                | •                                                                                                    |                                                                                                    |                                               |  |
| Transaction:                                                                                                    | O2D - Government-to-busine                                                                | 233                                                                                                    |                                                                                                    |                                               |  |
| Who may avail:                                                                                                    | Domestic Shipping Lines                                                                   |                                                                                                    |                                                                                                    |                                               |  |
|                                                                                                    | OF REQUIREMENTS                                                                           |                                                                                                    | WHERE TO SE                                                                                                 | CURE                                          |  |
| ONE-TIME REGISTRATION: A. Applicant 1. Name of Consignee 2. Tax Identification Number 3. SEC Registration Number (if applicable) 4. DTI Registration Number (if applicable)                                                                                                    |                                                                                           | <ul> <li>Requesting Party</li> <li>Bureau of Internal Revenue</li> <li>Securities and Exchange Commission</li> <li>Department of Trade and Industry</li> <li>Board of Investments</li> </ul> |                                                                                                    |                                               |  |
| <ul><li>5. BOI Registration No</li><li>6. Email Address</li><li>7. Telephone Number</li><li>8. Official Address</li></ul>                                                                                                    | umber (if applicable)                                                                     | - Requesting<br>- Requesting<br>- Requesting                                                                                                    | Party<br>Party<br>Party                                                                                     |                                               |  |
| B. Broker/s, if any 1. Tax Identification Number 2. License Number 3. Name of Broker 4. Email Address 5. Contact Number                                                                                                    |                                                                                           | <ul> <li>Bureau of Internal Revenue</li> <li>Professional Regulation Commission</li> <li>Requesting Party</li> <li>Requesting Party</li> <li>Requesting Party</li> </ul>                     |                                                                                                    |                                               |  |
| APPLICATION:  1. Completely filled-out DOF-RO Form No. 91 2. Notarized Affidavit of End-Use/Ownership 3. Authorization Letter (if authorized representative) 4. Signed and dated Bill of Lading/AWB 5. Commercial Invoice (Packing List, if applicable) 6. MARINA Registration 7. SEC Registration 8. BIR Registration 9. Latest Audited Financial Statements (last three (3) years if applicable) |                                                                                           | - Applicant/R - Shipping Co - Shipper fror - MARINA - Secutrities a - Bureau of Ir - Applicant/R                                                                                             | equesting Party equesting Party ompany in country of origin and Exchange Co oternal Revenue equesting Party | mmission                                      |  |
| CLIENT STEPS                                                                                                    | AGENCY ACTION                                                                             | FEES TO<br>BE PAID                                                                                                    | PROCESSING<br>TIME                                                                                          | PERSON<br>RESPONSIBLE                         |  |
| 1. One-time registration through RO Kiosk or online to provide corporate/individual information and upload the documents in support of registration.  • First time applicant start from Step 1  • Registered applicant start from Step 2                                                                                                    | 1.1 Assist the applicant in encoding the required entries.                                | None                                                                                                    | 45 minutes                                                                                                  | Administrative<br>Assistant<br>Revenue Office |  |

| 2. Present the application and supporting documents at RO                                 | 1.2 Approve the registration if the uploaded documents and encoded data are complete and correct.  2.1 Check completeness of supporting documents. If incomplete, return to the applicant. | None | 15 minutes                                                                                                    | Officer of the Day,<br>Tax Specialist<br>Revenue Office                |
|-------------------------------------------------------------------------------------------|----------------------------------------------------------------------------------------------------|------|----------------------------------------------------------------------------------------------------|------------------------------------------------------------------------|
| window                                                                                    | 2.2. Encode the required entries in the TES <sup>Lite</sup> and generate an application number.                                                                                            | None | 30 minutes                                                                                                    | Administrative Assistant Customs and Tariff Division                   |
| 3. File application with supporting documents at the Central Records Management Division. | 3.1 Receive the application and supporting documents.                                                                                                    | None | 1 hour                                                                                                    | Administrative<br>Officer<br>Central Records<br>Management Division    |
| 3a. Receive emailed notice of acceptance of application.                                  | 3.2 Generate an email notice to applicant on the receipt of application through TES <sup>Lite</sup> .                                                                                      |      |                                                                                                    |                                                                        |
|                                                                                           | 3.3 Assign application to respective RO Divisions through TES <sup>Lite</sup> .  3.4 Route the application and supporting documents to appropriate RO Divisions.                           |      |                                                                                                    |                                                                        |
|                                                                                           | 3.5 Assign application to Action Officer.                                                                                                    | None | 30 minutes                                                                                                    | Division Chief Customs and Tariff Division                             |
|                                                                                           | 3.6. Process the application and draft the Tax Exemption Indorsement (TEI) if application is sufficient.                                                                                   | None | 4 hours  Applicant is                                                                                                    | Action Officer (Tax Specialist II, Sr. Tax Specialist, Supervising Tax |
| 3b. Receive emailed notice of compliance.                                                 | 3.6.1 Generate an email notice of compliance through TES <sup>Lite</sup> and prepare a formal compliance letter if application has discrepancy(ies).                                       |      | given 2 days to comply with or address the deficiency(ies). Otherwise, a formal letter of compliance is issued and the application is returned to the applicant. | Specialist)<br>Customs and Tariff<br>Division                          |

|                                                                                                    | 3.7 Review draft TEI/formal letter of compliance. Assessment is also made whether the shipment requires verification/inspection                                                   | None | 4 hours                             | Division Chief Customs and Tariff Division                                        |
|----------------------------------------------------------------------------------------------------|----------------------------------------------------------------------------------------------------|------|-------------------------------------|-----------------------------------------------------------------------------------|
|                                                                                                    | 3.8 Review draft TEI/formal letter of compliance. Assessment is also made whether the shipment requires verification/inspection                                                   | None | 4 hours                             | Director III<br>Revenue Office                                                    |
|                                                                                                    | 3.9 Review draft TEI/formal letter of compliance. Assessment is also made whether the shipment requires verification/inspection                                                   | None | 4 hours                             | Director IV<br>Revenue Office                                                     |
|                                                                                                    | 3.10 Review/approve the TEI/formal letter of compliance.                                                                                                    | None | 8 hours                             | Assistant Secretary or Undersecretary, Revenue Generation and Local Finance Group |
| 3c. Receive email that the application has been acted upon by the Revenue Office and will be forwarded to CRMD for release. | 3.11 Generate an email notice to the applicant through TES <sup>Lite</sup> that the application has been acted upon and will be forwarded to CRMD for release.                    | None | 2 hours                             | Administrative Assistant Revenue Generation and Local Finance Group               |
|                                                                                                    | 3.12 Transmit the approved TEI/formal letter of compliance and supporting documents to CRMD for release.                                                                          |      |                                     |                                                                                   |
|                                                                                                    | 3.13 Prepare the approved TEI/formal letter of compliance for release.  3.14 Deliver the approved TEI to BOC.                                                                     | None | 8 hours<br>12 minutes               | Administrative Officer Central Records Management Division                        |
| 4. Receive emailed notice of release of result of application.                                                              | 4.1 Generate an email notice to applicant through TES <sup>Lite</sup> either of the following: a. the release of TEI b. the release of letter for compliance through postal mail. |      |                                     |                                                                                   |
|                                                                                                    | TOTAL:                                                                                                    |      | 4 days<br>5 hours and<br>12 minutes |                                                                                   |

## 4. Granting of Tax Exemption on Importations of Telecommunication Companies with Congressional Franchise

R.A. No. 4540, Sec. 3(a) as amended by R.A. No. 7229

Equipment and machineries, and spare parts necessary in the operations of Globe Telecom, Inc.

| Office or Division: | Revenue Office - Customs and Tariff Division |
|---------------------|----------------------------------------------|
| Classification:     | Complex                                      |
| Type of             | G2B - Government-to-Business                 |
| Transaction:        |                                              |
| Who may avail:      | Globe Telecom, Inc.                          |

| CHECKLIST OF REQUIREMENTS                                    | WHERE TO SECURE                          |
|--------------------------------------------------------------|------------------------------------------|
| ONE-TIME REGISTRATION:                                       |                                          |
| A. Applicant                                                 |                                          |
| 1. Name of Consignee                                         | - Requesting Party                       |
| Tax Identification Number                                    | - Bureau of Internal Revenue             |
| 3. SEC Registration Number (if applicable)                   | - Securities and Exchange Commission     |
| 4. DTI Registration Number (if applicable)                   | - Department of Trade and Industry       |
| 5. BOI Registration Number (if applicable)                   | - Board of Investments                   |
| 6. Email Address                                             | - Requesting Party                       |
| 7. Telephone Number                                          | - Requesting Party                       |
| 8. Official Address                                          | - Requesting Party                       |
| B. Broker/s, if any                                          |                                          |
| Tax Identification Number                                    | - Bureau of Internal Revenue             |
| 2. License Number                                            | - Professional Regulation Commission     |
| 3. Name of Broker                                            | - Requesting Party                       |
| 4. Email Address                                             | - Requesting Party                       |
| 5. Contact Number                                            | - Requesting Party                       |
| APPLICATION:                                                 |                                          |
| <ol> <li>Completely filled-out DOF-RO Form No. 91</li> </ol> | - DOF website                            |
| Notarized Affidavit of End-Use/Ownership                     | - Applicant/Requesting Party             |
| 3. Authorization Letter (if authorized representative)       | - Applicant/Requesting Party             |
| 4. Signed and dated Bill of Lading/AWB                       | - Shipping Company                       |
| 5. Commercial Invoice (Packing List, if applicable)          | - Shipper from country of origin         |
| Certification from NTC                                       | - National Telecommunications Commission |

| CLIENT STEPS                                                                                                    | AGENCY ACTION                                                                                     | FEES TO BE<br>PAID | PROCESSING<br>TIME | PERSON<br>RESPONSIBLE                         |
|----------------------------------------------------------------------------------------------------|---------------------------------------------------------------------------------------------------|--------------------|--------------------|-----------------------------------------------|
| 1. One-time registration through RO Kiosk or online to provide corporate/ individual information and upload the documents in support of registration.  • First time applicant start from Step 1  • Registered applicant start from Step 2 | 1.1 Assist the applicant in encoding the required entries.                                        | None               | 45 minutes         | Administrative<br>Assistant<br>Revenue Office |
|                                                                                                    | 1.2 Approve the registration if the uploaded documents and encoded data are complete and correct. |                    |                    |                                               |

| 2. Present the application and supporting documents at RO window                          | 2.1 Check completeness of supporting documents. If incomplete, return to the applicant.                                                              | None | 15 minutes                                                                                                    | Officer of the Day,<br>Tax Specialist<br>Revenue Office                                        |
|-------------------------------------------------------------------------------------------|----------------------------------------------------------------------------------------------------|------|----------------------------------------------------------------------------------------------------|------------------------------------------------------------------------------------------------|
|                                                                                           | 2.2. Encode the required entries in the TES <sup>Lite</sup> and generate an application number.                                                      | None | 30 minutes                                                                                                    | Administrative Assistant Customs and Tariff Division                                           |
| 3. File application with supporting documents at the Central Records Management Division. | 3.1 Receive the application and supporting documents.                                                                                                | None | 1 hour                                                                                                    | Administrative Officer Central Records Management Division                                     |
| 3a. Receive emailed notice of acceptance of application.                                  | 3.2 Generate an email notice to applicant on the receipt of application through TES <sup>Lite</sup> .                                                |      |                                                                                                    |                                                                                                |
|                                                                                           | 3.3 Assign application to respective RO Divisions through TES <sup>Lite</sup> .                                                                      |      |                                                                                                    |                                                                                                |
|                                                                                           | 3.4 Route the application and supporting documents to appropriate RO Divisions.                                                                      |      |                                                                                                    |                                                                                                |
|                                                                                           | 3.5 Assign application to Action Officer.                                                                                                    | None | 30 minutes                                                                                                    | Division Chief Customs and Tariff Division                                                     |
|                                                                                           | 3.6. Process the application and draft the Tax Exemption Indorsement (TEI) if application is sufficient.                                             | None | 4 hours Applicant is given 2 days to comply with or address the                                                       | Action Officer<br>(Tax Specialist II,<br>Sr. Tax Specialist,<br>Supervising Tax<br>Specialist) |
| 3b. Receive emailed notice of compliance.                                                 | 3.6.1 Generate an email notice of compliance through TES <sup>Lite</sup> and prepare a formal compliance letter if application has discrepancy(ies). |      | deficiency(ies). Otherwise, a formal letter of compliance is issued and the application is returned to the applicant. | Customs and Tariff<br>Division                                                                 |
|                                                                                           | 3.7 Review draft TEI/formal letter of compliance. Assessment is also made whether the shipment requires verification/inspection.                     | None | 4 hours                                                                                                    | Division Chief Customs and Tariff Division                                                     |
|                                                                                           | 3.8 Review draft TEI/formal letter of compliance. Assessment is also made whether the shipment requires verification/inspection.                     | None | 4 hours                                                                                                    | Director III<br>Revenue Office                                                                 |

|                                                                                                    | 3.9 Review draft TEI/formal letter of compliance. Assessment is also made whether the shipment requires verification/inspection.                                                                                                    | None | 4 hours                             | Director IV<br>Revenue Office                                                     |
|----------------------------------------------------------------------------------------------------|----------------------------------------------------------------------------------------------------|------|-------------------------------------|-----------------------------------------------------------------------------------|
|                                                                                                    | 3.10 Review/approve the TEI/formal letter of compliance.                                                                                                    | None | 8 hours                             | Assistant Secretary or Undersecretary, Revenue Generation and Local Finance Group |
| 3c. Receive email that the application has been acted upon by the Revenue Office and will be forwarded to CRMD for release. | 3.11 Generate an email notice to the applicant through TES <sup>Lite</sup> that the application has been acted upon and will be forwarded to CRMD for release.  3.12 Transmit the approved TEI/formal letter of compliance and supporting documents to CRMD for release. | None | 2 hours                             | Administrative Assistant Revenue Generation and Local Finance Group               |
|                                                                                                    | 3.13 Prepare the approved TEI/formal letter of compliance for release. 3.14 Deliver the approved TEI to BOC.                                                                                                    | None | 8 hours<br>12 minutes               | Administrative Officer Central Records Management Division                        |
| 4. Receive emailed notice of release of result of application.                                                              | 4.1 Generate an email notice to applicant through TES <sup>Lite</sup> either of the following: a. the release of TEI b. the release of letter for compliance through postal mail.                                                                                        |      |                                     |                                                                                   |
|                                                                                                    | TOTAL:                                                                                                    |      | 4 days<br>5 hours and<br>12 minutes |                                                                                   |

# 5. Granting of Tax Exemption on Importations of Philippine Amusement and Gaming Corporation (PAGCOR)

P.D. No. 1869, Sec. 13(1)

Gaming equipment and/or paraphernalia necessary in the operations of PAGCOR

| Office or       | Revenue Office - Customs and Tariff Division |
|-----------------|----------------------------------------------|
| Division:       |                                              |
| Classification: | Complex                                      |
| Type of         | G2G- Government-to-Government                |
| Transaction:    |                                              |
| Who may avail:  | PAGCOR                                       |

| CHECKLIS                     | T OF REQUIREMENTS                                                           | WHERE TO SECURE              |                                 |         |  |
|------------------------------|-----------------------------------------------------------------------------|------------------------------|---------------------------------|---------|--|
| ONE-TIME REGISTI             | RATION:                                                                     |                              |                                 |         |  |
| A. Applicant                 |                                                                             |                              |                                 |         |  |
| 1. Name of Consigne          | ee                                                                          | - Requesting F               | arty                            |         |  |
| 2. Tax Identification        | Number                                                                      | - Bureau of Int              | ernal Revenue                   |         |  |
| 3. Email Address             |                                                                             | - Requesting F               | arty                            |         |  |
| 4. Telephone Number          | er                                                                          | - Requesting F               | arty                            |         |  |
| 5. Official Address          |                                                                             | - Requesting F               | arty                            |         |  |
| B. Broker/s, if any          |                                                                             |                              |                                 |         |  |
| 1. Tax Identification        | Number                                                                      | - Bureau of Int              | ernal Revenue                   |         |  |
| 2. License Number            |                                                                             | - Professional               | Regulation Comm                 | nission |  |
| 3. Name of Broker            |                                                                             | - Requesting F               | arty                            |         |  |
| 4. Email Address             |                                                                             | - Requesting F               | arty                            |         |  |
| 5. Contact Number            |                                                                             | - Requesting F               | arty                            |         |  |
| APPLICATION:                 |                                                                             |                              |                                 |         |  |
| Completely filled-completely | out DOF-RO Form No. 91                                                      | - DOF website                |                                 |         |  |
| 2. Notarized Affidavit       | t of End-Use/Ownership                                                      | - Applicant/Requesting Party |                                 |         |  |
| 3. Authorization Lette       | 3. Authorization Letter (if authorized representative)                      |                              | e) - Applicant/Requesting Party |         |  |
| 4. Signed and dated          | 4. Signed and dated Bill of Lading/AWB                                      |                              | - Shipping Company              |         |  |
| 5. Commercial Invoid         | cial Invoice (Packing List, if applicable) - Shipper from country of origin |                              |                                 |         |  |
| 6. Franchise                 |                                                                             | - Applicant/Requesting Party |                                 |         |  |
| CLIENT STEPS                 | AGENCY ACTION                                                               | FEES TO                      | PROCESSING                      | PERSON  |  |

| CLIENT STEPS                                                                                                    | AGENCY ACTION                                                                                     | BE PAID | TIME       | RESPONSIBLE                             |
|----------------------------------------------------------------------------------------------------|---------------------------------------------------------------------------------------------------|---------|------------|-----------------------------------------|
| 1. One-time registration through RO Kiosk or online to provide corporate/ individual information and upload the documents in support of registration.  • First time applicant start from Step 1 • Registered applicant start from Step 2 | 1.1 Assist the applicant in encoding the required entries.                                        | None    | 45 minutes | Administrative Assistant Revenue Office |
|                                                                                                    | 1.2 Approve the registration if the uploaded documents and encoded data are complete and correct. |         |            |                                         |

| 2. Present the application and supporting documents at RO window                          | 2.1 Check completeness of supporting documents. If incomplete, return to the applicant.                                                              | None | 15 minutes                                                                                                    | Officer of the Day,<br>Tax Specialist<br>Revenue Office                         |
|-------------------------------------------------------------------------------------------|----------------------------------------------------------------------------------------------------|------|----------------------------------------------------------------------------------------------------|---------------------------------------------------------------------------------|
| ·····de···                                                                                | 2.2. Encode the required entries in the TES <sup>Lite</sup> and generate an application number.                                                      | None | 30 minutes                                                                                                    | Administrative Assistant Customs and Tariff Division                            |
| 3. File application with supporting documents at the Central Records Management Division. | 3.1 Receive the application and supporting documents.                                                                                                | None | 1 hour                                                                                                    | Administrative Officer Central Records Management Division                      |
| 3a. Receive emailed notice of acceptance of application.                                  | 3.2 Generate an email notice to applicant on the receipt of application through TES <sup>Lite</sup> .                                                |      |                                                                                                    |                                                                                 |
|                                                                                           | 3.3 Assign application to respective RO Divisions through TES <sup>Lite</sup> .                                                                      |      |                                                                                                    |                                                                                 |
|                                                                                           | 3.4 Route the application and supporting documents to appropriate RO Divisions.                                                                      |      |                                                                                                    |                                                                                 |
|                                                                                           | 3.5 Assign application to Action Officer.                                                                                                    | None | 30 minutes                                                                                                    | Division Chief Customs and Tariff Division                                      |
|                                                                                           | 3.6. Process the application and draft the Tax Exemption Indorsement (TEI) if application is sufficient.                                             | None | 4 hours  Applicant is                                                                                                    | Action Officer<br>(Tax Specialist II,<br>Sr. Tax Specialist,<br>Supervising Tax |
| 3b. Receive emailed notice of compliance.                                                 | 3.6.1 Generate an email notice of compliance through TES <sup>Lite</sup> and prepare a formal compliance letter if application has discrepancy(ies). |      | given 2 days to comply with or address the deficiency(ies). Otherwise, a formal letter of compliance is issued and the application is returned to the applicant. | Specialist) Customs and Tariff Division                                         |
|                                                                                           | 3.7 Review draft TEI/formal letter of compliance. Assessment is also made whether the shipment requires verification/inspection.                     | None | 4 hours                                                                                                    | Division Chief<br>Customs and Tariff<br>Division                                |

|                                                                                                    | 3.8 Review draft TEI/formal letter of compliance. Assessment is also made whether the shipment requires verification/inspection                                                                                          | None | 4 hours                             | Director III<br>Revenue Office                                                    |
|----------------------------------------------------------------------------------------------------|----------------------------------------------------------------------------------------------------|------|-------------------------------------|-----------------------------------------------------------------------------------|
|                                                                                                    | 3.9 Review draft TEI/formal letter of compliance. Assessment is also made whether the shipment requires verification/inspection                                                                                          | None | 4 hours                             | Director IV Revenue Office                                                        |
|                                                                                                    | 3.10 Review/approve the TEI/formal letter of compliance.                                                                                                    | None | 8 hours                             | Assistant Secretary or Undersecretary, Revenue Generation and Local Finance Group |
| 3c. Receive email that the application has been acted upon by the Revenue Office and will be forwarded to CRMD for release. | 3.11 Generate an email notice to the applicant through TES <sup>Lite</sup> that the application has been acted upon and will be forwarded to CRMD for release.                                                           | None | 2 hours                             | Administrative Assistant Revenue Generation and Local Finance Group               |
|                                                                                                    | 3.12 Transmit the approved TEI/formal letter of compliance and supporting documents to CRMD for release.                                                                                                    |      |                                     |                                                                                   |
|                                                                                                    | 3.13 Prepare the approved TEI/formal letter of compliance for release.                                                                                                    | None | 8 hours<br>12 minutes               | Administrative Officer Central Records Management Division                        |
| 4. Receive emailed notice of release of result of application.                                                              | 3.14 Deliver the approved TEI to BOC.  4.1 Generate an email notice to applicant through TES <sup>Lite</sup> either of the following: a. the release of TEI b. the release of letter for compliance through postal mail. |      |                                     |                                                                                   |
|                                                                                                    | TOTAL:                                                                                                    |      | 4 days<br>5 hours and<br>12 minutes |                                                                                   |

### 6. Granting of Tax Exemption on Importations of San Miguel Aerocity, Inc.

R.A No. 11506, Sec. 16

Equipment, machinery, and other goods necessary in the construction, development, establishment, and operation of the airport and airport city by San Miguel Aerocity, Inc.

| Office or Division: | Revenue Office - Customs and Tariff Division |
|---------------------|----------------------------------------------|
| Classification:     | Complex                                      |
| Type of             | G2B- Government-to-Business                  |
| Transaction:        |                                              |
| Who may avail:      | San Miguel Aerocity, Inc.                    |

| J                                                      |                                               |
|--------------------------------------------------------|-----------------------------------------------|
| CHECKLIST OF REQUIREMENTS                              | WHERE TO SECURE                               |
| ONE-TIME REGISTRATION:                                 |                                               |
| A. Applicant                                           |                                               |
| 1. Name of Consignee                                   | - Requesting Party                            |
| 2. Tax Identification Number                           | - Bureau of Internal Revenue                  |
| 3. SEC Registration Number (if applicable)             | - Requesting Party                            |
| 4. DTI Registration Number (if applicable)             | - Requesting Party                            |
| 5. BOI Registration Number (if applicable)             | - Requesting Party                            |
| 6. Email Address                                       |                                               |
| 7. Telephone Number                                    | - Bureau of Internal Revenue                  |
| 8. Official Address                                    | - Professional Regulation Commission          |
| B. Broker/s, if any                                    | - Requesting Party                            |
| Tax Identification Number                              | - Requesting Party                            |
| 2. License Number                                      | - Requesting Party                            |
| 3. Name of Broker                                      |                                               |
| 4. Email Address                                       |                                               |
| 5. Contact Number                                      |                                               |
| APPLICATION:                                           |                                               |
| Completely filled-out DOF-RO Form No. 91               | - DOF website                                 |
| Notarized Affidavit of End-Use/Ownership               | - Applicant/Requesting Party                  |
| 3. Authorization Letter (if authorized representative) | - Applicant/Requesting Party                  |
| 4. Signed and dated Bill of Lading/AWB                 | - Shipping Company                            |
| 5. Commercial Invoice (Packing List, if applicable)    | - Shipper from country of origin              |
| 6. Certification from CAAP that the goods shall be     | - Civil Aviation Authority of the Philippines |
| used exclusively for the construction,                 |                                               |
| development, establishment, and operation of           |                                               |
| airport and airport city                               |                                               |
| 7. Completely filled-out DOF-RO Form No. 156           | - Applicant/Requesting Party                  |
| (if partial shipment)                                  |                                               |

| (ii partial shipment)                                                                                                    |                                                            |                    |                    |                                               |
|----------------------------------------------------------------------------------------------------|------------------------------------------------------------|--------------------|--------------------|-----------------------------------------------|
| CLIENT STEPS                                                                                                    | AGENCY ACTION                                              | FEES TO<br>BE PAID | PROCESSING<br>TIME | PERSON<br>RESPONSIBLE                         |
| 1. One-time registration through RO Kiosk or online to provide corporate/ individual information and upload the documents in support of registration.  • First time applicant start from Step 1  • Registered applicant start from Step 2 | 1.1 Assist the applicant in encoding the required entries. | None               | 45 minutes         | Administrative<br>Assistant<br>Revenue Office |

| 2. Present the                                                                            | 1.2 Approve the registration if the uploaded documents and encoded data are complete and correct.      2.1 Check completeness                        | None  | 15 minutes                                                                                                    | Officer of the                                                         |
|-------------------------------------------------------------------------------------------|----------------------------------------------------------------------------------------------------|-------|----------------------------------------------------------------------------------------------------|------------------------------------------------------------------------|
| application and supporting documents at RO window                                         | of supporting documents.  If incomplete, return to the applicant.                                                                                    | rtone | TO THINIGE                                                                                                    | Day, Tax Specialist Revenue Office                                     |
|                                                                                           | 2.2. Encode the required entries in the TES <sup>Lite</sup> and generate an application number.                                                      | None  | 30 minutes                                                                                                    | Administrative Assistant Customs and Tariff Division                   |
| 3. File application with supporting documents at the Central Records Management Division. | 3.1 Receive the application and supporting documents.                                                                                                | None  | 1 hour                                                                                                    | Administrative Officer Central Records Management Division             |
| 3a. Receive emailed notice of acceptance of application.                                  | 3.2 Generate an email notice to applicant on the receipt of application through TES <sup>Lite</sup> .                                                |       |                                                                                                    |                                                                        |
|                                                                                           | <ul> <li>3.3 Assign application to respective RO Divisions through TES<sup>Lite</sup>.</li> <li>3.4 Route the application</li> </ul>                 |       |                                                                                                    |                                                                        |
|                                                                                           | and supporting documents to appropriate RO Divisions.                                                                                                |       |                                                                                                    |                                                                        |
|                                                                                           | 3.5 Assign application to Action Officer.                                                                                                    | None  | 30 minutes                                                                                                    | Division Chief Customs and Tariff Division                             |
|                                                                                           | 3.6. Process the application and draft the Tax Exemption Indorsement (TEI) if application is sufficient.                                             | None  | 4 hours  Applicant is given 2 days to                                                                                                    | Action Officer (Tax Specialist II, Sr. Tax Specialist, Supervising Tax |
| 3b. Receive emailed notice of compliance.                                                 | 3.6.1 Generate an email notice of compliance through TES <sup>Lite</sup> and prepare a formal compliance letter if application has discrepancy(ies). |       | comply with or address the deficiency(ies). Otherwise, a formal letter of compliance is issued and the application is returned to the applicant. | Specialist) Customs and Tariff Division                                |
|                                                                                           | 3.7 Review draft TEI/formal letter of compliance. Assessment is also made whether the                                                                | None  | 4 hours                                                                                                    | Division Chief Customs and Tariff Division                             |

|                                                                                                    | shipment requires verification/inspection.                                                                                                    |      |                                     |                                                                                   |
|----------------------------------------------------------------------------------------------------|----------------------------------------------------------------------------------------------------|------|-------------------------------------|-----------------------------------------------------------------------------------|
|                                                                                                    | 3.8 Review draft TEI/formal letter of compliance. Assessment is also made whether the shipment requires verification/inspection                                                                                                    | None | 4 hours                             | Director III<br>Revenue Office                                                    |
|                                                                                                    | 3.9 Review draft TEI/formal letter of compliance. Assessment is also made whether the shipment requires verification/inspection                                                                                                    | None | 4 hours                             | Director IV<br>Revenue Office                                                     |
|                                                                                                    | 3.10 Review/approve the TEI/formal letter of compliance.                                                                                                    | None | 8 hours                             | Assistant Secretary or Undersecretary, Revenue Generation and Local Finance Group |
| 3c. Receive email that the application has been acted upon by the Revenue Office and will be forwarded to CRMD for release. | 3.11 Generate an email notice to the applicant through TES <sup>Lite</sup> that the application has been acted upon and will be forwarded to CRMD for release.  3.12 Transmit the approved TEI/formal letter of compliance and supporting documents to CRMD for release. | None | 2 hours                             | Administrative Assistant Revenue Generation and Local Finance Group               |
|                                                                                                    | 3.13 Prepare the approved TEI/formal letter of compliance for release.                                                                                                    | None | 8 hours<br>12 minutes               | Administrative Officer Central Records Management Division                        |
|                                                                                                    | 3.14 Generate an email notice to applicant through TES <sup>Lite</sup> either of the following: a. the release of TEI b. the release of letter for compliance through postal mail.                                                                                       |      |                                     |                                                                                   |
| 4. Receive emailed notice of release of result of application.                                                              | 4.1 Deliver the approved TEI to BOC                                                                                                    |      |                                     |                                                                                   |
|                                                                                                    | TOTAL:                                                                                                    |      | 4 days<br>5 hours and<br>12 minutes |                                                                                   |

# 7. Issuance of clearance to transfer previously imported duty/tax free

goods
a. R.A. No. 10863, Sec. 800(v) and R.A. No. 10963, Sec. 107(B)
Clearance to transfer of operation/ownership of aircraft from exempt to another exempt entity

| Office or Division: | Revenue Office - Customs and Tariff Division |  |
|---------------------|----------------------------------------------|--|
| Classification:     | Complex                                      |  |
| Type of             | ype of G2B- Government-to-Business           |  |
| Transaction:        |                                              |  |
| Who may avail:      | Airline Companies                            |  |

| Who may avail:                                                                                              | Who may avail: Airline Companies |                                                  |                   |               |  |
|----------------------------------------------------------------------------------------------------|----------------------------------|--------------------------------------------------|-------------------|---------------|--|
| CHECKLIST O                                                                                                 | F REQUIREMENTS                   | WHERE TO SECURE                                  |                   |               |  |
| ONE-TIME REGISTRAT                                                                                          | ΓΙΟΝ:                            |                                                  |                   |               |  |
| A. Applicant                                                                                                |                                  |                                                  |                   |               |  |
| 1. Name of Consignee                                                                                        |                                  | - Requesting Pa                                  |                   |               |  |
| 2. Tax Identification Nur                                                                                   |                                  | - Bureau of Inte                                 | rnal Revenue      |               |  |
| 3. SEC Registration Nur                                                                                     |                                  | - Requesting Pa                                  | •                 |               |  |
| 4. DTI Registration Num                                                                                     |                                  | - Requesting Pa                                  |                   |               |  |
| 5. BOI Registration Num                                                                                     | nber (if applicable)             | - Requesting Pa                                  | arty              |               |  |
| 6. Email Address                                                                                            |                                  |                                                  |                   |               |  |
| 7. Telephone Number                                                                                         |                                  | - Bureau of Inte                                 |                   |               |  |
| 8. Official Address                                                                                         |                                  |                                                  | egulation Commiss | sion          |  |
| B. Broker/s, if any                                                                                         |                                  | - Requesting Pa                                  |                   |               |  |
| Tax Identification Nur                                                                                      | nber                             | - Requesting Pa                                  |                   |               |  |
| 2. License Number                                                                                           |                                  | - Requesting Pa                                  | arty              |               |  |
| 3. Name of Broker                                                                                           |                                  |                                                  |                   |               |  |
| 4. Email Address                                                                                            |                                  |                                                  |                   |               |  |
| 5. Contact Number                                                                                           |                                  |                                                  |                   |               |  |
| APPLICATION:                                                                                                |                                  | 505.44                                           |                   |               |  |
| 1. Completely filled-out                                                                                    |                                  | - DOF Website                                    |                   |               |  |
| 2. Notarized Affidavit of                                                                                   |                                  | - Applicant/Req                                  |                   |               |  |
|                                                                                                    | f authorized representative)     | - Applicant/Requesting Party                     |                   |               |  |
|                                                                                                    | Exemption Indorsement            | - Department of Finance – Revenue Office         |                   |               |  |
| (TEI) with supporting                                                                                       |                                  | 01-110                                           |                   |               |  |
| - Import Bill of Lad                                                                                        |                                  | - Shipping Com                                   |                   |               |  |
| - Commercial Invo                                                                                           |                                  | - Shipper from country of origin                 |                   |               |  |
| - Certification from                                                                                        |                                  | - CAAP                                           | unation Dartu     |               |  |
| - Notarized Lease                                                                                           | •                                | - Applicant/Req                                  |                   |               |  |
| - Indorsement from                                                                                          |                                  | - Bureau of Customs - Applicant/Requesting Party |                   |               |  |
| 5. Board Resolution/Sec                                                                                     |                                  | - Applicant/Req                                  | uesting Party     |               |  |
|                                                                                                    | er of ownership/operation of     |                                                  |                   |               |  |
| aircraft (both parties)                                                                                     | urchase from CAR                 | - Civil Aeronauti                                | ice Board         |               |  |
| <ul><li>6. Authority to Lease/Purchase from CAB</li><li>7. Notarized Lease Agreement/Deed of Sale</li></ul> |                                  | - Applicant/Req                                  |                   |               |  |
| 8. Latest Audited Financial Statements (last three                                                          |                                  | - Applicant/Required                             | •                 |               |  |
| (3) years if applicable)                                                                                    |                                  | - Applicativixeq                                 | acoming rarry     |               |  |
| CLIENT STEPS                                                                                                | AGENCY ACTION                    | FEES TO BE                                       | PROCESSING        | PERSON        |  |
| CLILITI OILI O                                                                                              | ASEROT ASTISI                    | PAID                                             | TIME              | RESPONSIBLE   |  |
|                                                                                                    |                                  | 17(15                                            |                   | KESI SINGIBLE |  |

| 1. One-time registration through RO Kiosk or online to provide corporate/ individual information and upload the documents in support of registration.  • First time applicant start from Step 1 • Registered applicant start from Step 2 | 1.1 Assist the applicant in encoding the required entries.  1.2 Approve the registration if the uploaded documents and encoded data are complete and                                                                                              | None | 45 minutes | Administrative<br>Assistant<br>Revenue Office                   |
|----------------------------------------------------------------------------------------------------|----------------------------------------------------------------------------------------------------|------|------------|-----------------------------------------------------------------|
| 2. Present the application and supporting documents at RO window                                                                                                    | correct.  2.1 Check completeness of supporting documents. If incomplete, return to the applicant.                                                                                                    | None | 15 minutes | Officer of the Day, Tax Specialist Revenue Office               |
|                                                                                                    | 2.2. Encode the required entries in the TES <sup>Lite</sup> and generate an application number.                                                                                                    | None | 30 minutes | Administrative Assistant Customs and Tariff Division            |
| 3. File application with supporting documents at the Central Records Management Division.                                                                                                    | 3.1 Receive the application and supporting documents.                                                                                                    | None | 1 hour     | Administrative Officer Central Records Management Division      |
| 3a. Receive emailed notice of acceptance of application.                                                                                                    | <ul> <li>3.2 Generate an email notice to applicant on the receipt of application through TES<sup>Lite</sup>.</li> <li>3.3 Assign application to respective RO Divisions through TES<sup>Lite</sup>.</li> <li>3.4 Route the application</li> </ul> |      |            |                                                                 |
|                                                                                                    | and supporting documents to appropriate RO Divisions.                                                                                                    |      |            |                                                                 |
|                                                                                                    | 3.5 Assign application to Action Officer.                                                                                                    | None | 30 minutes | Division Chief Customs and Tariff Division                      |
|                                                                                                    | 3.6. Process the application and draft the Non-TEI letter if application is sufficient.                                                                                                    | None | 4 hours    | Action Officer<br>(Tax Specialist II,<br>Sr. Tax<br>Specialist, |

| 3b. Receive emailed notice of compliance.                                                                                   | 3.6.1 Generate an email notice of compliance through TES <sup>Lite</sup> and prepare a formal compliance letter if application has discrepancy(ies).                                                                                                    | None | Applicant is given 2 days to comply with or address the deficiency(ies). Otherwise, a formal letter of compliance is issued and the application is returned to the applicant. | Supervising Tax Specialist) Customs and Tariff Division                           |
|----------------------------------------------------------------------------------------------------|----------------------------------------------------------------------------------------------------|------|----------------------------------------------------------------------------------------------------|-----------------------------------------------------------------------------------|
|                                                                                                    | 3.7 Review draft Non-TEI letter/formal letter of compliance. Assessment is also made whether the shipment requires verification/inspection.                                                                                                    | None | 4 hours                                                                                                    | Division Chief Customs and Tariff Division                                        |
|                                                                                                    | 3.8 Review draft Non-TEI letter/formal letter of compliance. Assessment is also made whether the shipment requires verification/inspection                                                                                                    | None | 4 hours                                                                                                    | Director III<br>Revenue Office                                                    |
|                                                                                                    | 3.9 Review draft Non-TEI letter/formal letter of compliance. Assessment is also made whether the shipment requires verification/inspection                                                                                                    | None | 4 hours                                                                                                    | Director IV Revenue Office                                                        |
|                                                                                                    | 3.10 Review/approve the Non-TEI letter/formal letter of compliance.                                                                                                    | None | 8 hours                                                                                                    | Assistant Secretary or Undersecretary, Revenue Generation and Local Finance Group |
| 3c. Receive email that the application has been acted upon by the Revenue Office and will be forwarded to CRMD for release. | 3.11 Generate an email notice to the applicant through TES <sup>Lite</sup> that the application has been acted upon and will be forwarded to CRMD for release.  3.12 Transmit the approved Non-TEI letter/formal letter of compliance and supporting documents to CRMD for release. | None | 2 hours                                                                                                    | Administrative Assistant Revenue Generation and Local Finance Group               |
|                                                                                                    | 3.13 Prepare the approved Non-TEI letter/formal letter of compliance for release.                                                                                                    | None | 8 hours<br>12 minutes                                                                                                    | Administrative Officer Central Records Management Division                        |

| 4. Receive emailed notice of release of result of application. | 3.14 Generate an email notice to applicant through TES <sup>Lite</sup> either of the following: a. the release of Non-TEI letter b. the release of letter for compliance through postal mail. 4.1 Deliver the approved Non-TEI letter to BOC. |                                     |  |
|----------------------------------------------------------------|----------------------------------------------------------------------------------------------------|-------------------------------------|--|
|                                                                | TOTAL:                                                                                                    | 4 days<br>5 hours and<br>12 minutes |  |

| L D A N 40000 O 000/ 4) LD A N 40000 O 407/D)                  |                                |                                                                                                    |                    |                |  |  |
|----------------------------------------------------------------|--------------------------------|----------------------------------------------------------------------------------------------------|--------------------|----------------|--|--|
|                                                                |                                | 3, Sec. 800(par. 1) and R.A. No. 10963, Sec. 107(B) ne sale of aircraft from exempt to non-exempt entity |                    |                |  |  |
| Office or                                                      | Revenue Office - Customs       | •                                                                                                    | <u> </u>           |                |  |  |
| Division:                                                      |                                |                                                                                                    |                    |                |  |  |
| Classification:                                                | Complex                        |                                                                                                    |                    |                |  |  |
| Type of                                                        | G2B- Government-to-Busin       | ess                                                                                                    |                    |                |  |  |
| Transaction:                                                   | C2B Covernment to Basin        | .000                                                                                                    |                    |                |  |  |
| Who may avail:                                                 | Airline Companies              |                                                                                                    |                    |                |  |  |
| CHECKLIST                                                      | OF REQUIREMENTS                |                                                                                                    | WHERE TO SECU      | RE             |  |  |
| ONE-TIME REGISTRA                                              | ATION:                         |                                                                                                    |                    |                |  |  |
| A. Applicant                                                   |                                |                                                                                                    |                    |                |  |  |
| 1. Name of Consigned                                           | 9                              | - Requesting Pa                                                                                          | arty               |                |  |  |
| 2. Tax Identification N                                        | umber                          | - Bureau of Inte                                                                                         | rnal Revenue       |                |  |  |
| 3. SEC Registration N                                          |                                | - Requesting Pa                                                                                          | arty               |                |  |  |
| 4. DTI Registration Nu                                         |                                | - Requesting Pa                                                                                          |                    |                |  |  |
| 5. BOI Registration Nu                                         | umber (if applicable)          | - Requesting Pa                                                                                          | arty               |                |  |  |
| 6. Email Address                                               |                                | 5                                                                                                    | 1.5                |                |  |  |
| 7. Telephone Number                                            |                                | - Bureau of Inte                                                                                         |                    |                |  |  |
| 8. Official Address                                            |                                | - Professional R                                                                                         | Regulation Commiss | sion           |  |  |
| ,                                                              | B. Broker/s, if any            |                                                                                                    | •                  |                |  |  |
| 1. Tax Identification Number                                   |                                | - Requesting Pa<br>- Requesting Pa                                                                       |                    |                |  |  |
| License Number     Name of Broker                              |                                | - Nequesting Fa                                                                                          | arty               |                |  |  |
| 4. Email Address                                               |                                |                                                                                                    |                    |                |  |  |
| 5. Contact Number                                              |                                |                                                                                                    |                    |                |  |  |
| APPLICATION:                                                   |                                |                                                                                                    |                    |                |  |  |
|                                                                | it DOF-RO Form No. 91          | - DOF Website                                                                                            |                    |                |  |  |
|                                                                | of End-Use/Ownership           | - Applicant/Req                                                                                          | uesting Party      |                |  |  |
|                                                                | (if authorized representative) | - Applicant/Requesting Party                                                                             |                    |                |  |  |
| 4. Previously issued T                                         | ax Exemption Indorsement       | - Department of Finance – Revenue Office                                                                 |                    |                |  |  |
| (TEI) with supportin                                           | g documents:                   |                                                                                                    |                    |                |  |  |
| - Import Bill of La                                            | •                              | - Shipping Company                                                                                       |                    |                |  |  |
| - Commercial Inv                                               |                                | - Shipper from country of origin                                                                         |                    |                |  |  |
| - Certification fro                                            |                                | - Civil Aviation Auhtority of the Philippines                                                            |                    |                |  |  |
|                                                                | se/Purchase Agreement/Deed     | - Applicant/Req                                                                                          | uesting Party      |                |  |  |
| of Sale CLIENT STEPS                                           | AGENCY ACTION                  | FEES TO BE                                                                                               | PROCESSING         | PERSON         |  |  |
| CLIENT STEPS                                                   | AGENCY ACTION                  | PAID                                                                                                    | TIME               | RESPONSIBLE    |  |  |
| 1. One-time                                                    | 1.1 Assist the applicant in    | None                                                                                                    | 45 minutes         | Administrative |  |  |
| registration through                                           | encoding the required          | 140110                                                                                                   | -10 millatos       | Assistant      |  |  |
| RO Kiosk or online                                             | entries.                       |                                                                                                    |                    | Revenue Office |  |  |
| to provide corporate/                                          |                                |                                                                                                    |                    |                |  |  |
| individual                                                     |                                |                                                                                                    |                    |                |  |  |
| information and                                                |                                |                                                                                                    |                    |                |  |  |
| upload the                                                     |                                |                                                                                                    |                    |                |  |  |
| documents in                                                   |                                |                                                                                                    |                    |                |  |  |
| support of                                                     |                                |                                                                                                    |                    |                |  |  |
| registration.                                                  |                                |                                                                                                    |                    |                |  |  |
| <ul> <li>First time applicant start<br/>from Step 1</li> </ul> |                                |                                                                                                    |                    |                |  |  |
| <ul> <li>Registered applicant</li> </ul>                       |                                |                                                                                                    |                    |                |  |  |
| start from Step 2                                              |                                |                                                                                                    |                    |                |  |  |

| 2. Present the application and supporting documents at RO window                          | 1.2 Approve the registration if the uploaded documents and encoded data are complete and correct.  2.1 Check completeness of supporting documents. If incomplete, return to the applicant.  2.2. Encode the required | None | 15 minutes 30 minutes                                                                                                    | Officer of the Day, Tax Specialist Revenue Office Administrative    |
|-------------------------------------------------------------------------------------------|----------------------------------------------------------------------------------------------------|------|----------------------------------------------------------------------------------------------------|---------------------------------------------------------------------|
|                                                                                           | entries in the TES <sup>Lite</sup> and generate an application number.                                                                                                    |      |                                                                                                    | Assistant Customs and Tariff Division                               |
| 3. File application with supporting documents at the Central Records Management Division. | 3.1 Receive the application and supporting documents.                                                                                                    | None | 1 hour                                                                                                    | Administrative Officer Central Records Management Division          |
| 3a. Receive emailed notice of acceptance of application.                                  | 3.2 Generate an email notice to applicant on the receipt of application through TES <sup>Lite</sup> .  3.3 Assign application to                                                                                     |      |                                                                                                    |                                                                     |
|                                                                                           | respective RO Divisions through TES <sup>Lite</sup> .  3.4 Route the application                                                                                                    |      |                                                                                                    |                                                                     |
|                                                                                           | and supporting documents to appropriate RO Divisions.                                                                                                    |      |                                                                                                    |                                                                     |
|                                                                                           | 3.5 Assign application to Action Officer.                                                                                                    | None | 30 minutes                                                                                                    | Division Chief Customs and Tariff Division                          |
|                                                                                           | 3.6. Process the application and draft the Non-TEI letter if application is sufficient.                                                                                                    | None | 4 hours                                                                                                    | Action Officer<br>(Tax Specialist II,<br>Sr. Tax                    |
| 3b. Receive emailed notice of compliance.                                                 | 3.6.1 Generate an email notice of compliance through TES <sup>Lite</sup> and prepare a formal compliance letter if application has discrepancy(ies).                                                                 |      | Applicant is given 2 days to comply with or address the deficiency(ies). Otherwise, a formal letter of compliance is issued and the application is returned to the applicant. | Specialist, Supervising Tax Specialist) Customs and Tariff Division |
|                                                                                           | 3.7 Review draft Non-TEI letter/formal letter of compliance. Assessment is also made whether the shipment requires verification/inspection.                                                                          | None | 4 hours                                                                                                    | Division Chief Customs and Tariff Division                          |

|                                                                                                    | 3.8 Review draft Non-TEI letter/formal letter of compliance. Assessment is also made whether the shipment requires verification/inspection 3.9 Review draft Non-TEI                           | None<br>None | 4 hours 4 hours                     | Director III Revenue Office  Director IV                                          |
|----------------------------------------------------------------------------------------------------|----------------------------------------------------------------------------------------------------|--------------|-------------------------------------|-----------------------------------------------------------------------------------|
|                                                                                                    | letter/formal letter of compliance. Assessment is also made whether the shipment requires verification/inspection                                                                             |              |                                     | Revenue Office                                                                    |
|                                                                                                    | 3.10 Review/approve the Non-TEI letter/formal letter of compliance.                                                                                                    | None         | 8 hours                             | Assistant Secretary or Undersecretary, Revenue Generation and Local Finance Group |
| 3c. Receive email that the application has been acted upon by the Revenue Office and will be forwarded to CRMD for release. | 3.11 Generate an email notice to the applicant through TES <sup>Lite</sup> that the application has been acted upon and will be forwarded to CRMD for release.                                | None         | 2 hours                             | Administrative Assistant Revenue Generation and Local Finance Group               |
|                                                                                                    | 3.12 Transmit the approved Non-TEI letter/formal letter of compliance and supporting documents to CRMD for release.                                                                           |              |                                     |                                                                                   |
|                                                                                                    | 3.13 Prepare the approved Non-TEI letter/formal letter of compliance for release.                                                                                                    | None         | 8 hours<br>12 minutes               | Administrative Officer Central Records Management Division                        |
|                                                                                                    | 3.14 Generate an email notice to applicant through TES <sup>Lite</sup> either of the following: a. the release of Non-TEI letter b. the release of letter for compliance through postal mail. |              |                                     |                                                                                   |
| 4. Receive emailed notice of release of result of application.                                                              | 4.1 Deliver the approved Non-TEI letter to BOC.                                                                                                    |              |                                     |                                                                                   |
|                                                                                                    | TOTAL:                                                                                                    |              | 4 days<br>5 hours and<br>12 minutes |                                                                                   |

c. R.A. No. 10863, Sec. 800(par. 1) and R.A. No. 10963, Sec. 107(B) Clearance to return/re-export the leased aircraft, gaming equipment, and paraphernalia, and telecommunications equipment, parts and accessories

| Office or Division: | Revenue Office - Customs and Tariff Division |  |  |
|---------------------|----------------------------------------------|--|--|
| Classification:     | Complex                                      |  |  |
| Type of             | ype of G2G- Government-to-Government         |  |  |
| Transaction:        | nsaction: G2B- Government-to-Business        |  |  |
| Who may avail:      | Airline Companies/Globe Telecom, Inc./PAGCOR |  |  |

| willo illay avall.                             | Amine Companies/Globe         | relection, inc./PAGCOR                        |  |  |
|------------------------------------------------|-------------------------------|-----------------------------------------------|--|--|
| CHECKLIST O                                    | F REQUIREMENTS                | WHERE TO SECURE                               |  |  |
| ONE-TIME REGISTRATION:                         |                               |                                               |  |  |
| A. Applicant                                   |                               |                                               |  |  |
| 1. Name of Consignee                           |                               | - Requesting Party                            |  |  |
| 2. Tax Identification Nur                      |                               | - Bureau of Internal Revenue                  |  |  |
| 3. SEC Registration Nur                        |                               | - Requesting Party                            |  |  |
| 4. DTI Registration Num                        |                               | - Requesting Party                            |  |  |
| 5. BOI Registration Num                        | nber (if applicable)          | - Requesting Party                            |  |  |
| 6. Email Address                               |                               |                                               |  |  |
| 7. Telephone Number                            |                               | - Bureau of Internal Revenue                  |  |  |
| 8. Official Address                            |                               | - Professional Regulation Commission          |  |  |
| B. Broker/s, if any                            | _                             | - Requesting Party                            |  |  |
| Tax Identification Nur                         | nber                          | - Requesting Party                            |  |  |
| 2. License Number                              |                               | - Requesting Party                            |  |  |
| 3. Name of Broker                              |                               |                                               |  |  |
| 4. Email Address                               |                               |                                               |  |  |
| 5. Contact Number                              |                               |                                               |  |  |
| APPLICATION:                                   | DOE DO E . N. 04              | DOEW 1. "                                     |  |  |
| 1. Completely filled-out                       |                               | - DOF Website                                 |  |  |
| 2. Notarized Affidavit of                      |                               | - Applicant/Requesting Party                  |  |  |
| ,                                              | if authorized representative) | - Applicant/Requesting Party                  |  |  |
| 4. Previously issued Tax Exemption Indorsement |                               | - Department of Finance – Revenue Office      |  |  |
| (TEI) with supporting                          |                               | Chinning Commons                              |  |  |
| - Import Bill of Lad                           | •                             | - Shipping Company                            |  |  |
| - Commercial Invo                              | ice                           | - Shipper from country of origin              |  |  |
| If Aircraft:                                   | CAAD                          | Civil Aviation Authority of the Philippines   |  |  |
| - Certification from                           |                               | - Civil Aviation Authority of the Philippines |  |  |
| - Notarized Lease                              | Agreement                     | - Applicant/Requesting Party                  |  |  |

| (if applicable) |                                                                                                    | mination / tgroomont                                       | , and a second of the second of the second o |                    |                                               |  |
|-----------------|----------------------------------------------------------------------------------------------------|------------------------------------------------------------|----------------------------------------------------------------------------------------------------|--------------------|-----------------------------------------------|--|
|                 | CLIENT STEPS                                                                                                    | AGENCY ACTION                                              | FEES TO<br>BE PAID                                                                                                    | PROCESSING<br>TIME | PERSON<br>RESPONSIBLE                         |  |
|                 | 1. One-time registration through RO Kiosk or online to provide corporate/ individual information and upload the documents in support of registration.  • First time applicant start from Step 1  • Registered applicant start from Step 2 | 1.1 Assist the applicant in encoding the required entries. | None                                                                                                    | 45 minutes         | Administrative<br>Assistant<br>Revenue Office |  |

5. Notarized Lease Termination Agreement

- Applicant/Requesting Party

| 2. Present the application and supporting documents at RO window                          | 1.2 Approve the registration if the uploaded documents and encoded data are complete and correct.  2.1 Check completeness of supporting documents. If incomplete, return to the applicant. | None | 15 minutes                                                                                                    | Officer of the<br>Day, Tax<br>Specialist<br>Revenue Office |
|-------------------------------------------------------------------------------------------|----------------------------------------------------------------------------------------------------|------|----------------------------------------------------------------------------------------------------|------------------------------------------------------------|
|                                                                                           | 2.2. Encode the required entries in the TES <sup>Lite</sup> and generate an application number.                                                                                            | None | 30 minutes                                                                                                    | Administrative Assistant Customs and Tariff Division       |
| 3. File application with supporting documents at the Central Records Management Division. | 3.1 Receive the application and supporting documents.                                                                                                    | None | 1 hour                                                                                                    | Administrative Officer Central Records Management Division |
| 3a. Receive emailed notice of acceptance of application.                                  | 3.2 Generate an email notice to applicant on the receipt of application through TES <sup>Lite</sup> .                                                                                      |      |                                                                                                    |                                                            |
|                                                                                           | <ul> <li>3.3 Assign application to respective RO Divisions through TES<sup>Lite</sup>.</li> <li>3.4 Route the application and supporting documents.</li> </ul>                             |      |                                                                                                    |                                                            |
|                                                                                           | and supporting documents to appropriate RO Divisions.                                                                                                    |      |                                                                                                    |                                                            |
|                                                                                           | 3.5 Assign application to Action Officer.                                                                                                    | None | 30 minutes                                                                                                    | Division Chief Customs and Tariff Division                 |
|                                                                                           | 3.6. Process the application and draft the Non-TEI letter if application is sufficient.                                                                                                    | None | 4 hours  Applicant is given 2 days to comply                                                                                              | Action Officer (Tax Specialist II, Sr. Tax Specialist,     |
| 3b. Receive emailed notice of compliance.                                                 | 3.6.1 Generate an email notice of compliance through TES <sup>Lite</sup> and prepare a formal compliance letter if application has discrepancy(ies).                                       |      | with or address the deficiency(ies). Otherwise, a formal letter of compliance is issued and the application is returned to the applicant. | Supervising Tax Specialist) Customs and Tariff Division    |
|                                                                                           | 3.7 Review draft Non-TEI letter/formal letter of compliance. Assessment is also made whether the shipment requires verification/inspection.                                                | None | 4 hours                                                                                                    | Division Chief Customs and Tariff Division                 |

|                                                                                                    | 3.8 Review draft Non-TEI letter/formal letter of compliance. Assessment is also made whether the shipment requires verification/inspection                                                                                                    | None | 4 hours                             | Director III<br>Revenue Office                                                    |
|----------------------------------------------------------------------------------------------------|----------------------------------------------------------------------------------------------------|------|-------------------------------------|-----------------------------------------------------------------------------------|
|                                                                                                    | 3.9 Review draft Non-TEI letter/formal letter of compliance. Assessment is also made whether the shipment requires verification/inspection                                                                                                    | None | 4 hours                             | Director IV<br>Revenue Office                                                     |
|                                                                                                    | 3.10 Review/approve the Non-TEI letter/formal letter of compliance.                                                                                                    | None | 8 hours                             | Assistant Secretary or Undersecretary, Revenue Generation and Local Finance Group |
| 3c. Receive email that the application has been acted upon by the Revenue Office and will be forwarded to CRMD for release. | 3.11 Generate an email notice to the applicant through TES <sup>Lite</sup> that the application has been acted upon and will be forwarded to CRMD for release.  3.12 Transmit the approved Non-TEI letter/formal letter of compliance and supporting documents to CRMD for release.                        | None | 2 hours                             | Administrative Assistant Revenue Generation and Local Finance Group               |
| 4. Receive emailed                                                                                                    | 3.13 Prepare the approved Non-TEI letter/formal letter of compliance for release.  3.14 Generate an email notice to applicant through TES <sup>Lite</sup> either of the following: a. the release of Non-TEI letter b. the release of letter for compliance through postal mail.  4.1 Deliver the approved | None | 8 hours<br>12 minutes               | Administrative Officer Central Records Management Division                        |
| notice of release of result of application.                                                                                 | Non-TEI letter to BOC.                                                                                                    |      |                                     |                                                                                   |
|                                                                                                    | TOTAL:                                                                                                    |      | 4 days<br>5 hours and<br>12 minutes |                                                                                   |

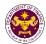

## 1. Granting of Tax Exemption on Diplomatic Importations

Section 800 (I) of R.A. 10863 (CMTA) and Section 109(k) of the NIRC, as amended Diplomatic goods and vehicle for official, personal and family use of foreign embassies, legations, and other agencies of foreign governments and its members, consular officers and other representatives of foreign governments.

| Office or Division: | Revenue Office - Internal Revenue Division |
|---------------------|--------------------------------------------|
| Classification:     | Complex                                    |
| Type of             | G2G- Government to Government              |
| Transaction:        |                                            |
| Who may avail:      | Diplomatic entities or personnel           |

| CHECKLIST OF REQUIREMENTS               | WHERE TO SECURE                      |
|-----------------------------------------|--------------------------------------|
| ONE-TIME REGISTRATION:                  |                                      |
| A. Applicant                            |                                      |
| 1. Name of Consignee                    | - Requesting Party                   |
| 2. Email Address                        | - Requesting Party                   |
| 3. Telephone Number                     | - Requesting Party                   |
| 4. Official Address                     | - Requesting Party                   |
| B. Broker/s, if any                     |                                      |
| Tax Identification Number               | - Bureau of Internal Revenue         |
| 2. License Number                       | - Professional Regulation Commission |
| 3. Name of Broker                       | - Requesting Party                   |
| 4. Email Address                        | - Requesting Party                   |
| 5. Contact Number                       | - Requesting Party                   |
| APPLICATION:                            |                                      |
| Completely filled—out DOF-RO Form No.   | - DOF website                        |
| 91                                      | - Shipping Company                   |
| Signed and dated Bill of Lading /Air    | - Shipper from country of origin     |
| Waybill                                 | - Department of Foreign Affairs      |
| 3. Commercial Invoice (Packing List, if | - Importing Embassy                  |
| applicable)                             |                                      |
| 4. DFA recommendation                   |                                      |
| 5. Note Verbale from the Embassy        |                                      |

| Of Troto Volbaio Hom ti                                                                                                    | io Embado,                                                                  |                    |                    |                                         |
|----------------------------------------------------------------------------------------------------|-----------------------------------------------------------------------------|--------------------|--------------------|-----------------------------------------|
| CLIENT STEPS                                                                                                    | AGENCY ACTION                                                               | FEES TO<br>BE PAID | PROCESSING<br>TIME | PERSON<br>RESPONSIBLE                   |
| 1. One-time registration thru RO Kiosk or on-line to provide corporate/ individual information and upload the documents in support of registration. | 1.1 Assist the applicant in encoding the required entries.                  | None               | 45 minutes         | Administrative Assistant Revenue Office |
| <ul> <li>First time applicant start<br/>from Step 1</li> <li>Registered applicant start</li> </ul>                                                  |                                                                             |                    |                    |                                         |
| from Step 2                                                                                                    | 1.2 Approve the registration if the uploaded documents and encoded data are |                    |                    |                                         |

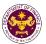

|                                                                                                    | complete and correct.                                                                                                    |      |            |                                                                                                    |
|----------------------------------------------------------------------------------------------------|----------------------------------------------------------------------------------------------------|------|------------|----------------------------------------------------------------------------------------------------|
| 2. Present the application and supporting documents at the Central Records Management Division. (For documents originating from DFA) 3. File application with supporting documents | 2.1 Check the completeness of supporting documents. If incomplete, return to the applicant  3.1 Receive the application and                                                   | None | 1 hour     | Administrative Officer Central Records Management Division                                                   |
| at the CRMD.                                                                                                    | application and supporting documents, encode required entries in the e-TES <sup>Lite</sup> and generate trace number for the application. If incomplete, return to applicant. |      |            |                                                                                                    |
| 3a. Receive emailed notice of acceptance of application.                                                                                                    | 3.2 Generate an email-notice to applicant on the receipt of application thru e-TES <sup>Lite</sup> .                                                                          |      |            |                                                                                                    |
|                                                                                                    | 3.3 Assign application to respective RO Divisions thru e-TES <sup>Lite</sup> .                                                                                                |      |            |                                                                                                    |
|                                                                                                    | 3.4 Route the application and supporting documents to appropriate RO Divisions.                                                                                               |      |            |                                                                                                    |
|                                                                                                    | 3.5 Assign application to Action Officer.                                                                                                    | None | 30 minutes | Division Chief Internal Revenue Division                                                                     |
|                                                                                                    | 3.6. Process the application and draft the Tax Exemption Indorsement (TEI) if application is sufficient.                                                                      | None | 4 hours    | Action Officer (Tax Specialist II, Sr. Tax Specialist, Supervising Tax Specialist) Internal Revenue Division |

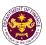

| 3b. Receive emailed notice of compliance.                                                                                   | 3.6.1 Generate an email-notice of compliance thru e-TES <sup>Lite</sup> and prepare a formal compliance letter if application has discrepancy(ies).                                                                                                    | None | Applicant is given 2 days to comply with or address the deficiency(ies). Otherwise, a formal letter of compliance is issued and the application is returned to the applicant. |                                                            |
|----------------------------------------------------------------------------------------------------|----------------------------------------------------------------------------------------------------|------|----------------------------------------------------------------------------------------------------|------------------------------------------------------------|
|                                                                                                    | 3.7 Review draft TEI/formal letter of compliance. Assessment is also made whether the shipment requires verification/inspectio n.                                                                                                    | None | 4 hours                                                                                                    | Division Chief<br>Internal Revenue Division                |
|                                                                                                    | 3.8 Review draft TEI/formal letter of compliance. Assessment is also made whether the shipment requires verification/inspectio n.                                                                                                    | None | 4 hours                                                                                                    | Director III<br>Revenue Office                             |
|                                                                                                    | 3.9 Review draft TEI/formal letter of compliance. Assessment is also made whether the shipment requires verification/ inspection.                                                                                                    | None | 8 hours                                                                                                    | Director IV<br>Revenue Office                              |
| 3c. Receive email that the application has been acted upon by the Revenue Office and will be forwarded to CRMD for release. | 3.10 Generate an email-notice to the applicant thru e-TES <sup>Lite</sup> that the application has been acted upon and will be forwarded to CRMD for release.  3.11 Transmit the approved TEI/formal letter of compliance and supporting documents to CRMD for release. | None | 2 hours                                                                                                    | Administrative Assistant Revenue Office                    |
|                                                                                                    | 3.12 Prepare the approved TEI/formal                                                                                                    | None | 8 hours<br>12 minutes                                                                                                    | Administrative Officer Central Records Management Division |

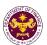

|                                                                | letter of compliance for release.                                                              |                      |  |
|----------------------------------------------------------------|------------------------------------------------------------------------------------------------|----------------------|--|
|                                                                | 3.13 Generate an email-notice to applicant thru e-TES <sup>Lite</sup> either of the following: |                      |  |
|                                                                | a. the release of TEI; b. the release of letter for compliance thru postal mail                |                      |  |
| 4. Receive emailed notice of release of result of application. | 4.1 Deliver the approved TEI to BOC.                                                           |                      |  |
|                                                                | TOTAL:                                                                                         | 4 days<br>27 minutes |  |

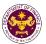

## 2. Granting of Tax Exemption on Importations under International Agreements

a. Article 24 of the Convention on International Civil Aviation (Chicago Convention of 1944), and Clause 4.38, 4.41 and 4.45 of Annex 9, Facilitation (Fifteenth Edition) Stores and commissary supplies, ground and security equipment, component parts, instructional materials, training aids, stores and airline documents of airlines of International Civil Aviation Organization (ICAO) member countries.

| Office or       | Revenue Office - Internal Revenue Division |
|-----------------|--------------------------------------------|
| Division:       |                                            |
| Classification: | Complex                                    |
| Type of         | G2B- Government-to-Business                |
| Transaction:    |                                            |
| Who may avail:  | International airlines (members of ICAO)   |

| wno may avaii:                                             | international ainines (                 | members c                       | DI ICAO)             |               |  |
|------------------------------------------------------------|-----------------------------------------|---------------------------------|----------------------|---------------|--|
| CHECKLIST OF                                               | REQUIREMENTS                            | WHERE TO SECURE                 |                      |               |  |
| ONE-TIME REGISTRA                                          | ATION:                                  |                                 |                      |               |  |
| A. Applicant                                               | ļ.                                      |                                 |                      |               |  |
| <ol> <li>Name of Consigned</li> </ol>                      |                                         | - Requesti                      |                      |               |  |
| 2. Tax Identification N                                    |                                         |                                 | f Internal Revenue   |               |  |
| <ol><li>SEC Registration N</li></ol>                       |                                         |                                 | s and Exchange C     |               |  |
| 4. DTI Registration Nu                                     | ` ' ' ' ' ' ' ' ' ' ' ' ' ' ' ' ' ' ' ' | •                               | ent of Trade and I   | ndustry       |  |
| 5. BOI Registration Nu                                     | ımber (if applicable)                   |                                 | Investments          |               |  |
| 6. Email Address                                           | ļ.                                      | - Requesti                      | 0 ,                  |               |  |
| 7. Telephone Number                                        | ļ.                                      | - Requesti                      | •                    |               |  |
| 8. Official Address                                        | ļ.                                      | - Requesti                      | ng Party             |               |  |
| B. Broker/s, if any                                        | _                                       | _                               |                      |               |  |
| <ol> <li>Tax Identification N</li> </ol>                   | umber                                   |                                 | f Internal Revenue   |               |  |
| 2. License Number                                          | ļ.                                      |                                 | onal Regulation Co   | ommission     |  |
| <ol><li>Name of Broker</li></ol>                           | ļ                                       | <ul> <li>Requesti</li> </ul>    | •                    |               |  |
| 4. Email Address                                           |                                         | - Requesti                      | 0 ,                  |               |  |
| 5. Contact Number                                          |                                         | - Requesti                      | ng Party             |               |  |
| APPLICATION:                                               |                                         |                                 | _                    |               |  |
| . ,                                                        | out DOF-RO Form No.                     | - DOF web                       |                      |               |  |
| 91                                                         | , <del>-</del>                          |                                 | /Requesting party    |               |  |
|                                                            | of End-Use/Ownership                    |                                 | Requesting party     |               |  |
| <ol><li>Authorization letter<br/>representative)</li></ol> | (if authorized                          | - Applicant                     | t/Requesting party   |               |  |
| <ol> <li>Signed and dated E<br/>Waybill</li> </ol>         | 3ill of Lading /Air                     | - Shipping Company              |                      |               |  |
| 5. Commercial Invoice applicable)                          | e (Packing List, if                     | -Shipper from country of origin |                      |               |  |
| 6. CAAP Certification                                      | cation                                  |                                 | tion Authority of th | e Philippines |  |
| 7. NTC Clearance, if applicable                            |                                         |                                 | communications C     |               |  |
| CLIENT STEPS                                               | AGENCY ACTION                           | FEES                            | PROCESSING           | PERSON        |  |
| 311111 3111 3                                              | ACERO PACION                            | TO BE<br>PAID                   | TIME                 | RESPONSIBLE   |  |
|                                                            |                                         |                                 |                      |               |  |

| CLIENT STEPS                                                                                                  | AGENCY ACTION                                              | FEES<br>TO BE<br>PAID | PROCESSING<br>TIME | PERSON<br>RESPONSIBLE                         |
|----------------------------------------------------------------------------------------------------|------------------------------------------------------------|-----------------------|--------------------|-----------------------------------------------|
| 1. One-time registration thru RO Kiosk or on-line to provide corporate/ individual information and upload the | 1.1 Assist the applicant in encoding the required entries. | None                  | 45 minutes         | Administrative<br>Assistant<br>Revenue Office |

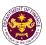

| ala avusa austa dia        | <u> </u>                      |      |            |                          |
|----------------------------|-------------------------------|------|------------|--------------------------|
| documents in               |                               |      |            |                          |
| support of                 |                               |      |            |                          |
| registration.              |                               |      |            |                          |
|                            |                               |      |            |                          |
|                            |                               |      |            |                          |
|                            |                               |      |            |                          |
|                            |                               |      |            |                          |
| First time applicant start | 1.2 Approve the               |      |            |                          |
| from Step 1                | registration if the           |      |            |                          |
| Registered applicant       | uploaded documents            |      |            |                          |
| start from Step 2          | and encoded data are          |      |            |                          |
|                            | complete and correct.         |      |            |                          |
| 2. Present the             | 2.1 Check                     | None | 15 minutes | Officer of the Day,      |
| application and            | completeness of               |      |            | Tax Specialist           |
| supporting                 | supporting                    |      |            | Revenue Office           |
| documents at RO            | documents. If                 |      |            |                          |
| window                     | incomplete, return to         |      |            |                          |
|                            | the applicant                 |      |            |                          |
|                            | 2.2. Encode the               | None | 30 minutes | Administrative           |
|                            | required entries in the       |      |            | Assistant                |
|                            | e-TES <sup>Lite</sup> system. |      |            | Revenue Office           |
|                            |                               |      |            |                          |
| 0 = 11 11                  |                               |      |            | 1.1.1.1.1.0.05           |
| 3. File application        | 3.1 Receive the               | None | 1 hour     | Administrative Officer   |
| with supporting            | application and               |      |            | Central Records          |
| documents at the           | supporting                    |      |            | Management Division      |
| Central Records            | documents.                    |      |            |                          |
| Management                 |                               |      |            |                          |
| Division.                  |                               |      |            |                          |
| 3a. Receive emailed        | 3.2 Generate an               |      |            |                          |
| notice of acceptance       | email-notice to               |      |            |                          |
|                            | applicant on the              |      |            |                          |
|                            | receipt of application        |      |            |                          |
|                            | thru e-TES <sup>Lite</sup> .  |      |            |                          |
|                            | 3.3 Assign application        |      |            |                          |
|                            | to respective RO              |      |            |                          |
|                            | Divisions thru e-             |      |            |                          |
|                            | TES <sup>Lite</sup> .         |      |            |                          |
|                            | 3.4 Route the                 |      |            |                          |
|                            | application and               |      |            |                          |
|                            | supporting documents          |      |            |                          |
|                            | to appropriate RO             |      |            |                          |
|                            | Divisions.                    |      |            |                          |
|                            | 3.5 Assign application        | None | 30 minutes | Division Chief           |
|                            | to Action Officer.            |      |            | Revenue Office           |
|                            | 3.6. Process the              | None | 4 hours    | Action Officer (Tax      |
|                            | application and draft         |      | . 110010   | Specialist II, Sr. Tax   |
|                            | the Tax Exemption             |      |            | Specialist,              |
|                            | Indorsement (TEI) if          |      |            | Supervising Tax          |
|                            | application is                |      |            | Specialist)              |
|                            | sufficient.                   |      |            | Internal Revenue Divsion |
|                            | Garriolorit.                  |      |            |                          |

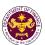

| 3b. Receive emailed notice of compliance.                                                                                   | 3.6.1 Generate an email-notice of compliance thru e-TES <sup>Lite</sup> and prepare a formal compliance letter if application has discrepancy(ies).                                                                                                    | None | Applicant is given 2 days to comply with or address the deficiency(ies). Otherwise, a formal letter of compliance is issued and the application is returned to the applicant. |                                                                                  |
|----------------------------------------------------------------------------------------------------|----------------------------------------------------------------------------------------------------|------|----------------------------------------------------------------------------------------------------|----------------------------------------------------------------------------------|
|                                                                                                    | 3.7 Review draft TEI/formal letter of compliance. Assessment is also made whether the shipment requires verification/inspection.                                                                                                    | None | 4 hours                                                                                                    | Division Chief<br>Internal Revenue Divison                                       |
|                                                                                                    | 3.8 Review draft TEI/formal letter of compliance. Assessment is also made whether the shipment requires verification/inspection.                                                                                                    | None | 4 hours                                                                                                    | Director III Revenue Office                                                      |
|                                                                                                    | 3.9 Review draft TEI/formal letter of compliance. Assessment is also made whether the shipment requires verification/inspection.                                                                                                    | None | 4 hours                                                                                                    | Director IV Revenue Office                                                       |
|                                                                                                    | 3.10 Review/approve the TEI/formal letter of compliance.                                                                                                    | None | 8 hours                                                                                                    | Assistant Secretary or Undersecretary Revenue Generation and Local Finance Group |
| 3c. Receive email that the application has been acted upon by the Revenue Office and will be forwarded to CRMD for release. | 3.11 Generate an email-notice to the applicant thru e-TES <sup>Lite</sup> that the application has been acted upon and will be forwarded to CRMD for release.  3.12 Transmit the approved TEI/formal letter of compliance and supporting documents to CRMD for release. | None | 2 hours                                                                                                    | Administrative Assistant Revenue Generation and Local Finance Group              |
|                                                                                                    | 3.13 Prepare the approved TEI/formal                                                                                                    | None | 8 hours<br>12 minutes                                                                                                    | Administrative Officer                                                           |

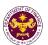

|                                                                | letter of compliance for release.                                                                                                    |                                 | Central Records<br>Management Division |
|----------------------------------------------------------------|----------------------------------------------------------------------------------------------------|---------------------------------|----------------------------------------|
|                                                                | 3.14 Generate an email-notice to applicant thru e-TES <sup>Lite</sup> either of the following:                                                                                |                                 | Management Division                    |
|                                                                | a. the release of TEI b. the release of letter for compliance thru postal mail.                                                                                               |                                 |                                        |
| 4. Receive emailed notice of release of result of application. | 4.1 Generate an email-notice to applicant thru e-TES <sup>Lite</sup> either of the following: a. the release of TEI b. the release of letter for compliance thru postal mail. |                                 |                                        |
|                                                                | TOTAL:                                                                                                    | 4 days<br>5 hours<br>12 minutes |                                        |

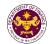

b. Section 9(a), (b), (c), 19(f) and 21 of the Convention on the Privileges and Immunities of the Specialized Agencies of the United Nations Goods for official use of UN specialized agencies and household goods and personal effects of executive head and its officials.

| Office or Division: Revenue Office - Internal Revenue Division |  |                                            |  |
|----------------------------------------------------------------|--|--------------------------------------------|--|
| Classification: Complex                                        |  |                                            |  |
| Type of Transaction: G2G - Government-to-Government            |  | G2G - Government-to-Government             |  |
| Who may avail: Specialized Agencies of the United Nations      |  | Specialized Agencies of the United Nations |  |

| Specialized Agenered of the Child Nations       |                                      |  |  |  |
|-------------------------------------------------|--------------------------------------|--|--|--|
| CHECKLIST OF REQUIREMENTS                       | WHERE TO SECURE                      |  |  |  |
| ONE-TIME REGISTRATION:                          |                                      |  |  |  |
| A. Applicant                                    |                                      |  |  |  |
| 1. Name of Consignee                            | - Requesting Party                   |  |  |  |
| 2. Email Address                                | - Requesting Party                   |  |  |  |
| 3. Telephone Number                             | - Requesting Party                   |  |  |  |
| 4. Official Address                             | - Requesting Party                   |  |  |  |
| B. Broker/s, if any                             |                                      |  |  |  |
| Tax Identification Number                       | - Bureau of Internal Revenue         |  |  |  |
| 2. License Number                               | - Professional Regulation Commission |  |  |  |
| 3. Name of Broker                               | - Requesting Party                   |  |  |  |
| 4. Email Address                                | - Requesting Party                   |  |  |  |
| 5. Contact Number                               | - Requesting Party                   |  |  |  |
| APPLICATION:                                    |                                      |  |  |  |
| 1. Completely filled-out DOF-RO Form No. 91     | - DOF website                        |  |  |  |
| 2. Signed and dated Bill of Lading /Air Waybill | - Shipping Company                   |  |  |  |
| Commercial Invoice (Packing List, if            | - Shipper from country of origin     |  |  |  |
| applicable)                                     | - Department of Foreign Affairs      |  |  |  |
| 4. DFA recommendation                           | - United Nations organization        |  |  |  |
| 5. Letter request by the Agency                 |                                      |  |  |  |

| 3. Letter request by the rigeries                                                                                                    |                                                                                                    |                    |                    |                                                            |
|----------------------------------------------------------------------------------------------------|----------------------------------------------------------------------------------------------------|--------------------|--------------------|------------------------------------------------------------|
| CLIENT STEPS                                                                                                    | AGENCY ACTION                                                                                                 | FEES TO<br>BE PAID | PROCESSING<br>TIME | PERSON<br>RESPONSIBLE                                      |
| 1. One-time registration thru RO Kiosk or on-line to provide corporate/individual information and upload the documents in support of registration.  First time applicant start from Step 1  Registered applicant start from Step 2 | tration on-line applicant in encoding the required entries.  None applicant in encoding the required entries. | None               | 45 minutes         | Administrative Assistant Revenue Office                    |
|                                                                                                    | 1.2 Approve the registration if the uploaded documents and encoded data are complete and correct.             |                    |                    |                                                            |
| 2. Present the application and supporting documents at the Central Records Management Division.                                                                                                    | 2.1 Check the completeness of supporting documents. If incomplete, return to the applicant.                   | None               | 1 hour             | Administrative Officer Central Records Management Division |

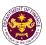

| [ ·-                                                       | T                                                                                                    | T    | 1                                                                                                    |                                                                                                    |
|------------------------------------------------------------|----------------------------------------------------------------------------------------------------|------|----------------------------------------------------------------------------------------------------|----------------------------------------------------------------------------------------------------|
| (For documents originating from DFA)                       |                                                                                                    |      |                                                                                                    |                                                                                                    |
| 3. File application with supporting documents at the CRMD. | 3.1 Receive the application and supporting documents, encode required entries in the e-TES <sup>Lite</sup> and generate trace number for the application. |      |                                                                                                    |                                                                                                    |
| 3a. Receive emailed notice of acceptance of application.   | 3.2 Generate an email-notice to applicant on the receipt of application thru e-TES <sup>Lite</sup> .  3.3 Assign application                              |      |                                                                                                    |                                                                                                    |
|                                                            | to respective RO<br>Divisions thru e-<br>TES <sup>Lite</sup> .                                                                                            |      |                                                                                                    |                                                                                                    |
|                                                            | 3.4 Route the application and supporting documents to appropriate RO Divisions.                                                                           |      |                                                                                                    |                                                                                                    |
|                                                            | 3.5 Assign application to Action Officer.                                                                                                    | None | 30 minutes                                                                                                    | Division Chief Internal Revenue Division                                                            |
|                                                            | 3.6. Process the application and draft the Tax Exemption Indorsement (TEI) if application is sufficient.                                                  | None | 4 hours                                                                                                    | Action Officer (Tax Specialist II, Sr. Tax Specialist, Supervising Tax Specialist) Internal Revenue |
| 3b. Receive emailed notice of compliance.                  | 3.6.1 Generate an email-notice of compliance thru e-TES <sup>Lite</sup> and prepare a formal compliance letter if application has discrepancy(ies).       | None | Applicant is given 2 days to comply with or address the deficiency(ies). Otherwise, a formal letter of compliance is issued and the application is returned to the applicant. | Division                                                                                            |
|                                                            | 3.7 Review draft TEI/formal letter of compliance.                                                                                                    | None | 4 hours                                                                                                    | Division Chief<br>Internal Revenue<br>Division                                                      |

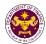

|                                                                                                    | Assessment is also made whether the shipment requires verification/inspection                                                                                                    |      |                       |                                                            |
|----------------------------------------------------------------------------------------------------|----------------------------------------------------------------------------------------------------|------|-----------------------|------------------------------------------------------------|
|                                                                                                    | 3.8 Review draft TEI/formal letter of compliance. Assessment is also made whether the shipment requires verification/inspection                                                                                                    | None | 4 hours               | Director III<br>Revenue Office                             |
|                                                                                                    | 3.9 Review/approve<br>the TEI/formal letter<br>of compliance                                                                                                    | None | 8 hours               | Director IV<br>Revenue Office                              |
| 3c. Receive email that the application has been acted upon by the Revenue Office and will be forwarded to CRMD for release. | 3.10 Generate an email-notice to the applicant thru e-TES <sup>Lite</sup> that the application has been acted upon and will be forwarded to CRMD for release.  3.11 Transmit the approved TEI/formal letter of compliance and supporting documents to CRMD for release.  | None | 2 hours               | Administrative Assistant Revenue Office                    |
| 4. Receive emailed                                                                                                    | 3.12 Prepare the approved TEI/formal letter of compliance for release.  3.13 Generate an email-notice to applicant thru e-TES <sup>Lite</sup> either of the following:  a. the release of TEI; b. the release of letter for compliance thru postal mail  4.1 Deliver the | None | 8 hours<br>12 minutes | Administrative Officer Central Records Management Division |
| notice of release of result of application.                                                                                 | approved TEI to BOC  TOTAL:                                                                                                    |      | 4 days                |                                                            |
|                                                                                                    | IOIAL.                                                                                                    |      | 27 minutes            |                                                            |

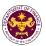

## 3. Granting of Tax Exemption on Importations under Bilateral Agreements

a. Article 6(b), Agreement between the Government of the Philippines and the Asian Productivity Organization (APO)

Printing supplies, materials and equipment for the production operations of the APO production unit.

| Office or Division: Revenue Office - Internal Revenue Division |                 |  |
|----------------------------------------------------------------|-----------------|--|
| Classification:                                                | cation: Complex |  |
| Type of Transaction: G2B - Government-to-Business              |                 |  |
|                                                                |                 |  |

| Who may avail:                                                    | APO Production Unit         |                                                |  |
|-------------------------------------------------------------------|-----------------------------|------------------------------------------------|--|
| CHECKLIST OF                                                      | REQUIREMENTS                | WHERE TO SECURE                                |  |
| ONE-TIME REGISTRATION                                             | DN:                         |                                                |  |
| A. Applicant                                                      |                             |                                                |  |
| 1. Name of Consignee                                              |                             | - Requesting Party                             |  |
| 2. Tax Identification Numb                                        | er                          | - Bureau of Internal Revenue                   |  |
| 3. Email Address                                                  |                             | - Requesting Party                             |  |
| 4. Telephone Number                                               |                             | - Requesting Party                             |  |
| 5. Official Address                                               |                             | - Requesting Party                             |  |
| B. Broker/s, if any                                               |                             |                                                |  |
| Tax Identification Number                                         | er                          | - Bureau of Internal Revenue                   |  |
| 2. License Number                                                 |                             | - Professional Regulation Commission           |  |
| 3. Name of Broker                                                 |                             | - Requesting Party                             |  |
| 4. Email Address                                                  |                             | - Requesting Party                             |  |
| 5. Contact Number                                                 |                             | - Requesting Party                             |  |
| APPLICATION:                                                      |                             |                                                |  |
| Completely filled-out DOF-RO Form No. 91                          |                             | - DOF website                                  |  |
| Notarized Affidavit of End-Use/Ownership                          |                             | <ul> <li>Applicant/Requesting party</li> </ul> |  |
| 3. Authorization letter (if a                                     | uthorized representative)   | <ul> <li>Applicant/Requesting party</li> </ul> |  |
| 4. Signed and dated Bill of Lading/Air Waybill - Shipping Company |                             |                                                |  |
| 5. Commercial Invoice (Pa                                         | acking List, if applicable) | - Shipper from country of origin               |  |

| CLIENT STEPS                                                                                                    | AGENCY ACTION                                                                                     | FEES TO<br>BE PAID | PROCESSING<br>TIME | PERSON<br>RESPONSIBLE                                      |
|----------------------------------------------------------------------------------------------------|---------------------------------------------------------------------------------------------------|--------------------|--------------------|------------------------------------------------------------|
| 1. One-time registration thru RO Kiosk or on-line to provide corporate/ individual information and upload the documents in support of registration. | 1.1 Assist the applicant in encoding the required entries.                                        | None               | 45 minutes         | Administrative<br>Assistant<br>Revenue Office              |
| <ul> <li>First time applicant start from Step 1</li> <li>Registered applicant start from Step 2</li> </ul>                                          | 1.2 Approve the registration if the uploaded documents and encoded data are complete and correct. |                    |                    |                                                            |
| 2. Present the application and supporting documents at RO window                                                                                    | 2.1 Check completeness of supporting documents. If incomplete, return to the applicant            | None               | 15 minutes         | Officer of the<br>Day, Tax<br>Specialist<br>Revenue Office |
|                                                                                                    | 2.2. Encode the required entries in the e-TES <sup>Lite</sup> and generate an application number  | None               | 30 minutes         | Administrative<br>Assistant<br>Revenue Office              |

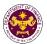

| File application with supporting documents at the Central Records Management Division.      Receive emailed notice of acceptance | 3.1 Receive the application and supporting documents.  3.2 Generate an emailnotice to applicant on the receipt of application thru e-TES <sup>Lite</sup> .  3.3 Assign application to respective RO Divisions thru e-TES <sup>Lite</sup> .  3.4 Route the application and supporting documents to appropriate RO Divisions. | None | 1 hour                                                                                                    | Administrative Officer Central Records Management Division             |
|----------------------------------------------------------------------------------------------------|----------------------------------------------------------------------------------------------------|------|----------------------------------------------------------------------------------------------------|------------------------------------------------------------------------|
|                                                                                                    | 3.5 Assign application to Action Officer.                                                                                                    | None | 30 minutes                                                                                                    | Division Chief Revenue Office                                          |
|                                                                                                    | 3.6. Process the application and draft the Tax Exemption Indorsement (TEI) if application is sufficient.                                                                                                    | None | 4 hours                                                                                                    | Action Officer (Tax Specialist II, Sr. Tax Specialist, Supervising Tax |
| 3b. Receive emailed notice of compliance.                                                                                        | 3.6.1 Generate an email-<br>notice of compliance thru<br>e-TES <sup>Lite</sup> and prepare a<br>formal compliance letter if<br>application has<br>discrepancy(ies).                                                                                                    | None | Applicant is given 2 days to comply with or address the deficiency(ies). Otherwise, a formal letter of compliance is issued and the application is returned to the applicant. | Specialist)<br>Revenue Office                                          |
|                                                                                                    | 3.7 Review draft TEI/formal letter of compliance. Assessment is also made whether the shipment requires verification/inspection.                                                                                                    | None | 4 hours                                                                                                    | Division Chief<br>Internal Revenue<br>Division                         |
|                                                                                                    | 3.8 Review draft TEI/formal letter of compliance. Assessment is also made whether the shipment requires verification/inspection.                                                                                                    | None | 4 hours                                                                                                    | Director III<br>Revenue Office                                         |
|                                                                                                    | 3.9 Review draft TEI/formal letter of compliance. Assessment is also made whether the shipment requires verification/inspection.                                                                                                    | None | 4 hours                                                                                                    | Director IV<br>Revenue Office                                          |

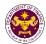

|                                                                                                    | 3.10 Review/approve the TEI/formal letter of compliance.                                                                                                    | None | 8 hours                         | Assistant Secretary or Undersecretary Revenue Generation and Local Finance Group |
|----------------------------------------------------------------------------------------------------|----------------------------------------------------------------------------------------------------|------|---------------------------------|----------------------------------------------------------------------------------|
| 3c. Receive email that the application has been acted upon by the Revenue Office and will be forwarded to CRMD for release. | 3.11 Generate an email- notice to the applicant thru e-TES <sup>Lite</sup> that the application has been acted upon and will be forwarded to CRMD for release. 3.12 Transmit the approved TEI/formal letter of compliance and supporting documents to CRMD for release. | None | 2 hours                         | Administrative Assistant Revenue Generation and Local Finance Group              |
|                                                                                                    | 3.13 Prepare the approved TEI/formal letter of compliance for release.                                                                                                    | None | 8 hours<br>12 minutes           | Administrative Officer Central Records                                           |
| 4. Receive emailed notice of release of result of application.                                                              | 3.14 Generate an email- notice to applicant thru e- TES <sup>Lite</sup> either of the following:  a. the release of TEI b. the release of letter for compliance thru postal mail.  4.1 Deliver the approved TEI to BOC.                                                 |      |                                 | Management<br>Division                                                           |
|                                                                                                    | TOTAL:                                                                                                    |      | 4 days<br>5 hours<br>12 minutes |                                                                                  |

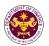

b. Article VIII D(4), I.2 and 3 of the Host Country Agreement between Government of the Republic of the Philippines and the ASEAN Centre for Biodiversity (ACB) Goods for the official use of ASEAN Centre for Biodiversity and furniture, personal effects and other goods of the ACB executive director, non-Filipino officers, staff and consultants.

| Office or Division: Revenue Office - Internal Revenue Division |                                |  |
|----------------------------------------------------------------|--------------------------------|--|
| Classification:                                                | Complex                        |  |
| Type of                                                        | G2G - Government-to-Government |  |
| Transaction:                                                   |                                |  |
| Who may avail:                                                 | ASEAN Center for Biodiversity  |  |

| CHECKLIST OF REQUIREMENTS                                     | WHERE TO SECURE                      |
|---------------------------------------------------------------|--------------------------------------|
| ONE-TIME REGISTRATION:                                        |                                      |
| A. Applicant                                                  |                                      |
| 1. Name of Consignee                                          | - Requesting Party                   |
| 2. Email Address                                              | - Requesting Party                   |
| 3. Telephone Number                                           | - Requesting Party                   |
| 4. Official Address                                           | - Requesting Party                   |
| B. Broker/s, if any                                           |                                      |
| Tax Identification Number                                     | - Bureau of Internal Revenue         |
| 2. License Number                                             | - Professional Regulation Commission |
| 3. Name of Broker                                             | - Requesting Party                   |
| 4. Email Address                                              | - Requesting Party                   |
| 5. Contact Number                                             | - Requesting Party                   |
| APPLICATION:                                                  |                                      |
| Completely filled-out DOF-RO Form No. 91                      | - DOF website                        |
| <ol><li>Signed and dated Bill of Lading/Air Waybill</li></ol> | - Shipping Company                   |
| 3. Commercial Invoice (Packing List, if                       | - Shipper from country of origin     |
| applicable)                                                   |                                      |
| 4. DFA recommendation                                         | - Department of Foreign Affairs      |
| 5. Letter request from ACB                                    | - ASEAN Centre for Biodiversity      |
| CLIENT STEDS ACENCY ACTION                                    | FEES TO DEDOCESS! DEDSON             |

| CLIENT STEPS                                                                                                    | AGENCY ACTION                                                                                     | FEES TO<br>BE PAID | PROCESSI<br>NG TIME | PERSON<br>RESPONSIBLE                         |
|----------------------------------------------------------------------------------------------------|---------------------------------------------------------------------------------------------------|--------------------|---------------------|-----------------------------------------------|
| 1. One-time registration thru RO Kiosk or online to provide corporate/ individual information and upload the documents in support of registration.  • First time applicant start from Step 1  • Registered applicant start from Step 2 | 1.1 Assist the applicant in encoding the required entries.                                        | None               | 45 minutes          | Administrative<br>Assistant<br>Revenue Office |
|                                                                                                    | 1.2 Approve the registration if the uploaded documents and encoded data are complete and correct. |                    |                     |                                               |

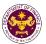

| 2. Present the application and supporting documents at the Central Records Management Division. (For documents originating from DFA)  3. File application with supporting documents | 2.1 Check the completeness of supporting documents. If incomplete, return to the applicant.  3.1 Receive the application and                        | None | 1 hour                                                                                                    | Administrative Officer Central Records Management Division                                                         |
|----------------------------------------------------------------------------------------------------|----------------------------------------------------------------------------------------------------|------|----------------------------------------------------------------------------------------------------|----------------------------------------------------------------------------------------------------|
| at the CRMD.                                                                                                    | supporting documents, encode required entries in the e-TES <sup>Lite</sup> and generate trace number for the application.                           |      |                                                                                                    |                                                                                                    |
| 3a. Receive emailed notice of acceptance of application.                                                                                                    | 3.2 Generate an email-notice to applicant on the receipt of application thru e-TES <sup>Lite</sup> .  3.3 Assign application                        |      |                                                                                                    |                                                                                                    |
|                                                                                                    | to respective RO Divisions thru e- TES <sup>Lite</sup> .                                                                                            |      |                                                                                                    |                                                                                                    |
|                                                                                                    | 3.4 Route the application and supporting documents to appropriate RO Divisions.                                                                     |      |                                                                                                    |                                                                                                    |
|                                                                                                    | 3.5 Assign application to Action Officer.                                                                                                    | None | 30 minutes                                                                                                    | Division Chief<br>Internal Revenue<br>Division                                                                     |
|                                                                                                    | 3.6. Process the application and draft the Tax Exemption Indorsement (TEI) if application is sufficient.                                            | None | 4 hours                                                                                                    | Action Officer (Tax<br>Specialist II, Sr. Tax<br>Specialist,<br>Supervising Tax<br>Specialist)<br>Internal Revenue |
| 3b. Receive emailed notice of compliance.                                                                                                    | 3.6.1 Generate an email-notice of compliance thru e-TES <sup>Lite</sup> and prepare a formal compliance letter if application has discrepancy(ies). | None | Applicant is given 2 days to comply with or address the deficiency(i es). Otherwise, a formal letter of compliance is issued and the application | Divison                                                                                                    |

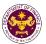

|                                                                                                    |                                                                                                    |      | is returned<br>to the<br>applicant. |                                                            |
|----------------------------------------------------------------------------------------------------|----------------------------------------------------------------------------------------------------|------|-------------------------------------|------------------------------------------------------------|
|                                                                                                    | 3.7 Review draft TEI/formal letter of compliance. Assessment is also made whether the shipment requires verification/inspection.                                                                                                    | None | 4 hours                             | Division Chief<br>Internal Revenue<br>Division             |
|                                                                                                    | 3.8 Review draft TEI/formal letter of compliance. Assessment is also made whether the shipment requires verification/inspection.                                                                                                    | None | 4 hours                             | Director III<br>Revenue Office                             |
|                                                                                                    | 3.9 Review/approve<br>the TEI/formal letter<br>of compliance                                                                                                    | None | 8 hours                             | Director IV Revenue Office                                 |
| 3c. Receive email that the application has been acted upon by the Revenue Office and will be forwarded to CRMD for release. | 3.10 Generate an email-notice to the applicant thru e-TES <sup>Lite</sup> that the application has been acted upon and will be forwarded to CRMD for release. 3.11 Transmit the approved TEI/formal letter of compliance and supporting documents to CRMD for release. | None | 2 hours                             | Administrative Assistant Revenue Office                    |
|                                                                                                    | 3.12 Prepare the approved TEI/formal letter of compliance for release.  3.13. Generate an email-notice to applicant thru e-TES <sup>Lite</sup> either of the following:                                                                                                | None | 8 hours<br>12 minutes               | Administrative Officer Central Records Management Division |

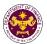

| 4. Receive emailed notice of release of result of application. | b. the release of letter<br>for compliance thru<br>postal mail.<br>4.1 Deliver the<br>approved TEI to BOC. |                      |  |
|----------------------------------------------------------------|----------------------------------------------------------------------------------------------------|----------------------|--|
| теми от оррания                                                | TOTAL:                                                                                                    | 4 days<br>27 minutes |  |

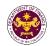

c. Article IV, Sections 21, 24 and 26 of the Agreement between the Republic of the Philippines and the International Center for Living and Aquatic Resources Management to establish the Office of the Worldfish Center in the Philippines

Official goods, personal effects and furniture of non-Filipino personnel of the office of the Worldfish Center in the Philippines.

| Office or Division:  | Revenue Office - Internal Revenue Division                   |
|----------------------|--------------------------------------------------------------|
| Classification:      | Complex                                                      |
| Type of Transaction: | G2G - Government-to-Government                               |
| Who may avail:       | International Center for Living Aquatic Resources Management |

| Type of Transaction.                                | 020 - Government-to-Government |                                      |
|-----------------------------------------------------|--------------------------------|--------------------------------------|
| Who may avail:                                      | International Center for       | Living Aquatic Resources Management  |
| CHECKLIST OF I                                      | REQUIREMENTS                   | WHERE TO SECURE                      |
| ONE-TIME REGISTRATION                               | N:                             |                                      |
| A. Applicant                                        |                                |                                      |
| 1. Name of Consignee                                |                                | - Requesting Party                   |
| 2. Email Address                                    |                                | - Requesting Party                   |
| 3. Telephone Number                                 |                                | - Requesting Party                   |
| 4. Official Address                                 |                                | - Requesting Party                   |
| B. Broker/s, if any                                 |                                |                                      |
| Tax Identification Number                           | er                             | - Bureau of Internal Revenue         |
| 2. License Number                                   |                                | - Professional Regulation Commission |
| 3. Name of Broker                                   |                                | - Requesting Party                   |
| 4. Email Address                                    |                                | - Requesting Party                   |
| 5. Contact Number                                   |                                | - Requesting Party                   |
| APPLICATION:                                        |                                |                                      |
| Completely filled—out DOF-RO Form No. 91            |                                | - DOF website                        |
| 2. Signed and dated Bill of Lading/Air Waybill      |                                | - Shipping Company                   |
| 3. Commercial Invoice (Packing List, if applicable) |                                | - Shipper from country of origin     |
| 4. DFA recommendation                               |                                | - Department of Foreign Affairs      |

5. Letter request from ICLARM

- International Center for Living Aquatic Resources

| ·                                                                                                    |                                                                                             |                    | <u> </u>           |                                                            |
|----------------------------------------------------------------------------------------------------|---------------------------------------------------------------------------------------------|--------------------|--------------------|------------------------------------------------------------|
| CLIENT STEPS                                                                                                    | AGENCY ACTION                                                                               | FEES TO<br>BE PAID | PROCESSING<br>TIME | PERSON<br>RESPONSIBLE                                      |
| 1. One-time registration thru RO Kiosk or on-line to provide corporate/individual information and upload the documents in support of registration.  • First time applicant start from Step 1 | 1.1 Assist the applicant in encoding the required entries.                                  | None               | 45 minutes         | Administrative<br>Assistant<br>Revenue Office              |
| Registered applicant start from<br>Step 2                                                                                                    | 1.2 Approve the                                                                             |                    |                    |                                                            |
|                                                                                                    | registration if the uploaded documents and encoded data are complete and correct.           |                    |                    |                                                            |
| 2. Present the application and supporting documents at the Central Records Management Division.                                                                                              | 2.1 Check the completeness of supporting documents. If incomplete, return to the applicant. | None               | 1 hour             | Administrative Officer Central Records Management Division |

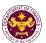

|                          | T                                    |        | 1                             | T 1                          |
|--------------------------|--------------------------------------|--------|-------------------------------|------------------------------|
| (For documents           |                                      |        |                               |                              |
| originating from DFA)    |                                      |        |                               |                              |
|                          |                                      |        |                               |                              |
|                          |                                      |        |                               |                              |
| 3. File application with | 3.1 Receive the                      |        |                               |                              |
| supporting documents at  | application and                      |        |                               |                              |
| the CRMD.                | supporting documents,                |        |                               |                              |
|                          | encode required entries              |        |                               |                              |
|                          | in the e-TES <sup>Lite</sup> and     |        |                               |                              |
|                          | generate trace number                |        |                               |                              |
|                          | for the application.                 |        |                               |                              |
| 3a. Receive emailed      | 3.2 Generate an email-               |        |                               |                              |
| notice of acceptance of  | notice to applicant on               |        |                               |                              |
| application.             | the receipt of application           |        |                               |                              |
|                          | thru e-TES <sup>Lite</sup> .         |        |                               |                              |
|                          | 3.3 Assign application to            |        |                               |                              |
|                          | respective RO Divisions              |        |                               |                              |
|                          | thru e-TES <sup>Lite</sup> .         |        |                               |                              |
|                          | 3.4 Route the                        |        |                               |                              |
|                          | application and                      |        |                               |                              |
|                          | supporting documents to              |        |                               |                              |
|                          | appropriate RO Divisions.            |        |                               |                              |
|                          | 3.5 Assign application to            | None   | 30 minutes                    | Division Chief               |
|                          | Action Officer.                      | 140110 | 30 minutes                    | Internal Revenue             |
|                          | 7 1011011 0 11110011                 |        |                               | Division                     |
|                          | 3.6. Process the                     | None   | 4 hours                       | Action Officer               |
|                          | application and draft the            |        |                               | (Tax Specialist II,          |
|                          | Tax Exemption                        |        |                               | Sr. Tax                      |
|                          | Indorsement (TEI) if                 |        |                               | Specialist,                  |
|                          | application is sufficient.           |        |                               | Supervising Tax              |
| 3b. Receive emailed      | 3.6.1 Generate an                    | None   | Applicant is                  | Specialist)                  |
| notice of compliance.    | email-notice of                      |        | given 2 days to               | Internal Revenue<br>Division |
|                          | compliance thru e-                   |        | comply with or                | DIVISION                     |
|                          | TES <sup>Lite</sup> and prepare a    |        | address the                   |                              |
|                          | formal compliance letter             |        | deficiency(ies).              |                              |
|                          | if application has discrepancy(ies). |        | Otherwise, a formal letter of |                              |
|                          | discrepancy(les).                    |        | compliance is                 |                              |
|                          |                                      |        | issued and the                |                              |
|                          |                                      |        | application is                |                              |
|                          |                                      |        | returned to the               |                              |
|                          |                                      |        | applicant.                    |                              |
|                          | 3.7 Review draft                     | None   | 4 hours                       | Division Chief               |
|                          | TEI/formal letter of                 |        |                               | nternal Revenue<br>Division  |
|                          | compliance.                          |        |                               | DIVISION                     |
|                          | Assessment is also                   |        |                               |                              |
|                          | made whether the shipment requires   |        |                               |                              |
|                          | verification/inspection.             |        |                               |                              |
| İ                        | vormoution/mapeution.                |        | 1                             | İ                            |

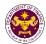

|                                                                                                    | 3.8 Review draft TEI/formal letter of compliance. Assessment is also made whether the shipment requires verification/inspection. 3.9 Review/approve the                                                                                                    | None | 4 hours 4 hours                 | Director III Revenue Office  Director IV                   |
|----------------------------------------------------------------------------------------------------|----------------------------------------------------------------------------------------------------|------|---------------------------------|------------------------------------------------------------|
|                                                                                                    | TEI/formal letter of compliance.                                                                                                    | None | Tilouis                         | Revenue Office                                             |
| 3c. Receive email that the application has been acted upon by the Revenue Office and will be forwarded to CRMD for release. | 3.10 Generate an email- notice to the applicant thru e-TES <sup>Lite</sup> that the application has been acted upon and will be forwarded to CRMD for release. 3.11 Transmit the approved TEI/formal letter of compliance and supporting documents to CRMD for release.                                                               | None | 2 hours                         | Administrative Assistant Revenue Office                    |
| 4. Receive emailed                                                                                                    | <ul> <li>3.12 Prepare the approved TEI/formal letter of compliance for release.</li> <li>3.13 Generate an email-notice to applicant thru e-TES<sup>Lite</sup> either of the following:</li> <li>a. the release of TEI</li> <li>b. the release of letter for compliance thru postal mail.</li> <li>4.1 Deliver the approved</li> </ul> | None | 8 hours<br>12 minutes           | Administrative Officer Central Records Management Division |
| notice of release of result of application.                                                                                 | TEi to BOC.                                                                                                    |      |                                 |                                                            |
|                                                                                                    | TOTAL:                                                                                                    |      | 4 days<br>4 hours<br>27 minutes |                                                            |

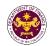

d. Article 2(2), 2(5), 3(1) and 5(3)(g), of the Headquarters Agreement between the Government of the Republic of the Philippines (GOP) and the International Committee of the Red Cross (ICRC) Goods and motor vehicle for official use, relief supplies, property, furniture, effects and household equipment of the ICRC and its non-Filipino delegates and alien employees.

| Office or Division:  | Revenue Office - Internal Revenue Division |
|----------------------|--------------------------------------------|
| Classification:      | Complex                                    |
| Type of Transaction: | G2G - Government-to-Government             |
| Who may avail:       | International Committee of the Red Cross   |

| WHERE TO SECURE                            |  |  |
|--------------------------------------------|--|--|
|                                            |  |  |
|                                            |  |  |
| - Requesting Party                         |  |  |
| - Requesting Party                         |  |  |
| - Requesting Party                         |  |  |
| - Requesting Party                         |  |  |
|                                            |  |  |
| - Bureau of Internal Revenue               |  |  |
| - Professional Regulation Commission       |  |  |
| - Requesting Party                         |  |  |
| - Requesting Party                         |  |  |
| - Requesting Party                         |  |  |
|                                            |  |  |
| - DOF website                              |  |  |
| - Shipping Company                         |  |  |
| - Shipper from country of origin           |  |  |
| - Department of Foreign Affairs            |  |  |
| - International Committee of the Red Cross |  |  |
|                                            |  |  |

| CLIENT STEPS                                                                                                    | AGENCY ACTION                                                                                     | FEES TO BE<br>PAID | PROCESSING<br>TIME | PERSON<br>RESPONSIBLE                         |
|----------------------------------------------------------------------------------------------------|---------------------------------------------------------------------------------------------------|--------------------|--------------------|-----------------------------------------------|
| 1. One-time registration thru RO Kiosk or on-line to provide corporate/ individual information and upload the documents in support of registration. | 1.1 Assist the applicant in encoding the required entries.                                        | None               | 45 minutes         | Administrative<br>Assistant<br>Revenue Office |
| First time applicant start from<br>Step 1  Decisional applicant start from                                                                          |                                                                                                   |                    |                    |                                               |
| <ul> <li>Registered applicant start from<br/>Step 2</li> </ul>                                                                                      |                                                                                                   |                    |                    |                                               |
|                                                                                                    | 1.2 Approve the registration if the uploaded documents and encoded data are complete and correct. |                    |                    |                                               |
| Present the application and                                                                                                    | 2.1 Check the completeness of                                                                     | None               | 1 hour             | Administrative<br>Officer                     |
| supporting documents at                                                                                                    | supporting documents. If                                                                          |                    |                    | Central Records                               |
| the Central Records                                                                                                    | incomplete, return to the                                                                         |                    |                    | Management Division                           |
| Management Division. (For documents                                                                                                    | applicant.                                                                                        |                    |                    |                                               |
| originating from DFA)                                                                                                    |                                                                                                   |                    |                    |                                               |

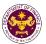

| 3. File application with supporting documents at the CRMD.  3a. Receive emailed | 3.1 Receive the application and supporting documents, encode required entries in the e-TES <sup>Lite</sup> and generate trace number for the application.  3.2 Generate an email- |      |                                                                                                    |                                                                                    |
|---------------------------------------------------------------------------------|----------------------------------------------------------------------------------------------------|------|----------------------------------------------------------------------------------------------------|------------------------------------------------------------------------------------|
| notice of acceptance of application.                                            | notice to applicant on<br>the receipt of application<br>thru e-TES <sup>Lite</sup> .                                                                                              |      |                                                                                                    |                                                                                    |
|                                                                                 | 3.3 Assign application to respective RO Divisions thru e-TES <sup>Lite</sup> . 3.4 Route the                                                                                      |      |                                                                                                    |                                                                                    |
|                                                                                 | application and supporting documents to appropriate RO Divisions.                                                                                                    |      |                                                                                                    |                                                                                    |
|                                                                                 | 3.5 Assign application to Action Officer.                                                                                                    | None | 30 minutes                                                                                                    | Division Chief Internal Revenue Division                                           |
|                                                                                 | 3.6. Process the application and draft the Tax Exemption Indorsement (TEI) if application is sufficient.                                                                          | None | 4 hours                                                                                                    | Action Officer<br>(Tax Specialist II,<br>Sr. Tax<br>Specialist,<br>Supervising Tax |
| 3b. Receive emailed notice of compliance.                                       | 3.6.1 Generate an email-notice of compliance thru e-TES <sup>Lite</sup> and prepare a formal compliance letter if application has discrepancy(ies).                               | None | Applicant is given 2 days to comply with or address the deficiency(ies). Otherwise, a formal letter of compliance is issued and the application is returned to the applicant. | Specialist)<br>Internal Revenue<br>Division                                        |
|                                                                                 | 3.7 Review draft TEI/formal letter of compliance. Assessment is also made whether the shipment requires verification/inspection.                                                  | None | 4 hours                                                                                                    | Division Chief<br>Internal Revenue<br>Division                                     |
|                                                                                 | 3.8 Review draft TEI/formal letter of compliance. Assessment is also made whether the                                                                                             | None | 4 hours                                                                                                    | Director III<br>Revenue Office                                                     |

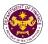

|                                                                                                    | shipment requires verification/inspection.                                                                                                    |      |                       |                                                            |
|----------------------------------------------------------------------------------------------------|----------------------------------------------------------------------------------------------------|------|-----------------------|------------------------------------------------------------|
|                                                                                                    | 3.9 Review/approve the TEI/formal letter of compliance                                                                                                    | None | 8 hours               | Director IV<br>Revenue Office                              |
| 3c. Receive email that the application has been acted upon by the Revenue Office and will be forwarded to CRMD for release. | 3.10 Generate an email- notice to the applicant thru e-TES <sup>Lite</sup> that the application has been acted upon and will be forwarded to CRMD for release. 3.11 Transmit the approved TEI/formal letter of compliance and supporting documents to CRMD for release.                    | None | 2 hours               | Administrative<br>Assistant<br>Revenue Office              |
| 4. Receive emailed notice of release of result of application.                                                              | 3.13 Prepare the approved TEI/formal letter of compliance for release.  3.14 Generate an emailnotice to applicant thru e-TES <sup>Lite</sup> either of the following: a. the release of TEI b. the release of letter for compliance thru postal mail.  4.1 Deliver the approved TEI to BOC | None | 8 hours<br>12 minutes | Administrative Officer Central Records Management Division |
| ог аррисаноп.                                                                                                    | TOTAL:                                                                                                    |      | 4 days<br>4 hours     |                                                            |
|                                                                                                    |                                                                                                    |      | 27 minutes            |                                                            |

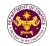

e. Article 4(5) and 5(3) of the Agreement between the Republic of the Philippines and Federal Republic of Germany concerning Technical Cooperation
Articles for German technical cooperation projects, personal effects and motor vehicles of German experts, teachers and technicians and their families

| Office or Division:  | Revenue Office - Internal Revenue Division       |  |  |  |
|----------------------|--------------------------------------------------|--|--|--|
| Classification:      | Complex                                          |  |  |  |
| Type of Transaction: | G2G - Government-to-Government                   |  |  |  |
| Who may avail:       | German Embassy and technical cooperation experts |  |  |  |

| CHECKLIST OF REQUIREMENTS                           | WHERE TO SECURE                      |  |  |
|-----------------------------------------------------|--------------------------------------|--|--|
| ONE-TIME REGISTRATION:                              |                                      |  |  |
| A. Applicant                                        |                                      |  |  |
| 1. Name of Consignee                                | - Requesting Party                   |  |  |
| 2. Email Address                                    | - Requesting Party                   |  |  |
| 3. Telephone Number                                 | - Requesting Party                   |  |  |
| 4. Official Address                                 | - Requesting Party                   |  |  |
| B. Broker/s, if any                                 |                                      |  |  |
| Tax Identification Number                           | - Bureau of Internal Revenue         |  |  |
| 2. License Number                                   | - Professional Regulation Commission |  |  |
| 3. Name of Broker                                   | - Requesting Party                   |  |  |
| 4. Email Address                                    | - Requesting Party                   |  |  |
| 5. Contact Number                                   | - Requesting Party                   |  |  |
| APPLICATION:                                        |                                      |  |  |
| Completely filled-out DOF-RO Form No. 91            | - DOF website                        |  |  |
| 2. Signed and dated Bill of Lading/Air Waybill      | - Shipping Company                   |  |  |
| 3. Commercial Invoice (Packing List, if applicable) | - Shipper from country of origin     |  |  |
| 4. DFA recommendation                               | - Department of Foreign Affairs      |  |  |
| 5. Note Verbale from the Embassy                    | - German Embassy                     |  |  |

| CLIENT STEPS                                                                                                    | AGENCY ACTION                                                                                     | FEES TO<br>BE PAID | PROCESS<br>ING TIME | PERSON<br>RESPONSIBLE                                      |
|----------------------------------------------------------------------------------------------------|---------------------------------------------------------------------------------------------------|--------------------|---------------------|------------------------------------------------------------|
| 1. One-time registration thru RO Kiosk or on-line to provide corporate/ individual information and upload the documents in support of registration. | 1.1 Assist the applicant in encoding the required entries.                                        | None               | 45 minutes          | Administrative<br>Assistant<br>Revenue Office              |
| • First time applicant start from Step 1                                                                                                    |                                                                                                   |                    |                     |                                                            |
| • Registered applicant start from <i>Step</i> 2                                                                                                    |                                                                                                   |                    |                     |                                                            |
|                                                                                                    | 1.2 Approve the registration if the uploaded documents and encoded data are complete and correct. |                    |                     |                                                            |
| 2. Present the application and supporting documents at the Central Records Management Division. (For documents originating from DFA)                | 2.1 Check the completeness of supporting documents. If incomplete, return to the applicant.       | None               | 1 hour              | Administrative Officer Central Records Management Division |

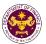

| 3. File application with supporting documents at the CRMD. | 3.1 Receive the application and supporting documents, encode required entries in the e-TES <sup>Lite</sup> and generate trace number for the application. |      |                                                                                                    |                                                                                    |
|------------------------------------------------------------|----------------------------------------------------------------------------------------------------|------|----------------------------------------------------------------------------------------------------|------------------------------------------------------------------------------------|
| 3a. Receive emailed notice of acceptance of application.   | 3.2 Generate an email-<br>notice to applicant on the<br>receipt of application thru<br>e-TES <sup>Lite</sup> .                                            |      |                                                                                                    |                                                                                    |
|                                                            | 3.3 Assign application to respective RO Divisions thru e-TES <sup>Lite</sup> .                                                                            |      |                                                                                                    |                                                                                    |
|                                                            | 3.4 Route the application and supporting documents to appropriate RO Divisions.                                                                           |      |                                                                                                    |                                                                                    |
|                                                            | 3.5 Assign application to Action Officer.                                                                                                    | None | 30<br>minutes                                                                                                    | Division Chief Internal Revenue Division                                           |
|                                                            | 3.6. Process the application and draft the Tax Exemption Indorsement (TEI) if application is sufficient.                                                  | None | 4 hours                                                                                                    | Action Officer<br>(Tax Specialist II,<br>Sr. Tax<br>Specialist,<br>Supervising Tax |
| 3b. Receive emailed notice of compliance.                  | 3.6.1 Generate an email- notice of compliance thru e- TES <sup>Lite</sup> and prepare a formal compliance letter if application has discrepancy(ies).     | None | Applicant is given 2 days to comply with or address the deficiency(i es). Otherwise, a formal letter of compliance is issued and the application is returned to the applicant. | Specialist) Internal Revenue Division                                              |
|                                                            | 3.7 Review draft TEI/formal letter of compliance. Assessment is also made whether the shipment requires verification/inspection.                          | None | 4 hours                                                                                                    | Division Chief Internal Revenue Division                                           |

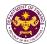

|                                                                                                    | 3.8 Review draft TEI/formal letter of compliance. Assessment is also made whether the shipment requires verification/inspection.                                                                                                    | None | 4 hours                         | Director III<br>Revenue Office                             |
|----------------------------------------------------------------------------------------------------|----------------------------------------------------------------------------------------------------|------|---------------------------------|------------------------------------------------------------|
|                                                                                                    | 3.9 Review/approve the TEI/formal letter of compliance.                                                                                                    | None | 4 hours                         | Director IV<br>Revenue Office                              |
| 3c. Receive email that the application has been acted upon by the Revenue Office and will be forwarded to CRMD for release. | 3.10 Generate an email- notice to the applicant thru e-TES <sup>Lite</sup> that the application has been acted upon and will be forwarded to CRMD for release. 3.11 Transmit the approved TEI/formal letter of compliance and supporting documents to CRMD for release.                  | None | 2 hours                         | Administrative<br>Assistant<br>Revenue Office              |
| Receive emailed notice of release of result of                                                                              | 3.12 Prepare the approved TEI/formal letter of compliance for release. 3.13 Generate an emailnotice to applicant thru e-TES <sup>Lite</sup> either of the following: a. the release of TEI b. the release of letter for compliance thru postal mail. 4.1 Deliver the approved TEI to BOC | None | 8 hours<br>12 minutes           | Administrative Officer Central Records Management Division |
| application.                                                                                                    | TOTAL:                                                                                                    |      | 4 days<br>4 hours<br>27 minutes |                                                            |

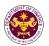

f. Article VI.1(b), IX. 1(1), 2(2), XI. 2.1(b)(i)(ii)(iii) and 2 (2)(a) of the Agreement on Technical Cooperation between the Government of the Republic of the Philippines and the Government of Japan

Luggage, personal effects, household effects consumer goods and motor vehicle of JICA experts, members of the missions and senior volunteers JICA office representative, staff and their families, importation of technical cooperation equipment, machinery and materials provided by Japan International Cooperation Agency (JICA) to the GOP and for the use of the experts, members of the missions and senior volunteers and Importation of equipment, machinery materials and motor vehicles of the JICA office.

| materiale and meter verifices of the step temper |                                                    |  |  |  |
|--------------------------------------------------|----------------------------------------------------|--|--|--|
| Office or Division:                              | Revenue Office - Internal Revenue Division         |  |  |  |
| Classification:                                  | Complex                                            |  |  |  |
| Type of Transaction:                             | G2G - Government-to-Government                     |  |  |  |
| Who may avail:                                   | JICA Office and JICA technical cooperation experts |  |  |  |

| willo illay avall.                                  | JICA Office and JICA technical cooperation experts |                                      |  |  |
|-----------------------------------------------------|----------------------------------------------------|--------------------------------------|--|--|
| CHECKLIST OF I                                      | REQUIREMENTS                                       | WHERE TO SECURE                      |  |  |
| ONE-TIME REGISTRATION:                              |                                                    |                                      |  |  |
| A. Applicant                                        |                                                    |                                      |  |  |
| 1. Name of Consignee                                |                                                    | - Requesting Party                   |  |  |
| 2. Email Address                                    |                                                    | - Requesting Party                   |  |  |
| 3. Telephone Number                                 |                                                    | - Requesting Party                   |  |  |
| 4. Official Address                                 |                                                    | - Requesting Party                   |  |  |
| B. Broker/s, if any                                 |                                                    |                                      |  |  |
| 1. Tax Identification Numb                          | er                                                 | - Bureau of Internal Revenue         |  |  |
| 2. License Number                                   |                                                    | - Professional Regulation Commission |  |  |
| 3. Name of Broker                                   |                                                    | - Requesting Party                   |  |  |
| 4. Email Address                                    |                                                    | - Requesting Party                   |  |  |
| 5. Contact Number                                   |                                                    | - Requesting Party                   |  |  |
|                                                     |                                                    |                                      |  |  |
| APPLICATION:                                        |                                                    |                                      |  |  |
| 1. Completely filled-out DOF-RO Form No. 91         |                                                    | - DOF website                        |  |  |
| 2. Signed and dated Bill of Lading /Air Waybill     |                                                    | - Shipping Company                   |  |  |
| 3. Commercial Invoice (Packing List, if applicable) |                                                    | - Shipper from country of origin     |  |  |
| 4. DFA recommendation                               |                                                    | - Department of Foreign Affairs      |  |  |
| 5. Note Verbale from the I                          | Embassy                                            | - Japanese Embassy                   |  |  |

| or receivement and Empacey                                                                                                    |                                                                                                   | Capaness Empassy   |                    |                                               |  |
|----------------------------------------------------------------------------------------------------|---------------------------------------------------------------------------------------------------|--------------------|--------------------|-----------------------------------------------|--|
| CLIENT STEPS                                                                                                    | AGENCY ACTION                                                                                     | FEES TO BE<br>PAID | PROCESSING<br>TIME | PERSON<br>RESPONSIBLE                         |  |
| 1. One-time registration thru RO Kiosk or on-line to provide corporate/ individual information and upload the documents in support of registration. | 1.1 Assist the applicant in encoding the required entries.                                        | None               | 45 minutes         | Administrative<br>Assistant<br>Revenue Office |  |
| <ul> <li>First time applicant start from<br/>Step 1</li> </ul>                                                                                      |                                                                                                   |                    |                    |                                               |  |
| <ul> <li>Registered applicant start from<br/>Step 2</li> </ul>                                                                                      |                                                                                                   |                    |                    |                                               |  |
|                                                                                                    | 1.2 Approve the registration if the uploaded documents and encoded data are complete and correct. |                    |                    |                                               |  |

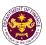

| 2. Present the                                                                                                    | 2.1 Check the                                                                                                    | None | 1 hour                                                                                                    | Administrative                                                                     |
|----------------------------------------------------------------------------------------------------|----------------------------------------------------------------------------------------------------|------|----------------------------------------------------------------------------------------------------|------------------------------------------------------------------------------------|
| application and supporting documents at the Central Records Management Division. (For documents originating from DFA) | completeness of supporting documents. If incomplete, return to the applicant.                                                                             |      |                                                                                                    | Officer Central Records Management Division                                        |
| File application with supporting documents at the CRMD.                                                               | 3.1 Receive the application and supporting documents, encode required entries in the e-TES <sup>Lite</sup> and generate trace number for the application. |      |                                                                                                    |                                                                                    |
| 3a. Receive emailed notice of acceptance of application.                                                              | 3.2 Generate an email-<br>notice to applicant on<br>the receipt of application<br>thru e-TES <sup>Lite</sup>                                              |      |                                                                                                    |                                                                                    |
|                                                                                                    | 3.3 Assign application to respective RO Divisions thru e-TES <sup>Lite</sup> .                                                                            |      |                                                                                                    |                                                                                    |
|                                                                                                    | 3.4 Route the application and supporting documents to appropriate RO Divisions.                                                                           |      |                                                                                                    |                                                                                    |
|                                                                                                    | 3.5 Assign application to Action Officer.                                                                                                    | None | 30 minutes                                                                                                    | Division Chief Internal Revenue Division                                           |
|                                                                                                    | 3.6. Process the application and draft the Tax Exemption Indorsement (TEI) if application is sufficient.                                                  | None | 4 hours                                                                                                    | Action Officer<br>(Tax Specialist II,<br>Sr. Tax<br>Specialist,<br>Supervising Tax |
| 3b. Receive emailed notice of compliance.                                                                             | 3.6.1 Generate an email-notice of compliance thru e-TES <sup>Lite</sup> and prepare a formal compliance letter if application has discrepancy(ies).       | None | Applicant is given 2 days to comply with or address the deficiency(ies). Otherwise, a formal letter of compliance is issued and the application is returned to the applicant. | Specialist) Internal Revenue Division                                              |
|                                                                                                    | 3.7 Review draft TEI/formal letter of compliance. Assessment is also made whether the                                                                     | None | 4 hours                                                                                                    | Division Chief<br>Internal Revenue<br>Divisio                                      |

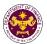

|                                                                                                    | shipment requires                                                                                                    |      |                       |                                                            |
|----------------------------------------------------------------------------------------------------|----------------------------------------------------------------------------------------------------|------|-----------------------|------------------------------------------------------------|
|                                                                                                    | verification/inspection.  3.8 Review draft TEI/formal letter of compliance. Assessment is also made whether the shipment requires verification/inspection.                                                                                                    | None | 4 hours               | Director III<br>Revenue Office                             |
|                                                                                                    | 3.9 Review/approve the TEI/formal letter of compliance.                                                                                                    | None | 8 hours               | Director IV Revenue Office                                 |
| 3c. Receive email that the application has been acted upon by the Revenue Office and will be forwarded to CRMD for release. | 3.10 Generate an email- notice to the applicant thru e-TES <sup>Lite</sup> that the application has been acted upon and will be forwarded to CRMD for release. 3.11 Transmit the approved TEI/formal letter of compliance and supporting documents to CRMD for release. | None | 2 hours               | Administrative<br>Assistant<br>Revenue Office              |
| 4. Receive emailed                                                                                                    | 3.12 Prepare the approved TEI/formal letter of compliance for release.  3.13 Generate an email-notice to applicant thru e-TES <sup>Lite</sup> either of the following:  a. the release of TEI b. the release of letter for compliance thru postal mail.                 | None | 8 hours<br>12 minutes | Administrative Officer Central Records Management Division |
| notice of release of result of application.                                                                                 | 4.1 Deliver the approved TEI to BOC.                                                                                                    |      |                       |                                                            |
|                                                                                                    | TOTAL:                                                                                                    |      | 4 days<br>27 minutes  |                                                            |

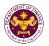

g. Article 5(3) of the Air Services Agreement Between the Government of Japan and the Government of the Republic of the Philippines

Fuel Jubricating oils, spare parts, regular equipment and aircraft stores of Japanese designated

Fuel, lubricating oils, spare parts, regular equipment and aircraft stores of Japanese designated airlines

| Office or Division:  | Revenue Office - Internal Revenue Division |  |  |
|----------------------|--------------------------------------------|--|--|
| Classification:      | Complex                                    |  |  |
| Type of Transaction: | G2B - Government-to-Business               |  |  |
| Who may avail:       | Japanese Airlines                          |  |  |

| oapanooo / mmoo                                        |                                                                    |  |  |  |
|--------------------------------------------------------|--------------------------------------------------------------------|--|--|--|
| CHECKLIST OF REQUIREMENTS                              | WHERE TO SECURE                                                    |  |  |  |
| ONE-TIME REGISTRATION:                                 |                                                                    |  |  |  |
| A. Applicant                                           |                                                                    |  |  |  |
| 1. Name of Consignee                                   | - Requesting Party                                                 |  |  |  |
| 2. Tax Identification Number                           | - Bureau of Internal Revenue                                       |  |  |  |
| 3. SEC Registration Number (if applicable)             | - Securities and Exchange Commission                               |  |  |  |
| 4. DTI Registration Number (if applicable)             | - Department of Trade and Industry                                 |  |  |  |
| 5. BOI Registration Number (if applicable)             | - Board of Investments                                             |  |  |  |
| 6. Email Address                                       | - Requesting Party                                                 |  |  |  |
| 7. Telephone Number                                    | - Requesting Party                                                 |  |  |  |
| 8. Official Address                                    | - Requesting Party                                                 |  |  |  |
| B. Broker/s, if any                                    |                                                                    |  |  |  |
| Tax Identification Number                              | - Bureau of Internal Revenue                                       |  |  |  |
| 2. License Number                                      | - Professional Regulation Commission                               |  |  |  |
| 3. Name of Broker                                      | - Requesting Party                                                 |  |  |  |
| 4. Email Address                                       | - Requesting Party                                                 |  |  |  |
| 5. Contact Number                                      | - Requesting Party                                                 |  |  |  |
| APPLICATION:                                           |                                                                    |  |  |  |
| Completely filled—out DOF-RO Form No. 91               | - DOF website                                                      |  |  |  |
| Notarized Affidavit of End-Use/Ownership               | - Applicant/Requesting party (Japanese Airlines)                   |  |  |  |
| 3. Authorization letter (if authorized representative) | <ul> <li>Applicant/Requesting party (Japanese Airlines)</li> </ul> |  |  |  |
| 4. Signed and dated Bill of Lading/Air Waybill         | - Shipping Company                                                 |  |  |  |
| 5. Commercial Invoice (Packing List, if applicable)    | - Shipper from country of origin                                   |  |  |  |
| 6. CAAP Certification                                  | - Civil Aviation Authority of the Philippines                      |  |  |  |
| 7. NTC Clearance (if applicable)                       | - National Telecommunications Commission                           |  |  |  |

| CLIENT STEPS                                                                                                    | AGENCY ACTION                                                                                     | FEES TO BE<br>PAID | PROCESSING<br>TIME | PERSON<br>RESPONSIBLE                         |
|----------------------------------------------------------------------------------------------------|---------------------------------------------------------------------------------------------------|--------------------|--------------------|-----------------------------------------------|
| 1. One-time registration thru RO Kiosk or on-line to provide corporate/individual information and upload the documents in support of registration. | 1.1 Assist the applicant in encoding the required entries.                                        | None               | 45 minutes         | Administrative<br>Assistant<br>Revenue Office |
| <ul> <li>First time applicant start from Step 1</li> <li>Registered applicant start from</li> </ul>                                                |                                                                                                   |                    |                    |                                               |
| Step 2                                                                                                    |                                                                                                   |                    |                    |                                               |
|                                                                                                    | 1.2 Approve the registration if the uploaded documents and encoded data are complete and correct. |                    |                    |                                               |

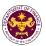

| 2. Present the application and supporting documents at RO window                                               | 2.1 Check completeness of supporting documents. If incomplete, return to the applicant                                                              | None | 15 minutes                                                                                                    | Officer of the Day,<br>Tax Specialist<br>Revenue Office                                        |
|----------------------------------------------------------------------------------------------------|----------------------------------------------------------------------------------------------------|------|----------------------------------------------------------------------------------------------------|------------------------------------------------------------------------------------------------|
|                                                                                                    | 2.2. Encode the required entries in the e-TES <sup>Lite</sup> system.                                                                               | None | 30 minutes                                                                                                    | Administrative Assistant Revenue Office                                                        |
| 3. File application with supporting documents at the Central Records Management Division.  3a. Receive emailed | <ul><li>3.1 Receive the application and supporting documents.</li><li>3.2 Generate an email-</li></ul>                                              | None | 1 hour                                                                                                    | Administrative Officer Central Records Management Division                                     |
| notice of acceptance                                                                                           | notice to the applicant on the receipt of application thru e-TES <sup>Lite</sup> .                                                                  |      |                                                                                                    |                                                                                                |
|                                                                                                    | 3.3 Assign application to respective RO Divisions thru e-TES <sup>Lite</sup> .                                                                      |      |                                                                                                    |                                                                                                |
|                                                                                                    | 3.4 Route the application and supporting documents to appropriate RO Divisions.                                                                     |      |                                                                                                    |                                                                                                |
|                                                                                                    | 3.5 Assign application to Action Officer.                                                                                                    | None | 30 minutes                                                                                                    | Division Chief Internal Revenue Division                                                       |
|                                                                                                    | 3.6. Process the application and draft the Tax Exemption Indorsement (TEI) if application is sufficient.                                            | None | 4 hours                                                                                                    | Action Officer<br>(Tax Specialist II,<br>Sr. Tax Specialist,<br>Supervising Tax<br>Specialist) |
| 3b. Receive emailed notice of compliance.                                                                      | 3.6.1 Generate an email-notice of compliance thru e-TES <sup>Lite</sup> and prepare a formal compliance letter if application has discrepancy(ies). | None | Applicant is given 2 days to comply with or address the deficiency(ies). Otherwise, a formal letter of compliance is issued and the application is returned to the applicant. | Internal Revenue<br>Division                                                                   |
|                                                                                                    | 3.7 Review draft TEI/formal letter of compliance. Assessment is also made whether the shipment requires verification/inspection.                    | None | 4 hours                                                                                                    | Division Chief<br>nternal Revenue<br>Division                                                  |

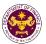

|                                                                                                    | 3.8 Review draft TEI/formal letter of compliance. Assessment is also made whether the shipment requires verification/inspection. 3.9 Review draft TEI/formal letter of compliance. Assessment is also made whether the shipment requires verification/inspection.                        | None | 4 hours 4 hours                 | Director III Revenue Office  Director IV Revenue Office                          |
|----------------------------------------------------------------------------------------------------|----------------------------------------------------------------------------------------------------|------|---------------------------------|----------------------------------------------------------------------------------|
|                                                                                                    | 3.10 Review/approve<br>the TEI/formal letter of<br>compliance.                                                                                                    | None | 8 hours                         | Assistant Secretary or Undersecretary Revenue Generation and Local Finance Group |
| 3c. Receive email that the application has been acted upon by the Revenue Office and will be forwarded to CRMD for release. | 3.11 Generate an email- notice to the applicant thru e-TES <sup>Lite</sup> that the application has been acted upon and will be forwarded to CRMD for release. 3.12 Transmit the approved TEI/formal letter of compliance and supporting documents to CRMD for release.                  | None | 2 hours                         | Administrative Assistant Revenue Generation and Local Finance Group              |
| Receive emailed     notice of release of result                                                                             | 3.13 Prepare the approved TEI/formal letter of compliance for release. 3.14 Generate an emailnotice to applicant thru e-TES <sup>Lite</sup> either of the following: a. the release of TEI b. the release of letter for compliance thru postal mail. 4.1 Deliver the approved TEI to BOC | None | 8 hours<br>12 minutes           | Administrative Officer Central Records Management Division                       |
| of application.                                                                                                    |                                                                                                    |      |                                 |                                                                                  |
|                                                                                                    | TOTAL:                                                                                                    |      | 4 days<br>5 hours<br>12 minutes |                                                                                  |

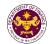

h. Article 9(2)(a), (b) and (c) of the Air Transport Agreement concluded between the Governments of the Philippines and the United States of America Aircraft stores, ground equipment, engines, spare parts, fuel, lubricants and consumable technical supplies of US designated airlines

Office or Division:

Classification:

Complex

Type of Transaction:

G2B - Government-to-Business

US Airlines

| CHECKLIST OF REQUIREMENTS                              | WHERE TO SECURE                                        |  |  |
|--------------------------------------------------------|--------------------------------------------------------|--|--|
| ONE-TIME REGISTRATION:                                 |                                                        |  |  |
| A. Applicant                                           |                                                        |  |  |
| 1. Name of Consignee                                   | - Requesting Party                                     |  |  |
| 2. Tax Identification Number                           | - Bureau of Internal Revenue                           |  |  |
| 3. SEC Registration Number (if applicable)             | <ul> <li>Securities and Exchange Commission</li> </ul> |  |  |
| 4. DTI Registration Number (if applicable)             | - Department of Trade and Industry                     |  |  |
| 5. BOI Registration Number (if applicable)             | - Board of Investments                                 |  |  |
| 6. Email Address                                       | - Requesting Party                                     |  |  |
| 7. Telephone Number                                    | - Requesting Party                                     |  |  |
| 8. Official Address                                    | - Requesting Party                                     |  |  |
| B. Broker/s, if any                                    |                                                        |  |  |
| Tax Identification Number                              | - Bureau of Internal Revenue                           |  |  |
| 2. License Number                                      | - Professional Regulation Commission                   |  |  |
| 3. Name of Broker                                      | - Requesting Party                                     |  |  |
| 4. Email Address                                       | - Requesting Party                                     |  |  |
| 5. Contact Number                                      | - Requesting Party                                     |  |  |
| APPLICATION:                                           |                                                        |  |  |
| Completely filled—out DOF-RO Form No. 91               | - DOF website                                          |  |  |
| Notarized Affidavit of End-Use/Ownership               | - Applicant/Requesting party                           |  |  |
| 3. Authorization letter (if authorized representative) | - Applicant/Requesting party                           |  |  |
| 4. Signed and dated Bill of Lading /Air Waybill        | - Shipping Company                                     |  |  |
| 5. Commercial Invoice (Packing List, if applicable)    | - Shipper from country of origin                       |  |  |
| 6. CAAP Certification                                  | - Civil Aviation Authority of the Philippines          |  |  |
| 7. NTC Clearance, if applicable                        | - National Telecommunications Commission               |  |  |

| CLIENT STEPS                                                                                                    | AGENCY ACTION                                                                                     | FEES TO<br>BE PAID | PROCESSING<br>TIME | PERSON<br>RESPONSIBLE                         |
|----------------------------------------------------------------------------------------------------|---------------------------------------------------------------------------------------------------|--------------------|--------------------|-----------------------------------------------|
| One-time registration thru RO Kiosk or on-line to provide corporate/ individual information and upload the documents in support of registration.      First time applicant start from Step 1 | 1.1 Assist the applicant in encoding the required entries.                                        | None               | 45 minutes         | Administrative<br>Assistant<br>Revenue Office |
| <ul> <li>Registered applicant start from<br/>Step 2</li> </ul>                                                                                                    |                                                                                                   |                    |                    |                                               |
|                                                                                                    | 1.2 Approve the registration if the uploaded documents and encoded data are complete and correct. |                    |                    |                                               |

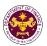

| 0.0                                                                                       |                                                                                                    | l N  | 1 45                                                                                                    | 0.00                                                                                                    |
|-------------------------------------------------------------------------------------------|----------------------------------------------------------------------------------------------------|------|----------------------------------------------------------------------------------------------------|----------------------------------------------------------------------------------------------------|
| 2. Present the application and supporting documents at RO window                          | 2.1 Check completeness of supporting documents. If incomplete, return to the applicant                                                                              | None | 15 minutes                                                                                                    | Officer of the Day, Tax Specialist Revenue Office                                                                              |
|                                                                                           | 2.2. Encode the required entries in the e-TES <sup>Lite</sup> and generate an application number.                                                                   | None | 30 minutes                                                                                                    | Administrative Assistant Revenue Office                                                                                        |
| 3. File application with supporting documents at the Central Records Management Division. | 3.1 Receive the application and supporting documents.                                                                                                    | None | 1 hour                                                                                                    | Administrative Officer Central Records Management Division                                                                     |
| 3a. Receive emailed notice of acceptance                                                  | 3.2 Generate an email-<br>notice to the applicant on<br>the receipt of application<br>thru e-TES <sup>Lite</sup> .                                                  |      |                                                                                                    |                                                                                                    |
|                                                                                           | 3.3 Assign application to respective RO Divisions thru e-TES <sup>Lite</sup> .                                                                                      |      |                                                                                                    |                                                                                                    |
|                                                                                           | 3.4 Route the application and supporting documents to appropriate RO Divisions.                                                                                     |      |                                                                                                    |                                                                                                    |
|                                                                                           | 3.5 Assign application to Action Officer.                                                                                                    | None | 30 minutes                                                                                                    | Division Chief<br>Internal Revenue<br>Division                                                                                 |
|                                                                                           | 3.6. Process the application and draft the Tax Exemption Indorsement (TEI) if application is sufficient.                                                            | None | 4 hours                                                                                                    | Action Officer (Tax<br>Specialist II, Sr.<br>Tax Specialist,<br>Supervising Tax<br>Specialist)<br>Internal Revenue<br>Division |
| 3b. Receive emailed notice of compliance.                                                 | 3.6.1 Generate an email-<br>notice of compliance thru<br>e-TES <sup>Lite</sup> and prepare a<br>formal compliance letter if<br>application has<br>discrepancy(ies). | None | Applicant is given 2 days to comply with or address the deficiency(ies). Otherwise, a formal letter of compliance is issued and the application is returned to the applicant. |                                                                                                    |
|                                                                                           | 3.7 Review draft TEI/formal letter of compliance. Assessment is also made whether the                                                                               | None | 4 hours                                                                                                    | Division Chief<br>Internal Revenue<br>Division                                                                                 |

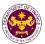

|                                                                                                    | shipment requires verification/inspection.                                                                                                    |      |                                 |                                                                                  |
|----------------------------------------------------------------------------------------------------|----------------------------------------------------------------------------------------------------|------|---------------------------------|----------------------------------------------------------------------------------|
|                                                                                                    |                                                                                                    |      |                                 |                                                                                  |
|                                                                                                    | 3.8 Review draft TEI/formal letter of compliance. Assessment is also made whether the shipment requires verification/inspection.                                                                                                    | None | 4 hours                         | Director III<br>Revenue Office                                                   |
|                                                                                                    | 3.9 Review draft TEI/formal letter of compliance. Assessment is also made whether the shipment requires verification/inspection.                                                                                                    | None | 4 hours                         | Director IV Revenue Office                                                       |
|                                                                                                    | 3.10 Review/approve the TEI/formal letter of compliance.                                                                                                    | None | 8 hours                         | Assistant Secretary or Undersecretary Revenue Generation and Local Finance Group |
| 3c. Receive email that the application has been acted upon by the Revenue Office and will be forwarded to CRMD for release. | 3.11 Generate an email- notice to the applicant thru e-TES <sup>Lite</sup> that the application has been acted upon and will be forwarded to CRMD for release. 3.12 Transmit the approved TEI/formal letter of compliance and supporting documents to CRMD for release. | None | 2 hours                         | Administrative Assistant Revenue Generation and Local Finance Group              |
|                                                                                                    | 3.13 Prepare the approved TEI/formal letter of compliance for release.                                                                                                    | None | 8 hours<br>12 minutes           | Administrative Officer Central Records Management Division                       |
| Receive emailed notice of release of                                                                                        | 3.14 Generate an email- notice to applicant thru e- TES <sup>Lite</sup> either of the following: a. the release of TEI b. the release of letter for compliance thru postal mail. 4.1 Deliver the approved TEI to BOC.                                                   |      |                                 |                                                                                  |
| result of application.                                                                                                    | TET TO BOO.                                                                                                    |      |                                 |                                                                                  |
|                                                                                                    | TOTAL:                                                                                                    |      | 4 days<br>5 hours<br>12 minutes |                                                                                  |

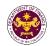

i. Article 13(3) and (6) of the Agreement between the Government of the Republic of the Philippines and the Government of Australia concerning the Status of the Visiting Forces of each State in the Territory of the Other State Equipment, materials, motor vehicles, provisions and supplies, bullets, ammunitions and explosives devices, fuel, oil and lubricants for the official use of Australian Visiting Forces

| and its civilian | components                                 |
|------------------|--------------------------------------------|
| Office or        | Revenue Office - Internal Revenue Division |
| Division:        |                                            |
| Classification:  | Complex                                    |
| Type of          | G2G - Government-to-Government             |
| Transaction:     |                                            |
| Who may avail:   | Australian Visiting Forces                 |

| CHECKLIST OF REQUIREMENTS                           | WHERE TO SECURE                      |  |
|-----------------------------------------------------|--------------------------------------|--|
| ONE-TIME REGISTRATION:                              |                                      |  |
| A. Applicant                                        |                                      |  |
| 1. Name of Consignee                                | - Requesting Party                   |  |
| 2. Email Address                                    | - Requesting Party                   |  |
| 3. Telephone Number                                 | - Requesting Party                   |  |
| 4. Official Address                                 | - Requesting Party                   |  |
| B. Broker/s, if any                                 |                                      |  |
| Tax Identification Number                           | - Bureau of Internal Revenue         |  |
| 2. License Number                                   | - Professional Regulation Commission |  |
| 3. Name of Broker                                   | - Requesting Party                   |  |
| 4. Email Address                                    | - Requesting Party                   |  |
| 5. Contact Number                                   | - Requesting Party                   |  |
| APPLICATION:                                        |                                      |  |
| 1. Completely filled-out DOF-RO Form No. 91         | - DOF website                        |  |
| 2. Signed and dated Bill of Lading/Air Waybill      | - Shipping Company                   |  |
| 3. Commercial Invoice (Packing List, if applicable) | - Shipper from country of origin     |  |
| 4. DFA recommendation                               | - Department of Foreign Affairs      |  |
| 5. Note Verbale from the Embassy                    | - Australian Embassy                 |  |

| CLIENT STEPS                                                                                                    | AGENCY ACTION                                                                                     | BE PAID | TIME       | RESPONSIBLE                             |
|----------------------------------------------------------------------------------------------------|---------------------------------------------------------------------------------------------------|---------|------------|-----------------------------------------|
| 1. One-time registration thru RO Kiosk or on-line to provide corporate/individual information and upload the documents in support of registration. | 1.1 Assist the applicant in encoding the required entries.                                        | None    | 45 minutes | Administrative Assistant Revenue Office |
| <ul> <li>First time applicant start<br/>from Step 1</li> </ul>                                                                                     |                                                                                                   |         |            |                                         |
| <ul> <li>Registered applicant<br/>start from Step 2</li> </ul>                                                                                     |                                                                                                   |         |            |                                         |
| ,                                                                                                    | 1.2 Approve the registration if the uploaded documents and encoded data are complete and correct. |         |            |                                         |

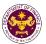

| 2. Present the application and supporting documents at the Central Records Management Division. (For documents originating from DFA) | 2.1 Check the completeness of supporting documents. If incomplete, return to the applicant.                                                                          | None | 1 hour                                                                                                    | Administrative Officer Central Records Management Division                         |
|----------------------------------------------------------------------------------------------------|----------------------------------------------------------------------------------------------------|------|----------------------------------------------------------------------------------------------------|------------------------------------------------------------------------------------|
| 3. File application with supporting documents at the CRMD.                                                                           | 3.1 Receive the application and supporting documents, encode required entries in the e-TES <sup>Lite</sup> and generate trace number for the application.            |      |                                                                                                    |                                                                                    |
| 3a. Receive emailed notice of acceptance of application.                                                                             | 3.2 Generate an email-notice to applicant on the receipt of application thru e-TES <sup>Lite</sup> .                                                                 |      |                                                                                                    |                                                                                    |
|                                                                                                    | 3.3 Assign application to respective RO Divisions thru e-TES <sup>Lite</sup> .                                                                                       |      |                                                                                                    |                                                                                    |
|                                                                                                    | 3.4 Route the application and supporting documents to appropriate RO Divisions.                                                                                      |      |                                                                                                    |                                                                                    |
|                                                                                                    | 3.5 Assign application to Action Officer.                                                                                                    | None | 30 minutes                                                                                                    | Division Chief<br>Revenue Office                                                   |
|                                                                                                    | 3.6. Process the application and draft the Tax Exemption Indorsement (TEI) if application is sufficient.                                                             | None | 4 hours                                                                                                    | Action Officer (Tax Specialist II, Sr. Tax Specialist, Supervising Tax Specialist) |
| 3b. Receive emailed notice of compliance.                                                                                            | 3.6.1 Generate an email-<br>notice of compliance thru e-<br>TES <sup>Lite</sup> and prepare a formal<br>compliance letter if<br>application has<br>discrepancy(ies). | None | Applicant is given 2 days to comply with or address the deficiency(ies). Otherwise, a formal letter of compliance is issued and the application is returned to the applicant. | internal Revenue<br>Division                                                       |
|                                                                                                    | 3.7 Review draft TEI/formal letter of compliance. Assessment is also made whether the shipment                                                                       | None | 4 hours                                                                                                    | Division Chief<br>internal Revenue<br>Division                                     |

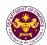

|                                                                                                    | requires verification/inspection.  3.8 Review draft TEI/formal letter of compliance. Assessment is also made whether the shipment requires                                                                                                    | None | 4 hours               | Director III<br>Revenue Office                             |
|----------------------------------------------------------------------------------------------------|----------------------------------------------------------------------------------------------------|------|-----------------------|------------------------------------------------------------|
|                                                                                                    | verification/inspection.  3.9 Review/approve the TEI/formal letter of compliance.                                                                                                    | None | 8 hours               | Director IV<br>Revenue Office                              |
| 3c. Receive email that the application has been acted upon by the Revenue Office and will be forwarded to CRMD for release. | 3.10 Generate an email- notice to the applicant thru e- TES <sup>Lite</sup> that the application has been acted upon and will be forwarded to CRMD for release.  3.11 Transmit the approved TEI/formal letter of compliance and supporting documents to CRMD for                                      | None | 2 hours               | Administrative<br>Assistant<br>Revenue Office              |
| 4. Receive emailed notice of release of result of application.                                                              | release.  3.12 Prepare the approved TEI/formal letter of compliance for release.  3.13 Generate an emailnotice to applicant thru e-TES <sup>Lite</sup> either of the following: a. the release of TEI b. the release of letter for compliance thru postal mail.  4.1 Deliver the approved TEI to BOC. | None | 8 hours<br>12 minutes | Administrative Officer Central Records Management Division |
| rosait of application.                                                                                                    | TOTAL:                                                                                                    |      | 4 days<br>27 minutes  |                                                            |

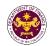

j. Article VII (1) and (2) of the Agreement Between the Government of the Republic of the Philippines and the Government of United States of America regarding the Treatment of the United States Forces Visiting the Philippines

Equipment, materials and supplies, personal baggage, personal effects and other property of US visiting forces and its personnel.

| 1.0.19 .0.000 00     | o por our mon                              |  |
|----------------------|--------------------------------------------|--|
| Office or Division:  | Revenue Office - Internal Revenue Division |  |
| Classification:      | Complex                                    |  |
| Type of Transaction: | G2G- Government-to-Government              |  |
| Who may avail:       | US Visiting Forces                         |  |

| CHECKLIST OF REQUIREMENTS                           | WHERE TO SECURE                      |
|-----------------------------------------------------|--------------------------------------|
| ONE-TIME REGISTRATION:                              |                                      |
| A. Applicant                                        |                                      |
| 1. Name of Consignee                                | - Requesting Party                   |
| 2. Email Address                                    | - Requesting Party                   |
| 3. Telephone Number                                 | - Requesting Party                   |
| 4. Official Address                                 | - Requesting Party                   |
| B. Broker/s, if any                                 |                                      |
| Tax Identification Number                           | - Bureau of Internal Revenue         |
| 2. License Number                                   | - Professional Regulation Commission |
| 3. Name of Broker                                   | - Requesting Party                   |
| 4. Email Address                                    | - Requesting Party                   |
| 5. Contact Number                                   | - Requesting Party                   |
| APPLICATION:                                        |                                      |
| 1. Completely filled–out DOF-RO Form No. 91         | - DOF website                        |
| 2. Signed and dated Bill of Lading /Air Waybill     | - Shipping Company                   |
| 3. Commercial Invoice (Packing List, if applicable) | - Shipper from country of origin     |
| 4. DFA recommendation                               | - Department of Foreign Affairs      |
| 5. Note Verbale from the Embassy                    | - US Embassy                         |

| or rest versus from the Emsusory                                                                                                    |                                                            |                    |                    |                                               |
|----------------------------------------------------------------------------------------------------|------------------------------------------------------------|--------------------|--------------------|-----------------------------------------------|
| CLIENT STEPS                                                                                                    | AGENCY ACTION                                              | FEES TO BE<br>PAID | PROCESSING<br>TIME | PERSON<br>RESPONSIBLE                         |
| 1. One-time registration thru RO Kiosk or on-line to provide corporate/individual information and upload the documents in support of registration. | 1.1 Assist the applicant in encoding the required entries. | None               | 45 minutes         | Administrative<br>Assistant<br>Revenue Office |
| • First time applicant start from<br>Step 1                                                                                                    |                                                            |                    |                    |                                               |
| Registered applicant start from<br>Step 2                                                                                                    |                                                            |                    |                    |                                               |
|                                                                                                    | 1.2 Approve the                                            |                    |                    |                                               |
|                                                                                                    | registration if the uploaded documents                     |                    |                    |                                               |
|                                                                                                    | and encoded data are                                       |                    |                    |                                               |
|                                                                                                    | complete and correct.                                      |                    |                    |                                               |
| 2. Present the                                                                                                    | 2.1 Check the                                              | None               | 1 hour             | Administrative                                |
| application and                                                                                                    | completeness of                                            |                    |                    | Officer                                       |
| supporting documents at                                                                                                    | supporting documents. If                                   |                    |                    | Central Records                               |
| the Central Records                                                                                                    | incomplete, return to the                                  |                    |                    | Management Division                           |
| Management Division.                                                                                                    | applicant.                                                 |                    |                    |                                               |

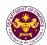

| (For documents                                             |                                                                                                    |      |                                                                                                    |                                                                                    |
|------------------------------------------------------------|----------------------------------------------------------------------------------------------------|------|----------------------------------------------------------------------------------------------------|------------------------------------------------------------------------------------|
| originating from DFA)                                      |                                                                                                    |      |                                                                                                    |                                                                                    |
|                                                            |                                                                                                    |      |                                                                                                    |                                                                                    |
| 3. File application with supporting documents at the CRMD. | 3.1 Receive the application and supporting documents, encode required entries in the e-TES <sup>Lite</sup> and generate trace number for the application. |      |                                                                                                    |                                                                                    |
| 3a. Receive emailed notice of acceptance of application.   | 3.2 Generate an email-<br>notice to applicant on<br>the receipt of application<br>thru e-TES <sup>Lite</sup> .                                            |      |                                                                                                    |                                                                                    |
|                                                            | 3.3 Assign application to respective RO Divisions thru e-TES <sup>Lite</sup> .                                                                            |      |                                                                                                    |                                                                                    |
|                                                            | 3.4 Route the application and supporting documents to appropriate RO Divisions.                                                                           |      |                                                                                                    |                                                                                    |
|                                                            | 3.5 Assign application to Action Officer.                                                                                                    | None | 30 minutes                                                                                                    | Division Chief<br>Revenue Office                                                   |
|                                                            | 3.6. Process the application and draft the Tax Exemption Indorsement (TEI) if application is sufficient.                                                  | None | 4 hours                                                                                                    | Action Officer (Tax Specialist II, Sr. Tax Specialist, Supervising Tax Specialist) |
| 3b. Receive emailed notice of compliance.                  | 3.6.1 Generate an email-notice of compliance thru e-TES <sup>Lite</sup> and prepare a formal compliance letter if application has discrepancy(ies).       | None | Applicant is given 2 days to comply with or address the deficiency(ies). Otherwise, a formal letter of compliance is issued and the application is returned to the applicant. | Revenue Office                                                                     |
|                                                            | 3.7 Review draft TEI/formal letter of compliance. Assessment is also made whether the shipment requires verification/inspection.                          | None | 4 hours                                                                                                    | Division Chief Internal Revenue Division                                           |
|                                                            | 3.8 Review draft TEI/formal letter of                                                                                                    | None | 4 hours                                                                                                    | Director III                                                                       |

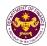

|                                                                                                    | compliance. Assessment is also made whether the shipment requires verification/inspection. 3.9 Review/approve the TEI/formal letter of                                                                                                    | None | 8 hours               | Revenue Office  Director IV  Revenue Office                         |
|----------------------------------------------------------------------------------------------------|----------------------------------------------------------------------------------------------------|------|-----------------------|---------------------------------------------------------------------|
|                                                                                                    | compliance.                                                                                                    |      |                       |                                                                     |
| 3c. Receive email that the application has been acted upon by the Revenue Office and will be forwarded to CRMD for release. | 3.10 Generate an emailnotice to the applicant thru e-TES <sup>Lite</sup> that the application has been acted upon and will be forwarded to CRMD for release.  3.11 Transmit the approved TEI/formal letter of compliance and supporting documents to CRMD for release.          | None | 2 hours               | Administrative Assistant Revenue Generation and Local Finance Group |
| 4. Receive emailed                                                                                                    | 3.12 Prepare the approved TEI/formal letter of compliance for release.  3.13 Generate an emailnotice to applicant thru e-TES <sup>Lite</sup> either of the following: a. the release of TEI b. the release of letter for compliance thru postal mail.  4.1 Deliver the approved | None | 8 hours<br>12 minutes | Administrative Officer Central Records Management Division          |
| notice of release of result of application.                                                                                 | TEI to BOC.                                                                                                    |      |                       |                                                                     |
| .,,                                                                                                    | TOTAL:                                                                                                    |      | 4 days<br>27 minutes  |                                                                     |

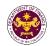

k. Article XI(3)(b) and (c) of the agreement between the government of the Philippines and the Southeast Asian Ministers of Education Organization regarding the temporary operation of the SEAMEO Regional Centre for Educational Innovation and Technology (INNOTECH)

Furniture, personal effects and motor vehicle of the acting centre director and the non-Filipino officers and staff members of the SEAMEO-INNOTECH.

| omooro ana otan m    | 101112010 01 1110 027 111120 111110 1201 11                          |  |
|----------------------|----------------------------------------------------------------------|--|
| Office or Division:  | Revenue Office - Internal Revenue Division                           |  |
| Classification:      | Complex                                                              |  |
| Type of Transaction: | G2G- Government-to-Government                                        |  |
| Who may avail:       | vail: Southeast Asian Ministers of Education Organization Center for |  |
|                      | Educational Innovation and Technology                                |  |

| CHECKLIST OF REQUIREMENTS                              | WHERE TO SECURE                      |
|--------------------------------------------------------|--------------------------------------|
| ONE-TIME REGISTRATION:                                 |                                      |
| A. Applicant                                           |                                      |
| 1. Name of Consignee                                   | - Requesting Party                   |
| 2. Email Address                                       | - Requesting Party                   |
| 3. Telephone Number                                    | - Requesting Party                   |
| 4. Official Address                                    | - Requesting Party                   |
| B. Broker/s, if any                                    |                                      |
| Tax Identification Number                              | - Bureau of Internal Revenue         |
| 2. License Number                                      | - Professional Regulation Commission |
| 3. Name of Broker                                      | - Requesting Party                   |
| 4. Email Address                                       | - Requesting Party                   |
| 5. Contact Number                                      | - Requesting Party                   |
| APPLICATION:                                           |                                      |
| 1. Completely filled-out DOF-RO Form No. 91            | - DOF website                        |
| Notarized Affidavit of End-Use/Ownership               | - Applicant/Requesting Party         |
| 3. Authorization letter (if authorized representative) | - Applicant/Requesting Party         |
| 4. Signed and dated Bill of Lading/Air Waybill         | - Shipping Company                   |
| 5. Commercial Invoice (Packing List, if applicable)    | - Shipper from country of origin     |
| DepEd recommendation                                   | - Department of Education            |

| CLIENT STEPS                                                                                                    | AGENCY ACTION                                                                                     | FEES TO BE<br>PAID | PROCESSING<br>TIME | PERSON<br>RESPONSIBLE                             |
|----------------------------------------------------------------------------------------------------|---------------------------------------------------------------------------------------------------|--------------------|--------------------|---------------------------------------------------|
| 1. One-time registration thru RO Kiosk or on-line to provide corporate/ individual information and upload the documents in support of registration. | 1.1 Assist the applicant in encoding the required entries.                                        | None               | 45 minutes         | Administrative<br>Assistant<br>Revenue Office     |
| First time applicant start from Step 1     Registered applicant start from Step 2                                                                   | 1.2 Approve the registration if the uploaded documents and encoded data are complete and correct. |                    |                    |                                                   |
| 2. Present the application and supporting documents at RO window                                                                                    | 2.1 Check completeness of supporting documents. If incomplete, return to the applicant            | None               | 15 minutes         | Officer of the Day, Tax Specialist Revenue Office |
|                                                                                                    | 2.2. Encode the required entries in the e-TES <sup>Lite</sup> and                                 | None               | 30 minutes         | Administrative<br>Assistant                       |

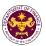

|                                                                                           | generate an application number.                                                                                                    |      |                                                                                                    | Revenue Office                                                                     |
|-------------------------------------------------------------------------------------------|----------------------------------------------------------------------------------------------------|------|----------------------------------------------------------------------------------------------------|------------------------------------------------------------------------------------|
| 3. File application with supporting documents at the Central Records Management Division. | 3.1 Receive the application and generate trace number for the application.                                                                                          | None | 1 hour                                                                                                    | Administrative Officer Central Records Management                                  |
| 3a. Receive emailed notice of acceptance                                                  | 3.2 Generate an email-<br>notice to applicant on the<br>receipt of application thru<br>e-TES <sup>Lite</sup> .                                                      |      |                                                                                                    | Division                                                                           |
|                                                                                           | 3.3 Assign application to respective RO Divisions thru e-TES <sup>Lite</sup> .                                                                                      |      |                                                                                                    |                                                                                    |
|                                                                                           | 3.4 Route the application and supporting documents to appropriate RO Divisions.                                                                                     |      |                                                                                                    |                                                                                    |
|                                                                                           | 3.5 Assign application to Action Officer.                                                                                                    | None | 30 minutes                                                                                                    | Division Chief<br>Internal Revenue<br>Division                                     |
|                                                                                           | 3.6. Process the application and draft the Tax Exemption Indorsement (TEI) if application is sufficient.                                                            | None | 4 hours                                                                                                    | Action Officer<br>(Tax Specialist<br>II, Sr. Tax<br>Specialist,<br>Supervising Tax |
| 3b. Receive emailed notice of compliance.                                                 | 3.6.1 Generate an email-<br>notice of compliance thru<br>e-TES <sup>Lite</sup> and prepare a<br>formal compliance letter if<br>application has<br>discrepancy(ies). | None | Applicant is given 2 days to comply with or address the deficiency(ies). Otherwise, a formal letter of compliance is issued and the application is returned to the applicant. | Specialist)<br>Internal Revenue<br>Division                                        |
|                                                                                           | 3.7 Review draft TEI/formal letter of compliance. Assessment is also made whether the shipment requires verification/inspection.                                    | None | 4 hours                                                                                                    | Division Chief<br>Internal Revenue<br>Division                                     |
|                                                                                           | 3.8 Review draft TEI/formal letter of compliance. Assessment is also made whether the shipment requires verification/inspection.                                    | None | 4 hours                                                                                                    | Director III<br>Revenue Office                                                     |
|                                                                                           | 3.9 Review draft TEI/formal letter of compliance. Assessment is also made whether the                                                                               | None | 4 hours                                                                                                    | Director IV<br>Revenue Office                                                      |

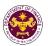

|                                                                                                    | shipment requires verification/inspection.                                                                                                    |      |                       |                                                                     |
|----------------------------------------------------------------------------------------------------|----------------------------------------------------------------------------------------------------|------|-----------------------|---------------------------------------------------------------------|
| 3c. Receive email that the application has been acted upon by the Revenue Office and will be forwarded to CRMD for release. | 3.10 Generate an email-notice to the applicant thru e-TES <sup>Lite</sup> that the application has been acted upon and will be forwarded to CRMD for release.  3.11 Transmit the approved TEI/formal letter of compliance and supporting documents to CRMD for release. | None | 2 hours               | Administrative Assistant Revenue Generation and Local Finance Group |
|                                                                                                    | 3.12 Prepare the approved TEI/formal letter of compliance for release.                                                                                                    | None | 8 hours<br>12 minutes | Administrative Officer Central Records                              |
| 4. Receive emailed                                                                                                    | 3.13 Generate an email-notice to applicant thru e-TES <sup>Lite</sup> either of the following:  a. the release of TEI b. the release of letter for compliance thru postal mail.  4.1 Deliver the approved                                                               |      |                       | Management<br>Division                                              |
| notice of release of result of application.                                                                                 | TEI to BOC.                                                                                                    |      |                       |                                                                     |
|                                                                                                    | TOTAL:                                                                                                    |      | 4 days<br>27 minutes  |                                                                     |

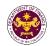

I. Article XI(2)(a)(b) of the Agreement Between the Government of the Philippines and the Southeast Asian Ministers of Education Organization Regarding the Temporary Operation of the SEAMEO Regional Centre for Educational Innovation and Technology (INNOTECH).

Equipment, commodities, articles, documents, material and official vehicles of SEAMEO-INNOTECH

| Office or Division:  | Revenue Office - Internal Revenue Division                     |
|----------------------|----------------------------------------------------------------|
| Classification:      | Complex                                                        |
| Type of Transaction: | G2G- Government-to-Government                                  |
| Who may avail:       | Southeast Asian Ministers of Education Organization Center for |
|                      | Educational Innovation and Technology                          |

| CHECKLIST OF REQUIREMENTS                           | WHERE TO SECURE                      |  |  |
|-----------------------------------------------------|--------------------------------------|--|--|
| ONE-TIME REGISTRATION:                              |                                      |  |  |
| A. Applicant                                        |                                      |  |  |
| 1. Name of Consignee                                | - Requesting Party                   |  |  |
| 2. Email Address                                    | - Requesting Party                   |  |  |
| 3. Telephone Number                                 | - Requesting Party                   |  |  |
| 4. Official Address                                 | - Requesting Party                   |  |  |
| B. Broker/s, if any                                 |                                      |  |  |
| Tax Identification Number                           | - Bureau of Internal Revenue         |  |  |
| 2. License Number                                   | - Professional Regulation Commission |  |  |
| 3. Name of Broker                                   | - Requesting Party                   |  |  |
| 4. Email Address                                    | - Requesting Party                   |  |  |
| 5. Contact Number                                   | - Requesting Party                   |  |  |
| APPLICATION:                                        |                                      |  |  |
| 1. Completely filled–out DOF-RO Form No. 91         | - DOF website                        |  |  |
| 2. Signed and dated Bill of Lading/ Air Waybill     | - Shipping Company                   |  |  |
| 3. Commercial Invoice (Packing List, if applicable) | - Shipper from country of origin     |  |  |
| 4. DFA Recommendation                               | - Department of Foreign Affairs      |  |  |
| 5. Letter Request from SEAMEO-INNOTECH              | - SEAMEO-INNOTECH                    |  |  |
| CLIENT STEDS ACENCY ACTION                          | FEES TO DE DEDCESSING DEDSON         |  |  |

| CLIENT STEPS                                                                                                    | AGENCY ACTION                                                                                     | FEES TO BE<br>PAID | PROCESSING<br>TIME | PERSON<br>RESPONSIBLE                         |
|----------------------------------------------------------------------------------------------------|---------------------------------------------------------------------------------------------------|--------------------|--------------------|-----------------------------------------------|
| 1. One-time registration thru RO Kiosk or on-line to provide corporate/individual information and upload the documents in support of registration. | 1.1 Assist the applicant in encoding the required entries.                                        | None               | 45 minutes         | Administrative<br>Assistant<br>Revenue Office |
| <ul> <li>First time applicant start from<br/>Step 1</li> </ul>                                                                                     |                                                                                                   |                    |                    |                                               |
| Registered applicant start from<br>Step 2                                                                                                    |                                                                                                   |                    |                    |                                               |
|                                                                                                    | 1.2 Approve the registration if the uploaded documents and encoded data are complete and correct. |                    |                    |                                               |

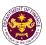

| 2. Present the                                                                                                    | 2.1 Check the                                                                                                    | None | 1 hour                                                                                                    | Administrative                                                                     |
|----------------------------------------------------------------------------------------------------|----------------------------------------------------------------------------------------------------|------|----------------------------------------------------------------------------------------------------|------------------------------------------------------------------------------------|
| application and supporting documents at the Central Records Management Division. (For documents originating from DFA) | completeness of supporting documents. If incomplete, return to the applicant.                                                                             |      |                                                                                                    | Officer Central Records Management Division                                        |
| 3. File application with supporting documents at the CRMD.                                                            | 3.1 Receive the application and supporting documents, encode required entries in the e-TES <sup>Lite</sup> and generate trace number for the application. |      |                                                                                                    |                                                                                    |
| 3a. Receive emailed notice of acceptance of application.                                                              | 3.2 Generate an email-<br>notice to applicant on<br>the receipt of application<br>thru e-TES <sup>Lite</sup> .                                            |      |                                                                                                    |                                                                                    |
|                                                                                                    | 3.3 Assign application to respective RO Divisions thru e-TES <sup>Lite</sup> .                                                                            |      |                                                                                                    |                                                                                    |
|                                                                                                    | 3.4 Route the application and supporting documents to appropriate RO Divisions.                                                                           |      |                                                                                                    |                                                                                    |
|                                                                                                    | 3.5 Assign application to Action Officer.                                                                                                    | None | 30 minutes                                                                                                    | Division Chief Internal Revenue Division                                           |
|                                                                                                    | 3.6. Process the application and draft the Tax Exemption Indorsement (TEI) if application is sufficient.                                                  | None | 4 hours                                                                                                    | Action Officer<br>(Tax Specialist II,<br>Sr. Tax<br>Specialist,<br>Supervising Tax |
| 3b. Receive emailed notice of compliance.                                                                             | 3.6.1 Generate an email-notice of compliance thru e-TES <sup>Lite</sup> and prepare a formal compliance letter if application has discrepancy(ies).       | None | Applicant is given 2 days to comply with or address the deficiency(ies). Otherwise, a formal letter of compliance is issued and the application is returned to the applicant. | Specialist)<br>Internal Revenue<br>Division                                        |
|                                                                                                    | 3.7 Review draft TEI/formal letter of compliance. Assessment is also made whether the                                                                     | None | 4 hours                                                                                                    | Division Chief<br>Revenue Office                                                   |

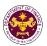

|                             | shipment requires                            |        |               |                                      |
|-----------------------------|----------------------------------------------|--------|---------------|--------------------------------------|
|                             | verification/inspection.                     |        |               |                                      |
|                             | 3.8 Review draft                             | None   | 4 hours       | Director III                         |
|                             | TEI/formal letter of                         |        |               | Revenue Office                       |
|                             | compliance.                                  |        |               |                                      |
|                             | Assessment is also made whether the          |        |               |                                      |
|                             | shipment requires                            |        |               |                                      |
|                             | verification/inspection.                     |        |               |                                      |
|                             | 3.9 Review/approve the                       | None   | 8 hours       | Director IV                          |
|                             | TEI/formal letter of                         | 140110 | o nodio       | Revenue Office                       |
|                             | compliance.                                  |        |               |                                      |
|                             | ·                                            |        |               |                                      |
| 3c. Receive email that      | 3.10 Generate an email-                      | None   | 2 hours       | Administrative                       |
| the application has been    | notice to the applicant                      |        |               | Assistant                            |
| acted upon by the           | thru e-TES <sup>Lite</sup> that the          |        |               | Revenue Generation and Local Finance |
| Revenue Office and will     | application has been                         |        |               | Group                                |
| be forwarded to CRMD        | acted upon and will be                       |        |               | Group                                |
| for release.                | forwarded to CRMD for                        |        |               |                                      |
|                             | release. 3.11 Transmit the                   |        |               |                                      |
|                             |                                              |        |               |                                      |
|                             | approved TEI/formal letter of compliance and |        |               |                                      |
|                             | supporting documents to                      |        |               |                                      |
|                             | CRMD for release.                            |        |               |                                      |
|                             | 3.12 Prepare the                             | None   | 8 hours       | Administrative                       |
|                             | approved TEI/formal                          | 140110 | 12 minutes    | Officer                              |
|                             | letter of compliance for                     |        | 12 1111114166 | Central Records                      |
|                             | release.                                     |        |               | Management Division                  |
|                             | 3.13 Generate an email-                      |        |               |                                      |
|                             | notice to applicant thru                     |        |               |                                      |
|                             | e-TES <sup>Lite</sup> either of the          |        |               |                                      |
|                             | following:                                   |        |               |                                      |
|                             | a. the release of TEI                        |        |               |                                      |
|                             | b. the release of letter                     |        |               |                                      |
|                             | for compliance thru                          |        |               |                                      |
|                             | postal mail.                                 |        |               |                                      |
| 4. Receive emailed          | 4.1 Deliver the approved                     |        |               |                                      |
| notice of release of result | TEI to BOC.                                  |        |               |                                      |
| of application.             | TOT *:                                       |        | 4 -1          |                                      |
|                             | TOTAL:                                       |        | 4 days        |                                      |
|                             |                                              |        | 27 minutes    |                                      |

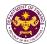

m. Article VI (A) of the Agreement between the United Nations Children's Fund (UNICEF) and the Government of the Philippines

Assets and property of the UNICEF.

4. DFA recommendation

originating from DFA)

| Office or Division: | Revenue Office - Internal Revenue Division         |
|---------------------|----------------------------------------------------|
| Classification:     | Complex                                            |
| Type of             | G2G- Government-to-Government                      |
| Transaction:        |                                                    |
| Who may avail:      | Importations by the United Nations Children's Fund |

| importations by the oring                           | ou readono official and              |
|-----------------------------------------------------|--------------------------------------|
| CHECKLIST OF REQUIREMENTS                           | WHERE TO SECURE                      |
| ONE-TIME REGISTRATION:                              |                                      |
| A. Applicant                                        |                                      |
| 1. Name of Consignee                                | - Requesting Party                   |
| 2. Email Address                                    | - Requesting Party                   |
| 3. Telephone Number                                 | - Requesting Party                   |
| 4. Official Address                                 | - Requesting Party                   |
| B. Broker/s, if any                                 |                                      |
| Tax Identification Number                           | - Bureau of Internal Revenue         |
| 2. License Number                                   | - Professional Regulation Commission |
| 3. Name of Broker                                   | - Requesting Party                   |
| 4. Email Address                                    | - Requesting Party                   |
| 5. Contact Number                                   | - Requesting Party                   |
|                                                     |                                      |
| APPLICATION:                                        |                                      |
| 1. Completely filled-out DOF-RO Form No. 91         | - DOF website                        |
| 2. Signed and dated Bill of Lading /Air Waybill     | - Shipping Company                   |
| 3. Commercial Invoice (Packing List, if applicable) | - Shipper from country of origin     |

- Department of Foreign Affairs

| 5. Letter request from Ul                                                                                                    | NICEF                                                                                             | <ul> <li>United Nat</li> </ul> | ions Children's Fund |                                                            |
|----------------------------------------------------------------------------------------------------|---------------------------------------------------------------------------------------------------|--------------------------------|----------------------|------------------------------------------------------------|
| CLIENT STEPS                                                                                                    | AGENCY ACTION                                                                                     | FEES TO<br>BE PAID             | PROCESSING<br>TIME   | PERSON<br>RESPONSIBLE                                      |
| 1. One-time registration thru RO Kiosk or online to provide corporate/ individual information and upload the documents in support of registration.  • First time applicant start from Step 1  • Registered applicant start from Step 2 | 1.1 Assist the applicant in encoding the required entries.                                        | None                           | 45 minutes           | Administrative Assistant Revenue Office                    |
| nom stop 2                                                                                                    | 1.2 Approve the registration if the uploaded documents and encoded data are complete and correct. |                                |                      |                                                            |
| 2. Present the application and supporting documents at the Central Records Management Division. (For documents                                                                                                    | 2.1 Check the completeness of supporting documents. If incomplete, return to the applicant.       | None                           | 1 hour               | Administrative Officer Central Records Management Division |

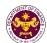

| 3. File application with supporting documents at the CRMD. | 3.1 Receive the application and supporting documents, encode required entries in the e-TES <sup>Lite</sup> and generate trace number for the application.              |      |                                                                                                    |                                                                                    |
|------------------------------------------------------------|----------------------------------------------------------------------------------------------------|------|----------------------------------------------------------------------------------------------------|------------------------------------------------------------------------------------|
| 3a. Receive emailed notice of acceptance of application.   | 3.2 Generate an email-<br>notice to applicant on<br>the receipt of application<br>thru e-TES <sup>Lite</sup> .                                                         |      |                                                                                                    |                                                                                    |
|                                                            | 3.3 Assign application to respective RO Divisions thru e-TES <sup>Lite</sup> .  3.4 Route the application and supporting documents to appropriate RO                   |      |                                                                                                    |                                                                                    |
|                                                            | Divisions.  3.5 Assign application to Action Officer.                                                                                                    | None | 30 minutes                                                                                                    | Division Chief Internal Revenue Division                                           |
|                                                            | 3.6. Process the application and draft the Tax Exemption Indorsement (TEI) if application is sufficient.                                                               | None | 4 hours                                                                                                    | Action Officer<br>(Tax Specialist II,<br>Sr. Tax<br>Specialist,<br>Supervising Tax |
| 3b. Receive emailed notice of compliance.                  | 3.6.1 Generate an email-<br>notice of compliance<br>thru e-TES <sup>Lite</sup> and<br>prepare a formal<br>compliance letter if<br>application has<br>discrepancy(ies). | None | Applicant is given 2 days to comply with or address the deficiency(ies). Otherwise, a formal letter of compliance is issued and the application is returned to the applicant. | Specialist)<br>Internal Revenue<br>Division                                        |
|                                                            | 3.7 Review draft TEI/formal letter of compliance. Assessment is also made whether the shipment requires verification/inspection.                                       | None | 4 hours                                                                                                    | Division Chief<br>Internal Revenue<br>Division                                     |
|                                                            | 3.8 Review draft TEI/formal letter of compliance. Assessment is also made whether the shipment requires verification/inspection.                                       | None | 4 hours                                                                                                    | Director III<br>Revenue Office                                                     |

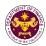

|                                                                                                    | 3.9 Review/approve the TEI/formal letter of compliance.                                                                                                    | None | 8 hours               | Director IV<br>Revenue Office                                       |
|----------------------------------------------------------------------------------------------------|----------------------------------------------------------------------------------------------------|------|-----------------------|---------------------------------------------------------------------|
| 3c. Receive email that the application has been acted upon by the Revenue Office and will be forwarded to CRMD for release. | 3.10 Generate an email- notice to the applicant thru e-TES <sup>Lite</sup> that the application has been acted upon and will be forwarded to CRMD for release.  3.11 Transmit the approved TEI/formal letter of compliance and supporting documents to CRMD for release.                    | None | 2 hours               | Administrative Assistant Revenue Generation and Local Finance Group |
| 4. Receive emailed notice of release of                                                                                     | 3.12 Prepare the approved TEI/formal letter of compliance for release.  3.13 Generate an emailnotice to applicant thru e-TES <sup>Lite</sup> either of the following: a. the release of TEI b. the release of letter for compliance thru postal mail.  4.1 Deliver the approved TEI to BOC. | None | 8 hours<br>12 minutes | Administrative Officer Central Records Management Division          |
| result of application.                                                                                                    |                                                                                                    |      |                       |                                                                     |
|                                                                                                    | TOTAL:                                                                                                    |      | 4 days<br>27 minutes  |                                                                     |

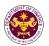

n. Clause 1, 2 and 3 of Diplomatic Note No. 1071 of the Agreement between the Republic of the Philippines and the United States Government on the humanitarian activities of American voluntary relief and rehabilitation agencies

Food, clothing, medicine and other relief and rehabilitation supplies and equipment of US voluntary relief and rehabilitation agencies

| totalitally total alite | remainding remainder and remainder and a superiore |  |  |  |
|-------------------------|----------------------------------------------------|--|--|--|
| Office or Division:     | Revenue Office - Internal Revenue Division         |  |  |  |
| Classification:         | Complex                                            |  |  |  |
| Type of Transaction:    | G2B - Government-to-Business                       |  |  |  |
| Who may avail:          | US voluntary relief agencies                       |  |  |  |

| CHECKLIST OF REQUIREMENTS                           | WHERE TO SECURE                       |
|-----------------------------------------------------|---------------------------------------|
| ONE-TIME REGISTRATION:                              |                                       |
| A. Applicant                                        |                                       |
| 1. Name of Consignee                                | - Requesting Party                    |
| 2. Email Address                                    | - Requesting Party                    |
| 3. Telephone Number                                 | - Requesting Party                    |
| 4. Official Address                                 | - Requesting Party                    |
| B. Broker/s, if any                                 |                                       |
| Tax Identification Number                           | - Bureau of Internal Revenue          |
| 2. License Number                                   | - Professional Regulation Commission  |
| 3. Name of Broker                                   | - Requesting Party                    |
| 4. Email Address                                    | - Requesting Party                    |
| 5. Contact Number                                   | - Requesting Party                    |
| APPLICATION:                                        |                                       |
| Completely filled—out DOF-RO Form No. 91            | - DOF website                         |
| 2. Signed and dated Bill of Lading /Air Waybill     | - Shipping Company                    |
| 3. Commercial Invoice (Packing List, if applicable) | - Shipper from country of origin      |
| 4. DFA recommendation                               | - Department of Foreign Affairs (DFA) |
| 5. Letter request from the Agency                   | - US voluntary relief agency          |

| CLIENT STEPS                                                                                                    | AGENCY ACTION                                                                                     | FEES TO BE<br>PAID | PROCESSING<br>TIME | PERSON<br>RESPONSIBLE                         |
|----------------------------------------------------------------------------------------------------|---------------------------------------------------------------------------------------------------|--------------------|--------------------|-----------------------------------------------|
| 1. One-time registration thru RO Kiosk or on-line to provide corporate/ individual information and upload the documents in support of registration. | 1.1 Assist the applicant in encoding the required entries.                                        | None               | 45 minutes         | Administrative<br>Assistant<br>Revenue Office |
| • First time applicant start from Step 1                                                                                                    |                                                                                                   |                    |                    |                                               |
| <ul> <li>Registered applicant start from<br/>Step 2</li> </ul>                                                                                      |                                                                                                   |                    |                    |                                               |
|                                                                                                    | 1.2 Approve the registration if the uploaded documents and encoded data are complete and correct. |                    |                    |                                               |
| 2. Present the application and                                                                                                    | 2.1 Check the completeness of                                                                     | None               | 1 hour             | Administrative<br>Officer                     |
| supporting documents at                                                                                                    | supporting documents. If                                                                          |                    |                    | Central Records                               |
| the Central Records Management Division.                                                                                                    | incomplete, return to the applicant.                                                              |                    |                    | Management Division                           |

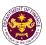

| (For documents originating from DFA)  3. File application with supporting documents at the CRMD. | 3.1 Receive the application and supporting documents, encode required entries in the e-TES <sup>Lite</sup> and generate trace number for the application. |      |                                                                                                    |                                                                                    |
|--------------------------------------------------------------------------------------------------|----------------------------------------------------------------------------------------------------|------|----------------------------------------------------------------------------------------------------|------------------------------------------------------------------------------------|
| 3a. Receive emailed notice of acceptance of application.                                         | 3.2 Generate an email-<br>notice to applicant on<br>the receipt of application<br>thru e-TES <sup>Lite</sup> .                                            |      |                                                                                                    |                                                                                    |
|                                                                                                  | 3.3 Assign application to respective RO Divisions thru e-TES <sup>Lite</sup> .  3.4 Route the application and supporting documents to                     |      |                                                                                                    |                                                                                    |
|                                                                                                  | appropriate RO Divisions.                                                                                                    |      |                                                                                                    |                                                                                    |
|                                                                                                  | 3.5 Assign application to Action Officer.                                                                                                    | None | 30 minutes                                                                                                    | Division Chief<br>Internal Revenue<br>Division                                     |
|                                                                                                  | 3.6. Process the application and draft the Tax Exemption Indorsement (TEI) if application is sufficient.                                                  | None | 4 hours                                                                                                    | Action Officer<br>(Tax Specialist II,<br>Sr. Tax<br>Specialist,<br>Supervising Tax |
| 3b. Receive emailed notice of compliance.                                                        | 3.6.1 Generate an email-notice of compliance thru e-TES <sup>Lite</sup> and prepare a formal compliance letter if application has discrepancy(ies).       | None | Applicant is given 2 days to comply with or address the deficiency(ies). Otherwise, a formal letter of compliance is issued and the application is returned to the applicant. | Specialist)<br>Revenue Office                                                      |
|                                                                                                  | 3.7 Review draft TEI/formal letter of compliance. Assessment is also made whether the shipment requires verification/inspection.                          | None | 4 hours                                                                                                    | Division Chief<br>Revenue Office                                                   |
|                                                                                                  | 3.8 Review draft TEI/formal letter of compliance.                                                                                                    | None | 4 hours                                                                                                    | Director III<br>Revenue Office                                                     |

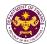

|                                                                                                    | Assessment is also made whether the shipment requires verification/inspection.  3.9 Review/approve the TEI/formal letter of compliance.                                                                                                    | None | 8 hours                         | Director IV<br>Revenue Office                                       |
|----------------------------------------------------------------------------------------------------|----------------------------------------------------------------------------------------------------|------|---------------------------------|---------------------------------------------------------------------|
| 3c. Receive email that the application has been acted upon by the Revenue Office and will be forwarded to CRMD for release. | 3.10 Generate an email- notice to the applicant thru e-TES <sup>Lite</sup> that the application has been acted upon and will be forwarded to CRMD for release. 3.11 Transmit the approved TEI/formal letter of compliance and supporting documents to CRMD for release.                     | None | 2 hours                         | Administrative Assistant Revenue Generation and Local Finance Group |
| Receive emailed notice of release of result of application.                                                                 | 3.12 Prepare the approved TEI/formal letter of compliance for release.  3.14 Generate an emailnotice to applicant thru e-TES <sup>Lite</sup> either of the following: a. the release of TEI b. the release of letter for compliance thru postal mail.  4.1 Deliver the approved TEI to BOC. | None | 8 hours<br>12 minutes           | Administrative Officer Central Records Management Division          |
| от арриошотт.                                                                                                    | TOTAL:                                                                                                    |      | 4 days<br>4 hours<br>27 minutes |                                                                     |

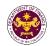

o. Section 11(a), (b), (c) and Section 22(f), (g) of the Host Agreement between the Philippine Government and the World Health Organization

Motor vehicle, furniture and personal effects assets, property, medical supplies, any other goods or articles, and publications of the WHO and its official

| or artiolog, aria publi | ications of the vvi ic and to sincial      |
|-------------------------|--------------------------------------------|
| Office or Division:     | Revenue Office - Internal Revenue Division |
| Classification:         | Complex                                    |
| Type of Transaction:    | G2G- Government-to-Government              |
| Who may avail:          | World Health Organization                  |

| World Floating Organization                         |                                      |  |  |  |  |
|-----------------------------------------------------|--------------------------------------|--|--|--|--|
| CHECKLIST OF REQUIREMENTS                           | WHERE TO SECURE                      |  |  |  |  |
| ONE-TIME REGISTRATION:                              |                                      |  |  |  |  |
| A. Applicant                                        |                                      |  |  |  |  |
| 1. Name of Consignee                                | - Requesting Party                   |  |  |  |  |
| 2. Email Address                                    | - Requesting Party                   |  |  |  |  |
| 3. Telephone Number                                 | - Requesting Party                   |  |  |  |  |
| 4. Official Address                                 | - Requesting Party                   |  |  |  |  |
| B. Broker/s, if any                                 |                                      |  |  |  |  |
| Tax Identification Number                           | - Bureau of Internal Revenue         |  |  |  |  |
| 2. License Number                                   | - Professional Regulation Commission |  |  |  |  |
| 3. Name of Broker                                   | - Requesting Party                   |  |  |  |  |
| 4. Email Address                                    | - Requesting Party                   |  |  |  |  |
| 5. Contact Number                                   | - Requesting Party                   |  |  |  |  |
| APPLICATION:                                        |                                      |  |  |  |  |
| 1.Completely filled-out DOF-RO Form No. 91          | - DOF website                        |  |  |  |  |
| 2. Signed and dated Bill of Lading /Air Waybill     | - Shipping Company                   |  |  |  |  |
| 3. Commercial Invoice (Packing List, if applicable) | - Shipper from country of origin     |  |  |  |  |
| 4. DFA recommendation                               | - Department of Foreign Affairs      |  |  |  |  |
| 5. Letter request from WHO                          | - World Health Organization          |  |  |  |  |

| CLIENT STEPS                                                                                                    | AGENCY ACTION                                                                                     | FEES TO BE<br>PAID | PROCESSING<br>TIME | PERSON<br>RESPONSIBLE                                      |
|----------------------------------------------------------------------------------------------------|---------------------------------------------------------------------------------------------------|--------------------|--------------------|------------------------------------------------------------|
| 1. One-time registration thru RO Kiosk or on-line to provide corporate/individual information and upload the documents in support of registration.  • First time applicant start from | 1.1 Assist the applicant in encoding the required entries.                                        | None               | 45 minutes         | Administrative Assistant Revenue Office                    |
| Step 1  Registered applicant start from Step 2                                                                                                    |                                                                                                   |                    |                    |                                                            |
|                                                                                                    | 1.2 Approve the registration if the uploaded documents and encoded data are complete and correct. |                    |                    |                                                            |
| 2. Present the application and supporting documents at the Central Records                                                                                                    | 2.1 Check the completeness of supporting documents. If incomplete, return to the                  | None               | 1 hour             | Administrative Officer Central Records Management Division |
| Management Division.                                                                                                    | applicant.                                                                                        |                    |                    |                                                            |

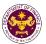

|                          |                                   |      | T                |                                 |
|--------------------------|-----------------------------------|------|------------------|---------------------------------|
| (For documents           |                                   |      |                  |                                 |
| originating from DFA)    |                                   |      |                  |                                 |
|                          |                                   |      |                  |                                 |
|                          |                                   |      |                  |                                 |
| 3. File application with | 3.1 Receive the                   |      |                  |                                 |
| supporting documents at  | application and                   |      |                  |                                 |
| the Central Records      | supporting documents,             |      |                  |                                 |
| Management Division.     | encode required entries           |      |                  |                                 |
| Management Division.     | in the e-TES <sup>Lite</sup> and  |      |                  |                                 |
|                          | generate trace number             |      |                  |                                 |
|                          | for the application.              |      |                  |                                 |
|                          | Tor the application.              |      |                  |                                 |
| 3a. Receive emailed      | 3.2 Generate an email-            |      |                  |                                 |
| notice of acceptance of  | notice to applicant on            |      |                  |                                 |
| application.             | the receipt of application        |      |                  |                                 |
|                          | thru e-TES <sup>Lite</sup> .      |      |                  |                                 |
|                          |                                   |      |                  |                                 |
|                          | 3.3 Assign application to         |      |                  |                                 |
|                          | respective RO Divisions           |      |                  |                                 |
|                          | thru e-TES <sup>Lite</sup> .      |      |                  |                                 |
|                          | 3.4 Route the                     |      |                  |                                 |
|                          | application and                   |      |                  |                                 |
|                          | supporting documents to           |      |                  |                                 |
|                          | appropriate RO                    |      |                  |                                 |
|                          | Divisions.                        | N.I  | 00 : 1           | 5                               |
|                          | 3.5 Assign application to         | None | 30 minutes       | Division Chief Internal Revenue |
|                          | Action Officer.                   |      |                  | Division                        |
|                          |                                   |      |                  | DIVISION                        |
|                          | 3.6. Process the                  | None | 4 hours          | Action Officer                  |
|                          | application and draft the         |      |                  | (Tax Specialist II,             |
|                          | Tax Exemption                     |      |                  | Sr. Tax                         |
|                          | Indorsement (TEI) if              |      |                  | Specialist,                     |
|                          | application is sufficient.        |      |                  | Supervising Tax                 |
| 3b. Receive emailed      | 3.6.1 Generate an                 | None | Applicant is     | Specialist)                     |
| notice of compliance.    | email-notice of                   |      | given 2 days to  | Internal Revenue                |
|                          | compliance thru e-                |      | comply with or   | Division                        |
|                          | TES <sup>Lite</sup> and prepare a |      | address the      |                                 |
|                          | formal compliance letter          |      | deficiency(ies). |                                 |
|                          | if application has                |      | Otherwise, a     |                                 |
|                          | discrepancy(ies).                 |      | formal letter of |                                 |
|                          |                                   |      | compliance is    |                                 |
|                          |                                   |      | issued and the   |                                 |
|                          |                                   |      | application is   |                                 |
|                          |                                   |      | returned to the  |                                 |
|                          |                                   |      | applicant.       |                                 |
|                          | 3.7 Review draft                  | None | 4 hours          | Division Chief                  |
|                          | TEI/formal letter of              |      |                  | Internal Revenue                |
|                          | compliance.                       |      |                  | Division                        |
|                          | Assessment is also                |      |                  |                                 |
|                          | made whether the                  |      |                  |                                 |
|                          | shipment requires                 |      |                  |                                 |
|                          | verification/inspection.          |      |                  |                                 |

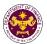

|                                                                                                    | 3.8 Review draft TEI/formal letter of compliance. Assessment is also made whether the shipment requires verification/inspection.                                                                                                    | None | 4 hours               | Director III<br>Revenue Office                             |
|----------------------------------------------------------------------------------------------------|----------------------------------------------------------------------------------------------------|------|-----------------------|------------------------------------------------------------|
|                                                                                                    | 3.9 Review/approve the TEI/formal letter of compliance.                                                                                                    | None | 8 hours               | Director IV Revenue Office                                 |
| 3c. Receive email that the application has been acted upon by the Revenue Office and will be forwarded to CRMD for release. | 3.10 Generate an email- notice to the applicant thru e-TES <sup>Lite</sup> that the application has been acted upon and will be forwarded to CRMD for release. 3.11 Transmit the approved TEI/formal letter of compliance and supporting documents to CRMD for release.                     | None | 2 hours               | Administrative<br>Assistant<br>Revenue Office              |
| Receive emailed     notice of release of result                                                                             | 3.12 Prepare the approved TEI/formal letter of compliance for release.  3.13 Generate an emailnotice to applicant thru e-TES <sup>Lite</sup> either of the following: a. the release of TEI b. the release of letter for compliance thru postal mail.  4.1 Deliver the approved TEI to BOC. | None | 8 hours<br>12 minutes | Administrative Officer Central Records Management Division |
| of application.                                                                                                    | TOTAL:                                                                                                    |      | 4 days                |                                                            |
|                                                                                                    |                                                                                                    |      | 27 minutes            |                                                            |

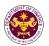

p. Article III and Article IV(2)(a)(b) of the Memorandum of Agreement between the Government of the Republic of the Philippines and the World Organization of the Scout Movement.

Household goods, personal effects and motor vehicle of the WOSM Regional executive commissioner and Deputy regional executive commissioner and goods for official use of the WOSM.

| Office or Division:  | Revenue Office - Internal Revenue Division |  |
|----------------------|--------------------------------------------|--|
| Classification:      | Complex                                    |  |
| Type of Transaction: | G2G- Government-to-Government              |  |
| Who may avail:       | World Organization of the Scout Movement   |  |

| World Organization of the Coodt Wovement   |  |  |  |
|--------------------------------------------|--|--|--|
| WHERE TO SECURE                            |  |  |  |
|                                            |  |  |  |
|                                            |  |  |  |
| - Requesting Party                         |  |  |  |
| - Requesting Party                         |  |  |  |
| - Requesting Party                         |  |  |  |
| - Requesting Party                         |  |  |  |
|                                            |  |  |  |
| - Bureau of Internal Revenue               |  |  |  |
| - Professional Regulation Commission       |  |  |  |
| - Requesting Party                         |  |  |  |
| - Requesting Party                         |  |  |  |
| - Requesting Party                         |  |  |  |
|                                            |  |  |  |
| - DOF website                              |  |  |  |
| - Shipping Company                         |  |  |  |
| - Shipper from country of origin           |  |  |  |
| - Department of Foreign Affairs            |  |  |  |
| - World Organization of the Scout Movement |  |  |  |
|                                            |  |  |  |

| CLIENT STEPS                                                                                                    | AGENCY ACTION                                                                                     | FEES TO<br>BE PAID | PROCESSING<br>TIME | PERSON<br>RESPONSIBLE                         |
|----------------------------------------------------------------------------------------------------|---------------------------------------------------------------------------------------------------|--------------------|--------------------|-----------------------------------------------|
| 1. One-time registration thru RO Kiosk or on-line to provide corporate/ individual information and upload the documents in support of registration. | 1.1 Assist the applicant in encoding the required entries.                                        | None               | 45 minutes         | Administrative<br>Assistant<br>Revenue Office |
| First time applicant start from<br>Step 1                                                                                                    |                                                                                                   |                    |                    |                                               |
| Registered applicant start from<br>Step 2                                                                                                    |                                                                                                   |                    |                    |                                               |
|                                                                                                    | 1.2 Approve the registration if the uploaded documents and encoded data are complete and correct. |                    |                    |                                               |

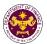

| 2. Present the application and supporting documents at the Central Records Management Division. (For documents originating from DFA)  3. File application with | 2.1 Check the completeness of supporting documents. If incomplete, return to the applicant.  3.1 Receive the                                        | None | 1 hour                                                                                                    | Administrative Officer Central Records Management Division                         |
|----------------------------------------------------------------------------------------------------|----------------------------------------------------------------------------------------------------|------|----------------------------------------------------------------------------------------------------|------------------------------------------------------------------------------------|
| supporting documents at the CRMD.                                                                                                    | application and supporting documents, encode required entries in the e-TES <sup>Lite</sup> and generate trace number for the application.           |      |                                                                                                    |                                                                                    |
| 3a. Receive emailed notice of acceptance of application.                                                                                                    | 3.2 Generate an email-<br>notice to applicant on<br>the receipt of application<br>thru e-TES <sup>Lite</sup> .                                      |      |                                                                                                    |                                                                                    |
|                                                                                                    | 3.3 Assign application to respective RO Divisions thru e-TES <sup>Lite</sup> .                                                                      |      |                                                                                                    |                                                                                    |
|                                                                                                    | 3.4 Route the application and supporting documents to appropriate RO Divisions.                                                                     |      |                                                                                                    |                                                                                    |
|                                                                                                    | 3.5 Assign application to Action Officer.                                                                                                    | None | 30 minutes                                                                                                    | Division Chief Internal Revenue Division                                           |
|                                                                                                    | 3.6. Process the application and draft the Tax Exemption Indorsement (TEI) if application is sufficient.                                            | None | 4 hours                                                                                                    | Action Officer<br>(Tax Specialist II,<br>Sr. Tax<br>Specialist,<br>Supervising Tax |
| 3b. Receive emailed notice of compliance.                                                                                                    | 3.6.1 Generate an email-notice of compliance thru e-TES <sup>Lite</sup> and prepare a formal compliance letter if application has discrepancy(ies). | None | Applicant is given 2 days to comply with or address the deficiency(ies). Otherwise, a formal letter of compliance is issued and the application is returned to the applicant. | Specialist) Internal Revenue Division                                              |
|                                                                                                    | 3.7 Review draft TEI/formal letter of compliance. Assessment is also made whether the                                                               | None | 4 hours                                                                                                    | Division Chief<br>Internal Revenue<br>Division                                     |

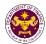

|                                                                                                    | shipment requires                                                                                                    |      |                       |                                                                     |
|----------------------------------------------------------------------------------------------------|----------------------------------------------------------------------------------------------------|------|-----------------------|---------------------------------------------------------------------|
|                                                                                                    | verification/inspection.  3.8 Review draft TEI/formal letter of compliance. Assessment is also made whether the shipment requires verification/inspection.                                                                                                    | None | 4 hours               | Director III<br>Revenue Office                                      |
|                                                                                                    | 3.9 Review/approve the TEI/formal letter of compliance.                                                                                                    | None | 8 hours               | Director IV<br>Revenue Office                                       |
| 3c. Receive email that the application has been acted upon by the Revenue Office and will be forwarded to CRMD for release. | 3.11 Generate an email- notice to the applicant thru e-TES <sup>Lite</sup> that the application has been acted upon and will be forwarded to CRMD for release. 3.12 Transmit the approved TEI/formal letter of compliance and supporting documents to CRMD for release.                   | None | 2 hours               | Administrative Assistant Revenue Generation and Local Finance Group |
| Receive emailed notice of release of result of application.                                                                 | 3.13 Prepare the approved TEI/formal letter of compliance for release. 3.14 Generate an emailnotice to applicant thru e-TES <sup>Lite</sup> either of the following: a. the release of TEI b. the release of letter for compliance thru postal mail. 4.1 Deliver the approved TEI to BOC. | None | 8 hours<br>12 minutes | Administrative Officer Central Records Management Division          |
| от аррисацоп.                                                                                                    | TOTAL:                                                                                                    |      | 4 days<br>27 minutes  |                                                                     |

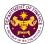

q. Article 3 (1) (3) and 4 of the Cooperation Agreement between the Government of the Republic of the Philippines and the International Organization for Migration

Goods and motor vehicle of the International Organization for Migration and its director, deputy director general, and staff.

| anottor goriorar, and | 2 otali:                                   |
|-----------------------|--------------------------------------------|
| Office or Division:   | Revenue Office - Internal Revenue Division |
| Classification:       | Complex                                    |
| Type of Transaction:  | G2G- Government-to-Government              |
| Who may avail:        | International Organization for Migration   |

| CHECKLIST OF REQUIREMENTS                           | WHERE TO SECURE                            |  |  |  |
|-----------------------------------------------------|--------------------------------------------|--|--|--|
| ONE-TIME REGISTRATION:                              |                                            |  |  |  |
| A. Applicant                                        |                                            |  |  |  |
| 1. Name of Consignee                                | - Requesting Party                         |  |  |  |
| 2. Email Address                                    | - Requesting Party                         |  |  |  |
| 3. Telephone Number                                 | - Requesting Party                         |  |  |  |
| 4. Official Address                                 | - Requesting Party                         |  |  |  |
| B. Broker/s, if any                                 |                                            |  |  |  |
| Tax Identification Number                           | - Bureau of Internal Revenue               |  |  |  |
| 2. License Number                                   | - Professional Regulation Commission       |  |  |  |
| 3. Name of Broker                                   | - Requesting Party                         |  |  |  |
| 4. Email Address                                    | - Requesting Party                         |  |  |  |
| 5. Contact Number                                   | - Requesting Party                         |  |  |  |
|                                                     |                                            |  |  |  |
| APPLICATION:                                        |                                            |  |  |  |
| Completely filled—out DOF-RO Form No. 91            | - DOF website                              |  |  |  |
| 2. Signed and dated Bill of Lading /Air Waybill     | - Shipping Company                         |  |  |  |
| 3. Commercial Invoice (Packing List, if applicable) | - Shipper from country of origin           |  |  |  |
| 4. DFA recommendation                               | - Department of Foreign Affairs            |  |  |  |
| 5. Letter request from IOM                          | - International Organization for Migration |  |  |  |
|                                                     |                                            |  |  |  |

| CLIENT STEPS                                                                                                    | AGENCY ACTION                                                                                     | FEES TO BE<br>PAID | PROCESSING<br>TIME | PERSON<br>RESPONSIBLE                   |
|----------------------------------------------------------------------------------------------------|---------------------------------------------------------------------------------------------------|--------------------|--------------------|-----------------------------------------|
| 1. One-time registration thru RO Kiosk or on-line to provide corporate/ individual information and upload the documents in support of registration.  • First time applicant start from | 1.1 Assist the applicant in encoding the required entries.                                        | None               | 45 minutes         | Administrative Assistant Revenue Office |
| Step 1 • Registered applicant start from Step 2                                                                                                    |                                                                                                   |                    |                    |                                         |
|                                                                                                    | 1.2 Approve the registration if the uploaded documents and encoded data are complete and correct. |                    |                    |                                         |

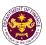

| 2. File application with                                                                              | 2.1 Check the                                                                                                    | None | 1 hour                                                                                                    | Administrative                                                                     |
|----------------------------------------------------------------------------------------------------|----------------------------------------------------------------------------------------------------|------|----------------------------------------------------------------------------------------------------|------------------------------------------------------------------------------------|
| supporting documents at the Central Records Management Division. (For documents originating from DFA) | completeness of supporting documents. If incomplete, return to the applicant.                                                                             | None | THOU                                                                                                    | Officer Central Records Management Division                                        |
| 3. File application with supporting documents at the CRMD.                                            | 3.1 Receive the application and supporting documents, encode required entries in the e-TES <sup>Lite</sup> and generate trace number for the application. |      |                                                                                                    |                                                                                    |
| 3a. Receive emailed notice of acceptance of application.                                              | 3.2 Generate an email-<br>notice to applicant on<br>the receipt of application<br>thru e-TES <sup>Lite</sup> .                                            |      |                                                                                                    |                                                                                    |
|                                                                                                    | 3.3 Assign application to respective RO Divisions thru e-TES <sup>Lite</sup> .                                                                            |      |                                                                                                    |                                                                                    |
|                                                                                                    | 3.4 Route the application and supporting documents to appropriate RO Divisions.                                                                           |      |                                                                                                    |                                                                                    |
|                                                                                                    | 3.5 Assign application to Action Officer.                                                                                                    | None | 30 minutes                                                                                                    | Division Chief Internal Revenue Division                                           |
|                                                                                                    | 3.6. Process the application and draft the Tax Exemption Indorsement (TEI) if application is sufficient.                                                  | None | 4 hours                                                                                                    | Action Officer<br>(Tax Specialist II,<br>Sr. Tax<br>Specialist,<br>Supervising Tax |
| 3b. Receive emailed notice of compliance.                                                             | 3.6.1 Generate an email-notice of compliance thru e-TES <sup>Lite</sup> and prepare a formal compliance letter if application has discrepancy(ies).       | None | Applicant is given 2 days to comply with or address the deficiency(ies). Otherwise, a formal letter of compliance is issued and the application is returned to the applicant. | Specialist)<br>Internal Revenue<br>Division                                        |
|                                                                                                    | 3.7 Review draft TEI/formal letter of compliance. Assessment is also made whether the shipment requires verification/inspection                           | None | 4 hours                                                                                                    | Division Chief<br>Internal Revenue<br>Division                                     |

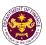

|                                                                                                    | 3.8 Review draft TEI/formal letter of compliance. Assessment is also made whether the shipment requires verification/inspection.                                                                                                    | None | 4 hours               | Director III<br>Revenue Office                             |
|----------------------------------------------------------------------------------------------------|----------------------------------------------------------------------------------------------------|------|-----------------------|------------------------------------------------------------|
|                                                                                                    | 3.9 Review/approve the TEI/formal letter of compliance.                                                                                                    | None | 8 hours               | Director IV Revenue Office                                 |
| 3c. Receive email that the application has been acted upon by the Revenue Office and will be forwarded to CRMD for release. | 3.10 Generate an email- notice to the applicant thru e-TES <sup>Lite</sup> that the application has been acted upon and will be forwarded to CRMD for release. 3.11 Transmit the approved TEI/formal letter of compliance and supporting documents to CRMD for release.                   | None | 2 hours               | Administrative<br>Assistant<br>Revenue Office              |
| Receive emailed     notice of release of result                                                                             | 3.12 Prepare the approved TEI/formal letter of compliance for release. 3.13 Generate an emailnotice to applicant thru e-TES <sup>Lite</sup> either of the following: a. the release of TEI b. the release of letter for compliance thru postal mail. 4.1 Deliver the approved TEI to BOC. | None | 8 hours<br>12 minutes | Administrative Officer Central Records Management Division |
| of application.                                                                                                    |                                                                                                    |      |                       |                                                            |
|                                                                                                    | TOTAL:                                                                                                    |      | 4 days<br>27 minutes  |                                                            |

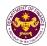

## 4. Granting of Tax Exemption on Importations of Government Agencies and Instrumentalities

a. Section 19 of R.A. 6847 (The Philippines Sports Commission Act), as amended by Section 86(c) of R.A. 10963 (TRAIN Law)

Sportswear, equipment, supplies, instruments and materials of PSC, including donation to the Philippine Olympic Committee, and through the commission, to the various national sports associations.

| Office or Division:  | Revenue Office - Internal Revenue Division |
|----------------------|--------------------------------------------|
| Classification:      | Complex                                    |
| Type of Transaction: | G2G- Government-to-Government              |
| Who may avail:       | Philippine Sports Commission               |

| CHECKLIST OF REQUIREMENTS                              | WHERE TO SECURE                             |
|--------------------------------------------------------|---------------------------------------------|
| ONE-TIME REGISTRATION:                                 |                                             |
| A. Applicant                                           |                                             |
| 1. Name of Consignee                                   | - Requesting Party                          |
| 2. Tax Identification Number                           | - Bureau of Internal Revenue                |
| 3. Email Address                                       | - Requesting Party                          |
| 4. Telephone Number                                    | - Requesting Party                          |
| 5. Official Address                                    | - Requesting Party                          |
| B. Broker/s, if any                                    |                                             |
| Tax Identification Number                              | - Bureau of Internal Revenue                |
| 2. License Number                                      | - Professional Regulation Commission        |
| 3. Name of Broker                                      | - Requesting Party                          |
| 4. Email Address                                       | - Requesting Party                          |
| 5. Contact Number                                      | - Requesting Party                          |
| APPLICATION:                                           |                                             |
| Completely filled—out DOF-RO Form No. 91               | - DOF website                               |
| Notarized Affidavit of End-Use/Ownership               | - Applicant/Requesting party                |
| 3. Authorization letter (if authorized representative) | - Applicant/Requesting party                |
| 4. Signed and dated Bill of Lading /Air Waybill        | - Shipping Company                          |
| 5. Commercial Invoice (Packing List, if applicable)    | - Shipper from country of origin            |
| 6. PSC Certification                                   | - Philippine Sports Commission              |
| 7. BOI Certification of non-availability               | - Department of Trade and Industry-Board of |
|                                                        | Investments                                 |
| Authenticated/Apostilled Deed of Donation (if          | - Donor                                     |
| donation)                                              |                                             |
| 9. Deed of Acceptance (if donation)                    | - Donee                                     |

| CLIENT STEPS                                                                                                    | AGENCY ACTION                                                                                     | FEES TO BE<br>PAID | PROCESSING<br>TIME | PERSON<br>RESPONSIBLE                         |
|----------------------------------------------------------------------------------------------------|---------------------------------------------------------------------------------------------------|--------------------|--------------------|-----------------------------------------------|
| 1. One-time registration thru RO Kiosk or on-line to provide corporate/ individual information and upload the documents in support of registration. | 1.1 Assist the applicant in encoding the required entries.                                        | None               | 45 minutes         | Administrative<br>Assistant<br>Revenue Office |
| <ul> <li>First time applicant start from Step 1</li> <li>Registered applicant start from Step 2</li> </ul>                                          | 1.2 Approve the registration if the uploaded documents and encoded data are complete and correct. |                    |                    |                                               |

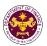

| 2. Present the application                                                                | 2.1 Check completeness                                                                                                    | None | 15 minutes                                                                                                    | Officer of the Day,                                                                            |
|-------------------------------------------------------------------------------------------|----------------------------------------------------------------------------------------------------|------|----------------------------------------------------------------------------------------------------|------------------------------------------------------------------------------------------------|
| and supporting documents at RO window                                                     | of supporting documents. If incomplete, return to the applicant                                                                                                    | None | 10 minutes                                                                                                    | Tax Specialist Revenue Office                                                                  |
|                                                                                           | 2.2. Encode the required entries in the e-TES <sup>Lite</sup> .                                                                                                    | None | 30 minutes                                                                                                    | Administrative Assistant Revenue Office                                                        |
| 3. File application with supporting documents at the Central Records Management Division. | 3.1 Receive the application and supporting documents.                                                                                                    | None | 1 hour                                                                                                    | Administrative Officer Central Records Management Division                                     |
| 3a. Receive emailed notice of acceptance                                                  | 3.2 Generate an email-<br>notice to applicant on the<br>receipt of application thru<br>e-TES <sup>Lite</sup> .                                                      |      |                                                                                                    |                                                                                                |
|                                                                                           | 3.3 Assign application to respective RO Divisions thru e-TES <sup>Lite</sup> .                                                                                      |      |                                                                                                    |                                                                                                |
|                                                                                           | 3.4 Route the application and supporting documents to appropriate RO Divisions.                                                                                     |      |                                                                                                    |                                                                                                |
|                                                                                           | 3.5 Assign application to Action Officer.                                                                                                    | None | 30 minutes                                                                                                    | Division Chief Internal Revenue Division                                                       |
|                                                                                           | 3.6. Process the application and draft the Tax Exemption Indorsement (TEI) if application is sufficient.                                                            | None | 4 hours                                                                                                    | Action Officer<br>(Tax Specialist II,<br>Sr. Tax Specialist,<br>Supervising Tax<br>Specialist) |
| 3b. Receive emailed notice of compliance.                                                 | 3.6.1 Generate an email-<br>notice of compliance thru<br>e-TES <sup>Lite</sup> and prepare a<br>formal compliance letter if<br>application has<br>discrepancy(ies). | None | Applicant is given 2 days to comply with or address the deficiency(ies). Otherwise, a formal letter of compliance is issued and the application is returned to the applicant. | Internal Revenue<br>Division                                                                   |
|                                                                                           | 3.7 Review draft TEI/formal letter of compliance. Assessment is also made whether the shipment requires verification/inspection.                                    | None | 4 hours                                                                                                    | Division Chief Internal Revenue Division                                                       |
|                                                                                           | 3.8 Review draft TEI/formal letter of compliance. Assessment is also made whether the                                                                               | None | 4 hours                                                                                                    | Director III<br>Revenue Office                                                                 |

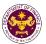

|                                                                                                    | shipment requires verification/inspection.  3.9 Review draft TEI/formal letter of compliance. Assessment is also made whether the shipment requires verification/inspection.                                                                                                    | None | 4 hours                         | Director IV<br>Revenue Office                                                    |
|----------------------------------------------------------------------------------------------------|----------------------------------------------------------------------------------------------------|------|---------------------------------|----------------------------------------------------------------------------------|
|                                                                                                    | 3.10 Review/approve the TEI/formal letter of compliance.                                                                                                    | None | 8 hours                         | Assistant Secretary or Undersecretary Revenue Generation and Local Finance Group |
| 3c. Receive email that the application has been acted upon by the Revenue Office and will be forwarded to CRMD for release. | 3.11 Generate an email- notice to the applicant thru e-TES <sup>Lite</sup> that the application has been acted upon and will be forwarded to CRMD for release. 3.12 Transmit the approved TEI/formal letter of compliance and supporting documents to CRMD for release.          | None | 2 hours                         | Administrative Assistant Revenue Generation and Local Finance Group              |
| 4. Receive emailed                                                                                                    | 3.13 Prepare the approved TEI/formal letter of compliance for release.  3.14 Generate an emailnotice to applicant thru e-TES <sup>Lite</sup> either of the following:  a. the release of TEI b. the release of letter for compliance thru postal mail.  4.1 Deliver the approved | None | 8 hours<br>12 minutes           | Administrative Officer Central Records Management Division                       |
| notice of release of result of application.                                                                                 | TEI to BOC.                                                                                                    |      |                                 |                                                                                  |
|                                                                                                    | TOTAL:                                                                                                    |      | 4 days<br>5 hours<br>12 minutes |                                                                                  |

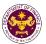

b. Section 382 of R.A. 7160 (The Local Government Code of 1991)

Heavy equipment and machineries for the construction, improvement, repair, maintenance of roads, bridges as well as garbage trucks, fire trucks, and other similar equipment of Local Government Units (LGUs)

| O O O O O O O O O O O O O O O O O O O | (2300)                                     |
|---------------------------------------|--------------------------------------------|
| Office or Division:                   | Revenue Office - Internal Revenue Division |
| Classification:                       | Complex                                    |
| Type of Transaction:                  | G2G- Government-to-Government              |
| Who may avail:                        | Local Government Units                     |

| The may avair.                                         |                                                  |  |  |
|--------------------------------------------------------|--------------------------------------------------|--|--|
| CHECKLIST OF REQUIREMENTS                              | WHERE TO SECURE                                  |  |  |
| ONE-TIME REGISTRATION:                                 |                                                  |  |  |
| A. Applicant                                           |                                                  |  |  |
| 1. Name of Consignee                                   | - Requesting Party                               |  |  |
| 2. Tax Identification Number                           | - Bureau of Internal Revenue                     |  |  |
| 3. Email Address                                       | - Requesting Party                               |  |  |
| 4. Telephone Number                                    | - Requesting Party                               |  |  |
| 5. Official Address                                    | - Requesting Party                               |  |  |
| B. Broker/s, if any                                    |                                                  |  |  |
| Tax Identification Number                              | - Bureau of Internal Revenue                     |  |  |
| 2. License Number                                      | - Professional Regulation Commission             |  |  |
| 3. Name of Broker                                      | - Requesting Party                               |  |  |
| 4. Email Address                                       | - Requesting Party                               |  |  |
| 5. Contact Number                                      | - Requesting Party                               |  |  |
| APPLICATION:                                           |                                                  |  |  |
| Completely filled—out DOF-RO Form No. 91               | - DOF website                                    |  |  |
| Notarized Affidavit of End-Use/Ownership               | - Applicant/Requesting Party                     |  |  |
| 3. Authorization letter (if authorized representative) | - Applicant/Requesting Party                     |  |  |
| 4. Signed and dated Bill of Lading /Air Waybill        | - Shipping Company                               |  |  |
| 5. Commercial Invoice (Packing List, if applicable)    | - Shipper from country of origin                 |  |  |
| 6. LGU Board Resolution                                | - Local Government Unit                          |  |  |
| 7. DTI-FTEB Import Clearance                           | - Department of Trade and Industry's- Fair Trade |  |  |
|                                                        | Enforcement Bureau                               |  |  |

| CLIENT STEPS                                                                                                    | AGENCY ACTION                                                                                     | FEES TO BE<br>PAID | PROCESSING<br>TIME | PERSON<br>RESPONSIBLE                             |
|----------------------------------------------------------------------------------------------------|---------------------------------------------------------------------------------------------------|--------------------|--------------------|---------------------------------------------------|
| 1. One-time registration thru RO Kiosk or on-line to provide corporate/ individual information and upload the documents in support of registration. | 1.1 Assist the applicant in encoding the required entries.                                        | None               | 45 minutes         | Administrative<br>Assistant<br>Revenue Office     |
| <ul> <li>First time applicant start from Step 1</li> <li>Registered applicant start from Step 2</li> </ul>                                          | 1.2 Approve the registration if the uploaded documents and encoded data are complete and correct. |                    |                    |                                                   |
| 2. Present the application and supporting documents at RO window                                                                                    | 2.1 Check completeness of supporting documents. If incomplete, return to the applicant            | None               | 15 minutes         | Officer of the Day, Tax Specialist Revenue Office |
|                                                                                                    | 2.2. Encode the required entries in the e-TES <sup>Lite</sup> .                                   | None               | 30 minutes         | Administrative<br>Assistant                       |

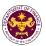

|                                                                                           |                                                                                                    |      |                                                                                                    | Revenue Office                                                                                 |
|-------------------------------------------------------------------------------------------|----------------------------------------------------------------------------------------------------|------|----------------------------------------------------------------------------------------------------|------------------------------------------------------------------------------------------------|
| 3. File application with supporting documents at the Central Records Management Division. | 3.1 Receive the application and generate trace number for the application.                                                                                          | None | 1 hour                                                                                                    | Administrative Officer Central Records Management Division                                     |
| 3a. Receive emailed notice of acceptance                                                  | 3.2 Generate an email-<br>notice to applicant on the<br>receipt of application thru<br>e-TES <sup>Lite</sup> .                                                      |      |                                                                                                    |                                                                                                |
|                                                                                           | 3.3 Assign application to respective RO Divisions thru e-TES <sup>Lite</sup> .                                                                                      |      |                                                                                                    |                                                                                                |
|                                                                                           | 3.4 Route the application and supporting documents to appropriate RO Divisions.                                                                                     |      |                                                                                                    |                                                                                                |
|                                                                                           | 3.5 Assign application to Action Officer.                                                                                                    | None | 30 minutes                                                                                                    | Division Chief<br>Internal Revenue<br>Division                                                 |
|                                                                                           | 3.6. Process the application and draft the Tax Exemption Indorsement (TEI) if application is sufficient.                                                            | None | 4 hours                                                                                                    | Action Officer<br>(Tax Specialist II,<br>Sr. Tax Specialist,<br>Supervising Tax<br>Specialist) |
| 3b. Receive emailed notice of compliance.                                                 | 3.6.1 Generate an email-<br>notice of compliance thru<br>e-TES <sup>Lite</sup> and prepare a<br>formal compliance letter if<br>application has<br>discrepancy(ies). | None | Applicant is given 2 days to comply with or address the deficiency(ies). Otherwise, a formal letter of compliance is issued and the application is returned to the applicant. | Internal Revenue<br>Division                                                                   |
|                                                                                           | 3.7 Review draft TEI/formal letter of compliance. Assessment is also made whether the shipment requires verification/inspection.                                    | None | 4 hours                                                                                                    | Division Chief<br>Revenue Office                                                               |
|                                                                                           | 3.8 Review draft TEI/formal letter of compliance. Assessment is also made whether the shipment requires verification/inspection.                                    | None | 4 hours                                                                                                    | Director III<br>Revenue Office                                                                 |
|                                                                                           | 3.9 Review draft TEI/formal letter of compliance. Assessment is also made whether the                                                                               | None | 4 hours                                                                                                    | Director IV<br>Revenue Office                                                                  |

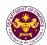

|                                                                                                    | shipment requires verification/inspection.                                                                                                    |      |                                 |                                                                                  |
|----------------------------------------------------------------------------------------------------|----------------------------------------------------------------------------------------------------|------|---------------------------------|----------------------------------------------------------------------------------|
|                                                                                                    | 3.10 Review/approve the TEI/formal letter of compliance.                                                                                                    | None | 8 hours                         | Assistant Secretary or Undersecretary Revenue Generation and Local Finance Group |
| 3c. Receive email that the application has been acted upon by the Revenue Office and will be forwarded to CRMD for release. | 3.11 Generate an email- notice to the applicant thru e-TES <sup>Lite</sup> that the application has been acted upon and will be forwarded to CRMD for release. 3.12 Transmit the approved TEI/formal letter of compliance and supporting documents to CRMD for release.         | None | 2 hours                         | Administrative Assistant Revenue Generation and Local Finance Group              |
| 4. Receive emailed                                                                                                    | 3.13 Prepare the approved TEI/formal letter of compliance for release.  3.14 Generate an emailnotice to applicant thru e-TES <sup>Lite</sup> either of the following: a. the release of TEI b. the release of letter for compliance thru postal mail.  4.1 Deliver the approved | None | 8 hours<br>12 minutes           | Administrative Officer Central Records Management Division                       |
| notice of release of result of application.                                                                                 | TEI to BOC.                                                                                                    |      |                                 |                                                                                  |
|                                                                                                    | TOTAL:                                                                                                    |      | 4 days<br>5 hours<br>12 minutes |                                                                                  |

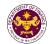

c. Section 42(b) of R.A.7277 (Magna Carta for Disabled Persons)
Goods donated to a government agency or an organization engaged in the rehabilitation of disabled persons

| disabled person     | 5                                                                         |
|---------------------|---------------------------------------------------------------------------|
| Office or Division: | Revenue Office - Internal Revenue Division                                |
| Classification:     | Complex                                                                   |
| Type of             | G2G- Government-to-Government                                             |
| Transaction:        | G2B - Government-to-Business                                              |
| Who may avail:      | Government agencies engaged in the rehabilitation of disabled persons and |
|                     | organizations of disabled persons                                         |

| organizations of disabled persons                      |                                                      |  |  |  |  |
|--------------------------------------------------------|------------------------------------------------------|--|--|--|--|
| CHECKLIST OF REQUIREMENTS                              | WHERE TO SECURE                                      |  |  |  |  |
| ONE-TIME REGISTRATION:                                 |                                                      |  |  |  |  |
| A. Applicant                                           |                                                      |  |  |  |  |
| If Business                                            |                                                      |  |  |  |  |
| 1. Name of Consignee                                   | - Requesting Party                                   |  |  |  |  |
| 2. Tax Identification Number                           | - Bureau of Internal Revenue                         |  |  |  |  |
| 3. SEC Registration Number (if applicable)             | - Securities and Exchange Commission                 |  |  |  |  |
| 4. DTI Registration Number (if applicable)             | - Department of Trade and Industry                   |  |  |  |  |
| 5. Email Address                                       | - Requesting Party                                   |  |  |  |  |
| 6. Telephone Number                                    | - Requesting Party                                   |  |  |  |  |
| 7. Official Address                                    | - Requesting Party                                   |  |  |  |  |
| If Government                                          |                                                      |  |  |  |  |
| 1. Name of Consignee                                   | - Requesting Party                                   |  |  |  |  |
| 2. Tax Identification Number                           | - Bureau of Internal Revenue                         |  |  |  |  |
| 3. Email Address                                       | - Requesting Party                                   |  |  |  |  |
| 4. Telephone Number                                    | - Requesting Party                                   |  |  |  |  |
| 5. Official Address                                    | - Requesting Party                                   |  |  |  |  |
| B. Broker/s, if any                                    |                                                      |  |  |  |  |
| Tax Identification Number                              | - Bureau of Internal Revenue                         |  |  |  |  |
| 2. License Number                                      | - Professional Regulation Commission                 |  |  |  |  |
| 3. Name of Broker                                      | - Requesting Party                                   |  |  |  |  |
| 4. Email Address                                       | - Requesting Party                                   |  |  |  |  |
| 5. Contact Number                                      | - Requesting Party                                   |  |  |  |  |
| APPLICATION:                                           |                                                      |  |  |  |  |
| 1. Completely filled-out DOF-RO Form No. 91            | - DOF website                                        |  |  |  |  |
| Notarized Affidavit of End-Use/Ownership               | - Applicant/Requesting Party                         |  |  |  |  |
| 3. Authorization letter (if authorized representative) | - Applicant/Requesting Party                         |  |  |  |  |
| 4. Signed and dated Bill of Lading /Air Waybill        | - Shipping Company                                   |  |  |  |  |
| 5. Commercial Invoice (Packing List, if applicable)    | - Shipper from country of origin                     |  |  |  |  |
| 6. NCDA/DSWD recommendation                            | - National Council on Disability Affairs /Department |  |  |  |  |
|                                                        | of Social Welfare and Development                    |  |  |  |  |
| 7. Authenticated/Apostilled Deed of Donation           | - Donor                                              |  |  |  |  |
| 8. Deed of Acceptance                                  | - Donee                                              |  |  |  |  |
| 9. Copy of SEC Registration (if NGO)                   | - Securities and Exchange Commission                 |  |  |  |  |
| 10. BIR Tax Exempt Certificate (if NGO)                | -Bureau of Internal Revenue                          |  |  |  |  |

| CLIENT STEPS                                                                                   | AGENCY ACTION                                              | FEES<br>TO BE<br>PAID | PROCESSING<br>TIME | PERSON<br>RESPONSIBLE                   |
|------------------------------------------------------------------------------------------------|------------------------------------------------------------|-----------------------|--------------------|-----------------------------------------|
| 1. One-time registration thru RO Kiosk or on-line to provide corporate/ individual information | 1.1 Assist the applicant in encoding the required entries. | None                  | 45 minutes         | Administrative Assistant Revenue Office |

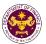

| and upload the documents in support of registration.                                                               |                                                                                                    |      |                                                                                                    |                                                                                 |
|----------------------------------------------------------------------------------------------------|----------------------------------------------------------------------------------------------------|------|----------------------------------------------------------------------------------------------------|---------------------------------------------------------------------------------|
| -                                                                                                    |                                                                                                    |      |                                                                                                    |                                                                                 |
| <ul> <li>First time applicant start<br/>from Step 1</li> <li>Registered applicant start<br/>from Step 2</li> </ul> | 1.2 Approve the registration if the uploaded documents and encoded data are complete and correct.                                                     |      |                                                                                                    |                                                                                 |
| 2. Present the application and supporting documents at RO window                                                   | 2.1 Check completeness of supporting documents. If incomplete, return to the applicant                                                                | None | 15 minutes                                                                                                    | Officer of the Day, Tax Specialist Revenue Office                               |
|                                                                                                    | 2.2. Encode the required entries in the e-TES <sup>Lite</sup> system.                                                                                 | None | 30 minutes                                                                                                    | Administrative Assistant Revenue Office                                         |
| 3. File application with supporting documents at the Central Records Management Division.                          | 3.1 Receive the application and supporting documents.                                                                                                 | None | 1 hour                                                                                                    | Administrative Officer Central Records Management Division                      |
| 3a. Receive emailed notice of acceptance                                                                           | 3.2 Generate an email-notice to applicant on the receipt of application thru e-TES <sup>Lite</sup> .                                                  |      |                                                                                                    |                                                                                 |
|                                                                                                    | 3.3 Assign application to respective RO Divisions thru e-TES <sup>Lite</sup> .                                                                        |      |                                                                                                    |                                                                                 |
|                                                                                                    | 3.4 Route the application and supporting documents to appropriate RO Divisions.                                                                       |      |                                                                                                    |                                                                                 |
|                                                                                                    | 3.5 Assign application to Action Officer.                                                                                                    | None | 30 minutes                                                                                                    | Division Chief Internal Revenue Division                                        |
|                                                                                                    | 3.6. Process the application and draft the Tax Exemption Indorsement (TEI) if application is sufficient.                                              | None | 4 hours                                                                                                    | Action Officer<br>(Tax Specialist II,<br>Sr. Tax Specialist,<br>Supervising Tax |
| 3b. Receive emailed notice of compliance.                                                                          | 3.6.1 Generate an email- notice of compliance thru e- TES <sup>Lite</sup> and prepare a formal compliance letter if application has discrepancy(ies). | None | Applicant is given 2 days to comply with or address the deficiency(ies). Otherwise, a formal letter of compliance is issued and the application is returned to the applicant. | Specialist)<br>Internal Revenue<br>Division                                     |
|                                                                                                    | 3.7 Review draft TEI/formal letter of compliance. Assessment is also made whether the shipment                                                        | None | 4 hours                                                                                                    | Division Chief<br>Revenue Office                                                |

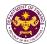

|                                                                                                    | requires                                                                                                    |      |                           |                                                                                  |
|----------------------------------------------------------------------------------------------------|----------------------------------------------------------------------------------------------------|------|---------------------------|----------------------------------------------------------------------------------|
|                                                                                                    | verification/inspection.                                                                                                    |      |                           |                                                                                  |
|                                                                                                    |                                                                                                    |      |                           |                                                                                  |
|                                                                                                    | 3.8 Review draft TEI/formal letter of compliance. Assessment is also made whether the shipment requires verification/inspection.                                                                                                    | None | 4 hours                   | Director III<br>Revenue Office                                                   |
|                                                                                                    | 3.9 Review draft TEI/formal letter of compliance. Assessment is also made whether the shipment requires verification/inspection.                                                                                                    | None | 4 hours                   | Director IV<br>Revenue Office                                                    |
|                                                                                                    | 3.10 Review/approve the TEI/formal letter of compliance.                                                                                                    | None | 8 hours                   | Assistant Secretary or Undersecretary Revenue Generation and Local Finance Group |
| 3c. Receive email that the application has been acted upon by the Revenue Office and will be forwarded to CRMD for release. | 3.11 Generate an email- notice to the applicant thru e- TES <sup>Lite</sup> that the application has been acted upon and will be forwarded to CRMD for release.  3.12 Transmit the approved TEI/formal letter of compliance and supporting documents to CRMD for release. | None | 2 hours                   | Administrative Assistant Revenue Generation and Local Finance Group              |
|                                                                                                    | 3.13 Prepare the approved TEI/formal letter of compliance for release.                                                                                                    | None | 8 hours<br>12 minutes     | Administrative Officer Central Records Management Division                       |
| 4. Receive emailed notice of release of                                                                                     | 3.14 Generate an email- notice to applicant thru e- TES <sup>Lite</sup> either of the following: a. the release of TEI b. the release of letter for compliance thru postal mail. 4.1 Deliver the approved TEI to BOC.                                                     |      |                           | wanagement DivisiOn                                                              |
| result of application.                                                                                                    | TOTAL:                                                                                                    |      | 4 days 5 hours 12 minutes |                                                                                  |
|                                                                                                    |                                                                                                    |      |                           |                                                                                  |

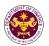

d. Section 21 of R.A. 7306, (Charter of the People's Television Network, Inc.), as amended by Section 86(f) of R.A.10963 (TRAIN Law)

Broadcast equipment, apparatus and materials to be used in the operation the People's Television Network, Incorporated

|                      | ,                                          |  |
|----------------------|--------------------------------------------|--|
| Office or Division:  | Revenue Office - Internal Revenue Division |  |
| Classification:      | Complex                                    |  |
| Type of Transaction: | G2G- Government-to-Government              |  |
| Who may avail:       | People's Television Network                |  |

| ONE-TIME REGISTRATION: A. Applicant 1. Name of Consignee 2. Tax Identification Number 3. Email Address - Requesting Party - Bureau of Internal Revenue - Requesting Party |
|----------------------------------------------------------------------------------------------------|
| 1. Name of Consignee - Requesting Party 2. Tax Identification Number - Bureau of Internal Revenue                                                                         |
| 2. Tax Identification Number - Bureau of Internal Revenue                                                                                                    |
|                                                                                                    |
| 3. Email Address - Requesting Party                                                                                                    |
|                                                                                                    |
| 4. Telephone Number - Requesting Party                                                                                                    |
| 5. Official Address - Requesting Party                                                                                                    |
| B. Broker/s, if any                                                                                                    |
| 1. Tax Identification Number - Bureau of Internal Revenue                                                                                                    |
| 2. License Number - Professional Regulation Commission                                                                                                    |
| 3. Name of Broker - Requesting Party                                                                                                    |
| 4. Email Address - Requesting Party                                                                                                    |
| 5. Contact Number - Requesting Party                                                                                                    |
|                                                                                                    |
| APPLICATION:                                                                                                    |
| 1. Completely filled—out DOF-RO Form No. 91 - DOF website                                                                                                    |
| 2. Notarized Affidavit of End-Use/Ownership - Applicant/Requesting party                                                                                                  |
| 3. Authorization letter (if authorized representative) - Applicant/Requesting party                                                                                       |
| 4. Signed and dated Bill of Lading /Air Waybill - Shipping Company                                                                                                    |
| 5. Commercial Invoice (Packing List, if applicable) - Shipper from country of origin                                                                                      |
| 6. NTC Permit to Import - National Telecommunications Commission                                                                                                    |
| 7. DTI-FTEB Import Authority - Department of Trade and Industry-Fair Trade and                                                                                            |
| Enforcement Bureau                                                                                                    |

|                                                                                                    |                                                                                                   | Emorocinon B       | arouu              |                                                   |
|----------------------------------------------------------------------------------------------------|---------------------------------------------------------------------------------------------------|--------------------|--------------------|---------------------------------------------------|
| CLIENT STEPS                                                                                                    | AGENCY ACTION                                                                                     | FEES TO BE<br>PAID | PROCESSING<br>TIME | PERSON<br>RESPONSIBLE                             |
| 1. One-time registration thru RO Kiosk or on-line to provide corporate/ individual information and upload the documents in support of registration. | 1.1 Assist the applicant in encoding the required entries.                                        | None               | 45 minutes         | Administrative<br>Assistant<br>Revenue Office     |
| <ul> <li>First time applicant start from Step 1</li> <li>Registered applicant start from Step 2</li> </ul>                                          | 1.2 Approve the registration if the uploaded documents and encoded data are complete and correct. |                    |                    |                                                   |
| 2. Present the application and supporting documents at RO window                                                                                    | 2.1 Check completeness of supporting documents. If incomplete, return to the applicant            | None               | 15 minutes         | Officer of the Day, Tax Specialist Revenue Office |

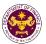

|                                                                                           | 2.2. Encode the required entries in the e-TES <sup>Lite</sup> and generate an application number.                                                                   | None | 30 minutes                                                                                                    | Administrative Assistant Revenue Office                                                        |
|-------------------------------------------------------------------------------------------|----------------------------------------------------------------------------------------------------|------|----------------------------------------------------------------------------------------------------|------------------------------------------------------------------------------------------------|
| 3. File application with supporting documents at the Central Records Management Division. | 3.1 Receive the application and supporting documents.                                                                                                    | None | 1 hour                                                                                                    | Administrative Officer Central Records Management Division                                     |
| 3a. Receive emailed notice of acceptance                                                  | 3.2 Generate an email-<br>notice to applicant on the<br>receipt of application thru<br>e-TES <sup>Lite</sup> .                                                      |      |                                                                                                    |                                                                                                |
|                                                                                           | 3.3 Assign application to respective RO Divisions thru e-TES <sup>Lite</sup> .                                                                                      |      |                                                                                                    |                                                                                                |
|                                                                                           | 3.4 Route the application and supporting documents to appropriate RO Divisions.                                                                                     |      |                                                                                                    |                                                                                                |
|                                                                                           | 3.5 Assign application to Action Officer.                                                                                                    | None | 30 minutes                                                                                                    | Division Chief<br>Internal Revenue<br>Division                                                 |
|                                                                                           | 3.6. Process the application and draft the Tax Exemption Indorsement (TEI) if application is sufficient.                                                            | None | 4 hours                                                                                                    | Action Officer<br>(Tax Specialist II,<br>Sr. Tax Specialist,<br>Supervising Tax<br>Specialist) |
| 3b. Receive emailed notice of compliance.                                                 | 3.6.1 Generate an email-<br>notice of compliance thru<br>e-TES <sup>Lite</sup> and prepare a<br>formal compliance letter if<br>application has<br>discrepancy(ies). | None | Applicant is given 2 days to comply with or address the deficiency(ies). Otherwise, a formal letter of compliance is issued and the application is returned to the applicant. | Internal Revenue<br>Division                                                                   |
|                                                                                           | 3.7 Review draft TEI/formal letter of compliance. Assessment is also made whether the shipment requires verification/inspection.                                    | None | 4 hours                                                                                                    | Division Chief<br>Revenue Office                                                               |
|                                                                                           | 3.8 Review draft TEI/formal letter of compliance. Assessment is also made whether the shipment requires verification/inspection.                                    | None | 4 hours                                                                                                    | Director III<br>Revenue Office                                                                 |

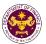

|                                                                                                    | 3.9 Review draft TEI/formal letter of compliance. Assessment is also made whether the shipment requires verification/inspection.                                                                                                    | None | 4 hours                         | Director IV<br>Revenue Office                                                    |
|----------------------------------------------------------------------------------------------------|----------------------------------------------------------------------------------------------------|------|---------------------------------|----------------------------------------------------------------------------------|
|                                                                                                    | 3.10 Review/approve the TEI/formal letter of compliance.                                                                                                    | None | 8 hours                         | Assistant Secretary or Undersecretary Revenue Generation and Local Finance Group |
| 3c. Receive email that the application has been acted upon by the Revenue Office and will be forwarded to CRMD for release. | 3.11 Generate an email- notice to the applicant thru e-TES <sup>Lite</sup> that the application has been acted upon and will be forwarded to CRMD for release. 3.12 Transmit the approved TEI/formal letter of compliance and supporting documents to CRMD for release.          | None | 2 hours                         | Administrative Assistant Revenue Generation and Local Finance Group              |
| 4. Receive emailed                                                                                                    | 3.13 Prepare the approved TEI/formal letter of compliance for release.  3.14 Generate an emailnotice to applicant thru e-TES <sup>Lite</sup> either of the following:  a. the release of TEI b. the release of letter for compliance thru postal mail.  4.1 Deliver the approved | None | 8 hours<br>12 minutes           | Administrative Officer Central Records Management Division                       |
| notice of release of result of application.                                                                                 | TEI to BOC.                                                                                                    |      |                                 |                                                                                  |
|                                                                                                    | TOTAL:                                                                                                    |      | 4 days<br>5 hours<br>12 minutes |                                                                                  |

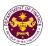

e. Section 14 of R.A. 7354 (Postal Service Act of 1992), as amended by Section 86(g) of R.A. 10963 (TRAIN LAW)

Postal Equipment, Machineries, Spare Parts And Supplies

| Office or Division:  | Revenue Office - Internal Revenue Division |  |
|----------------------|--------------------------------------------|--|
| Classification:      | Complex                                    |  |
| Type of Transaction: | G2G- Government-to-Government              |  |
| Who may avail:       | Philippine Postal Corporation              |  |

| CHECKLIST OF REQUIREMENTS                              | WHERE TO SECURE                      |  |
|--------------------------------------------------------|--------------------------------------|--|
| ONE-TIME REGISTRATION:                                 |                                      |  |
| A. Applicant                                           |                                      |  |
| 1. Name of Consignee                                   | - Requesting Party                   |  |
| 2. Tax Identification Number                           | - Bureau of Internal Revenue         |  |
| 3. Email Address                                       | - Requesting Party                   |  |
| 4. Telephone Number                                    | - Requesting Party                   |  |
| 5. Official Address                                    | - Requesting Party                   |  |
| B. Broker/s, if any                                    |                                      |  |
| Tax Identification Number                              | - Bureau of Internal Revenue         |  |
| 2. License Number                                      | - Professional Regulation Commission |  |
| 3. Name of Broker                                      | - Requesting Party                   |  |
| 4. Email Address                                       | - Requesting Party                   |  |
| 5. Contact Number                                      | - Requesting Party                   |  |
| APPLICATION:                                           |                                      |  |
| Completely filled—out DOF-RO Form No. 91               | - DOF website                        |  |
| Notarized Affidavit of End-Use/Ownership               | - Applicant/Requesting party         |  |
| 3. Authorization letter (if authorized representative) | - Applicant/Requesting party         |  |
| 4. Signed and dated Bill of Lading /Air Waybill        | - Shipping Company                   |  |
| 5. Commercial Invoice (Packing List, if applicable)    | - Shipper from country of origin     |  |
| 6. BOI Certification of non-availability               | - Board of Investments               |  |

| CLIENT STEPS                                                                                                    | AGENCY ACTION                                                                                     | FEES TO BE<br>PAID | PROCESSING<br>TIME | PERSON<br>RESPONSIBLE                             |
|----------------------------------------------------------------------------------------------------|---------------------------------------------------------------------------------------------------|--------------------|--------------------|---------------------------------------------------|
| 1. One-time registration thru RO Kiosk or on-line to provide corporate/ individual information and upload the documents in support of registration. | 1.1 Assist the applicant in encoding the required entries.                                        | None               | 45 minutes         | Administrative<br>Assistant<br>Revenue Office     |
| <ul> <li>First time applicant start from Step 1</li> <li>Registered applicant start from Step 2</li> </ul>                                          | 1.2 Approve the registration if the uploaded documents and encoded data are complete and correct. |                    |                    |                                                   |
| 2. Present the application and supporting documents at RO window                                                                                    | 2.1 Check completeness of supporting documents. If incomplete, return to the applicant            | None               | 15 minutes         | Officer of the Day, Tax Specialist Revenue Office |
|                                                                                                    | 2.2. Encode the required entries in the e-TES <sup>Lite</sup> and generate application number.    | None               | 30 minutes         | Administrative<br>Assistant<br>Revenue Office     |

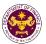

| 3. File application with supporting documents at the Central Records | 3.1 Receive the application and generate trace number for the                                                                                                    | None | 1 hour                                                                                                    | Administrative Officer Central Records                                             |
|----------------------------------------------------------------------|----------------------------------------------------------------------------------------------------|------|----------------------------------------------------------------------------------------------------|------------------------------------------------------------------------------------|
| Management Division.  3a. Receive emailed notice of acceptance       | application.  3.2 Generate an emailnotice to applicant on the receipt of application thru e-TES <sup>Lite</sup> .                                                   |      |                                                                                                    | Management Division                                                                |
|                                                                      | 3.3 Assign application to respective RO Divisions thru e-TES <sup>Lite</sup> .                                                                                      |      |                                                                                                    |                                                                                    |
|                                                                      | 3.4 Route the application and supporting documents to appropriate RO Divisions.                                                                                     |      |                                                                                                    |                                                                                    |
|                                                                      | 3.5 Assign application to Action Officer.                                                                                                    | None | 30 minutes                                                                                                    | Division Chief Internal Revenue Division                                           |
|                                                                      | 3.6. Process the application and draft the Tax Exemption Indorsement (TEI) if application is sufficient.                                                            | None | 4 hours                                                                                                    | Action Officer<br>(Tax Specialist II,<br>Sr. Tax<br>Specialist,<br>Supervising Tax |
| 3b. Receive emailed notice of compliance.                            | 3.6.1 Generate an email-<br>notice of compliance thru<br>e-TES <sup>Lite</sup> and prepare a<br>formal compliance letter if<br>application has<br>discrepancy(ies). | None | Applicant is given 2 days to comply with or address the deficiency(ies). Otherwise, a formal letter of compliance is issued and the application is returned to the applicant. | Specialist) Internal Revenue Division                                              |
|                                                                      | 3.7 Review draft TEI/formal letter of compliance. Assessment is also made whether the shipment requires verification/inspection.                                    | None | 4 hours                                                                                                    | Division Chief Internal Revenue Division                                           |
|                                                                      | 3.8 Review draft TEI/formal letter of compliance. Assessment is also made whether the shipment requires verification/inspection.                                    | None | 4 hours                                                                                                    | Director III<br>Revenue Office                                                     |
|                                                                      | 3.9 Review draft TEI/formal letter of compliance. Assessment is also made whether the shipment requires verification/inspection.                                    | None | 4 hours                                                                                                    | Director IV<br>Revenue Office                                                      |

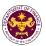

|                                                                                                    | 3.10 Review/approve the TEI/formal letter of compliance.                                                                                                    | None | 8 hours                         | Assistant Secretary or Undersecretary Revenue Generation and Local Finance Group |
|----------------------------------------------------------------------------------------------------|----------------------------------------------------------------------------------------------------|------|---------------------------------|----------------------------------------------------------------------------------|
| 3c. Receive email that the application has been acted upon by the Revenue Office and will be forwarded to CRMD for release. | 3.11 Generate an email- notice to the applicant thru e-TES <sup>Lite</sup> that the application has been acted upon and will be forwarded to CRMD for release. 3.12 Transmit the approved TEI/formal letter of compliance and supporting documents to CRMD for release. | None | 2 hours                         | Administrative Assistant Revenue Generation and Local Finance Group              |
|                                                                                                    | 3.13 Prepare the approved TEI/formal letter of compliance for release.                                                                                                    | None | 8 hours<br>12 minutes           | Administrative Officer Central Records                                           |
| 4. Receive emailed                                                                                                    | 3.14 Generate an email- notice to applicant thru e- TES <sup>Lite</sup> either of the following: a. the release of TEI b. the release of letter for compliance thru postal mail. 4.1 Deliver the approved                                                               |      |                                 | Management Division                                                              |
| notice of release of result of application.                                                                                 | TEI to BOC.                                                                                                    |      |                                 |                                                                                  |
|                                                                                                    | TOTAL:                                                                                                    |      | 4 days<br>5 hours<br>12 minutes |                                                                                  |

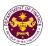

f. Section 126 of R.A. 7653 (The New Central Bank Act), as amended by Section 86(m) of R.A. 10963 (TRAIN Law)

Notes and coins, gold and other metals, and equipment needed for bank note production, minting of coins, metal refining and other security printing operations of the Bangko Sentral ng Pilipinas

| Office or Division:  | Revenue Office - Internal Revenue Division |
|----------------------|--------------------------------------------|
| Classification:      | Complex                                    |
| Type of Transaction: | G2G- Government-to-Government              |
| Who may avail:       | Bangko Sentral Ng Pilipinas                |

| CHECKLIST OF REQUIREMENTS                   | WHERE TO SECURE                      |
|---------------------------------------------|--------------------------------------|
| ONE-TIME REGISTRATION:                      |                                      |
| A. Applicant                                |                                      |
| 1. Name of Consignee                        | - Requesting Party                   |
| Tax Identification Number                   | - Bureau of Internal Revenue         |
| 3. Email Address                            | - Requesting Party                   |
| 4. Telephone Number                         | - Requesting Party                   |
| 5. Official Address                         | - Requesting Party                   |
| B. Broker/s, if any                         |                                      |
| Tax Identification Number                   | - Bureau of Internal Revenue         |
| 2. License Number                           | - Professional Regulation Commission |
| 3. Name of Broker                           | - Requesting Party                   |
| 4. Email Address                            | - Requesting Party                   |
| 5. Contact Number                           | - Requesting Party                   |
| APPLICATION:                                |                                      |
| Completely filled-out DOF-RO Form No. 91    | - DOF website                        |
| 2. Notarized Affidavit of End-Use/Ownership | - Applicant/Requesting party         |

- Notarized Affidavit of End-Use/Ownership
- 3. Authorization letter (if authorized representative)
- 4. Signed and dated Bill of Lading /Air Waybill
- 5. Commercial Invoice (Packing List, if applicable)
- Applicant/Requesting party
- Applicant/Requesting party
- Shipping Company
- Shipper from country of origin

| 5. Commercial invoice (P                                                                                                    | acking List, ii applicable)                                                                       | e)   - Snipper from country of origin |                    |                                                            |
|----------------------------------------------------------------------------------------------------|---------------------------------------------------------------------------------------------------|---------------------------------------|--------------------|------------------------------------------------------------|
| CLIENT STEPS                                                                                                    | AGENCY ACTION                                                                                     | FEES TO BE<br>PAID                    | PROCESSING<br>TIME | PERSON<br>RESPONSIBLE                                      |
| 1. One-time registration thru RO Kiosk or on-line to provide corporate/ individual information and upload the documents in support of registration. | 1.1 Assist the applicant in encoding the required entries.                                        | None                                  | 45 minutes         | Administrative<br>Assistant<br>Revenue Office              |
| <ul> <li>First time applicant start from<br/>Step 1</li> <li>Registered applicant start from<br/>Step 2</li> </ul>                                  | 1.2 Approve the registration if the uploaded documents and encoded data are complete and correct. |                                       |                    |                                                            |
| 2. Present the application and supporting documents at RO window                                                                                    | 2.1 Check completeness of supporting documents. If incomplete, return to the applicant.           | None                                  | 15 minutes         | Officer of the<br>Day, Tax<br>Specialist<br>Revenue Office |

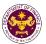

|                                                                                                    | 2.2. Encode the required entries in the e-TES <sup>Lite</sup> system.                                                                                                    | None | 30 minutes                                                                                                    | Administrative<br>Assistant<br>Revenue Office                                      |
|----------------------------------------------------------------------------------------------------|----------------------------------------------------------------------------------------------------|------|----------------------------------------------------------------------------------------------------|------------------------------------------------------------------------------------|
| 3. File application with supporting documents at the Central Records Management Division.  3a. Receive emailed notice of acceptance | 3.1 Receive the application and generate trace number for the application.  3.2 Generate an emailnotice to application thru e-TES <sup>Lite</sup> .  3.3 Assign application to respective RO Divisions thru e-TES <sup>Lite</sup> .  3.4 Route the application and supporting documents to appropriate RO Divisions. | None | 1 hour                                                                                                    | Administrative Officer Central Records Management Division                         |
|                                                                                                    | 3.5 Assign application to Action Officer.                                                                                                    | None | 30 minutes                                                                                                    | Division Chief<br>Internal Revenue<br>Division                                     |
|                                                                                                    | 3.6. Process the application and draft the Tax Exemption Indorsement (TEI) if application is sufficient.                                                                                                    | None | 4 hours                                                                                                    | Action Officer<br>(Tax Specialist II,<br>Sr. Tax<br>Specialist,<br>Supervising Tax |
| 3b. Receive emailed notice of compliance.                                                                                           | 3.6.1 Generate an email-<br>notice of compliance thru<br>e-TES <sup>Lite</sup> and prepare a<br>formal compliance letter if<br>application has<br>discrepancy(ies).                                                                                                    | None | Applicant is given 2 days to comply with or address the deficiency(ies). Otherwise, a formal letter of compliance is issued and the application is returned to the applicant. | Specialist) Internal Revenue Division                                              |
|                                                                                                    | 3.7 Review draft TEI/formal letter of compliance. Assessment is also made whether the shipment requires verification/inspection.                                                                                                    | None | 4 hours                                                                                                    | Division Chief<br>Internal Revenue<br>Division                                     |
|                                                                                                    | 3.8 Review draft TEI/formal letter of compliance. Assessment is also made whether the shipment requires verification/inspection.                                                                                                    | None | 4 hours                                                                                                    | Director III<br>Revenue Office                                                     |

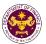

|                                                                                                    | 3.9 Review draft TEI/formal letter of compliance. Assessment is also made whether the shipment requires verification/inspection.                                                                                                    | None | 4 hours                         | Director IV<br>Revenue Office                                                    |
|----------------------------------------------------------------------------------------------------|----------------------------------------------------------------------------------------------------|------|---------------------------------|----------------------------------------------------------------------------------|
|                                                                                                    | 3.10 Review/approve the TEI/formal letter of compliance.                                                                                                    | None | 8 hours                         | Assistant Secretary or Undersecretary Revenue Generation and Local Finance Group |
| 3c. Receive email that the application has been acted upon by the Revenue Office and will be forwarded to CRMD for release. | 3.11 Generate an email- notice to the applicant thru e-TES <sup>Lite</sup> that the application has been acted upon and will be forwarded to CRMD for release.  3.12 Transmit the approved TEI/formal letter of compliance and supporting documents to | None | 2 hours                         | Administrative Assistant Revenue Generation and Local Finance Group              |
|                                                                                                    | CRMD for release. 3.13 Prepare the approved TEI/formal letter of compliance for release. 3.14. Generate an email-                                                                                                    | None | 8 hours<br>12 minutes           | Administrative Officer Central Records Management Division                       |
|                                                                                                    | notice to applicant thru e-<br>TES <sup>Lite</sup> either of the<br>following:<br>a. the release of TEI<br>b. the release of letter for<br>compliance thru postal<br>mail.                                                                             |      |                                 |                                                                                  |
| 4. Receive emailed notice of release of result of application.                                                              | 4.1 Deliver the approved TEI to BOC                                                                                                    |      |                                 |                                                                                  |
|                                                                                                    | TOTAL:                                                                                                    |      | 4 days<br>5 hours<br>12 minutes |                                                                                  |

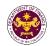

g. Section 18 of R.A. 7884 (National Dairy Authority Act of 1995), as amended by Section 86(o) of R.A. 10963 (TRAIN Law)

Dairy animals, veterinary and other supplies, other farm inputs, dairy equipment and machineries, including its spare parts imported by NDA for distribution to dairy cooperatives

| , , , , , , , , , , , , , , , , , , , , | mig no open o pen to map of the map in a man man to daming occipation in the man of the man of the |
|-----------------------------------------|----------------------------------------------------------------------------------------------------|
| Office or Division:                     | Revenue Office - Internal Revenue Division                                                                                                    |
| Classification:                         | Complex                                                                                                    |
| Type of Transaction:                    | G2G - Government-to-Government                                                                                                    |
| Who may avail:                          | National Dairy Authority                                                                                                    |

| Wild may avail.                                        |                                      |  |  |
|--------------------------------------------------------|--------------------------------------|--|--|
| CHECKLIST OF REQUIREMENTS                              | WHERE TO SECURE                      |  |  |
| ONE-TIME REGISTRATION:                                 |                                      |  |  |
| A. Applicant                                           |                                      |  |  |
| 1. Name of Consignee                                   | - Requesting Party                   |  |  |
| 2. Tax Identification Number                           | - Bureau of Internal Revenue         |  |  |
| 3. Email Address                                       | - Requesting Party                   |  |  |
| 4. Telephone Number                                    | - Requesting Party                   |  |  |
| 5. Official Address                                    | - Requesting Party                   |  |  |
| B. Broker/s, if any                                    |                                      |  |  |
| Tax Identification Number                              | - Bureau of Internal Revenue         |  |  |
| 2. License Number                                      | - Professional Regulation Commission |  |  |
| 3. Name of Broker                                      | - Requesting Party                   |  |  |
| 4. Email Address                                       | - Requesting Party                   |  |  |
| 5. Contact Number                                      | - Requesting Party                   |  |  |
| APPLICATION:                                           |                                      |  |  |
| Completely filled—out DOF-RO Form No. 91               | - DOF website                        |  |  |
| Notarized Affidavit of End-Use/Ownership               | - Applicant/Requesting party         |  |  |
| 3. Authorization letter (if authorized representative) | - Applicant/Requesting party         |  |  |
| 4. Signed and dated Bill of Lading /Air Waybill        | - Shipping Company                   |  |  |
| 5. Commercial Invoice (Packing List, if applicable)    | - Shipper from country of origin     |  |  |
| 6. BOI Certification of non-availability               | - Board of Investments               |  |  |

| CLIENT STEPS                                                                                                    | AGENCY ACTION                                                                                     | FEES TO BE<br>PAID | PROCESSING<br>TIME | PERSON<br>RESPONSIBLE                             |                                               |
|----------------------------------------------------------------------------------------------------|---------------------------------------------------------------------------------------------------|--------------------|--------------------|---------------------------------------------------|-----------------------------------------------|
| 1. One-time registration thru RO Kiosk or on-line to provide corporate/ individual information and upload the documents in support of registration. | 1.1 Assist the applicant in encoding the required entries.                                        | None               | None               | 45 minutes                                        | Administrative<br>Assistant<br>Revenue Office |
| <ul> <li>First time applicant start from Step 1</li> <li>Registered applicant start from Step 2</li> </ul>                                          | 1.2 Approve the registration if the uploaded documents and encoded data are complete and correct. |                    |                    |                                                   |                                               |
| 2. Present the application and supporting documents at RO window                                                                                    | 2.1 Check completeness of supporting documents. If incomplete, return to the applicant            | None               | 15 minutes         | Officer of the Day, Tax Specialist Revenue Office |                                               |
|                                                                                                    | 2.2. Encode the required entries in the e-TES <sup>Lite</sup> system.                             | None               | 30 minutes         | Administrative<br>Assistant<br>Revenue Office     |                                               |

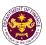

| File application with supporting documents at the Central Records     Management Division.     3a. Receive emailed notice of acceptance | <ul> <li>3.1 Receive the application and supporting documents.</li> <li>3.2 Generate an emailnotice to applicant on the receipt of application thru e-TES<sup>Lite</sup>.</li> </ul> | None | 1 hour                                                                                                    | Administrative Officer Central Records Management Division                                     |
|----------------------------------------------------------------------------------------------------|----------------------------------------------------------------------------------------------------|------|----------------------------------------------------------------------------------------------------|------------------------------------------------------------------------------------------------|
|                                                                                                    | 3.3 Assign application to respective RO Divisions thru e-TES <sup>Lite</sup> .  3.4 Route the application and supporting documents to appropriate RO Divisions.                      |      |                                                                                                    |                                                                                                |
|                                                                                                    | 3.5 Assign application to Action Officer.                                                                                                    | None | 30 minutes                                                                                                    | Division Chief<br>Internal Revenue<br>Division                                                 |
|                                                                                                    | 3.6. Process the application and draft the Tax Exemption Indorsement (TEI) if application is sufficient.                                                                             | None | 4 hours                                                                                                    | Action Officer<br>(Tax Specialist II,<br>Sr. Tax Specialist,<br>Supervising Tax<br>Specialist) |
| 3b. Receive emailed notice of compliance.                                                                                               | 3.6.1 Generate an email-<br>notice of compliance thru<br>e-TES <sup>Lite</sup> and prepare a<br>formal compliance letter if<br>application has<br>discrepancy(ies).                  | None | Applicant is given 2 days to comply with or address the deficiency(ies). Otherwise, a formal letter of compliance is issued and the application is returned to the applicant. | Internal Revenue<br>Division                                                                   |
|                                                                                                    | 3.7 Review draft TEI/formal letter of compliance. Assessment is also made whether the shipment requires verification/inspection.                                                     | None | 4 hours                                                                                                    | Division Chief<br>Internal Revenue<br>Division                                                 |
|                                                                                                    | 3.8 Review draft TEI/formal letter of compliance. Assessment is also made whether the shipment requires verification/inspection.                                                     | None | 4 hours                                                                                                    | Director III<br>Revenue Office                                                                 |
|                                                                                                    | 3.9 Review draft TEI/formal letter of compliance. Assessment is also made whether the shipment requires verification/inspection.                                                     | None | 4 hours                                                                                                    | Director IV<br>Revenue Office                                                                  |

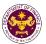

|                                                                                                    | 3.10 Review/approve the TEI/formal letter of compliance.                                                                                                    | None | 8 hours                         | Assistant Secretary or Undersecretary Revenue Generation and Local Finance Group |
|----------------------------------------------------------------------------------------------------|----------------------------------------------------------------------------------------------------|------|---------------------------------|----------------------------------------------------------------------------------|
| 3c. Receive email that the application has been acted upon by the Revenue Office and will be forwarded to CRMD for release. | 3.11 Generate an email- notice to the applicant thru e-TES <sup>Lite</sup> that the application has been acted upon and will be forwarded to CRMD for release. 3.12 Transmit the approved TEI/formal letter of compliance and supporting documents to CRMD for release. | None | 2 hours                         | Administrative Assistant Revenue Generation and Local Finance Group              |
|                                                                                                    | 3.13 Prepare the approved TEI/formal letter of compliance for release.                                                                                                    | None | 8 hours<br>12 minutes           | Administrative Officer Central Records                                           |
|                                                                                                    | 3.14 Generate an email- notice to applicant thru e- TES <sup>Lite</sup> either of the following: a. the release of TEI b. the release of letter for compliance thru postal mail.                                                                                        |      |                                 | Management Division                                                              |
| 4. Receive emailed notice of release of result of application.                                                              | 4.1 Deliver the approved TEI to BOC.                                                                                                    |      |                                 |                                                                                  |
|                                                                                                    | TOTAL:                                                                                                    |      | 4 days<br>5 hours<br>12 minutes |                                                                                  |

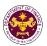

h. Section 16 of R.A. 8282 (Social Security Law), as amended by Section 86(q) of R.A. 10963 (TRAIN Law)

Supplies, equipment, papers and documents of the Social Security System (SSS)

| Office or Division:  | Revenue Office - Internal Revenue Division |
|----------------------|--------------------------------------------|
| Classification:      | Complex                                    |
| Type of Transaction: | G2G- Government-to-Government              |
| Who may avail:       | Social Security System                     |

| CHECKLIST OF REQUIREMENTS                              | WHERE TO SECURE                      |
|--------------------------------------------------------|--------------------------------------|
| ONE-TIME REGISTRATION:                                 |                                      |
| A. Applicant                                           |                                      |
| 1. Name of Consignee                                   | - Requesting Party                   |
| Tax Identification Number                              | - Bureau of Internal Revenue         |
| 3. Email Address                                       | - Requesting Party                   |
| 4. Telephone Number                                    | - Requesting Party                   |
| 5. Official Address                                    | - Requesting Party                   |
| B. Broker/s, if any                                    |                                      |
| Tax Identification Number                              | - Bureau of Internal Revenue         |
| 2. License Number                                      | - Professional Regulation Commission |
| 3. Name of Broker                                      | - Requesting Party                   |
| 4. Email Address                                       | - Requesting Party                   |
| 5. Contact Number                                      | - Requesting Party                   |
| APPLICATION:                                           |                                      |
| Completely filled—out DOF-RO Form No. 91               | - DOF website                        |
| Notarized Affidavit of End-Use/Ownership               | - Applicant/Requesting party         |
| 3. Authorization letter (if authorized representative) | - Applicant/Requesting party         |
| 4. Signed and dated Bill of Lading /Air Waybill        | - Shipping Company                   |
| 5. Commercial Invoice (Packing List, if applicable)    | - Shipper from country of origin     |

| CLIENT STEPS                                                                                                    | AGENCY ACTION                                                                                     | FEES<br>TO BE<br>PAID | PROCESSI<br>NG TIME | PERSON<br>RESPONSIBLE                                   |
|----------------------------------------------------------------------------------------------------|---------------------------------------------------------------------------------------------------|-----------------------|---------------------|---------------------------------------------------------|
| 1. One-time registration thru RO Kiosk or on-line to provide corporate/ individual information and upload the documents in support of registration. | 1.1 Assist the applicant in encoding the required entries.                                        | None                  | 45 minutes          | Administrative<br>Assistant<br>Revenue Office           |
| First time applicant start from Step 1     Registered applicant start from Step 2                                                                   | 1.2 Approve the registration if the uploaded documents and encoded data are complete and correct. |                       |                     |                                                         |
| 2. Present the application and supporting documents at RO window                                                                                    | 2.1 Check completeness of supporting documents. If incomplete, return to the applicant            | None                  | 15 minutes          | Officer of the Day,<br>Tax Specialist<br>Revenue Office |
|                                                                                                    | 2.2. Encode the required entries in the e-TES <sup>Lite</sup> and generate an application number. | None                  | 30 minutes          | Administrative<br>Assistant<br>Revenue Office           |

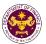

| File application with supporting documents at the Central Records Management Division.      Receive emailed notice of acceptance | 3.1 Receive the application and generate trace number for the application.  3.2 Generate an emailnotice to application thrue-TES <sup>Lite</sup> .  3.3 Assign application to respective RO Divisions thrue-TES <sup>Lite</sup> .  3.4 Route the application | None | 1 hour                                                                                                    | Administrative Officer Central Records Management Division                                     |
|----------------------------------------------------------------------------------------------------|----------------------------------------------------------------------------------------------------|------|----------------------------------------------------------------------------------------------------|------------------------------------------------------------------------------------------------|
|                                                                                                    | and supporting documents to appropriate RO Divisions.                                                                                                    | None | 20 minutes                                                                                                    | Division Chief                                                                                 |
|                                                                                                    | 3.5 Assign application to Action Officer.                                                                                                    | None | 30 minutes                                                                                                    | Division Chief Internal Revenue Division                                                       |
|                                                                                                    | 3.6. Process the application and draft the Tax Exemption Indorsement (TEI) if application is sufficient.                                                                                                    | None | 4 hours                                                                                                    | Action Officer<br>(Tax Specialist II,<br>Sr. Tax Specialist,<br>Supervising Tax<br>Specialist) |
| 3b. Receive emailed notice of compliance.                                                                                        | 3.6.1 Generate an email- notice of compliance thru e-TES <sup>Lite</sup> and prepare a formal compliance letter if application has discrepancy(ies).                                                                                                    | None | Applicant is given 2 days to comply with or address the deficiency(i es). Otherwise, a formal letter of compliance is issued and the application is returned to the applicant. | Internal Revenue<br>Division                                                                   |
|                                                                                                    | 3.7 Review draft TEI/formal letter of compliance. Assessment is also made whether the shipment requires verification/inspection.                                                                                                    | None | 4 hours                                                                                                    | Division Chief Internal Revenue Division                                                       |
|                                                                                                    | 3.8 Review draft TEI/formal letter of compliance. Assessment is also made whether the shipment requires verification/inspection.                                                                                                    | None | 4 hours                                                                                                    | Director III Revenue Office                                                                    |

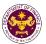

|                                                                                                    | 3.9 Review draft TEI/formal letter of compliance. Assessment is also made whether the shipment requires verification/inspection 3.10 Review/approve the TEI/formal letter of compliance.                                                                                | None | 4 hours<br>8 hours              | Assistant Secretary or Undersecretary Revenue Generation and Local Finance Group |
|----------------------------------------------------------------------------------------------------|----------------------------------------------------------------------------------------------------|------|---------------------------------|----------------------------------------------------------------------------------|
| 3c. Receive email that the application has been acted upon by the Revenue Office and will be forwarded to CRMD for release. | 3.11 Generate an email- notice to the applicant thru e-TES <sup>Lite</sup> that the application has been acted upon and will be forwarded to CRMD for release. 3.12 Transmit the approved TEI/formal letter of compliance and supporting documents to CRMD for release. | None | 2 hours                         | Administrative Assistant Revenue Generation and Local Finance Group              |
|                                                                                                    | 3.13 Prepare the approved TEI/formal letter of compliance for release.  3.14 Generate an emailnotice to applicant thru e-TES <sup>Lite</sup> either of the following:  a. the release of TEI b. the release of letter for compliance thru postal mail.                  | None | 8 hours<br>12 minutes           | Administrative Officer Central Records Management Division                       |
| Receive emailed notice of release of result of application.                                                                 | 4.1 Deliver the approved TEI to BOC.                                                                                                    |      |                                 |                                                                                  |
|                                                                                                    | TOTAL:                                                                                                    |      | 4 days<br>5 hours<br>12 minutes |                                                                                  |

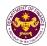

i. Section 39 of R.A. 8291 (The Government Service Insurance System Act of 1997), as amended by Section 86(r) of R.A. 10963 (TRAIN Law)

## Assets of the GSIS

| Office or Division:  | Revenue Office - Internal Revenue Division |
|----------------------|--------------------------------------------|
| Classification:      | Complex                                    |
| Type of Transaction: | G2G- Government-to-Government              |
| Who may avail:       | Government Service Insurance System        |

| who may avail:                                                                                                    | Government Service insu     | insurance System                     |  |  |  |
|----------------------------------------------------------------------------------------------------|-----------------------------|--------------------------------------|--|--|--|
| CHECKLIST OF                                                                                                    | REQUIREMENTS                | WHERE TO SECURE                      |  |  |  |
| ONE-TIME REGISTRATION                                                                                                    | ON:                         |                                      |  |  |  |
| A. Applicant                                                                                                    |                             |                                      |  |  |  |
| 1. Name of Consignee                                                                                                    |                             | - Requesting Party                   |  |  |  |
| 2. Tax Identification Numb                                                                                                   | er                          | - Bureau of Internal Revenue         |  |  |  |
| 3. Email Address                                                                                                    |                             | - Requesting Party                   |  |  |  |
| 4. Telephone Number                                                                                                    |                             | - Requesting Party                   |  |  |  |
| 5. Official Address                                                                                                    |                             | - Requesting Party                   |  |  |  |
| B. Broker/s, if any                                                                                                    |                             |                                      |  |  |  |
| 1. Tax Identification Numb                                                                                                   | er                          | - Bureau of Internal Revenue         |  |  |  |
| 2. License Number                                                                                                    |                             | - Professional Regulation Commission |  |  |  |
| 3. Name of Broker                                                                                                    |                             | - Requesting Party                   |  |  |  |
| 4. Email Address                                                                                                    |                             | - Requesting Party                   |  |  |  |
| 5. Contact Number                                                                                                    |                             | - Requesting Party                   |  |  |  |
| APPLICATION:                                                                                                    |                             |                                      |  |  |  |
|                                                                                                    | OF-RO Form No. 91           | - DOF website                        |  |  |  |
| 1. Completely filled—out DOF-RO Form No. 91                                                                                  |                             | - Applicant/Requesting party (GSIS)  |  |  |  |
| <ul><li>2. Notarized Affidavit of End-Use/Ownership</li><li>3. Authorization letter (if authorized representative)</li></ul> |                             | - Applicant/Requesting party (GSIS)  |  |  |  |
| 4. Signed and dated Bill of                                                                                                  |                             | - Shipping Company                   |  |  |  |
| 5. Commercial Invoice (P.                                                                                                    | •                           | - Shipper from country of origin     |  |  |  |
| J. Commercial invoice (F)                                                                                                    | acking List, ii applicable) | - Shipper from country or origin     |  |  |  |

| CLIENT STEPS                                                                                                    | AGENCY ACTION                                                                                     | FEES TO BE<br>PAID | PROCESSING<br>TIME | PERSON<br>RESPONSIBLE                             |
|----------------------------------------------------------------------------------------------------|---------------------------------------------------------------------------------------------------|--------------------|--------------------|---------------------------------------------------|
| 1. One-time registration thru RO Kiosk or on-line to provide corporate/ individual information and upload the documents in support of registration. | 1.1 Assist the applicant in encoding the required entries.                                        | None               | 45 minutes         | Administrative<br>Assistant<br>Revenue Office     |
| First time applicant start from Step 1     Registered applicant start from Step 2                                                                   | 1.2 Approve the registration if the uploaded documents and encoded data are complete and correct. |                    |                    |                                                   |
| 2. Present the application and supporting documents at RO window                                                                                    | 2.1 Check completeness of supporting documents. If incomplete, return to the applicant            | None               | 15 minutes         | Officer of the Day, Tax Specialist Revenue Office |
|                                                                                                    | 2.2. Encode the required entries in the e-TES <sup>Lite</sup> and generate an application number. | None               | 30 minutes         | Administrative<br>Assistant<br>Revenue Office     |

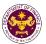

| 3. File application with supporting documents at the Central Records Management Division.  3a. Receive emailed notice of acceptance | 3.1 Receive the application and supporting documents.  3.2 Generate an emailnotice to applicant on the receipt of application thru e-TES <sup>Lite</sup> .  3.3 Assign application to respective RO Divisions thru e-TES <sup>Lite</sup> .  3.4 Route the application | None    | 1 hour                                                                                                    | Administrative Officer  Central Records Management Division                        |
|----------------------------------------------------------------------------------------------------|----------------------------------------------------------------------------------------------------|---------|----------------------------------------------------------------------------------------------------|------------------------------------------------------------------------------------|
|                                                                                                    | and supporting documents to appropriate RO Divisions.  3.5 Assign application to                                                                                                    | None    | 30 minutes                                                                                                    | Division Chief                                                                     |
|                                                                                                    | Action Officer.                                                                                                    | . 13113 | 33                                                                                                    | Internal Revenue Division                                                          |
|                                                                                                    | 3.6. Process the application and draft the Tax Exemption Indorsement (TEI) if application is sufficient.                                                                                                    | None    | 4 hours                                                                                                    | Action Officer<br>(Tax Specialist II,<br>Sr. Tax<br>Specialist,<br>Supervising Tax |
| 3b. Receive emailed notice of compliance.                                                                                           | 3.6.1 Generate an email-<br>notice of compliance thru<br>e-TES <sup>Lite</sup> and prepare a<br>formal compliance letter if<br>application has<br>discrepancy(ies).                                                                                                   | None    | Applicant is given 2 days to comply with or address the deficiency(ies). Otherwise, a formal letter of compliance is issued and the application is returned to the applicant. | Specialist) Internal Revenue Division                                              |
|                                                                                                    | 3.7 Review draft TEI/formal letter of compliance. Assessment is also made whether the shipment requires verification/inspection.                                                                                                    | None    | 4 hours                                                                                                    | Division Chief<br>Revenue Office                                                   |
|                                                                                                    | 3.8 Review draft TEI/formal letter of compliance. Assessment is also made whether the shipment requires verification/inspection.                                                                                                    | None    | 4 hours                                                                                                    | Director III<br>Revenue Office                                                     |
|                                                                                                    | 3.9 Review draft TEI/formal letter of compliance. Assessment is also made whether the shipment requires verification/inspection.                                                                                                    | None    | 4 hours                                                                                                    | Director IV<br>Revenue Office                                                      |

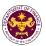

|                                                                                                    | 3.10 Review/approve the TEI/formal letter of compliance.                                                                                                    | None | 8 hours               | Assistant Secretary or Undersecretary Revenue Generation and Local Finance Group |
|----------------------------------------------------------------------------------------------------|----------------------------------------------------------------------------------------------------|------|-----------------------|----------------------------------------------------------------------------------|
| 3c. Receive email that the application has been acted upon by the Revenue Office and will be forwarded to CRMD for release. | 3.11 Generate an email- notice to the applicant thru e-TES <sup>Lite</sup> that the application has been acted upon and will be forwarded to CRMD for release. 3.12 Transmit the approved TEI/formal letter of compliance and supporting documents to CRMD for release. | None | 2 hours               | Administrative Assistant Revenue Generation and Local Finance Group              |
|                                                                                                    | 3.13 Prepare the approved TEI/formal letter of compliance for release.                                                                                                    | None | 8 hours<br>12 minutes | Administrative Officer Central Records                                           |
| 4. Receive emailed notice of release of result of application.                                                              | 3.14Generate an email- notice to applicant thru e- TES <sup>Lite</sup> either of the following: a. the release of TEI b. the release of letter for compliance thru postal mail. 4.1 Deliver the approved TEI to BOC.                                                    |      |                       | Management Division                                                              |
| result of application.                                                                                                    | TOTAL:                                                                                                    |      | 4 days                |                                                                                  |
|                                                                                                    |                                                                                                    |      | 5 hours<br>12 minutes |                                                                                  |

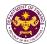

j. Section 4(f) of R.A. 8292, as amended by Section 86(s) of R.A. 10963 (TRAIN Law)

| Supplies, materials and equipment of state similar states | Supplies, | materials and | l equipment | of State | Universities/Colleges |
|-----------------------------------------------------------|-----------|---------------|-------------|----------|-----------------------|
|-----------------------------------------------------------|-----------|---------------|-------------|----------|-----------------------|

| Cappiloo, materialo  | and equipment of etate enversiones, eeneges |
|----------------------|---------------------------------------------|
| Office or Division:  | Revenue Office - Internal Revenue Division  |
| Classification:      | Complex                                     |
| Type of Transaction: | G2G- Government-to-Government               |
| Who may avail:       | State Universities and Colleges             |

| CHECKLIST OF REQUIREMENTS    | WHERE TO SECURE                      |
|------------------------------|--------------------------------------|
| ONE-TIME REGISTRATION:       |                                      |
| A. Applicant                 |                                      |
| 1. Name of Consignee         | - Requesting Party                   |
| 2. Tax Identification Number | - Bureau of Internal Revenue         |
| 3. Email Address             | - Requesting Party                   |
| 4. Telephone Number          | - Requesting Party                   |
| 5. Official Address          | - Requesting Party                   |
| B. Broker/s, if any          |                                      |
| Tax Identification Number    | - Bureau of Internal Revenue         |
| 2. License Number            | - Professional Regulation Commission |
| 3. Name of Broker            | - Requesting Party                   |
| 4. Email Address             | - Requesting Party                   |
| 5. Contact Number            | - Requesting Party                   |
| APPLICATION:                 |                                      |

- 1. Completely filled-out DOF-RO Form No. 91
- 2. Notarized Affidavit of End-Use/Ownership
- 3. Authorization letter (if authorized representative)
- 4. Signed and dated Bill of Lading /Air Waybill
- 5. Commercial Invoice (Packing List, if applicable)
- 6. Resolution from the Board of Regents and/or Certification from the State Universities/State Colleges' President that acquisition of the item is authorized by the Board of Regents
- DOF website
- Applicant/Requesting party
- Applicant/Requesting party
- Shipping Company
- Shipper from country of origin
- Board of Regents/ State Universities/State Colleges

| CLIENT STEPS                                                                                                    | AGENCY ACTION                                                                                     | FEES TO BE<br>PAID | PROCESSING<br>TIME | PERSON<br>RESPONSIBLE                                   |
|----------------------------------------------------------------------------------------------------|---------------------------------------------------------------------------------------------------|--------------------|--------------------|---------------------------------------------------------|
| 1. One-time registration thru RO Kiosk or on-line to provide corporate/individual information and upload the documents in support of registration. | 1.1 Assist the applicant in encoding the required entries.                                        | None               | 45 minutes         | Administrative<br>Assistant<br>Revenue Office           |
| <ul> <li>First time applicant start from Step 1</li> <li>Registered applicant start from Step 2</li> </ul>                                         | 1.2 Approve the registration if the uploaded documents and encoded data are complete and correct. |                    |                    |                                                         |
| 2. Present the application and supporting documents at RO window                                                                                   | 2.1 Check completeness of supporting documents. If incomplete, return to the applicant            | None               | 15 minutes         | Officer of the Day,<br>Tax Specialist<br>Revenue Office |
|                                                                                                    | 2.2. Encode the required entries in the e-TES <sup>Lite</sup> and                                 | None               | 30 minutes         | Administrative<br>Assistant                             |

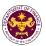

|                                                                                                    | generate an application number.                                                                                                    |      |                                                                                                    | Revenue Office                                                                                 |
|----------------------------------------------------------------------------------------------------|----------------------------------------------------------------------------------------------------|------|----------------------------------------------------------------------------------------------------|------------------------------------------------------------------------------------------------|
| File application with supporting documents at the Central Records     Management Division.     Receive emailed notice of acceptance | 3.1 Receive the application and supporting documents.  3.2 Generate an emailnotice to applicant on the receipt of application thru e-TES <sup>Lite</sup> .  3.3 Assign application to respective RO Divisions thru e-TES <sup>Lite</sup> .  3.4 Route the application and supporting documents | None | 1 hour                                                                                                    | Administrative Officer Central Records Management Division                                     |
|                                                                                                    | to appropriate RO Divisions.                                                                                                    |      |                                                                                                    |                                                                                                |
|                                                                                                    | 3.5 Assign application to Action Officer.                                                                                                    | None | 30 minutes                                                                                                    | Division Chief Internal Revenue Division                                                       |
|                                                                                                    | 3.6. Process the application and draft the Tax Exemption Indorsement (TEI) if application is sufficient.                                                                                                    | None | 4 hours                                                                                                    | Action Officer<br>(Tax Specialist II,<br>Sr. Tax Specialist,<br>Supervising Tax<br>Specialist) |
| 3b. Receive emailed notice of compliance.                                                                                           | 3.6.1 Generate an email-<br>notice of compliance thru<br>e-TES <sup>Lite</sup> and prepare a<br>formal compliance letter if<br>application has<br>discrepancy(ies).                                                                                                    | None | Applicant is given 2 days to comply with or address the deficiency(ies). Otherwise, a formal letter of compliance is issued and the application is returned to the applicant. | Internal Revenue<br>Division                                                                   |
|                                                                                                    | 3.7 Review draft TEI/formal letter of compliance. Assessment is also made whether the shipment requires verification/inspection.                                                                                                    | None | 4 hours                                                                                                    | Division Chief<br>Revenue Office                                                               |
|                                                                                                    | 3.8 Review draft TEI/formal letter of compliance. Assessment is also made whether the shipment requires verification/inspection.                                                                                                    | None | 4 hours                                                                                                    | Director III<br>Revenue Office                                                                 |
|                                                                                                    | 3.9 Review draft TEI/formal letter of compliance. Assessment is also made whether the                                                                                                    | None | 4 hours                                                                                                    | Director IV<br>Revenue Office                                                                  |

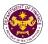

|                                                                                                    | shipment requires verification/inspection.                                                                                                    |      |                                 |                                                                                  |
|----------------------------------------------------------------------------------------------------|----------------------------------------------------------------------------------------------------|------|---------------------------------|----------------------------------------------------------------------------------|
|                                                                                                    | 3.10 Review/approve the TEI/formal letter of compliance.                                                                                                    | None | 8 hours                         | Assistant Secretary or Undersecretary Revenue Generation and Local Finance Group |
| 3c. Receive email that the application has been acted upon by the Revenue Office and will be forwarded to CRMD for release. | 3.11 Generate an email- notice to the applicant thru e-TES <sup>Lite</sup> that the application has been acted upon and will be forwarded to CRMD for release. 3.12 Transmit the approved TEI/formal letter of compliance and supporting documents to CRMD for release.                     | None | 2 hours                         | Administrative Assistant Revenue Generation and Local Finance Group              |
| 4. Receive emailed                                                                                                    | 3.13 Prepare the approved TEI/formal letter of compliance for release.  3.14 Generate an emailnotice to applicant thru e-TES <sup>Lite</sup> either of the following: a. the release of TEI b. the release of letter for compliance thru postal mail.  4.1 Deliver the approved TEI to BOC. | None | 8 hours<br>12 minutes           | Administrative Officer Central Records Management Division                       |
| notice of release of result of application.                                                                                 | TEI to BOC.                                                                                                    |      |                                 |                                                                                  |
|                                                                                                    | TOTAL:                                                                                                    |      | 4 days<br>5 hours<br>12 minutes |                                                                                  |

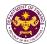

k. Section 21 (a) and (c) of R.A. 11333 (National Museum Act of the Philippines)

3. Authorization letter (if authorized representative)

Scientific, philosophical, historical and cultural books, supplies and materials of the National Museum

| Office or Division:  | Revenue Office - Internal Revenue Division |
|----------------------|--------------------------------------------|
| Classification:      | Complex                                    |
| Type of Transaction: | G2G- Government-to-Government              |
| Who may avail:       | National Museum                            |

| CHECKLIST OF REQUIREMENTS                   | WHERE TO SECURE                      |
|---------------------------------------------|--------------------------------------|
| ONE-TIME REGISTRATION:                      |                                      |
| A. Applicant                                |                                      |
| 1. Name of Consignee                        | - Requesting Party                   |
| 2. Tax Identification Number                | - Bureau of Internal Revenue         |
| 3. Email Address                            | - Requesting Party                   |
| 4. Telephone Number                         | - Requesting Party                   |
| 5. Official Address                         | - Requesting Party                   |
| B. Broker/s, if any                         |                                      |
| Tax Identification Number                   | - Bureau of Internal Revenue         |
| 2. License Number                           | - Professional Regulation Commission |
| 3. Name of Broker                           | - Requesting Party                   |
| 4. Email Address                            | - Requesting Party                   |
| 5. Contact Number                           | - Requesting Party                   |
|                                             |                                      |
| APPLICATION:                                |                                      |
| 1.Completely filled–out DOF-RO Form No. 91  | - DOF website                        |
| 2. Notarized Affidavit of End-Use/Ownership | - Applicant/Requesting party         |

- Applicant/Requesting party

| 4.Signed and dated Bill of Lading /Air Waybill 5.Commercial Invoice (Packing List, if applicable)                                                                                    |                                                                                                    | - Shipping Company - Shipper from country of origin |                    |                                                   |
|----------------------------------------------------------------------------------------------------|----------------------------------------------------------------------------------------------------|-----------------------------------------------------|--------------------|---------------------------------------------------|
| CLIENT STEPS                                                                                                    | AGENCY ACTION                                                                                        | FEES TO BE<br>PAID                                  | PRÓCESSING<br>TIME | PERSON<br>RESPONSIBLE                             |
| One-time registration thru RO Kiosk or on-line to provide corporate/individual information and upload the documents in support of registration.      First time applicant start from | <ul><li>1.1 Assist the applicant in encoding the required entries.</li><li>1.2 Approve the</li></ul> | None                                                | 45 minutes         | Administrative<br>Assistant<br>Revenue Office     |
| Step 1 • Registered applicant start from Step 2                                                                                                    | registration if the uploaded documents and encoded data are complete and correct.                    |                                                     |                    |                                                   |
| 2. Present the application and supporting documents at RO window                                                                                                    | 2.1 Check completeness of supporting documents. If incomplete, return to the applicant               | None                                                | 15 minutes         | Officer of the Day, Tax Specialist Revenue Office |
|                                                                                                    | 2.2. Encode the required entries in the e-TES <sup>Lite</sup> system.                                | None                                                | 30 minutes         | Administrative<br>Assistant<br>Revenue Office     |

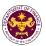

| File application with supporting documents at the Central Records Management Division.     Receive emailed notice of acceptance | 3.1 Receive the application and supporting documents.  3.2 Generate an emailnotice to applicant on the receipt of application thru e-TES <sup>Lite</sup> .  3.3 Assign application to respective RO Divisions thru e-TES <sup>Lite</sup> .  3.4 Route the application and supporting documents to appropriate RO Divisions. | None | 1 hour                                                                                                    | Administrative Officer Central Records Management Division                                     |
|----------------------------------------------------------------------------------------------------|----------------------------------------------------------------------------------------------------|------|----------------------------------------------------------------------------------------------------|------------------------------------------------------------------------------------------------|
|                                                                                                    | 3.5 Assign application to Action Officer.                                                                                                    | None | 30 minutes                                                                                                    | Division Chief<br>Revenue Office                                                               |
|                                                                                                    | 3.6. Process the application and draft the Tax Exemption Indorsement (TEI) if application is sufficient.                                                                                                    | None | 4 hours                                                                                                    | Action Officer<br>(Tax Specialist II,<br>Sr. Tax Specialist,<br>Supervising Tax<br>Specialist) |
| 3b. Receive emailed notice of compliance.                                                                                       | 3.6.1 Generate an email-<br>notice of compliance thru<br>e-TES <sup>Lite</sup> and prepare a<br>formal compliance letter if<br>application has<br>discrepancy(ies).                                                                                                    | None | Applicant is given 2 days to comply with or address the deficiency(ies). Otherwise, a formal letter of compliance is issued and the application is returned to the applicant. | Revenue Office                                                                                 |
|                                                                                                    | 3.7 Review draft TEI/formal letter of compliance. Assessment is also made whether the shipment requires verification/inspection.                                                                                                    | None | 4 hours                                                                                                    | Division Chief<br>Internal Revenue<br>Division                                                 |
|                                                                                                    | 3.8 Review draft TEI/formal letter of compliance. Assessment is also made whether the shipment requires verification/inspection.                                                                                                    | None | 4 hours                                                                                                    | Director III<br>Revenue Office                                                                 |
|                                                                                                    | 3.9 Review draft TEI/formal letter of compliance. Assessment is also made whether the shipment requires verification/inspection.                                                                                                    | None | 4 hours                                                                                                    | Director IV<br>Revenue Office                                                                  |

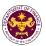

|                                                                                                    | 3.10 Review/approve the TEI/formal letter of compliance.                                                                                                    | None | 8 hours                         | Assistant Secretary or Undersecretary Revenue Generation and Local Finance Group |
|----------------------------------------------------------------------------------------------------|----------------------------------------------------------------------------------------------------|------|---------------------------------|----------------------------------------------------------------------------------|
| 3c. Receive email that the application has been acted upon by the Revenue Office and will be forwarded to CRMD for release. | 3.11 Generate an email- notice to the applicant thru e-TES <sup>Lite</sup> that the application has been acted upon and will be forwarded to CRMD for release. 3.12 Transmit the approved TEI/formal letter of compliance and supporting documents to CRMD for release. | None | 2 hours                         | Administrative Assistant Revenue Generation and Local Finance Group              |
|                                                                                                    | 3.13 Prepare the approved TEI/formal letter of compliance for release.                                                                                                    | None | 8 hours<br>12 minutes           | Administrative Officer Central Records Management Division                       |
|                                                                                                    | 3.14 Generate an email- notice to applicant thru e- TES <sup>Lite</sup> either of the following: a. the release of TEI b. the release of letter for compliance thru postal mail.                                                                                        |      |                                 | wanayement Division                                                              |
| 4. Receive emailed notice of release of result of application.                                                              | 4.1 Deliver the approved TEI to BOC.                                                                                                    |      |                                 |                                                                                  |
|                                                                                                    | TOTAL:                                                                                                    |      | 4 days<br>5 hours<br>12 minutes |                                                                                  |

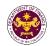

I. Section 45(1)(c) of R.A. 9003 (Ecological Solid Waste Management Act of 2000), as amended by Section 86(xx) of R.A. 10963 (TRAIN Law)

Equipment, machinery and spare parts donated to local government units, enterprises or private entities, and non-governmental organizations for Solid Waste Management Programs

| orititios, aria riori go | Verninental organizations for cond vvacto management regrams            |
|--------------------------|-------------------------------------------------------------------------|
| Office or Division:      | Revenue Office - Internal Revenue Division                              |
| Classification:          | Complex                                                                 |
| Type of Transaction:     | G2G- Government-to-Government                                           |
|                          | G2B - Government-to-Business                                            |
|                          | G2C - Government-to-Citizen                                             |
| Who may avail:           | Local government units, enterprises or private entities, including non- |
|                          | government organizations                                                |

| CHECKLIST OF REQUIREMENTS                  | WHERE TO SECURE                      |
|--------------------------------------------|--------------------------------------|
| ONE-TIME REGISTRATION:                     |                                      |
| A. Applicant                               |                                      |
| If Business                                |                                      |
| 1. Name of Consignee                       | - Requesting Party                   |
| 2. Tax Identification Number               | - Bureau of Internal Revenue         |
| 3. SEC Registration Number (if applicable) | - Securities and Exchange Commission |
| 4. DTI Registration Number (if applicable) | - Department of Trade and Industry   |
| 5. BOI Registration Number (if applicable) | - Board of Investments               |
| 6. Email Address                           | - Requesting Party                   |
| 7. Telephone Number                        | - Requesting Party                   |
| 8. Official Address                        | - Requesting Party                   |
| If Citizen                                 |                                      |
| 1. Name of Consignee                       | - Requesting Party                   |
| 2. Tax Identification Number               | - Bureau of Internal Revenue         |
| 3. Passport                                | - Department of Foreign Affairs      |
| 4. Email Address                           | - Requesting Party                   |
| 5. Telephone Number                        | - Requesting Party                   |
| 6. Official Address                        | - Requesting Party                   |
| If Government                              |                                      |
| 1. Name of Consignee                       | - Requesting Party                   |
| 2. Tax Identification Number               | - Bureau of Internal Revenue         |
| 3. Email Address                           | - Requesting Party                   |
| 4. Telephone Number                        | - Requesting Party                   |
| 5. Official Address                        | - Requesting Party                   |
| B. Broker/s, if any                        |                                      |
| Tax Identification Number                  | - Bureau of Internal Revenue         |
| 2. License Number                          | - Professional Regulation Commission |
| 3. Name of Broker                          | - Requesting Party                   |
| 4. Email Address                           | - Requesting Party                   |
| 5. Contact Number                          | - Requesting Party                   |

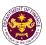

## APPLICATION:

- 1. Completely filled-out DOF-RO Form No. 91
- 2. Notarized Affidavit of End-Use/Ownership
- 3. Authorization letter (if authorized representative)
- 4. Signed and dated Bill of Lading /Air Waybill
- 5. Commercial Invoice (Packing List, if applicable)
- 6.DENR recommendation
- 7. Authenticated/Apostilled Deed of Donation
- 8. Notarized Deed of Acceptance

- DOF website
- Applicant/Requesting party
- Applicant/Requesting party
- Shipping Company
- Shipper from country of origin
- Department of Environment and Natural Resources (DENR)
- Donor
- Donee

| CLIENT STEPS                                                                                                    | AGENCY ACTION                                                                                                  | FEES TO BE | PROCESSING | PERSON                                                     |
|----------------------------------------------------------------------------------------------------|----------------------------------------------------------------------------------------------------|------------|------------|------------------------------------------------------------|
|                                                                                                    |                                                                                                    | PAID       | TIME       | RESPONSIBLE                                                |
| 1. One-time registration thru RO Kiosk or on-line to provide corporate/individual information and upload the documents in support of registration. | 1.1 Assist the applicant in encoding the required entries.                                                     | None       | 45 minutes | Administrative<br>Assistant<br>Revenue Office              |
| <ul> <li>First time applicant start from Step 1</li> <li>Registered applicant start from Step 2</li> </ul>                                         | 1.2 Approve the registration if the uploaded documents and encoded data are complete and correct.              |            |            |                                                            |
| 2. Present the application and supporting documents at RO window                                                                                   | 2.1 Check completeness of supporting documents. If incomplete, return to the applicant                         | None       | 15 minutes | Officer of the Day,<br>Tax Specialist<br>Revenue Office    |
|                                                                                                    | 2.2. Encode the required entries in the e-TES <sup>Lite</sup> and generate an application number.              | None       | 30 minutes | Administrative Assistant Revenue Office                    |
| 3. File application with supporting documents at the Central Records Management Division.                                                          | 3.1 Receive the application and supporting documents.                                                          | None       | 1 hour     | Administrative Officer Central Records Management Division |
| 3a. Receive emailed notice of acceptance                                                                                                    | 3.2 Generate an email-<br>notice to applicant on the<br>receipt of application thru<br>e-TES <sup>Lite</sup> . |            |            |                                                            |
|                                                                                                    | 3.3 Assign application to respective RO Divisions thru e-TES <sup>Lite</sup> .                                 |            |            |                                                            |
|                                                                                                    | 3.4 Route the application and supporting documents to appropriate RO Divisions.                                |            |            |                                                            |
|                                                                                                    | 3.5 Assign application to Action Officer.                                                                      | None       | 30 minutes | Division Chief<br>Internal Revenue<br>Division             |

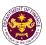

|                                                                                                    | 3.6. Process the application and draft the Tax Exemption Indorsement (TEI) if application is sufficient.                                                                                                    | None | 4 hours                                                                                                    | Action Officer (Tax Specialist II, Sr. Tax Specialist, Supervising Tax Specialist) Internal Revenue Division |
|----------------------------------------------------------------------------------------------------|----------------------------------------------------------------------------------------------------|------|----------------------------------------------------------------------------------------------------|----------------------------------------------------------------------------------------------------|
| 3b. Receive emailed notice of compliance.                                                                                   | 3.6.1 Generate an email-<br>notice of compliance thru<br>e-TES <sup>Lite</sup> and prepare a<br>formal compliance letter if<br>application has<br>discrepancy(ies).                                                                                                    | None | Applicant is given 2 days to comply with or address the deficiency(ies). Otherwise, a formal letter of compliance is issued and the application is returned to the applicant. |                                                                                                    |
|                                                                                                    | 3.7 Review draft TEI/formal letter of compliance. Assessment is also made whether the shipment requires verification/inspection.                                                                                                    | None | 4 hours                                                                                                    | Division Chief<br>Revenue Office                                                                             |
|                                                                                                    | 3.8 Review draft TEI/formal letter of compliance. Assessment is also made whether the shipment requires verification/inspection.                                                                                                    | None | 4 hours                                                                                                    | Director III<br>Revenue Office                                                                               |
|                                                                                                    | 3.9 Review draft TEI/formal letter of compliance. Assessment is also made whether the shipment requires verification/inspection.                                                                                                    | None | 4 hours                                                                                                    | Director IV<br>Revenue Office                                                                                |
|                                                                                                    | 3.10 Review/approve the TEI/formal letter of compliance.                                                                                                    | None | 8 hours                                                                                                    | Assistant Secretary or Undersecretary Revenue Generation and Local Finance Group                             |
| 3c. Receive email that the application has been acted upon by the Revenue Office and will be forwarded to CRMD for release. | 3.11 Generate an email- notice to the applicant thru e-TES <sup>Lite</sup> that the application has been acted upon and will be forwarded to CRMD for release. 3.12 Transmit the approved TEI/formal letter of compliance and supporting documents to CRMD for release. | None | 2 hours                                                                                                    | Administrative Assistant Revenue Generation and Local Finance Group                                          |

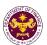

| 4. Receive emailed notice of release of result of application. | 3.13 Prepare the approved TEI/formal letter of compliance for release.  3.14 Generate an emailnotice to applicant thru e-TES <sup>Lite</sup> either of the following: a. the release of TEI b. the release of letter for compliance thru postal mail.  4.1 Deliver the approved TEI to BOC. | None | 8 hours 12<br>minutes           | Administrative Officer Central Records Management Division |
|----------------------------------------------------------------|----------------------------------------------------------------------------------------------------|------|---------------------------------|------------------------------------------------------------|
|                                                                | TOTAL:                                                                                                    |      | 4 days<br>5 hours<br>12 minutes |                                                            |

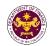

m. Section 26(3) of R.A. 9275 (The Philippine Clean Water Act of 2004), as amended by Section 86(ss) of R.A. 10963 (TRAIN Law)

Goods donated to Local Government Units, water districts, local water utilities, enterprises, or

private entities and individuals for water quality management programs

| Office or Division:  | Revenue Office - Internal Revenue Division                              |
|----------------------|-------------------------------------------------------------------------|
| Classification:      | Complex                                                                 |
| Type of Transaction: | G2G- Government-to-Government                                           |
|                      | G2B - Government-to-Business                                            |
|                      | G2C - Government-to-Citizen                                             |
| Who may avail:       | Local government units, enterprises or private entities, including non- |
|                      | government organizations                                                |

| CHECKLIST OF REQUIREMENTS                  | WHERE TO SECURE                      |
|--------------------------------------------|--------------------------------------|
| ONE-TIME REGISTRATION:                     |                                      |
| A. Applicant                               |                                      |
| If Business                                |                                      |
| 1. Name of Consignee                       | - Requesting Party                   |
| 2. Tax Identification Number               | - Bureau of Internal Revenue         |
| 3. SEC Registration Number (if applicable) | - Securities and Exchange Commission |
| 4. DTI Registration Number (if applicable) | - Department of Trade and Industry   |
| 5. BOI Registration Number (if applicable) | - Board of Investments               |
| 6. Email Address                           | - Requesting Party                   |
| 7. Telephone Number                        | - Requesting Party                   |
| 8. Official Address                        | - Requesting Party                   |
| If Citizen                                 |                                      |
| 1. Name of Consignee                       | - Requesting Party                   |
| 2. Tax Identification Number               | - Bureau of Internal Revenue         |
| 3. Passport                                | - Department of Foreign Affairs      |
| 4. Email Address                           | - Requesting Party                   |
| 5. Telephone Number                        | - Requesting Party                   |
| 6. Official Address                        | - Requesting Party                   |
| If Government                              |                                      |
| 1. Name of Consignee                       | - Requesting Party                   |
| 2. Tax Identification Number               | - Bureau of Internal Revenue         |
| 3. Email Address                           | - Requesting Party                   |
| 4. Telephone Number                        | - Requesting Party                   |
| 5. Official Address                        | - Requesting Party                   |
| B. Broker/s, if any                        |                                      |
| 1. Tax Identification Number               | - Bureau of Internal Revenue         |
| 2. License Number                          | - Professional Regulation Commission |
| 3. Name of Broker                          | - Requesting Party                   |
| 4. Email Address                           | - Requesting Party                   |
| 5. Contact Number                          | - Requesting Party                   |

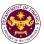

## APPLICATION:

- 1. Completely filled-out DOF-RO Form No. 91
- 2. Notarized Affidavit of End-Use/Ownership
- 3. Authorization letter (if authorized representative)
- 4. Signed and dated Bill of Lading /Air Waybill
- 5. Commercial Invoice (Packing List, if applicable)
- 6. DENR Endorsement
- 7. Authenticated/Apostilled Deed of Donation
- 8. Notarized Deed of Acceptance

- DOF website
- Applicant/Requesting party
- Applicant/Requesting party
- Shipping Company
- Shipper from country of origin
- Department of Environment and Natural Resources (DENR)
- Donor
- Donee

| o. Notalized beed of Acceptance                                                                                                    |                                                                                                    | - Dollee           |                    |                                                              |
|----------------------------------------------------------------------------------------------------|----------------------------------------------------------------------------------------------------|--------------------|--------------------|--------------------------------------------------------------|
| CLIENT STEPS                                                                                                    | AGENCY ACTION                                                                                                    | FEES TO BE<br>PAID | PROCESSING<br>TIME | PERSON<br>RESPONSIBLE                                        |
| 1. One-time registration thru RO Kiosk or on-line to provide corporate/individual information and upload the documents in support of registration. | 1.1 Assist the applicant in encoding the required entries.                                                         | None               | 45 minutes         | Administrative<br>Assistant<br>Revenue Office                |
| <ul> <li>First time applicant start from Step 1</li> <li>Registered applicant start from Step 2</li> </ul>                                         | 1.2 Approve the registration if the uploaded documents and encoded data are complete and correct.                  |                    |                    |                                                              |
| 2. Present the application and supporting documents at RO window                                                                                   | 2.1 Check completeness of supporting documents. If incomplete, return to the applicant                             | None               | 15 minutes         | Officer of the Day, Tax Specialist Revenue Office            |
|                                                                                                    | 2.2. Encode the required entries in the e-TES <sup>Lite</sup> system.                                              | None               | 30 minutes         | Administrative<br>Assistant<br>Revenue Office                |
| 3. File application with supporting documents at the Central Records Management Division.                                                          | 3.1 Receive the application and generate trace number for the application.                                         | None               | 1 hour             | Administrative Officer Central Records Management Division   |
| 3a. Receive emailed notice of acceptance                                                                                                    | 3.2 Generate an email-<br>notice to the applicant on<br>the receipt of application<br>thru e-TES <sup>Lite</sup> . |                    |                    |                                                              |
|                                                                                                    | 3.3 Assign application to respective RO Divisions thru e-TES <sup>Lite</sup> .                                     |                    |                    |                                                              |
|                                                                                                    | 3.4 Route the application and supporting documents to appropriate RO Divisions.                                    |                    |                    |                                                              |
|                                                                                                    | 3.5 Assign application to Action Officer.                                                                          | None               | 30 minutes         | Division Chief Internal Revenue Division                     |
|                                                                                                    | 3.6. Process the application and draft the Tax Exemption                                                           | None               | 4 hours            | Action Officer<br>(Tax Specialist II,<br>Sr. Tax Specialist, |

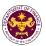

| 3b. Receive emailed notice of compliance.                                                                                   | Indorsement (TEI) if application is sufficient.  3.6.1 Generate an emailnotice of compliance thru e-TES <sup>Lite</sup> and prepare a formal compliance letter if application has discrepancy(ies).                                                                     | None | Applicant is given 2 days to comply with or address the deficiency(ies). Otherwise, a formal letter of compliance is issued and the application is | Supervising Tax<br>Specialist)<br>Internal Revenue<br>Division                   |
|----------------------------------------------------------------------------------------------------|----------------------------------------------------------------------------------------------------|------|----------------------------------------------------------------------------------------------------|----------------------------------------------------------------------------------|
|                                                                                                    | 3.7 Review draft TEI/formal letter of compliance. Assessment is also made whether the shipment requires verification/inspection.                                                                                                    | None | returned to the applicant. 4 hours                                                                                                    | Division Chief<br>Internal Revenue<br>Division                                   |
|                                                                                                    | 3.8 Review draft TEI/formal letter of compliance. Assessment is also made whether the shipment requires verification/inspection.                                                                                                    | None | 4 hours                                                                                                    | Director III<br>Revenue Office                                                   |
|                                                                                                    | 3.9 Review draft TEI/formal letter of compliance. Assessment is also made whether the shipment requires verification/inspection.                                                                                                    | None | 4 hours                                                                                                    | Director IV<br>Revenue Office                                                    |
|                                                                                                    | 3.10 Review/approve the TEI/formal letter of compliance.                                                                                                    | None | 8 hours                                                                                                    | Assistant Secretary or Undersecretary Revenue Generation and Local Finance Group |
| 3c. Receive email that the application has been acted upon by the Revenue Office and will be forwarded to CRMD for release. | 3.11 Generate an email- notice to the applicant thru e-TES <sup>Lite</sup> that the application has been acted upon and will be forwarded to CRMD for release. 3.12 Transmit the approved TEI/formal letter of compliance and supporting documents to CRMD for release. | None | 2 hours                                                                                                    | Administrative Assistant Revenue Generation and Local Finance Group              |
|                                                                                                    | 3.13 Prepare the approved TEI/formal letter of compliance for release. 3.14 Generate an emailnotice to applicant thru e-                                                                                                    | None | 8 hours<br>12 minutes                                                                                                    | Administrative Officer Central Records Management Division                       |

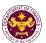

| 4. Receive emailed notice of release of result of application. | TES <sup>Lite</sup> either of the following: a. the release of TEI b. the release of letter for compliance thru postal mail. 4.1 Deliver the approved TEI to BOC. |                                 |  |
|----------------------------------------------------------------|----------------------------------------------------------------------------------------------------|---------------------------------|--|
|                                                                | TOTAL:                                                                                                    | 4 days<br>5 hours<br>12 minutes |  |

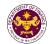

n. Section 16(a) of R.A. No. 9497 (Civil Aviation Authority Act of 2000), as amended by Section 86(bb) of R.A. 10963 (TRAIN Law)

Equipment, machineries, spare parts, accessories and other materials including supplies of the Civil Aviation Authority of the Philippines (CAAP)

| Office or Division:  | Revenue Office - Internal Revenue Division  |
|----------------------|---------------------------------------------|
| Classification:      | Complex                                     |
| Type of Transaction: | G2G- Government-to-Government               |
| Who may avail:       | Civil Aviation Authority of the Philippines |

| Civil Aviation Authority of the Frimppines             |                                      |  |  |  |
|--------------------------------------------------------|--------------------------------------|--|--|--|
| CHECKLIST OF REQUIREMENTS                              | WHERE TO SECURE                      |  |  |  |
| ONE-TIME REGISTRATION:                                 |                                      |  |  |  |
| A. Applicant                                           |                                      |  |  |  |
| 1. Name of Consignee                                   | - Requesting Party                   |  |  |  |
| 2. Tax Identification Number                           | - Bureau of Internal Revenue         |  |  |  |
| 3. Email Address                                       | - Requesting Party                   |  |  |  |
| 4. Telephone Number                                    | - Requesting Party                   |  |  |  |
| 5. Official Address                                    | - Requesting Party                   |  |  |  |
| B. Broker/s, if any                                    |                                      |  |  |  |
| Tax Identification Number                              | - Bureau of Internal Revenue         |  |  |  |
| 2. License Number                                      | - Professional Regulation Commission |  |  |  |
| 3. Name of Broker                                      | - Requesting Party                   |  |  |  |
| 4. Email Address                                       | - Requesting Party                   |  |  |  |
| 5. Contact Number                                      | - Requesting Party                   |  |  |  |
| APPLICATION:                                           |                                      |  |  |  |
| Completely filled—out DOF-RO Form No. 91               | - DOF website                        |  |  |  |
| Notarized Affidavit of End-Use/Ownership               | - Applicant/Requesting party         |  |  |  |
| 3. Authorization letter (if authorized representative) | - Applicant/Requesting party         |  |  |  |
| 4. Signed and dated Bill of Lading /Air Waybill        | - Shipping Company                   |  |  |  |
| 5. Commercial Invoice (Packing List, if applicable)    | - Shipper from country of origin     |  |  |  |
| BOI Certification of non-availability                  | - Board of Investments               |  |  |  |

| CLIENT STEPS                                                                                                    | AGENCY ACTION                                                                                     | FEES TO BE<br>PAID | PROCESSING<br>TIME | PERSON<br>RESPONSIBLE                                   |
|----------------------------------------------------------------------------------------------------|---------------------------------------------------------------------------------------------------|--------------------|--------------------|---------------------------------------------------------|
| 1. One-time registration thru RO Kiosk or on-line to provide corporate/ individual information and upload the documents in support of registration. | 1.1 Assist the applicant in encoding the required entries.                                        | None               | None 45 minutes    | Administrative<br>Assistant<br>Revenue Office           |
| <ul> <li>First time applicant start from Step 1</li> <li>Registered applicant start from Step 2</li> </ul>                                          | 1.2 Approve the registration if the uploaded documents and encoded data are complete and correct. |                    |                    |                                                         |
| 2. Present the application and supporting documents at RO window                                                                                    | 2.1 Check completeness of supporting documents. If incomplete, return to the applicant            | None               | 15 minutes         | Officer of the Day,<br>Tax Specialist<br>Revenue Office |
|                                                                                                    | 2.2. Encode the required entries in the e-TES <sup>Lite</sup> and                                 | None               | 30 minutes         | Administrative<br>Assistant                             |

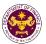

|                                                                                           | generate an application number.                                                                                                    |      |                                                                                                    | Revenue Office                                                                                 |
|-------------------------------------------------------------------------------------------|----------------------------------------------------------------------------------------------------|------|----------------------------------------------------------------------------------------------------|------------------------------------------------------------------------------------------------|
| 3. File application with supporting documents at the Central Records Management Division. | 3.1 Receive the application and supporting documents.                                                                                                    | None | 1 hour                                                                                                    | Administrative Officer Central Records Management Division                                     |
| 3a. Receive emailed notice of acceptance                                                  | 3.2 Generate an email-<br>notice to applicant on the<br>receipt of application thru<br>e-TES <sup>Lite</sup> .                                                      |      |                                                                                                    |                                                                                                |
|                                                                                           | 3.3 Assign application to respective RO Divisions thru e-TES <sup>Lite</sup> .                                                                                      |      |                                                                                                    |                                                                                                |
|                                                                                           | 3.4 Route the application and supporting documents to appropriate RO Divisions.                                                                                     |      |                                                                                                    |                                                                                                |
|                                                                                           | 3.5 Assign application to Action Officer.                                                                                                    | None | 30 minutes                                                                                                    | Division Chief Internal Revenue Division                                                       |
|                                                                                           | 3.6. Process the application and draft the Tax Exemption Indorsement (TEI) if application is sufficient.                                                            | None | 4 hours                                                                                                    | Action Officer<br>(Tax Specialist II,<br>Sr. Tax Specialist,<br>Supervising Tax<br>Specialist) |
| 3b. Receive emailed notice of compliance.                                                 | 3.6.1 Generate an email-<br>notice of compliance thru<br>e-TES <sup>Lite</sup> and prepare a<br>formal compliance letter if<br>application has<br>discrepancy(ies). | None | Applicant is given 2 days to comply with or address the deficiency(ies). Otherwise, a formal letter of compliance is issued and the application is returned to the applicant. | Internal Revenue<br>Division                                                                   |
|                                                                                           | 3.7 Review draft TEI/formal letter of compliance. Assessment is also made whether the shipment requires verification/inspection.                                    | None | 4 hours                                                                                                    | Division Chief<br>Internal Revenue<br>Division                                                 |
|                                                                                           | 3.8 Review draft TEI/formal letter of compliance. Assessment is also made whether the shipment requires verification/inspection.                                    | None | 4 hours                                                                                                    | Director III<br>Revenue Office                                                                 |
|                                                                                           | 3.9 Review draft TEI/formal letter of compliance. Assessment is also made whether the                                                                               | None | 4 hours                                                                                                    | Director IV<br>Revenue Office                                                                  |

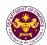

|                                                                                                    | shipment requires verification/inspection.                                                                                                    |      |                                 |                                                                                  |
|----------------------------------------------------------------------------------------------------|----------------------------------------------------------------------------------------------------|------|---------------------------------|----------------------------------------------------------------------------------|
|                                                                                                    | 3.10 Review/approve the TEI/formal letter of compliance.                                                                                                    | None | 8 hours                         | Assistant Secretary or Undersecretary Revenue Generation and Local Finance Group |
| 3c. Receive email that the application has been acted upon by the Revenue Office and will be forwarded to CRMD for release. | 3.11 Generate an email- notice to the applicant thru e-TES <sup>Lite</sup> that the application has been acted upon and will be forwarded to CRMD for release. 3.12 Transmit the approved TEI/formal letter of compliance and supporting documents to CRMD for release.          | None | 2 hours                         | Administrative Assistant Revenue Generation and Local Finance Group              |
| 4. Receive emailed                                                                                                    | 3.13 Prepare the approved TEI/formal letter of compliance for release.  3.14 Generate an emailnotice to applicant thru e-TES <sup>Lite</sup> either of the following:  a. the release of TEI b. the release of letter for compliance thru postal mail.  4.1 Deliver the approved | None | 8 hours<br>12 minutes           | Administrative Officer Central Records Management Division                       |
| notice of release of result of application.                                                                                 | TEI to BOC.                                                                                                    |      |                                 |                                                                                  |
|                                                                                                    | TOTAL:                                                                                                    |      | 4 days<br>5 hours<br>12 minutes |                                                                                  |

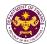

o. Section 25(a) and (c) of R.A. 9500 (The University of the Philippines Charter of 2008), as amended by Section 86 of R.A. 10963 (TRAIN Law)

Assets, books, supplies and materials of the University of the Philippines

| Office or Division:  | Revenue Office - Internal Revenue Division |
|----------------------|--------------------------------------------|
| Classification:      | Complex                                    |
| Type of Transaction: | G2G- Government-to-Government              |
| Who may avail:       | University of the Philippines              |

| CHECKLIST OF REQUIREMENTS                              | WHERE TO SECURE                                    |
|--------------------------------------------------------|----------------------------------------------------|
| ONE-TIME REGISTRATION:                                 |                                                    |
| A. Applicant                                           |                                                    |
| 1. Name of Consignee                                   | - Requesting Party                                 |
| 2. Tax Identification Number                           | - Bureau of Internal Revenue                       |
| 3. Email Address                                       | - Requesting Party                                 |
| 4. Telephone Number                                    | - Requesting Party                                 |
| 5. Official Address                                    | - Requesting Party                                 |
| B. Broker/s, if any                                    |                                                    |
| Tax Identification Number                              | - Bureau of Internal Revenue                       |
| 2. License Number                                      | - Professional Regulation Commission               |
| 3. Name of Broker                                      | - Requesting Party                                 |
| 4. Email Address                                       | - Requesting Party                                 |
| 5. Contact Number                                      | - Requesting Party                                 |
| APPLICATION:                                           |                                                    |
| Completely filled—out DOF-RO Form No. 91               | - DOF website                                      |
| Notarized Affidavit of End-Use/Ownership               | - Applicant/Requesting party                       |
| 3. Authorization letter (if authorized representative) | - Applicant/Requesting party                       |
| 4. Signed and dated Bill of Lading /Air Waybill        | - Shipping Company                                 |
| 5. Commercial Invoice (Packing List, if applicable)    | - Shipper from country of origin                   |
| 6. Resolution from the Board of Regents and/or         | - Board of Regents and/or State Universities/State |
| Certification from the President that acquisition of   | Colleges President                                 |
| the item is authorized by the Board of Regents         |                                                    |

| , , ,                                                                                                    |                                                                                                   |                    |                    |                                                   |
|----------------------------------------------------------------------------------------------------|---------------------------------------------------------------------------------------------------|--------------------|--------------------|---------------------------------------------------|
| CLIENT STEPS                                                                                                    | AGENCY ACTION                                                                                     | FEES TO BE<br>PAID | PROCESSING<br>TIME | PERSON<br>RESPONSIBLE                             |
| 1. One-time registration thru RO Kiosk or on-line to provide corporate/ individual information and upload the documents in support of registration. | 1.1 Assist the applicant in encoding the required entries.                                        | None               | None 45 minutes    | Administrative<br>Assistant<br>Revenue Office     |
| <ul> <li>First time applicant start from Step 1</li> <li>Registered applicant start from Step 2</li> </ul>                                          | 1.2 Approve the registration if the uploaded documents and encoded data are complete and correct. |                    |                    |                                                   |
| 2. Present the application and supporting documents at RO window                                                                                    | 2.1 Check completeness of supporting documents. If incomplete, return to the applicant            | None               | 15 minutes         | Officer of the Day, Tax Specialist Revenue Office |
|                                                                                                    | 2.2. Encode the required entries in the e-TES <sup>Lite</sup> and generate an application number. | None               | 30 minutes         | Administrative<br>Assistant<br>Revenue Office     |

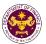

| 3. File application with supporting documents at the Central Records Management Division. | 3.1 Receive the application and supporting documents.                                                                                                    | None | 1 hour                                                                                                    | Administrative Officer Central Records Management Division                                     |
|-------------------------------------------------------------------------------------------|----------------------------------------------------------------------------------------------------|------|----------------------------------------------------------------------------------------------------|------------------------------------------------------------------------------------------------|
| 3a. Receive emailed notice of acceptance                                                  | 3.2 Generate an email-<br>notice to applicant on the<br>receipt of application thru<br>e-TES <sup>Lite</sup> .                                                      |      |                                                                                                    |                                                                                                |
|                                                                                           | 3.3 Assign application to respective RO Divisions thru e-TES <sup>Lite</sup> .                                                                                      |      |                                                                                                    |                                                                                                |
|                                                                                           | 3.4 Route the application and supporting documents to appropriate RO Divisions.                                                                                     |      |                                                                                                    |                                                                                                |
|                                                                                           | 3.5 Assign application to Action Officer.                                                                                                    |      | 30 minutes                                                                                                    | Division Chief<br>Revenue Office                                                               |
|                                                                                           | 3.6. Process the application and draft the Tax Exemption Indorsement (TEI) if application is sufficient.                                                            | None | 4 hours                                                                                                    | Action Officer<br>(Tax Specialist II,<br>Sr. Tax Specialist,<br>Supervising Tax<br>Specialist) |
| 3b. Receive emailed notice of compliance.                                                 | 3.6.1 Generate an email-<br>notice of compliance thru<br>e-TES <sup>Lite</sup> and prepare a<br>formal compliance letter if<br>application has<br>discrepancy(ies). | None | Applicant is given 2 days to comply with or address the deficiency(ies). Otherwise, a formal letter of compliance is issued and the application is returned to the applicant. | Revenue Office                                                                                 |
|                                                                                           | 3.7 Review draft TEI/formal letter of compliance. Assessment is also made whether the shipment requires verification/inspection.                                    | None | 4 hours                                                                                                    | Division Chief<br>Revenue Office                                                               |
|                                                                                           | 3.8 Review draft TEI/formal letter of compliance. Assessment is also made whether the shipment requires verification/inspection.                                    | None | 4 hours                                                                                                    | Director III<br>Revenue Office                                                                 |
|                                                                                           | 3.9 Review draft TEI/formal letter of compliance. Assessment is also made whether the                                                                               | None | 4 hours                                                                                                    | Director IV<br>Revenue Office                                                                  |

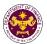

|                                                                                                    | shipment requires verification/inspection.                                                                                                    |      |                                 |                                                                                  |
|----------------------------------------------------------------------------------------------------|----------------------------------------------------------------------------------------------------|------|---------------------------------|----------------------------------------------------------------------------------|
|                                                                                                    | 3.10 Review/approve the TEI/formal letter of compliance.                                                                                                    | None | 8 hours                         | Assistant Secretary or Undersecretary Revenue Generation and Local Finance Group |
| 3c. Receive email that the application has been acted upon by the Revenue Office and will be forwarded to CRMD for release. | 3.11 Generate an email- notice to the applicant thru e-TES <sup>Lite</sup> that the application has been acted upon and will be forwarded to CRMD for release. 3.12 Transmit the approved TEI/formal letter of compliance and supporting documents to CRMD for release.         | None | 2 hours                         | Administrative Assistant Revenue Generation and Local Finance Group              |
| 4. Receive emailed                                                                                                    | 3.13 Prepare the approved TEI/formal letter of compliance for release.  3.14 Generate an emailnotice to applicant thru e-TES <sup>Lite</sup> either of the following: a. the release of TEI b. the release of letter for compliance thru postal mail.  4.1 Deliver the approved | None | 8 hours<br>12 minutes           | Administrative Officer Central Records Management Division                       |
| notice of release of result of application.                                                                                 | TEI to BOC.                                                                                                    |      |                                 |                                                                                  |
|                                                                                                    | TOTAL:                                                                                                    |      | 4 days<br>5 hours<br>12 minutes |                                                                                  |

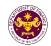

p. Section 10 of R.A. 9369 (An Act amending RA 8436 Entitled: An Act authorizing the Commission on Elections to use an automated election system, x x x) Election equipment, materials, software and supplies of the Commission on Elections

(COMELEC)

| ( ) ( ) ( )          |                                            |
|----------------------|--------------------------------------------|
| Office or Division:  | Revenue Office - Internal Revenue Division |
| Classification:      | Complex                                    |
| Type of Transaction: | G2G- Government-to-Government              |
| Who may avail:       | Commission on Elections                    |

| CHECKLIST OF REQUIREMENTS                              | WHERE TO SECURE                      |
|--------------------------------------------------------|--------------------------------------|
| ONE-TIME REGISTRATION:                                 |                                      |
| A. Applicant                                           |                                      |
| 1. Name of Consignee                                   | - Requesting Party                   |
| 2. Tax Identification Number                           | - Bureau of Internal Revenue         |
| 3. Email Address                                       | - Requesting Party                   |
| 4. Telephone Number                                    | - Requesting Party                   |
| 5. Official Address                                    | - Requesting Party                   |
| B. Broker/s, if any                                    |                                      |
| Tax Identification Number                              | - Bureau of Internal Revenue         |
| 2. License Number                                      | - Professional Regulation Commission |
| 3. Name of Broker                                      | - Requesting Party                   |
| 4. Email Address                                       | - Requesting Party                   |
| 5. Contact Number                                      | - Requesting Party                   |
| APPLICATION:                                           |                                      |
| Completely filled—out DOF-RO Form No. 91               | - DOF website                        |
| 2. Notarized Affidavit of End-Use/Ownership            | - Applicant/Requesting party         |
| 3. Authorization letter (if authorized representative) | - Applicant/Requesting party         |
| 4. Signed and dated Bill of Lading /Air Waybill        | - Shipping Company                   |
| 5. Commercial Invoice (Packing List, if applicable)    | - Shipper from country of origin     |

| CLIENT STEPS                                                                                                    | AGENCY ACTION                                                                                     | FEES TO BE<br>PAID | PROCESSING<br>TIME | PERSON<br>RESPONSIBLE                             |
|----------------------------------------------------------------------------------------------------|---------------------------------------------------------------------------------------------------|--------------------|--------------------|---------------------------------------------------|
| 1. One-time registration thru RO Kiosk or on-line to provide corporate/individual information and upload the documents in support of registration. | 1.1 Assist the applicant in encoding the required entries.                                        | None               | 45 minutes         | Administrative<br>Assistant<br>Revenue Office     |
| First time applicant start from Step 1     Registered applicant start from Step 2                                                                  | 1.2 Approve the registration if the uploaded documents and encoded data are complete and correct. |                    |                    |                                                   |
| 2. Present the application and supporting documents at RO window                                                                                   | 2.1 Check completeness of supporting documents. If incomplete, return to the applicant            | None               | 15 minutes         | Officer of the Day, Tax Specialist Revenue Office |
|                                                                                                    | 2.2. Encode the required entries in the e-TES <sup>Lite</sup> and generate an application number. | None               | 30 minutes         | Administrative<br>Assistant<br>Revenue Office     |

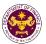

| 3. File application with supporting documents at the Central Records Management Division.  3a. Receive emailed notice of acceptance | 3.1 Receive the application and supporting documents.  3.2 Generate an emailnotice to applicant on the receipt of application thru e-TES <sup>Lite</sup> .  3.3 Assign application to respective RO Divisions | None | 1 hour                                                                                                    | Administrative Officer Central Records Management Division                                     |
|----------------------------------------------------------------------------------------------------|----------------------------------------------------------------------------------------------------|------|----------------------------------------------------------------------------------------------------|------------------------------------------------------------------------------------------------|
|                                                                                                    | thru e-TES <sup>Lite</sup> .  3.4 Route the application and supporting documents to appropriate RO Divisions.                                                                                                 |      |                                                                                                    |                                                                                                |
|                                                                                                    | 3.5 Assign application to Action Officer.                                                                                                    | None | 30 minutes                                                                                                    | Division Chief Internal Revenue Division                                                       |
|                                                                                                    | 3.6. Process the application and draft the Tax Exemption Indorsement (TEI) if application is sufficient.                                                                                                    | None | 4 hours                                                                                                    | Action Officer<br>(Tax Specialist II,<br>Sr. Tax Specialist,<br>Supervising Tax<br>Specialist) |
| 3b. Receive emailed notice of compliance.                                                                                           | 3.6.1 Generate an email-<br>notice of compliance thru<br>e-TES <sup>Lite</sup> and prepare a<br>formal compliance letter if<br>application has<br>discrepancy(ies).                                           | None | Applicant is given 2 days to comply with or address the deficiency(ies). Otherwise, a formal letter of compliance is issued and the application is returned to the applicant. | Internal Revenue<br>Division                                                                   |
|                                                                                                    | 3.7 Review draft TEI/formal letter of compliance. Assessment is also made whether the shipment requires verification/inspection.                                                                              | None | 4 hours                                                                                                    | Division Chief<br>Internal Revenue<br>Division                                                 |
|                                                                                                    | 3.8 Review draft TEI/formal letter of compliance. Assessment is also made whether the shipment requires verification/inspection.                                                                              | None | 4 hours                                                                                                    | Director III<br>Revenue Office                                                                 |
|                                                                                                    | 3.9 Review draft TEI/formal letter of compliance. Assessment is also made whether the shipment requires verification/inspection.                                                                              | None | 4 hours                                                                                                    | Director IV<br>Revenue Office                                                                  |

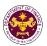

|                                                                                                    | 3.10 Review/approve the TEI/formal letter of compliance.                                                                                                    | None | 8 hours                         | Assistant Secretary or Undersecretary Revenue Generation and Local Finance Group |
|----------------------------------------------------------------------------------------------------|----------------------------------------------------------------------------------------------------|------|---------------------------------|----------------------------------------------------------------------------------|
| 3c. Receive email that the application has been acted upon by the Revenue Office and will be forwarded to CRMD for release. | 3.11 Generate an email- notice to the applicant thru e-TES <sup>Lite</sup> that the application has been acted upon and will be forwarded to CRMD for release. 3.12 Transmit the approved TEI/formal letter of compliance and supporting documents to CRMD for release. | None | 2 hours                         | Administrative Assistant Revenue Generation and Local Finance Group              |
|                                                                                                    | 3.13 Prepare the approved TEI/formal letter of compliance for release.                                                                                                    | None | 8 hours<br>12 minutes           | Administrative Officer Central Records                                           |
|                                                                                                    | 3.14 Generate an email- notice to applicant thru e- TES <sup>Lite</sup> either of the following: a. the release of TEI b. the release of letter for compliance thru postal mail.                                                                                        |      |                                 | Management Division                                                              |
| 4. Receive emailed notice of release of result of application.                                                              | 4.1 Deliver the approved TEI to BOC.                                                                                                    |      |                                 |                                                                                  |
|                                                                                                    | TOTAL:                                                                                                    |      | 4 days<br>5 hours<br>12 minutes |                                                                                  |

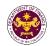

q. Section 23 of R.A.10086, as amended by Section 86(gg) of R.A. 10963 (Strengthening Peoples' Nationalism Through Philippine History Act)

Scientific, philosophical, historical and cultural books, supplies and materials of the National Historical Commission of the Philippines (NHCP)

| Thotomodi Commine    | sien er ale i impeniee (i i iei )                 |
|----------------------|---------------------------------------------------|
| Office or Division:  | Revenue Office - Internal Revenue Division        |
| Classification:      | Complex                                           |
| Type of Transaction: | G2G- Government-to-Government                     |
| Who may avail:       | National Historical Commission of the Philippines |

| The many distant                                       |                                                     |
|--------------------------------------------------------|-----------------------------------------------------|
| CHECKLIST OF REQUIREMENTS                              | WHERE TO SECURE                                     |
| ONE-TIME REGISTRATION:                                 |                                                     |
| A. Applicant                                           |                                                     |
| 1. Name of Consignee                                   | - Requesting Party                                  |
| 2. Tax Identification Number                           | - Bureau of Internal Revenue                        |
| 3. Email Address                                       | - Requesting Party                                  |
| 4. Telephone Number                                    | - Requesting Party                                  |
| 5. Official Address                                    | - Requesting Party                                  |
| B. Broker/s, if any                                    |                                                     |
| Tax Identification Number                              | - Bureau of Internal Revenue                        |
| 2. License Number                                      | - Professional Regulation Commission                |
| 3. Name of Broker                                      | - Requesting Party                                  |
| 4. Email Address                                       | - Requesting Party                                  |
| 5. Contact Number                                      | - Requesting Party                                  |
| APPLICATION:                                           |                                                     |
| Completely filled—out DOF-RO Form No. 91               | - DOF website                                       |
| Notarized Affidavit of End-Use/Ownership               | - Applicant/Requesting party                        |
| 3. Authorization letter (if authorized representative) | - Applicant/Requesting party                        |
| 4. Signed and dated Bill of Lading /Air Waybill        | - Shipping Company                                  |
| 5. Commercial Invoice (Packing List, if applicable)    | - Shipper from country of origin                    |
| 6. NHCP Board Certification                            | - National Historical Commission of the Philippines |

| 6. NHCP Board Certification                                                                                                    |                                                                                                    | - National Historical Commission of the Philippines |                    |                                                   |  |
|----------------------------------------------------------------------------------------------------|----------------------------------------------------------------------------------------------------|-----------------------------------------------------|--------------------|---------------------------------------------------|--|
| CLIENT STEPS                                                                                                    | AGENCY ACTION                                                                                                    | FEES TO BE<br>PAID                                  | PROCESSING<br>TIME | PERSON<br>RESPONSIBLE                             |  |
| 1. One-time registration thru RO Kiosk or on-line to provide corporate/individual information and upload the documents in support of registration.  • First time applicant start from Step 1  • Registered applicant start from Step 2 | 1.1 Assist the applicant in encoding the required entries.  1.2 Approve the registration if the uploaded documents and encoded data are complete and correct. | None                                                | 45 minutes         | Administrative<br>Assistant<br>Revenue Office     |  |
| 2. Present the application and supporting documents at RO window                                                                                                    | 2.1 Check completeness of supporting documents. If incomplete, return to the applicant                                                                        | None                                                | 15 minutes         | Officer of the Day, Tax Specialist Revenue Office |  |
|                                                                                                    | 2.2. E2.2. Encode the required entries in the e-                                                                                                    | None                                                | 30 minutes         | Administrative Assistant Revenue Office           |  |

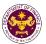

|                                                                                           | TES <sup>Lite</sup> and generate an application number.                                                                                                    |      |                                                                                                    |                                                                                    |  |
|-------------------------------------------------------------------------------------------|----------------------------------------------------------------------------------------------------|------|----------------------------------------------------------------------------------------------------|------------------------------------------------------------------------------------|--|
| 3. File application with supporting documents at the Central Records Management Division. | poporting documents at and supporting documents.                                                                                                    |      | 1 hour                                                                                                    | Administrative Officer Central Records Management Division                         |  |
| 3a. Receive emailed notice of acceptance                                                  | 3.2 Generate an email-<br>notice to applicant on the<br>receipt of application thru<br>e-TES <sup>Lite</sup> .                                                      |      |                                                                                                    |                                                                                    |  |
|                                                                                           | 3.3 Assign application to respective RO Divisions thru e-TES <sup>Lite</sup> .                                                                                      |      |                                                                                                    |                                                                                    |  |
|                                                                                           | 3.4 Route the application and supporting documents to appropriate RO Divisions.                                                                                     |      |                                                                                                    |                                                                                    |  |
|                                                                                           | 3.5 Assign application to Action Officer.                                                                                                    | None | 30 minutes                                                                                                    | Division Chief Revenue Office                                                      |  |
|                                                                                           | 3.6. Process the application and draft the Tax Exemption Indorsement (TEI) if application is sufficient.                                                            | None | 4 hours                                                                                                    | Action Officer (Tax Specialist II, Sr. Tax Specialist, Supervising Tax Specialist) |  |
| 3b. Receive emailed notice of compliance.                                                 | 3.6.1 Generate an email-<br>notice of compliance thru<br>e-TES <sup>Lite</sup> and prepare a<br>formal compliance letter if<br>application has<br>discrepancy(ies). | None | Applicant is given 2 days to comply with or address the deficiency(ies). Otherwise, a formal letter of compliance is issued and the application is returned to the applicant. | Revenue Office                                                                     |  |
|                                                                                           | 3.7 Review draft TEI/formal letter of compliance. Assessment is also made whether the shipment requires verification/inspection.                                    | None | 4 hours                                                                                                    | Division Chief<br>Revenue Office                                                   |  |
|                                                                                           | 3.8 Review draft TEI/formal letter of compliance. Assessment is also made whether the shipment requires verification/inspection.                                    | None | 4 hours                                                                                                    | Director III<br>Revenue Office                                                     |  |
|                                                                                           | 3.9 Review draft TEI/formal letter of compliance. Assessment is also made whether the                                                                               | None | 4 hours                                                                                                    | Director IV<br>Revenue Office                                                      |  |

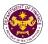

|                                                                                                    | shipment requires verification/inspection.                                                                                                    |      |                                 |                                                                                  |
|----------------------------------------------------------------------------------------------------|----------------------------------------------------------------------------------------------------|------|---------------------------------|----------------------------------------------------------------------------------|
|                                                                                                    | 3.10 Review/approve the TEI/formal letter of compliance.                                                                                                    | None | 8 hours                         | Assistant Secretary or Undersecretary Revenue Generation and Local Finance Group |
| 3c. Receive email that the application has been acted upon by the Revenue Office and will be forwarded to CRMD for release. | 3.11 Generate an email- notice to the applicant thru e-TES <sup>Lite</sup> that the application has been acted upon and will be forwarded to CRMD for release. 3.12 Transmit the approved TEI/formal letter of compliance and supporting documents to CRMD for release.         | None | 2 hours                         | Administrative Assistant Revenue Generation and Local Finance Group              |
| 4. Receive emailed                                                                                                    | 3.13 Prepare the approved TEI/formal letter of compliance for release.  3.14 Generate an emailnotice to applicant thru e-TES <sup>Lite</sup> either of the following: a. the release of TEI b. the release of letter for compliance thru postal mail.  4.1 Deliver the approved | None | 8 hours<br>12 minutes           | Administrative Officer Central Records Management Division                       |
| notice of release of result of application.                                                                                 | TEI to BOC.                                                                                                    |      |                                 |                                                                                  |
|                                                                                                    | TOTAL:                                                                                                    |      | 4 days<br>5 hours<br>12 minutes |                                                                                  |

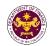

r. Section 17 of R.A. 7898, as amended by R.A. 10349 (An Act Amending Republic Act No. 7898 Establishing the Revised AFP Modernization Program and for other Purposes), as amended by Section 86(ii) of R.A.10963 (TRAIN LAW)

Weapons, equipment and ammunitions of the Armed Forces of the Philippines (AFP)

| Office or Division:  | Revenue Office - Internal Revenue Division |  |  |  |  |  |
|----------------------|--------------------------------------------|--|--|--|--|--|
| Classification:      | Complex                                    |  |  |  |  |  |
| Type of Transaction: | G2G- Government-to-Government              |  |  |  |  |  |
| Who may avail:       | Armed Forces of the Philippines            |  |  |  |  |  |

| CHECKLIST OF REQUIREMENTS                             | WHERE TO SECURE                      |
|-------------------------------------------------------|--------------------------------------|
| ONE-TIME REGISTRATION:                                |                                      |
| A. Applicant                                          |                                      |
| 1. Name of Consignee                                  | - Requesting Party                   |
| 2. Tax Identification Number                          | - Bureau of Internal Revenue         |
| 3. Email Address                                      | - Requesting Party                   |
| 4. Telephone Number                                   | - Requesting Party                   |
| 5. Official Address                                   | - Requesting Party                   |
| B. Broker/s, if any                                   |                                      |
| Tax Identification Number                             | - Bureau of Internal Revenue         |
| 2. License Number                                     | - Professional Regulation Commission |
| 3. Name of Broker                                     | - Requesting Party                   |
| 4. Email Address                                      | - Requesting Party                   |
| 5. Contact Number                                     | - Requesting Party                   |
| APPLICATION:                                          |                                      |
| 1. Completely filled-out DOF-RO Form No. 91           | - DOF website                        |
| Notarized Affidavit of End-Use/Ownership              | - Applicant/Requesting party         |
| 3 Authorization letter (if authorized representative) | - Applicant/Requesting party         |

## Notarized Affidavit of End-Use/Ownership Authorization letter (if authorized representative) Signed and dated Bill of Lading /Air Waybill Commercial Invoice (Packing List, if applicable) DND certification that the shipment is under the AFP Modernization Program NTC and/or CAAP Certification, if applicable PNP/DTI-STMO Import Clearance, if applicable

- Applicant/Requesting party
- Shipping Company
- Shipper from country of origin
- Department of National Defense
- National Telecommunications Commission / Civil Aviation Authority of the Philippines
- Philippine National Police/ Department of Trade and Industry- Strategic Trade Management Office

|                                                                                                    |                                                                                        | industry- Strategic Trade Management Office |                    |                                                         |  |  |
|----------------------------------------------------------------------------------------------------|----------------------------------------------------------------------------------------|---------------------------------------------|--------------------|---------------------------------------------------------|--|--|
| CLIENT STEPS                                                                                                    | AGENCY ACTION                                                                          | FEES TO BE<br>PAID                          | PROCESSING<br>TIME | PERSON<br>RESPONSIBLE                                   |  |  |
| One-time registration thru RO Kiosk or on-line to provide corporate/individual information and upload the documents in support of registration.      First time applicant start from | 1.1 Assist the applicant in encoding the required entries.  1.2 Approve the            | None                                        | 45 minutes         | Administrative<br>Assistant<br>Revenue Office           |  |  |
| Step 1 • Registered applicant start from Step 2                                                                                                    | registration if the uploaded documents and encoded data are complete and correct.      |                                             |                    |                                                         |  |  |
| 2. Present the application and supporting documents at RO window                                                                                                    | 2.1 Check completeness of supporting documents. If incomplete, return to the applicant | None                                        | 15 minutes         | Officer of the Day,<br>Tax Specialist<br>Revenue Office |  |  |

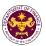

|                                                                                                    | 2.2. E2.2. Encode the required entries in the e-TES <sup>Lite</sup> and generate an application number.                                                                                                    | None | 30 minutes                                                                                                    | Administrative Assistant Revenue Office                                            |
|----------------------------------------------------------------------------------------------------|----------------------------------------------------------------------------------------------------|------|----------------------------------------------------------------------------------------------------|------------------------------------------------------------------------------------|
| 3. File application with supporting documents at the Central Records Management Division.  3a. Receive emailed notice of acceptance | <ul> <li>3.1 Receive the application and supporting documents.</li> <li>3.2 Generate an emailnotice to applicant on the receipt of application thru e-TES<sup>Lite</sup>.</li> <li>3.3 Assign application to respective RO Divisions thru e-TES<sup>Lite</sup>.</li> <li>3.4 Route the application and supporting documents to appropriate RO Divisions.</li> </ul> | None | 1 hour                                                                                                    | Administrative Officer Central Records Management Division                         |
|                                                                                                    | 3.5 Assign application to Action Officer.                                                                                                    | None | 30 minutes                                                                                                    | Division Chief<br>Internal Revenue<br>Division                                     |
|                                                                                                    | 3.6. Process the application and draft the Tax Exemption Indorsement (TEI) if application is sufficient.                                                                                                    | None | 4 hours                                                                                                    | Action Officer (Tax Specialist II, Sr. Tax Specialist, Supervising Tax Specialist) |
| 3b. Receive emailed notice of compliance.                                                                                           | 3.6.1 Generate an email-<br>notice of compliance thru<br>e-TES <sup>Lite</sup> and prepare a<br>formal compliance letter if<br>application has<br>discrepancy(ies).                                                                                                    | None | Applicant is given 2 days to comply with or address the deficiency(ies). Otherwise, a formal letter of compliance is issued and the application is returned to the applicant. | Internal Revenue<br>Division                                                       |
|                                                                                                    | 3.7 Review draft TEI/formal letter of compliance. Assessment is also made whether the shipment requires verification/inspection.                                                                                                    | None | 4 hours                                                                                                    | Division Chief<br>Internal Revenue<br>Division                                     |
|                                                                                                    | 3.8 Review draft TEI/formal letter of compliance. Assessment is also made whether the shipment requires verification/inspection.                                                                                                    | None | 4 hours                                                                                                    | Director III<br>Revenue Office                                                     |

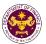

|                                                                                                    | 3.9 Review draft TEI/formal letter of compliance. Assessment is also made whether the shipment requires verification/inspection.                                                                                                    | None | 4 hours                         | Director IV<br>Revenue Office                                                    |
|----------------------------------------------------------------------------------------------------|----------------------------------------------------------------------------------------------------|------|---------------------------------|----------------------------------------------------------------------------------|
|                                                                                                    | 3.10 Review/approve the TEI/formal letter of compliance.                                                                                                    | None | 8 hours                         | Assistant Secretary or Undersecretary Revenue Generation and Local Finance Group |
| 3c. Receive email that the application has been acted upon by the Revenue Office and will be forwarded to CRMD for release. | 3.11 Generate an email- notice to the applicant thru e-TES <sup>Lite</sup> that the application has been acted upon and will be forwarded to CRMD for release. 3.12 Transmit the approved TEI/formal letter of compliance and supporting documents to CRMD for release. | None | 2 hours                         | Administrative Assistant Revenue Generation and Local Finance Group              |
| 4. Receive emailed                                                                                                    | 3.13 Prepare the approved TEI/formal letter of compliance for release. 3.14 Deliver the approved TEI to BOC. 4.1 Generate an email-                                                                                                    | None | 8 hours<br>12 minutes           | Administrative Officer Central Records Management Division                       |
| notice of release of result of application.                                                                                 | notice to applicant thru e-<br>TES <sup>Lite</sup> either of the<br>following:<br>a. the release of TEI<br>b. the release of letter for<br>compliance thru postal<br>mail.                                                                                              |      |                                 |                                                                                  |
|                                                                                                    | TOTAL:                                                                                                    |      | 4 days<br>5 hours<br>12 minutes |                                                                                  |

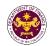

s. Section 15(a) of R.A. 11639, (General Appropriations Act for the Fiscal Year 2022)

National internal revenue tax and import duties payable or assumed by national government agencies and its instrumentalities, constitutional offices enjoying fiscal autonomy and state universities and colleges arising from foreign donations, grants and loans.

|                 | <u> </u>                                                                       |
|-----------------|--------------------------------------------------------------------------------|
| Office or       | Revenue Office - Internal Revenue Division                                     |
| Division:       |                                                                                |
| Classification: | Complex                                                                        |
| Type of         | G2G- Government-to-Government                                                  |
| Transaction:    |                                                                                |
| Who may avail:  | National government agencies, constitutional offices enjoying fiscal autonomy, |
|                 | SUCs, BFP, DND, PNP, PCG, NCWC and government hospitals.                       |

| CHECKLIST OF REQU                      | JIREMENTS            |  | W                            | HERE TO SEC     | URE        |  |
|----------------------------------------|----------------------|--|------------------------------|-----------------|------------|--|
| ONE-TIME REGISTRATIO                   | N:                   |  |                              |                 |            |  |
| A. Applicant                           |                      |  |                              |                 |            |  |
| 1. Name of Consignee                   |                      |  | - Requesting                 | g Party         |            |  |
| 2. Tax Identification Number           | er                   |  | - Bureau of                  | Internal Reven  | ue         |  |
| 3. Email Address                       |                      |  | - Requesting                 | g Party         |            |  |
| 4. Telephone Number                    |                      |  | - Requesting                 | g Party         |            |  |
| 5. Official Address                    |                      |  | - Requesting                 | g Party         |            |  |
| B. Broker/s, if any                    |                      |  |                              |                 |            |  |
| Tax Identification Number              | er                   |  |                              | Internal Reven  |            |  |
| 2. License Number                      |                      |  |                              | al Regulation ( | Commission |  |
| 3. Name of Broker                      |                      |  | - Requesting                 |                 |            |  |
| 4. Email Address                       |                      |  | - Requesting                 |                 |            |  |
| 5. Contact Number                      |                      |  | - Requesting                 | g Party         |            |  |
| APPLICATION:                           |                      |  |                              |                 |            |  |
| Completely filled-out DC               | OF-RO Form No.       |  | - DOF webs                   |                 |            |  |
| 91                                     |                      |  | - Applicant/Requesting party |                 |            |  |
| 2. Notarized Affidavit of En           | nd-                  |  |                              | Requesting par  | ty         |  |
| Use/Ownership                          |                      |  | - Shipping C                 |                 |            |  |
| 3. Authorization letter (if au         | uthorized            |  |                              | om country of o | rigin      |  |
| representative)                        |                      |  | - Donor and                  | •               |            |  |
| 4. Signed and dated Impor              | t Bill of            |  | Applicant/R                  | equesting party | 1          |  |
| Lading/AWB                             |                      |  |                              |                 |            |  |
| 5. Commercial Invoice (Pa              | cking List, if       |  |                              |                 |            |  |
| applicable)                            |                      |  |                              |                 |            |  |
| 6. Deed of Donation and A              | -                    |  |                              |                 |            |  |
| copy of grant or loan ag               | reement              |  |                              |                 |            |  |
| <ul> <li>Other Documents to</li> </ul> | support the          |  |                              |                 |            |  |
| importation of the ag                  |                      |  |                              |                 |            |  |
| under DOF-DBM Joint Circular No.       |                      |  |                              |                 |            |  |
| 1 dated 30 April 2014 must be          |                      |  |                              |                 |            |  |
| submitted at the BC                    | submitted at the BOC |  |                              |                 |            |  |
|                                        | _                    |  |                              |                 |            |  |
| CLIENT STEPS AGI                       | ENCY ACTION          |  | FEES TO                      | PROCESSI        | PERSON     |  |
|                                        |                      |  | BE PAID                      | NG TIME         | RESPONSIB  |  |
|                                        |                      |  |                              |                 | LE         |  |

| CLIENT STEPS                                                                      | AGENCY ACTION                                              | FEES TO<br>BE PAID | PROCESSI<br>NG TIME | PERSON<br>RESPONSIB<br>LE                      |
|-----------------------------------------------------------------------------------|------------------------------------------------------------|--------------------|---------------------|------------------------------------------------|
| 1. One-time registration thru RO Kiosk or on-line to provide corporate/individual | 1.1 Assist the applicant in encoding the required entries. | None               | 45 minutes          | Administrativ<br>e Assistant<br>Revenue Office |

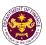

|                                                                                                    | 3.6. Process the application and draft the Tax Exemption Indorsement (TEI) if application is sufficient. | None | 4 hours    | Action Officer<br>(Tax<br>Specialist II,<br>Sr. Tax<br>Specialist,<br>Supervising |
|----------------------------------------------------------------------------------------------------|----------------------------------------------------------------------------------------------------|------|------------|-----------------------------------------------------------------------------------|
|                                                                                                    | 3.5 Assign application to Action Officer.                                                                | None | 30 minutes | Division Chief Revenue Office                                                     |
|                                                                                                    | 3.4 Route the application and supporting documents to appropriate RO Divisions.                          |      |            |                                                                                   |
|                                                                                                    | 3.3 Assign application to respective RO Divisions thru e-TES <sup>Lite</sup> .                           |      |            |                                                                                   |
| 3a. Receive emailed notice of acceptance                                                                   | 3.2 Generate an email-notice to applicant on the receipt of application thru e-TES <sup>Lite</sup> .     |      |            |                                                                                   |
| 3. File application with supporting documents at the Central Records Management Division.                  | 3.1 Receive the application and supporting documents.                                                    | None | 1 hour     | Administrativ e Officer Central Records Management Division                       |
|                                                                                                    | 2.2. Encode the required entries in the e-TES <sup>Lite</sup> and generate an application number.        | None | 30 minutes | Administrativ<br>e Assistant<br>Revenue Office                                    |
| 2. Present the application and supporting documents at RO window                                           | 2.1 Check<br>completeness of<br>supporting<br>documents. If<br>incomplete, return to<br>the applicant    | None | 15 minutes | Officer of the Day, Tax Specialist Revenue Office                                 |
| <ul> <li>First time applicant start from Step 1</li> <li>Registered applicant start from Step 2</li> </ul> | 1.2 Approve the registration if the uploaded documents and encoded data are complete and correct.        |      |            |                                                                                   |
| information and upload the documents in support of registration.                                           |                                                                                                    |      |            |                                                                                   |

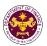

| 3b. Receive          | 3.6.1 Generate an                                 | None     | Applicant is         | Tax                       |
|----------------------|---------------------------------------------------|----------|----------------------|---------------------------|
| emailed notice of    | email-notice of                                   | 140110   | given 2              | Specialist)               |
| compliance.          | compliance thru e-                                |          | days to              | Revenue Office            |
| '                    | TES <sup>Lite</sup> and prepare                   |          | comply with          |                           |
|                      | a formal compliance                               |          | or address           |                           |
|                      | letter if application                             |          | the                  |                           |
|                      | has                                               |          | deficiency(i         |                           |
|                      | discrepancy(ies).                                 |          | es).                 |                           |
|                      |                                                   |          | Otherwise,           |                           |
|                      |                                                   |          | a formal             |                           |
|                      |                                                   |          | letter of            |                           |
|                      |                                                   |          | compliance is issued |                           |
|                      |                                                   |          | and the              |                           |
|                      |                                                   |          | application          |                           |
|                      |                                                   |          | is returned          |                           |
|                      |                                                   |          | to the               |                           |
|                      |                                                   |          | applicant.           |                           |
|                      | 3.7 Review draft                                  | <br>None | 4 hours              | Division                  |
|                      | TEI/formal letter of                              |          |                      | Chief                     |
|                      | compliance.                                       |          |                      | Internal<br>Revenue       |
|                      | Assessment is also made whether the               |          |                      | Division                  |
|                      | shipment requires                                 |          |                      | Diviolo:                  |
|                      | verification/inspectio                            |          |                      |                           |
|                      | n.                                                |          |                      |                           |
|                      | 3.8 Review draft                                  | None     | 4 hours              | Director III              |
|                      | TEI/formal letter of                              |          |                      | Revenue Office            |
|                      | compliance.                                       |          |                      |                           |
|                      | Assessment is also                                |          |                      |                           |
|                      | made whether the                                  |          |                      |                           |
|                      | shipment requires                                 |          |                      |                           |
|                      | verification/inspection.                          |          |                      |                           |
|                      | 3.9 Review draft                                  | None     | 4 hours              | Director IV               |
|                      | TEI/formal letter of                              | 110110   | 1110010              | Revenue Office            |
|                      | compliance.                                       |          |                      |                           |
|                      | Assessment is also                                |          |                      |                           |
|                      | made whether the                                  |          |                      |                           |
|                      | shipment requires                                 |          |                      |                           |
|                      | verification/inspectio                            |          |                      |                           |
|                      | n.<br>3.10                                        | None     | 8 hours              | Assistant                 |
|                      | Review/approve the                                | INOHE    | UTIOUIS              | Secretary or              |
|                      | TEI/formal letter of                              |          |                      | Undersecreta              |
|                      | compliance.                                       |          |                      |                           |
|                      | -                                                 |          |                      | <i>ry</i><br>Revenue      |
|                      |                                                   |          |                      | Generation and            |
|                      |                                                   |          |                      | Local Finance             |
|                      |                                                   |          |                      | Group                     |
| 3c. Receive email    | 3.11 Generate an                                  | None     | 2 hours              | Administrativ             |
| that the application | email-notice to the                               |          |                      | e Assistant               |
| has been acted       | applicant thru e-<br>TES <sup>Lite</sup> that the |          |                      | Revenue<br>Generation and |
| upon by the          | i es inat the                                     |          | 1                    | Jeneralion and            |

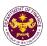

| Revenue Office<br>and will be<br>forwarded to<br>CRMD for release. | application has been acted upon and will be forwarded to CRMD for release.  3.12 Transmit the approved TEI/formal letter of compliance and supporting documents to CRMD for release.                                                                   |      |                                 | Local Finance<br>Group                                      |
|--------------------------------------------------------------------|----------------------------------------------------------------------------------------------------|------|---------------------------------|-------------------------------------------------------------|
|                                                                    | 3.13 Prepare the approved TEI/formal letter of compliance for release.  3.14 Generate an email-notice to applicant thru e-TES <sup>Lite</sup> either of the following: a. the release of TEI b. the release of letter for compliance thru postal mail. | None | 8 hours<br>12 minutes           | Administrativ e Officer Central Records Management Division |
| 4. Receive emailed notice of release of result of application.     | 4.1 Deliver the approved TEI to BOC.                                                                                                    |      |                                 |                                                             |
|                                                                    | TOTAL:                                                                                                    |      | 4 days<br>5 hours<br>12 minutes |                                                             |

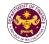

t. Section 15(b) of R.A. 11639, (General Appropriations Act for the Fiscal Year 2022) Importation of the Department of National Defense, Philippine National Police, Bureau of Fire Protection, Philippine Coast Guard and the National Coast Watch Center, special hospitals, specialty hospitals, DOH-retained hospitals and SUCs hospitals on importation of health equipment.

| Office or Division:  | Revenue Office - Internal | Revenue Division                                                                |
|----------------------|---------------------------|---------------------------------------------------------------------------------|
| Classification:      | Complex                   |                                                                                 |
| Type of Transaction: | G2G- Government-to-Gov    | ernment                                                                         |
| Who may avail:       |                           | ncies, constitutional offices enjoying fiscal ND, PNP, PCG, NCWC and government |

| CHECKLIST OF REQUIREMENTS                              | WHERE TO SECURE                      |  |  |
|--------------------------------------------------------|--------------------------------------|--|--|
| ONE-TIME REGISTRATION:                                 |                                      |  |  |
| A. Applicant                                           |                                      |  |  |
| 1. Name of Consignee                                   | - Requesting Party                   |  |  |
| Tax Identification Number                              | - Bureau of Internal Revenue         |  |  |
| 3. Email Address                                       | - Requesting Party                   |  |  |
| 4. Telephone Number                                    | - Requesting Party                   |  |  |
| 5. Official Address                                    | - Requesting Party                   |  |  |
| B. Broker/s, if any                                    |                                      |  |  |
| Tax Identification Number                              | - Bureau of Internal Revenue         |  |  |
| 2. License Number                                      | - Professional Regulation Commission |  |  |
| 3. Name of Broker                                      | - Requesting Party                   |  |  |
| 4. Email Address                                       | - Requesting Party                   |  |  |
| 5. Contact Number                                      | - Requesting Party                   |  |  |
| APPLICATION:                                           |                                      |  |  |
| Completely filled-out DOF-RO Form No. 91               | - DOF website                        |  |  |
| Notarized Affidavit of End-Use/Ownership               | - Applicant/Requesting party         |  |  |
| 3. Authorization letter (if authorized representative) | - Applicant/Requesting party         |  |  |
| 4. Signed and dated Import Bill of Lading/AWB          | - Shipping Company                   |  |  |
| 5. Commercial Invoice (Packing List, if applicable)    | - Shipper from country of origin     |  |  |
| Other Documents to support the importation of          |                                      |  |  |
| the agency required under DOF-DBM Joint                |                                      |  |  |
| Circular No. 1 dated 30 April 2014 must be             |                                      |  |  |
| submitted at the BOC                                   |                                      |  |  |
| CLIENT STEDS ACENCY ACTION                             | FEES TO BE DROCESSING DEBSON         |  |  |

| CLIENT STEPS                                                                                                    | AGENCY ACTION                                                                                     | FEES TO BE<br>PAID | PROCESSING<br>TIME | PERSON<br>RESPONSIBLE                         |
|----------------------------------------------------------------------------------------------------|---------------------------------------------------------------------------------------------------|--------------------|--------------------|-----------------------------------------------|
| 1. One-time registration thru RO Kiosk or on-line to provide corporate/ individual information and upload the documents in support of registration. | 1.1 Assist the applicant in encoding the required entries.                                        | None               | 45 minutes         | Administrative<br>Assistant<br>Revenue Office |
| <ul> <li>First time applicant start from<br/>Step 1</li> <li>Registered applicant start from<br/>Step 2</li> </ul>                                  | 1.2 Approve the registration if the uploaded documents and encoded data are complete and correct. |                    |                    |                                               |

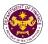

| 2. Present the application and supporting documents at RO                                                                           | 2.1 Check completeness of supporting documents. If incomplete, return to the                                                                                                    | None | 15 minutes                                                                                                    | Officer of the Day, Tax Specialist Revenue Office                                  |
|----------------------------------------------------------------------------------------------------|----------------------------------------------------------------------------------------------------|------|----------------------------------------------------------------------------------------------------|------------------------------------------------------------------------------------|
| window                                                                                                    | applicant  2.2. Encode the required entries in the e-TES <sup>Lite</sup> and generate an application number.                                                                                                    | None | 30 minutes                                                                                                    | Administrative Assistant Revenue Office                                            |
| 3. File application with supporting documents at the Central Records Management Division.  3a. Receive emailed notice of acceptance | <ul> <li>3.1 Receive the application and supporting documents.</li> <li>3.2 Generate an emailnotice to applicant on the receipt of application thru e-TES<sup>Lite</sup>.</li> <li>3.3 Assign application to respective RO Divisions thru e-TES<sup>Lite</sup>.</li> </ul> | None | 1 hour                                                                                                    | Administrative Officer Central Records Management Division                         |
|                                                                                                    | 3.4 Route the application and supporting documents to appropriate RO Divisions.                                                                                                    |      |                                                                                                    | 5: : : 0: :                                                                        |
|                                                                                                    | 3.5 Assign application to Action Officer.                                                                                                    | None | 30 minutes                                                                                                    | Division Chief Internal Revenue Division                                           |
|                                                                                                    | 3.6. Process the application and draft the Tax Exemption Indorsement (TEI) if application is sufficient.                                                                                                    | None | 4 hours                                                                                                    | Action Officer (Tax Specialist II, Sr. Tax Specialist, Supervising Tax Specialist) |
| 3b. Receive emailed notice of compliance.                                                                                           | 3.6.1 Generate an email-<br>notice of compliance thru<br>e-TES <sup>Lite</sup> and prepare a<br>formal compliance letter if<br>application has<br>discrepancy(ies).                                                                                                    | None | Applicant is given 2 days to comply with or address the deficiency(ies). Otherwise, a formal letter of compliance is issued and the application is returned to the applicant. | Internal Revenue<br>Division                                                       |
|                                                                                                    | 3.7 Review draft TEI/formal letter of compliance. Assessment is also made whether the shipment requires verification/inspection.                                                                                                    | None | 4 hours                                                                                                    | Division Chief<br>Internal Revenue<br>Division                                     |
|                                                                                                    | 3.8 Review draft TEI/formal letter of compliance. Assessment is also made whether the                                                                                                    | None | 4 hours                                                                                                    | Director III<br>Revenue Office                                                     |

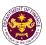

|                                                                                                    | shipment requires verification/inspection.  3.9 Review draft TEI/formal letter of compliance. Assessment is also made whether the shipment requires                                                                                                    | None | 4 hours                         | Director IV<br>Revenue Office                                       |
|----------------------------------------------------------------------------------------------------|----------------------------------------------------------------------------------------------------|------|---------------------------------|---------------------------------------------------------------------|
|                                                                                                    | verification/inspection.  3.10 Review/approve the TEI/formal letter of compliance.                                                                                                    | None | 8 hours                         | Assistant<br>Secretary or                                           |
|                                                                                                    | compliance.                                                                                                    |      |                                 | Undersecretary Revenue Generation and Local Finance Group           |
| 3c. Receive email that the application has been acted upon by the Revenue Office and will be forwarded to CRMD for release. | 3.11 Generate an email- notice to the applicant thru e-TES <sup>Lite</sup> that the application has been acted upon and will be forwarded to CRMD for release. 3.12 Transmit the approved TEI/formal letter of compliance and supporting documents to CRMD for release. | None | 2 hours                         | Administrative Assistant Revenue Generation and Local Finance Group |
|                                                                                                    | 3.13 Prepare the approved TEI/formal letter of compliance for release.                                                                                                    | None | 8 hours<br>12 minutes           | Administrative Officer Central Records                              |
|                                                                                                    | 3.14 Generate an email- notice to applicant thru e- TES <sup>Lite</sup> either of the following: a. the release of TEI b. the release of letter for compliance thru postal mail.                                                                                        |      |                                 | Management Division                                                 |
| 4. Receive emailed notice of release of result of application.                                                              | 4.1 Deliver the approved TEI to BOC.                                                                                                    |      |                                 |                                                                     |
|                                                                                                    | TOTAL:                                                                                                    |      | 4 days<br>5 hours<br>12 minutes |                                                                     |

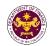

u. Section 21 of R.A. 7356 (Law Creating the National Commission for Culture and the Arts), as amended by Section 86(i) of R.A. 10963 (TRAIN Law)
Materials of the NCCA for the use of Filipino artists

| Office or Division:  | Revenue Office - Internal Revenue Division   |  |  |  |  |
|----------------------|----------------------------------------------|--|--|--|--|
| Classification:      | Complex                                      |  |  |  |  |
| Type of Transaction: | G2G- Government-to-Government                |  |  |  |  |
| Who may avail:       | National Commission for Culture and the Arts |  |  |  |  |

| who may avail: National Commission for Culture and the Arts |                                      |  |  |  |
|-------------------------------------------------------------|--------------------------------------|--|--|--|
| CHECKLIST OF REQUIREMENTS                                   | WHERE TO SECURE                      |  |  |  |
| ONE-TIME REGISTRATION:                                      |                                      |  |  |  |
| A. Applicant                                                |                                      |  |  |  |
| 1. Name of Consignee                                        | - Requesting Party                   |  |  |  |
| 2. Tax Identification Number                                | - Bureau of Internal Revenue         |  |  |  |
| 3. Email Address                                            | - Requesting Party                   |  |  |  |
| 4. Telephone Number                                         | - Requesting Party                   |  |  |  |
| 5. Official Address                                         | - Requesting Party                   |  |  |  |
| B. Broker/s, if any                                         |                                      |  |  |  |
| Tax Identification Number                                   | - Bureau of Internal Revenue         |  |  |  |
| 2. License Number                                           | - Professional Regulation Commission |  |  |  |
| 3. Name of Broker                                           | - Requesting Party                   |  |  |  |
| 4. Email Address                                            | - Requesting Party                   |  |  |  |
| 5. Contact Number                                           | - Requesting Party                   |  |  |  |
| APPLICATION:                                                |                                      |  |  |  |
| Completely filled—out DOF-RO Form No. 91                    | - DOF website                        |  |  |  |
| Notarized Affidavit of End-Use/Ownership                    | - Applicant/Requesting party         |  |  |  |
| 3. Authorization letter (if authorized representative)      | - Applicant/Requesting party         |  |  |  |
| 4. Signed and dated Bill of Lading /Air Waybill             | - Shipping Company                   |  |  |  |
| 5. Commercial Invoice (Packing List, if applicable)         | - Shipper from country of origin     |  |  |  |
| BOI Certification of non-availability                       | - Board of Investments               |  |  |  |

| CLIENT STEPS                                                                                                    | AGENCY ACTION                                                                                     | FEES TO BE<br>PAID | PROCESSING<br>TIME | PERSON<br>RESPONSIBLE                                   |
|----------------------------------------------------------------------------------------------------|---------------------------------------------------------------------------------------------------|--------------------|--------------------|---------------------------------------------------------|
| 1. One-time registration thru RO Kiosk or on-line to provide corporate/ individual information and upload the documents in support of registration. | 1.1 Assist the applicant in encoding the required entries.                                        | None               | 45 minutes         | Administrative<br>Assistant<br>Revenue Office           |
| First time applicant start from Step 1     Registered applicant start from Step 2                                                                   | 1.2 Approve the registration if the uploaded documents and encoded data are complete and correct. |                    |                    |                                                         |
| 2. Present the application and supporting documents at RO window                                                                                    | 2.1 Check completeness of supporting documents. If incomplete, return to the applicant            | None               | 15 minutes         | Officer of the Day,<br>Tax Specialist<br>Revenue Office |
|                                                                                                    | 2.2. Encode the required entries in the e-TES <sup>Lite</sup> and generate an application number. | None               | 30 minutes         | Administrative<br>Assistant<br>Revenue Office           |

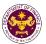

| 3. File application with supporting documents at the Central Records Management Division.  3a. Receive emailed notice of acceptance | 3.1 Receive the application and supporting documents.  3.2 Generate an emailnotice to applicant on the receipt of application thru e-TES <sup>Lite</sup> .  3.3 Assign application to respective RO Divisions thru e-TES <sup>Lite</sup> . | None | 1 hour                                                                                                    | Administrative Officer Central Records Management Division                                     |
|----------------------------------------------------------------------------------------------------|----------------------------------------------------------------------------------------------------|------|----------------------------------------------------------------------------------------------------|------------------------------------------------------------------------------------------------|
|                                                                                                    | 3.4 Route the application and supporting documents to appropriate RO Divisions.                                                                                                    |      |                                                                                                    |                                                                                                |
|                                                                                                    | 3.5 Assign application to Action Officer.                                                                                                    | None | 30 minutes                                                                                                    | Division Chief Internal Revenue Division                                                       |
|                                                                                                    | 3.6. Process the application and draft the Tax Exemption Indorsement (TEI) if application is sufficient.                                                                                                    | None | 4 hours                                                                                                    | Action Officer<br>(Tax Specialist II,<br>Sr. Tax Specialist,<br>Supervising Tax<br>Specialist) |
| 3b. Receive emailed notice of compliance.                                                                                           | 3.6.1 Generate an email-<br>notice of compliance thru<br>e-TES <sup>Lite</sup> and prepare a<br>formal compliance letter if<br>application has<br>discrepancy(ies).                                                                        | None | Applicant is given 2 days to comply with or address the deficiency(ies). Otherwise, a formal letter of compliance is issued and the application is returned to the applicant. | Revenue Office                                                                                 |
|                                                                                                    | 3.7 Review draft TEI/formal letter of compliance. Assessment is also made whether the shipment requires verification/inspection.                                                                                                    | None | 4 hours                                                                                                    | Division Chief<br>Revenue Office                                                               |
|                                                                                                    | 3.8 Review draft TEI/formal letter of compliance. Assessment is also made whether the shipment requires verification/inspection.                                                                                                    | None | 4 hours                                                                                                    | Director III<br>Revenue Office                                                                 |
|                                                                                                    | 3.9 Review draft TEI/formal letter of compliance. Assessment is also made whether the shipment requires verification/inspection.                                                                                                    | None | 4 hours                                                                                                    | Director IV<br>Revenue Office                                                                  |

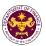

|                                                                                                    | 3.10 Review/approve the TEI/formal letter of compliance.                                                                                                    | None | 8 hours                         | Assistant Secretary or Undersecretary Revenue Generation and Local Finance Group |
|----------------------------------------------------------------------------------------------------|----------------------------------------------------------------------------------------------------|------|---------------------------------|----------------------------------------------------------------------------------|
| 3c. Receive email that the application has been acted upon by the Revenue Office and will be forwarded to CRMD for release. | 3.11 Generate an email- notice to the applicant thru e-TES <sup>Lite</sup> that the application has been acted upon and will be forwarded to CRMD for release. 3.12 Transmit the approved TEI/formal letter of compliance and supporting documents to CRMD for release. | None | 2 hours                         | Administrative Assistant Revenue Generation and Local Finance Group              |
|                                                                                                    | 3.13 Prepare the approved TEI/formal letter of compliance for release.                                                                                                    | None | 8 hours<br>12 minutes           | Administrative Officer Central Records                                           |
| 4. Receive emailed                                                                                                    | 3.14 Generate an email- notice to applicant thru e- TES <sup>Lite</sup> either of the following: a. the release of TEI b. the release of letter for compliance thru postal mail. 4.1 Deliver the approved TEI to BOC.                                                   |      |                                 | Management Division                                                              |
| notice of release of result of application.                                                                                 | TEI to BOC.                                                                                                    |      |                                 |                                                                                  |
|                                                                                                    | TOTAL:                                                                                                    |      | 4 days<br>5 hours<br>12 minutes |                                                                                  |

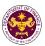

## 5. Granting of Tax Exemption on Importations of intergovernmental bodies, organizations, and non-governmental entities

a. Section 39(a)(2)(b) of P.D. 269 (An Act Creating the National Electrification Administration), as amended by Section 109 of R.A. 9337

Equipment, machineries and spare parts of NEA registered electric cooperatives

| 1 - 1                | <u> </u>                                   |
|----------------------|--------------------------------------------|
| Office or Division:  | Revenue Office - Internal Revenue Division |
| Classification:      | Complex                                    |
| Type of Transaction: | G2B - Government-to-Business               |
| Who may avail:       | Electric Cooperatives                      |

| init may aram                                          |                                           |  |
|--------------------------------------------------------|-------------------------------------------|--|
| CHECKLIST OF REQUIREMENTS                              | WHERE TO SECURE                           |  |
| ONE-TIME REGISTRATION:                                 |                                           |  |
| A. Applicant                                           |                                           |  |
| 1. Name of Consignee                                   | - Requesting Party                        |  |
| Tax Identification Number                              | - Bureau of Internal Revenue              |  |
| 3. SEC Registration Number (if applicable)             | - Securities and Exchange Commission      |  |
| 4. DTI Registration Number (if applicable)             | - Department of Trade and Industry        |  |
| 5. BOI Registration Number (if applicable)             | - Board of Investments                    |  |
| 6. Email Address                                       | - Requesting Party                        |  |
| 7. Telephone Number                                    | - Requesting Party                        |  |
| 8. Official Address                                    | - Requesting Party                        |  |
| B. Broker/s, if any                                    |                                           |  |
| Tax Identification Number                              | - Bureau of Internal Revenue              |  |
| 2. License Number                                      | - Professional Regulation Commission      |  |
| 3. Name of Broker                                      | - Requesting Party                        |  |
| 4. Email Address                                       | - Requesting Party                        |  |
| 5. Contact Number                                      | - Requesting Party                        |  |
| APPLICATION:                                           |                                           |  |
| Completely filled—out DOF-RO Form No. 91               | - DOF website                             |  |
| Notarized Affidavit of End-Use/Ownership               | - Applicant/Requesting party              |  |
| 3. Authorization letter (if authorized representative) | - Applicant/Requesting party              |  |
| 4. Signed and dated Bill of Lading /Air Waybill        | - Shipping Company                        |  |
| 5. Commercial Invoice (Packing List, if applicable)    | - Shipper from country of origin          |  |
| 6. NEA Certification                                   | - National Electrification Administration |  |

| 7. BOI Certification of non-availability                                                                                                    |                                                                                                    | - Board of Investments |                    |                                                   |
|----------------------------------------------------------------------------------------------------|----------------------------------------------------------------------------------------------------|------------------------|--------------------|---------------------------------------------------|
| CLIENT STEPS                                                                                                    | AGENCY ACTION                                                                                                    | FEES TO BE<br>PAID     | PROCESSING<br>TIME | PERSON<br>RESPONSIBLE                             |
| One-time registration thru RO Kiosk or on-line to provide corporate/ individual information and upload the documents in support of registration.      First time applicant start from Step 1      Registered applicant start from Step 2 | 1.1 Assist the applicant in encoding the required entries.  1.2 Approve the registration if the uploaded documents and encoded data are complete and correct. | None                   | 45 minutes         | Administrative<br>Assistant<br>Revenue Office     |
| 2. Present the application and supporting documents at RO window                                                                                                    | 2.1 Check completeness of supporting documents. If incomplete, return to the applicant                                                                        | None                   | 15 minutes         | Officer of the Day, Tax Specialist Revenue Office |

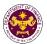

|                                                                                           | 2.2. Encode the required entries in the e-TES <sup>Lite</sup> and generate an application number.                                                                   | None | 30 minutes                                                                                                    | Administrative Assistant Revenue Office                                                        |
|-------------------------------------------------------------------------------------------|----------------------------------------------------------------------------------------------------|------|----------------------------------------------------------------------------------------------------|------------------------------------------------------------------------------------------------|
| 3. File application with supporting documents at the Central Records Management Division. | 3.1 Receive the application and supporting documents.                                                                                                    | None | 1 hour                                                                                                    | Administrative Officer Central Records Management Division                                     |
| 3a. Receive emailed notice of acceptance                                                  | 3.2 Generate an email-<br>notice to applicant on the<br>receipt of application thru<br>e-TES <sup>Lite</sup> .                                                      |      |                                                                                                    |                                                                                                |
|                                                                                           | 3.3 Assign application to respective RO Divisions thru e-TES <sup>Lite</sup> .                                                                                      |      |                                                                                                    |                                                                                                |
|                                                                                           | 3.4 Route the application and supporting documents to appropriate RO Divisions.                                                                                     |      |                                                                                                    |                                                                                                |
|                                                                                           | 3.5 Assign application to Action Officer.                                                                                                    | None | 30 minutes                                                                                                    | Division Chief<br>Internal Revenue<br>Division                                                 |
|                                                                                           | 3.6. Process the application and draft the Tax Exemption Indorsement (TEI) if application is sufficient.                                                            | None | 4 hours                                                                                                    | Action Officer<br>(Tax Specialist II,<br>Sr. Tax Specialist,<br>Supervising Tax<br>Specialist) |
| 3b. Receive emailed notice of compliance.                                                 | 3.6.1 Generate an email-<br>notice of compliance thru<br>e-TES <sup>Lite</sup> and prepare a<br>formal compliance letter if<br>application has<br>discrepancy(ies). | None | Applicant is given 2 days to comply with or address the deficiency(ies). Otherwise, a formal letter of compliance is issued and the application is returned to the applicant. | Internal Revenue Division                                                                      |
|                                                                                           | 3.7 Review draft TEI/formal letter of compliance. Assessment is also made whether the shipment requires verification/inspection.                                    | None | 4 hours                                                                                                    | Division Chief Internal Revenue Division                                                       |
|                                                                                           | 3.8 Review draft TEI/formal letter of compliance. Assessment is also made whether the shipment requires verification/inspection.                                    | None | 4 hours                                                                                                    | Director III<br>Revenue Office                                                                 |

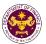

|                                                                                                    | 3.9 Review draft TEI/formal letter of compliance. Assessment is also made whether the shipment requires verification/inspection.                                                                                                    | None | 4 hours                         | Director IV<br>Revenue Office                                                    |
|----------------------------------------------------------------------------------------------------|----------------------------------------------------------------------------------------------------|------|---------------------------------|----------------------------------------------------------------------------------|
|                                                                                                    | 3.10 Review/approve the TEI/formal letter of compliance.                                                                                                    | None | 8 hours                         | Assistant Secretary or Undersecretary Revenue Generation and Local Finance Group |
| 3c. Receive email that the application has been acted upon by the Revenue Office and will be forwarded to CRMD for release. | 3.11 Generate an email- notice to the applicant thru e-TES <sup>Lite</sup> that the application has been acted upon and will be forwarded to CRMD for release. 3.12 Transmit the approved TEI/formal letter of compliance and supporting documents to CRMD for release.                     | None | 2 hours                         | Administrative Assistant Revenue Generation and Local Finance Group              |
| 4. Receive emailed notice of release of result of application.                                                              | 3.13 Prepare the approved TEI/formal letter of compliance for release.  3.14 Generate an emailnotice to applicant thru e-TES <sup>Lite</sup> either of the following: a. the release of TEI b. the release of letter for compliance thru postal mail.  4.1 Deliver the approved TEI to BOC. | None | 8 hours<br>12 minutes           | Administrative Officer Central Records Management Division                       |
|                                                                                                    | TOTAL:                                                                                                    |      | 4 days<br>5 hours<br>12 minutes |                                                                                  |

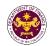

b. Section 1 of P.D. 292 (Defining the Status of, and Authorizing the Grant of Tax Exemption and other Privileges to the Aquaculture Department of the Southeast Asian Fisheries Development Center in the Philippines)

Goods for official and personal use of SEAFDEC aquaculture department and its foreign personnel

| Office or Division:  | Revenue Office - Internal Revenue Division                      |  |  |
|----------------------|-----------------------------------------------------------------|--|--|
| Classification:      | Complex                                                         |  |  |
| Type of Transaction: | G2G- Government-to-Government                                   |  |  |
| Who may avail:       | Southeast Asian Fisheries Development Center in the Philippines |  |  |

| who may avaii:                                         | Southeast Asian Fisheries Development Center in the Philippines |                                      |  |
|--------------------------------------------------------|-----------------------------------------------------------------|--------------------------------------|--|
| CHECKLIST OF REQUIREMENTS                              |                                                                 | WHERE TO SECURE                      |  |
| ONE-TIME REGISTRATION:                                 |                                                                 |                                      |  |
| A. Applicant                                           |                                                                 |                                      |  |
| 1. Name of Consignee                                   |                                                                 | - Requesting Party                   |  |
| 2. Tax Identification Number                           | er                                                              | - Bureau of Internal Revenue         |  |
| 3. Email Address                                       |                                                                 | - Requesting Party                   |  |
| 4. Telephone Number                                    |                                                                 | - Requesting Party                   |  |
| 5. Official Address                                    |                                                                 | - Requesting Party                   |  |
| B. Broker/s, if any                                    |                                                                 |                                      |  |
| 1. Tax Identification Numb                             | er                                                              | - Bureau of Internal Revenue         |  |
| 2. License Number                                      |                                                                 | - Professional Regulation Commission |  |
| 3. Name of Broker                                      |                                                                 | - Requesting Party                   |  |
| 4. Email Address                                       |                                                                 | - Requesting Party                   |  |
| 5. Contact Number                                      |                                                                 | - Requesting Party                   |  |
|                                                        |                                                                 |                                      |  |
| APPLICATION:                                           |                                                                 |                                      |  |
| Completely filled—out DOF-RO Form No. 91               |                                                                 | - DOF website                        |  |
| Notarized Affidavit of End-Use/Ownership               |                                                                 | - Applicant/Requesting party         |  |
| 3. Authorization letter (if authorized representative) |                                                                 | - Applicant/Requesting party         |  |
| 4. Signed and dated Bill of Lading /Air Waybill        |                                                                 | - Shipping Company                   |  |
| 5. Commercial Invoice (Packing List, if applicable)    |                                                                 | - Shipper from country of origin     |  |

| CLIENT STEPS                                                                                                    | AGENCY ACTION                                                                                     | FEES TO BE<br>PAID | PROCESSING<br>TIME | PERSON<br>RESPONSIBLE                                      |
|----------------------------------------------------------------------------------------------------|---------------------------------------------------------------------------------------------------|--------------------|--------------------|------------------------------------------------------------|
| 1. One-time registration thru RO Kiosk or on-line to provide corporate/ individual information and upload the documents in support of registration. | 1.1 Assist the applicant in encoding the required entries.                                        | None               | 45 minutes         | Administrative<br>Assistant<br>Revenue Office              |
| <ul> <li>First time applicant start from<br/>Step 1</li> <li>Registered applicant start from<br/>Step 2</li> </ul>                                  | 1.2 Approve the registration if the uploaded documents and encoded data are complete and correct. |                    |                    |                                                            |
| 2. Present the application and supporting documents at RO window                                                                                    | 2.1 Check completeness of supporting documents. If incomplete, return to the applicant            | None               | 15 minutes         | Officer of the<br>Day, Tax<br>Specialist<br>Revenue Office |

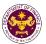

|                                                                                           | 2.2. Encode the required entries in the e-TES <sup>Lite</sup> and generate an application number.                                                   | None | 30 minutes                                                                                                    | Administrative Assistant Revenue Office                                                           |
|-------------------------------------------------------------------------------------------|----------------------------------------------------------------------------------------------------|------|----------------------------------------------------------------------------------------------------|---------------------------------------------------------------------------------------------------|
| 3. File application with supporting documents at the Central Records Management Division. | 3.1 Receive the application and supporting documents.                                                                                               | None | 1 hour                                                                                                    | Administrative Officer Central Records Management Division                                        |
| 3a. Receive emailed notice of acceptance of application.                                  | 3.2 Generate an email-<br>notice to applicant on<br>the receipt of<br>application thru e-<br>TES <sup>Lite</sup> .                                  |      |                                                                                                    |                                                                                                   |
|                                                                                           | 3.3 Assign application to respective RO Divisions thru e-TES <sup>Lite</sup> .                                                                      |      |                                                                                                    |                                                                                                   |
|                                                                                           | 3.4 Route the application and supporting documents to appropriate RO Divisions.                                                                     |      |                                                                                                    |                                                                                                   |
|                                                                                           | 3.5 Assign application to Action Officer.                                                                                                    | None | 30 minutes                                                                                                    | Division Chief Revenue Office                                                                     |
|                                                                                           | 3.6. Process the application and draft the Tax Exemption Indorsement (TEI) if application is sufficient.                                            | None | 4 hours                                                                                                    | Action Officer (Tax Specialist II, Sr. Tax Specialist, Supervising Tax Specialist) Revenue Office |
| 3b. Receive emailed notice of compliance.                                                 | 3.6.1 Generate an email-notice of compliance thru e-TES <sup>Lite</sup> and prepare a formal compliance letter if application has discrepancy(ies). | None | Applicant is given 2 days to comply with or address the deficiency(ies). Otherwise, a formal letter of compliance is issued and the application is returned to the applicant. |                                                                                                   |
|                                                                                           | 3.7 Review draft TEI/formal letter of compliance. Assessment is also made whether the shipment requires verification/inspection.                    | None | 4 hours                                                                                                    | Division Chief<br>Revenue Office                                                                  |

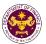

|                                                                                                    | 3.8 Review draft                                                                                                    | None | 4 hours                        | Director III                                               |
|----------------------------------------------------------------------------------------------------|----------------------------------------------------------------------------------------------------|------|--------------------------------|------------------------------------------------------------|
|                                                                                                    | TEI/formal letter of compliance. Assessment is also made whether the                                                                                                    |      |                                | Revenue Office                                             |
|                                                                                                    | shipment requires verification/inspection.                                                                                                    |      |                                |                                                            |
|                                                                                                    | 3.9 Review draft TEI/formal letter of compliance. Assessment is also made whether the shipment requires verification/inspection.                                                                                                    | None | 8 hours                        | Director IV<br>Revenue Office                              |
| 3c. Receive email that the application has been acted upon by the Revenue Office and will be forwarded to CRMD for release. | 3.10 Generate an email-notice to the applicant thru e-TES <sup>Lite</sup> that the application has been acted upon and will be forwarded to CRMD for release. 3.11 Transmit the approved TEI/formal letter of compliance and supporting documents to CRMD for release.  | None | 2 hours                        | Administrative<br>Assistant<br>Revenue Office              |
| 4. Receive emailed                                                                                                    | 3.13 Prepare the approved TEI/formal letter of compliance for release.  3.14 Generate an email-notice to applicant thru e-TES <sup>Lite</sup> either of the following: a. the release of TEI b. the release of letter for compliance thru postal mail.  4.1 Deliver the | None | 8 hours<br>12 minutes          | Administrative Officer Central Records Management Division |
| notice of release of result of application.                                                                                 | approved TEI to BOC.                                                                                                    |      |                                |                                                            |
|                                                                                                    | TOTAL:                                                                                                    |      | 4 days<br>1 hour<br>12 minutes |                                                            |

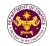

c. Section 1 of P.D. 1171 (Providing Certain Tax Exemptions to the Southeast Asian Regional Center for Graduate Study and Research in Agriculture and for Other Purposes)
Goods for official and personal use of Southeast Asian Regional Center for Graduate Study and Research in Agriculture.

| Office or Division:  | Revenue Office - Internal Revenue Division                         |
|----------------------|--------------------------------------------------------------------|
| Classification:      | Complex                                                            |
| Type of Transaction: | G2G- Government-to-Government                                      |
| Who may avail:       | Southeast Asian Regional Center for Graduate Study and Research in |
|                      | Agriculture                                                        |

| CHECKLIST OF REQUIREMENTS                           | WHERE TO SECURE                      |
|-----------------------------------------------------|--------------------------------------|
| ONE-TIME REGISTRATION:                              |                                      |
| A. Applicant                                        |                                      |
| 1. Name of Consignee                                | - Requesting Party                   |
| 2. Tax Identification Number                        | - Bureau of Internal Revenue         |
| 3. Email Address                                    | - Requesting Party                   |
| 4. Telephone Number                                 | - Requesting Party                   |
| 5. Official Address                                 | - Requesting Party                   |
| B. Broker/s, if any                                 |                                      |
| Tax Identification Number                           | - Bureau of Internal Revenue         |
| 2. License Number                                   | - Professional Regulation Commission |
| 3. Name of Broker                                   | - Requesting Party                   |
| 4. Email Address                                    | - Requesting Party                   |
| 5. Contact Number                                   | - Requesting Party                   |
| APPLICATION:                                        |                                      |
| 1. Completely filled-out DOF-RO Form No. 91         | - DOF website                        |
| 2. Signed and dated Bill of Lading /Air Waybill     | - Shipping Company                   |
| 3. Commercial Invoice (Packing List, if applicable) | - Shipper from country of origin     |
| 4. DFA Recommendation                               | - Departmen of Foreign Affairs       |
| 5. Letter request from SEARCA                       | - SEARCA                             |

| CLIENT STEPS                                                                                                    | AGENCY ACTION                                                                                     | FEES TO<br>BE PAID | PROCESSING<br>TIME | PERSON<br>RESPONSIBLE                                      |
|----------------------------------------------------------------------------------------------------|---------------------------------------------------------------------------------------------------|--------------------|--------------------|------------------------------------------------------------|
| 1. One-time registration thru RO Kiosk or on-line to provide corporate/ individual information and upload the documents in support of registration. | 1.1 Assist the applicant in encoding the required entries.                                        | None               | 45 minutes         | Administrative Assistant Revenue Office                    |
| • First time applicant start from Step 1                                                                                                    |                                                                                                   |                    |                    |                                                            |
| Registered applicant start from<br>Step 2                                                                                                    |                                                                                                   |                    |                    |                                                            |
|                                                                                                    | 1.2 Approve the registration if the uploaded documents and encoded data are complete and correct. |                    |                    |                                                            |
| 2. Present the application and supporting documents at the Central Records                                                                          | 2.1 Check the completeness of supporting documents. If incomplete, return to the applicant.       | None               | 1 hour             | Administrative Officer Central Records Management Division |
| Management Division.                                                                                                    |                                                                                                   |                    |                    |                                                            |

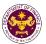

| /Con do ours sists                                         | T                                                                                                    |        | T                                                                                                    | <u> </u>                                                                           |
|------------------------------------------------------------|----------------------------------------------------------------------------------------------------|--------|----------------------------------------------------------------------------------------------------|------------------------------------------------------------------------------------|
| (For documents originating from DFA)                       |                                                                                                    |        |                                                                                                    |                                                                                    |
| 3. File application with supporting documents at the CRMD. | 3.1 Receive the application and supporting documents, encode required entries in the e-TES <sup>Lite</sup> and generate trace number for the application.         |        |                                                                                                    |                                                                                    |
| 3a. Receive emailed notice of acceptance of application.   | 3.2 Generate an email-notice to applicant on the receipt of application thru e-TES <sup>Lite</sup> .                                                              |        |                                                                                                    |                                                                                    |
|                                                            | 3.3 Assign application to respective RO Divisions thru e-TES <sup>Lite</sup> .  3.4 Route the application and supporting documents to                             |        |                                                                                                    |                                                                                    |
|                                                            | appropriate RO Divisions.  3.5 Assign application to                                                                                                    | None   | 30 minutes                                                                                                    | Division Chief                                                                     |
|                                                            | Action Officer.                                                                                                    | 110110 |                                                                                                    | Revenue Office                                                                     |
|                                                            | 3.6. Process the application and draft the Tax Exemption Indorsement (TEI) if application is sufficient.                                                          | None   | 4 hours                                                                                                    | Action Officer<br>(Tax Specialist II,<br>Sr. Tax<br>Specialist,<br>Supervising Tax |
| 3b. Receive emailed notice of compliance.                  | 3.6.1 Generate an email-<br>notice of compliance thru e-<br>TES <sup>Lite</sup> and prepare a formal<br>compliance letter if application<br>has discrepancy(ies). | None   | Applicant is given 2 days to comply with or address the deficiency(ies). Otherwise, a formal letter of compliance is issued and the application is returned to the applicant. | Specialist) Revenue Office                                                         |
|                                                            | 3.7 Review draft TEI/formal letter of compliance. Assessment is also made whether the shipment requires verification/inspection.                                  | None   | 4 hours                                                                                                    | Division Chief<br>Revenue Office                                                   |
|                                                            | 3.8 Review draft TEI/formal letter of compliance. Assessment is also made whether the shipment requires verification/inspection.                                  | None   | 4 hours                                                                                                    | Director III<br>Revenue Office                                                     |

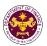

|                                                                                                    | 3.9 Review draft TEI/formal letter of compliance. Assessment is also made whether the shipment requires verification/inspection.                                                                                                    | None | 4 hours               | Director IV<br>Revenue Office                                       |
|----------------------------------------------------------------------------------------------------|----------------------------------------------------------------------------------------------------|------|-----------------------|---------------------------------------------------------------------|
| 3c. Receive email that the application has been acted upon by the Revenue Office and will be forwarded to CRMD for release. | 3.10 Generate an email-notice to the applicant thru e-TES <sup>Lite</sup> that the application has been acted upon and will be forwarded to CRMD for release.  3.11 Transmit the approved TEI/formal letter of compliance and supporting documents to CRMD for release. | None | 2 hours               | Administrative Assistant Revenue Generation and Local Finance Group |
|                                                                                                    | 3.12 Prepare the approved TEI/formal letter of compliance for release. 3.13 Generate an email-notice to applicant thru e-TES <sup>Lite</sup> either of the following: a. the release of TEI b. the release of letter for compliance thru postal mail.                   | None | 8 hours<br>12 minutes | Administrative Officer Central Records Management Division          |
| 4. Receive emailed notice of release of result of application.                                                              | 4.1 Deliver the approved TEI to BOC.                                                                                                    |      |                       |                                                                     |
|                                                                                                    | TOTAL:                                                                                                    |      | 4 days<br>27 minutes  |                                                                     |

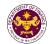

d. Sec. 2 of P.D. 1362 (Allowing Radio Broadcasting and Television Stations to Import Radio or Television Equipment, Spare Parts and Allied Technical and Program Materials, x x x Subject to Certain Conditions)

Radio or television equipment, spare parts and allied technical and program materials of radio broadcasting, cable and television stations

| Office or Division:  | Revenue Office - Internal Revenue Division       |  |  |
|----------------------|--------------------------------------------------|--|--|
| Classification:      | Complex                                          |  |  |
| Type of Transaction: | G2B - Government-to-Business                     |  |  |
| Who may avail:       | Radio Broadcasting Cable and Television Stations |  |  |

|              |                                                                     |                              | and Television Stations                                                                                               |  |  |
|--------------|---------------------------------------------------------------------|------------------------------|----------------------------------------------------------------------------------------------------|--|--|
|              | CHECKLIST OF                                                        | REQUIREMENTS                 | WHERE TO SECURE                                                                                                    |  |  |
|              | ONE-TIME REGISTRATION                                               | N:                           |                                                                                                    |  |  |
| A. Applicant |                                                                     |                              |                                                                                                    |  |  |
|              | 1. Name of Consignee                                                |                              | - Requesting Party                                                                                                    |  |  |
|              | 2. Tax Identification Number                                        |                              | - Bureau of Internal Revenue                                                                                          |  |  |
|              | <ol><li>SEC Registration Numb</li></ol>                             |                              | - Securities and Exchange Commission                                                                                  |  |  |
|              | 4. DTI Registration Numbe                                           |                              | - Department of Trade and Industry                                                                                    |  |  |
|              | <ol><li>BOI Registration Number</li></ol>                           | er (if applicable)           | - Board of Investments                                                                                                |  |  |
|              | 6. Email Address                                                    |                              | - Requesting Party                                                                                                    |  |  |
|              | 7. Telephone Number                                                 |                              | - Requesting Party                                                                                                    |  |  |
|              | 8. Official Address                                                 |                              | - Requesting Party                                                                                                    |  |  |
|              | B. Broker/s, if any                                                 |                              |                                                                                                    |  |  |
|              | 1. Tax Identification Number                                        | er                           | - Bureau of Internal Revenue                                                                                          |  |  |
|              | 2. License Number                                                   |                              | - Professional Regulation Commission                                                                                  |  |  |
|              | 3. Name of Broker                                                   |                              | - Requesting Party                                                                                                    |  |  |
|              | 4. Email Address                                                    |                              | - Requesting Party                                                                                                    |  |  |
|              | 5. Contact Number                                                   |                              | - Requesting Party                                                                                                    |  |  |
|              | APPLICATION:                                                        |                              |                                                                                                    |  |  |
|              | Completely filled—out December 1. Completely filled—out December 2. |                              | - DOF website                                                                                                    |  |  |
|              | 2. Notarized Affidavit of Er                                        |                              | - Applicant/Requesting party                                                                                          |  |  |
|              | 3. Authorization letter (if a                                       |                              | - Applicant/Requesting party                                                                                          |  |  |
|              | 4. Signed and dated Bill of                                         |                              | - Shipping Company                                                                                                    |  |  |
|              | 5. Commercial Invoice (Pa                                           |                              | - Shipper from country of origin                                                                                      |  |  |
|              | 6. BOC & KBP/ PIA Certifi                                           | cation of Airtime Credit     | <ul> <li>Bureau of Customs and Philippine Information<br/>Agency/Kapisanan ng mga Broadkaster ng Pilipinas</li> </ul> |  |  |
|              | 7. Copy of Broadcast/Cab                                            | lecast Contract              | - Applicant/Requesting party                                                                                          |  |  |
|              | 8. NEDA Certification non-                                          |                              | - National Economic and Development Authority                                                                         |  |  |
|              | 9. NTC Import Permit                                                | ,                            | - National Telecommunications Commission                                                                              |  |  |
|              | For Authority to Imp                                                | port: same as with the above |                                                                                                    |  |  |

| CLIENT STEPS                                                                                                    | AGENCY ACTION                                                                                     | FEES TO BE<br>PAID | PROCESSING<br>TIME | PERSON<br>RESPONSIBLE                         |
|----------------------------------------------------------------------------------------------------|---------------------------------------------------------------------------------------------------|--------------------|--------------------|-----------------------------------------------|
| 1. One-time registration thru RO Kiosk or on-line to provide corporate/individual information and upload the documents in support of registration. | 1.1 Assist the applicant in encoding the required entries.                                        | None               | 45 minutes         | Administrative<br>Assistant<br>Revenue Office |
| <ul> <li>First time applicant start from<br/>Step 1</li> <li>Registered applicant start from<br/>Step 2</li> </ul>                                 | 1.2 Approve the registration if the uploaded documents and encoded data are complete and correct. |                    |                    |                                               |

requirements except B/L or AWB

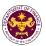

| 2. Present the application and supporting documents at RO window                          | 2.1 Check completeness of supporting documents. If incomplete, return to the applicant                                                                              | None | 15 minutes                                                                                                    | Officer of the Day, Tax Specialist Revenue Office                                              |
|-------------------------------------------------------------------------------------------|----------------------------------------------------------------------------------------------------|------|----------------------------------------------------------------------------------------------------|------------------------------------------------------------------------------------------------|
|                                                                                           | 2.2. Encode the required entries in the e-TES <sup>Lite</sup> system.                                                                                               | None | 30 minutes                                                                                                    | Administrative Assistant Revenue Office                                                        |
| 3. File application with supporting documents at the Central Records Management Division. | 3.1 Receive the application and generate trace number for the application.                                                                                          | None | 1 hour                                                                                                    | Administrative Officer Central Records Management Division                                     |
| 3a. Receive emailed notice of acceptance                                                  | 3.2 Generate an email-<br>notice to applicant on the<br>receipt of application thru<br>e-TES <sup>Lite</sup> .                                                      |      |                                                                                                    |                                                                                                |
|                                                                                           | 3.3 Assign application to respective RO Divisions thru e-TES <sup>Lite</sup> .                                                                                      |      |                                                                                                    |                                                                                                |
|                                                                                           | 3.4 Route the application and supporting documents to appropriate RO Divisions.                                                                                     |      |                                                                                                    |                                                                                                |
|                                                                                           | 3.5 Assign application to Action Officer.                                                                                                    | None | 30 minutes                                                                                                    | Division Chief<br>Revenue Office                                                               |
|                                                                                           | 3.6. Process the application and draft the Tax Exemption Indorsement (TEI) if application is sufficient.                                                            | None | 4 hours                                                                                                    | Action Officer<br>(Tax Specialist II,<br>Sr. Tax Specialist,<br>Supervising Tax<br>Specialist) |
| 3b. Receive emailed notice of compliance.                                                 | 3.6.1 Generate an email-<br>notice of compliance thru<br>e-TES <sup>Lite</sup> and prepare a<br>formal compliance letter if<br>application has<br>discrepancy(ies). | None | Applicant is given 2 days to comply with or address the deficiency(ies). Otherwise, a formal letter of compliance is issued and the application is returned to the applicant. | Revenue Office                                                                                 |
|                                                                                           | 3.7 Review draft TEI/formal letter of compliance. Assessment is also made whether the shipment requires verification/inspection.                                    | None | 4 hours                                                                                                    | Division Chief<br>Revenue Office                                                               |
|                                                                                           | 3.8 Review draft TEI/formal letter of compliance. Assessment is also made whether the                                                                               | None | 4 hours                                                                                                    | Director III<br>Revenue Office                                                                 |

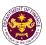

|                                                                                                    | shipment requires verification/inspection.  3.9 Review draft TEI/formal letter of compliance. Assessment is also made whether the shipment requires verification/inspection.                                                                                            | None | 4 hours                         | Director IV<br>Revenue Office                                                    |
|----------------------------------------------------------------------------------------------------|----------------------------------------------------------------------------------------------------|------|---------------------------------|----------------------------------------------------------------------------------|
|                                                                                                    | 3.10 Review/approve the TEI/formal letter of compliance.                                                                                                    | None | 8 hours                         | Assistant Secretary or Undersecretary Revenue Generation and Local Finance Group |
| 3c. Receive email that the application has been acted upon by the Revenue Office and will be forwarded to CRMD for release. | 3.11 Generate an email- notice to the applicant thru e-TES <sup>Lite</sup> that the application has been acted upon and will be forwarded to CRMD for release. 3.12 Transmit the approved TEI/formal letter of compliance and supporting documents to CRMD for release. | None | 2 hours                         | Administrative Assistant Revenue Generation and Local Finance Group              |
| 4. Receive emailed notice of release of result of application.                                                              | 3.13 Prepare the approved TEI/formal letter of compliance for release.  3.14 Deliver the approved TEI to BOC.  4.1 Generate an emailnotice to applicant thru e-TES <sup>Lite</sup> either of the                                                                        | None | 8 hours<br>12 minutes           | Administrative Officer Central Records Management Division                       |
|                                                                                                    | following: a. the release of TEI b. the release of letter for compliance thru postal mail.  TOTAL:                                                                                                    |      | 4 days<br>5 hours<br>12 minutes |                                                                                  |

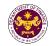

e. Article 5(1), (4) and 9(4)(e) of P.D. 1620 (Granting to the International Rice Research Institute the Status, Prerogatives, Privileges, and Immunities of an International Organization)
Official goods, personal and household effects of International Rice Research Institute, its non-Filipino personnel

| i ilipino porconitoi |                                            |
|----------------------|--------------------------------------------|
| Office or Division:  | Revenue Office - Internal Revenue Division |
| Classification:      | Complex                                    |
| Type of Transaction: | G2G - Government-to-Government             |
| Who may avail:       | International Rice Research Institute      |

| CHECKLIST OF REQUIREMENTS                           | WHERE TO SECURE                         |
|-----------------------------------------------------|-----------------------------------------|
| ONE-TIME REGISTRATION:                              |                                         |
| A. Applicant                                        |                                         |
| 1. Name of Consignee                                | - Requesting Party                      |
| 2. Email Address                                    | - Requesting Party                      |
| 3. Telephone Number                                 | - Requesting Party                      |
| 4. Official Address                                 | - Requesting Party                      |
| B. Broker/s, if any                                 |                                         |
| Tax Identification Number                           | - Bureau of Internal Revenue            |
| 2. License Number                                   | - Professional Regulation Commission    |
| 3. Name of Broker                                   | - Requesting Party                      |
| 4. Email Address                                    | - Requesting Party                      |
| 5. Contact Number                                   | - Requesting Party                      |
|                                                     |                                         |
| APPLICATION:                                        |                                         |
| Completely filled—out DOF-RO Form No. 91            | - DOF website                           |
| 2. Signed and dated Bill of Lading /Air Waybill     | - Shipping Company                      |
| 3. Commercial Invoice (Packing List, if applicable) | - Shipper from country of origin        |
| 4. DFA Recommendation                               | - Department of Foreign Affairs         |
| Letter request from IRRI                            | - International Rice Research Institute |

| o. Lottor roquost from fixt                                                                                                    | .1                                                                                         | international New Account motitate |                    | •                                                          |
|----------------------------------------------------------------------------------------------------|--------------------------------------------------------------------------------------------|------------------------------------|--------------------|------------------------------------------------------------|
| CLIENT STEPS                                                                                                    | AGENCY ACTION                                                                              | FEES TO BE<br>PAID                 | PROCESSING<br>TIME | PERSON<br>RESPONSIBLE                                      |
| 1. One-time registration thru RO Kiosk or on-line to provide corporate/individual information and upload the documents in support of registration. | 1.1 Assist the applicant in encoding the required entries.                                 | None                               | 45 minutes         | Administrative<br>Assistant<br>Revenue Office              |
| First time applicant start from<br>Step 1                                                                                                    |                                                                                            |                                    |                    |                                                            |
| <ul> <li>Registered applicant start from<br/>Step 2</li> </ul>                                                                                     |                                                                                            |                                    |                    |                                                            |
|                                                                                                    | 1.2 Approve the registration if the                                                        |                                    |                    |                                                            |
|                                                                                                    | uploaded documents                                                                         |                                    |                    |                                                            |
|                                                                                                    | and encoded data are complete and correct.                                                 |                                    |                    |                                                            |
| 2. Present the application and supporting documents at RO window                                                                                   | 2.1 Check the completeness of supporting documents. If incomplete, return to the applicant | None                               | 1 hour             | Administrative Officer Central Records Management Division |

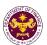

| 3. File application with supporting documents at the Central Records Management Division. (For documents originating from DFA)  3a. Receive emailed notice of acceptance of application.  3b. Receive emailed notice of compliance. | 3.1 Receive the application and supporting documents, encode required entries in the e-TES <sup>Lite</sup> and generate trace number for the application. If incomplete, return to applicant.  3.2 Generate an emailnotice to applicant on the receipt of application thru e-TES <sup>Lite</sup> .  3.3 Assign application to respective RO Divisions thru e-TES <sup>Lite</sup> .  3.4 Route the application and supporting documents to appropriate RO Divisions.  3.5 Assign application to Action Officer.  3.6. Process the application and draft the Tax Exemption Indorsement (TEI) if application is sufficient.  3.6.1 Generate an email-notice of compliance thru e-TES <sup>Lite</sup> and prepare a formal compliance letter if application has discrepancy(ies). | None<br>None | Applicant is given 2 days to comply with or address the deficiency(ies). Otherwise, a formal letter of compliance is issued and the application is returned to the applicant. | Division Chief Revenue Office  Action Officer (Tax Specialist II, Sr. Tax Specialist, Supervising Tax Specialist) Revenue Office |
|----------------------------------------------------------------------------------------------------|----------------------------------------------------------------------------------------------------|--------------|----------------------------------------------------------------------------------------------------|----------------------------------------------------------------------------------------------------|
|                                                                                                    | 3.7 Review draft TEI/formal letter of compliance. Assessment is also made whether the shipment requires verification/inspection.                                                                                                    | None         | 4 hours                                                                                                    | Division Chief<br>Revenue Office                                                                                                 |

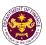

|                                                                                                    | 3.8 Review draft TEI/formal letter of compliance. Assessment is also made whether the shipment requires verification/inspection.                                                                                                    | None | 4 hours               | Director III<br>Revenue Office                             |
|----------------------------------------------------------------------------------------------------|----------------------------------------------------------------------------------------------------|------|-----------------------|------------------------------------------------------------|
|                                                                                                    | 3.9 Review/approve the TEI/formal letter of compliance.                                                                                                    | None | 8 hours               | Director IV<br>Revenue Office                              |
| 3c. Receive email that the application has been acted upon by the Revenue Office and will be forwarded to CRMD for release. | 3.10 Generate an email-notice to the applicant thru e-TES <sup>Lite</sup> that the application has been acted upon and will be forwarded to CRMD for release.  3.11 Transmit the approved TEI/formal letter of compliance and supporting documents to CRMD for release. | None | 2 hours               | Administrative<br>Assistant<br>Revenue Office              |
|                                                                                                    | 3.13 Prepare the approved TEI/formal letter of compliance for release.  3.14 Generate an email-notice to applicant thru e-TES <sup>Lite</sup> either of the following: a. the release of TEI b. the release of letter for compliance thru postal mail.                  | None | 8 hours<br>12 minutes | Administrative Officer Central Records Management Division |
| 4. Receive emailed notice of release of result of application.                                                              | 4.1 Deliver the approved TEI to BOC.                                                                                                    |      |                       |                                                            |
|                                                                                                    | TOTAL:                                                                                                    |      | 4 days<br>27 minutes  |                                                            |

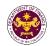

f. Section 1 of R.A. 3676 (An Act Exempting the Ramon Magsaysay Award Foundation from the Payment of Taxes and Fees, Whether National or Local, as well as Constructions, Gifts and Donations Given Thereto)

Goods of the Ramon Magsaysay Award Foundation

| Office or Division:  | Revenue Office - Internal Revenue Division |
|----------------------|--------------------------------------------|
| Classification:      | Complex                                    |
| Type of Transaction: | G2B - Government-to-Business               |
| Who may avail:       | Ramon Magsaysay Award Foundation           |

| CHECKLIST OF REQUIREMENTS                              | WHERE TO SECURE                      |
|--------------------------------------------------------|--------------------------------------|
| ONE-TIME REGISTRATION:                                 |                                      |
| A. Applicant                                           |                                      |
| 1. Name of Consignee                                   | - Requesting Party                   |
| 2. Tax Identification Number                           | - Bureau of Internal Revenue         |
| 3. SEC Registration Number (if applicable)             | - Securities and Exchange Commission |
| 4. DTI Registration Number (if applicable)             | - Department of Trade and Industry   |
| 5. Email Address                                       | - Board of Investments               |
| 7. Telephone Number                                    | - Requesting Party                   |
| 8. Official Address                                    | - Requesting Party                   |
| B. Broker/s, if any                                    |                                      |
| Tax Identification Number                              | - Bureau of Internal Revenue         |
| 2. License Number                                      | - Professional Regulation Commission |
| 3. Name of Broker                                      | - Requesting Party                   |
| 4. Email Address                                       | - Requesting Party                   |
| 5. Contact Number                                      | - Requesting Party                   |
| APPLICATION:                                           |                                      |
| Completely filled-out DOF-RO Form No. 91               | - DOF website                        |
| 2. Notarized Affidavit of End-Use/Ownership            | - Applicant/Requesting party         |
| 3. Authorization letter (if authorized representative) | - Applicant/Requesting Party         |
| 4. Signed and dated Bill of Lading/Air Waybill         | - Shipping Company                   |
| 5. Commercial Invoice (Packing List, if applicable)    | - Shipper from country of origin     |

| CLIENT STEPS                                                                                                    | AGENCY ACTION                                                                                     | FEES TO<br>BE PAID | PROCESSING<br>TIME | PERSON<br>RESPONSIBLE                             |
|----------------------------------------------------------------------------------------------------|---------------------------------------------------------------------------------------------------|--------------------|--------------------|---------------------------------------------------|
| 1. One-time registration thru RO Kiosk or on-line to provide corporate/ individual information and upload the documents in support of registration. | 1.1 Assist the applicant in encoding the required entries.                                        | None               | 45 minutes         | Administrative<br>Assistant<br>Revenue Office     |
| First time applicant start from Step 1     Registered applicant start from Step 2                                                                   | 1.2 Approve the registration if the uploaded documents and encoded data are complete and correct. |                    |                    |                                                   |
| 2. Present the application and supporting documents at RO window                                                                                    | 2.1 Check completeness of supporting documents. If incomplete, return to the applicant            | None               | 15 minutes         | Officer of the Day, Tax Specialist Revenue Office |
|                                                                                                    | 2.2. Encode the required entries in the e-TES <sup>Lite</sup> system.                             | None               | 30 minutes         | Administrative<br>Assistant<br>Revenue Office     |

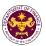

| 3. File application with supporting documents at the Central Records Management Division. | 3.1 Receive the application and generate trace number for the application.                                                                                        | None | 1 hour                                                                                                    | Administrative Officer Central Records Management Division                      |
|-------------------------------------------------------------------------------------------|----------------------------------------------------------------------------------------------------|------|----------------------------------------------------------------------------------------------------|---------------------------------------------------------------------------------|
| 3a. Receive emailed                                                                       | 3.2 Generate an email-notice                                                                                                    |      |                                                                                                    |                                                                                 |
| notice of acceptance                                                                      | to applicant on the receipt of application thru e-TES <sup>Lite</sup> .                                                                                           |      |                                                                                                    |                                                                                 |
|                                                                                           | 3.3 Assign application to respective RO Divisions thru e-TES <sup>Lite</sup> .                                                                                    |      |                                                                                                    |                                                                                 |
|                                                                                           | 3.4 Route the application and supporting documents to appropriate RO Divisions.                                                                                   |      |                                                                                                    |                                                                                 |
|                                                                                           | 3.5 Assign application to Action Officer.                                                                                                    | None | 30 minutes                                                                                                    | Division Chief<br>Revenue Office                                                |
|                                                                                           | 3.6. Process the application and draft the Tax Exemption Indorsement (TEI) if application is sufficient.                                                          | None | 4 hours                                                                                                    | Action Officer<br>(Tax Specialist II,<br>Sr. Tax Specialist,<br>Supervising Tax |
| 3b. Receive emailed notice of compliance.                                                 | 3.6.1 Generate an email-<br>notice of compliance thru e-<br>TES <sup>Lite</sup> and prepare a formal<br>compliance letter if application<br>has discrepancy(ies). | None | Applicant is given 2 days to comply with or address the deficiency(ies). Otherwise, a formal letter of compliance is issued and the application is returned to the applicant. | Specialist) Revenue Office                                                      |
|                                                                                           | 3.7 Review draft TEI/formal letter of compliance. Assessment is also made whether the shipment requires verification/inspection.                                  | None | 4 hours                                                                                                    | Division Chief<br>Revenue Office                                                |
|                                                                                           | 3.8 Review draft TEI/formal letter of compliance. Assessment is also made whether the shipment requires verification/inspection.                                  | None | 4 hours                                                                                                    | Director III<br>Revenue Office                                                  |
|                                                                                           | 3.9 Review draft TEI/formal letter of compliance. Assessment is also made whether the shipment requires verification/inspection.                                  | None | 4 hours                                                                                                    | Director IV<br>Revenue Office                                                   |
|                                                                                           | 3.10 Review/approve the TEI/formal letter of compliance.                                                                                                    | None | 8 hours                                                                                                    | Assistant<br>Secretary or<br>Undersecretary                                     |

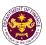

|                                                                                                    |                                                                                                    |      |                                 | Revenue Generation<br>and Local Finance<br>Group                    |
|----------------------------------------------------------------------------------------------------|----------------------------------------------------------------------------------------------------|------|---------------------------------|---------------------------------------------------------------------|
| 3c. Receive email that the application has been acted upon by the Revenue Office and will be forwarded to CRMD for release. | 3.11 Generate an email-notice to the applicant thru e-TES <sup>Lite</sup> that the application has been acted upon and will be forwarded to CRMD for release.  3.12 Transmit the approved TEI/formal letter of compliance and supporting documents to CRMD for release. | None | 2 hours                         | Administrative Assistant Revenue Generation and Local Finance Group |
|                                                                                                    | 3.13 Prepare the approved TEI/formal letter of compliance for release.                                                                                                    | None | 8 hours<br>12 minutes           | Administrative<br>Officer<br>Central Records                        |
|                                                                                                    | 3.14 Generate an email-notice to applicant thru e-TES <sup>Lite</sup> either of the following: a. the release of TEI b. the release of letter for compliance thru postal mail.                                                                                          |      |                                 | Management Division                                                 |
| 4. Receive emailed notice of release of result of application.                                                              | 4.1 Deliver the approved TEI to BOC.                                                                                                    |      |                                 |                                                                     |
|                                                                                                    | TOTAL:                                                                                                    |      | 4 days<br>5 hours<br>12 minutes |                                                                     |

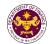

g. Section 242 of P.D. 442, (Labor Code of the Philippines), as amended by Section 17 of R.A. 6715

Goods received by legitimate labor organizations from fraternal and similar organizations

|                      | regimiate laber erganizatione from traternal and entitlat erganizatione |
|----------------------|-------------------------------------------------------------------------|
| Office or Division:  | Revenue Office - Internal Revenue Division                              |
| Classification:      | Complex                                                                 |
| Type of Transaction: | G2B - Government-to-Business                                            |
| Who may avail:       | Labor Organizations                                                     |

| CHECKLIST OF REQUIREMENTS                                    | WHERE TO SECURE                      |
|--------------------------------------------------------------|--------------------------------------|
| ONE-TIME REGISTRATION:                                       |                                      |
| A. Applicant                                                 |                                      |
| 1. Name of Consignee                                         | - Requesting Party                   |
| Tax Identification Number                                    | - Bureau of Internal Revenue         |
| 3. SEC Registration Number (if applicable)                   | - Securities and Exchange Commission |
| 4. DTI Registration Number (if applicable)                   | - Department of Trade and Industry   |
| 5. Email Address                                             | - Board of Investments               |
| 6. Telephone Number                                          | - Requesting Party                   |
| 7. Official Address                                          | - Requesting Party                   |
| B. Broker/s, if any                                          |                                      |
| Tax Identification Number                                    | - Bureau of Internal Revenue         |
| 2. License Number                                            | - Professional Regulation Commission |
| 3. Name of Broker                                            | - Requesting Party                   |
| 4. Email Address                                             | - Requesting Party                   |
| 5. Contact Number                                            | - Requesting Party                   |
| APPLICATION:                                                 |                                      |
| <ol> <li>Completely filled—out DOF-RO Form No. 91</li> </ol> | - DOF website                        |
| <ol><li>Notarized Affidavit of End-Use/Ownership</li></ol>   | - Applicant/Requesting party         |
| 3. Authorization letter (if authorized representative)       | - Applicant/Requesting party         |
| 4. Signed and dated Bill of Lading /Air Waybill              | - Shipping Company                   |
| 5. Commercial Invoice (Packing List, if applicable)          | - Shipper from country of origin     |
| Recommendation from DOLE                                     | - Department of Labor and Employment |
| <ol><li>Authenticated/Apostilled Deed of Donation</li></ol>  | - Donor                              |
| 8. Notarized Deed of Acceptance                              | - Donee                              |

| CLIENT STEPS                                                                                                    | AGENCY ACTION                                                                                     | FEES TO BE<br>PAID | PROCESSING<br>TIME | PERSON<br>RESPONSIBLE                             |
|----------------------------------------------------------------------------------------------------|---------------------------------------------------------------------------------------------------|--------------------|--------------------|---------------------------------------------------|
| 1. One-time registration thru RO Kiosk or on-line to provide corporate/ individual information and upload the documents in support of registration. | 1.1 Assist the applicant in encoding the required entries.                                        | None               | 45 minutes         | Administrative<br>Assistant<br>Revenue Office     |
| <ul> <li>First time applicant start from Step 1</li> <li>Registered applicant start from Step 2</li> </ul>                                          | 1.2 Approve the registration if the uploaded documents and encoded data are complete and correct. |                    |                    |                                                   |
| 2. Present the application and supporting documents at RO window                                                                                    | 2.1 Check completeness of supporting documents. If incomplete, return to the applicant            | None               | 15 minutes         | Officer of the Day, Tax Specialist Revenue Office |

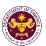

|                                                                                                    | 2.2. Encode the required entries in the e-TES <sup>Lite</sup> system.                                                                                                    | None | 30 minutes                                                                                                    | Administrative<br>Assistant<br>Revenue Office                                                  |
|----------------------------------------------------------------------------------------------------|----------------------------------------------------------------------------------------------------|------|----------------------------------------------------------------------------------------------------|------------------------------------------------------------------------------------------------|
| 3. File application with supporting documents at the Central Records Management Division.  3a. Receive emailed notice of acceptance | 3.1 Receive the application and generate trace number for the application.  3.2 Generate an emailnotice to application the receipt of application thru e-TES <sup>Lite</sup> .  3.3 Assign application to respective RO Divisions thru e-TES <sup>Lite</sup> .  3.4 Route the application and supporting documents to appropriate RO Divisions. | None | 1 hour                                                                                                    | Administrative Officer Central Records Management Division                                     |
|                                                                                                    | 3.5 Assign application to Action Officer.                                                                                                    | None | 30 minutes                                                                                                    | Division Chief<br>Revenue Office                                                               |
|                                                                                                    | 3.6. Process the application and draft the Tax Exemption Indorsement (TEI) if application is sufficient.                                                                                                    | None | 4 hours                                                                                                    | Action Officer<br>(Tax Specialist II,<br>Sr. Tax Specialist,<br>Supervising Tax<br>Specialist) |
| 3b. Receive emailed notice of compliance.                                                                                           | 3.6.1 Generate an email-notice of compliance thru e-TES <sup>Lite</sup> and prepare a formal compliance letter if application has discrepancy(ies).                                                                                                    | None | Applicant is given 2 days to comply with or address the deficiency(ies). Otherwise, a formal letter of compliance is issued and the application is returned to the applicant. | Revenue Office                                                                                 |
|                                                                                                    | 3.7 Review draft TEI/formal letter of compliance. Assessment is also made whether the shipment requires verification/inspection.                                                                                                    | None | 4 hours                                                                                                    | Division Chief<br>Revenue Office                                                               |
|                                                                                                    | 3.8 Review draft TEI/formal letter of compliance. Assessment is also made whether the shipment requires verification/inspection.                                                                                                    | None | 4 hours                                                                                                    | Director III<br>Revenue Office                                                                 |

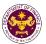

|                                                                                                    | 3.9 Review draft TEI/formal letter of compliance. Assessment is also made whether the shipment requires verification/inspection.                                                                     | None | 4 hours                         | Director IV Revenue Office                                                       |
|----------------------------------------------------------------------------------------------------|----------------------------------------------------------------------------------------------------|------|---------------------------------|----------------------------------------------------------------------------------|
|                                                                                                    | 3.10 Review/approve<br>the TEI/formal letter of<br>compliance.                                                                                                    | None | 8 hours                         | Assistant Secretary or Undersecretary Revenue Generation and Local Finance Group |
| 3c. Receive email that the application has been acted upon by the Revenue Office and will be forwarded to CRMD for release. | 3.11 Generate an email-<br>notice to the applicant<br>thru e-TES <sup>Lite</sup> that the<br>application has been<br>acted upon and will be<br>forwarded to CRMD for<br>release.                     | None | 2 hours                         | Assistant Secretary or Undersecretary Revenue Generation and Local Finance Group |
|                                                                                                    | 3.12 Transmit the approved TEI/formal letter of compliance and supporting documents to CRMD for release.                                                                                             |      |                                 |                                                                                  |
|                                                                                                    | 3.13 Prepare the approved TEI/formal letter of compliance for release.                                                                                                    | None | 8 hours<br>12 minutes           | Administrative Officer Central Records Management Division                       |
|                                                                                                    | 3.14 Generate an email-<br>notice to applicant thru<br>e-TES <sup>Lite</sup> either of the<br>following:<br>a. the release of TEI<br>b. the release of letter<br>for compliance thru<br>postal mail. |      |                                 |                                                                                  |
| 4. Receive emailed notice of release of result of application.                                                              | 4.1 Deliver the approved TEI to BOC.                                                                                                    |      |                                 |                                                                                  |
|                                                                                                    | TOTAL:                                                                                                    |      | 4 days<br>5 hours<br>12 minutes |                                                                                  |

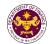

h. Section 8(d) of R.A. 7278, (An Act to Create a Public Corporation to be Known as the Boy Scouts of the Philippines), as amended by Section 86(d) of R.A. 10963 (TRAIN Law) Goods donated to the Boy Scouts of the Philippines

| Office or Division:  | Revenue Office - Internal Revenue Division |
|----------------------|--------------------------------------------|
| Classification:      | Complex                                    |
| Type of Transaction: | G2B - Government-to-Business               |
| Who may avail:       | Boy Scouts of the Philippines              |

| Boy Scouts of the Philippines                          |                                      |  |  |
|--------------------------------------------------------|--------------------------------------|--|--|
| CHECKLIST OF REQUIREMENTS                              | WHERE TO SECURE                      |  |  |
| ONE-TIME REGISTRATION:                                 |                                      |  |  |
| A. Applicant                                           |                                      |  |  |
| 1. Name of Consignee                                   | - Requesting Party                   |  |  |
| 2. Tax Identification Number                           | - Bureau of Internal Revenue         |  |  |
| 3. SEC Registration Number (if applicable)             | - Securities and Exchange Commission |  |  |
| 4. DTI Registration Number (if applicable)             | - Department of Trade and Industry   |  |  |
| 5. Email Address                                       | - Requesting Party                   |  |  |
| 6. Telephone Number                                    | - Requesting Party                   |  |  |
| 7. Official Address                                    | - Requesting Party                   |  |  |
| B. Broker/s, if any                                    |                                      |  |  |
| Tax Identification Number                              | - Bureau of Internal Revenue         |  |  |
| 2. License Number                                      | - Professional Regulation Commission |  |  |
| 3. Name of Broker                                      | - Requesting Party                   |  |  |
| 4. Email Address                                       | - Requesting Party                   |  |  |
| 5. Contact Number                                      | - Requesting Party                   |  |  |
| APPLICATION:                                           |                                      |  |  |
| Completely filled—out DOF-RO Form No. 91               | - DOF website                        |  |  |
| Notarized Affidavit of End-Use/Ownership               | - Applicant/Requesting party         |  |  |
| 3. Authorization letter (if authorized representative) | - Applicant/Requesting party         |  |  |
| 4. Signed and dated Bill of Lading /Air Waybill        | - Shipping Company                   |  |  |
| 5. Commercial Invoice (Packing List, if applicable)    | - Shipper from country of origin     |  |  |
| Authenticated/Apostilled Deed of Donation              | - Donor                              |  |  |
| 7. Notarized Deed of Acceptance                        | - Donee                              |  |  |

| CLIENT STEPS                                                                                                    | AGENCY ACTION                                                                          | FEES TO BE<br>PAID | PROCESSING<br>TIME | PERSON<br>RESPONSIBLE                             |
|----------------------------------------------------------------------------------------------------|----------------------------------------------------------------------------------------|--------------------|--------------------|---------------------------------------------------|
| 1. One-time registration thru RO Kiosk or on-line to provide corporate/ individual information and upload the documents in support of registration. | 1.1 Assist the applicant in encoding the required entries.                             | None               | 45 minutes         | Administrative<br>Assistant<br>Revenue Office     |
| <ul> <li>First time applicant start from Step 1</li> <li>Registered applicant start from Step 2</li> </ul>                                          | 1.2 Approve the registration if the uploaded documents and encoded                     |                    |                    |                                                   |
|                                                                                                    | data are complete and correct.                                                         |                    |                    |                                                   |
| 2. Present the application and supporting documents at RO window                                                                                    | 2.1 Check completeness of supporting documents. If incomplete, return to the applicant | None               | 15 minutes         | Officer of the Day, Tax Specialist Revenue Office |
|                                                                                                    | 2.2. Encode the required entries in the e-TES <sup>Lite</sup> system.                  | None               | 30 minutes         | Administrative<br>Assistant<br>Revenue Office     |

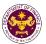

| 3. File application with supporting documents at the Central Records Management Division. | 3.1 Receive the application and generate trace number for the application.                                                                                          | None | 1 hour                                                                                                    | Administrative Officer Central Records Management Division                                     |
|-------------------------------------------------------------------------------------------|----------------------------------------------------------------------------------------------------|------|----------------------------------------------------------------------------------------------------|------------------------------------------------------------------------------------------------|
| 3a. Receive emailed notice of acceptance                                                  | 3.2 Generate an email-<br>notice to applicant on the<br>receipt of application thru<br>e-TES <sup>Lite</sup> .                                                      |      |                                                                                                    |                                                                                                |
|                                                                                           | 3.3 Assign application to respective RO Divisions thru e-TES <sup>Lite</sup> .                                                                                      |      |                                                                                                    |                                                                                                |
|                                                                                           | 3.4 Route the application and supporting documents to appropriate RO Divisions.                                                                                     |      |                                                                                                    |                                                                                                |
|                                                                                           | 3.5 Assign application to Action Officer.                                                                                                    | None | 30 minutes                                                                                                    | Division Chief<br>Revenue Office                                                               |
|                                                                                           | 3.6. Process the application and draft the Tax Exemption Indorsement (TEI) if application is sufficient.                                                            | None | 4 hours                                                                                                    | Action Officer<br>(Tax Specialist II,<br>Sr. Tax Specialist,<br>Supervising Tax<br>Specialist) |
| 3b. Receive emailed notice of compliance.                                                 | 3.6.1 Generate an email-<br>notice of compliance thru<br>e-TES <sup>Lite</sup> and prepare a<br>formal compliance letter if<br>application has<br>discrepancy(ies). | None | Applicant is given 2 days to comply with or address the deficiency(ies). Otherwise, a formal letter of compliance is issued and the application is returned to the applicant. | Revenue Office                                                                                 |
|                                                                                           | 3.7 Review draft TEI/formal letter of compliance. Assessment is also made whether the shipment requires verification/inspection.                                    | None | 4 hours                                                                                                    | Division Chief<br>Revenue Office                                                               |
|                                                                                           | 3.8 Review draft TEI/formal letter of compliance. Assessment is also made whether the shipment requires verification/inspection.                                    | None | 4 hours                                                                                                    | Director III<br>Revenue Office                                                                 |
|                                                                                           | 3.9 Review draft TEI/formal letter of compliance. Assessment is also made whether the                                                                               | None | 4 hours                                                                                                    | Director IV<br>Revenue Office                                                                  |

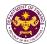

|                                                                                                    | shipment requires verification/inspection.                                                                                                    |      |                                 |                                                                                  |
|----------------------------------------------------------------------------------------------------|----------------------------------------------------------------------------------------------------|------|---------------------------------|----------------------------------------------------------------------------------|
|                                                                                                    | 3.10 Review/approve the TEI/formal letter of compliance.                                                                                                    | None | 8 hours                         | Assistant Secretary or Undersecretary Revenue Generation and Local Finance Group |
| 3c. Receive email that the application has been acted upon by the Revenue Office and will be forwarded to CRMD for release. | 3.11 Generate an email- notice to the applicant thru e-TES <sup>Lite</sup> that the application has been acted upon and will be forwarded to CRMD for release. 3.12 Transmit the approved TEI/formal letter of compliance and supporting documents to CRMD for release.                      | None | 2 hours                         | Administrative Assistant Revenue Generation and Local Finance Group              |
| 4. Receive emailed notice of release of result of application.                                                              | 3.13 Prepare the approved TEI/formal letter of compliance for release.  3.14 Generate an emailnotice to applicant thru e-TES <sup>Lite</sup> either of the following:  a. the release of TEI b. the release of letter for compliance thru postal mail.  4.1 Deliver the approved TEI to BOC. | None | 8 hours<br>12 minutes           | Administrative<br>Officer<br>Central Records<br>Management Division              |
|                                                                                                    | TOTAL:                                                                                                    |      | 4 days<br>5 hours<br>12 minutes |                                                                                  |

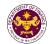

i. Section 6 of R.A. 7459 (Investors and Inventions Incentives Act of the Philippines), as amended by Section 86(zz) of R.A. 10963 (TRAIN LAW)

Goods of Filipino inventors for the development and commercialization of technologies

| Occus of Filipino IIIV | remere for the development and commercialization of technologies |  |
|------------------------|------------------------------------------------------------------|--|
| Office or Division:    | Revenue Office - Internal Revenue Division                       |  |
| Classification:        | Complex                                                          |  |
| Type of Transaction:   | G2B - Government-to-Business                                     |  |
| Who may avail:         | Filipino Inventors                                               |  |

| The may are made in territories                        |                                      |  |
|--------------------------------------------------------|--------------------------------------|--|
| CHECKLIST OF REQUIREMENTS                              | WHERE TO SECURE                      |  |
| ONE-TIME REGISTRATION:                                 |                                      |  |
| A. Applicant                                           |                                      |  |
| 1. Name of Consignee                                   | - Requesting Party                   |  |
| 2. Tax Identification Number                           | - Bureau of Internal Revenue         |  |
| 3. SEC Registration Number (if applicable)             | - Securities and Exchange Commission |  |
| 4. DTI Registration Number (if applicable)             | - Department of Trade and Industry   |  |
| 5. BOI Registration Number (if applicable)             | - Board of Investments               |  |
| 6. Email Address                                       | - Requesting Party                   |  |
| 7. Telephone Number                                    | - Requesting Party                   |  |
| 8. Official Address                                    | - Requesting Party                   |  |
| B. Broker/s, if any                                    |                                      |  |
| 1. Tax Identification Number                           | - Bureau of Internal Revenue         |  |
| 2. License Number                                      | - Professional Regulation Commission |  |
| 3. Name of Broker                                      | - Requesting Party                   |  |
| 4. Email Address                                       | - Requesting Party                   |  |
| 5. Contact Number                                      | - Requesting Party                   |  |
| APPLICATION:                                           |                                      |  |
| 1. Completely filled-out DOF-RO Form No. 91            | - DOF website                        |  |
| 2. Notarized Affidavit of End-Use/Ownership            | - Applicant/Requesting party         |  |
| 3. Authorization letter (if authorized representative) | - Applicant/Requesting party         |  |

| 1. Completely filled-out DOF-RO Form No. 91            | - DOF website                          |
|--------------------------------------------------------|----------------------------------------|
| 2. Notarized Affidavit of End-Use/Ownership            | - Applicant/Requesting party           |
| 3. Authorization letter (if authorized representative) | - Applicant/Requesting party           |
| 4. Signed and dated Bill of Lading /Air Waybill        | - Shipping Company                     |
| 5. Commercial Invoice (Packing List, if applicable)    | - Shipper from country of origin       |
| 6. DOST recommendation                                 | - Department of Science and Technology |
|                                                        |                                        |

7. BOI certification of non-availability - Board of Investments

| CLIENT STEPS                                                                                                    | AGENCY ACTION                                                                                     | FEES TO BE<br>PAID | PROCESSING<br>TIME | PERSON<br>RESPONSIBLE                             |
|----------------------------------------------------------------------------------------------------|---------------------------------------------------------------------------------------------------|--------------------|--------------------|---------------------------------------------------|
| 1. One-time registration thru RO Kiosk or on-line to provide corporate/individual information and upload the documents in support of registration. | 1.1 Assist the applicant in encoding the required entries.                                        | None               | 45 minutes         | Administrative<br>Assistant<br>Revenue Office     |
| <ul> <li>First time applicant start from Step 1</li> <li>Registered applicant start from Step 2</li> </ul>                                         | 1.2 Approve the registration if the uploaded documents and encoded data are complete and correct. |                    |                    |                                                   |
| 2. Present the application and supporting documents at RO window                                                                                   | 2.1 Check completeness of supporting documents. If incomplete, return to the applicant            | None               | 15 minutes         | Officer of the Day, Tax Specialist Revenue Office |

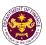

|                                                                                           | 2.2. Encode the required entries in the e-TES <sup>Lite</sup> system.                                                                                               | None | 30 minutes                                                                                                    | Administrative Assistant Revenue Office                                                        |
|-------------------------------------------------------------------------------------------|----------------------------------------------------------------------------------------------------|------|----------------------------------------------------------------------------------------------------|------------------------------------------------------------------------------------------------|
| 3. File application with supporting documents at the Central Records Management Division. | 3.1 Receive the application and generate trace number for the application.                                                                                          | None | 1 hour                                                                                                    | Administrative Officer Central Records Management Division                                     |
| 3a. Receive emailed notice of acceptance                                                  | 3.2 Generate an email-<br>notice to applicant on the<br>receipt of application thru<br>e-TES <sup>Lite</sup> .                                                      |      |                                                                                                    |                                                                                                |
|                                                                                           | 3.3 Assign application to respective RO Divisions thru e-TES <sup>Lite</sup> .                                                                                      |      |                                                                                                    |                                                                                                |
|                                                                                           | 3.4 Route the application and supporting documents to appropriate RO Divisions.                                                                                     |      |                                                                                                    |                                                                                                |
|                                                                                           | 3.5 Assign application to Action Officer.                                                                                                    | None | 30 minutes                                                                                                    | Division Chief<br>Revenue Office                                                               |
|                                                                                           | 3.6. Process the application and draft the Tax Exemption Indorsement (TEI) if application is sufficient.                                                            | None | 4 hours                                                                                                    | Action Officer<br>(Tax Specialist II,<br>Sr. Tax Specialist,<br>Supervising Tax<br>Specialist) |
| 3b. Receive emailed notice of compliance.                                                 | 3.6.1 Generate an email-<br>notice of compliance thru<br>e-TES <sup>Lite</sup> and prepare a<br>formal compliance letter if<br>application has<br>discrepancy(ies). | None | Applicant is given 2 days to comply with or address the deficiency(ies). Otherwise, a formal letter of compliance is issued and the application is returned to the applicant. | Revenue Office                                                                                 |
|                                                                                           | 3.7 Review draft TEI/formal letter of compliance. Assessment is also made whether the shipment requires verification/inspection.                                    | None | 4 hours                                                                                                    | Division Chief<br>Revenue Office                                                               |
|                                                                                           | 3.8 Review draft TEI/formal letter of compliance. Assessment is also made whether the shipment requires verification/inspection.                                    | None | 4 hours                                                                                                    | Director III<br>Revenue Office                                                                 |
|                                                                                           | 3.9 Review draft TEI/formal letter of compliance. Assessment is also made whether the                                                                               | None | 4 hours                                                                                                    | Director IV<br>Revenue Office                                                                  |

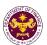

|                                                                                                    | shipment requires verification/inspection.                                                                                                    |      |                                 |                                                                                  |
|----------------------------------------------------------------------------------------------------|----------------------------------------------------------------------------------------------------|------|---------------------------------|----------------------------------------------------------------------------------|
|                                                                                                    | 3.10 Review/approve the TEI/formal letter of compliance.                                                                                                    | None | 8 hours                         | Assistant Secretary or Undersecretary Revenue Generation and Local Finance Group |
| 3c. Receive email that the application has been acted upon by the Revenue Office and will be forwarded to CRMD for release. | 3.11 Generate an email- notice to the applicant thru e-TES <sup>Lite</sup> that the application has been acted upon and will be forwarded to CRMD for release. 3.12 Transmit the approved TEI/formal letter of compliance and supporting documents to CRMD for release. | None | 2 hours                         | Administrative Assistant Revenue Generation and Local Finance Group              |
|                                                                                                    | 3.13 Prepare the approved TEI/formal letter of compliance for release.                                                                                                    | None | 8 hours<br>12 minutes           | Administrative Officer Central Records                                           |
|                                                                                                    | 3.14 Generate an email- notice to applicant thru e- TES <sup>Lite</sup> either of the following: a. the release of TEI b. the release of letter for compliance thru postal mail.                                                                                        |      |                                 | Management Division                                                              |
| 4. Receive emailed notice of release of result of application.                                                              | 4.1 Deliver the approved TEI to BOC.                                                                                                    |      |                                 |                                                                                  |
|                                                                                                    | TOTAL:                                                                                                    |      | 4 days<br>5 hours<br>12 minutes |                                                                                  |

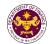

j. Section 18 of R.A. 7686 (The Dual Tech Training System Act of 1994) Essential equipment, apparatus and materials of government dual training educational institutions accredited by the Technical Education and Skills Development Authority (TESDA)

| Office or Division:  | Revenue Office - Internal Revenue Division     |  |
|----------------------|------------------------------------------------|--|
| Classification:      | Complex                                        |  |
| Type of Transaction: | G2B - Government-to-Business                   |  |
| Who may avail:       | Dual Training Private Educational Institutions |  |

| Who may avail:                                         | Dual Training Private Educational Institutions |                                      |  |
|--------------------------------------------------------|------------------------------------------------|--------------------------------------|--|
| CHECKLIST OF REQUIREMENTS                              |                                                | WHERE TO SECURE                      |  |
| ONE-TIME REGISTRATIO                                   | N:                                             |                                      |  |
| A. Applicant                                           |                                                |                                      |  |
| 1. Name of Consignee                                   |                                                | - Requesting Party                   |  |
| 2. Tax Identification Number                           |                                                | - Bureau of Internal Revenue         |  |
| 3. SEC Registration Number                             | ` ,                                            | - Securities and Exchange Commission |  |
| 4. DTI Registration Numbe                              | ` ' ' '                                        | - Department of Trade and Industry   |  |
| 5. BOI Registration Numbe                              | r (if applicable)                              | - Board of Investments               |  |
| 6. Email Address                                       |                                                | - Requesting Party                   |  |
| 7. Telephone Number                                    |                                                | - Requesting Party                   |  |
| 8. Official Address                                    |                                                | - Requesting Party                   |  |
| B. Broker/s, if any                                    |                                                |                                      |  |
| Tax Identification Number                              | er                                             | - Bureau of Internal Revenue         |  |
| 2. License Number                                      |                                                | - Professional Regulation Commission |  |
| 3. Name of Broker                                      |                                                | - Requesting Party                   |  |
| 4. Email Address                                       |                                                | - Requesting Party                   |  |
| 5. Contact Number                                      |                                                | - Requesting Party                   |  |
| APPLICATION:                                           |                                                |                                      |  |
| Completely filled—out DOF-RO Form No. 91               |                                                | - DOF website                        |  |
| Notarized Affidavit of End-Use/Ownership               |                                                | - Applicant/Requesting party         |  |
| 3. Authorization letter (if authorized representative) |                                                | - Applicant/Requesting party         |  |
| 4. Signed and dated Bill of                            |                                                | - Shipping Company                   |  |
| 5. Commercial Invoice (Packing List, if applicable)    |                                                | - Shipper from country of origin     |  |

6. TESDA recommendation

- Technical Education and Skills Development Authority

| 7. BOI Certification of non-                                                                                                    | -availability                                                                                     | - Board of Investments |                    |                                                   |
|----------------------------------------------------------------------------------------------------|---------------------------------------------------------------------------------------------------|------------------------|--------------------|---------------------------------------------------|
| CLIENT STEPS                                                                                                    | AGENCY ACTION                                                                                     | FEES TO BE<br>PAID     | PROCESSING<br>TIME | PERSON<br>RESPONSIBLE                             |
| 1. One-time registration thru RO Kiosk or on-line to provide corporate/individual information and upload the documents in support of registration. | 1.1 Assist the applicant in encoding the required entries.                                        | None                   | 45 minutes         | Administrative<br>Assistant<br>Revenue Office     |
| <ul> <li>First time applicant start from Step 1</li> <li>Registered applicant start from Step 2</li> </ul>                                         | 1.2 Approve the registration if the uploaded documents and encoded data are complete and correct. |                        |                    |                                                   |
| 2. Present the application and supporting documents at RO window                                                                                   | 2.1 Check completeness of supporting documents. If incomplete, return to the applicant            | None                   | 15 minutes         | Officer of the Day, Tax Specialist Revenue Office |

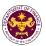

|                                                                                           | 2.2. Encode the required entries in the e-TES <sup>Lite</sup> system.                                                                                               | None | 30 minutes                                                                                                    | Administrative Assistant Revenue Office                                                        |  |
|-------------------------------------------------------------------------------------------|----------------------------------------------------------------------------------------------------|------|----------------------------------------------------------------------------------------------------|------------------------------------------------------------------------------------------------|--|
| 3. File application with supporting documents at the Central Records Management Division. | 3.1 Receive the application and generate trace number for the application.                                                                                          | None | 1 hour                                                                                                    | Administrative Officer Central Records Management Division                                     |  |
| 3a. Receive emailed notice of acceptance                                                  | 3.2 Generate an email-<br>notice to applicant on the<br>receipt of application thru<br>e-TES <sup>Lite</sup> .                                                      |      |                                                                                                    |                                                                                                |  |
|                                                                                           | 3.3 Assign application to respective RO Divisions thru e-TES <sup>Lite</sup> .                                                                                      |      |                                                                                                    |                                                                                                |  |
|                                                                                           | 3.4 Route the application and supporting documents to appropriate RO Divisions.                                                                                     |      |                                                                                                    |                                                                                                |  |
|                                                                                           | 3.5 Assign application to Action Officer.                                                                                                    | None | 30 minutes                                                                                                    | Division Chief<br>Revenue Office                                                               |  |
|                                                                                           | 3.6. Process the application and draft the Tax Exemption Indorsement (TEI) if application is sufficient.                                                            | None | 4 hours                                                                                                    | Action Officer<br>(Tax Specialist II,<br>Sr. Tax Specialist,<br>Supervising Tax<br>Specialist) |  |
| 3b. Receive emailed notice of compliance.                                                 | 3.6.1 Generate an email-<br>notice of compliance thru<br>e-TES <sup>Lite</sup> and prepare a<br>formal compliance letter if<br>application has<br>discrepancy(ies). | None | Applicant is given 2 days to comply with or address the deficiency(ies). Otherwise, a formal letter of compliance is issued and the application is returned to the applicant. | Revenue Office                                                                                 |  |
|                                                                                           | 3.7 Review draft<br>TEI/formal letter of<br>compliance. Assessment<br>is also made whether the                                                                      | None | 4 hours                                                                                                    | Division Chief<br>Revenue Office                                                               |  |
|                                                                                           | 3.8 Review draft TEI/formal letter of compliance. Assessment is also made whether the shipment requires verification/inspection.                                    | None | 4 hours                                                                                                    | Director III<br>Revenue Office                                                                 |  |
|                                                                                           | 3.9 Review draft TEI/formal letter of compliance. Assessment is also made whether the shipment requires verification/inspection.                                    | None | 4 hours                                                                                                    | Director IV<br>Revenue Office                                                                  |  |

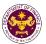

|                                                                                                    | 3.10 Review/approve the TEI/formal letter of compliance.                                                                                                    | None | 8 hours                         | Assistant Secretary or Undersecretary Revenue Generation and Local Finance Group |
|----------------------------------------------------------------------------------------------------|----------------------------------------------------------------------------------------------------|------|---------------------------------|----------------------------------------------------------------------------------|
| 3c. Receive email that the application has been acted upon by the Revenue Office and will be forwarded to CRMD for release. | 3.11 Generate an email- notice to the applicant thru e-TES <sup>Lite</sup> that the application has been acted upon and will be forwarded to CRMD for release. 3.12 Transmit the approved TEI/formal letter of compliance and supporting documents to CRMD for release. | None | 2 hours                         | Administrative Assistant Revenue Generation and Local Finance Group              |
|                                                                                                    | 3.13 Prepare the approved TEI/formal letter of compliance for release.                                                                                                    | None | 8 hours<br>12 minutes           | Administrative Officer Central Records                                           |
|                                                                                                    | 3.14 Generate an email- notice to applicant thru e- TES <sup>Lite</sup> either of the following: a. the release of TEI b. the release of letter for compliance thru postal mail.                                                                                        |      |                                 | Management Division                                                              |
| 4. Receive emailed notice of release of result of application.                                                              | 4.1 Deliver the approved TEI to BOC.                                                                                                    |      |                                 |                                                                                  |
|                                                                                                    | TOTAL:                                                                                                    |      | 4 days<br>5 hours<br>12 minutes |                                                                                  |

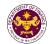

k. Section 18 of R.A. 7686 (The Dual Tech Training System Act of 1994)
Essential equipment, apparatus and materials of private dual training educational institutions accredited by the Technical Education And Skills Development Authority (TESDA)

| Office or Division:  | Revenue Office - Internal Revenue Division     |
|----------------------|------------------------------------------------|
| Classification:      | Complex                                        |
| Type of Transaction: | G2B - Government-to-Business                   |
| Who may avail:       | Dual Training Private Educational Institutions |

| who may avail: Dual Training Private Educa             | auonai insulutions                                                 |
|--------------------------------------------------------|--------------------------------------------------------------------|
| CHECKLIST OF REQUIREMENTS                              | WHERE TO SECURE                                                    |
| ONE-TIME REGISTRATION:                                 |                                                                    |
| A. Applicant                                           |                                                                    |
| 1. Name of Consignee                                   | - Requesting Party                                                 |
| 2. Tax Identification Number                           | - Bureau of Internal Revenue                                       |
| 3. SEC Registration Number (if applicable)             | - Securities and Exchange Commission                               |
| 4. DTI Registration Number (if applicable)             | - Department of Trade and Industry                                 |
| 5. BOI Registration Number (if applicable)             | - Board of Investments                                             |
| 6. Email Address                                       | - Requesting Party                                                 |
| 7. Telephone Number                                    | - Requesting Party                                                 |
| 8. Official Address                                    | - Requesting Party                                                 |
| B. Broker/s, if any                                    |                                                                    |
| Tax Identification Number                              | - Bureau of Internal Revenue                                       |
| 2. License Number                                      | - Professional Regulation Commission                               |
| 3. Name of Broker                                      | - Requesting Party                                                 |
| 4. Email Address                                       | - Requesting Party                                                 |
| 5. Contact Number                                      | - Requesting Party                                                 |
| APPLICATION:                                           |                                                                    |
| Completely filled—out DOF-RO Form No. 91               | - DOF website                                                      |
| Notarized Affidavit of End-Use/Ownership               | - Applicant/Requesting party                                       |
| 3. Authorization letter (if authorized representative) | - Applicant/Requesting party                                       |
| 4. Signed and dated Bill of Lading /Air Waybill        | - Shipping Company                                                 |
| 5. Commercial Invoice (Packing List, if applicable)    | - Shipper from country of origin                                   |
| 6. TESDA recommendation                                | - Technical Education and Skills Development Authority             |
| 7. BOI Certification of non-availability               | - Board of Investments                                             |
| 8. Copy of Charter or SEC Registration                 | - Applicant/Requesting party or Securities and Exchange Commission |

| CLIENT STEPS                                                                                                    | AGENCY ACTION                                                                                     | FEES TO<br>BE PAID | PROCESSING<br>TIME | PERSON<br>RESPONSIBLE                             |
|----------------------------------------------------------------------------------------------------|---------------------------------------------------------------------------------------------------|--------------------|--------------------|---------------------------------------------------|
| 1. One-time registration thru RO Kiosk or on-line to provide corporate/ individual information and upload the documents in support of registration. | 1.1 Assist the applicant in encoding the required entries.                                        | None               | 45 minutes         | Administrative<br>Assistant<br>Revenue Office     |
| <ul> <li>First time applicant start from Step 1</li> <li>Registered applicant start from Step 2</li> </ul>                                          | 1.2 Approve the registration if the uploaded documents and encoded data are complete and correct. |                    |                    |                                                   |
| 2. Present the application and supporting                                                                                                    | 2.1 Check completeness of supporting documents. If                                                | None               | 15 minutes         | Officer of the Day, Tax Specialist Revenue Office |

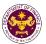

| documents at RO window                                                                    | incomplete, return to the applicant                                                                                                    |      |                                                                                                    |                                                                                 |
|-------------------------------------------------------------------------------------------|----------------------------------------------------------------------------------------------------|------|----------------------------------------------------------------------------------------------------|---------------------------------------------------------------------------------|
|                                                                                           | 2.2. Encode the required entries in the e-TES <sup>Lite</sup> system.                                                                                                | None | 30 minutes                                                                                                    | Administrative Assistant Revenue Office                                         |
| 3. File application with supporting documents at the Central Records Management Division. | 3.1 Receive the application and generate trace number for the application.                                                                                           | None | 1 hour                                                                                                    | Administrative Officer Central Records Management Division                      |
| 3a. Receive emailed notice of acceptance                                                  | 3.2 Generate an email-notice to applicant on the receipt of application thru e-TES <sup>Lite</sup> .                                                                 |      |                                                                                                    |                                                                                 |
|                                                                                           | 3.3 Assign application to respective RO Divisions thru e-TES <sup>Lite</sup> .                                                                                       |      |                                                                                                    |                                                                                 |
|                                                                                           | 3.4 Route the application and supporting documents to appropriate RO Divisions.                                                                                      |      |                                                                                                    |                                                                                 |
|                                                                                           | 3.5 Assign application to Action Officer.                                                                                                    | None | 30 minutes                                                                                                    | Division Chief<br>Revenue Office                                                |
|                                                                                           | 3.6. Process the application and draft the Tax Exemption Indorsement (TEI) if application is sufficient.                                                             | None | 4 hours                                                                                                    | Action Officer<br>(Tax Specialist II,<br>Sr. Tax Specialist,<br>Supervising Tax |
| 3b. Receive emailed notice of compliance.                                                 | 3.6.1 Generate an email-<br>notice of compliance thru e-<br>TES <sup>Lite</sup> and prepare a formal<br>compliance letter if<br>application has<br>discrepancy(ies). | None | Applicant is given 2 days to comply with or address the deficiency(ies). Otherwise, a formal letter of compliance is issued and the application is returned to the applicant. | Specialist)<br>Revenue Office                                                   |
|                                                                                           | 3.7 Review draft TEI/formal letter of compliance. Assessment is also made whether the                                                                                | None | 4 hours                                                                                                    | Division Chief<br>Revenue Office                                                |
|                                                                                           | 3.8 Review draft TEI/formal letter of compliance. Assessment is also made whether the shipment requires verification/inspection.                                     | None | 4 hours                                                                                                    | Director III<br>Revenue Office                                                  |
|                                                                                           | 3.9 Review draft TEI/formal letter of compliance. Assessment is also made whether the shipment requires verification/inspection.                                     | None | 4 hours                                                                                                    | Director IV<br>Revenue Office                                                   |

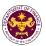

|                                                                                                    | 3.10 Review/approve the TEI/formal letter of compliance.                                                                                                    | None | 8 hours                         | Assistant Secretary or Undersecretary Revenue Generation and Local Finance Group |
|----------------------------------------------------------------------------------------------------|----------------------------------------------------------------------------------------------------|------|---------------------------------|----------------------------------------------------------------------------------|
| 3c. Receive email that the application has been acted upon by the Revenue Office and will be forwarded to CRMD for release. | 3.11 Generate an email- notice to the applicant thru e- TES <sup>Lite</sup> that the application has been acted upon and will be forwarded to CRMD for release.  3.12 Transmit the approved TEI/formal letter of compliance and supporting documents to CRMD for release. | None | 2 hours                         | Administrative Assistant Revenue Generation and Local Finance Group              |
|                                                                                                    | 3.13 Prepare the approved TEI/formal letter of compliance for release.                                                                                                    | None | 8 hours<br>12 minutes           | Administrative Officer Central Records                                           |
| 4. Receive emailed notice of release of result of application.                                                              | 3.14 Generate an email- notice to applicant thru e- TES <sup>Lite</sup> either of the following: a. the release of TEI b. the release of letter for compliance thru postal mail. 4.1 Deliver the approved TEI to BOC.                                                     |      |                                 | Management Division                                                              |
|                                                                                                    | TOTAL:                                                                                                    |      | 4 days<br>5 hours<br>12 minutes |                                                                                  |

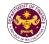

I. Section 9 of R.A. 9511 (An Act Granting the National Grid Corporation of the Philippines a Franchise, x x x), as amended by Section 86(bbb) of RA No. 10963 (TRAIN Law) Equipment, machinery, spare parts and supplies of the National Grid Corporation of the Philippines (NGCP)

Office or Division:

Classification:

Complex

Type of Transaction:

G2B - Government-to-Business

Who may avail:

National Grid Corporation of the Philippines

| wno may avaii:                                                                                                    | National Grid Corporation | on of the Philippines                |  |  |  |  |
|----------------------------------------------------------------------------------------------------|---------------------------|--------------------------------------|--|--|--|--|
| CHECKLIST OF                                                                                                    | REQUIREMENTS              | WHERE TO SECURE                      |  |  |  |  |
| ONE-TIME REGISTRATION                                                                                                    | ON:                       |                                      |  |  |  |  |
| A. Applicant                                                                                                    |                           |                                      |  |  |  |  |
| 1. Name of Consignee                                                                                                    |                           | - Requesting Party                   |  |  |  |  |
| 2. Tax Identification Number                                                                                                    | er                        | - Bureau of Internal Revenue         |  |  |  |  |
| 3. SEC Registration Numb                                                                                                    | er (if applicable)        | - Securities and Exchange Commission |  |  |  |  |
| 4. DTI Registration Numbe                                                                                                    | r (if applicable)         | - Department of Trade and Industry   |  |  |  |  |
| 5. BOI Registration Number                                                                                                    | er (if applicable)        | - Board of Investments               |  |  |  |  |
| 6. Email Address                                                                                                    |                           | - Requesting Party                   |  |  |  |  |
| 7. Telephone Number                                                                                                    |                           | - Requesting Party                   |  |  |  |  |
| 8. Official Address                                                                                                    |                           | - Requesting Party                   |  |  |  |  |
| B. Broker/s, if any                                                                                                    |                           |                                      |  |  |  |  |
| 1. Tax Identification Number                                                                                                    | er                        | - Bureau of Internal Revenue         |  |  |  |  |
| 2. License Number                                                                                                    |                           | - Professional Regulation Commission |  |  |  |  |
| 3. Name of Broker                                                                                                    |                           | - Requesting Party                   |  |  |  |  |
| 4. Email Address                                                                                                    |                           | - Requesting Party                   |  |  |  |  |
| 5. Contact Number                                                                                                    |                           | - Requesting Party                   |  |  |  |  |
| APPLICATION:                                                                                                    |                           |                                      |  |  |  |  |
| Completely filled-out December 1. Completely filled-out December 2. The complete in the control of the control of the con | OF-RO Form No. 91         | - DOF website                        |  |  |  |  |
| 2. Notarized Affidavit of Er                                                                                                    | nd-Use/Ownership          | - Applicant/Requesting party         |  |  |  |  |
| 3. Authorization letter (if a                                                                                                    | uthorized representative) | - Applicant/Requesting party         |  |  |  |  |

- Shipping Company

|    | CLIENT STEPS              | AGENCY ACTION               | FEES TO BE       | PROCESSING        | PERS     |
|----|---------------------------|-----------------------------|------------------|-------------------|----------|
| 7. | NTC Certification, if app | licable                     | - National Telec | communications Co | mmission |
|    | case the item is not com  | nmonly identifiable         |                  |                   |          |
| 6. | Picture/Technical Descr   | iption of the shipment (in  | - Applicant/Req  | uesting party     |          |
| Э. | Commercial invoice (Pa    | icking List, ii applicable) | - Snipper from 0 | country of origin |          |

4. Signed and dated Bill of Lading /Air Waybill

| , 11                                                                                                    |                                                                                                   |                    |                    |                                                   |
|----------------------------------------------------------------------------------------------------|---------------------------------------------------------------------------------------------------|--------------------|--------------------|---------------------------------------------------|
| CLIENT STEPS                                                                                                    | AGENCY ACTION                                                                                     | FEES TO BE<br>PAID | PROCESSING<br>TIME | PERSON<br>RESPONSIBLE                             |
| 1. One-time registration thru RO Kiosk or on-line to provide corporate/ individual information and upload the documents in support of registration. | 1.1 Assist the applicant in encoding the required entries.                                        | None               | 45 minutes         | Administrative<br>Assistant<br>Revenue Office     |
| <ul> <li>First time applicant start from Step 1</li> <li>Registered applicant start from Step 2</li> </ul>                                          | 1.2 Approve the registration if the uploaded documents and encoded data are complete and correct. |                    |                    |                                                   |
| 2. Present the application and supporting documents at RO window                                                                                    | 2.1 Check completeness of supporting documents. If incomplete, return to the applicant            | None               | 15 minutes         | Officer of the Day, Tax Specialist Revenue Office |

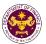

|                                                                                           | 2.2. Encode the required entries in the e-TES <sup>Lite</sup> system.                                                                                               | None | 30 minutes                                                                                                    | Administrative Assistant Revenue Office                                                        |
|-------------------------------------------------------------------------------------------|----------------------------------------------------------------------------------------------------|------|----------------------------------------------------------------------------------------------------|------------------------------------------------------------------------------------------------|
| 3. File application with supporting documents at the Central Records Management Division. | 3.1 Receive the application and generate trace number for the application.                                                                                          | None | 1 hour                                                                                                    | Administrative Officer Central Records Management Division                                     |
| 3a. Receive emailed notice of acceptance                                                  | 3.2 Generate an email-<br>notice to applicant on the<br>receipt of application thru<br>e-TES <sup>Lite</sup> .                                                      |      |                                                                                                    |                                                                                                |
|                                                                                           | 3.3 Assign application to respective RO Divisions thru e-TES <sup>Lite</sup> .                                                                                      |      |                                                                                                    |                                                                                                |
|                                                                                           | 3.4 Route the application and supporting documents to appropriate RO Divisions.                                                                                     |      |                                                                                                    |                                                                                                |
|                                                                                           | 3.5 Assign application to Action Officer.                                                                                                    | None | 30 minutes                                                                                                    | Division Chief<br>Revenue Office                                                               |
|                                                                                           | 3.6. Process the application and draft the Tax Exemption Indorsement (TEI) if application is sufficient.                                                            | None | 4 hours                                                                                                    | Action Officer<br>(Tax Specialist II,<br>Sr. Tax Specialist,<br>Supervising Tax<br>Specialist) |
| 3b. Receive emailed notice of compliance.                                                 | 3.6.1 Generate an email-<br>notice of compliance thru<br>e-TES <sup>Lite</sup> and prepare a<br>formal compliance letter if<br>application has<br>discrepancy(ies). | None | Applicant is given 2 days to comply with or address the deficiency(ies). Otherwise, a formal letter of compliance is issued and the application is returned to the applicant. | Revenue Office                                                                                 |
|                                                                                           | 3.7 Review draft TEI/formal letter of compliance. Assessment is also made whether the shipment requires verification/inspection.                                    | None | 4 hours                                                                                                    | Division Chief<br>Revenue Office                                                               |
|                                                                                           | 3.8 Review draft TEI/formal letter of compliance. Assessment is also made whether the                                                                               | None | 4 hours                                                                                                    | Director III<br>Revenue Office                                                                 |
|                                                                                           | shipment requires verification/inspection.                                                                                                    | None |                                                                                                    |                                                                                                |
|                                                                                           | 3.9 Review draft TEI/formal letter of compliance. Assessment is also made whether the                                                                               | None | 4 hours                                                                                                    | Director IV<br>Revenue Office                                                                  |

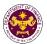

|                                                                                                    | shipment requires verification/inspection.                                                                                                    |      |                       |                                                                                  |
|----------------------------------------------------------------------------------------------------|----------------------------------------------------------------------------------------------------|------|-----------------------|----------------------------------------------------------------------------------|
|                                                                                                    | 3.10 Review/approve the TEI/formal letter of compliance.                                                                                                    | None | 8 hours               | Assistant Secretary or Undersecretary Revenue Generation and Local Finance Group |
| 3c. Receive email that the application has been acted upon by the Revenue Office and will be forwarded to CRMD for release. | 3.11 Generate an email- notice to the applicant thru e-TES <sup>Lite</sup> that the application has been acted upon and will be forwarded to CRMD for release. 3.12 Transmit the approved TEI/formal letter of compliance and supporting documents to CRMD for release. | None | 2 hours               | Administrative Assistant Revenue Generation and Local Finance Group              |
|                                                                                                    | 3.13 Prepare the approved TEI/formal letter of compliance for release.                                                                                                    | None | 8 hours<br>12 minutes | Administrative<br>Officer<br>Central Records                                     |
| Receive emailed notice of release of result of application.                                                                 | 3.14 Generate an email- notice to applicant thru e- TES <sup>Lite</sup> either of the following: a. the release of TEI b. the release of letter for compliance thru postal mail. 4.1 Deliver the approved TEI to BOC.                                                   |      |                       | Management Division                                                              |
| of application.                                                                                                    | TOTAL:                                                                                                    |      | 4 days                |                                                                                  |
|                                                                                                    |                                                                                                    |      | 5 hours<br>12 minutes |                                                                                  |

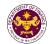

m. Article 61 of R.A. 9520 (Philippine Cooperative Code of 2008)

Machineries, equipment and spare parts of Cooperative Development Authority (CDA) registered cooperatives

| rogiotoroa ocopt    | 2141100                                    |
|---------------------|--------------------------------------------|
| Office or Division: | Revenue Office - Internal Revenue Division |
| Classification:     | Complex                                    |
| Type of             | G2B - Government-to-Business               |
| Transaction:        |                                            |
| Who may avail:      | CDA Registered Cooperatives                |

| CHECKLIST OF REQUIREMENTS                              | WHERE TO SECURE                      |
|--------------------------------------------------------|--------------------------------------|
| ONE-TIME REGISTRATION:                                 |                                      |
| A. Applicant                                           |                                      |
| 1. Name of Consignee                                   | - Requesting Party                   |
| Tax Identification Number                              | - Bureau of Internal Revenue         |
| 3. CDA Registration Number                             | - Securities and Exchange Commission |
| 4. DTI Registration Number (if applicable)             | - Department of Trade and Industry   |
| 5. BOI Registration Number (if applicable)             | - Board of Investments               |
| 6. Email Address                                       | - Requesting Party                   |
| 7. Telephone Number                                    | - Requesting Party                   |
| 8. Official Address                                    | - Requesting Party                   |
| B. Broker/s, if any                                    |                                      |
| Tax Identification Number                              | - Bureau of Internal Revenue         |
| 2. License Number                                      | - Professional Regulation Commission |
| 3. Name of Broker                                      | - Requesting Party                   |
| 4. Email Address                                       | - Requesting Party                   |
| 5. Contact Number                                      | - Requesting Party                   |
| APPLICATION:                                           |                                      |
| Completely filled—out DOF-RO Form No. 91               | - DOF website                        |
| Notarized Affidavit of End-Use/Ownership               | - Applicant/Requesting party         |
| 3. Authorization letter (if authorized representative) | - Applicant/Requesting Party         |
| 4. Signed and dated Bill of Lading /Air Waybill        | - Shipping Company                   |
| 5. Commercial Invoice (Packing List, if applicable)    | - Shipper from country of origin     |
| 6. CDA recommendation                                  | - Cooperative Development Authority  |
| 7. BOI Certification of non-availability               | - Board of Investments (BOI)         |
| Articles of Cooperation and By-Laws                    | - Applicant/Requesting party         |

| CLIENT STEPS                                                                                                    | AGENCY ACTION                                                                                     | FEES TO<br>BE PAID | PROCESSING<br>TIME | PERSON<br>RESPONSIBLE                         |
|----------------------------------------------------------------------------------------------------|---------------------------------------------------------------------------------------------------|--------------------|--------------------|-----------------------------------------------|
| 1. One-time registration thru RO Kiosk or on-line to provide corporate/individual information and upload the documents in support of registration. | 1.1 Assist the applicant in encoding the required entries.                                        | None               | 45 minutes         | Administrative<br>Assistant<br>Revenue Office |
| <ul> <li>First time applicant start from Step 1</li> <li>Registered applicant start from Step 2</li> </ul>                                         | 1.2 Approve the registration if the uploaded documents and encoded data are complete and correct. |                    |                    |                                               |

- Applicant/Requesting Party

9. Latest Audited Financial Statement

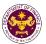

| 2. Present the application and supporting documents at RO window                          | 2.1 Check completeness of supporting documents. If incomplete, return to the applicant                                                                              | None | 15 minutes                                                                                                    | Officer of the<br>Day, Tax<br>Specialist<br>Revenue Office                         |
|-------------------------------------------------------------------------------------------|----------------------------------------------------------------------------------------------------|------|----------------------------------------------------------------------------------------------------|------------------------------------------------------------------------------------|
|                                                                                           | 2.2. Encode the required entries in the e-TES <sup>Lite</sup> system.                                                                                               | None | 30 minutes                                                                                                    | Administrative<br>Assistant<br>Revenue Office                                      |
| 3. File application with supporting documents at the Central Records Management Division. | 3.1 Receive the application and generate trace number for the application.                                                                                          | None | 1 hour                                                                                                    | Administrative Officer Central Records Management                                  |
| 3a. Receive emailed notice of acceptance                                                  | 3.2 Generate an email-<br>notice to applicant on the<br>receipt of application thru<br>e-TES <sup>Lite</sup> .                                                      |      |                                                                                                    | Division                                                                           |
|                                                                                           | 3.3 Assign application to respective RO Divisions thru e-TES <sup>Lite</sup> .                                                                                      |      |                                                                                                    |                                                                                    |
|                                                                                           | 3.4 Route the application and supporting documents to appropriate RO Divisions.                                                                                     |      |                                                                                                    |                                                                                    |
|                                                                                           | 3.5 Assign application to Action Officer.                                                                                                    | None | 30 minutes                                                                                                    | Division Chief<br>Revenue Office                                                   |
|                                                                                           | 3.6. Process the application and draft the Tax Exemption Indorsement (TEI) if application is sufficient.                                                            | None | 4 hours                                                                                                    | Action Officer<br>(Tax Specialist<br>II, Sr. Tax<br>Specialist,<br>Supervising Tax |
| 3b. Receive emailed notice of compliance.                                                 | 3.6.1 Generate an email-<br>notice of compliance thru<br>e-TES <sup>Lite</sup> and prepare a<br>formal compliance letter if<br>application has<br>discrepancy(ies). | None | Applicant is given 2 days to comply with or address the deficiency(ies). Otherwise, a formal letter of compliance is issued and the application is returned to the applicant. | Specialist)<br>Revenue Office                                                      |
|                                                                                           | 3.7 Review draft TEI/formal letter of compliance. Assessment is also made whether the shipment requires verification/inspection.                                    | None | 4 hours                                                                                                    | Division Chief<br>Revenue Office                                                   |
|                                                                                           | 3.8 Review draft TEI/formal letter of compliance. Assessment is also made whether the                                                                               | None | 4 hours                                                                                                    | Director III<br>Revenue Office                                                     |

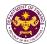

|                         | shipment requires                                                | None |                                         |                    |
|-------------------------|------------------------------------------------------------------|------|-----------------------------------------|--------------------|
|                         | verification/inspection.                                         | None |                                         |                    |
|                         | 3.9 Review draft                                                 | None | 4 hours                                 | Director IV        |
|                         | TEI/formal letter of                                             |      |                                         | Revenue Office     |
|                         | compliance. Assessment is                                        |      |                                         |                    |
|                         | also made whether the                                            |      |                                         |                    |
|                         | shipment requires                                                |      |                                         |                    |
|                         | verification/inspection.                                         |      |                                         |                    |
|                         | 3.10 Review/approve the                                          | None | 8 hours                                 | Assistant          |
|                         | TEI/formal letter of                                             |      |                                         | Secretary or       |
|                         | compliance.                                                      |      |                                         | Undersecretary     |
|                         |                                                                  |      |                                         | Revenue Generation |
|                         |                                                                  |      |                                         | and Local Finance  |
|                         |                                                                  |      |                                         | Group              |
| 3c. Receive email that  | 3.11 Generate an email-                                          | None | 2 hours                                 | Administrative     |
| the application has     | notice to the applicant thru                                     |      |                                         | Assistant          |
| been acted upon by the  | e-TES <sup>Lite</sup> that the                                   |      |                                         | Revenue Generation |
| Revenue Office and will | application has been acted                                       |      |                                         | and Local Finance  |
| be forwarded to CRMD    | upon and will be forwarded                                       |      |                                         | Group              |
| for release.            | to CRMD for release.                                             |      |                                         |                    |
|                         | 3.12 Transmit the                                                |      |                                         |                    |
|                         | approved TEI/formal letter                                       |      |                                         |                    |
|                         | of compliance and                                                |      |                                         |                    |
|                         | supporting documents to CRMD for release.                        |      |                                         |                    |
|                         | 3.13 Prepare the approved                                        | None | 8 hours                                 | Administrative     |
|                         | TEI/formal letter of                                             | None | 12 minutes                              | Officer            |
|                         | compliance for release.                                          |      | 12 111111111111111111111111111111111111 | Central Records    |
|                         | •                                                                |      |                                         | Management         |
|                         | 3.14 Generate an email-                                          |      |                                         | Division           |
|                         | notice to applicant thru e-<br>TES <sup>Lite</sup> either of the |      |                                         |                    |
|                         | following:                                                       |      |                                         |                    |
|                         | a. the release of TEI                                            |      |                                         |                    |
|                         | b. the release of letter for                                     |      |                                         |                    |
|                         | compliance thru postal                                           |      |                                         |                    |
|                         | mail.                                                            |      |                                         |                    |
| 4. Receive emailed      | 4.1 Deliver the approved                                         |      |                                         |                    |
| notice of release of    | TEI to BOC.                                                      |      |                                         |                    |
| result of application.  |                                                                  |      |                                         |                    |
|                         | TOTAL:                                                           |      | 4 days                                  |                    |
|                         |                                                                  |      | 5 hours                                 |                    |
|                         |                                                                  |      | 12 minutes                              |                    |
|                         |                                                                  |      |                                         |                    |

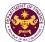

Revenue Office

|                                             |                                                               |                                                             |                     | None of the second                        |
|---------------------------------------------|---------------------------------------------------------------|-------------------------------------------------------------|---------------------|-------------------------------------------|
|                                             | . 10072 (The Philippine Red C                                 | cross Act of 2                                              | 2009)               |                                           |
|                                             | pine Red Cross (PRC)                                          | D: : :                                                      |                     |                                           |
| Office or Division:                         | Revenue Office - Internal Re                                  | evenue Divisi                                               | on                  |                                           |
| Classification:                             | Complex                                                       |                                                             |                     |                                           |
| Type of Transaction:                        | G2B - Government-to-Busin                                     | ess                                                         |                     |                                           |
| Who may avail:                              | Philippine Red Cross                                          |                                                             |                     |                                           |
| CHECKLIST C                                 | F REQUIREMENTS                                                |                                                             | WHERE TO SEC        | CURE                                      |
| ONE-TIME REGISTRATION                       | ON:                                                           |                                                             |                     |                                           |
| A. Applicant                                |                                                               |                                                             |                     |                                           |
| 1. Name of Consignee                        |                                                               | - Requesting                                                |                     |                                           |
| 2. Tax Identification Numb                  |                                                               |                                                             | Internal Revenue    |                                           |
| 3. SEC Registration Numb                    |                                                               |                                                             | and Exchange Co     |                                           |
| 4. DTI Registration Number 5. Email Address | er (Ir applicable)                                            |                                                             | nt of Trade and Ind | ustry                                     |
| 6. Telephone Number                         |                                                               | - Requesting - Requesting                                   |                     |                                           |
| 7. Official Address                         |                                                               | - Requesting                                                | , ,                 |                                           |
| B. Broker/s, if any                         |                                                               | - requesting                                                | graity              |                                           |
| 1. Tax Identification Numb                  | er                                                            | - Bureau of                                                 | Internal Revenue    |                                           |
| 2. License Number                           |                                                               | - Profession                                                | al Regulation Com   | mission                                   |
| 3. Name of Broker                           |                                                               | - Requesting                                                | g Party             |                                           |
| 4. Email Address                            |                                                               | - Requesting                                                |                     |                                           |
| 5. Contact Number                           |                                                               | - Requesting Party                                          |                     |                                           |
| APPLICATION:                                |                                                               |                                                             |                     |                                           |
| <ol> <li>Completely filled—out D</li> </ol> |                                                               | - DOF website                                               |                     |                                           |
| 2. Notarized Affidavit of E                 | •                                                             | - Applicant/Requesting party                                |                     |                                           |
| 3. Authorization letter (if a               |                                                               |                                                             | Requesting party    |                                           |
| 4. Signed and dated Bill of                 | •                                                             | - Shipping C                                                |                     |                                           |
| 5. Commercial Invoice (Pa                   | AGENCY ACTION                                                 | - Shipper from country of origin  FEES TO PROCESSING PERSON |                     |                                           |
| OLILIVI OTLI O                              | AGENOT ACTION                                                 | BE PAID                                                     | TIME                | RESPONSIBLE                               |
| One-time registration                       | 1.1 Assist the applicant in                                   | None                                                        | 45 minutes          | Administrative                            |
| thru RO Kiosk or on-line                    | encoding the required                                         |                                                             |                     | Assistant                                 |
| to provide corporate/                       | entries.                                                      |                                                             |                     | Revenue Office                            |
| individual information                      |                                                               |                                                             |                     |                                           |
| and upload the documents in support of      |                                                               |                                                             |                     |                                           |
| registration.                               |                                                               |                                                             |                     |                                           |
| First time applicant start from             | 1.2 Approve the registration if                               | 1                                                           |                     |                                           |
| Step 1                                      | the uploaded documents and                                    |                                                             |                     |                                           |
| Registered applicant start from             | encoded data are complete                                     |                                                             |                     |                                           |
| Step 2                                      | and correct.                                                  |                                                             |                     |                                           |
| 2. Present the application                  | 2.1 Check completeness of                                     | None                                                        | 15 minutes          | Officer of the                            |
| and supporting                              | supporting documents. If                                      |                                                             |                     | Day, Tax                                  |
| documents at RO                             | incomplete, return to the                                     |                                                             |                     | Specialist                                |
|                                             | 1                                                             | 1                                                           |                     | 1 -10 0 0.0                               |
| window                                      | applicant                                                     |                                                             |                     | Revenue Office                            |
| window                                      | applicant                                                     |                                                             |                     | Revenue Office                            |
| window                                      | 2.2. Encode the required entries in the e-TES <sup>Lite</sup> | None                                                        | 30 minutes          | Revenue Office  Administrative  Assistant |

system.

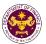

| 3. File application with supporting documents at the Central Records Management Division.  3a. Receive emailed notice of acceptance of application. | <ul> <li>3.1 Receive the application and generate trace number for the application.</li> <li>3.2 Generate an email-notice to applicant on the receipt of application thru e-TES<sup>Lite</sup>.</li> <li>3.3 Assign application to respective RO Divisions thru e-TES<sup>Lite</sup>.</li> </ul> | None | 1 hour                                                                                                    | Administrative Officer Central Records Management Division                                        |
|----------------------------------------------------------------------------------------------------|----------------------------------------------------------------------------------------------------|------|----------------------------------------------------------------------------------------------------|---------------------------------------------------------------------------------------------------|
|                                                                                                    | 3.4 Route the application and supporting documents to appropriate RO Divisions.                                                                                                    |      |                                                                                                    |                                                                                                   |
|                                                                                                    | 3.5 Assign application to Action Officer.                                                                                                    | None | 30 minutes                                                                                                    | Division Chief<br>Revenue Office                                                                  |
|                                                                                                    | 3.6. Process the application and draft the Tax Exemption Indorsement (TEI) If application is sufficient.                                                                                                    | None | 4 hours                                                                                                    | Action Officer (Tax Specialist II, Sr. Tax Specialist, Supervising Tax Specialist) Revenue Office |
| 3b. Receive emailed notice of compliance.                                                                                                    | 3.6.1 Generate an email-<br>notice of compliance thru e-<br>TES <sup>Lite</sup> and prepare a formal<br>compliance letter if<br>application has<br>discrepancy(ies).                                                                                                    | None | Applicant is given 2 days to comply with or address the deficiency(ies). Otherwise, a formal letter of compliance is issued and the application is returned to the applicant. |                                                                                                   |
|                                                                                                    | 3.7 Review draft TEI/formal letter of compliance. Assessment is also made whether the shipment requires verification/inspection.                                                                                                    | None | 4 hours                                                                                                    | Division Chief<br>Revenue Office                                                                  |
|                                                                                                    | 3.8 Review draft TEI/formal letter of compliance. Assessment is also made whether the shipment requires verification/inspection.                                                                                                    | None | 4 hours                                                                                                    | Director III<br>Revenue Office                                                                    |
|                                                                                                    | 3.9 Review/approve the TEI/formal letter of compliance.                                                                                                    | None | 8 hours                                                                                                    | Director IV<br>Revenue Office                                                                     |

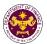

| 3c. Receive email that the application has been acted upon by the Revenue Office and will be forwarded to CRMD for release. | 3.10 Generate an email- notice to the applicant thru e- TES <sup>Lite</sup> that the application has been acted upon and will be forwarded to CRMD for release.  3.11 Transmit the approved TEI/formal letter of compliance and supporting documents to CRMD for release.                   | None | 2 hours                        | Administrative<br>Assistant<br>Revenue Office              |
|----------------------------------------------------------------------------------------------------|----------------------------------------------------------------------------------------------------|------|--------------------------------|------------------------------------------------------------|
| 4. Receive emailed notice of release of result                                                                              | 3.13 Prepare the approved TEI/formal letter of compliance for release.  3.14 Generate an emailnotice to applicant thru e-TES <sup>Lite</sup> either of the following: a. the release of TEI b. the release of letter for compliance thru postal mail.  4.1 Deliver the approved TEI to BOC. | None | 8 hours<br>12 minutes          | Administrative Officer Central Records Management Division |
| of application.                                                                                                    | TOTAL:                                                                                                    |      | 4 days<br>1 hour<br>12 minutes |                                                            |

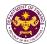

o. Section 11 (b) and (c) of R.A. 10073 (GSP Charter of 2009)
Goods purchased by or donated to the Girl Scouts of the Philippines (GSP)

Office or Division:

Classification:

Complex

Type of Transaction:

G2B - Government-to-Business

Cirl Secute of the Philippines

| Who may avail: Girl Scouts of the Philippines                                                                                                    |                                                                                                    |  |  |  |  |
|----------------------------------------------------------------------------------------------------|----------------------------------------------------------------------------------------------------|--|--|--|--|
| CHECKLIST OF REQUIREMENTS                                                                                                    | WHERE TO SECURE                                                                                                    |  |  |  |  |
| ONE-TIME REGISTRATION: A. Applicant 1. Name of Consignee 2. Tax Identification Number 3. SEC Registration Number (if applicable) 4. DTI Registration Number (if applicable) 5. Email Address 6. Telephone Number 7. Official Address | <ul> <li>Requesting Party</li> <li>Bureau of Internal Revenue</li> <li>Securities and Exchange Commission</li> <li>Department of Trade and Industry</li> <li>Requesting Party</li> <li>Requesting Party</li> <li>Requesting Party</li> </ul> |  |  |  |  |
| B. Broker/s, if any 1. Tax Identification Number 2. License Number 3. Name of Broker 4. Email Address 5. Contact Number                                                                                                    | <ul> <li>Bureau of Internal Revenue</li> <li>Professional Regulation Commission</li> <li>Requesting Party</li> <li>Requesting Party</li> <li>Requesting Party</li> </ul>                                                                     |  |  |  |  |
| APPLICATION:  1. Completely filled—out DOF-RO Form No. 91 2. Notarized Affidavit of End-Use/Ownership 3. Authorization letter (if authorized representative)                                                                         | - DOF website - Applicant/Requesting party                                                                                                    |  |  |  |  |

- 3. Authorization letter (if authorized representative)
- 4. Signed and dated Bill of Lading /Air Waybill
- 5. Commercial Invoice (Packing List, if applicable)
- Authenticated/Apostilled Deed of Donation (if donation)
- 7. Notarized Deed of Acceptance

- Applicant/Requesting party
- Shipping Company
- Shipper from country of origin
- Donor
- Donee

| 7. Notalized Deed of Acceptance                                                                                                    |                                                                                                   | - Dollee           |                    |                                                   |
|----------------------------------------------------------------------------------------------------|---------------------------------------------------------------------------------------------------|--------------------|--------------------|---------------------------------------------------|
| CLIENT STEPS                                                                                                    | AGENCY ACTION                                                                                     | FEES TO BE<br>PAID | PROCESSING<br>TIME | PERSON<br>RESPONSIBLE                             |
| 1. One-time registration thru RO Kiosk or on-line to provide corporate/ individual information and upload the documents in support of registration. | 1.1 Assist the applicant in encoding the required entries.                                        | None               | 45 minutes         | Administrative<br>Assistant<br>Revenue Office     |
| <ul> <li>First time applicant start from Step 1</li> <li>Registered applicant start from Step 2</li> </ul>                                          | 1.2 Approve the registration if the uploaded documents and encoded data are complete and correct. |                    |                    |                                                   |
| 2. Present the application and supporting documents at RO window                                                                                    | 2.1 Check completeness of supporting documents. If incomplete, return to the applicant            | None               | 15 minutes         | Officer of the Day, Tax Specialist Revenue Office |
|                                                                                                    | 2.2. Encode the required entries in the e-TES <sup>Lite</sup> system.                             | None               | 30 minutes         | Administrative<br>Assistant                       |

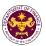

|                                                                                                    |                                                                                                    |      |                                                                                                    | Revenue Office                                                         |
|----------------------------------------------------------------------------------------------------|----------------------------------------------------------------------------------------------------|------|----------------------------------------------------------------------------------------------------|------------------------------------------------------------------------|
| File application with supporting documents at the Central Records Management Division.      Receive emailed notice of acceptance | 3.1 Receive the application and generate trace number for the application.  3.2 Generate an emailnotice to applicant on the receipt of application thru e-TES <sup>Lite</sup> .  3.3 Assign application to respective RO Divisions thru e-TES <sup>Lite</sup> .  3.4 Route the application and supporting documents to appropriate RO Divisions. | None | 1 hour                                                                                                    | Administrative Officer Central Records Management Division             |
|                                                                                                    | 3.5 Assign application to Action Officer.                                                                                                    | None | 30 minutes                                                                                                    | Division Chief<br>Revenue Office                                       |
|                                                                                                    | 3.6. Process the application and draft the Tax Exemption Indorsement (TEI) if application is sufficient.                                                                                                    | None | 4 hours                                                                                                    | Action Officer (Tax Specialist II, Sr. Tax Specialist, Supervising Tax |
| 3b. Receive emailed notice of compliance.                                                                                        | 3.6.1 Generate an email-<br>notice of compliance thru<br>e-TES <sup>Lite</sup> and prepare a<br>formal compliance letter if<br>application has<br>discrepancy(ies).                                                                                                    | None | Applicant is given 2 days to comply with or address the deficiency(ies). Otherwise, a formal letter of compliance is issued and the application is returned to the applicant. | Specialist) Revenue Office                                             |
|                                                                                                    | 3.7 Review draft TEI/formal letter of compliance. Assessment is also made whether the shipment requires verification/inspection.                                                                                                    | None | 4 hours                                                                                                    | Division Chief<br>Revenue Office                                       |
|                                                                                                    | 3.8 Review draft TEI/formal letter of compliance. Assessment is also made whether the shipment requires verification/inspection.                                                                                                    | None | 4 hours                                                                                                    | Director III<br>Revenue Office                                         |
|                                                                                                    | 3.9 Review draft TEI/formal letter of compliance. Assessment is also made whether the shipment requires verification/inspection.                                                                                                    | None | 4 hours                                                                                                    | Director IV<br>Revenue Office                                          |

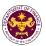

|                                                                                                    | 3.10 Review/approve the TEI/formal letter of compliance.                                                                                                    | None | 8 hours                         | Assistant Secretary or Undersecretary Revenue Generation and Local Finance Group |
|----------------------------------------------------------------------------------------------------|----------------------------------------------------------------------------------------------------|------|---------------------------------|----------------------------------------------------------------------------------|
| 3c. Receive email that the application has been acted upon by the Revenue Office and will be forwarded to CRMD for release. | 3.11 Generate an email- notice to the applicant thru e-TES <sup>Lite</sup> that the application has been acted upon and will be forwarded to CRMD for release. 3.12 Transmit the approved TEI/formal letter of compliance and supporting documents to CRMD for release. | None | 2 hours                         | Administrative Assistant Revenue Generation and Local Finance Group              |
|                                                                                                    | 3.13 Prepare the approved TEI/formal letter of compliance for release.                                                                                                    | None | 8 hours<br>12 minutes           | Administrative<br>Officer<br>Central Records                                     |
|                                                                                                    | 3.14 Generate an email- notice to applicant thru e- TES <sup>Lite</sup> either of the following: a. the release of TEI b. the release of letter for compliance thru postal mail.                                                                                        |      |                                 | Management<br>Division                                                           |
| 4. Receive emailed notice of release of result of application.                                                              | 4.1 Deliver the approved TEI to BOC.                                                                                                    |      |                                 |                                                                                  |
|                                                                                                    | TOTAL:                                                                                                    |      | 4 days<br>5 hours<br>12 minutes |                                                                                  |

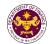

## 6. Granting of Tax Exemption on Foreign Donations

a. Section 800 of the last clause of the last paragraph of R.A. No. 10863 (CMTA)

Donation of goods endorsed by the National Economic Development Authority (NEDA) in the interest of National Economic Development

| Office or Division:  | Revenue Office - Internal Revenue Division                                 |  |  |
|----------------------|----------------------------------------------------------------------------|--|--|
| Classification:      | Complex                                                                    |  |  |
| Type of Transaction: | G2B - Government-to-Government                                             |  |  |
|                      | G2B - Government-to-Business                                               |  |  |
| Who may avail:       | Government agencies, public and private hospitals, non-profit religious or |  |  |
|                      | charitable institutions and business entities.                             |  |  |

| CHECKLIST OF REQUIREMENTS                                 | WHERE TO SECURE                                       |  |  |
|-----------------------------------------------------------|-------------------------------------------------------|--|--|
| ONE-TIME REGISTRATION:                                    |                                                       |  |  |
| A. Applicant                                              |                                                       |  |  |
| If Business                                               |                                                       |  |  |
| 1. Name of Consignee                                      | - Requesting Party                                    |  |  |
| 2. Tax Identification Number                              | - Bureau of Internal Revenue                          |  |  |
| 3. SEC Registration Number (if applicable)                | - Securities and Exchange Commission                  |  |  |
| 4. DTI Registration Number (if applicable)                | - Department of Trade and Industry                    |  |  |
| 5. BOI Registration Number (if applicable)                | - Board of Investments                                |  |  |
| 6. Email Address                                          | - Requesting Party                                    |  |  |
| 7. Telephone Number                                       | - Requesting Party                                    |  |  |
| 8. Official Address                                       | - Requesting Party                                    |  |  |
| If Government                                             |                                                       |  |  |
| 1. Name of Consignee                                      | - Requesting Party                                    |  |  |
| 2. Tax Identification Number                              | - Bureau of Internal Revenue                          |  |  |
| 3. Email Address                                          | - Requesting Party                                    |  |  |
| 4. Telephone Number                                       | - Requesting Party                                    |  |  |
| 5. Official Address                                       | - Requesting Party                                    |  |  |
| B. Broker/s, if any                                       |                                                       |  |  |
| Tax Identification Number                                 | - Bureau of Internal Revenue                          |  |  |
| 2. License Number                                         | - Professional Regulation Commission                  |  |  |
| 3. Name of Broker                                         | - Requesting Party                                    |  |  |
| 4. Email Address                                          | - Requesting Party                                    |  |  |
| 5. Contact Number                                         | - Requesting Party                                    |  |  |
| APPLICATION:                                              |                                                       |  |  |
| Completely filled—out DOF-RO Form No. 91                  | - DOF website                                         |  |  |
| Notarized Affidavit of End-Use/Ownership                  | - Applicant/Requesting party                          |  |  |
| 3. Authorization letter (if authorized representative)    | - Applicant/Requesting party                          |  |  |
| 4. Signed and dated Bill of Lading/Air Waybill            | - Shipping Company                                    |  |  |
| 5. Commercial or Non-Commercial Invoice (e.g.             | - Shipper from country of origin                      |  |  |
| Proforma Invoice, Consignment Invoice, if available)      |                                                       |  |  |
| or equivalent document (Statement of Value                |                                                       |  |  |
| Invoice). 6. NEDA endorsement                             | National Economic and Davidonment Authority           |  |  |
|                                                           | - National Economic and Development Authority - Donor |  |  |
| 7. Authenticated/Apostilled Deed of Donation, if donation | - DONO                                                |  |  |
| 8. Deed of Acceptance                                     | - Donee                                               |  |  |

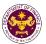

| CLIENT STEPS                                                                                                    | AGENCY ACTION                                                                                                    | FEES TO<br>BE PAID | PROCESSING<br>TIME                                                                                                    | PERSON<br>RESPONSIBLE                                                           |
|----------------------------------------------------------------------------------------------------|----------------------------------------------------------------------------------------------------|--------------------|----------------------------------------------------------------------------------------------------|---------------------------------------------------------------------------------|
| 1. One-time registration thru RO Kiosk or on-line to provide corporate/ individual information and upload the documents in support of registration. | 1.1 Assist the applicant in encoding the required entries.                                                                                                    | None               | 45 minutes                                                                                                    | Administrative<br>Assistant<br>Revenue Office                                   |
| First time applicant start from Step 1     Registered applicant start from Step 2                                                                   | 1.2 Approve the registration if the uploaded documents and encoded data are complete and correct.                                                                                                    |                    |                                                                                                    |                                                                                 |
| 2. Present the application and supporting documents at RO window                                                                                    | 2.1 Check completeness of supporting documents. If incomplete, return to the applicant                                                                                                    | None               | 15 minutes                                                                                                    | Officer of the Day, Tax Specialist Revenue Office                               |
|                                                                                                    | 2.2. Encode the required entries in the e-TES <sup>Lite</sup> system.                                                                                                    | None               | 30 minutes                                                                                                    | Administrative Assistant Revenue Office                                         |
| File application with supporting documents at the Central Records Management Division.      Receive emailed notice of acceptance                    | <ul> <li>3.1 Receive the application and generate trace number for the application.</li> <li>3.2 Generate an email-notice to applicant on the receipt of application thru e-TES<sup>Lite</sup>.</li> <li>3.3 Assign application to respective RO Divisions thru e-TES<sup>Lite</sup>.</li> <li>3.4 Route the application and supporting documents to appropriate RO Divisions.</li> </ul> | None               | 1 hour                                                                                                    | Administrative Officer Central Records Management Division                      |
|                                                                                                    | 3.5 Assign application to Action Officer.                                                                                                    | None               | 30 minutes                                                                                                    | Division Chief<br>Revenue Office                                                |
|                                                                                                    | 3.6. Process the application and draft the Tax Exemption Indorsement (TEI) if application is sufficient.                                                                                                    | None               | 4 hours                                                                                                    | Action Officer<br>(Tax Specialist II,<br>Sr. Tax Specialist,<br>Supervising Tax |
| 3b. Receive emailed notice of compliance.                                                                                                    | 3.6.1 Generate an email-<br>notice of compliance thru e-<br>TES <sup>Lite</sup> and prepare a formal<br>compliance letter if<br>application has<br>discrepancy(ies).                                                                                                    | None               | Applicant is given 2 days to comply with or address the deficiency(ies). Otherwise, a formal letter of compliance is issued and the application is returned to the applicant. | Specialist)<br>Revenue Office                                                   |
|                                                                                                    | 3.7 Review draft TEI/formal letter of compliance.                                                                                                    | None               | 4 hours                                                                                                    | Division Chief                                                                  |

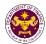

|                                                                                                    | Assessment is also made whether the shipment requires verification/inspection.                                                                                                    |      |                                 | Revenue Office                                                                   |
|----------------------------------------------------------------------------------------------------|----------------------------------------------------------------------------------------------------|------|---------------------------------|----------------------------------------------------------------------------------|
|                                                                                                    | 3.8 Review draft TEI/formal letter of compliance. Assessment is also made whether the shipment requires verification/inspection.                                                                                                    | None | 4 hours                         | Director III<br>Revenue Office                                                   |
|                                                                                                    | 3.9 Review draft TEI/formal letter of compliance. Assessment is also made whether the shipment requires verification/inspection.                                                                                                    | None | 4 hours                         | Director IV Revenue Office                                                       |
|                                                                                                    | 3.10 Review/approve the TEI/formal letter of compliance.                                                                                                    | None | 8 hours                         | Assistant Secretary or Undersecretary Revenue Generation and Local Finance Group |
| 3c. Receive email that the application has been acted upon by the Revenue Office and will be forwarded to CRMD for release. | 3.11 Generate an email- notice to the applicant thru e-TES <sup>Lite</sup> that the application has been acted upon and will be forwarded to CRMD for release.  3.12 Transmit the approved TEI/formal letter of compliance and supporting documents to CRMD for release. | None | 2 hours                         | Administrative Assistant Revenue Generation and Local Finance Group              |
|                                                                                                    | 3.13 Prepare the approved TEI/formal letter of compliance for release.  3.14 Generate an email-notice to applicant thru e-TES <sup>Lite</sup> either of the following: a. the release of TEI b. the release of letter for                                                | None | 8 hours<br>12 minutes           | Administrative Officer Central Records Management Division                       |
| 4. Receive emailed notice of release of result of application.                                                              | compliance thru postal mail.  4.1 Deliver the approved TEI to BOC.                                                                                                    |      |                                 |                                                                                  |
|                                                                                                    | TOTAL:                                                                                                    |      | 4 days<br>5 hours<br>12 minutes |                                                                                  |

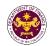

b. Section 800(m) of R.A. 10863 (CMTA)
 Donation of goods to the Philippine government or any registered relief organization for free distribution to the needy

| Office or Division: | Revenue Office - Internal Revenue Division               |
|---------------------|----------------------------------------------------------|
| Classification:     | Complex                                                  |
| Type of             | G2G- Government to Government                            |
| Transaction:        | G2B - Government-to-Business                             |
| Who may avail:      | Government entities, Non-government relief organizations |

| Who may avail: Government entities, Non-government relief organizations |                                  |                                                     |  |  |
|-------------------------------------------------------------------------|----------------------------------|-----------------------------------------------------|--|--|
| CHECKLIST O                                                             | F REQUIREMENTS                   | WHERE TO SECURE                                     |  |  |
| ONE-TIME REGISTRATI                                                     | ON:                              |                                                     |  |  |
| A. Applicant                                                            |                                  |                                                     |  |  |
| If Government                                                           |                                  |                                                     |  |  |
| 1. Name of Consignee                                                    |                                  | - Requesting Party                                  |  |  |
| 2. Tax Identification Numb                                              | per                              | - Bureau of Internal Revenue                        |  |  |
| 3. Email Address                                                        |                                  | - Requesting Party                                  |  |  |
| 4. Telephone Number                                                     |                                  | - Requesting Party                                  |  |  |
| 5. Official Address                                                     |                                  | - Requesting Party                                  |  |  |
| If Business                                                             |                                  |                                                     |  |  |
| 1. Name of Consignee                                                    |                                  | - Requesting Party                                  |  |  |
| 2. Tax Identification Numb                                              |                                  | - Requesting Party                                  |  |  |
| 3. SEC Registration Num                                                 | ` ,                              | - Securities and Exchange Commission                |  |  |
| 4. DTI Registration Numb                                                |                                  | - Department of Trade and Industry                  |  |  |
| 5. BOI Registration Numb                                                | er (if applicable)               | - Board of Investments                              |  |  |
| 6. Email Address                                                        |                                  | - Requesting Party                                  |  |  |
| 7. Telephone Number                                                     |                                  | - Requesting Party                                  |  |  |
| 8. Official Address                                                     |                                  | - Requesting Party                                  |  |  |
| B. Broker/s, if any                                                     |                                  |                                                     |  |  |
| Tax Identification Number                                               | per                              |                                                     |  |  |
| 2. License Number                                                       |                                  |                                                     |  |  |
| 3. Name of Broker                                                       |                                  |                                                     |  |  |
| 4. Email Address                                                        |                                  |                                                     |  |  |
| 5. Contact Number                                                       |                                  |                                                     |  |  |
| APPLICATION:                                                            | OCE DO Form No. 01               | DOE wakaita                                         |  |  |
| 1. Completely filled—out [                                              |                                  | - DOF website                                       |  |  |
| 2. Notarized Affidavit of E                                             | •                                | - Applicant/Requesting party                        |  |  |
| 4. Signed and dated Bill                                                | authorized representative)       | - Applicant/Requesting party                        |  |  |
| 5. Commercial or Non-Co                                                 |                                  | - Shipping Company - Shipper from country of origin |  |  |
|                                                                         | isignment Invoice, if available) |                                                     |  |  |
| I                                                                       | ,                                |                                                     |  |  |
| or equivalent document (Statement of Value Invoice).                    |                                  |                                                     |  |  |
| 6. Itemized Packing list (for foodstuff and medicines,                  |                                  | - Shipper from country of origin                    |  |  |
| indicate expiry dates).                                                 |                                  |                                                     |  |  |
| 7. DSWD/DepEd/DOH recommendation                                        |                                  | - Department of Social Welfare and Development,     |  |  |
| 20112/20p2a/2011100011111011aa.io11                                     |                                  | Department of Health, Department of Education       |  |  |
| 8. Authenticated/Apostilled Deed of Donation                            |                                  | - Donor                                             |  |  |
| Notarized Deed of Acceptance                                            |                                  | - Donee                                             |  |  |
| o                                                                       |                                  |                                                     |  |  |
|                                                                         |                                  |                                                     |  |  |
|                                                                         |                                  |                                                     |  |  |

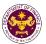

| CLIENT STEPS                                                                                                    | AGENCY ACTION                                                                                                    | FEES TO<br>BE PAID | PROCESSING<br>TIME                                                                                                    | PERSON<br>RESPONSIBLE                                                           |
|----------------------------------------------------------------------------------------------------|----------------------------------------------------------------------------------------------------|--------------------|----------------------------------------------------------------------------------------------------|---------------------------------------------------------------------------------|
| 1. One-time registration thru RO Kiosk or online to provide corporate/individual information and upload the documents in support of registration. | 1.1 Assist the applicant in encoding the required entries.                                                                                                    | None               | 45 minutes                                                                                                    | Administrative Assistant Revenue Office                                         |
| First time applicant start from Step 1     Registered applicant start from Step 2                                                                 | 1.2 Approve the registration if the uploaded documents and encoded data are complete and correct.                                                                                      |                    |                                                                                                    |                                                                                 |
| 2. Present the application and supporting documents at RO window                                                                                  | 2.1 Check completeness of supporting documents. If incomplete, return to the applicant                                                                                                 | None               | 15 minutes                                                                                                    | Officer of the Day, Tax Specialist Revenue Office                               |
|                                                                                                    | 2.2. Encode the required entries in the e-TES <sup>Lite</sup> system.                                                                                                    | None               | 30 minutes                                                                                                    | Administrative Assistant Revenue Office                                         |
| 3. File application with supporting documents at the Central Records Management Division.                                                         | 3.1 Receive the application and generate trace number for the application.                                                                                                    | None               | 1 hour                                                                                                    | Administrative Officer Central Records Management Division                      |
| 3a. Receive emailed notice of acceptance                                                                                                    | <ul> <li>3.2 Generate an email-notice to applicant on the receipt of application thru e-TES<sup>Lite</sup>.</li> <li>3.3 Assign application to respective RO Divisions thru</li> </ul> |                    |                                                                                                    |                                                                                 |
|                                                                                                    | e-TES <sup>Lite</sup> .  3.4 Route the application and supporting documents to appropriate RO Divisions.                                                                               |                    |                                                                                                    |                                                                                 |
|                                                                                                    | 3.5 Assign application to Action Officer.                                                                                                    | None               | 30 minutes                                                                                                    | Division Chief<br>Revenue Office                                                |
|                                                                                                    | 3.6. Process the application and draft the Tax Exemption Indorsement (TEI) if application is sufficient.                                                                               | None               | 4 hours                                                                                                    | Action Officer<br>(Tax Specialist II,<br>Sr. Tax Specialist,<br>Supervising Tax |
| 3b. Receive emailed notice of compliance.                                                                                                    | 3.6.1 Generate an email-<br>notice of compliance thru e-<br>TES <sup>Lite</sup> and prepare a formal<br>compliance letter if<br>application has<br>discrepancy(ies).                   | None               | Applicant is given 2 days to comply with or address the deficiency(ies). Otherwise, a formal letter of compliance is issued and the application is returned to the applicant. | Specialist)<br>Revenue Office                                                   |

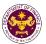

|                                                                                                    | 3.7 Review draft TEI/formal letter of compliance. Assessment is also made whether the shipment requires verification/inspection.  3.8 Review draft TEI/formal letter of compliance. Assessment is also made whether the shipment requires                                                         | None<br>None | 4 hours 4 hours                 | Division Chief Revenue Office  Director III Revenue Office                       |
|----------------------------------------------------------------------------------------------------|----------------------------------------------------------------------------------------------------|--------------|---------------------------------|----------------------------------------------------------------------------------|
|                                                                                                    | verification/inspection.  3.9 Review draft TEI/formal letter of compliance. Assessment is also made whether the shipment requires verification/inspection.                                                                                                    | None         | 4 hours                         | Director IV<br>Revenue Office                                                    |
|                                                                                                    | 3.10 Review/approve the TEI/formal letter of compliance.                                                                                                    | None         | 8 hours                         | Assistant Secretary or Undersecretary Revenue Generation and Local Finance Group |
| 3c. Receive email that the application has been acted upon by the Revenue Office and will be forwarded to CRMD for release. | 3.11 Generate an email- notice to the applicant thru e- TES <sup>Lite</sup> that the application has been acted upon and will be forwarded to CRMD for release.  3.12 Transmit the approved TEI/formal letter of compliance and supporting documents to CRMD for release.                         | None         | 2 hours                         | Administrative Assistant Revenue Generation and Local Finance Group              |
| 4. Receive emailed notice of release of result of application.                                                              | 3.13 Prepare the approved TEI/formal letter of compliance for release.  3.14 Generate an emailnotice to applicant thru eters.  TES <sup>Lite</sup> either of the following: a. the release of TEI b. the release of letter for compliance thru postal mail.  4.1 Deliver the approved TEI to BOC. | None         | 8 hours<br>12 minutes           | Administrative Officer Central Records Management Division                       |
|                                                                                                    | TOTAL:                                                                                                    |              | 4 days<br>5 hours<br>12 minutes |                                                                                  |

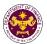

## 7. Granting of Tax Exemption on the Importations by Foreign Embassies and International Organizations filed through Online

| Office or Division: | Revenue Office - Internal Revenue Division |
|---------------------|--------------------------------------------|
| Classification:     | Complex                                    |
| Type of             | G2G- Government to Government              |
| Transaction:        |                                            |
| Who may avail:      | Diplomatic entities or personnel           |

| 2. promate original                                                                  |                                      |  |  |  |
|--------------------------------------------------------------------------------------|--------------------------------------|--|--|--|
| CHECKLIST OF REQUIREMENTS                                                            | WHERE TO SECURE                      |  |  |  |
| ONE-TIME REGISTRATION:                                                               |                                      |  |  |  |
| A. Applicant                                                                         |                                      |  |  |  |
| 1. Name of Consignee                                                                 | - Requesting Party                   |  |  |  |
| 2. Email Address                                                                     | - Requesting Party                   |  |  |  |
| 3. Telephone Number                                                                  | - Requesting Party                   |  |  |  |
| 4. Official Address                                                                  | - Requesting Party                   |  |  |  |
| B. Broker/s, if any                                                                  |                                      |  |  |  |
| 1. Tax Identification Number                                                         | - Bureau of Internal Revenue         |  |  |  |
| 2. License Number                                                                    | - Professional Regulation Commission |  |  |  |
| 3. Name of Broker                                                                    | - Requesting Party                   |  |  |  |
| 4. Email Address                                                                     | - Requesting Party                   |  |  |  |
| 5. Contact Number                                                                    | - Requesting Party                   |  |  |  |
|                                                                                      |                                      |  |  |  |
| APPLICATION:                                                                         |                                      |  |  |  |
| Completely filled—out DOF-RO Form No. 91                                             | - DOF website                        |  |  |  |
| 2. Signed and dated Bill of Lading /Air Waybill                                      | - Shipping Company                   |  |  |  |
| 3. Commercial Invoice (Packing List, if applicable) - Shipper from country of origin |                                      |  |  |  |
| 4. DFA Recommendation                                                                | - Department of Foreign Affairs      |  |  |  |
| Note VErbale from the Embassy                                                        | - Importing Embassy                  |  |  |  |

| CLIENT STEPS                                                                                                    | AGENCY ACTION                                                                                                | FEES TO<br>BE PAID | PROCESSING<br>TIME | PERSON<br>RESPONSIBLE                         |
|----------------------------------------------------------------------------------------------------|----------------------------------------------------------------------------------------------------|--------------------|--------------------|-----------------------------------------------|
| 1. One-time registration thru RO Kiosk or on-line to provide corporate/ individual information and upload the documents in support of registration. | 1.1 Assist the applicant in encoding the required entries.                                                   | None               | 45 minutes         | Administrative<br>Assistant<br>Revenue Office |
| <ul> <li>First time applicant start<br/>from Step 1</li> <li>Registered applicant start<br/>from Step 2</li> </ul>                                  | 1.2 Approve the registration if the uploaded documents and encoded data are complete and correct.            |                    |                    |                                               |
|                                                                                                    | 1.3 Assist the applicant in setting up their online account                                                  |                    |                    |                                               |
| 2. Log in, fill-out, and submit the online application form with uploaded required documents                                                        | 2.1 Log in to e-TES <sup>Lite</sup> using<br>the user ID and password<br>received during the<br>registration |                    |                    |                                               |

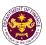

|                                                         | 2.2 Fill-out the online                                                                                                    |      |           |                                                                                                    |
|---------------------------------------------------------|----------------------------------------------------------------------------------------------------|------|-----------|----------------------------------------------------------------------------------------------------|
|                                                         | application form (DOF-RO Form No. 91) and upload all                                                                                                    |      |           |                                                                                                    |
|                                                         | the required documents                                                                                                    |      |           |                                                                                                    |
|                                                         | 2.3 Received automatically an e-ticket/pre-application number.                                                                                                    |      |           |                                                                                                    |
| 3. System assignment of application to Action Officer   | 3.1 System assignment of application, randomly distributed to Action Officer thru e-TES <sup>Lite</sup>                                                                                                    | None | 5 minutes | Division Chief Internal Revenue Division                                                                     |
|                                                         | Reassignment will be made by the Division Chief when the need arises                                                                                                    |      |           |                                                                                                    |
| 4. Pre-evaluation of online application                 | 4.1 Pre-evaluate the tax exemption application to determine the accuracy, consistency, and completeness of documents versus legal basis.                                                                                    | None | 4 hours   | Action Officer (Tax Specialist II, Sr. Tax Specialist, Supervising Tax Specialist) Internal Revenue Division |
| 5. Received emailed notice of acceptance or disapproval | <ul> <li>5.1 Generate an email-notice to applicant thru e-TES<sup>Lite</sup> either of the following:</li> <li>a. the acceptance of the online application</li> <li>b. the disapproval of the online application</li> </ul> | None | 5 minutes | Action Officer (Tax Specialist II, Sr. Tax Specialist, Supervising Tax Specialist) Internal Revenue Division |
| 6. Process the online application                       | 6.1 Prepare and print the draft TEI and supporting documents                                                                                                    |      |           | Action Officer (Tax Specialist II, Sr. Tax Specialist, Supervising Tax Specialist) Internal Revenue Division |
|                                                         | 6.2 If the application will not be accepted, revise the proposed action based on the comments/noted.                                                                                                    | None | 4 hours   | Action Officer (Tax Specialist II, Sr. Tax Specialist, Supervising Tax Specialist) Internal Revenue Division |
|                                                         | 6.3 Review the propriety of the proposed action and endorse the application                                                                                                    | None | 8 hours   | Division Chief<br>and Director III<br>Revenue Office                                                         |

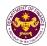

|                                                                                                    | 6.4 Decide on the reviewed/<br>endorsed application and<br>sign the proposed action                                                                                           | None | 8 hours                        | Director IV<br>Revenue Office                                       |
|----------------------------------------------------------------------------------------------------|----------------------------------------------------------------------------------------------------|------|--------------------------------|---------------------------------------------------------------------|
| 7. Receive email that the application has been acted upon by the Revenue Office and will be forwarded to CRMD for release. | 7.1 Generate an email-notice to the applicant thru e-TES <sup>Lite</sup> that the application has been acted upon and will be forwarded to CRMD for release.                  | None | 2 hours                        | Administrative Assistant Revenue Generation and Local Finance Group |
|                                                                                                    | 7.2 Transmit the approved TEI/formal letter of compliance and supporting documents to CRMD for release                                                                        | None | 2 hours                        | Administrative Assistant Revenue Office Administrative              |
|                                                                                                    | 7.3 Prepare the approved TEI/ formal letter of compliance for release                                                                                                    |      |                                | Officer  Central Records  Management  Division                      |
|                                                                                                    | 7.4 Generate an email-notice to applicant thru e-TES <sup>Lite</sup> either of the following: a. the release of TEI b. the release of letter for compliance thru postal mail. | None | 8 hours<br>12 minutes          | Administrative Officer Central Records Management                   |
| 8. Receive emailed notice of release of result of application.                                                             | 8.1 Deliver the approved TEI to BOC.                                                                                                    |      |                                | Division                                                            |
|                                                                                                    | TOTAL:                                                                                                    |      | 4 days<br>5 hours<br>7 minutes |                                                                     |

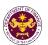

## 1. Granting of Tax Exemption on Importation of Investment Promotion Agencies (IPA) Registered Firms

a. Section 294 (D) in relation to Section 295(C) of the NIRC, as amended by Section 16 of RA 11534 (CREATE Law)

Capital equipment, spare parts, and accessories imported by BOI-registered new and expanding enterprises

| Office or Division:  | Revenue Office – Mabuhay Lane |
|----------------------|-------------------------------|
| Classification:      | Simple Transaction            |
| Type of Transaction: | G2B – Government-to-Business  |
| Who may Avail:       | BOI Registered Enterprises    |

| Who may Avail:                                                                                                    | BOI Registered Enterprises |                                                                                                    |  |
|----------------------------------------------------------------------------------------------------|----------------------------|----------------------------------------------------------------------------------------------------|--|
| CHECKLIST OF REQUIREMENTS                                                                                                    |                            | WHERE TO SECURE                                                                                                    |  |
| ONE-TIME REGISTRATION: A. Applicant 1. Name of Consignee 2. Tax Identification Number 3. SEC Registration Number (if applicable) 4. DTI Registration Number (if applicable) 5. BOI Registration Number (if applicable) 6. Email Address 7. Telephone Number 8. Official Address B. Broker/s, if any                                                                                                    |                            | <ul> <li>Requesting party</li> <li>Bureau of Internal Revenue</li> <li>Securities and Exchange Commission</li> <li>Department of Trade and Industry</li> <li>Board of Investments</li> <li>Requesting party</li> <li>Requesting party</li> <li>Requesting party</li> </ul>                                                                                           |  |
| <ol> <li>Tax Identification Number</li> <li>License Number</li> <li>Name of Broker</li> <li>Email Address</li> <li>Contact Number</li> </ol>                                                                                                    |                            | <ul><li>Bureau of Internal Revenue</li><li>Professional Regulation Commission</li><li>Requesting party</li><li>Requesting party</li><li>Requesting party</li></ul>                                                                                                    |  |
| <ol> <li>APPLICATION:         <ol> <li>Completely filled-out DOF-RO Form No. 91</li> <li>Notarized Affidavit of End-use/Ownership</li> <li>Signed and dated Bill of Lading/AWB</li> <li>Commercial Invoice (Packing List, if applicable)</li> <li>BOI Certificate of Registration with<br/>Annexes/Terms and Conditions</li> <li>Certificate of Authority to Import/Admission<br/>Entry issued by IPA</li> <li>BOI Certificate of Local Non-Availability<br/>(applicable only beginning 23 June 2022)</li> <li>Completely filled-out DOF-RO Form No. 155 (if<br/>applicable)</li> <li>Proforma Invoice</li> </ol> </li> <li>Certificate of Registration from IPA with</li> </ol> |                            | <ul> <li>DOF website</li> <li>Requesting party/Applicant</li> <li>Shipping Company</li> <li>Shipper from country of origin</li> <li>Board of Investments</li> <li>Board of Investments</li> <li>Board of Investments/Investment Promotions Agencies</li> <li>Board of Investments</li> <li>Requesting party/Applicant</li> <li>Requesting party/Applicant</li> </ul> |  |
| Annexes/Terms and Conditions  11. Bank Transaction (Mode of Importation/LC, DA, Purchase Order, etc.)  12. Authorization letter (if authorized representative)  13. Other documents that may be required to                                                                                                    |                            | <ul> <li>Board of Investments/Investment Promotions<br/>Agencies</li> <li>Issuing bank/Requesting party</li> <li>Requesting party/Applicant</li> </ul>                                                                                                    |  |

support compliance with conditions or

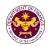

requirements of the law (i.e. regulated item, etc.)

| CLIENT STEPS                                                                                                    | AGENCY ACTION                                                                                                  | FEES TO<br>BE PAID                                              | PROCESSING<br>TIME | PERSON<br>RESPONSIBLE                                   |
|----------------------------------------------------------------------------------------------------|----------------------------------------------------------------------------------------------------|-----------------------------------------------------------------|--------------------|---------------------------------------------------------|
| One-time     registration thru     RO Kiosk or online     to provide                                                                                                    | 1.1 Assist the applicant in encoding the required entries.                                                     |                                                                 |                    |                                                         |
| corporate/ individual information and upload the documents in support of registration.  • First time applicant start from Step 1  • Registered applicant start from Step 2 | 1.2 Approve the registration if the uploaded documents and encoded data are complete and correct.              | None                                                            | 45 minutes         | Administrative<br>Assistant<br>Revenue Office           |
| 2. Present the application and supporting documents at RO window.                                                                                                    | 2.1 Check completeness of supporting documents. If incomplete, return to the applicant.                        | None                                                            | 15 minutes         | Officer of the Day,<br>Tax Specialist<br>Revenue Office |
|                                                                                                    | 2.2. Encode the required entries in the e-TES <sup>Lite</sup> .                                                | None                                                            | 30 minutes         | Administrative<br>Assistant<br>Revenue Office           |
| 3. Secure Order of Payment at RO window.                                                                                                    | 3.1 Issue order of payment based on the Schedule of Filing Fees.                                               | None                                                            | 10 minutes         | Administrative Assistant Revenue Office                 |
| 4. Pay the required filing fee at the Cashier window.                                                                                                    | 4.1 Receive payment and issue Official Receipt.                                                                | DO No. 010- 2019 Schedule of Fees:    Value of   Filling   Fees | 15 minutes         | Cashier<br>General Services<br>Division                 |
| 5. File application with supporting documents at the Central Records Management Division.                                                                                  | 5.1 Receive the application and generate trace number for the application.                                     | None                                                            | 1 hour             | Administrative<br>Officer<br>Central Records            |
| 5a. Receive emailed notice of acceptance of application                                                                                                    | 5.2 Generate an email-<br>notice to applicant on the<br>receipt of application thru<br>e-TES <sup>Lite</sup> . |                                                                 |                    | Management Division                                     |

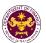

|                                                                                                    | 5.3 Assign application to an Action Officer of RO-Mabuhay Lane thru e-TES <sup>Lite</sup> .  5.4. Route the application and supporting documents to the designated Action Officer of RO-Mabuhay Lane. |      |                                                                                                    |                                                                                                    |
|----------------------------------------------------------------------------------------------------|----------------------------------------------------------------------------------------------------|------|----------------------------------------------------------------------------------------------------|----------------------------------------------------------------------------------------------------|
|                                                                                                    | 5.5. Process the application and draft the Tax Exemption Indorsement (TEI) if application is sufficient.                                                                                              | None | 4 hours                                                                                                    |                                                                                                    |
| 5b. Receive emailed notice of compliance.                                                                                   | 5.5.1 Generate an email-<br>notice of compliance thru<br>e-TES <sup>Lite</sup> and prepare a<br>formal compliance letter<br>if application has<br>discrepancy(ies).                                   | None | Applicant is given 2 days to comply with or address the deficiency(ies). Otherwise, a formal letter of compliance is issued and the application is returned to the applicant. | Action Officer (Tax<br>Specialist II, Sr.<br>Tax Specialist,<br>Supervising Tax<br>Specialist)<br>Revenue Office |
|                                                                                                    | 5.6.Review/ approve the TEI/formal letter of compliance. Assessment is also made whether the shipment requires verification/ inspection.                                                              | None | 4 hours                                                                                                    | Director IV<br>Revenue Office                                                                                    |
|                                                                                                    | 5.7. Review/ approve the TEI/formal letter of compliance.                                                                                                    | None | 8 hours                                                                                                    | Assistant Secretary/ Undersecretary Revenue Generation and Local Finance Group                                   |
| 5c. Receive email that the application has been acted upon by the Revenue Office and will be forwarded to CRMD for release. | 5.8 Generate an email-<br>notice to the applicant<br>thru e-TES <sup>Lite</sup> that the<br>application has been<br>acted upon and will be<br>forwarded to CRMD for<br>release.                       | None | 1 hour and 30<br>minutes                                                                                                    | Administrative Assistant Revenue Generation and Local Finance Group                                              |

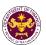

|                                                                 | 5.9 Transmit the approved TEI/formal letter of compliance and supporting documents to CRMD for release.                                                           |      |                                |                                             |
|-----------------------------------------------------------------|----------------------------------------------------------------------------------------------------|------|--------------------------------|---------------------------------------------|
|                                                                 | 5.10 Prepare the approved TEI/formal letter of compliance for release.                                                                                            |      |                                |                                             |
| 6. Receive hard copy of approved TEI.                           | 6.1 Release of approved TEI.                                                                                                    |      |                                | Administrative                              |
| 6a. Receive emailed notice of release of result of application. | 6.2. Generate an emailnotice to applicant thru etcline either of the following:  a. the release of TEI  b. the release of letter for compliance thru postal mail. | None | 42 minutes                     | Officer Central Records Management Division |
|                                                                 | TOTAL:                                                                                                    |      | 2 days<br>5 hours<br>7 minutes |                                             |

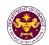

b. Section 294(D) and (E) of the NIRC, as amended by Section 16 of RA 11534 as implemented by FIRB Resolution No. 026-22 as clarified in the FIRB Resolution No. 033-22

Laptops, Desktops, and Other IT Peripherals by IT-BPM RBE Transferees

| Office or Division:  | Revenue Office – Mabuhay Lane   |
|----------------------|---------------------------------|
| Classification:      | Simple Transaction              |
| Type of Transaction: | G2B – Government-to-Business    |
| Who may Avail:       | PEZA/BOI IT-BPM RBE Transferees |

| Type of Transaction:                                                                                                    | G2B – Government-to-Business                                                                                                    |                                                                                                    |  |  |
|----------------------------------------------------------------------------------------------------|----------------------------------------------------------------------------------------------------|----------------------------------------------------------------------------------------------------|--|--|
| Who may Avail:                                                                                                    | PEZA/BOI IT-BPM RBE Tr                                                                                                    | ansferees                                                                                                    |  |  |
| CHECKLIST OF                                                                                                    | REQUIREMENTS                                                                                                    | WHERE TO SECURE                                                                                                    |  |  |
| ONE-TIME REGISTRATION A. Applicant 1. Name of Consignee 2. Tax Identification Number 3. SEC Registration Number 4. DTI Registration Number 5. BOI Registration Number 6. Email Address 7. Telephone Number 8. Official Address B. Broker/s, if any 1. Tax Identification Number 2. License Number 3. Name of Broker 4. Email Address 5. Contact Number | r<br>r (if applicable)<br>(if applicable)<br>(if applicable)                                                                                             | <ul> <li>Requesting party</li> <li>Bureau of Internal Revenue</li> <li>Securities and Exchange Commission</li> <li>Department of Trade and Industry</li> <li>Board of Investments</li> <li>Requesting party</li> <li>Requesting party</li> <li>Requesting party</li> <li>Bureau of Internal Revenue</li> <li>Professional Regulation Commission</li> <li>Requesting party</li> <li>Requesting party</li> <li>Requesting party</li> <li>Requesting party</li> <li>Requesting party</li> <li>Requesting party</li> </ul> |  |  |
| <ul> <li>imported starting 01 Feb</li> <li>4. Commercial Invoice (Pac</li> <li>5. Endorsement from the congoods imported as of 31</li> <li>6. Certificate of Registration issued by the BOI for pag</li> </ul>                                                                                                    | d-Use/Ownership Lading/AWB (for new goods ruary 2023) cking List, if applicable) oncerned IPA (for existing January 2023) n with BOI of Official Receipt | <ul> <li>DOF website</li> <li>Requesting party/Applicant</li> <li>Shipping Company</li> <li>Shipper from country of origin</li> <li>Investment and Promotions Agencies</li> <li>Board of Investments</li> </ul>                                                                                                    |  |  |

- 3

- 5
- 6
- 7. Certificate of Authority to Import and the Admission Entry issued by the concerned IPA or Transit Single ADministrative Document (TSAD)
- 8. Staging/Dummy BL issued by BOC (for existing goods imported as of 31 January 2023)
- 9. Completely filled out DOF-RO Form No. 155 (if applicable)
- 10. Certificate of Local Non-Availability issued by the BOI (For new goods imported starting 01 February 2023)
- 11. Authorization Letter (if authorized representative)
- 12. Other documents that may be required to support compliance with conditions or requirements of the law (i.e. regulated item, etc.)

- Board of Investments / Requesting party/ Applicant
- Bureau of Customs
- DOF Website
- Board of Investments
- Requesting party/ Applicant
- Requesting party/ Applicant

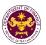

| CLIENT STEPS                                                                                                    | AGENCY ACTION                                                                                                  | FEES TO<br>BE PAID                                                                                                    | PROCESSING<br>TIME | PERSON<br>RESPONSIBLE                                   |
|----------------------------------------------------------------------------------------------------|----------------------------------------------------------------------------------------------------|----------------------------------------------------------------------------------------------------|--------------------|---------------------------------------------------------|
| One-time     registration thru     RO Kiosk or online     to provide                                                                                                    | 1.1 Assist the applicant in encoding the required entries.                                                     |                                                                                                    |                    |                                                         |
| corporate/ individual information and upload the documents in support of registration.  • First time applicant start from Step 1  • Registered applicant start from Step 2 | 1.2 Approve the registration if the uploaded documents and encoded data are complete and correct.              | None                                                                                                    | 45 minutes         | Administrative<br>Assistant<br>Revenue Office           |
| 2. Present the application and supporting documents at RO window.                                                                                                    | 2.1 Check completeness of supporting documents. If incomplete, return to the applicant.                        | None                                                                                                    | 15 minutes         | Officer of the Day,<br>Tax Specialist<br>Revenue Office |
|                                                                                                    | 2.2. Encode the required entries in the e-TESLite.                                                             | None                                                                                                    | 30 minutes         | Administrative Assistant Revenue Office                 |
| 3. Secure Order of Payment at RO window.                                                                                                    | 3.1 Issue order of payment based on the Schedule of Filing Fees.                                               | None                                                                                                    | 10 minutes         | Administrative<br>Assistant<br>Revenue Office           |
| 4. Pay the required filing fee at the Cashier window.                                                                                                    | 4.1 Receive payment and issue Official Receipt.                                                                | DO No. 010-2019 Schedule of Fees:     Value of   Filing   Importation   Fees   P100,000 & P200   P100,000   P400   P700,000   P400   P700,000   P700,000   P700,000   P700,000   P700,000   P700,000   P700,000   P700,000   P700,000   P700,000   P700,000   P700,000   P700,000   P700,000   P700,000   P700,000   P700,000   P1,000,000   P1,000,000,000   P1,000,000   P1,000,000   P1,000,000   P1,000,000   P1,0 | 15 minutes         | Cashier<br>General Services<br>Division                 |
| 5. File application with supporting documents at the Central Records Management Division.                                                                                  | 5.1 Receive the application and generate trace number for the application.                                     | None                                                                                                    | 1 hour             | Administrative<br>Officer                               |
| 5a. Receive emailed notice of acceptance of application                                                                                                    | 5.2 Generate an email-<br>notice to applicant on the<br>receipt of application thru<br>e-TES <sup>Lite</sup> . | INOTIC                                                                                                    | THOU               | Central Records<br>Management Division                  |
|                                                                                                    | 5.3 Assign application to an Action Officer of RO-                                                             |                                                                                                    |                    |                                                         |

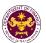

|                                                                                                    | Mabuhay Lane thru e-TES <sup>Lite</sup> .  5.4. Route the application and supporting documents to the designated Action Officer of RO-Mabuhay Lane.  5.5. Process the application and draft the |      |                                                                                                    |                                                                                                    |
|----------------------------------------------------------------------------------------------------|----------------------------------------------------------------------------------------------------|------|----------------------------------------------------------------------------------------------------|----------------------------------------------------------------------------------------------------|
|                                                                                                    | Tax Exemption Indorsement (TEI) if application is sufficient.                                                                                                    | None | 4 hours                                                                                                    |                                                                                                    |
| 5b. Receive emailed notice of compliance.                                                                                   | 5.5.1 Generate an email-<br>notice of compliance thru<br>e-TES <sup>Lite</sup> and prepare a<br>formal compliance letter<br>if application has<br>discrepancy(ies).                             | None | Applicant is given 2 days to comply with or address the deficiency(ies). Otherwise, a formal letter of compliance is issued and the application is returned to the applicant. | Action Officer (Tax<br>Specialist II, Sr.<br>Tax Specialist,<br>Supervising Tax<br>Specialist)<br>Revenue Office |
|                                                                                                    | 5.6.Review/ approve the TEI/formal letter of compliance. Assessment is also made whether the shipment requires verification/ inspection.                                                        | None | 4 hours                                                                                                    | Director IV<br>Revenue Office                                                                                    |
| 5c. Receive email that the application has been acted upon by the Revenue Office and will be forwarded to CRMD for release. | 5.7 Generate an email-<br>notice to the applicant<br>thru e-TES <sup>Lite</sup> that the<br>application has been<br>acted upon and will be<br>forwarded to CRMD for<br>release.                 | None | 1 hour and 30<br>minutes                                                                                                    | Administrative Assistant Revenue Generation and Local Finance                                                    |
|                                                                                                    | 5.8 Transmit the approved TEI/formal letter of compliance and supporting documents to CRMD for release. 5.9 Prepare the                                                                         |      |                                                                                                    | Group                                                                                                    |
|                                                                                                    | approved TEI/formal                                                                                                    |      |                                                                                                    |                                                                                                    |

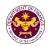

|                                                                 | letter of compliance for release.                                                                                                    |      |                                |                                                            |
|-----------------------------------------------------------------|----------------------------------------------------------------------------------------------------|------|--------------------------------|------------------------------------------------------------|
| 6. Receive hard copy of approved TEI.                           | 6.1 Release of approved TEI.                                                                                                    | None | 42 minutes                     | Administrative Officer Central Records Management Division |
| 6a. Receive emailed notice of release of result of application. | 6.2. Generate an emailnotice to applicant thru e-TES <sup>Lite</sup> either of the following:  a. the release of TEI  b. the release of letter for compliance thru postal mail. |      |                                |                                                            |
|                                                                 | TOTAL:                                                                                                    |      | 1 day<br>4 hours<br>27 minutes |                                                            |

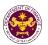

c. R.A. 11534, Section 294 (D) and (E) of the NIRC, as amended by Section 16 of R.A. 11534 (CREATE Law)
Share parts by ROL registered firms

Spare parts by BOI registered firms

| Office or Division:                               | Revenue Office – Mabuhay Lane |  |
|---------------------------------------------------|-------------------------------|--|
| Classification:                                   | Simple Transaction            |  |
| Type of Transaction: G2B – Government-to-Business |                               |  |
| Who may Avail: BOI Registered Enterprises         |                               |  |

|                                                                           | Der regiones Emerprises       |                          |                                              |  |  |  |
|---------------------------------------------------------------------------|-------------------------------|--------------------------|----------------------------------------------|--|--|--|
|                                                                           | CHECKLIST OF RE               | EQUIREMENTS              | WHERE TO SECURE                              |  |  |  |
|                                                                           | E-TIME REGISTRATION           | N:                       |                                              |  |  |  |
|                                                                           | Applicant                     |                          |                                              |  |  |  |
| 1. Name of Consignee                                                      |                               |                          | - Requesting party                           |  |  |  |
|                                                                           | ax Identification Number      |                          | - Bureau of Internal Revenue                 |  |  |  |
|                                                                           | SEC Registration Number       |                          | - Securities and Exchange Commission         |  |  |  |
|                                                                           | OTI Registration Number       |                          | - Department of Trade and Industry           |  |  |  |
|                                                                           | BOI Registration Number       | (if applicable)          | - Board of Investments                       |  |  |  |
|                                                                           | mail Address                  |                          | - Requesting party                           |  |  |  |
|                                                                           | elephone Number               |                          | - Requesting party - Requesting party        |  |  |  |
| 8. 0                                                                      | Official Address              |                          | - Requesting party                           |  |  |  |
|                                                                           | Broker/s, if any              |                          |                                              |  |  |  |
| 1. 7                                                                      | ax Identification Number      | ſ                        | - Bureau of Internal Revenue                 |  |  |  |
| 2. L                                                                      | icense Number                 |                          | - Professional Regulation Commission         |  |  |  |
| 3. N                                                                      | Name of Broker                |                          | - Requesting party                           |  |  |  |
| 4. E                                                                      | Email Address                 |                          | - Requesting party                           |  |  |  |
| 5. 0                                                                      | Contact Number                |                          | - Requesting party                           |  |  |  |
| AP                                                                        | PLICATION:                    |                          |                                              |  |  |  |
| 1.                                                                        | Completely filled-out DO      | OF Form No.              | - DOF website                                |  |  |  |
|                                                                           | Notarized affidavit of Er     |                          | - Requesting party/Applicant                 |  |  |  |
| 3.                                                                        | Signed and dated Impo<br>Bill | rt Bill of Lading/Airway | - Shipping Company                           |  |  |  |
| 4.                                                                        | Commercial Invoice (Pa        | acking List, if          | - Shipper from country of origin             |  |  |  |
|                                                                           | applicable)                   |                          |                                              |  |  |  |
| 5.                                                                        | Certificate of Authority t    | o Import/Admission       | - Board of Investments/Investment Promotions |  |  |  |
|                                                                           | Entry issued by IPA           | A                        | Agencies                                     |  |  |  |
| 6.                                                                        | BOI Certificate of Local      | •                        | - Board of Investments                       |  |  |  |
| 7                                                                         | (applicable only beginni      |                          | - Board of Investments/Investment Promotions |  |  |  |
| 7. Certificate of Registration from IPA with Annexes/Terms and Conditions |                               |                          | Agencies                                     |  |  |  |
| 8. Authorization Letter (if authorized                                    |                               |                          | - Requesting party/Applicant                 |  |  |  |
| representative)                                                           |                               |                          | rioquodinig party// ipplicant                |  |  |  |
| Other documents that may be required to                                   |                               | nay be required to       | - Requesting party/Applicant                 |  |  |  |
|                                                                           | support compliance with       |                          | 1 2 31 2 7 11 25                             |  |  |  |
|                                                                           | requirements (i.e. regula     | ated item, permit to     |                                              |  |  |  |
|                                                                           | import)                       |                          |                                              |  |  |  |

| CLIENT STEPS                                          | AGENCY ACTION                                              | FEES TO<br>BE PAID | PROCESSING<br>TIME | PERSON<br>RESPONSIBLE                   |
|-------------------------------------------------------|------------------------------------------------------------|--------------------|--------------------|-----------------------------------------|
| One-time     registration thru     RO Kiosk or online | 1.1 Assist the applicant in encoding the required entries. | None               | 45 minutes         | Administrative Assistant Revenue Office |

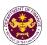

| to provide corporate/ individual information and upload the documents in support of registration.  • First time applicant start from Step 1  • Registered applicant start from Step 2 | 1.2 Approve the registration if the uploaded documents and encoded data are complete and correct.              |                                                                                                    |            |                                                            |
|----------------------------------------------------------------------------------------------------|----------------------------------------------------------------------------------------------------|----------------------------------------------------------------------------------------------------|------------|------------------------------------------------------------|
| 2. Present the application and supporting documents at RO window.                                                                                                    | 2.1 Check completeness of supporting documents. If incomplete, return to the applicant.                        | None                                                                                                    | 15 minutes | Officer of the Day,<br>Tax Specialist<br>Revenue Office    |
|                                                                                                    | 2.2. Encode the required entries in the e-TES <sup>Lite</sup> .                                                | None                                                                                                    | 30 minutes | Administrative Assistant Revenue Office                    |
| 3. Secure Order of Payment at RO window.                                                                                                    | 3.1 Issue order of payment based on the Schedule of Filing Fees.                                               | None                                                                                                    | 10 minutes | Administrative Assistant Revenue Office                    |
| 4. Pay the required filing fee at the Cashier window.                                                                                                    | 4.1 Receive payment and issue Official Receipt.                                                                | DO No. 010- 2019 Schedule of Fees:    Value of   Filing   Fees     Importation   Fees     P101,000 to   P400     P401,000 to   P400     P700,000 to   P700,000 to     P700,000 to   P400     P701,000 to   P800     P701,000 to   P800     P1,000,000   P1,000     P1,000,000   P1,000     P1,000,000 | 15 minutes | Cashier<br>General Services<br>Division                    |
| 5. File application with supporting documents at the Central Records Management Division.                                                                                             | 5.1 Receive the application and generate trace number for the application.                                     |                                                                                                    |            |                                                            |
| 5a. Receive emailed notice of acceptance of application                                                                                                    | 5.2 Generate an email-<br>notice to applicant on the<br>receipt of application thru<br>e-TES <sup>Lite</sup> . | None                                                                                                    | 1 hour     | Administrative Officer Central Records Management Division |
|                                                                                                    | 5.3 Assign application to<br>an Action Officer of RO-<br>Mabuhay Lane thru e-<br>TES <sup>Lite</sup> .         |                                                                                                    |            | 3.13.13                                                    |
|                                                                                                    | 5.4. Route the application and supporting documents to                                                         |                                                                                                    |            |                                                            |

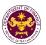

|                                                                                                    | the designated Action Officer of RO-Mabuhay Lane.                                                                                                    |      |                                                                                                    |                                                                                                    |
|----------------------------------------------------------------------------------------------------|----------------------------------------------------------------------------------------------------|------|----------------------------------------------------------------------------------------------------|----------------------------------------------------------------------------------------------------|
|                                                                                                    | 5.5. Process the application and draft the Tax Exemption Indorsement (TEI) if application is sufficient.                                                                        | None | 4 hours                                                                                                    |                                                                                                    |
| 5b. Receive emailed notice of compliance.                                                                                   | 5.5.1 Generate an email-<br>notice of compliance thru<br>e-TES <sup>Lite</sup> and prepare a<br>formal compliance letter<br>if application has<br>discrepancy(ies).             | None | Applicant is given 2 days to comply with or address the deficiency(ies). Otherwise, a formal letter of compliance is issued and the application is returned to the applicant. | Action Officer (Tax<br>Specialist II, Sr.<br>Tax Specialist,<br>Supervising Tax<br>Specialist)<br>Revenue Office |
|                                                                                                    | 5.6.Review/ approve the TEI/formal letter of compliance. Assessment is also made whether the shipment requires verification/ inspection.                                        | None | 4 hours                                                                                                    | Director IV<br>Revenue Office                                                                                    |
|                                                                                                    | 5.7. Review/ approve the TEI/formal letter of compliance.                                                                                                    | None | 8 hours                                                                                                    | Assistant Secretary/ Undersecretary Revenue Generation and Local Finance Group                                   |
| 5c. Receive email that the application has been acted upon by the Revenue Office and will be forwarded to CRMD for release. | 5.8 Generate an email-<br>notice to the applicant<br>thru e-TES <sup>Lite</sup> that the<br>application has been<br>acted upon and will be<br>forwarded to CRMD for<br>release. | None | 1 hour and 30<br>minutes                                                                                                    | Administrative Assistant Revenue Generation and Local Finance                                                    |
|                                                                                                    | 5.9 Transmit the approved TEI/formal letter of compliance and supporting documents to CRMD for release.                                                                         |      |                                                                                                    | Group                                                                                                    |
|                                                                                                    | 5.10 Prepare the approved TEI/formal                                                                                                    | None | 42 minutes                                                                                                    | Administrative<br>Officer                                                                                        |

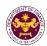

|                                                                 | letter of compliance for release.                                                                                                    |                                | Central Records<br>Management Division |
|-----------------------------------------------------------------|----------------------------------------------------------------------------------------------------|--------------------------------|----------------------------------------|
| 6. Receive hard copy of approved TEI.                           | 6.1 Release of approved TEI.                                                                                                    |                                |                                        |
| 6a. Receive emailed notice of release of result of application. | 6.2. Generate an emailnotice to applicant thru e-TES <sup>Lite</sup> either of the following:  a. the release of TEI  b. the release of letter for compliance thru postal mail. |                                |                                        |
|                                                                 | TOTAL:                                                                                                    | 2 days<br>5 hours<br>7 minutes |                                        |

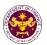

d. Section 294(E) in relation to Section 295(D) of the NIRC, as amended by Section 16 of RA 11534 (CREATE Law)
Goods Imported by IPA registered export enterprises

|                      | • .                           |
|----------------------|-------------------------------|
| Office or Division:  | Revenue Office – Mabuhay Lane |
| Classification:      | Simple Transaction            |
| Type of Transaction: | G2B – Government-to-Business  |
| Who may Avail:       | BOI Registered Enterprises    |

| wn                                                                                                    | Who may Avail:  BOI Registered Enterprises                                                                                                    |                                                                                                    |                                                                                                    |  |  |
|----------------------------------------------------------------------------------------------------|----------------------------------------------------------------------------------------------------|----------------------------------------------------------------------------------------------------|----------------------------------------------------------------------------------------------------|--|--|
| CHECKLIST OF REQUIREMENTS                                                                                                    |                                                                                                    |                                                                                                    | WHERE TO SECURE                                                                                                    |  |  |
| ONE-TIME REGISTRATION: A. Applicant 1. Name of Consignee 2. Tax Identification Number 3. SEC Registration Number (if applicable) 4. DTI Registration Number (if applicable) 5. BOI Registration Number (if applicable) 6. Email Address |                                                                                                    |                                                                                                    | - Requesting party - Bureau of Internal Revenue - Securities and Exchange Commission - Department of Trade and Industry - Board of Investments - Requesting party                                                                                                    |  |  |
|                                                                                                    | elephone Number<br>Official Address                                                                                                    |                                                                                                    | - Requesting party - Requesting party                                                                                                    |  |  |
| B. Broker/s, if any 1. Tax Identification Number 2. License Number 3. Name of Broker 4. Email Address 5. Contact Number                                                                                                    |                                                                                                    | r                                                                                                    | <ul> <li>Bureau of Internal Revenue</li> <li>Professional Regulation Commission</li> <li>Requesting party</li> <li>Requesting party</li> <li>Requesting party</li> </ul>                                                                                                    |  |  |
| 1. 2. 3. 4. 5. 6. 7. 9.                                                                                                    | PLICATION: Completely filled-out DC Notarized affidavit of Er Signed and dated Impo Bill Commercial Invoice (Pa Certificate of Authority t Entry issued by IPA BOI Certificate of Local (applicable only beginni Certificate of Registratic Annexes/Terms and Co Authorization Letter (if a representative) Other documents that m support compliance with requirements (i.e. regula | id-Use/Ownership of Bill of Lading/Airway  acking List, if applicable) of Import/Admission  Non-Availability ong 23 June 2022) on from IPA with onditions authorized  hay be required to on the law's conditions or | <ul> <li>DOF website</li> <li>Requesting party/Applicant</li> <li>Shipping Company</li> <li>Shipper from country of origin</li> <li>Board of Investments/Investment Promotions Agencies</li> <li>Board of Investments</li> <li>Board of Investments/Investment Promotions Agencies</li> <li>Requesting party/Applicant</li> <li>Requesting party/Applicant</li> </ul> |  |  |

| CLIENT STEPS                                                         | AGENCY ACTION                                              | FEES TO<br>BE PAID | PROCESSING<br>TIME | PERSON<br>RESPONSIBLE                         |
|----------------------------------------------------------------------|------------------------------------------------------------|--------------------|--------------------|-----------------------------------------------|
| One-time     registration thru     RO Kiosk or online     to provide | 1.1 Assist the applicant in encoding the required entries. | None               | 45 minutes         | Administrative<br>Assistant<br>Revenue Office |
|                                                                      | 1.2 Approve the                                            |                    |                    |                                               |

import)

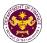

| corporate/individual information and upload the documents in support of registration.  • First time applicant start from Step 1  • Registered applicant start from Step 2 | registration if the uploaded documents and encoded data are complete and correct.                              |                                                                 |            |                                                         |
|----------------------------------------------------------------------------------------------------|----------------------------------------------------------------------------------------------------|-----------------------------------------------------------------|------------|---------------------------------------------------------|
| 2. Present the application and supporting documents at RO window.                                                                                                    | 2.1 Check completeness of supporting documents. If incomplete, return to the applicant.                        | None                                                            | 15 minutes | Officer of the Day,<br>Tax Specialist<br>Revenue Office |
|                                                                                                    | 2.2. Encode the required entries in the e-TES <sup>Lite</sup> .                                                | None                                                            | 30 minutes | Administrative Assistant Revenue Office                 |
| 3. Secure Order of Payment at RO window.                                                                                                    | 3.1 Issue order of payment based on the Schedule of Filing Fees.                                               | None                                                            | 10 minutes | Administrative Assistant Revenue Office                 |
| 4. Pay the required filing fee at the Cashier window.                                                                                                    | 4.1 Receive payment and issue Official Receipt.                                                                | DO No. 010- 2019 Schedule of Fees:    Value of   Filling   Fees | 15 minutes | Cashier<br>General Services<br>Division                 |
| 5. File application with supporting documents at the Central Records Management Division.                                                                                 | 5.1 Receive the application and generate trace number for the application.                                     |                                                                 |            |                                                         |
| 5a. Receive emailed notice of acceptance of application                                                                                                    | 5.2 Generate an email-<br>notice to applicant on the<br>receipt of application thru<br>e-TES <sup>Lite</sup> . | None                                                            | 1 hour     | Administrative<br>Officer<br>Central Records            |
|                                                                                                    | 5.3 Assign application to<br>an Action Officer of RO-<br>Mabuhay Lane thru e-<br>TES <sup>Lite</sup> .         |                                                                 |            | Management Division                                     |
|                                                                                                    | 5.4. Route the application and supporting documents to the designated Action                                   |                                                                 |            |                                                         |

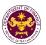

|                                                                                                    | Officer of RO-Mabuhay Lane.                                                                                                    |      |                                                                                                    |                                                                                                    |
|----------------------------------------------------------------------------------------------------|----------------------------------------------------------------------------------------------------|------|----------------------------------------------------------------------------------------------------|----------------------------------------------------------------------------------------------------|
|                                                                                                    | 5.5. Process the application and draft the Tax Exemption Indorsement (TEI) if application is sufficient.                                                                        | None | 4 hours                                                                                                    |                                                                                                    |
| 5b. Receive emailed notice of compliance.                                                                                   | 5.5.1 Generate an email-<br>notice of compliance thru<br>e-TES <sup>Lite</sup> and prepare a<br>formal compliance letter<br>if application has<br>discrepancy(ies).             | None | Applicant is given 2 days to comply with or address the deficiency(ies). Otherwise, a formal letter of compliance is issued and the application is returned to the applicant. | Action Officer (Tax<br>Specialist II, Sr.<br>Tax Specialist,<br>Supervising Tax<br>Specialist)<br>Revenue Office |
|                                                                                                    | 5.6.Review/ approve the TEI/formal letter of compliance. Assessment is also made whether the shipment requires verification/ inspection.                                        | None | 4 hours                                                                                                    | Director IV<br>Revenue Office                                                                                    |
|                                                                                                    | 5.7. Review/ approve the TEI/formal letter of compliance.                                                                                                    | None | 8 hours                                                                                                    | Assistant Secretary/ Undersecretary Revenue Generation and Local Finance Group                                   |
| 5c. Receive email that the application has been acted upon by the Revenue Office and will be forwarded to CRMD for release. | 5.8 Generate an email-<br>notice to the applicant<br>thru e-TES <sup>Lite</sup> that the<br>application has been<br>acted upon and will be<br>forwarded to CRMD for<br>release. | None | 1 hour and 30<br>minutes                                                                                                    | Administrative Assistant Revenue Generation and Local Finance                                                    |
|                                                                                                    | 5.9 Transmit the approved TEI/formal letter of compliance and supporting documents to CRMD for release.                                                                         |      |                                                                                                    | Group                                                                                                    |
|                                                                                                    | 5.10 Prepare the approved TEI/formal letter of compliance for                                                                                                    | None | 42 minutes                                                                                                    | Administrative<br>Officer<br>Central Records                                                                     |

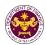

|                                                                 | release.                                                                                                    |                                | Management Division |
|-----------------------------------------------------------------|----------------------------------------------------------------------------------------------------|--------------------------------|---------------------|
| 6. Receive hard copy of approved TEI.                           | 6.1 Release of approved TEI.                                                                                                    |                                |                     |
| 6a. Receive emailed notice of release of result of application. | 6.2. Generate an emailnotice to applicant thru e-TES <sup>Lite</sup> either of the following:  a. the release of TEI b. the release of letter for compliance thru postal mail. |                                |                     |
|                                                                 | TOTAL:                                                                                                    | 2 days<br>5 hours<br>7 minutes |                     |

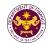

| e. E.O. No. 226, Art. 39(f) Capital equipment with accessories consigned to BOI registered firms |                            |  |  |
|--------------------------------------------------------------------------------------------------|----------------------------|--|--|
| Office or Division: Revenue Office – Mabuhay Lane                                                |                            |  |  |
| Classification: Simple Transaction                                                               |                            |  |  |
| Type of Transaction: G2B – Government-to-Business                                                |                            |  |  |
| Who may Avail:                                                                                   | BOI Registered Enterprises |  |  |

| **                                                                                                    | BOT Registered Efficiences                                                                                          |                                  |                                                                                                    |  |  |
|----------------------------------------------------------------------------------------------------|----------------------------------------------------------------------------------------------------|----------------------------------|----------------------------------------------------------------------------------------------------|--|--|
| CHECKLIST OF REQUIREMENTS                                                                                                    |                                                                                                    |                                  | WHERE TO SECURE                                                                                                    |  |  |
| A.                                                                                                    | E-TIME REGISTRATIO Applicant                                                                                        | N:                               |                                                                                                    |  |  |
| <ol> <li>Name of Consignee</li> <li>Tax Identification Number</li> <li>SEC Registration Number (if applicable)</li> <li>DTI Registration Number (if applicable)</li> <li>BOI Registration Number (if applicable)</li> <li>Email Address</li> <li>Telephone Number</li> </ol> |                                                                                                    |                                  | <ul> <li>Requesting party</li> <li>Bureau of Internal Revenue</li> <li>Securities and Exchange Commission</li> <li>Department of Trade and Industry</li> <li>Board of Investments</li> <li>Requesting party</li> <li>Requesting party</li> <li>Requesting party</li> </ul> |  |  |
| 8. Official Address  B. Broker/s, if any  1. Tax Identification Number  2. License Number                                                                                                    |                                                                                                    |                                  | - Bureau of Internal Revenue - Professional Regulation Commission                                                                                                    |  |  |
| Name of Broker     Email Address     Contact Number                                                                                                    |                                                                                                    |                                  | - Requesting party - Requesting party - Requesting party                                                                                                    |  |  |
| AP                                                                                                    | PLICATION:                                                                                                    |                                  |                                                                                                    |  |  |
| 1.<br>2.<br>3.<br>4.                                                                                                    | Completely filled-out D<br>Notarized Affidavit of E<br>Signed and dated Bill of<br>Commercial Invoice (Papplicable) | nd-Use/Ownership<br>f Lading/AWB | <ul><li>DOF website</li><li>Requesting party/Applicant</li><li>Shipping Company</li><li>Shipper from country of origin</li></ul>                                                                                                    |  |  |
| 5.<br>6.                                                                                                    | Investments                                                                                                    |                                  | - Board of Investments - Requesting party/Applicant                                                                                                    |  |  |
| l                                                                                                    | · ,                                                                                                    |                                  |                                                                                                    |  |  |

| CLIENT STEPS                                                                                                    | AGENCY ACTION                                                                                     | FEES TO<br>BE PAID | PROCESSING<br>TIME | PERSON<br>RESPONSIBLE                         |
|----------------------------------------------------------------------------------------------------|---------------------------------------------------------------------------------------------------|--------------------|--------------------|-----------------------------------------------|
| One-time     registration thru     RO Kiosk or online     to provide                                                                           | 1.1 Assist the applicant in encoding the required entries.                                        |                    |                    |                                               |
| corporate/ individual information and upload the documents in support of registration.  • First time applicant start from Step 1  • Registered | 1.2 Approve the registration if the uploaded documents and encoded data are complete and correct. | None               | 45 minutes         | Administrative<br>Assistant<br>Revenue Office |

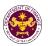

| applicant start from Step 2                                                               |                                                                                                    |                                                                 |                    |                                                                                                |
|-------------------------------------------------------------------------------------------|----------------------------------------------------------------------------------------------------|-----------------------------------------------------------------|--------------------|------------------------------------------------------------------------------------------------|
| 2. Present the application and supporting documents at RO window.                         | 2.1 Check completeness of supporting documents. If incomplete, return to the applicant.                        | None                                                            | 15 minutes         | Officer of the Day,<br>Tax Specialist<br>Revenue Office                                        |
|                                                                                           | 2.2. Encode the required entries in the e-TES <sup>Lite</sup> .                                                | None                                                            | 30 minutes         | Administrative Assistant Revenue Office                                                        |
| 3. Secure Order of Payment at RO window.                                                  | 3.1 Issue order of payment based on the Schedule of Filing Fees.                                               | None                                                            | 10 minutes         | Administrative<br>Assistant<br>Revenue Office                                                  |
| 4. Pay the required filing fee at the Cashier window.                                     | 4.1 Receive payment and issue Official Receipt.                                                                | DO No. 010- 2019 Schedule of Fees:    Value of   Filling   Fees | 15 minutes         | Cashier<br>General Services<br>Division                                                        |
| 5. File application with supporting documents at the Central Records Management Division. | 5.1 Receive the application and generate trace number for the application.                                     |                                                                 |                    |                                                                                                |
| 5a. Receive emailed notice of acceptance of application                                   | 5.2 Generate an email-<br>notice to applicant on the<br>receipt of application thru<br>e-TES <sup>Lite</sup> . | None 1 hour                                                     | 1 hour             | Administrative<br>Officer<br>Central Records<br>Management Division                            |
|                                                                                           | 5.3 Assign application to<br>an Action Officer of RO-<br>Mabuhay Lane thru e-<br>TES <sup>Lite</sup> .         |                                                                 | Triour             |                                                                                                |
|                                                                                           | 5.4. Route the application and supporting documents to the designated Action Officer of RO-Mabuhay Lane.       |                                                                 |                    |                                                                                                |
|                                                                                           | 5.5. Process the application and draft the Tax Exemption Indorsement (TEI) if application is sufficient.       | None                                                            | 4 hours            | Action Officer (Tax<br>Specialist II, Sr.<br>Tax Specialist,<br>Supervising Tax<br>Specialist) |
| 5b. Receive                                                                               | 5.5.1 Generate an email-                                                                                       | None                                                            | Applicant is given | Revenue Office                                                                                 |

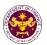

| emailed notice of compliance.                                                                                               | notice of compliance thru e-TES <sup>Lite</sup> and prepare a formal compliance letter if application has discrepancy(ies).                                                     |      | 2 days to comply with or address the deficiency(ies). Otherwise, a formal letter of compliance is issued and the application is returned to the applicant. |                                                                                |
|----------------------------------------------------------------------------------------------------|----------------------------------------------------------------------------------------------------|------|----------------------------------------------------------------------------------------------------|--------------------------------------------------------------------------------|
|                                                                                                    | 5.6.Review/ approve the TEI/formal letter of compliance. Assessment is also made whether the shipment requires verification/ inspection.                                        | None | 4 hours                                                                                                    | <i>Director IV</i><br>Revenue Office                                           |
|                                                                                                    | 5.7. Review/ approve the TEI/formal letter of compliance.                                                                                                    | None | 8 hours                                                                                                    | Assistant Secretary/ Undersecretary Revenue Generation and Local Finance Group |
| 5c. Receive email that the application has been acted upon by the Revenue Office and will be forwarded to CRMD for release. | 5.8 Generate an email-<br>notice to the applicant<br>thru e-TES <sup>Lite</sup> that the<br>application has been<br>acted upon and will be<br>forwarded to CRMD for<br>release. | None | 1 hour and 30<br>minutes                                                                                                    | Administrative Assistant Revenue Generation and Local Finance                  |
|                                                                                                    | 5.9 Transmit the approved TEI/formal letter of compliance and supporting documents to CRMD for release.                                                                         |      |                                                                                                    | Group                                                                          |
| 6. Receive hard                                                                                                    | 5.10 Prepare the approved TEI/formal letter of compliance for release.                                                                                                    |      |                                                                                                    | Administrative                                                                 |
| copy of approved TEI.                                                                                                    | 6.1 Release of approved TEI.                                                                                                    | None | 42 minutes                                                                                                    | Officer Central Records Management Division                                    |
| 6a. Receive emailed notice of release of result of application.                                                             | 6.2. Generate an email-<br>notice to applicant thru e-<br>TES <sup>Lite</sup> either of the<br>following:                                                                       |      |                                                                                                    |                                                                                |

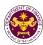

| a. the release of TEI b. the release of letter for compliance thru postal mail. |                                |  |
|---------------------------------------------------------------------------------|--------------------------------|--|
| TOTAL:                                                                          | 2 days<br>5 hours<br>7 minutes |  |

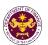

## 2. Granting of Tax Exemption on Importations of Energy, Petroleum, Coal and Renewable Energy Firms

a. P.D. No. 87, Sec. 12(b)
 Machinery, equipment, spare parts, and all materials required for Indigenous petroleum operations

| Office or Division:  | Revenue Office – Mabuhay Lane                              |
|----------------------|------------------------------------------------------------|
| Classification:      | Simple Transaction                                         |
| Type of Transaction: | G2B – Government-to-Business                               |
| Who may Avail:       | DOE Registered Enterprises engaged in Petroleum Operations |

| vvno ma                                                                             | who may Avail: DOE Registered Enterprises engaged in Petroleum Operations |                                                                   |                                                                                                    |  |
|-------------------------------------------------------------------------------------|---------------------------------------------------------------------------|-------------------------------------------------------------------|----------------------------------------------------------------------------------------------------|--|
| CHECKLIST OF REQUIREMENTS                                                           |                                                                           |                                                                   | WHERE TO SECURE                                                                                                    |  |
| A. Appli<br>1. Name                                                                 | of Consignee                                                              |                                                                   | - Requesting party                                                                                                    |  |
| 3. SEC R                                                                            | entification Numbe<br>egistration Numbe<br>egistration Number             | r (if applicable)                                                 | <ul><li>Bureau of Internal Revenue</li><li>Securities and Exchange Commission</li><li>Department of Trade and Industry</li></ul> |  |
|                                                                                     | egistration Number                                                        | ` ''                                                              | - Board of Investments - Requesting party                                                                                        |  |
| 7. Teleph<br>8. Official                                                            | one Number<br>Address                                                     |                                                                   | <ul><li>Requesting party</li><li>Requesting party</li></ul>                                                                      |  |
|                                                                                     | r/s, if any                                                               | _                                                                 |                                                                                                    |  |
| <ul><li>1. Tax Identification Number</li><li>2. License Number</li></ul>            |                                                                           |                                                                   | - Bureau of Internal Revenue<br>- Professional Regulation Commission                                                             |  |
| 3. Name<br>4. Email                                                                 |                                                                           |                                                                   | - Requesting party - Requesting party                                                                                            |  |
|                                                                                     | t Number                                                                  |                                                                   | - Requesting party                                                                                                    |  |
| 2. Nota                                                                             | pletely filled-out Dorized affidavit of E                                 | OF-RO Form No. 91<br>nd-Use/Ownership<br>rt Bill of Lading/Airway | - DOF website<br>- Requesting party/Applicant<br>- Shipping Company                                                              |  |
| 4. Com                                                                              | mercial Invoice (Pa<br>cable)                                             | acking List, if                                                   | - Shipper from country of origin                                                                                                 |  |
| 5. DOE                                                                              | DOE Certificate of Qualification for Tax     Exemption                    |                                                                   | - Department of Energy                                                                                                    |  |
| <ol> <li>Contract between DOE and the Contractor (for<br/>new applicant)</li> </ol> |                                                                           | ·                                                                 | - Requesting party/Applicant                                                                                                    |  |
| 8. Com                                                                              | hase Order/Profori<br>pletely filled-out Do<br>cable)                     | na Invoice<br>DF-RO Form No. 155 (if                              | - Requesting party/Applicant - DOF website                                                                                       |  |
|                                                                                     | orization Letter (if a sentative)                                         | authorized                                                        | - Requesting party/Applicant                                                                                                    |  |

| CLIENT STEPS                                          | AGENCY ACTION                                              | FEES TO<br>BE PAID | PROCESSING<br>TIME | PERSON<br>RESPONSIBLE                         |
|-------------------------------------------------------|------------------------------------------------------------|--------------------|--------------------|-----------------------------------------------|
| One-time     registration thru     RO Kiosk or online | 1.1 Assist the applicant in encoding the required entries. | None               | 45 minutes         | Administrative<br>Assistant<br>Revenue Office |

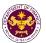

| to provide corporate/ individual information and upload the documents in support of registration.  • First time applicant start from Step 1  • Registered applicant start from Step 2 | 1.2 Approve the registration if the uploaded documents and encoded data are complete and correct.              |                                                                 |            |                                                            |
|----------------------------------------------------------------------------------------------------|----------------------------------------------------------------------------------------------------|-----------------------------------------------------------------|------------|------------------------------------------------------------|
| 2. Present the application and supporting documents at RO window.                                                                                                    | 2.1 Check completeness of supporting documents. If incomplete, return to the applicant.                        | None                                                            | 15 minutes | Officer of the Day,<br>Tax Specialist<br>Revenue Office    |
|                                                                                                    | 2.2. Encode the required entries in the e-TES <sup>Lite</sup> .                                                | None                                                            | 30 minutes | Administrative Assistant Revenue Office                    |
| 3. Secure Order of Payment at RO window.                                                                                                    | 3.1 Issue order of payment based on the Schedule of Filing Fees.                                               | None                                                            | 10 minutes | Administrative Assistant Revenue Office                    |
| 4. Pay the required filing fee at the Cashier window.                                                                                                    | 4.1 Receive payment and issue Official Receipt.                                                                | DO No. 010- 2019 Schedule of Fees:    Value of   Filling   Fees | 15 minutes | Cashier<br>General Services<br>Division                    |
| 5. File application with supporting documents at the Central Records Management Division.                                                                                             | 5.1 Receive the application and generate trace number for the application.                                     |                                                                 |            |                                                            |
| 5a. Receive emailed notice of acceptance of application                                                                                                    | 5.2 Generate an email-<br>notice to applicant on the<br>receipt of application thru<br>e-TES <sup>Lite</sup> . | None                                                            | 1 hour     | Administrative Officer Central Records Management Division |
|                                                                                                    | 5.3 Assign application to<br>an Action Officer of RO-<br>Mabuhay Lane thru e-<br>TES <sup>Lite</sup> .         |                                                                 |            |                                                            |
|                                                                                                    | 5.4. Route the application and supporting documents to                                                         |                                                                 |            |                                                            |

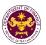

|                                                                                                    | the designated Action Officer of RO-Mabuhay Lane.                                                                                                    |      |                                                                                                    |                                                                                                    |
|----------------------------------------------------------------------------------------------------|----------------------------------------------------------------------------------------------------|------|----------------------------------------------------------------------------------------------------|----------------------------------------------------------------------------------------------------|
|                                                                                                    | 5.5. Process the application and draft the Tax Exemption Indorsement (TEI) if application is sufficient.                                                                        | None | 4 hours                                                                                                    |                                                                                                    |
| 5b. Receive emailed notice of compliance.                                                                                   | 5.5.1 Generate an email-<br>notice of compliance thru<br>e-TES <sup>Lite</sup> and prepare a<br>formal compliance letter<br>if application has<br>discrepancy(ies).             | None | Applicant is given 2 days to comply with or address the deficiency(ies). Otherwise, a formal letter of compliance is issued and the application is returned to the applicant. | Action Officer (Tax<br>Specialist II, Sr.<br>Tax Specialist,<br>Supervising Tax<br>Specialist)<br>Revenue Office |
|                                                                                                    | 5.6.Review/ approve the TEI/formal letter of compliance. Assessment is also made whether the shipment requires verification/ inspection.                                        | None | 4 hours                                                                                                    | <i>Director IV</i><br>Revenue Office                                                                             |
|                                                                                                    | 5.7. Review/ approve the TEI/formal letter of compliance.                                                                                                    | None | 8 hours                                                                                                    | Assistant Secretary/ Undersecretary Revenue Generation and Local Finance Group                                   |
| 5c. Receive email that the application has been acted upon by the Revenue Office and will be forwarded to CRMD for release. | 5.8 Generate an email-<br>notice to the applicant<br>thru e-TES <sup>Lite</sup> that the<br>application has been<br>acted upon and will be<br>forwarded to CRMD for<br>release. | None | 1 hour and 30<br>minutes                                                                                                    | Administrative Assistant Revenue Generation and Locare                                                           |
|                                                                                                    | 5.9 Transmit the approved TEI/formal letter of compliance and supporting documents to CRMD for release.                                                                         |      |                                                                                                    | Group                                                                                                    |
|                                                                                                    | 5.10 Prepare the approved TEI/formal                                                                                                    | None | 42 minutes                                                                                                    | Administrative<br>Officer                                                                                        |

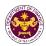

|                                                                 | letter of compliance for release.                                                                                                    |                                | Central Records<br>Management Division |
|-----------------------------------------------------------------|----------------------------------------------------------------------------------------------------|--------------------------------|----------------------------------------|
| 6. Receive hard copy of approved TEI.                           | 6.1 Release of approved TEI.                                                                                                    |                                |                                        |
| 6a. Receive emailed notice of release of result of application. | 6.2. Generate an emailnotice to applicant thru e-TES <sup>Lite</sup> either of the following:  a. the release of TEI  b. the release of letter for compliance thru postal mail. |                                |                                        |
|                                                                 | TOTAL:                                                                                                    | 2 days<br>5 hours<br>7 minutes |                                        |

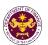

| b. P.D. No. 972, Sec. 16 (b)  Machinery, equipment, spare parts, and all materials required for coal developers |                                                        |  |  |
|----------------------------------------------------------------------------------------------------|--------------------------------------------------------|--|--|
| Office or Division: Revenue Office – Mabuhay Lane                                                               |                                                        |  |  |
| Classification: Simple Transaction                                                                              |                                                        |  |  |
| Type of Transaction: G2B – Government-to-Business                                                               |                                                        |  |  |
| Who may Avail:                                                                                                  | DOE Registered Enterprises engaged in Coal Development |  |  |

| wno n                                                                    | who may Avail:  DOE Registered Enterprises engaged in Coal Development |                       |                                       |  |
|--------------------------------------------------------------------------|------------------------------------------------------------------------|-----------------------|---------------------------------------|--|
| CHECKLIST OF REQUIREMENTS                                                |                                                                        |                       | WHERE TO SECURE                       |  |
| ONE-TIME REGISTRATION:                                                   |                                                                        | N:                    |                                       |  |
| A. App                                                                   |                                                                        |                       |                                       |  |
|                                                                          | ne of Consignee                                                        |                       | - Requesting party                    |  |
|                                                                          | Identification Numbe                                                   |                       | - Bureau of Internal Revenue          |  |
|                                                                          | Registration Numbe                                                     | ` '' '                | - Securities and Exchange Commission  |  |
|                                                                          | Registration Number                                                    |                       | - Department of Trade and Industry    |  |
|                                                                          | Registration Number                                                    | (if applicable)       | - Board of Investments                |  |
|                                                                          | nil Address                                                            |                       | - Requesting party                    |  |
|                                                                          | phone Number                                                           |                       | - Requesting party - Requesting party |  |
|                                                                          | cial Address                                                           |                       | - Requesting party                    |  |
|                                                                          | ker/s, if any                                                          |                       |                                       |  |
| 1. Tax                                                                   | Identification Numbe                                                   | r                     | - Bureau of Internal Revenue          |  |
| 2. Lice                                                                  | nse Number                                                             |                       | - Professional Regulation Commission  |  |
| 3. Nam                                                                   | ne of Broker                                                           |                       | - Requesting party                    |  |
| 4. Ema                                                                   | il Address                                                             |                       | - Requesting party                    |  |
| 5. Cont                                                                  | tact Number                                                            |                       | - Requesting party                    |  |
| APPLI                                                                    | CATION:                                                                |                       |                                       |  |
| 1.                                                                       | Completely filled-out                                                  | DOF-RO Form No. 91    | - DOF website                         |  |
|                                                                          |                                                                        | f End-Use/Ownership   | - Requesting party/Applicant          |  |
| 3.                                                                       | Signed and dated im                                                    | port Bill of          | - Shipping Company                    |  |
|                                                                          | Lading/Airwaybill                                                      | /B 11 11 . //         | Chipper from country of origin        |  |
| 4.                                                                       | Commercial Invoice                                                     | (Packing List, if     | - Shipper from country of origin      |  |
| 5                                                                        | applicable)                                                            | ualification for Tay  | - Department of Energy                |  |
| <ol><li>DOE Certificate of Qualification for Tax<br/>Exemption</li></ol> |                                                                        | daiiiication for fax  | Dopartment of Energy                  |  |
| 6.                                                                       | •                                                                      | OE and the Contractor | - Requesting party/Applicant          |  |
|                                                                          | (for new applicant)                                                    |                       |                                       |  |
| 7.                                                                       | Purchase Order/Pro                                                     | forma Invoice         | - Requesting party/Applicant          |  |
| 8. Completely filled-out DOF-RO Form No.                                 |                                                                        | DOF-RO Form No.       | - DOF website                         |  |
|                                                                          | 155 (if applicable)                                                    |                       |                                       |  |
| 9.                                                                       | Authorization Letter                                                   | (if authorized        | - Requesting party/Applicant          |  |
|                                                                          | representative)                                                        |                       |                                       |  |

| CLIENT STEPS                                                                                                    | AGENCY ACTION                                              | FEES TO<br>BE PAID | PROCESSING<br>TIME | PERSON<br>RESPONSIBLE       |
|----------------------------------------------------------------------------------------------------|------------------------------------------------------------|--------------------|--------------------|-----------------------------|
| registration thru RO Kiosk or online to provide corporate/ individual in enco entries. 1.2 App registration thru in enco | 1.1 Assist the applicant in encoding the required entries. |                    |                    | Administrative              |
|                                                                                                    | 1.2 Approve the registration if the uploaded documents and | None               | 45 minutes         | Assistant<br>Revenue Office |

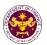

| upload the documents in support of registration.  • First time applicant start from Step 1  • Registered applicant start from Step 2 | encoded data are complete and correct.                                                                         |                                                                 |            |                                                         |
|----------------------------------------------------------------------------------------------------|----------------------------------------------------------------------------------------------------|-----------------------------------------------------------------|------------|---------------------------------------------------------|
| 2. Present the application and supporting documents at RO window.                                                                    | 2.1 Check completeness of supporting documents. If incomplete, return to the applicant.                        | None                                                            | 15 minutes | Officer of the Day,<br>Tax Specialist<br>Revenue Office |
|                                                                                                    | 2.2. Encode the required entries in the e-TES <sup>Lite</sup> .                                                | None                                                            | 30 minutes | Administrative Assistant Revenue Office                 |
| 3. Secure Order of Payment at RO window.                                                                                             | 3.1 Issue order of payment based on the Schedule of Filing Fees.                                               | None                                                            | 10 minutes | Administrative Assistant Revenue Office                 |
| 4. Pay the required filing fee at the Cashier window.                                                                                | 4.1 Receive payment and issue Official Receipt.                                                                | DO No. 010- 2019 Schedule of Fees:    Value of   Filling   Fees | 15 minutes | Cashier<br>General Services<br>Division                 |
| 5. File application with supporting documents at the Central Records Management Division.                                            | 5.1 Receive the application and generate trace number for the application.                                     |                                                                 |            |                                                         |
| 5a. Receive emailed notice of acceptance of application                                                                              | 5.2 Generate an email-<br>notice to applicant on the<br>receipt of application thru<br>e-TES <sup>Lite</sup> . | None                                                            | 1 hour     | Administrative<br>Officer                               |
|                                                                                                    | 5.3 Assign application to<br>an Action Officer of RO-<br>Mabuhay Lane thru e-<br>TES <sup>Lite</sup> .         | INOHE                                                           | THOU       | Central Records<br>Management Division                  |
|                                                                                                    | 5.4. Route the application and supporting documents to the designated Action Officer of RO-Mabuhay Lane.       |                                                                 |            |                                                         |

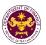

|                                                                                                    | 5.5. Process the application and draft the Tax Exemption Indorsement (TEI) if application is sufficient.                                                                        | None | 4 hours                                                                                                    |                                                                                                    |
|----------------------------------------------------------------------------------------------------|----------------------------------------------------------------------------------------------------|------|----------------------------------------------------------------------------------------------------|----------------------------------------------------------------------------------------------------|
| 5b. Receive emailed notice of compliance.                                                                                   | 5.5.1 Generate an email-<br>notice of compliance thru<br>e-TES <sup>Lite</sup> and prepare a<br>formal compliance letter<br>if application has<br>discrepancy(ies).             | None | Applicant is given 2 days to comply with or address the deficiency(ies). Otherwise, a formal letter of compliance is issued and the application is returned to the applicant. | Action Officer (Tax<br>Specialist II, Sr.<br>Tax Specialist,<br>Supervising Tax<br>Specialist)<br>Revenue Office |
|                                                                                                    | 5.6.Review/ approve the TEI/formal letter of compliance. Assessment is also made whether the shipment requires verification/ inspection.                                        | None | 4 hours                                                                                                    | Director IV<br>Revenue Office                                                                                    |
|                                                                                                    | 5.7. Review/ approve the TEI/formal letter of compliance.                                                                                                    | None | 8 hours                                                                                                    | Assistant Secretary/ Undersecretary Revenue Generation and Local Finance Group                                   |
| 5c. Receive email that the application has been acted upon by the Revenue Office and will be forwarded to CRMD for release. | 5.8 Generate an email- notice to the applicant thru e-TES <sup>Lite</sup> that the application has been acted upon and will be forwarded to CRMD for release.  5.9 Transmit the | None | 1 hour and 30<br>minutes                                                                                                    | Administrative Assistant Revenue Generation and Local Finance Group                                              |
|                                                                                                    | approved TEI/formal letter of compliance and supporting documents to CRMD for release.                                                                                          |      |                                                                                                    |                                                                                                    |
| 6. Receive hard                                                                                                    | <ul><li>5.10 Prepare the approved TEI/formal letter of compliance for release.</li><li>6.1 Release of approved</li></ul>                                                        | None | 42 minutes                                                                                                    | Administrative Officer Central Records Management Division                                                       |

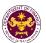

| copy of approved TEI.                                           | TEI.                                                                                                    |                                |  |
|-----------------------------------------------------------------|----------------------------------------------------------------------------------------------------|--------------------------------|--|
| 6a. Receive emailed notice of release of result of application. | 6.2. Generate an email- notice to applicant thru e- TES <sup>Lite</sup> either of the following: a. the release of TEI b. the release of letter for compliance thru postal mail. |                                |  |
|                                                                 | TOTAL:                                                                                                    | 2 days<br>5 hours<br>7 minutes |  |

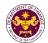

c. R.A. No. 9513, Sec. 15(b) and Sec. 21(a)
Components, parts, and materials for the manufacture and/or fabrication of RE equipment and components

| Office or Division:  | Revenue Office – Mabuhay Lane                                          |
|----------------------|------------------------------------------------------------------------|
| Classification:      | Simple Transaction                                                     |
| Type of Transaction: | G2B – Government-to-Business                                           |
| Who may Avail:       | DOE/BOI Registered Enterprises engaged in renewable energy development |

| CHECKLIST OF REQUIREMENTS                                                           | WHERE TO SECURE                                           |
|-------------------------------------------------------------------------------------|-----------------------------------------------------------|
| ONE-TIME REGISTRATION:                                                              |                                                           |
| A. Applicant                                                                        |                                                           |
| Name of Consignee                                                                   | - Requesting party                                        |
| 2. Tax Identification Number                                                        | - Bureau of Internal Revenue                              |
| SEC Registration Number (if applicable)     DTI Registration Number (if applicable) | - Securities and Exchange Commission                      |
| 5. BOI Registration Number (if applicable)                                          | Department of Trade and Industry     Board of Investments |
| 6. Email Address                                                                    | - Requesting party                                        |
| 7. Telephone Number                                                                 | - Requesting party                                        |
| 8. Official Address                                                                 | - Requesting party                                        |
| B. Broker/s, if any                                                                 |                                                           |
| 1. Tax Identification Number                                                        | - Bureau of Internal Revenue                              |
| 2. License Number                                                                   | - Professional Regulation Commission                      |
| 3. Name of Broker                                                                   | - Requesting party                                        |
| 4. Email Address                                                                    | - Requesting party                                        |
| 5. Contact Number                                                                   | - Requesting party                                        |
| APPLICATION:                                                                        |                                                           |
| Completely filled-out DOF-RO Form No. 91                                            | -DOF Website                                              |
| 2. Notarized affidavit of End-Use/Ownership                                         | -Requesting party/Applicant                               |
| 3. Signed and dated import Bill of                                                  | -Shipping Company                                         |
| Lading/Airwaybill 4. Commercial Invoice (Packing List, if applicable)               |                                                           |
| 5. BOI Certificate of Authority                                                     | -Shipper from Country of Origin                           |
| BOI Certificate of Registration (with                                               | -Board of Investments                                     |
| Annexes/General Terms and Conditions)                                               | -Board of Investments                                     |
| 7. DOE Recommendation                                                               | -Department of Energy                                     |
| 8. Completely filled-out DOF-RO Form No. 155 (if applicable)                        | -DOF Website                                              |
| Authorization Letter (if authorized representatives)                                | -Requesting party/Applicant                               |
| τοριοσοπαίίνου)                                                                     |                                                           |

| '                                                           |                                                            |                    |                    |                             |
|-------------------------------------------------------------|------------------------------------------------------------|--------------------|--------------------|-----------------------------|
| CLIENT STEPS                                                | AGENCY ACTION                                              | FEES TO<br>BE PAID | PROCESSING<br>TIME | PERSON<br>RESPONSIBLE       |
| One-time     registration thru     RO Kiosk or online       | 1.1 Assist the applicant in encoding the required entries. |                    |                    | Administrative              |
| to provide corporate/ individual information and upload the | 1.2 Approve the registration if the uploaded documents and | None               | 45 minutes         | Assistant<br>Revenue Office |

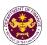

| documents in support of registration.  • First time applicant start from Step 1  • Registered applicant start from Step 2 | encoded data are complete and correct.                                                                         |                                                                                                    |            |                                                                     |
|----------------------------------------------------------------------------------------------------|----------------------------------------------------------------------------------------------------|----------------------------------------------------------------------------------------------------|------------|---------------------------------------------------------------------|
| 2. Present the application and supporting documents at RO window.                                                         | 2.1 Check completeness of supporting documents. If incomplete, return to the applicant.                        | None                                                                                                    | 15 minutes | Officer of the Day,<br>Tax Specialist<br>Revenue Office             |
|                                                                                                    | 2.2. Encode the required entries in the e-TES <sup>Lite</sup> .                                                | None                                                                                                    | 30 minutes | Administrative Assistant Revenue Office                             |
| 3. Secure Order of Payment at RO window.                                                                                  | 3.1 Issue order of payment based on the Schedule of Filing Fees.                                               | None                                                                                                    | 10 minutes | Administrative Assistant Revenue Office                             |
| 4. Pay the required filing fee at the Cashier window.                                                                     | 4.1 Receive payment and issue Official Receipt.                                                                | DO No. 010-2019 Schedule of Fees:     Value of   Filling   Fees   Policy   Policy | 15 minutes | Cashier<br>General Services<br>Division                             |
| 5. File application with supporting documents at the Central Records Management Division.                                 | 5.1 Receive the application and generate trace number for the application.                                     |                                                                                                    |            |                                                                     |
| 5a. Receive emailed notice of acceptance of application                                                                   | 5.2 Generate an email-<br>notice to applicant on the<br>receipt of application thru<br>e-TES <sup>Lite</sup> . | None                                                                                                    | 1 hour     | Administrative<br>Officer<br>Central Records<br>Management Division |
|                                                                                                    | 5.3 Assign application to<br>an Action Officer of RO-<br>Mabuhay Lane thru e-<br>TES <sup>Lite</sup> .         |                                                                                                    |            |                                                                     |
|                                                                                                    | 5.4. Route the application and supporting documents to the designated Action Officer of RO-Mabuhay Lane.       |                                                                                                    |            |                                                                     |
|                                                                                                    | 5.5. Process the                                                                                               | None                                                                                                    | 4 hours    | Action Officer (Tax                                                 |

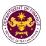

|                                                                                                    | application and draft the Tax Exemption Indorsement (TEI) if application is sufficient.                                                                                         |      |                                                                                                    | Specialist II, Sr. Tax Specialist, Supervising Tax Specialist) Revenue Office  |
|----------------------------------------------------------------------------------------------------|----------------------------------------------------------------------------------------------------|------|----------------------------------------------------------------------------------------------------|--------------------------------------------------------------------------------|
| 5b. Receive emailed notice of compliance.                                                                                   | 5.5.1 Generate an email-<br>notice of compliance thru<br>e-TES <sup>Lite</sup> and prepare a<br>formal compliance letter<br>if application has<br>discrepancy(ies).             | None | Applicant is given 2 days to comply with or address the deficiency(ies). Otherwise, a formal letter of compliance is issued and the application is returned to the applicant. |                                                                                |
|                                                                                                    | 5.6.Review/ approve the TEI/formal letter of compliance. Assessment is also made whether the shipment requires verification/ inspection.                                        | None | 4 hours                                                                                                    | <i>Director IV</i><br>Revenue Office                                           |
|                                                                                                    | 5.7. Review/ approve the TEI/formal letter of compliance.                                                                                                    | None | 8 hours                                                                                                    | Assistant Secretary/ Undersecretary Revenue Generation and Local Finance Group |
| 5c. Receive email that the application has been acted upon by the Revenue Office and will be forwarded to CRMD for release. | 5.8 Generate an email-<br>notice to the applicant<br>thru e-TES <sup>Lite</sup> that the<br>application has been<br>acted upon and will be<br>forwarded to CRMD for<br>release. | None | 1 hour and 30<br>minutes                                                                                                    | Administrative Assistant Revenue Generation and Local Finance Group            |
|                                                                                                    | 5.9 Transmit the approved TEI/formal letter of compliance and supporting documents to CRMD for release.                                                                         |      |                                                                                                    | Gloup                                                                          |
| 6. Receive hard                                                                                                    | 5.10 Prepare the approved TEI/formal letter of compliance for release.  6.1 Release of approved                                                                                 | None | 42 minutes                                                                                                    | Administrative<br>Officer<br>Central Records<br>Management Division            |
| copy of approved                                                                                                    | TEI.                                                                                                    |      |                                                                                                    | -                                                                              |

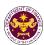

| TEI.                                                            |                                                                                                    |                                |  |
|-----------------------------------------------------------------|----------------------------------------------------------------------------------------------------|--------------------------------|--|
| 6a. Receive emailed notice of release of result of application. | 6.2. Generate an email- notice to applicant thru e- TES <sup>Lite</sup> either of the following: a. the release of TEI b. the release of letter for compliance thru postal mail. |                                |  |
|                                                                 | TOTAL:                                                                                                    | 2 days<br>5 hours<br>7 minutes |  |

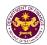

### 3. Granting of Tax Exemption on Importations of Educational Institutions

a. Sec. 4(3), Article XIV of the 1987 Philippine Constitution Non-stock, non-profit educational institutions

| Office or Division:  | Revenue Office – Mabuhay Lane                  |
|----------------------|------------------------------------------------|
| Classification:      | Simple Transaction                             |
| Type of Transaction: | G2B – Government-to-Business                   |
| Who may Avail:       | Non-stock, non-profit educational institutions |

| CHECKLIST OF REQUIREMENTS                                                                                                    | WHERE TO SECURE                                                                                                    |
|----------------------------------------------------------------------------------------------------|----------------------------------------------------------------------------------------------------|
| ONE-TIME REGISTRATION: A. Applicant 1. Name of Consignee 2. Tax Identification Number 3. SEC Registration Number (if applicable) 4. DTI Registration Number (if applicable) 5. BOI Registration Number (if applicable) 6. Email Address 7. Telephone Number | - Requesting party - Bureau of Internal Revenue - Securities and Exchange Commission - Department of Trade and Industry - Board of Investments - Requesting party - Requesting party - Requesting party |
| <ul> <li>8. Official Address</li> <li>B. Broker/s, if any</li> <li>1. Tax Identification Number</li> <li>2. License Number</li> <li>3. Name of Broker</li> <li>4. Email Address</li> <li>5. Contact Number</li> </ul>                                       | - Bureau of Internal Revenue - Professional Regulation Commission - Requesting party - Requesting party - Requesting party                                                                              |

#### **APPLICATION:**

- 1. Completely filled-out DOF-RO Form No. 91
- 2. Notarized Affidavit of End-Use/Ownership
- 3. Signed and dated Import Bill of Lading/Airwaybill
- 4. Commercial Invoice (Packing List, if applicable)
- Endorsement from DepEd (if Pre-school to Senior High School)
- 6. Endorsement from CHED (if College or Higher Institution)
- 7. Articles of Incorporation and By-Laws
- 8. Government Recognition
- 9. SEC Registration
- 10. Authorization Letter (if authorized representative)
- 11. Other documents that may be required to support compliance with conditions or requirements of the law (i.e. if regulated item, permit to import)

#### If Donation

- 1. Apostilled or Consularized Deed of Donation
- 2. Notarized Deed of Acceptance

- DOF website
- Requesting party/Applicant
- Shipping Company
- Shipper from country of origin
- Department of Education
- Commission on Higher Education
- Securities and Exchange Commission
- Commission on Higher Education/
- Securities and Exchange Commission
- Bureau of Internal Revenue
- Requesting party/Applicant
- Requesting Party/Applicant
- Donor
- Requesting Party/Applicant

| CLIENT STEPS                                          | AGENCY ACTION                                              | FEES TO<br>BE PAID | PROCESSING<br>TIME | PERSON<br>RESPONSIBLE                         |
|-------------------------------------------------------|------------------------------------------------------------|--------------------|--------------------|-----------------------------------------------|
| One-time     registration thru     RO Kiosk or online | 1.1 Assist the applicant in encoding the required entries. | None               | 45 minutes         | Administrative<br>Assistant<br>Revenue Office |

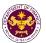

| to provide corporate/ individual information and upload the documents in support of registration.  • First time applicant start from Step 1  • Registered applicant start from Step 2 | 1.2 Approve the registration if the uploaded documents and encoded data are complete and correct.              |                                                                 |            |                                                            |
|----------------------------------------------------------------------------------------------------|----------------------------------------------------------------------------------------------------|-----------------------------------------------------------------|------------|------------------------------------------------------------|
| 2. Present the application and supporting documents at RO window.                                                                                                    | 2.1 Check completeness of supporting documents. If incomplete, return to the applicant.                        | None                                                            | 15 minutes | Officer of the Day,<br>Tax Specialist<br>Revenue Office    |
|                                                                                                    | 2.2. Encode the required entries in the e-TES <sup>Lite</sup> .                                                | None                                                            | 30 minutes | Administrative Assistant Revenue Office                    |
| 3. Secure Order of Payment at RO window.                                                                                                    | 3.1 Issue order of payment based on the Schedule of Filing Fees.                                               | None                                                            | 10 minutes | Administrative Assistant Revenue Office                    |
| 4. Pay the required filing fee at the Cashier window.                                                                                                    | 4.1 Receive payment and issue Official Receipt.                                                                | DO No. 010- 2019 Schedule of Fees:    Value of   Filling   Fees | 15 minutes | Cashier<br>General Services<br>Division                    |
| 5. File application with supporting documents at the Central Records Management Division.                                                                                             | 5.1 Receive the application and generate trace number for the application.                                     |                                                                 |            |                                                            |
| 5a. Receive emailed notice of acceptance of application                                                                                                    | 5.2 Generate an email-<br>notice to applicant on the<br>receipt of application thru<br>e-TES <sup>Lite</sup> . | None                                                            | 1 hour     | Administrative Officer Central Records Management Division |
|                                                                                                    | 5.3 Assign application to<br>an Action Officer of RO-<br>Mabuhay Lane thru e-<br>TES <sup>Lite</sup> .         |                                                                 |            |                                                            |
|                                                                                                    | 5.4. Route the application and supporting documents to                                                         |                                                                 |            |                                                            |

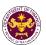

|                                                                                                    | the designated Action Officer of RO-Mabuhay Lane.                                                                                                    |      |                                                                                                    |                                                                                                    |
|----------------------------------------------------------------------------------------------------|----------------------------------------------------------------------------------------------------|------|----------------------------------------------------------------------------------------------------|----------------------------------------------------------------------------------------------------|
|                                                                                                    | 5.5. Process the application and draft the Tax Exemption Indorsement (TEI) if application is sufficient.                                                                        | None | 4 hours                                                                                                    |                                                                                                    |
| 5b. Receive emailed notice of compliance.                                                                                   | 5.5.1 Generate an email-<br>notice of compliance thru<br>e-TES <sup>Lite</sup> and prepare a<br>formal compliance letter<br>if application has<br>discrepancy(ies).             | None | Applicant is given 2 days to comply with or address the deficiency(ies). Otherwise, a formal letter of compliance is issued and the application is returned to the applicant. | Action Officer (Tax<br>Specialist II, Sr.<br>Tax Specialist,<br>Supervising Tax<br>Specialist)<br>Revenue Office |
|                                                                                                    | 5.6.Review/ approve the TEI/formal letter of compliance. Assessment is also made whether the shipment requires verification/ inspection.                                        | None | 4 hours                                                                                                    | <i>Director IV</i><br>Revenue Office                                                                             |
|                                                                                                    | 5.7. Review/ approve the TEI/formal letter of compliance.                                                                                                    | None | 8 hours                                                                                                    | Assistant Secretary/ Undersecretary Revenue Generation and Local Finance Group                                   |
| 5c. Receive email that the application has been acted upon by the Revenue Office and will be forwarded to CRMD for release. | 5.8 Generate an email-<br>notice to the applicant<br>thru e-TES <sup>Lite</sup> that the<br>application has been<br>acted upon and will be<br>forwarded to CRMD for<br>release. | None | 1 hour and 30<br>minutes                                                                                                    | Administrative Assistant Revenue Generation and Locare                                                           |
|                                                                                                    | 5.9 Transmit the approved TEI/formal letter of compliance and supporting documents to CRMD for release.                                                                         |      |                                                                                                    | Group                                                                                                    |
|                                                                                                    | 5.10 Prepare the approved TEI/formal                                                                                                    | None | 42 minutes                                                                                                    | Administrative<br>Officer                                                                                        |

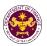

|                                                                 | letter of compliance for release.                                                                                                    |                                | Central Records<br>Management Division |
|-----------------------------------------------------------------|----------------------------------------------------------------------------------------------------|--------------------------------|----------------------------------------|
| 6. Receive hard copy of approved TEI.                           | 6.1 Release of approved TEI.                                                                                                    |                                |                                        |
| 6a. Receive emailed notice of release of result of application. | 6.2. Generate an email- notice to applicant thru e- TES <sup>Lite</sup> either of the following: a. the release of TEI b. the release of letter for compliance thru postal mail. |                                |                                        |
|                                                                 | TOTAL:                                                                                                    | 2 days<br>5 hours<br>7 minutes |                                        |

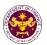

## 4. Granting of Tax Exemption on Importations of Asian Development Bank

a. Agreement Between the Asian Development Bank and The Government of the Republic of the Philippines regarding the Headquarters of the Asian Development Bank, Secs. 34, 44 and 45 and R.A. No. 10963, Sec. 109(k) Goods, articles, including motor vehicles, spare parts, and publications, used exclusively by the Asian Development Bank (ADB) its officers, and staff

| Office or Division: Revenue Office – Mabuhay Lane          |                                                                             |
|------------------------------------------------------------|-----------------------------------------------------------------------------|
| Classification:                                            | Simple Transaction                                                          |
| Type of Transaction:                                       | G2B - Government-to-International Organizations G2C - Government-to-Citizen |
| Who may Avail: Asian Development Bank, Officers, and Staff |                                                                             |

| CHECKLIST OF REQUIREMENTS                                                                                                    | WHERE TO SECURE                                                                                                    |
|----------------------------------------------------------------------------------------------------|----------------------------------------------------------------------------------------------------|
| ONE-TIME REGISTRATION: A. Applicant 1. Name of Consignee 2. Email Address 3. Telephone Number 4. Official Address                                                                           | <ul><li>Requesting party</li><li>Requesting party</li><li>Requesting party</li><li>Requesting party</li></ul>                                                            |
| <ul><li>B. Broker/s, if any</li><li>1. Tax Identification Number</li><li>2. License Number</li><li>3. Name of Broker</li><li>4. Email Address</li><li>5. Contact Number</li></ul>           | <ul> <li>Bureau of Internal Revenue</li> <li>Professional Regulation Commission</li> <li>Requesting party</li> <li>Requesting party</li> <li>Requesting party</li> </ul> |
| APPLICATION:  1. Completely filled-out DOF-RO Form No. 91 2. Signed and dated Import Bill of Lading/AWB 3. Commercial invoice (Packing list, if applicable) 4. DFA favorable recommendation | - DOF website - Shipping Company - Shipper from country of origin - Department of Foreign Affairs                                                                        |

| CLIENT STEPS                                                                                                    | AGENCY ACTION                                                                                     | FEES TO<br>BE PAID | PROCESSING<br>TIME | PERSON<br>RESPONSIBLE                         |
|----------------------------------------------------------------------------------------------------|---------------------------------------------------------------------------------------------------|--------------------|--------------------|-----------------------------------------------|
| One-time     registration thru     RO Kiosk or online     to provide                                                             | 1.1 Assist the applicant in encoding the required entries.                                        |                    |                    |                                               |
| corporate/ individual information and upload the documents in support of registration.  • First time applicant start from Step 1 | 1.2 Approve the registration if the uploaded documents and encoded data are complete and correct. | None               | 45 minutes         | Administrative<br>Assistant<br>Revenue Office |
| Registered     applicant start from     Step 2                                                                                   |                                                                                                   |                    |                    |                                               |

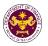

| 2. Present the application and supporting documents at RO window.                         | 2.1 Check completeness of supporting documents. If incomplete, return to the applicant.                                                                            | None   | 15 minutes                                                                                                    | Officer of the Day,<br>Tax Specialist<br>Revenue Office                                                          |
|-------------------------------------------------------------------------------------------|----------------------------------------------------------------------------------------------------|--------|----------------------------------------------------------------------------------------------------|----------------------------------------------------------------------------------------------------|
|                                                                                           | 2.2. Encode the required entries in the e-TES <sup>Lite</sup> .                                                                                                    | None   | 30 minutes                                                                                                    | Administrative Assistant Revenue Office                                                                          |
| 3. File application with supporting documents at the Central Records Management Division. | 3.1 Receive the application and generate trace number for the application.                                                                                         |        |                                                                                                    | Administrative<br>Officer<br>Central Records<br>Management Division                                              |
| 3a. Receive emailed notice of acceptance of application                                   | 3.2 Generate an email-<br>notice to applicant on the<br>receipt of application thru<br>e-TES <sup>Lite</sup> .                                                     | None   |                                                                                                    |                                                                                                    |
|                                                                                           | 3.3 Assign application to an Action Officer of RO-Mabuhay Lane thru e-TES <sup>Lite</sup> .                                                                        | - None | None 1 hour                                                                                                    |                                                                                                    |
|                                                                                           | 3.4. Route the application and supporting documents to the designated Action Officer of RO-Mabuhay Lane.                                                           |        |                                                                                                    |                                                                                                    |
|                                                                                           | 3.5. Process the application and draft the Tax Exemption Indorsement (TEI) if application is sufficient.                                                           | None   | 4 hours                                                                                                    |                                                                                                    |
| 3b. Receive emailed notice of compliance.                                                 | 3.6. Generate an email-<br>notice of compliance thru<br>e-TES <sup>Lite</sup> and prepare a<br>formal compliance letter<br>if application has<br>discrepancy(ies). | None   | Applicant is given 2 days to comply with or address the deficiency(ies). Otherwise, a formal letter of compliance is issued and the application is returned to the applicant. | Action Officer (Tax<br>Specialist II, Sr.<br>Tax Specialist,<br>Supervising Tax<br>Specialist)<br>Revenue Office |

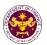

|                                                                                                    | 3.7. Review/ approve the TEI/formal letter of compliance. Assessment is also made whether the shipment requires verification/ inspection.                                               | None | 4 hours                         | Director IV<br>Revenue Office                                                  |
|----------------------------------------------------------------------------------------------------|----------------------------------------------------------------------------------------------------|------|---------------------------------|--------------------------------------------------------------------------------|
|                                                                                                    | 3.8. Review/ approve the TEI/formal letter of compliance.                                                                                                    | None | 8 hours                         | Assistant Secretary/ Undersecretary Revenue Generation and Local Finance Group |
| 3c. Receive email that the application has been acted upon by the Revenue Office and will be forwarded to CRMD for release. | 3.9. Generate an email-<br>notice to the applicant<br>thru e-TES <sup>Lite</sup> that the<br>application has been<br>acted upon and will be<br>forwarded to CRMD for<br>release.        | None | 1 hour and 30<br>minutes        | Administrative Assistant Revenue Generation and Local Finance                  |
|                                                                                                    | 3.10 Transmit the approved TEI/formal letter of compliance and supporting documents to CRMD for release.                                                                                |      |                                 | Group                                                                          |
| 4. Receive hard                                                                                                    | 3.11 Prepare the approved TEI/formal letter of compliance for release.  4.1 Release of approved                                                                                         |      |                                 |                                                                                |
| copy of approved TEI.  4a. Receive emailed notice of release of result of application.                                      | TEI.  4.2. Generate an email- notice to applicant thru e- TES <sup>Lite</sup> either of the following:  a. the release of TEI b. the release of letter for compliance thru postal mail. | None | 42 minutes                      | Administrative Officer Central Records Management Division                     |
|                                                                                                    | TOTAL:                                                                                                    |      | 2 days<br>3 hours<br>42 minutes |                                                                                |

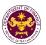

## b. Granting of Tax Exemption on Importations of Asian Development Bank filed through Online

Agreement Between the Asian Development Bank and The Government of the Republic of the Philippines regarding the Headquarters of the Asian Development Bank, Secs. 34, 44 and 45 and R.A. No. 10963, Sec. 109(k)

Goods, articles, including motor vehicles, spare parts, and publications, used exclusively by the Asian Development Bank (ADB) its officers, and staff

| Office or Division: Revenue Office – Mabuhay Lane          |                                                                             |
|------------------------------------------------------------|-----------------------------------------------------------------------------|
| Classification:                                            | Simple Transaction                                                          |
| Type of Transaction:                                       | G2B - Government-to-International Organizations G2C - Government-to-Citizen |
| Who may Avail: Asian Development Bank, Officers, and Staff |                                                                             |

| · ·                                                                                                    | · · · · · · · · · · · · · · · · · · ·                                                                                                    |  |
|----------------------------------------------------------------------------------------------------|----------------------------------------------------------------------------------------------------|--|
| CHECKLIST OF REQUIREMENTS                                                                                                    | WHERE TO SECURE                                                                                                    |  |
| ONE-TIME REGISTRATION: A. Applicant 1. Name of Consignee 2. Email Address 3. Telephone Number 4. Official Address                                                                                                    | - Requesting party - Requesting party - Requesting party - Requesting party                                                                                              |  |
| B. Broker/s, if any 1. Tax Identification Number 2. License Number 3. Name of Broker 4. Email Address 5. Contact Number                                                                                                    | <ul> <li>Bureau of Internal Revenue</li> <li>Professional Regulation Commission</li> <li>Requesting party</li> <li>Requesting party</li> <li>Requesting party</li> </ul> |  |
| <ol> <li>APPLICATION:</li> <li>Completely filled-out DOF-RO Form No. 91</li> <li>Signed and dated Import Bill of Lading/AWB</li> <li>Commercial invoice (Packing list, if applicable)</li> <li>DFA favorable recommendation</li> </ol> | - DOF website - Shipping Company - Shipper from country of origin - Department of Foreign Affairs                                                                        |  |

| CLIENT STEPS                                                                                                   | AGENCY ACTION                                                                                     | FEES TO<br>BE PAID | PROCESSING<br>TIME | PERSON<br>RESPONSIBLE                         |
|----------------------------------------------------------------------------------------------------|---------------------------------------------------------------------------------------------------|--------------------|--------------------|-----------------------------------------------|
| One-time     registration thru     RO Kiosk or online     to provide                                           | 1.1 Assist the applicant in encoding the required entries.                                        |                    |                    |                                               |
| corporate/ individual information and upload the documents in support of registration.  • First time applicant | 1.2 Approve the registration if the uploaded documents and encoded data are complete and correct. | None               | 45 minutes         | Administrative<br>Assistant<br>Revenue Office |

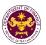

| start from Step 1  Registered applicant start from Step 2                                        |                                                                                                    |      |             |                                                                                                    |
|--------------------------------------------------------------------------------------------------|----------------------------------------------------------------------------------------------------|------|-------------|----------------------------------------------------------------------------------------------------|
|                                                                                                  | 1.3 Assist the applicant in setting up their online account                                                                                                    |      |             |                                                                                                    |
| 2. Log in, fill out, and submit the online application form with the uploaded required documents | 2.1 Login to e-TES <sup>Lite</sup> using the user ID and password received during the registration                                                                                       |      |             |                                                                                                    |
|                                                                                                  | 2.2 Fill out the online application form (DOF-RO Form 91) and upload all the required documents                                                                                          |      |             |                                                                                                    |
|                                                                                                  | 2.3 Received automatically an e-ticket/pre-application number                                                                                                    |      |             |                                                                                                    |
|                                                                                                  | Reassignment will be made by the Division Chief when the need arises                                                                                                    |      |             |                                                                                                    |
| 3. Pre-evaluation of online application                                                          | 3.1 Pre-evaluate the tax exemption application to determine the accuracy, consistency, and completeness of documents versus legal basis                                                  | None | 15 minutes  | Action Officer (Tax<br>Specialist II, Sr.<br>Tax Specialist,<br>Supervising Tax<br>Specialist)<br>Revenue Office |
| 4. Received emailed notice of acceptance or disapproval                                          | 4.1 Generate an email- notice to applicant thru e- TES <sup>Lite</sup> either of the following: a. the acceptance of the online application b. the disapproval of the online application | None | 5 minutes   | Action Officer (Tax<br>Specialist II, Sr.<br>Tax Specialist,<br>Supervising Tax<br>Specialist)<br>Revenue Office |
| 5. Process the online application                                                                | 5.1 Prepare and print the draft TEI and supporting documents                                                                                                    | None | 30 minutes  | Action Officer (Tax<br>Specialist II, Sr.<br>Tax Specialist,                                                     |
|                                                                                                  | 5.2 If the application is not accepted, revise the proposed action based                                                                                                    | None | oo miilutes | Supervising Tax Specialist) Revenue Office                                                                       |

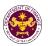

|                                                                                                    | on comments/notes                                                                                                    |      |                               |                                                                     |
|----------------------------------------------------------------------------------------------------|----------------------------------------------------------------------------------------------------|------|-------------------------------|---------------------------------------------------------------------|
|                                                                                                    | 5.3 Decide on the reviewed/ endorsed application and sign the proposed action                                                                                                    | None | 8 hours                       | Director IV<br>Revenue Office                                       |
| 6. Receive email that the application has been acted upon by the Revenue Office and will be forwarded to CRMD for release | 6.1 Generate an email-<br>notice to the applicant<br>thru the e-TES <sup>Lite</sup> that the<br>application has been<br>acted upon and will be<br>forwarded to CRMD for<br>release | None | 2 hours                       | Administrative Assistant Revenue Generation and Local Finance Group |
|                                                                                                    | 6.2 Transmit the approved TEI/formal letter of compliance and supporting documents to CRMD for release.                                                                            | None | 2 hours                       | Administrative<br>Assistant<br>Revenue Office                       |
|                                                                                                    | 6.3 Prepare the approved TEI/formal letter of compliance for release                                                                                                    | None |                               |                                                                     |
| 7. Receive hard copy of approved TEI.                                                                                     | 7.1 Release of approved TEI.                                                                                                    | None | 1 hour and 30                 | Administrative<br>Officer                                           |
| 8. Receive emailed notice of release of result of application                                                             | 8.2 Generate an email- notice to applicant thru e- TES <sup>Lite</sup> either of the following: a. the release of TEI b. the release of letter for compliance thru postal mail     | None | minutes                       | Central Records<br>Management Divisio                               |
|                                                                                                    | TOTAL:                                                                                                    |      | 1 day<br>5 hours<br>5 minutes |                                                                     |

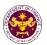

# 5. Granting of Tax Exemption on Importations of Personal Effects and Household Goods

a. E.O. No. 1037, Sec. 39(e)
Household furniture of Philippine Retirement Authority retirees

| Tiodochola faithi    | die die impline Remember Admenty remede              |  |
|----------------------|------------------------------------------------------|--|
| Office or Division:  | Revenue Office – Mabuhay Lane                        |  |
| Classification:      | Simple Transaction                                   |  |
| Type of Transaction: | G2C - Government-to-Citizen                          |  |
| Who may Avail:       | Retirees under Philippine Retirement Authority (PRA) |  |

| realises and in implification of the individual only (in any                                                        |                                                                                          |  |  |
|----------------------------------------------------------------------------------------------------|------------------------------------------------------------------------------------------|--|--|
| CHECKLIST OF REQUIREMENTS                                                                                           | WHERE TO SECURE                                                                          |  |  |
| ONE-TIME REGISTRATION:                                                                                              |                                                                                          |  |  |
| A. Applicant                                                                                                    |                                                                                          |  |  |
| 1. Name of Consignee                                                                                                | - Requesting party                                                                       |  |  |
| 2. Tax Identification Number                                                                                        | - Bureau of Internal Revenue                                                             |  |  |
| 3. Passport Number                                                                                                  | - Department of Foreign Affairs                                                          |  |  |
| 4. Email Address                                                                                                    | - Requesting party                                                                       |  |  |
| 5. Telephone Number                                                                                                 | - Requesting party                                                                       |  |  |
| 6. Official Address                                                                                                 | - Requesting party                                                                       |  |  |
| B. Broker/s, if any                                                                                                 |                                                                                          |  |  |
| Tax Identification Number                                                                                           | - Bureau of Internal Revenue                                                             |  |  |
| 2. License Number                                                                                                   | - Professional Regulation Commission                                                     |  |  |
| 3. Name of Broker                                                                                                   | - Requesting party                                                                       |  |  |
| 4. Email Address                                                                                                    | - Requesting party                                                                       |  |  |
| 5. Contact Number                                                                                                   | - Requesting party                                                                       |  |  |
| APPLICATION:                                                                                                    |                                                                                          |  |  |
| 1. Completely filled –out DOF-RO Form No. 9                                                                         |                                                                                          |  |  |
| 2. Notarized Affidavit of End-Use/Ownership                                                                         | - Requesting party/Applicant                                                             |  |  |
| 3. Signed and dated Import Bill of Lading/AWI                                                                       | - Shipping Company                                                                       |  |  |
| 4. Packing List                                                                                                    | <ul><li>Shipper from country of origin</li><li>Philippine Retirement Authority</li></ul> |  |  |
| <ul><li>5. Favorable recommendation from PRA</li><li>6. Approved DOF letter of extension (if application)</li></ul> |                                                                                          |  |  |
| 7. Original passport or photocopy duly                                                                              | - Requesting Party/Applicant                                                             |  |  |
| authenticated by PRA                                                                                                | Troquesting Fairty/Applicant                                                             |  |  |
| 8. Authorization Letter (if authorized representate                                                                 | ive) - Requesting party/Applicant                                                        |  |  |

| CLIENT STEPS                                                                                                    | AGENCY ACTION                                                                                     | FEES TO<br>BE PAID | PROCESSING<br>TIME | PERSON<br>RESPONSIBLE                         |
|----------------------------------------------------------------------------------------------------|---------------------------------------------------------------------------------------------------|--------------------|--------------------|-----------------------------------------------|
| One-time     registration thru     RO Kiosk or online     to provide                                                             | 1.1 Assist the applicant in encoding the required entries.                                        |                    |                    |                                               |
| corporate/ individual information and upload the documents in support of registration.  • First time applicant start from Step 1 | 1.2 Approve the registration if the uploaded documents and encoded data are complete and correct. | None               | 45 minutes         | Administrative<br>Assistant<br>Revenue Office |

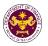

| Registered     applicant start from     Step 2                                            |                                                                                                    |                                                                 |            |                                                                                                |
|-------------------------------------------------------------------------------------------|----------------------------------------------------------------------------------------------------|-----------------------------------------------------------------|------------|------------------------------------------------------------------------------------------------|
| 2. Present the application and supporting documents at RO window.                         | 2.1 Check completeness of supporting documents. If incomplete, return to the applicant.                        | None                                                            | 15 minutes | Officer of the Day,<br>Tax Specialist<br>Revenue Office                                        |
|                                                                                           | 2.2. Encode the required entries in the e-TES <sup>Lite</sup> .                                                | None                                                            | 30 minutes | Administrative Assistant Revenue Office                                                        |
| 3. Secure Order of Payment at RO window.                                                  | 3.1 Issue order of payment based on the Schedule of Filing Fees.                                               | None                                                            | 10 minutes | Administrative Assistant Revenue Office                                                        |
| 4. Pay the required filing fee at the Cashier window.                                     | 4.1 Receive payment and issue Official Receipt.                                                                | DO No. 010- 2019 Schedule of Fees:    Value of   Filling   Fees | 15 minutes | Cashier<br>General Services<br>Division                                                        |
| 5. File application with supporting documents at the Central Records Management Division. | 5.1 Receive the application and generate trace number for the application.                                     |                                                                 |            |                                                                                                |
| 5a. Receive emailed notice of acceptance of application                                   | 5.2 Generate an email-<br>notice to applicant on the<br>receipt of application thru<br>e-TES <sup>Lite</sup> . | None                                                            | 1 hour     | Administrative<br>Officer                                                                      |
|                                                                                           | 5.3 Assign application to<br>an Action Officer of RO-<br>Mabuhay Lane thru e-<br>TES <sup>Lite</sup> .         | None                                                            | Tilloui    | Central Records<br>Management Division                                                         |
|                                                                                           | 5.4. Route the application and supporting documents to the designated Action Officer of RO-Mabuhay Lane.       |                                                                 |            |                                                                                                |
|                                                                                           | 5.5. Process the application and draft the Tax Exemption Indorsement (TEI) if application is sufficient.       | None                                                            | 4 hours    | Action Officer (Tax<br>Specialist II, Sr.<br>Tax Specialist,<br>Supervising Tax<br>Specialist) |

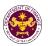

| 5b. Receive emailed notice of compliance.                                                                                   | 5.5.1 Generate an email-<br>notice of compliance thru<br>e-TES <sup>Lite</sup> and prepare a<br>formal compliance letter<br>if application has<br>discrepancy(ies).             | None | Applicant is given 2 days to comply with or address the deficiency(ies). Otherwise, a formal letter of compliance is issued and the application is returned to the applicant. | Revenue Office                                                                 |
|----------------------------------------------------------------------------------------------------|----------------------------------------------------------------------------------------------------|------|----------------------------------------------------------------------------------------------------|--------------------------------------------------------------------------------|
|                                                                                                    | 5.6.Review/ approve the TEI/formal letter of compliance. Assessment is also made whether the shipment requires verification/ inspection.                                        | None | 4 hours                                                                                                    | Director IV<br>Revenue Office                                                  |
|                                                                                                    | 5.7. Review/ approve the TEI/formal letter of compliance.                                                                                                    | None | 8 hours                                                                                                    | Assistant Secretary/ Undersecretary Revenue Generation and Local Finance Group |
| 5c. Receive email that the application has been acted upon by the Revenue Office and will be forwarded to CRMD for release. | 5.8 Generate an email-<br>notice to the applicant<br>thru e-TES <sup>Lite</sup> that the<br>application has been<br>acted upon and will be<br>forwarded to CRMD for<br>release. | None | 1 hour and 30<br>minutes                                                                                                    | Administrative Assistant Revenue Generation and Local Finance                  |
|                                                                                                    | 5.9 Transmit the approved TEI/formal letter of compliance and supporting documents to CRMD for release.                                                                         |      |                                                                                                    | Group                                                                          |
|                                                                                                    | 5.10 Prepare the approved TEI/formal letter of compliance for release.                                                                                                    |      |                                                                                                    | Administrative                                                                 |
| 6. Receive hard copy of approved TEI.                                                                                       | 6.1 Release of approved TEI.                                                                                                    | None | 42 minutes                                                                                                    | Officer Central Records Management Division                                    |
| 6a. Receive emailed notice of release of result of                                                                          | 6.2. Generate an email-<br>notice to applicant thru e-<br>TES <sup>Lite</sup> either of the                                                                                     |      |                                                                                                    |                                                                                |

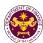

| application. | following:  a. the release of TEI  b. the release of letter for compliance thru postal mail. |                                |  |
|--------------|----------------------------------------------------------------------------------------------|--------------------------------|--|
| TOTAL:       |                                                                                              | 2 days<br>5 hours<br>7 minutes |  |

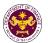

b. R.A. No. 10863, Sec. 800(f) and R.A. No. 10963, Sec. 109(c)
Household goods and personal effects of Overseas Filipino Workers or
Filipino Balikbayan

| Office or Division:  | Revenue Office – Mabuhay Lane    |  |
|----------------------|----------------------------------|--|
| Classification:      | Simple Transaction               |  |
| Type of Transaction: | G2C - Government-to-Citizen      |  |
| Who may Avail:       | Overseas Filipino Workers (OFWs) |  |

| wno may Avaii:                                                                                         | Overseas Filipino Workers (OFWs) |                                                            |  |
|----------------------------------------------------------------------------------------------------|----------------------------------|------------------------------------------------------------|--|
| CHECKLIST OF RI                                                                                        | EQUIREMENTS                      | WHERE TO SECURE                                            |  |
| ONE-TIME REGISTRATION                                                                                  | N:                               |                                                            |  |
| A. Applicant                                                                                           |                                  |                                                            |  |
| 1. Name of Consignee                                                                                   |                                  | - Requesting party                                         |  |
| 2. Tax Identification Numbe                                                                            | r                                | - Bureau of Internal Revenue                               |  |
| 3. Passport Number                                                                                     |                                  | - Department of Foreign Affairs                            |  |
| 4. Email Address                                                                                       |                                  | - Requesting party                                         |  |
| 5. Telephone Number                                                                                    |                                  | - Requesting party                                         |  |
| 6. Official Address                                                                                    |                                  | - Requesting party                                         |  |
| B. Broker/s, if any                                                                                    |                                  |                                                            |  |
| 1. Tax Identification Numbe                                                                            | r                                | - Bureau of Internal Revenue                               |  |
| 2. License Number                                                                                      |                                  | - Professional Regulation Commission                       |  |
| 3. Name of Broker                                                                                      |                                  | - Requesting party                                         |  |
| 4. Email Address                                                                                       |                                  | - Requesting party                                         |  |
| 5. Contact Number                                                                                      |                                  | - Requesting party                                         |  |
| APPLICATION:                                                                                           |                                  |                                                            |  |
| <ol> <li>Completely filled—out DO</li> </ol>                                                           |                                  | - DOF website                                              |  |
| Notarized Affidavit of En                                                                              | •                                | - Requesting party/Applicant                               |  |
| Signed and dated Import     Itamized Deaking list                                                      | t Bill of Lading/AVVB            | - Shipping Company                                         |  |
| <ol> <li>Itemized Packing list</li> <li>Valid Passport issued by</li> </ol>                            | v the DEA and Cartified          | - Shipper from country of origin                           |  |
| <ol><li>Valid Passport issued by the DFA and Certified<br/>by DOLE and/or POEA (for overseas</li></ol> |                                  | - Requesting party/Applicant                               |  |
| employment purposes)                                                                                   | (101 01010000                    | D                                                          |  |
| 6. Proof of residency/Cert                                                                             | ificate of employment            | - Department of Foreign Affairs/DFA Consular Office Abroad |  |
| (abroad)                                                                                               |                                  | - Requesting party/Applicant                               |  |
| 7. Authorization Letter (if a                                                                          | uthorized                        | - Requesting party/Applicant                               |  |
| representative)                                                                                        |                                  |                                                            |  |

| CLIENT STEPS                                                                                                    | AGENCY ACTION                                                                                                    | FEES TO<br>BE PAID | PROCESSING<br>TIME | PERSON<br>RESPONSIBLE                         |
|----------------------------------------------------------------------------------------------------|----------------------------------------------------------------------------------------------------|--------------------|--------------------|-----------------------------------------------|
| 1. One-time registration thru RO Kiosk or online to provide corporate/ individual information and upload the documents in support of registration. | 1.1 Assist the applicant in encoding the required entries.  1.2 Approve the registration if the uploaded documents and encoded data are complete and correct. | None               | 45 minutes         | Administrative<br>Assistant<br>Revenue Office |
| First time applicant                                                                                                    |                                                                                                    |                    |                    |                                               |

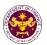

| start from Step 1 • Registered applicant start from Step 2                                                                                         |                                                                                                    |                                                                 |            |                                                                                 |
|----------------------------------------------------------------------------------------------------|----------------------------------------------------------------------------------------------------|-----------------------------------------------------------------|------------|---------------------------------------------------------------------------------|
| 2. Present the application and supporting documents at RO window.                                                                                  | 2.1 Check completeness of supporting documents. If incomplete, return to the applicant.                                                                                                    | None                                                            | 15 minutes | Officer of the Day,<br>Tax Specialist<br>Revenue Office                         |
|                                                                                                    | 2.2. Encode the required entries in the e-TES <sup>Lite</sup> .                                                                                                    | None                                                            | 30 minutes | Administrative Assistant Revenue Office                                         |
| 3. Secure Order of Payment at RO window.                                                                                                    | 3.1 Issue order of payment based on the Schedule of Filing Fees.                                                                                                    | None                                                            | 10 minutes | Administrative Assistant Revenue Office                                         |
| 4. Pay the required filing fee at the Cashier window.                                                                                              | 4.1 Receive payment and issue Official Receipt.                                                                                                    | DO No. 010- 2019 Schedule of Fees:    Value of   Filling   Fees | 15 minutes | Cashier<br>General Services<br>Division                                         |
| 5. File application with supporting documents at the Central Records Management Division.  5a. Receive emailed notice of acceptance of application | 5.1 Receive the application and generate trace number for the application.  5.2 Generate an emailnotice to applicant on the receipt of application thru e-TES <sup>Lite</sup> .  5.3 Assign application to an Action Officer of RO-Mabuhay Lane thru e-TES <sup>Lite</sup> .  5.4. Route the application and supporting documents to the designated Action Officer of RO-Mabuhay. | None                                                            | 1 hour     | Administrative<br>Officer<br>Central Records<br>Management Division             |
|                                                                                                    | Lane.  5.5. Process the application and draft the Tax Exemption Indorsement (TEI) if                                                                                                    | None                                                            | 4 hours    | Action Officer (Tax<br>Specialist II, Sr.<br>Tax Specialist,<br>Supervising Tax |

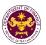

|                                                                                                    | application is sufficient.                                                                                                    |      |                                                                                                    | Specialist)                                                                    |
|----------------------------------------------------------------------------------------------------|----------------------------------------------------------------------------------------------------|------|----------------------------------------------------------------------------------------------------|--------------------------------------------------------------------------------|
| 5b. Receive emailed notice of compliance.                                                                                   | 5.5.1 Generate an email-<br>notice of compliance thru<br>e-TES <sup>Lite</sup> and prepare a<br>formal compliance letter<br>if application has<br>discrepancy(ies).             | None | Applicant is given 2 days to comply with or address the deficiency(ies). Otherwise, a formal letter of compliance is issued and the application is returned to the applicant. | Revenue Office                                                                 |
|                                                                                                    | 5.6.Review/ approve the TEI/formal letter of compliance. Assessment is also made whether the shipment requires verification/ inspection.                                        | None | 4 hours                                                                                                    | <i>Director IV</i><br>Revenue Office                                           |
|                                                                                                    | 5.7. Review/ approve the TEI/formal letter of compliance.                                                                                                    | None | 8 hours                                                                                                    | Assistant Secretary/ Undersecretary Revenue Generation and Local Finance Group |
| 5c. Receive email that the application has been acted upon by the Revenue Office and will be forwarded to CRMD for release. | 5.8 Generate an email-<br>notice to the applicant<br>thru e-TES <sup>Lite</sup> that the<br>application has been<br>acted upon and will be<br>forwarded to CRMD for<br>release. | None | 1 hour and 30<br>minutes                                                                                                    | Administrative<br>Assistant<br>Revenue Generation<br>and Local Finance         |
|                                                                                                    | 5.9 Transmit the approved TEI/formal letter of compliance and supporting documents to CRMD for release.                                                                         |      |                                                                                                    | Group                                                                          |
|                                                                                                    | 5.10 Prepare the approved TEI/formal letter of compliance for release.                                                                                                    |      |                                                                                                    | Administrative                                                                 |
| 6. Receive hard copy of approved TEI.                                                                                       | 6.1 Release of approved TEI.                                                                                                    | None | 42 minutes                                                                                                    | Officer Central Records Management Division                                    |
| 6a. Receive                                                                                                    | 6.2. Generate an email-<br>notice to applicant thru e-                                                                                                    |      |                                                                                                    |                                                                                |

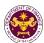

| emailed notice of release of result of application. | TES <sup>Lite</sup> either of the following:  a. the release of TEI  b. the release of letter for compliance thru postal mail. |                                |  |
|-----------------------------------------------------|----------------------------------------------------------------------------------------------------|--------------------------------|--|
|                                                     | TOTAL:                                                                                                    | 2 days<br>5 hours<br>7 minutes |  |

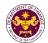

| c. R.A. No. 10863, Sec. 800(q) Coffins, urns, personal effects and household goods of a deceased person |                                    |  |
|----------------------------------------------------------------------------------------------------|------------------------------------|--|
| Office or Division:                                                                                     |                                    |  |
| Classification: Simple Transaction                                                                      |                                    |  |
| Type of Transaction: G2C - Government-to-Citizen                                                        |                                    |  |
| Who may Avail:                                                                                          | Representatives of deceased person |  |

| CHECKLIST OF REQUIREMENTS                                                                      | WHERE TO SECURE                                                                                 |
|------------------------------------------------------------------------------------------------|-------------------------------------------------------------------------------------------------|
| ONE-TIME REGISTRATION:                                                                         |                                                                                                 |
| A. Applicant                                                                                   |                                                                                                 |
| 1. Name of Consignee                                                                           | - Requesting party                                                                              |
| 2. Tax Identification Number                                                                   | - Bureau of Internal Revenue                                                                    |
| 3. Passport Number                                                                             | - Department of Foreign Affairs                                                                 |
| 4. Email Address                                                                               | - Requesting party                                                                              |
| 5. Telephone Number                                                                            | - Requesting party                                                                              |
| 6. Official Address                                                                            | - Requesting party                                                                              |
| B. Broker/s, if any                                                                            |                                                                                                 |
| Tax Identification Number                                                                      | - Bureau of Internal Revenue                                                                    |
| 2. License Number                                                                              | - Professional Regulation Commission                                                            |
| 3. Name of Broker                                                                              | - Requesting party                                                                              |
| 4. Email Address                                                                               | - Requesting party                                                                              |
| 5. Contact Number                                                                              | - Requesting party                                                                              |
| APPLICATION:                                                                                   |                                                                                                 |
| Completely filled-out DOF-RO Form No. 91                                                       | - DOF website                                                                                   |
| Notarized Affidavit of End-Use/Ownership                                                       | - Requesting party/Applicant                                                                    |
| 3. Signed and dated Bill of Lading/AWB /Postal                                                 | - Shipping Company                                                                              |
| Registry                                                                                       | Description and Applicant                                                                       |
| <ul><li>4. Itemized Packing list</li><li>5. Original Passport of the Deceased Person</li></ul> | <ul><li>Requesting party/Applicant</li><li>Department of Foreign Affairs/DFA Consular</li></ul> |
| 6. Death Certificate                                                                           | Office Abroad                                                                                   |
| 7. Marriage Certificate (if applicable)                                                        | - Requesting party/Applicant                                                                    |
| Birth Certificate (if applicable)                                                              | - Requesting party/Applicant                                                                    |
| 9. Authorization Letter (if authorized                                                         | - Requesting party/Applicant                                                                    |
| representative)                                                                                | - Requesting party/Applicant                                                                    |

| AGENCY ACTION                                                                                     | FEES TO<br>BE PAID                                                                                                    | PROCESSING<br>TIME                                                                                                    | PERSON<br>RESPONSIBLE                                                                                                    |
|---------------------------------------------------------------------------------------------------|----------------------------------------------------------------------------------------------------|----------------------------------------------------------------------------------------------------|----------------------------------------------------------------------------------------------------|
| 1.1 Assist the applicant in encoding the required entries.                                        |                                                                                                    |                                                                                                    |                                                                                                    |
| 1.2 Approve the registration if the uploaded documents and encoded data are complete and correct. | None                                                                                                    | 45 minutes                                                                                                    | Administrative<br>Assistant<br>Revenue Office                                                                                           |
|                                                                                                   | 1.1 Assist the applicant in encoding the required entries.  1.2 Approve the registration if the uploaded documents and encoded data are | 1.1 Assist the applicant in encoding the required entries.  1.2 Approve the registration if the uploaded documents and encoded data are | 1.1 Assist the applicant in encoding the required entries.  1.2 Approve the registration if the uploaded documents and encoded data are |

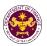

| Registered     applicant start from     Step 2                                            |                                                                                                    |                                                |             |                                                                                                |                           |
|-------------------------------------------------------------------------------------------|----------------------------------------------------------------------------------------------------|------------------------------------------------|-------------|------------------------------------------------------------------------------------------------|---------------------------|
| 2. Present the application and supporting documents at RO window.                         | 2.1 Check completeness of supporting documents. If incomplete, return to the applicant.                        | None                                           | 15 minutes  | Officer of the Day,<br>Tax Specialist<br>Revenue Office                                        |                           |
|                                                                                           | 2.2. Encode the required entries in the e-TES <sup>Lite</sup> .                                                | None                                           | 30 minutes  | Administrative Assistant Revenue Office                                                        |                           |
| 3. Secure Order of Payment at RO window.                                                  | 3.1 Issue order of payment based on the Schedule of Filing Fees.                                               | None                                           | 10 minutes  | Administrative Assistant Revenue Office                                                        |                           |
| 4. Pay the required filing fee at the Cashier window.                                     | 4.1 Receive payment and issue Official Receipt.                                                                | DO No. 010- 2019 Schedule of Fees:    Value of | 15 minutes  | Cashier<br>General Services<br>Division                                                        |                           |
| 5. File application with supporting documents at the Central Records Management Division. | 5.1 Receive the application and generate trace number for the application.                                     |                                                |             |                                                                                                |                           |
| 5a. Receive emailed notice of acceptance of application                                   | 5.2 Generate an email-<br>notice to applicant on the<br>receipt of application thru<br>e-TES <sup>Lite</sup> . |                                                | None 1 hour | 1 hour                                                                                         | Administrative<br>Officer |
|                                                                                           | 5.3 Assign application to<br>an Action Officer of RO-<br>Mabuhay Lane thru e-<br>TES <sup>Lite</sup> .         | None                                           | Tiloui      | Central Records<br>Management Division                                                         |                           |
|                                                                                           | 5.4. Route the application and supporting documents to the designated Action Officer of RO-Mabuhay Lane.       |                                                |             |                                                                                                |                           |
|                                                                                           | 5.5. Process the application and draft the Tax Exemption Indorsement (TEI) if application is sufficient.       | None                                           | 4 hours     | Action Officer (Tax<br>Specialist II, Sr.<br>Tax Specialist,<br>Supervising Tax<br>Specialist) |                           |

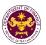

| 5b. Receive emailed notice of compliance.                                                                                   | 5.5.1 Generate an email-<br>notice of compliance thru<br>e-TES <sup>Lite</sup> and prepare a<br>formal compliance letter<br>if application has<br>discrepancy(ies).             | None | Applicant is given 2 days to comply with or address the deficiency(ies). Otherwise, a formal letter of compliance is issued and the application is returned to the applicant. | Revenue Office                                                                 |
|----------------------------------------------------------------------------------------------------|----------------------------------------------------------------------------------------------------|------|----------------------------------------------------------------------------------------------------|--------------------------------------------------------------------------------|
|                                                                                                    | 5.6.Review/ approve the TEI/formal letter of compliance. Assessment is also made whether the shipment requires verification/ inspection.                                        | None | 4 hours                                                                                                    | Director IV<br>Revenue Office                                                  |
|                                                                                                    | 5.7. Review/ approve the TEI/formal letter of compliance.                                                                                                    | None | 8 hours                                                                                                    | Assistant Secretary/ Undersecretary Revenue Generation and Local Finance Group |
| 5c. Receive email that the application has been acted upon by the Revenue Office and will be forwarded to CRMD for release. | 5.8 Generate an email-<br>notice to the applicant<br>thru e-TES <sup>Lite</sup> that the<br>application has been<br>acted upon and will be<br>forwarded to CRMD for<br>release. | None | 1 hour and 30<br>minutes                                                                                                    | Administrative Assistant Revenue Generation and Local Finance                  |
|                                                                                                    | 5.9 Transmit the approved TEI/formal letter of compliance and supporting documents to CRMD for release.                                                                         |      |                                                                                                    | Group                                                                          |
|                                                                                                    | 5.10 Prepare the approved TEI/formal letter of compliance for release.                                                                                                    |      |                                                                                                    | Administrative                                                                 |
| 6. Receive hard copy of approved TEI.                                                                                       | 6.1 Release of approved TEI.                                                                                                    | None | 42 minutes                                                                                                    | Officer Central Records Management Division                                    |
| 6a. Receive emailed notice of release of result of                                                                          | 6.2. Generate an email-<br>notice to applicant thru e-<br>TES <sup>Lite</sup> either of the                                                                                     |      |                                                                                                    |                                                                                |

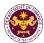

| application. | following:  a. the release of TEI  b. the release of letter for compliance thru postal mail. |                                |  |
|--------------|----------------------------------------------------------------------------------------------|--------------------------------|--|
|              | TOTAL:                                                                                       | 2 days<br>5 hours<br>7 minutes |  |

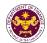

 a. R.A. No. 7157, Sec. 81
 Personal effects and household goods including (1) used motor car of foreign service officer, staff, and employee

| ,                    | , , , , , , , , , , , , , , , , , , ,            |
|----------------------|--------------------------------------------------|
| Office or Division:  | Revenue Office – Mabuhay Lane                    |
| Classification:      | Simple Transaction                               |
| Type of Transaction: | G2C - Government-to-Citizen                      |
| Who may Avail:       | DFA Foreign Service officer, staff, and employee |

| bi // roleigh dervice officer, stair, and employee                                           |                                      |  |  |
|----------------------------------------------------------------------------------------------|--------------------------------------|--|--|
| CHECKLIST OF REQUIREMENTS                                                                    | WHERE TO SECURE                      |  |  |
| ONE-TIME REGISTRATION:                                                                       |                                      |  |  |
| A. Applicant                                                                                 |                                      |  |  |
| 1. Name of Consignee                                                                         | - Requesting party                   |  |  |
| 2. Tax Identification Number                                                                 | - Bureau of Internal Revenue         |  |  |
| 3. Passport Number                                                                           | - Department of Foreign Affairs      |  |  |
| 4. Email Address                                                                             | - Requesting party                   |  |  |
| 5. Telephone Number                                                                          | - Requesting party                   |  |  |
| 6. Official Address                                                                          | - Requesting party                   |  |  |
| B. Broker/s, if any                                                                          |                                      |  |  |
| Tax Identification Number                                                                    | - Bureau of Internal Revenue         |  |  |
| 2. License Number                                                                            | - Professional Regulation Commission |  |  |
| 3. Name of Broker                                                                            | - Requesting party                   |  |  |
| 4. Email Address                                                                             | - Requesting party                   |  |  |
| 5. Contact Number                                                                            | - Requesting party                   |  |  |
| APPLICATION:                                                                                 |                                      |  |  |
| Completely filled-out DOF-RO Form No. 91                                                     | - DOF website                        |  |  |
| Notarized Affidavit of End-Use/Ownership                                                     | - Requesting party/Applicant         |  |  |
| 3. Signed and dated import Bill of Lading/AWB                                                | - Shipping Company                   |  |  |
| 4. Packing list                                                                              | - Shipper from country of origin     |  |  |
| 5. DFA favorable recommendation                                                              | - Department of Foreign Affairs      |  |  |
| 6. Certificate of Emoluments                                                                 | - Department of Foreign Affairs      |  |  |
| 7. Recall Order                                                                              | - Department of Foreign Affairs      |  |  |
| 8. Photocopy of Passport                                                                     | - Department of Foreign Affairs      |  |  |
| <ol><li>Authorization for an early, split and advance<br/>shipment (if applicable)</li></ol> | - Department of Foreign Affairs      |  |  |
| 10. Waiver for shipment beyond two (2) months                                                | - Department of Foreign Affairs      |  |  |
| from recall date (if applicable)                                                             |                                      |  |  |
| 11. Certificate of Authority to Import from DTI                                              | - Department of Trade and Industry   |  |  |
| 12. Authorization Letter (if authorized representative)                                      | - Requesting party/Applicant         |  |  |

| CLIENT STEPS                                                                                                    | AGENCY ACTION                                                                                                    | FEES TO<br>BE PAID | PROCESSING<br>TIME | PERSON<br>RESPONSIBLE                         |
|----------------------------------------------------------------------------------------------------|----------------------------------------------------------------------------------------------------|--------------------|--------------------|-----------------------------------------------|
| 1. One-time registration thru RO Kiosk or online to provide corporate/ individual information and upload the documents in | 1.1 Assist the applicant in encoding the required entries.  1.2 Approve the registration if the uploaded documents and encoded data are | None               | 45 minutes         | Administrative<br>Assistant<br>Revenue Office |

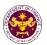

| support of registration.  • First time applicant start from Step 1  • Registered applicant start from Step 2 | complete and correct.                                                                                          |                                                                 |            |                                                         |
|----------------------------------------------------------------------------------------------------|----------------------------------------------------------------------------------------------------|-----------------------------------------------------------------|------------|---------------------------------------------------------|
| 2. Present the application and supporting documents at RO window.                                            | 2.1 Check completeness of supporting documents. If incomplete, return to the applicant.                        | None                                                            | 15 minutes | Officer of the Day,<br>Tax Specialist<br>Revenue Office |
|                                                                                                    | 2.2. Encode the required entries in the e-TES <sup>Lite</sup> .                                                | None                                                            | 30 minutes | Administrative Assistant Revenue Office                 |
| 3. Secure Order of Payment at RO window.                                                                     | 3.1 Issue order of payment based on the Schedule of Filing Fees.                                               | None                                                            | 10 minutes | Administrative Assistant Revenue Office                 |
| 4. Pay the required filing fee at the Cashier window.                                                        | 4.1 Receive payment and issue Official Receipt.                                                                | DO No. 010- 2019 Schedule of Fees:    Value of   Filling   Fees | 15 minutes | Cashier<br>General Services<br>Division                 |
| 5. File application with supporting documents at the Central Records Management Division.                    | 5.1 Receive the application and generate trace number for the application.                                     |                                                                 |            |                                                         |
| 5a. Receive emailed notice of acceptance of application                                                      | 5.2 Generate an email-<br>notice to applicant on the<br>receipt of application thru<br>e-TES <sup>Lite</sup> . | None                                                            | 1 hour     | Administrative<br>Officer                               |
|                                                                                                    | 5.3 Assign application to<br>an Action Officer of RO-<br>Mabuhay Lane thru e-<br>TES <sup>Lite</sup> .         | INOTIE                                                          | one 1 hour | Central Records Management Division                     |
|                                                                                                    | 5.4. Route the application and supporting documents to the designated Action Officer of RO-Mabuhay Lane.       |                                                                 |            |                                                         |
|                                                                                                    | 5.5. Process the application and draft the                                                                     | None                                                            | 4 hours    | Action Officer (Tax<br>Specialist II, Sr.               |

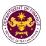

|                                                                                                    | Tax Exemption Indorsement (TEI) if application is sufficient.                                                                                                    |      |                                                                                                    | Tax Specialist, Supervising Tax Specialist) Revenue Office                     |
|----------------------------------------------------------------------------------------------------|----------------------------------------------------------------------------------------------------|------|----------------------------------------------------------------------------------------------------|--------------------------------------------------------------------------------|
| 5b. Receive emailed notice of compliance.                                                                                   | 5.5.1 Generate an email-<br>notice of compliance thru<br>e-TES <sup>Lite</sup> and prepare a<br>formal compliance letter<br>if application has<br>discrepancy(ies).             | None | Applicant is given 2 days to comply with or address the deficiency(ies). Otherwise, a formal letter of compliance is issued and the application is returned to the applicant. | revenue emee                                                                   |
|                                                                                                    | 5.6.Review/ approve the TEI/formal letter of compliance. Assessment is also made whether the shipment requires verification/ inspection.                                        | None | 4 hours                                                                                                    | Director IV<br>Revenue Office                                                  |
|                                                                                                    | 5.7. Review/ approve the TEI/formal letter of compliance.                                                                                                    | None | 8 hours                                                                                                    | Assistant Secretary/ Undersecretary Revenue Generation and Local Finance Group |
| 5c. Receive email that the application has been acted upon by the Revenue Office and will be forwarded to CRMD for release. | 5.8 Generate an email-<br>notice to the applicant<br>thru e-TES <sup>Lite</sup> that the<br>application has been<br>acted upon and will be<br>forwarded to CRMD for<br>release. | None | 1 hour and 30<br>minutes                                                                                                    | Administrative Assistant Revenue Generation and Local Finance                  |
|                                                                                                    | 5.9 Transmit the approved TEI/formal letter of compliance and supporting documents to CRMD for release.                                                                         |      |                                                                                                    | Group                                                                          |
|                                                                                                    | 5.10 Prepare the approved TEI/formal letter of compliance for release.                                                                                                    | None | 42 minutes                                                                                                    | Administrative<br>Officer<br>Central Records                                   |
| 6. Receive hard copy of approved TEI.                                                                                       | 6.1 Release of approved TEI.                                                                                                    |      |                                                                                                    | Management Division                                                            |

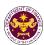

| 6a. Receive emailed notice of release of result of application. | 6.2. Generate an email- notice to applicant thru e- TES <sup>Lite</sup> either of the following: a. the release of TEI b. the release of letter for compliance thru postal mail. |                                |  |
|-----------------------------------------------------------------|----------------------------------------------------------------------------------------------------|--------------------------------|--|
| TOTAL:                                                          |                                                                                                    | 2 days<br>5 hours<br>7 minutes |  |

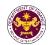

e. R.A. No. 10863, Sec. 800(i) and R.A. No. 10963, Sec. 109(d)
Household goods and personal effects of persons coming to settle in the
Philippines or Filipinos and/or their families and descendants who are
now residents or citizens of other countries

| Office or Division:  | Revenue Office – Mabuhay Lane                     |  |
|----------------------|---------------------------------------------------|--|
| Classification:      | Simple Transaction                                |  |
| Type of Transaction: | G2C - Government-to-Citizen                       |  |
| Who may Avail:       | Dual Citizens and Foreigners with different visas |  |

| Buar entering and reference with amoretic views                                                         |                                                                             |  |  |  |  |
|----------------------------------------------------------------------------------------------------|-----------------------------------------------------------------------------|--|--|--|--|
| CHECKLIST OF REQUIREMENTS                                                                               | WHERE TO SECURE                                                             |  |  |  |  |
| ONE-TIME REGISTRATION:                                                                                  |                                                                             |  |  |  |  |
| A. Applicant                                                                                            |                                                                             |  |  |  |  |
| 1. Name of Consignee                                                                                    | - Requesting party                                                          |  |  |  |  |
| 2. Tax Identification Number                                                                            | - Bureau of Internal Revenue                                                |  |  |  |  |
| 3. Passport Number                                                                                      | - Department of Foreign Affairs - Requesting party                          |  |  |  |  |
| 4. Email Address                                                                                        | - Requesting party                                                          |  |  |  |  |
| 5. Telephone Number                                                                                     | - Requesting party                                                          |  |  |  |  |
| 6. Official Address                                                                                     | , ,                                                                         |  |  |  |  |
| B. Broker/s, if any                                                                                     |                                                                             |  |  |  |  |
| Tax Identification Number                                                                               | - Bureau of Internal Revenue                                                |  |  |  |  |
| 2. License Number                                                                                       | - Professional Regulation Commission                                        |  |  |  |  |
| 3. Name of Broker                                                                                       | - Requesting party - Requesting party                                       |  |  |  |  |
| 4. Email Address                                                                                        | - Requesting party                                                          |  |  |  |  |
| 5. Contact Number                                                                                       | rioquoding party                                                            |  |  |  |  |
| APPLICATION:                                                                                            |                                                                             |  |  |  |  |
| Completely filled-out DOF-RO Form No. 91                                                                | - DOF website                                                               |  |  |  |  |
| 2. Notarized Affidavit of End-Use/Ownership                                                             | - Requesting party/Applicant                                                |  |  |  |  |
| 3. Signed and dated import Bill of Lading/ AWB                                                          | - Shipping Company                                                          |  |  |  |  |
| /Postal registry                                                                                        |                                                                             |  |  |  |  |
| <ul><li>4. Itemized packing list</li><li>5. Oath of Allegiance and Identification Certificate</li></ul> | - Shipper from country of origin                                            |  |  |  |  |
| (for dual citizen)                                                                                      | - Shipper from country of origin                                            |  |  |  |  |
| 6. Birth Certificate (for dual citizen)                                                                 | - Department of Foreign Affairs/DFA Consular                                |  |  |  |  |
| 7. Copy of approved visa (13(a) and 13(g) visa)                                                         | Office Abroad/Requesting party                                              |  |  |  |  |
| Original Philippine Passport (old or new                                                                | - Philippine Statistics Authority                                           |  |  |  |  |
| whichever is available)                                                                                 | - DFA Consular Office Abroad/Bureau of                                      |  |  |  |  |
| 9. Original Foreign Passport                                                                            | Immigration                                                                 |  |  |  |  |
| 10. Marriage Contract (for 13(a) visa) 11. Copy of approved immigrant visa (for those                   | - Department of Foreign Affairs/DFA Consular Office Abroad/Requesting party |  |  |  |  |
| granted with immigrant visa)                                                                            | - Philippine Statistics Authority                                           |  |  |  |  |
| 12. Authorization Letter (if authorized                                                                 | - Requesting party/Applicant                                                |  |  |  |  |
| representative)                                                                                         |                                                                             |  |  |  |  |
| 13. Other documents that may be required to                                                             | - Requesting party/Applicant                                                |  |  |  |  |
| support compliance with the law's conditions or                                                         |                                                                             |  |  |  |  |
| requirements (i.e. regulated item, permit to import)                                                    |                                                                             |  |  |  |  |
| import)                                                                                                 |                                                                             |  |  |  |  |
|                                                                                                    |                                                                             |  |  |  |  |

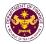

| CLIENT STEPS                                                                                                    | AGENCY ACTION                                                                                                  | FEES TO<br>BE PAID                                              | PROCESSING<br>TIME | PERSON<br>RESPONSIBLE                                   |
|----------------------------------------------------------------------------------------------------|----------------------------------------------------------------------------------------------------|-----------------------------------------------------------------|--------------------|---------------------------------------------------------|
| One-time     registration thru     RO Kiosk or online     to provide                                                                                                    | 1.1 Assist the applicant in encoding the required entries.                                                     |                                                                 |                    |                                                         |
| corporate/ individual information and upload the documents in support of registration.  • First time applicant start from Step 1  • Registered applicant start from Step 2 | 1.2 Approve the registration if the uploaded documents and encoded data are complete and correct.              | None                                                            | 45 minutes         | Administrative<br>Assistant<br>Revenue Office           |
| 2. Present the application and supporting documents at RO window.                                                                                                    | 2.1 Check completeness of supporting documents. If incomplete, return to the applicant.                        | None                                                            | 15 minutes         | Officer of the Day,<br>Tax Specialist<br>Revenue Office |
|                                                                                                    | 2.2. Encode the required entries in the e-TES <sup>Lite</sup> .                                                | None                                                            | 30 minutes         | Administrative Assistant Revenue Office                 |
| 3. Secure Order of Payment at RO window.                                                                                                    | 3.1 Issue order of payment based on the Schedule of Filing Fees.                                               | None                                                            | 10 minutes         | Administrative<br>Assistant<br>Revenue Office           |
| 4. Pay the required filing fee at the Cashier window.                                                                                                    | 4.1 Receive payment and issue Official Receipt.                                                                | DO No. 010- 2019 Schedule of Fees:    Value of   Filling   Fees | 15 minutes         | Cashier<br>General Services<br>Division                 |
| 5. File application with supporting documents at the Central Records Management Division.                                                                                  | 5.1 Receive the application and generate trace number for the application.                                     | None                                                            | 1 hour             | Administrative<br>Officer                               |
| 5a. Receive emailed notice of acceptance of application                                                                                                    | 5.2 Generate an email-<br>notice to applicant on the<br>receipt of application thru<br>e-TES <sup>Lite</sup> . | INOTIG                                                          | THOU               | Central Records<br>Management Division                  |
|                                                                                                    | 5.3 Assign application to an Action Officer of RO-                                                             |                                                                 |                    |                                                         |

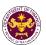

|                                                                                                    | Mabuhay Lane thru e-<br>TES <sup>Lite</sup> .  5.4. Route the application and supporting documents to the designated Action Officer of RO-Mabuhay Lane.                         |      |                                                                                                    |                                                                                                    |
|----------------------------------------------------------------------------------------------------|----------------------------------------------------------------------------------------------------|------|----------------------------------------------------------------------------------------------------|----------------------------------------------------------------------------------------------------|
|                                                                                                    | 5.5. Process the application and draft the Tax Exemption Indorsement (TEI) if application is sufficient.                                                                        | None | 4 hours                                                                                                    |                                                                                                    |
| 5b. Receive emailed notice of compliance.                                                                                   | 5.5.1 Generate an email-<br>notice of compliance thru<br>e-TES <sup>Lite</sup> and prepare a<br>formal compliance letter<br>if application has<br>discrepancy(ies).             | None | Applicant is given 2 days to comply with or address the deficiency(ies). Otherwise, a formal letter of compliance is issued and the application is returned to the applicant. | Action Officer (Tax<br>Specialist II, Sr.<br>Tax Specialist,<br>Supervising Tax<br>Specialist)<br>Revenue Office |
|                                                                                                    | 5.6.Review/ approve the TEI/formal letter of compliance. Assessment is also made whether the shipment requires verification/ inspection.                                        | None | 4 hours                                                                                                    | Director IV<br>Revenue Office                                                                                    |
|                                                                                                    | 5.7. Review/ approve the TEI/formal letter of compliance.                                                                                                    | None | 8 hours                                                                                                    | Assistant Secretary/ Undersecretary Revenue Generation and Local Finance Group                                   |
| 5c. Receive email that the application has been acted upon by the Revenue Office and will be forwarded to CRMD for release. | 5.8 Generate an email-<br>notice to the applicant<br>thru e-TES <sup>Lite</sup> that the<br>application has been<br>acted upon and will be<br>forwarded to CRMD for<br>release. | None | 1 hour and 30<br>minutes                                                                                                    | Administrative Assistant Revenue Generation and Local Finance Group                                              |
|                                                                                                    | 5.9 Transmit the approved TEI/formal                                                                                                    |      |                                                                                                    |                                                                                                    |

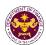

|                                                                 | letter of compliance and supporting documents to CRMD for release.                                                                                                    |      |                                |                                             |
|-----------------------------------------------------------------|----------------------------------------------------------------------------------------------------|------|--------------------------------|---------------------------------------------|
|                                                                 | 5.10 Prepare the approved TEI/formal letter of compliance for release.                                                                                                    |      |                                |                                             |
| 6. Receive hard copy of approved TEI.                           | 6.1 Release of approved TEI.                                                                                                    |      |                                | Administrative                              |
| 6a. Receive emailed notice of release of result of application. | 6.2. Generate an emailnotice to applicant thru e-TES <sup>Lite</sup> either of the following:  a. the release of TEI  b. the release of letter for compliance thru postal mail. | None | 42 minutes                     | Officer Central Records Management Division |
|                                                                 | TOTAL:                                                                                                    |      | 2 days<br>5 hours<br>7 minutes |                                             |

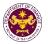

f. Section V, Article 62 of R.A. 8756 in relation to Section 105(h) of the TCCP, amended (R.A. No. 10863, Sec. 800(i) and R.A. No. 10963, Sec. 109(D) Household goods and personal effects of an alien executive of the regional or area headquarters and regional operating headquarters of a multinational company

| Office or Division:  | Revenue Office – Mabuhay Lane                                                                                       |
|----------------------|----------------------------------------------------------------------------------------------------|
| Classification:      | Simple Transaction                                                                                                  |
| Type of Transaction: | G2C - Government-to-Citizen                                                                                         |
| Who may Avail:       | Alien Executive of the regional or area headquarters and regional operating headquarters of a multinational company |

| operating neadquarters of a matinational company                                                                                                    |                                                                                                    |  |  |  |  |
|----------------------------------------------------------------------------------------------------|----------------------------------------------------------------------------------------------------|--|--|--|--|
| CHECKLIST OF REQUIREMENTS                                                                                                    | WHERE TO SECURE                                                                                                    |  |  |  |  |
| ONE-TIME REGISTRATION:                                                                                                    |                                                                                                    |  |  |  |  |
| A. Applicant                                                                                                    |                                                                                                    |  |  |  |  |
| 1. Name of Consignee                                                                                                    | - Requesting party                                                                                                    |  |  |  |  |
| 2. Tax Identification Number                                                                                                    | - Bureau of Internal Revenue                                                                                                    |  |  |  |  |
| 3. Passport Number                                                                                                    | - Department of Foreign Affairs                                                                                                    |  |  |  |  |
| 4. Email Address                                                                                                    | - Requesting party                                                                                                    |  |  |  |  |
| 5. Telephone Number                                                                                                    | - Requesting party                                                                                                    |  |  |  |  |
| 6. Official Address                                                                                                    | - Requesting party                                                                                                    |  |  |  |  |
| B. Broker/s, if any                                                                                                    |                                                                                                    |  |  |  |  |
| Tax Identification Number                                                                                                    | - Bureau of Internal Revenue                                                                                                    |  |  |  |  |
| 2. License Number                                                                                                    | - Professional Regulation Commission                                                                                                    |  |  |  |  |
| 3. Name of Broker                                                                                                    | - Requesting party                                                                                                    |  |  |  |  |
| 4. Email Address                                                                                                    | - Requesting party                                                                                                    |  |  |  |  |
| 5. Contact Number                                                                                                    | - Requesting party                                                                                                    |  |  |  |  |
| APPLICATION:  1. Completely filled-out DOF-RO Form No. 91 2. Notarized Affidavit of End-Use/Ownership 3. Signed and dated Bill of Lading/AWB /Postal Registry 4. Itemized Packing list 5. Original Foreign Passport 6. Certificate of Employment 7. Contract of Employment 8. Copy of approved visa Authorization Letter (if authorized representative) | - DOF website - Requesting party/Applicant - Shipping Company  - Shipper from country of origin - Shipper from country of origin - Requesting party/Applicant - Requesting party/Applicant - Department of Foreign Affairs/DFA Consular Office Abroad/ Requesting Party - Requesting party/Applicant |  |  |  |  |

| CLIENT STEPS                                                             | AGENCY ACTION                                                                                     | FEES TO<br>BE PAID | PROCESSING<br>TIME | PERSON<br>RESPONSIBLE                   |
|--------------------------------------------------------------------------|---------------------------------------------------------------------------------------------------|--------------------|--------------------|-----------------------------------------|
| One-time     registration thru     RO Kiosk or online     to provide     | 1.1 Assist the applicant in encoding the required entries.                                        |                    |                    |                                         |
| corporate/ individual information and upload the documents in support of | 1.2 Approve the registration if the uploaded documents and encoded data are complete and correct. | None               | 45 minutes         | Administrative Assistant Revenue Office |

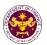

|                                                                                                   | 1                                                                                                    | T                                                                                                    | <b>T</b>   | ,                                                                   |
|---------------------------------------------------------------------------------------------------|----------------------------------------------------------------------------------------------------|----------------------------------------------------------------------------------------------------|------------|---------------------------------------------------------------------|
| registration.  • First time applicant start from Step 1  • Registered applicant start from Step 2 |                                                                                                    |                                                                                                    |            |                                                                     |
| 2. Present the application and supporting documents at RO window.                                 | 2.1 Check completeness of supporting documents. If incomplete, return to the applicant.                        | None                                                                                                    | 15 minutes | Officer of the Day,<br>Tax Specialist<br>Revenue Office             |
|                                                                                                   | 2.2. Encode the required entries in the e-TES <sup>Lite</sup> .                                                | None                                                                                                    | 30 minutes | Administrative Assistant Revenue Office                             |
| 3. Secure Order of Payment at RO window.                                                          | 3.1 Issue order of payment based on the Schedule of Filing Fees.                                               | None                                                                                                    | 10 minutes | Administrative Assistant Revenue Office                             |
|                                                                                                   |                                                                                                    | DO No. 010-<br>2019 Schedule                                                                                                    |            |                                                                     |
| 4. Pay the required filing fee at the Cashier window.                                             | 4.1 Receive payment and issue Official Receipt.                                                                | Of Fees:    Value of   Filling   Fees   From   From | 15 minutes | Cashier<br>General Services<br>Division                             |
| 5. File application with supporting documents at the Central Records Management Division.         | 5.1 Receive the application and generate trace number for the application.                                     |                                                                                                    |            |                                                                     |
| 5a. Receive emailed notice of acceptance of application                                           | 5.2 Generate an email-<br>notice to applicant on the<br>receipt of application thru<br>e-TES <sup>Lite</sup> . | None                                                                                                    |            | Administrative<br>Officer<br>Central Records<br>Management Division |
|                                                                                                   | 5.3 Assign application to<br>an Action Officer of RO-<br>Mabuhay Lane thru e-<br>TES <sup>Lite</sup> .         |                                                                                                    | 1 hour     |                                                                     |
|                                                                                                   | 5.4. Route the application and supporting documents to the designated Action Officer of RO-Mabuhay Lane.       |                                                                                                    |            |                                                                     |
|                                                                                                   | 5.5. Process the application and draft the Tax Exemption                                                       | None                                                                                                    | 4 hours    | Action Officer (Tax<br>Specialist II, Sr.<br>Tax Specialist,        |

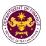

|                                                                                                    | Indorsement (TEI) if application is sufficient.                                                                                                    |      |                                                                                                    | Supervising Tax<br>Specialist)                                                 |
|----------------------------------------------------------------------------------------------------|----------------------------------------------------------------------------------------------------|------|----------------------------------------------------------------------------------------------------|--------------------------------------------------------------------------------|
| 5b. Receive emailed notice of compliance.                                                                                   | 5.5.1 Generate an email-<br>notice of compliance thru<br>e-TES <sup>Lite</sup> and prepare a<br>formal compliance letter<br>if application has<br>discrepancy(ies).             | None | Applicant is given 2 days to comply with or address the deficiency(ies). Otherwise, a formal letter of compliance is issued and the application is returned to the applicant. | Revenue Office                                                                 |
|                                                                                                    | 5.6.Review/ approve the TEI/formal letter of compliance. Assessment is also made whether the shipment requires verification/ inspection.                                        | None | 4 hours                                                                                                    | Director IV<br>Revenue Office                                                  |
|                                                                                                    | 5.7. Review/ approve the TEI/formal letter of compliance.                                                                                                    | None | 8 hours                                                                                                    | Assistant Secretary/ Undersecretary Revenue Generation and Local Finance Group |
| 5c. Receive email that the application has been acted upon by the Revenue Office and will be forwarded to CRMD for release. | 5.8 Generate an email-<br>notice to the applicant<br>thru e-TES <sup>Lite</sup> that the<br>application has been<br>acted upon and will be<br>forwarded to CRMD for<br>release. | None | 1 hour and 30<br>minutes                                                                                                    | Administrative Assistant Revenue Generation and Local Finance Group            |
|                                                                                                    | 5.9 Transmit the approved TEI/formal letter of compliance and supporting documents to CRMD for release.                                                                         |      |                                                                                                    |                                                                                |
|                                                                                                    | 5.10 Prepare the approved TEI/formal letter of compliance for release.                                                                                                    | None | 42 minutes                                                                                                    | Administrative Officer Central Records Management Division                     |
| 6. Receive hard copy of approved TEI.                                                                                       | 6.1 Release of approved TEI.                                                                                                    |      |                                                                                                    |                                                                                |

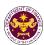

| 6a. Receive emailed notice of release of result of application. | 6.2. Generate an email- notice to applicant thru e- TES <sup>Lite</sup> either of the following: a. the release of TEI b. the release of letter for compliance thru postal mail. |                                |  |
|-----------------------------------------------------------------|----------------------------------------------------------------------------------------------------|--------------------------------|--|
| TOTAL:                                                          |                                                                                                    | 2 days<br>5 hours<br>7 minutes |  |

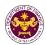

g. Chapter 1, Section 10 of R.A. 7916, in relation to R.A. No. 10863, Sec. 800(i) and R.A. No. 10963, Sec. 109(D)

Household goods and personal effects of foreign nationals who have settled in the Philippines in connection with their registered activity under R.A. 7916 (The Special Economic Zone Act of 1995)

| Office or Division:  | Revenue Office – Mabuhay Lane                                                                                                    |
|----------------------|----------------------------------------------------------------------------------------------------|
| Classification:      | Simple Transaction                                                                                                    |
| Type of Transaction: | G2C - Government-to-Citizen                                                                                                    |
| Who may Avail:       | Foreign nationals whoa have settled in the Philippines in connection with their registered activity under R.A. 7916 (The Special Economic Zone Act of 1995) |

| 25.15 / 15.55/                                                                  |                                                                                                    |  |  |
|---------------------------------------------------------------------------------|----------------------------------------------------------------------------------------------------|--|--|
| CHECKLIST OF REQUIREMENTS                                                       | WHERE TO SECURE                                                                                     |  |  |
| ONE-TIME REGISTRATION:                                                          |                                                                                                    |  |  |
| A. Applicant                                                                    |                                                                                                    |  |  |
| 1. Name of Consignee                                                            | - Requesting party                                                                                  |  |  |
| 2. Tax Identification Number                                                    | - Bureau of Internal Revenue                                                                        |  |  |
| 3. Passport Number                                                              | - Department of Foreign Affairs                                                                     |  |  |
| 4. Email Address                                                                | - Requesting party                                                                                  |  |  |
| 5. Telephone Number                                                             | - Requesting party                                                                                  |  |  |
| 6. Official Address                                                             | - Requesting party                                                                                  |  |  |
| B. Broker/s, if any                                                             |                                                                                                    |  |  |
| 1. Tax Identification Number                                                    | - Bureau of Internal Revenue                                                                        |  |  |
| 2. License Number                                                               | - Professional Regulation Commission                                                                |  |  |
| 3. Name of Broker                                                               | - Requesting party                                                                                  |  |  |
| 4. Email Address                                                                | - Requesting party                                                                                  |  |  |
| 5. Contact Number                                                               | - Requesting party                                                                                  |  |  |
| APPLICATION:                                                                    |                                                                                                    |  |  |
| Completely filled-out DOF-RO Form No. 91                                        | - DOF website                                                                                       |  |  |
| 2. Notarized Affidavit of End-Use/Ownership                                     | - Requesting party/Applicant                                                                        |  |  |
| 3. Signed and dated Bill of Lading/AWB                                          | - Shipping Company                                                                                  |  |  |
| <ul><li>4. Itemized Packing list</li><li>5. Original Foreign Passport</li></ul> | <ul><li>Shipper from country of origin</li><li>Department of Foreign Affairs/DFA Consular</li></ul> |  |  |
| 6. Copy of approved immigrant visa (47(a)(2) visa)                              | Office Abroad/ Requesting Party                                                                     |  |  |
| 7. Indorsement from PEZA indicating that the                                    | - Philippine Economic Zone Authority                                                                |  |  |
| importation of the foreign national is exempted                                 | ··· /                                                                                               |  |  |
| 8. Authorization Letter (if authorized                                          | - Requesting party/Applicant                                                                        |  |  |
| representative)                                                                 |                                                                                                    |  |  |

| CLIENT STEPS                                                                                                | AGENCY ACTION                                                                                                    | FEES TO<br>BE PAID | PROCESSING<br>TIME | PERSON<br>RESPONSIBLE                         |
|----------------------------------------------------------------------------------------------------|----------------------------------------------------------------------------------------------------|--------------------|--------------------|-----------------------------------------------|
| 1. One-time registration thru RO Kiosk or online to provide corporate/individual information and upload the | <ul><li>1.1 Assist the applicant in encoding the required entries.</li><li>1.2 Approve the registration if the uploaded documents and encoded data are</li></ul> | None               | 45 minutes         | Administrative<br>Assistant<br>Revenue Office |

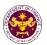

| documents in support of                                                                   | complete and correct.                                                                                          |                                                                 |            |                                                                     |
|-------------------------------------------------------------------------------------------|----------------------------------------------------------------------------------------------------|-----------------------------------------------------------------|------------|---------------------------------------------------------------------|
| registration.  • First time applicant start from Step 1  • Registered                     |                                                                                                    |                                                                 |            |                                                                     |
| applicant start from<br>Step 2                                                            |                                                                                                    |                                                                 |            |                                                                     |
| 2. Present the application and supporting documents at RO window.                         | 2.1 Check completeness of supporting documents. If incomplete, return to the applicant.                        | None                                                            | 15 minutes | Officer of the Day,<br>Tax Specialist<br>Revenue Office             |
|                                                                                           | 2.2. Encode the required entries in the e-TES <sup>Lite</sup> .                                                | None                                                            | 30 minutes | Administrative Assistant Revenue Office                             |
| 3. Secure Order of Payment at RO window.                                                  | 3.1 Issue order of payment based on the Schedule of Filing Fees.                                               | None                                                            | 10 minutes | Administrative Assistant Revenue Office                             |
| 4. Pay the required filing fee at the Cashier window.                                     | 4.1 Receive payment and issue Official Receipt.                                                                | DO No. 010- 2019 Schedule of Fees:    Value of   Filling   Fees | 15 minutes | Cashier<br>General Services<br>Division                             |
| 5. File application with supporting documents at the Central Records Management Division. | 5.1 Receive the application and generate trace number for the application.                                     |                                                                 |            |                                                                     |
| 5a. Receive emailed notice of acceptance of application                                   | 5.2 Generate an email-<br>notice to applicant on the<br>receipt of application thru<br>e-TES <sup>Lite</sup> . | - None                                                          | 1 hour     | Administrative<br>Officer<br>Central Records<br>Management Division |
|                                                                                           | 5.3 Assign application to<br>an Action Officer of RO-<br>Mabuhay Lane thru e-<br>TES <sup>Lite</sup> .         |                                                                 | Tiloui     |                                                                     |
|                                                                                           | 5.4. Route the application and supporting documents to the designated Action Officer of RO-Mabuhay Lane.       |                                                                 |            |                                                                     |
|                                                                                           | 5.5. Process the                                                                                               | None                                                            | 4 hours    | Action Officer (Tax                                                 |

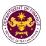

|                                                                                                    | application and draft the Tax Exemption Indorsement (TEI) if application is sufficient.                                                                                         |      |                                                                                                    | Specialist II, Sr. Tax Specialist, Supervising Tax Specialist) Revenue Office  |
|----------------------------------------------------------------------------------------------------|----------------------------------------------------------------------------------------------------|------|----------------------------------------------------------------------------------------------------|--------------------------------------------------------------------------------|
| 5b. Receive emailed notice of compliance.                                                                                   | 5.5.1 Generate an email-<br>notice of compliance thru<br>e-TES <sup>Lite</sup> and prepare a<br>formal compliance letter<br>if application has<br>discrepancy(ies).             | None | Applicant is given 2 days to comply with or address the deficiency(ies). Otherwise, a formal letter of compliance is issued and the application is returned to the applicant. |                                                                                |
|                                                                                                    | 5.6.Review/ approve the TEI/formal letter of compliance. Assessment is also made whether the shipment requires verification/ inspection.                                        | None | 4 hours                                                                                                    | <i>Director IV</i><br>Revenue Office                                           |
|                                                                                                    | 5.7. Review/ approve the TEI/formal letter of compliance.                                                                                                    | None | 8 hours                                                                                                    | Assistant Secretary/ Undersecretary Revenue Generation and Local Finance Group |
| 5c. Receive email that the application has been acted upon by the Revenue Office and will be forwarded to CRMD for release. | 5.8 Generate an email-<br>notice to the applicant<br>thru e-TES <sup>Lite</sup> that the<br>application has been<br>acted upon and will be<br>forwarded to CRMD for<br>release. | None | 1 hour and 30<br>minutes                                                                                                    | Administrative Assistant Revenue Generation and Local Finance                  |
|                                                                                                    | 5.9 Transmit the approved TEI/formal letter of compliance and supporting documents to CRMD for release.                                                                         |      |                                                                                                    | Group                                                                          |
| 6. Receive hard                                                                                                    | 5.10 Prepare the approved TEI/formal letter of compliance for release.  6.1 Release of approved                                                                                 | None | 42 minutes                                                                                                    | Administrative<br>Officer<br>Central Records<br>Management Division            |
| copy of approved                                                                                                    | TEI.                                                                                                    |      |                                                                                                    |                                                                                |

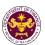

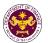

 h. R.A. No. 10863, Sec. 800(h)
 Personal effects and household goods of foreigners with tourist visas or consultants of the government

| Office or Division: Revenue Office – Mabuhay Lane |                                                               |
|---------------------------------------------------|---------------------------------------------------------------|
| Classification:                                   | Simple Transaction                                            |
| Type of Transaction:                              | G2C - Government-to-Citizen                                   |
| Who may Avail:                                    | Foreigners with tourist visa or consultants of the government |

| Totelghers with tourist visa of consultants of the government |                                              |                                         |  |  |
|---------------------------------------------------------------|----------------------------------------------|-----------------------------------------|--|--|
| CHECKLIST OF RE                                               | QUIREMENTS                                   | WHERE TO SECURE                         |  |  |
| ONE-TIME REGISTRATION:                                        |                                              |                                         |  |  |
| A. Applicant                                                  |                                              |                                         |  |  |
| 1. Name of Consignee                                          |                                              | - Requesting party                      |  |  |
| 2. Tax Identification Number                                  | <u>.                                    </u> | - Bureau of Internal Revenue            |  |  |
| 3. Passport Number                                            |                                              | - Department of Foreign Affairs         |  |  |
| 4. Email Address                                              |                                              | - Requesting party                      |  |  |
| 5. Telephone Number                                           |                                              | - Requesting party                      |  |  |
| 6. Official Address                                           |                                              | - Requesting party                      |  |  |
| B. Broker/s, if any                                           |                                              |                                         |  |  |
| 1. Tax Identification Number                                  | ſ                                            | - Bureau of Internal Revenue            |  |  |
| 2. License Number                                             |                                              | - Professional Regulation Commission    |  |  |
| 3. Name of Broker                                             |                                              | - Requesting party                      |  |  |
| 4. Email Address                                              |                                              | - Requesting party                      |  |  |
| 5. Contact Number                                             |                                              | - Requesting party                      |  |  |
| APPLICATION:                                                  |                                              |                                         |  |  |
| 1. Completely filled-out DO                                   | F-RO Form No. 91                             | - DOF website                           |  |  |
| 2. Notarized Affidavit of En                                  | d-Use/Ownership                              | - Requesting party/Applicant            |  |  |
| <ol><li>Signed and dated Import</li></ol>                     | t Bill of Lading/AWB                         | - Shipping Company                      |  |  |
| 4. Itemized Packing list                                      |                                              | - Shipper from country of origin        |  |  |
| 5. Original Passport                                          | ļ                                            | - Requesting party/Applicant            |  |  |
| 6. Copy of pending visa ap                                    |                                              | - Requesting party/Applicant            |  |  |
| 7. Certificate of Employmen                                   |                                              | - Requesting party/Applicant            |  |  |
| 8. Contract of Employment                                     |                                              | - Requesting party/Applicant            |  |  |
| 9. Marriage Contract (if app                                  |                                              | - Requesting party/Applicant            |  |  |
| 10. Authorization Letter (if au                               | uthorized                                    | - Requesting party/Applicant            |  |  |
| representative) If Government Consultant:                     |                                              |                                         |  |  |
| 11. Confirmation/Certificate                                  |                                              | -Head of the contracting gov't. agency  |  |  |
| government agency that the consignee is a                     |                                              | Thead of the contracting gov t. agency  |  |  |
| foreign consultant hired by and/or rendering                  |                                              |                                         |  |  |
| services to the governm                                       | ent agency                                   |                                         |  |  |
| 12. Original passport/Approved visa                           |                                              | - Requesting party/Applicant            |  |  |
| 13. Favorable recommenda                                      |                                              | - Head of the contracting gov't. agency |  |  |
| free release from the he                                      |                                              |                                         |  |  |
| 14. Contract/Agreement wit                                    | h the government                             | - Requesting party/Applicant            |  |  |

| CLIENT STEPS               | AGENCY ACTION                                     | FEES TO<br>BE PAID | PROCESSING<br>TIME | PERSON<br>RESPONSIBLE       |
|----------------------------|---------------------------------------------------|--------------------|--------------------|-----------------------------|
| One-time registration thru | 1.1 Assist the applicant in encoding the required | None               | 45 minutes         | Administrative<br>Assistant |

agency

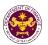

| RO Kiosk or online                                                                                                    | entries.                                                                                                    |                                                                 |            | Revenue Office                                             |
|----------------------------------------------------------------------------------------------------|----------------------------------------------------------------------------------------------------|-----------------------------------------------------------------|------------|------------------------------------------------------------|
| to provide corporate/ individual information and upload the documents in support of registration.  • First time applicant start from Step 1  • Registered applicant start from Step 2 | 1.2 Approve the registration if the uploaded documents and encoded data are complete and correct.              |                                                                 |            |                                                            |
| 2. Present the application and supporting documents at RO window.                                                                                                    | 2.1 Check completeness of supporting documents. If incomplete, return to the applicant.                        | None                                                            | 15 minutes | Officer of the Day,<br>Tax Specialist<br>Revenue Office    |
|                                                                                                    | 2.2. Encode the required entries in the e-TES <sup>Lite</sup> .                                                | None                                                            | 30 minutes | Administrative Assistant Revenue Office                    |
| 3. Secure Order of Payment at RO window.                                                                                                    | 3.1 Issue order of payment based on the Schedule of Filing Fees.                                               | None                                                            | 10 minutes | Administrative<br>Assistant<br>Revenue Office              |
| 4. Pay the required filing fee at the Cashier window.                                                                                                    | 4.1 Receive payment and issue Official Receipt.                                                                | DO No. 010- 2019 Schedule of Fees:    Value of   Filling   Fees | 15 minutes | Cashier<br>General Services<br>Division                    |
| 5. File application with supporting documents at the Central Records Management Division.                                                                                             | 5.1 Receive the application and generate trace number for the application.                                     |                                                                 |            |                                                            |
| 5a. Receive emailed notice of acceptance of application                                                                                                    | 5.2 Generate an email-<br>notice to applicant on the<br>receipt of application thru<br>e-TES <sup>Lite</sup> . | None                                                            | 1 hour     | Administrative Officer Central Records Management Division |
|                                                                                                    | 5.3 Assign application to<br>an Action Officer of RO-<br>Mabuhay Lane thru e-<br>TES <sup>Lite</sup> .         |                                                                 |            |                                                            |
|                                                                                                    | 5.4. Route the application and                                                                                 |                                                                 |            |                                                            |

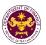

|                                                                                                    | supporting documents to<br>the designated Action<br>Officer of RO-Mabuhay<br>Lane.                                                                                              |      |                                                                                                    |                                                                                                    |
|----------------------------------------------------------------------------------------------------|----------------------------------------------------------------------------------------------------|------|----------------------------------------------------------------------------------------------------|----------------------------------------------------------------------------------------------------|
|                                                                                                    | 5.5. Process the application and draft the Tax Exemption Indorsement (TEI) if application is sufficient.                                                                        | None | 4 hours                                                                                                    |                                                                                                    |
| 5b. Receive emailed notice of compliance.                                                                                   | 5.5.1 Generate an email-<br>notice of compliance thru<br>e-TES <sup>Lite</sup> and prepare a<br>formal compliance letter<br>if application has<br>discrepancy(ies).             | None | Applicant is given 2 days to comply with or address the deficiency(ies). Otherwise, a formal letter of compliance is issued and the application is returned to the applicant. | Action Officer (Tax<br>Specialist II, Sr.<br>Tax Specialist,<br>Supervising Tax<br>Specialist)<br>Revenue Office |
|                                                                                                    | 5.6.Review/ approve the TEI/formal letter of compliance. Assessment is also made whether the shipment requires verification/ inspection.                                        | None | 4 hours                                                                                                    | Director IV<br>Revenue Office                                                                                    |
|                                                                                                    | 5.7. Review/ approve the TEI/formal letter of compliance.                                                                                                    | None | 8 hours                                                                                                    | Assistant Secretary/ Undersecretary Revenue Generation and Local Finance Group                                   |
| 5c. Receive email that the application has been acted upon by the Revenue Office and will be forwarded to CRMD for release. | 5.8 Generate an email-<br>notice to the applicant<br>thru e-TES <sup>Lite</sup> that the<br>application has been<br>acted upon and will be<br>forwarded to CRMD for<br>release. | None | 1 hour and 30<br>minutes                                                                                                    | Administrative Assistant Revenue Generation and Local Finance                                                    |
|                                                                                                    | 5.9 Transmit the approved TEI/formal letter of compliance and supporting documents to CRMD for release.                                                                         |      |                                                                                                    | Group                                                                                                    |
|                                                                                                    | 5.10 Prepare the                                                                                                    | None | 42 minutes                                                                                                    | Administrative                                                                                                   |

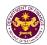

|                                                                 | approved TEI/formal letter of compliance for release.                                                                                                    |                                | Officer Central Records Management Division |
|-----------------------------------------------------------------|----------------------------------------------------------------------------------------------------|--------------------------------|---------------------------------------------|
| 6. Receive hard copy of approved TEI.                           | 6.1 Release of approved TEI.                                                                                                    |                                |                                             |
| 6a. Receive emailed notice of release of result of application. | 6.2. Generate an email- notice to applicant thru e- TES <sup>Lite</sup> either of the following: a. the release of TEI b. the release of letter for compliance thru postal mail. |                                |                                             |
|                                                                 | TOTAL:                                                                                                    | 2 days<br>5 hours<br>7 minutes |                                             |

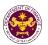

i. R.A. No. 11035, Sec. 7(c)(2)(iv) and (v)
Personal effects, household goods, professional equipment, instruments and materials and one (1) motor vehicle of the balik scientist law

| Office or Division: Revenue Office – Mabuhay Lane |                                                           |
|---------------------------------------------------|-----------------------------------------------------------|
| Classification:                                   | Simple Transaction                                        |
| Type of Transaction:                              | G2C - Government-to-Citizen                               |
| Who may Avail:                                    | Filipino who is under Balik Scientist Program of the DOST |

| CHECKLIST OF REQUIREMENTS                                       | WHERE TO SECURE                        |  |  |  |
|-----------------------------------------------------------------|----------------------------------------|--|--|--|
| ONE-TIME REGISTRATION:                                          |                                        |  |  |  |
| A. Applicant                                                    |                                        |  |  |  |
| 1. Name of Consignee                                            | - Requesting party                     |  |  |  |
| 2. Tax Identification Number                                    | - Bureau of Internal Revenue           |  |  |  |
| 3. Passport Number                                              | - Department of Foreign Affairs        |  |  |  |
| 4. Email Address                                                | - Requesting party                     |  |  |  |
| 5. Telephone Number                                             | - Requesting party                     |  |  |  |
| 6. Official Address                                             | - Requesting party                     |  |  |  |
| B. Broker/s, if any                                             |                                        |  |  |  |
| 1. Tax Identification Number                                    | - Bureau of Internal Revenue           |  |  |  |
| 2. License Number                                               | - Professional Regulation Commission   |  |  |  |
| 3. Name of Broker                                               | - Requesting party                     |  |  |  |
| 4. Email Address                                                | - Requesting party                     |  |  |  |
| 5. Contact Number                                               | - Requesting party                     |  |  |  |
| APPLICATION:                                                    |                                        |  |  |  |
| <ol> <li>Completely filled –out DOF-RO Form No. 91</li> </ol>   | - DOF website                          |  |  |  |
| <ol><li>Notarized Affidavit of End-Use/Ownership</li></ol>      | - Requesting party/Applicant           |  |  |  |
| 3. Signed and dated Import Bill of                              | - Shipping Company                     |  |  |  |
| Lading/Airwaybill  4. Commercial Invoice or Deed of Sale of the | - Requesting Party/Applicant           |  |  |  |
| motor vehicle                                                   | - Requesting Farty/Applicant           |  |  |  |
| 5. Itemized Packing list                                        | - Shipper from country of origin       |  |  |  |
| <ol><li>Favorable Endorsement from DOST</li></ol>               | - Department of Science and Technology |  |  |  |
| 7. Letter of Engagement or Contract                             | - DOST/Requesting party                |  |  |  |
| Photocopy of Passport                                           | - Requesting Party/Applicant           |  |  |  |
| 9. Certificate of Registration (if registered abroad)           | - Requesting Party/Applicant           |  |  |  |
| 10. Authorization Letter (if authorized representative)         | - Requesting party/Applicant           |  |  |  |

| CLIENT STEPS                                                                           | AGENCY ACTION                                                                                     | FEES TO<br>BE PAID | PROCESSING<br>TIME | PERSON<br>RESPONSIBLE                         |
|----------------------------------------------------------------------------------------|---------------------------------------------------------------------------------------------------|--------------------|--------------------|-----------------------------------------------|
| One-time     registration thru     RO Kiosk or online     to provide                   | 1.1 Assist the applicant in encoding the required entries.                                        |                    |                    |                                               |
| corporate/ individual information and upload the documents in support of registration. | 1.2 Approve the registration if the uploaded documents and encoded data are complete and correct. | None               | 45 minutes         | Administrative<br>Assistant<br>Revenue Office |

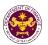

|                                                                                                    |                                                                                                    | T                                                               | T.         |                                                                                 |
|----------------------------------------------------------------------------------------------------|----------------------------------------------------------------------------------------------------|-----------------------------------------------------------------|------------|---------------------------------------------------------------------------------|
| <ul> <li>First time applicant<br/>start from Step 1</li> <li>Registered<br/>applicant start from<br/>Step 2</li> </ul> |                                                                                                    |                                                                 |            |                                                                                 |
| 2. Present the application and supporting documents at RO window.                                                      | 2.1 Check completeness of supporting documents. If incomplete, return to the applicant.                        | None                                                            | 15 minutes | Officer of the Day,<br>Tax Specialist<br>Revenue Office                         |
|                                                                                                    | 2.2. Encode the required entries in the e-TES <sup>Lite</sup> .                                                | None                                                            | 30 minutes | Administrative Assistant Revenue Office                                         |
| 3. Secure Order of Payment at RO window.                                                                               | 3.1 Issue order of payment based on the Schedule of Filing Fees.                                               | None                                                            | 10 minutes | Administrative Assistant Revenue Office                                         |
| 4. Pay the required filing fee at the Cashier window.                                                                  | 4.1 Receive payment and issue Official Receipt.                                                                | DO No. 010- 2019 Schedule of Fees:    Value of   Filling   Fees | 15 minutes | Cashier<br>General Services<br>Division                                         |
| 5. File application with supporting documents at the Central Records Management Division.                              | 5.1 Receive the application and generate trace number for the application.                                     |                                                                 |            |                                                                                 |
| 5a. Receive emailed notice of acceptance of application                                                                | 5.2 Generate an email-<br>notice to applicant on the<br>receipt of application thru<br>e-TES <sup>Lite</sup> . | None                                                            | 1 hour     | Administrative<br>Officer                                                       |
|                                                                                                    | 5.3 Assign application to<br>an Action Officer of RO-<br>Mabuhay Lane thru e-<br>TES <sup>Lite</sup> .         | None                                                            | THOU       | Central Records<br>Management Division                                          |
|                                                                                                    | 5.4. Route the application and supporting documents to the designated Action Officer of RO-Mabuhay Lane.       |                                                                 |            |                                                                                 |
|                                                                                                    | 5.5. Process the application and draft the Tax Exemption Indorsement (TEI) if                                  | None                                                            | 4 hours    | Action Officer (Tax<br>Specialist II, Sr.<br>Tax Specialist,<br>Supervising Tax |

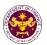

|                                                                                                    | application is sufficient.                                                                                                    |      |                                                                                                    | Specialist)                                                                    |
|----------------------------------------------------------------------------------------------------|----------------------------------------------------------------------------------------------------|------|----------------------------------------------------------------------------------------------------|--------------------------------------------------------------------------------|
| 5b. Receive emailed notice of compliance.                                                                                   | 5.5.1 Generate an email-<br>notice of compliance thru<br>e-TES <sup>Lite</sup> and prepare a<br>formal compliance letter<br>if application has<br>discrepancy(ies).             | None | Applicant is given 2 days to comply with or address the deficiency(ies). Otherwise, a formal letter of compliance is issued and the application is returned to the applicant. | Revenue Office                                                                 |
|                                                                                                    | 5.6.Review/ approve the TEI/formal letter of compliance. Assessment is also made whether the shipment requires verification/ inspection.                                        | None | 4 hours                                                                                                    | Director IV<br>Revenue Office                                                  |
|                                                                                                    | 5.7. Review/ approve the TEI/formal letter of compliance.                                                                                                    | None | 8 hours                                                                                                    | Assistant Secretary/ Undersecretary Revenue Generation and Local Finance Group |
| 5c. Receive email that the application has been acted upon by the Revenue Office and will be forwarded to CRMD for release. | 5.8 Generate an email-<br>notice to the applicant<br>thru e-TES <sup>Lite</sup> that the<br>application has been<br>acted upon and will be<br>forwarded to CRMD for<br>release. | None | 1 hour and 30<br>minutes                                                                                                    | Administrative<br>Assistant<br>Revenue Generation<br>and Local Finance         |
|                                                                                                    | 5.9 Transmit the approved TEI/formal letter of compliance and supporting documents to CRMD for release.                                                                         |      |                                                                                                    | Group                                                                          |
|                                                                                                    | 5.10 Prepare the approved TEI/formal letter of compliance for release.                                                                                                    |      |                                                                                                    | Administrative                                                                 |
| 6. Receive hard copy of approved TEI.                                                                                       | 6.1 Release of approved TEI.                                                                                                    | None | 42 minutes                                                                                                    | Officer Central Records Management Division                                    |
| 6a. Receive                                                                                                    | 6.2. Generate an email-<br>notice to applicant thru e-                                                                                                    |      |                                                                                                    |                                                                                |

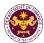

| emailed notice of release of result of application. | TES <sup>Lite</sup> either of the following:  a. the release of TEI  b. the release of letter for compliance thru postal mail. |                                |  |
|-----------------------------------------------------|----------------------------------------------------------------------------------------------------|--------------------------------|--|
|                                                     | TOTAL:                                                                                                    | 2 days<br>5 hours<br>7 minutes |  |

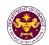

- 6. Granting of Tax Exemption on Importations of books, newspaper, magazine, review, or bulletin or any such educational reading materials covered by the UNESCO Agreement including digital or electronic format thereof
  - a. R.A. No. 10963, Sec. 109(R)
     Books, magazines, journal, review or bulletin or any such educational reading materials covered by the UNESCO Agreement including digital or electronic format thereof

| Office or Division:  | Revenue Office – Mabuhay Lane                                            |
|----------------------|--------------------------------------------------------------------------|
| Classification:      | Simple Transaction                                                       |
| Type of Transaction: | G2B - Government-to-Business                                             |
| Who may Avail:       | Importers of books and any newspaper, magazine, review, or bulletin etc. |

| bulletin etc.                                          |                                      |  |  |
|--------------------------------------------------------|--------------------------------------|--|--|
| CHECKLIST OF REQUIREMENTS                              | WHERE TO SECURE                      |  |  |
| ONE-TIME REGISTRATION:                                 |                                      |  |  |
| A. Applicant                                           |                                      |  |  |
| 1. Name of Consignee                                   | - Requesting party                   |  |  |
| 2. Tax Identification Number                           | - Bureau of Internal Revenue         |  |  |
| 3. SEC Registration Number (if applicable)             | - Securities and Exchange Commission |  |  |
| 4. DTI Registration Number (if applicable)             | - Department of Trade and Industry   |  |  |
| 5. BOI Registration Number (if applicable)             | - Board of Investments               |  |  |
| 6. Email Address                                       | - Requesting party                   |  |  |
| 7. Telephone Number                                    | - Requesting party                   |  |  |
| 8. Official Address                                    | - Requesting party                   |  |  |
| B. Broker/s, if any                                    |                                      |  |  |
| 1. Tax Identification Number                           | - Bureau of Internal Revenue         |  |  |
| 2. License Number                                      | - Professional Regulation Commission |  |  |
| 3. Name of Broker                                      | - Requesting party                   |  |  |
| 4. Email Address                                       | - Requesting party                   |  |  |
| 5. Contact Number                                      | - Requesting party                   |  |  |
| APPLICATION:                                           |                                      |  |  |
| 1. Completely filled-out DOF-RO Form No. 91            | - DOF website                        |  |  |
| 2. Notarized Affidavit of End-Use/Ownership            | - Requesting party/Applicant         |  |  |
| 3. Signed and dated import Bill of Lading/Airway       | - Shipping Company                   |  |  |
| Bill                                                   |                                      |  |  |
| 4. Commercial Invoice (Itemized Packing list, if       | - Shipper from country of origin     |  |  |
| applicable)                                            |                                      |  |  |
| 5. Certification from NBDB (with OR number and         | - National Book Development Board    |  |  |
| date of issuance, if applicable)                       |                                      |  |  |
| If Donation                                            |                                      |  |  |
| 6. Apostilled or Consularized Deed of Donation         | - Donor                              |  |  |
| 7. Notarized Deed of Acceptance                        | - Requesting party/Applicant         |  |  |
| 8. Authorization Letter (if authorized representative) | - Requesting party/Applicant         |  |  |

| CLIENT STEPS               | AGENCY ACTION                                     | FEES TO<br>BE PAID | PROCESSING<br>TIME | PERSON<br>RESPONSIBLE       |
|----------------------------|---------------------------------------------------|--------------------|--------------------|-----------------------------|
| One-time registration thru | 1.1 Assist the applicant in encoding the required | None               | 45 minutes         | Administrative<br>Assistant |

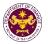

| RO Kiosk or online                                                                                                    | entries.                                                                                                    |                                                                                                    |            | Revenue Office                                             |
|----------------------------------------------------------------------------------------------------|----------------------------------------------------------------------------------------------------|----------------------------------------------------------------------------------------------------|------------|------------------------------------------------------------|
| to provide corporate/ individual information and upload the documents in support of registration.  • First time applicant start from Step 1  • Registered applicant start from Step 2 | 1.2 Approve the registration if the uploaded documents and encoded data are complete and correct.              |                                                                                                    |            |                                                            |
| 2. Present the application and supporting documents at RO window.                                                                                                    | 2.1 Check completeness of supporting documents. If incomplete, return to the applicant.                        | None                                                                                                    | 15 minutes | Officer of the Day,<br>Tax Specialist<br>Revenue Office    |
|                                                                                                    | 2.2. Encode the required entries in the e-TES <sup>Lite</sup> .                                                | None                                                                                                    | 30 minutes | Administrative Assistant Revenue Office                    |
| 3. Secure Order of Payment at RO window.                                                                                                    | 3.1 Issue order of payment based on the Schedule of Filing Fees.                                               | None                                                                                                    | 10 minutes | Administrative Assistant Revenue Office                    |
| 4. Pay the required filing fee at the Cashier window.                                                                                                    | 4.1 Receive payment and issue Official Receipt.                                                                | DO No. 010- 2019 Schedule of Fees:    Value of   Filing   Importation   Fees     P100,000 &   P200     From   P100,000     P400   P400     P400,000   P400     P701,000   P400     P701,000   P400     P701,000   P400     P100,000   P400     P1,000,000   P400     P1,000,000     P1,000,000     P1,0 | 15 minutes | Cashier<br>General Services<br>Division                    |
| 5. File application with supporting documents at the Central Records Management Division.                                                                                             | 5.1 Receive the application and generate trace number for the application.                                     |                                                                                                    |            |                                                            |
| 5a. Receive emailed notice of acceptance of application                                                                                                    | 5.2 Generate an email-<br>notice to applicant on the<br>receipt of application thru<br>e-TES <sup>Lite</sup> . | None                                                                                                    | 1 hour     | Administrative Officer Central Records Management Division |
|                                                                                                    | 5.3 Assign application to<br>an Action Officer of RO-<br>Mabuhay Lane thru e-<br>TES <sup>Lite</sup> .         |                                                                                                    |            |                                                            |
|                                                                                                    | 5.4. Route the application and                                                                                 |                                                                                                    |            |                                                            |

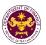

|                                                                                                    | supporting documents to<br>the designated Action<br>Officer of RO-Mabuhay<br>Lane.                                                                                              |      |                                                                                                    |                                                                                                    |
|----------------------------------------------------------------------------------------------------|----------------------------------------------------------------------------------------------------|------|----------------------------------------------------------------------------------------------------|----------------------------------------------------------------------------------------------------|
|                                                                                                    | 5.5. Process the application and draft the Tax Exemption Indorsement (TEI) if application is sufficient.                                                                        | None | 4 hours                                                                                                    |                                                                                                    |
| 5b. Receive emailed notice of compliance.                                                                                   | 5.5.1 Generate an email-<br>notice of compliance thru<br>e-TES <sup>Lite</sup> and prepare a<br>formal compliance letter<br>if application has<br>discrepancy(ies).             | None | Applicant is given 2 days to comply with or address the deficiency(ies). Otherwise, a formal letter of compliance is issued and the application is returned to the applicant. | Action Officer (Tax<br>Specialist II, Sr.<br>Tax Specialist,<br>Supervising Tax<br>Specialist)<br>Revenue Office |
|                                                                                                    | 5.6.Review/ approve the TEI/formal letter of compliance. Assessment is also made whether the shipment requires verification/ inspection.                                        | None | 4 hours                                                                                                    | Director IV<br>Revenue Office                                                                                    |
|                                                                                                    | 5.7. Review/ approve the TEI/formal letter of compliance.                                                                                                    | None | 8 hours                                                                                                    | Assistant Secretary/ Undersecretary Revenue Generation and Local Finance Group                                   |
| 5c. Receive email that the application has been acted upon by the Revenue Office and will be forwarded to CRMD for release. | 5.8 Generate an email-<br>notice to the applicant<br>thru e-TES <sup>Lite</sup> that the<br>application has been<br>acted upon and will be<br>forwarded to CRMD for<br>release. | None | 1 hour and 30<br>minutes                                                                                                    | Administrative Assistant Revenue Generation and Local Finance                                                    |
|                                                                                                    | 5.9 Transmit the approved TEI/formal letter of compliance and supporting documents to CRMD for release.                                                                         |      |                                                                                                    | Group                                                                                                    |
|                                                                                                    | 5.10 Prepare the                                                                                                    | None | 42 minutes                                                                                                    | Administrative                                                                                                   |

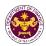

|                                                                 | approved TEI/formal letter of compliance for release.                                                                                                    |                                | Officer Central Records Management Division |
|-----------------------------------------------------------------|----------------------------------------------------------------------------------------------------|--------------------------------|---------------------------------------------|
| 6. Receive hard copy of approved TEI.                           | 6.1 Release of approved TEI.                                                                                                    |                                |                                             |
| 6a. Receive emailed notice of release of result of application. | 6.2. Generate an email- notice to applicant thru e- TES <sup>Lite</sup> either of the following: a. the release of TEI b. the release of letter for compliance thru postal mail. |                                |                                             |
|                                                                 | TOTAL:                                                                                                    | 2 days<br>5 hours<br>7 minutes |                                             |

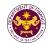

b. R.A. No. 10863, Sec. 800(t) and R.A. No. 10963, Sec. 109(r)
Books or publication the Koran, Ahadith, and other religious books (Printed Books)

Office or Division:
Revenue Office – Mabuhay Lane

Classification:
Simple Transaction

G2G- Government-to-Government
G2B - Government-to-Business
G2C - Government-to-Citizen

Who may Avail:
Book importers

| wno may Avaii:                                 | Book importers           |                                         |
|------------------------------------------------|--------------------------|-----------------------------------------|
| CHECKLIST OF R                                 | EQUIREMENTS              | WHERE TO SECURE                         |
| ONE-TIME REGISTRATION                          | N:                       |                                         |
| A. Applicant                                   |                          |                                         |
| 1. Name of Consignee                           |                          | - Requesting party                      |
| 2. TIN Number                                  |                          | - Bureau of Internal Revenue            |
| 3. SEC Registration Number                     | er                       | - Securities and Exchange Commission    |
| 4. DTI Registration Number                     | •                        | - Department of Trade and Industry      |
| 5. BOI Registration Number                     | r                        | - Board of Investments                  |
| 6. Email Address                               |                          | - Requesting party                      |
| 7. Telephone Number                            |                          | - Requesting party                      |
| 8. Official Address                            |                          | - Requesting party                      |
| B. Broker/s, if any                            |                          |                                         |
| 1. Tax Identification Numbe                    | r                        | - Bureau of Internal Revenue            |
| 2. License Number                              |                          | - Professional Regulation Commission    |
| 3. Name of Broker                              |                          | - Requesting party                      |
| 4. Email Address                               |                          | - Requesting party                      |
| 5. Contact Number                              |                          | - Requesting party                      |
| APPLICATION:                                   |                          |                                         |
| 1. Completely filled-out D                     | OF-RO Form No. 91        | - DOF website                           |
| 2. Notarized Affidavit of Er                   | nd-Use/Ownership         | - Requesting party/Applicant            |
| 3. Signed and dated impo                       | rt Bill of Lading/Airway | - Shipping Company                      |
| Bill                                           |                          | - Shipper from country of origin        |
| 4. Commercial Invoice (Ite                     | emized packing list, if  | Chipper from economy of origin          |
| applicable)                                    |                          | - National Book Development Board       |
| 5. Certification from NBDB (with OR number and |                          | ·                                       |
| date of issuance)                              |                          | - Department of Education               |
| <b>6.</b> Certification from DepE              | d                        | Danas                                   |
| If Donation 7. Apostilled or Consularia        | and Dood of Donation     | - Donor<br>- Requesting party/Applicant |
| Notarized Deed of Acce                         |                          | - Requesting party/Applicant            |
| 9. Authorization Letter (if a                  | •                        |                                         |
| representative)                                |                          |                                         |
|                                                |                          |                                         |

| CLIENT STEPS                                          | AGENCY ACTION                                              | FEES TO<br>BE PAID | PROCESSING<br>TIME | PERSON<br>RESPONSIBLE                   |
|-------------------------------------------------------|------------------------------------------------------------|--------------------|--------------------|-----------------------------------------|
| One-time     registration thru     RO Kiosk or online | 1.1 Assist the applicant in encoding the required entries. | None               | 45 minutes         | Administrative Assistant Revenue Office |

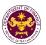

| to provide corporate/ individual information and upload the documents in support of registration.  • First time applicant start from Step 1  • Registered applicant start from Step 2 | 1.2 Approve the registration if the uploaded documents and encoded data are complete and correct.              |                                                                 |            |                                                            |
|----------------------------------------------------------------------------------------------------|----------------------------------------------------------------------------------------------------|-----------------------------------------------------------------|------------|------------------------------------------------------------|
| 2. Present the application and supporting documents at RO window.                                                                                                    | 2.1 Check completeness of supporting documents. If incomplete, return to the applicant.                        | None                                                            | 15 minutes | Officer of the Day,<br>Tax Specialist<br>Revenue Office    |
|                                                                                                    | 2.2. Encode the required entries in the e-TES <sup>Lite</sup> .                                                | None                                                            | 30 minutes | Administrative Assistant Revenue Office                    |
| 3. Secure Order of Payment at RO window.                                                                                                    | 3.1 Issue order of payment based on the Schedule of Filing Fees.                                               | None                                                            | 10 minutes | Administrative Assistant Revenue Office                    |
| 4. Pay the required filing fee at the Cashier window.                                                                                                    | 4.1 Receive payment and issue Official Receipt.                                                                | DO No. 010- 2019 Schedule of Fees:    Value of   Filling   Fees | 15 minutes | Cashier<br>General Services<br>Division                    |
| 5. File application with supporting documents at the Central Records Management Division.                                                                                             | 5.1 Receive the application and generate trace number for the application.                                     |                                                                 |            |                                                            |
| 5a. Receive emailed notice of acceptance of application                                                                                                    | 5.2 Generate an email-<br>notice to applicant on the<br>receipt of application thru<br>e-TES <sup>Lite</sup> . | None                                                            | 1 hour     | Administrative Officer Central Records Management Division |
|                                                                                                    | 5.3 Assign application to<br>an Action Officer of RO-<br>Mabuhay Lane thru e-<br>TES <sup>Lite</sup> .         |                                                                 |            | 3.13.13                                                    |
|                                                                                                    | 5.4. Route the application and supporting documents to                                                         |                                                                 |            |                                                            |

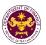

|                                                                                                    | the designated Action Officer of RO-Mabuhay Lane.                                                                                                    |      |                                                                                                    |                                                                                                    |
|----------------------------------------------------------------------------------------------------|----------------------------------------------------------------------------------------------------|------|----------------------------------------------------------------------------------------------------|----------------------------------------------------------------------------------------------------|
|                                                                                                    | 5.5. Process the application and draft the Tax Exemption Indorsement (TEI) if application is sufficient.                                                                        | None | 4 hours                                                                                                    |                                                                                                    |
| 5b. Receive emailed notice of compliance.                                                                                   | 5.5.1 Generate an email-<br>notice of compliance thru<br>e-TES <sup>Lite</sup> and prepare a<br>formal compliance letter<br>if application has<br>discrepancy(ies).             | None | Applicant is given 2 days to comply with or address the deficiency(ies). Otherwise, a formal letter of compliance is issued and the application is returned to the applicant. | Action Officer (Tax<br>Specialist II, Sr.<br>Tax Specialist,<br>Supervising Tax<br>Specialist)<br>Revenue Office |
|                                                                                                    | 5.6.Review/ approve the TEI/formal letter of compliance. Assessment is also made whether the shipment requires verification/ inspection.                                        | None | 4 hours                                                                                                    | <i>Director IV</i><br>Revenue Office                                                                             |
|                                                                                                    | 5.7. Review/ approve the TEI/formal letter of compliance.                                                                                                    | None | 8 hours                                                                                                    | Assistant Secretary/ Undersecretary Revenue Generation and Local Finance Group                                   |
| 5c. Receive email that the application has been acted upon by the Revenue Office and will be forwarded to CRMD for release. | 5.8 Generate an email-<br>notice to the applicant<br>thru e-TES <sup>Lite</sup> that the<br>application has been<br>acted upon and will be<br>forwarded to CRMD for<br>release. | None | 1 hour and 30<br>minutes                                                                                                    | Administrative Assistant Revenue Generation and Locare                                                           |
|                                                                                                    | 5.9 Transmit the approved TEI/formal letter of compliance and supporting documents to CRMD for release.                                                                         |      |                                                                                                    | Group                                                                                                    |
|                                                                                                    | 5.10 Prepare the approved TEI/formal                                                                                                    | None | 42 minutes                                                                                                    | Administrative<br>Officer                                                                                        |

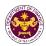

|                                                                 | letter of compliance for release.                                                                                                    |                                | Central Records<br>Management Division |
|-----------------------------------------------------------------|----------------------------------------------------------------------------------------------------|--------------------------------|----------------------------------------|
| 6. Receive hard copy of approved TEI.                           | 6.1 Release of approved TEI.                                                                                                    |                                |                                        |
| 6a. Receive emailed notice of release of result of application. | 6.2. Generate an email- notice to applicant thru e- TES <sup>Lite</sup> either of the following: a. the release of TEI b. the release of letter for compliance thru postal mail. |                                |                                        |
|                                                                 | TOTAL:                                                                                                    | 2 days<br>5 hours<br>7 minutes |                                        |

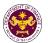

| c. R.A. No. 8047, Sec. 12 Books or raw materials to be used in book publishing |                                                                   |  |  |  |
|--------------------------------------------------------------------------------|-------------------------------------------------------------------|--|--|--|
| Office or Division:                                                            | Revenue Office – Mabuhay Lane                                     |  |  |  |
| Classification: Simple Transaction                                             |                                                                   |  |  |  |
| Type of Transaction: G2B - Government-to-Business                              |                                                                   |  |  |  |
| Who may Avail:                                                                 | Importers of books or raw materials to be used in book publishing |  |  |  |

| vvnc                                                                         | o may Avail:                                                                                                    | Importers of books or raw materials to be used in book publishing                                                  |                                                                                                    |  |  |
|------------------------------------------------------------------------------|----------------------------------------------------------------------------------------------------|----------------------------------------------------------------------------------------------------|----------------------------------------------------------------------------------------------------|--|--|
| CHECKLIST OF REQUIREMENTS                                                    |                                                                                                    |                                                                                                    | WHERE TO SECURE                                                                                                    |  |  |
| A. A. 1. Na 2. Ta 3. SE 4. D 5. BC 6. Er 7. Te 8. Of B. B 1. Ta 2. Lic 3. Na | E-TIME REGISTRATION Applicant ame of Consignee ax Identification Number EC Registration Number TI Registration Number OI Registration Number mail Address elephone Number fficial Address roker/s, if any ax Identification Number cense Number ame of Broker mail Address | i:  r (if applicable) (if applicable) (if applicable)                                                              | - Requesting party - Bureau of Internal Revenue - Securities and Exchange Commission - Department of Trade and Industry - Board of Investments - Requesting party - Requesting party - Requesting party - Bureau of Internal Revenue - Professional Regulation Commission - Requesting party - Requesting party - Requesting party |  |  |
| 5. Co                                                                        | ontact Number                                                                                                    |                                                                                                    | - Requesting party                                                                                                    |  |  |
| 1. (2. )<br>3. (4. )<br>5. (6. )<br>7. (8. )                                 | CLICATION: Completely filled—out Do Notarized Affidavit of Er Signed and dated impor Bill Commercial invoice (Pa Favorable recommenda Import Pro-Forma Invoic Application Form from N Completely filled-out Do applicable)                                                 | nd-Use/Ownership of Bill of Lading/Airway cking list, if applicable) tion from NBDB ce NBDB DF-RO Form No. 156 (if | <ul> <li>DOF website</li> <li>Requesting party/Applicant</li> <li>Shipping Company</li> <li>Shipper from country of origin</li> <li>National Book Development Board</li> <li>Shipper from country of origin</li> <li>National Book Development Board</li> <li>DOF website</li> </ul>                                               |  |  |
| Э.                                                                           | Authorization Letter (if a                                                                                                    | umonzeu representative)                                                                                            | - Requesting party/Applicant                                                                                                    |  |  |

| CLIENT STEPS                                                                                                   | AGENCY ACTION                                                                                     | FEES TO<br>BE PAID | PROCESSING<br>TIME | PERSON<br>RESPONSIBLE                         |
|----------------------------------------------------------------------------------------------------|---------------------------------------------------------------------------------------------------|--------------------|--------------------|-----------------------------------------------|
| One-time     registration thru     RO Kiosk or online     to provide                                           | 1.1 Assist the applicant in encoding the required entries.                                        |                    |                    |                                               |
| corporate/ individual information and upload the documents in support of registration.  • First time applicant | 1.2 Approve the registration if the uploaded documents and encoded data are complete and correct. | None               | 45 minutes         | Administrative<br>Assistant<br>Revenue Office |

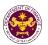

| start from Step 1  Registered applicant start from                                        |                                                                                                    |                                                                |            |                                                                                 |
|-------------------------------------------------------------------------------------------|----------------------------------------------------------------------------------------------------|----------------------------------------------------------------|------------|---------------------------------------------------------------------------------|
| 2. Present the application and supporting documents at RO window.                         | 2.1 Check completeness of supporting documents. If incomplete, return to the applicant.                        | None                                                           | 15 minutes | Officer of the Day,<br>Tax Specialist<br>Revenue Office                         |
|                                                                                           | 2.2. Encode the required entries in the e-TES <sup>Lite</sup> .                                                | None                                                           | 30 minutes | Administrative Assistant Revenue Office                                         |
| 3. Secure Order of Payment at RO window.                                                  | 3.1 Issue order of payment based on the Schedule of Filing Fees.                                               | None                                                           | 10 minutes | Administrative Assistant Revenue Office                                         |
| 4. Pay the required filing fee at the Cashier window.                                     | 4.1 Receive payment and issue Official Receipt.                                                                | DO No. 010- 2019 Schedule of Fees:    Value of   Filing   Fees | 15 minutes | Cashier<br>General Services<br>Division                                         |
| 5. File application with supporting documents at the Central Records Management Division. | 5.1 Receive the application and generate trace number for the application.                                     |                                                                |            |                                                                                 |
| 5a. Receive emailed notice of acceptance of application                                   | 5.2 Generate an email-<br>notice to applicant on the<br>receipt of application thru<br>e-TES <sup>Lite</sup> . | - None                                                         | 1 hour     | Administrative<br>Officer                                                       |
|                                                                                           | 5.3 Assign application to<br>an Action Officer of RO-<br>Mabuhay Lane thru e-<br>TES <sup>Lite</sup> .         |                                                                | Tiloui     | Central Records<br>Management Division                                          |
|                                                                                           | 5.4. Route the application and supporting documents to the designated Action Officer of RO-Mabuhay Lane.       |                                                                |            |                                                                                 |
|                                                                                           | 5.5. Process the application and draft the Tax Exemption Indorsement (TEI) if                                  | None                                                           | 4 hours    | Action Officer (Tax<br>Specialist II, Sr.<br>Tax Specialist,<br>Supervising Tax |

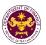

|                                                                                                    | application is sufficient.                                                                                                    |      |                                                                                                    | Specialist)                                                                    |
|----------------------------------------------------------------------------------------------------|----------------------------------------------------------------------------------------------------|------|----------------------------------------------------------------------------------------------------|--------------------------------------------------------------------------------|
| 5b. Receive emailed notice of compliance.                                                                                   | 5.5.1 Generate an email-<br>notice of compliance thru<br>e-TES <sup>Lite</sup> and prepare a<br>formal compliance letter<br>if application has<br>discrepancy(ies).             | None | Applicant is given 2 days to comply with or address the deficiency(ies). Otherwise, a formal letter of compliance is issued and the application is returned to the applicant. | Revenue Office                                                                 |
|                                                                                                    | 5.6.Review/ approve the TEI/formal letter of compliance. Assessment is also made whether the shipment requires verification/ inspection.                                        | None | 4 hours                                                                                                    | <i>Director IV</i><br>Revenue Office                                           |
|                                                                                                    | 5.7. Review/ approve the TEI/formal letter of compliance.                                                                                                    | None | 8 hours                                                                                                    | Assistant Secretary/ Undersecretary Revenue Generation and Local Finance Group |
| 5c. Receive email that the application has been acted upon by the Revenue Office and will be forwarded to CRMD for release. | 5.8 Generate an email-<br>notice to the applicant<br>thru e-TES <sup>Lite</sup> that the<br>application has been<br>acted upon and will be<br>forwarded to CRMD for<br>release. | None | 1 hour and 30<br>minutes                                                                                                    | Administrative<br>Assistant<br>Revenue Generation<br>and Local Finance         |
|                                                                                                    | 5.9 Transmit the approved TEI/formal letter of compliance and supporting documents to CRMD for release.                                                                         |      |                                                                                                    | Group                                                                          |
|                                                                                                    | 5.10 Prepare the approved TEI/formal letter of compliance for release.                                                                                                    |      |                                                                                                    | Administrative                                                                 |
| 6. Receive hard copy of approved TEI.                                                                                       | 6.1 Release of approved TEI.                                                                                                    | None | 42 minutes                                                                                                    | Officer Central Records Management Division                                    |
| 6a. Receive                                                                                                    | 6.2. Generate an email-<br>notice to applicant thru e-                                                                                                    |      |                                                                                                    |                                                                                |

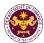

| emailed notice of release of result of application. | TES <sup>Lite</sup> either of the following:  a. the release of TEI  b. the release of letter for compliance thru postal mail. |                                |  |
|-----------------------------------------------------|----------------------------------------------------------------------------------------------------|--------------------------------|--|
|                                                     | TOTAL:                                                                                                    | 2 days<br>5 hours<br>7 minutes |  |

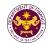

| <ul> <li>d. Article 1(a) &amp; (b) of the Florence Agreement Annexes (A-E) and R.A. No. 10963, Sec. 109(R)</li> <li>Books, documents, educational, scientific, and cultural materials</li> </ul> |                                                                                                    |  |  |
|----------------------------------------------------------------------------------------------------|----------------------------------------------------------------------------------------------------|--|--|
| Office or Division:                                                                                                    | Revenue Office – Mabuhay Lane                                                                                  |  |  |
| Classification:                                                                                                    | Simple Transaction                                                                                             |  |  |
| Type of Transaction:  G2G- Government-to-Government  G2B - Government-to-Business  G2C - Government-to-Citizen                                                                                   |                                                                                                    |  |  |
| Who may Avail:                                                                                                    | Importers of books, documents, educational, scientific, and cultural materials under UNESCO Florence Agreement |  |  |

| materials under UNESCO Florence Agreement                                                   |                                         |  |  |  |  |
|---------------------------------------------------------------------------------------------|-----------------------------------------|--|--|--|--|
| CHECKLIST OF REQUIREMENTS                                                                   | WHERE TO SECURE                         |  |  |  |  |
| ONE-TIME REGISTRATION:                                                                      |                                         |  |  |  |  |
| A. Applicant                                                                                |                                         |  |  |  |  |
| 1. Name of Consignee                                                                        | - Requesting party                      |  |  |  |  |
| 2. TIN Number                                                                               | - Bureau of Internal Revenue            |  |  |  |  |
| 3. SEC Registration Number (if applicable)                                                  | - Securities and Exchange Commission    |  |  |  |  |
| 4. DTI Registration Number (if applicable)                                                  | - Department of Trade and Industry      |  |  |  |  |
| 5. BOI Registration Number (if applicable)                                                  | - Board of Investments                  |  |  |  |  |
| 6. Email Address                                                                            | - Requesting party                      |  |  |  |  |
| 7. Telephone Number                                                                         | - Requesting party                      |  |  |  |  |
| 8. Official Address                                                                         | - Requesting party                      |  |  |  |  |
| B. Broker/s, if any                                                                         |                                         |  |  |  |  |
| Tax Identification Number                                                                   | - Bureau of Internal Revenue            |  |  |  |  |
| 2. License Number                                                                           | - Professional Regulation Commission    |  |  |  |  |
| 3. Name of Broker                                                                           | - Requesting party                      |  |  |  |  |
| 4. Email Address                                                                            | - Requesting party                      |  |  |  |  |
| 5. Contact Number                                                                           | - Requesting party                      |  |  |  |  |
| APPLICATION:                                                                                |                                         |  |  |  |  |
| Completely filled –out DOF-RO Form No. 91                                                   |                                         |  |  |  |  |
| Notarized Affidavit of End-Use/Ownership     Signal desired in a set Bill of Leading (AM/B) | - DOF website                           |  |  |  |  |
| 3. Signed and dated import Bill of Lading/AWB                                               | - Requesting party/Applicant            |  |  |  |  |
| 4. Commercial Invoice (Itemized Packing List, if applicable)                                | - Shipping Company                      |  |  |  |  |
| 5. UNESCO letter recommendation                                                             | - Shipper from country of origin        |  |  |  |  |
| 6. Certification from NBDB (with OR number and                                              | - UNESCO Philippine National Commission |  |  |  |  |
| date of issuance) (if applicable)                                                           | - National Book Development Board       |  |  |  |  |
| If Donation                                                                                 |                                         |  |  |  |  |
| 7. Apostilled or Consularized Deed of Donation                                              | - Donor                                 |  |  |  |  |
| Notarized Deed of Acceptance                                                                | - Requesting party/Applicant            |  |  |  |  |
| Authorization Letter (if authorized representative)                                         | - Requesting party/Applicant            |  |  |  |  |

| CLIENT STEPS                                          | AGENCY ACTION                                              | FEES TO<br>BE PAID | PROCESSING<br>TIME | PERSON<br>RESPONSIBLE                   |
|-------------------------------------------------------|------------------------------------------------------------|--------------------|--------------------|-----------------------------------------|
| One-time     registration thru     RO Kiosk or online | 1.1 Assist the applicant in encoding the required entries. | None               | 45 minutes         | Administrative Assistant Revenue Office |
| to provide corporate/                                 | 1.2 Approve the                                            |                    |                    | Revenue Onice                           |

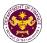

| individual information and upload the documents in support of registration.  • First time applicant start from Step 1  • Registered applicant start from Step 2  2. Present the | registration if the uploaded documents and encoded data are complete and correct.                              |                                                                 |            |                                                         |
|----------------------------------------------------------------------------------------------------|----------------------------------------------------------------------------------------------------|-----------------------------------------------------------------|------------|---------------------------------------------------------|
| application and supporting documents at RO window.                                                                                                    | 2.1 Check completeness of supporting documents. If incomplete, return to the applicant.                        | None                                                            | 15 minutes | Officer of the Day,<br>Tax Specialist<br>Revenue Office |
|                                                                                                    | 2.2. Encode the required entries in the e-TES <sup>Lite</sup> .                                                | None                                                            | 30 minutes | Administrative Assistant Revenue Office                 |
| 3. Secure Order of Payment at RO window.                                                                                                    | 3.1 Issue order of payment based on the Schedule of Filing Fees.                                               | None                                                            | 10 minutes | Administrative Assistant Revenue Office                 |
| 4. Pay the required filing fee at the Cashier window.                                                                                                    | 4.1 Receive payment and issue Official Receipt.                                                                | DO No. 010- 2019 Schedule of Fees:    Value of   Filling   Fees | 15 minutes | Cashier<br>General Services<br>Division                 |
| 5. File application with supporting documents at the Central Records Management Division.                                                                                       | 5.1 Receive the application and generate trace number for the application.                                     |                                                                 |            |                                                         |
| 5a. Receive emailed notice of acceptance of application                                                                                                    | 5.2 Generate an email-<br>notice to applicant on the<br>receipt of application thru<br>e-TES <sup>Lite</sup> . | None                                                            | 1 hour     | Administrative<br>Officer                               |
|                                                                                                    | 5.3 Assign application to<br>an Action Officer of RO-<br>Mabuhay Lane thru e-<br>TES <sup>Lite</sup> .         |                                                                 |            | Central Records<br>Management Division                  |
|                                                                                                    | 5.4. Route the application and supporting documents to the designated Action Officer of RO-Mabuhay             |                                                                 |            |                                                         |

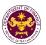

|                                                                                                    | Lane.                                                                                                    |      |                                                                                                    |                                                                                                    |
|----------------------------------------------------------------------------------------------------|----------------------------------------------------------------------------------------------------|------|----------------------------------------------------------------------------------------------------|----------------------------------------------------------------------------------------------------|
|                                                                                                    | 5.5. Process the application and draft the Tax Exemption Indorsement (TEI) if application is sufficient.                                                                        | None | 4 hours                                                                                                    |                                                                                                    |
| 5b. Receive emailed notice of compliance.                                                                                   | 5.5.1 Generate an email-<br>notice of compliance thru<br>e-TES <sup>Lite</sup> and prepare a<br>formal compliance letter<br>if application has<br>discrepancy(ies).             | None | Applicant is given 2 days to comply with or address the deficiency(ies). Otherwise, a formal letter of compliance is issued and the application is returned to the applicant. | Action Officer (Tax<br>Specialist II, Sr.<br>Tax Specialist,<br>Supervising Tax<br>Specialist)<br>Revenue Office |
|                                                                                                    | 5.6.Review/ approve the TEI/formal letter of compliance. Assessment is also made whether the shipment requires verification/ inspection.                                        | None | 4 hours                                                                                                    | Director IV<br>Revenue Office                                                                                    |
|                                                                                                    | 5.7. Review/ approve the TEI/formal letter of compliance.                                                                                                    | None | 8 hours                                                                                                    | Assistant Secretary/ Undersecretary Revenue Generation and Local Finance Group                                   |
| 5c. Receive email that the application has been acted upon by the Revenue Office and will be forwarded to CRMD for release. | 5.8 Generate an email-<br>notice to the applicant<br>thru e-TES <sup>Lite</sup> that the<br>application has been<br>acted upon and will be<br>forwarded to CRMD for<br>release. | None | 1 hour and 30<br>minutes                                                                                                    | Administrative Assistant Revenue Generation and Locare                                                           |
|                                                                                                    | 5.9 Transmit the approved TEI/formal letter of compliance and supporting documents to CRMD for release.                                                                         |      |                                                                                                    | Group                                                                                                    |
|                                                                                                    | 5.10 Prepare the approved TEI/formal letter of compliance for release.                                                                                                    | None | 42 minutes                                                                                                    | Administrative Officer Central Records Management Division                                                       |

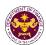

| 6. Receive hard copy of approved TEI.                           | 6.1 Release of approved TEI.                                                                                                    |                                |  |
|-----------------------------------------------------------------|----------------------------------------------------------------------------------------------------|--------------------------------|--|
| 6a. Receive emailed notice of release of result of application. | 6.2. Generate an emailnotice to applicant thru e-TES <sup>Lite</sup> either of the following:  a. the release of TEI b. the release of letter for compliance thru postal mail. |                                |  |
|                                                                 | TOTAL:                                                                                                    | 2 days<br>5 hours<br>7 minutes |  |

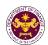

## 7. Granting of Tax Exemption on Importations of fertilizers, breeding stocks, and ingredients for making feeds, etc.

a. R.A. No. 10963, Sec. 109(B)
Fertilizers, seeds, seedlings, and fingerlings; fish, prawn, livestock and poultry feeds, including ingredients, whether locally produced or imported, used in the manufacture of finished feeds

| Office or Division:                                                 | Revenue Office – Mabuhay Lane                             |  |
|---------------------------------------------------------------------|-----------------------------------------------------------|--|
| Classification:                                                     | Simple Transaction                                        |  |
| Type of Transaction:  G2B - Government-to-Business G2G - Government |                                                           |  |
| Who may Avail:                                                      | Companies who are qualified under R.A. 10963, Sec. 109(b) |  |

| CHECKLIST OF REQUIREMENTS WHERE TO SECURE                                                   |  |
|---------------------------------------------------------------------------------------------|--|
| ONE-TIME REGISTRATION:                                                                      |  |
| A. Applicant                                                                                |  |
| Name of Consignee - Requesting party                                                        |  |
| 2. TIN Number - Bureau of Internal Revenue                                                  |  |
| 3. SEC Registration Number (if applicable) - Securities and Exchange Commission             |  |
| 4. DTI Registration Number (if applicable) - Department of Trade and Industry               |  |
| 5. BOI Registration Number (if applicable - Board of Investments                            |  |
| 6. Email Address - Requesting party                                                         |  |
| 7. Telephone Number - Requesting party                                                      |  |
| 8. Official Address - Requesting party                                                      |  |
| B. Broker/s, if any                                                                         |  |
| 1. Tax Identification Number - Bureau of Internal Revenue                                   |  |
| 2. License Number - Professional Regulation Commission                                      |  |
| 3. Name of Broker - Requesting party                                                        |  |
| 4. Email Address - Requesting party                                                         |  |
| 5. Contact Number - Requesting party                                                        |  |
| APPLICATION:                                                                                |  |
| Completely filled –out DOF-RO Form No. 91 - DOF website                                     |  |
| Notarized Affidavit of End-Use/Ownership - Requesting party/Applicant                       |  |
| Signed and dated Import Bill of Lading/Airway     Bill     - Shipping Company               |  |
| Commercial Invoice (Itemized Packing list, if applicable)  - Shipper from country of origin |  |
| 5. Veterinary Quarantine Clearance to Import - BPI/BFAR/BAI/FPA                             |  |
| from applicable government agency (BPI/BFAR/BAI/FPA)                                        |  |
| 6. SPS Import Clearance - BPI/BFAR/BAI/FPA                                                  |  |
| 7. Articles of Incorporation and By-Laws - Securities and Exchange Commission/              |  |
| 8. Authorization Letter (if authorized Cooperative Development Authority                    |  |
| representative) - Requesting party/Applicant                                                |  |

| CLIENT STEPS               | AGENCY ACTION                                     | FEES TO<br>BE PAID | PROCESSING<br>TIME | PERSON<br>RESPONSIBLE       |
|----------------------------|---------------------------------------------------|--------------------|--------------------|-----------------------------|
| One-time registration thru | 1.1 Assist the applicant in encoding the required | None               | 45 minutes         | Administrative<br>Assistant |

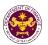

| RO Kiosk or online                                                                                                    | entries.                                                                                                    |                                                                                                    |            | Revenue Office                                             |
|----------------------------------------------------------------------------------------------------|----------------------------------------------------------------------------------------------------|----------------------------------------------------------------------------------------------------|------------|------------------------------------------------------------|
| to provide corporate/ individual information and upload the documents in support of registration.  • First time applicant start from Step 1  • Registered applicant start from Step 2 | 1.2 Approve the registration if the uploaded documents and encoded data are complete and correct.              |                                                                                                    |            |                                                            |
| 2. Present the application and supporting documents at RO window.                                                                                                    | 2.1 Check completeness of supporting documents. If incomplete, return to the applicant.                        | None                                                                                                    | 15 minutes | Officer of the Day,<br>Tax Specialist<br>Revenue Office    |
|                                                                                                    | 2.2. Encode the required entries in the e-TES <sup>Lite</sup> .                                                | None                                                                                                    | 30 minutes | Administrative Assistant Revenue Office                    |
| 3. Secure Order of Payment at RO window.                                                                                                    | 3.1 Issue order of payment based on the Schedule of Filing Fees.                                               | None                                                                                                    | 10 minutes | Administrative Assistant Revenue Office                    |
| 4. Pay the required filing fee at the Cashier window.                                                                                                    | 4.1 Receive payment and issue Official Receipt.                                                                | DO No. 010-2019 Schedule of Fees:     Value of   Filling   Importation   Fees   P100,000 & P200   P100,000 to   P400   P400,000 to   P400,000 to   P400,00 | 15 minutes | Cashier<br>General Services<br>Division                    |
| 5. File application with supporting documents at the Central Records Management Division.                                                                                             | 5.1 Receive the application and generate trace number for the application.                                     |                                                                                                    |            |                                                            |
| 5a. Receive emailed notice of acceptance of application                                                                                                    | 5.2 Generate an email-<br>notice to applicant on the<br>receipt of application thru<br>e-TES <sup>Lite</sup> . | None                                                                                                    | 1 hour     | Administrative Officer Central Records Management Division |
|                                                                                                    | 5.3 Assign application to<br>an Action Officer of RO-<br>Mabuhay Lane thru e-<br>TES <sup>Lite</sup> .         |                                                                                                    |            |                                                            |
|                                                                                                    | 5.4. Route the application and                                                                                 |                                                                                                    |            |                                                            |

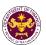

|                                                                                                    | supporting documents to<br>the designated Action<br>Officer of RO-Mabuhay<br>Lane.                                                                                              |      |                                                                                                    |                                                                                                    |
|----------------------------------------------------------------------------------------------------|----------------------------------------------------------------------------------------------------|------|----------------------------------------------------------------------------------------------------|----------------------------------------------------------------------------------------------------|
|                                                                                                    | 5.5. Process the application and draft the Tax Exemption Indorsement (TEI) if application is sufficient.                                                                        | None | 4 hours                                                                                                    |                                                                                                    |
| 5b. Receive emailed notice of compliance.                                                                                   | 5.5.1 Generate an email-<br>notice of compliance thru<br>e-TES <sup>Lite</sup> and prepare a<br>formal compliance letter<br>if application has<br>discrepancy(ies).             | None | Applicant is given 2 days to comply with or address the deficiency(ies). Otherwise, a formal letter of compliance is issued and the application is returned to the applicant. | Action Officer (Tax<br>Specialist II, Sr.<br>Tax Specialist,<br>Supervising Tax<br>Specialist)<br>Revenue Office |
|                                                                                                    | 5.6.Review/ approve the TEI/formal letter of compliance. Assessment is also made whether the shipment requires verification/ inspection.                                        | None | 4 hours                                                                                                    | Director IV<br>Revenue Office                                                                                    |
|                                                                                                    | 5.7. Review/ approve the TEI/formal letter of compliance.                                                                                                    | None | 8 hours                                                                                                    | Assistant Secretary/ Undersecretary Revenue Generation and Local Finance Group                                   |
| 5c. Receive email that the application has been acted upon by the Revenue Office and will be forwarded to CRMD for release. | 5.8 Generate an email-<br>notice to the applicant<br>thru e-TES <sup>Lite</sup> that the<br>application has been<br>acted upon and will be<br>forwarded to CRMD for<br>release. | None | 1 hour and 30<br>minutes                                                                                                    | Administrative Assistant Revenue Generation and Local Finance                                                    |
|                                                                                                    | 5.9 Transmit the approved TEI/formal letter of compliance and supporting documents to CRMD for release.                                                                         |      |                                                                                                    | Group                                                                                                    |
|                                                                                                    | 5.10 Prepare the                                                                                                    | None | 42 minutes                                                                                                    | Administrative                                                                                                   |

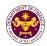

|                                                                 | approved TEI/formal letter of compliance for release.                                                                                                    |                                | Officer Central Records Management Division |
|-----------------------------------------------------------------|----------------------------------------------------------------------------------------------------|--------------------------------|---------------------------------------------|
| 6. Receive hard copy of approved TEI.                           | 6.1 Release of approved TEI.                                                                                                    |                                |                                             |
| 6a. Receive emailed notice of release of result of application. | 6.2. Generate an email- notice to applicant thru e- TES <sup>Lite</sup> either of the following: a. the release of TEI b. the release of letter for compliance thru postal mail. |                                |                                             |
|                                                                 | TOTAL:                                                                                                    | 2 days<br>5 hours<br>7 minutes |                                             |

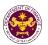

## 8. Granting of Tax Exemption on Importations of donated equipment, instruments, and materials to DOST

a. R.A. No. 11035, Sec. 6(e)
Donated equipment, instruments, and materials to DOST

| 1 1                  | ,                                           |
|----------------------|---------------------------------------------|
| Office or Division:  | Revenue Office – Mabuhay Lane               |
| Classification:      | Simple Transaction                          |
| Type of Transaction: | G2G - Government-to-Government              |
| Who may Avail:       | Department of Science and Technology (DOST) |

| Department of Colonies and Toolmology (DCCT)                             |                                      |  |  |  |  |
|--------------------------------------------------------------------------|--------------------------------------|--|--|--|--|
| CHECKLIST OF REQUIREMENTS                                                | WHERE TO SECURE                      |  |  |  |  |
| ONE-TIME REGISTRATION:                                                   |                                      |  |  |  |  |
| A. Applicant                                                             |                                      |  |  |  |  |
| 1. Name of Consignee                                                     | - Requesting party                   |  |  |  |  |
| 2. TIN Number                                                            | - Bureau of Internal Revenue         |  |  |  |  |
| 3. Email Address                                                         | - Requesting party                   |  |  |  |  |
| 4. Telephone Number                                                      | - Requesting party                   |  |  |  |  |
| 5. Official Address                                                      | - Requesting party                   |  |  |  |  |
| B. Broker/s, if any                                                      |                                      |  |  |  |  |
| Tax Identification Number                                                | - Bureau of Internal Revenue         |  |  |  |  |
| 2. License Number                                                        | - Professional Regulation Commission |  |  |  |  |
| 3. Name of Broker                                                        | - Requesting party                   |  |  |  |  |
| 4. Email Address                                                         | - Requesting party                   |  |  |  |  |
| 5. Contact Number                                                        | - Requesting party                   |  |  |  |  |
| APPLICATION:                                                             |                                      |  |  |  |  |
| <ol> <li>Completely filled –out DOF-RO Form No. 91</li> </ol>            | - DOF website                        |  |  |  |  |
| Notarized Affidavit of End-Use/Ownership                                 | - Requesting party/Applicant         |  |  |  |  |
| <ol><li>Signed and dated Import Bill of Lading/Airway<br/>Bill</li></ol> | - Shipping Company                   |  |  |  |  |
| 4. Commercial Invoice (Packing List, if applicable)                      | - Shipper from country of origin     |  |  |  |  |
| 5. Apostilled or Consularized Deed of Donation                           | - Donor                              |  |  |  |  |
| Notarized Deed of Acceptance                                             | - Requesting party/Applicant         |  |  |  |  |
| 7. Authorization Letter (if authorized representative)                   | - Requesting party/Applicant         |  |  |  |  |

| CLIENT STEPS                                                                                                    | AGENCY ACTION                                                                                     | FEES TO<br>BE PAID | PROCESSING<br>TIME | PERSON<br>RESPONSIBLE                         |
|----------------------------------------------------------------------------------------------------|---------------------------------------------------------------------------------------------------|--------------------|--------------------|-----------------------------------------------|
| One-time     registration thru     RO Kiosk or online     to provide                                                                                                    | 1.1 Assist the applicant in encoding the required entries.                                        |                    |                    |                                               |
| corporate/ individual information and upload the documents in support of registration.  • First time applicant start from Step 1  • Registered applicant start from Step 2 | 1.2 Approve the registration if the uploaded documents and encoded data are complete and correct. | None               | 45 minutes         | Administrative<br>Assistant<br>Revenue Office |

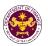

| 2. Present the application and supporting documents at RO window.                         | 2.1 Check completeness of supporting documents. If incomplete, return to the applicant.                  | None                                                            | 15 minutes                          | Officer of the Day,<br>Tax Specialist<br>Revenue Office                                        |
|-------------------------------------------------------------------------------------------|----------------------------------------------------------------------------------------------------|-----------------------------------------------------------------|-------------------------------------|------------------------------------------------------------------------------------------------|
|                                                                                           | 2.2. Encode the required entries in the e-TES <sup>Lite</sup> .                                          | None                                                            | 30 minutes                          | Administrative Assistant Revenue Office                                                        |
| 3. Secure Order of Payment at RO window.                                                  | 3.1 Issue order of payment based on the Schedule of Filing Fees.                                         | None                                                            | 10 minutes                          | Administrative<br>Assistant<br>Revenue Office                                                  |
| 4. Pay the required filing fee at the Cashier window.                                     | 4.1 Receive payment and issue Official Receipt.                                                          | DO No. 010- 2019 Schedule of Fees:    Value of   Filling   Fees | 15 minutes                          | Cashier<br>General Services<br>Division                                                        |
| 5. File application with supporting documents at the Central Records Management Division. | 5.1 Receive the application and generate trace number for the application.                               | - None                                                          |                                     |                                                                                                |
| 5a. Receive emailed notice of acceptance of application                                   | 5.2 Generate an emailnotice to applicant on the receipt of application thru e-TES <sup>Lite</sup> .      |                                                                 | 1 hour                              | Administrative<br>Officer                                                                      |
|                                                                                           | 5.3 Assign application to<br>an Action Officer of RO-<br>Mabuhay Lane thru e-<br>TES <sup>Lite</sup> .   |                                                                 | None 1 hour                         | Central Records<br>Management Division                                                         |
|                                                                                           | 5.4. Route the application and supporting documents to the designated Action Officer of RO-Mabuhay Lane. |                                                                 |                                     |                                                                                                |
|                                                                                           | 5.5. Process the application and draft the Tax Exemption Indorsement (TEI) if application is sufficient. | None                                                            | 4 hours                             | Action Officer (Tax<br>Specialist II, Sr.<br>Tax Specialist,<br>Supervising Tax<br>Specialist) |
| 5b. Receive emailed notice of                                                             | 5.5.1 Generate an email-<br>notice of compliance thru                                                    | None                                                            | Applicant is given 2 days to comply | Revenue Office                                                                                 |

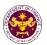

| compliance.                                                                                                    | e-TES <sup>Lite</sup> and prepare a formal compliance letter if application has discrepancy(ies).                                                                               |      | with or address the deficiency(ies). Otherwise, a formal letter of compliance is issued and the application is returned to the applicant. |                                                                                |
|----------------------------------------------------------------------------------------------------|----------------------------------------------------------------------------------------------------|------|----------------------------------------------------------------------------------------------------|--------------------------------------------------------------------------------|
|                                                                                                    | 5.6.Review/ approve the TEI/formal letter of compliance. Assessment is also made whether the shipment requires verification/ inspection.                                        | None | 4 hours                                                                                                    | <i>Director IV</i><br>Revenue Office                                           |
|                                                                                                    | 5.7. Review/ approve the TEI/formal letter of compliance.                                                                                                    | None | 8 hours                                                                                                    | Assistant Secretary/ Undersecretary Revenue Generation and Local Finance Group |
| 5c. Receive email that the application has been acted upon by the Revenue Office and will be forwarded to CRMD for release. | 5.8 Generate an email-<br>notice to the applicant<br>thru e-TES <sup>Lite</sup> that the<br>application has been<br>acted upon and will be<br>forwarded to CRMD for<br>release. | None | 1 hour and 30<br>minutes                                                                                                    | Administrative<br>Assistant<br>Revenue Generation<br>and Local Finance         |
|                                                                                                    | 5.9 Transmit the approved TEI/formal letter of compliance and supporting documents to CRMD for release.                                                                         |      |                                                                                                    | Group                                                                          |
|                                                                                                    | 5.10 Prepare the approved TEI/formal letter of compliance for release.                                                                                                    |      |                                                                                                    |                                                                                |
| 6. Receive hard copy of approved TEI.                                                                                       | 6.1 Release of approved TEI.                                                                                                    | None | 42 minutes                                                                                                    | Administrative Officer Central Records Management Division                     |
| 6a. Receive emailed notice of release of result of application.                                                             | 6.2. Generate an email-<br>notice to applicant thru e-<br>TES <sup>Lite</sup> either of the<br>following:<br>a. the release of TEI                                              |      |                                                                                                    | <u> </u>                                                                       |

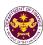

| b. the release of letter for compliance thru postal mail. |                                |  |
|-----------------------------------------------------------|--------------------------------|--|
| TOTAL:                                                    | 2 days<br>5 hours<br>7 minutes |  |

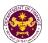

## 9. Granting of Tax Exemption on Importations under CREATE

a. R.A. No. 11534, Sec. 109(BB)(i),(ii),(iii), as amended by Section 12 Capital equipment, its spare parts and raw materials, necessary for production of personal protective equipment components, all drugs, vaccines and medical devices specifically prescribed and directly used for the treatment of COVID-19 prevention, and drugs for the treatment of COVID-19 approved by the FDA for use in clinical trials, including raw materials directly necessary for the production of such drugs

| Office or Division:  | Revenue Office – Mabuhay Lane                                                           |  |
|----------------------|-----------------------------------------------------------------------------------------|--|
| Classification:      | Simple Transaction                                                                      |  |
| Type of Transaction: | G2C - Government-to-Citizen G2B - Government-to-Business G2G - Government-to-Government |  |
| Who may Avail:       | Qualified applicant under R.A. 11534, Sec. 109(BB)(i),(ii),(iii)                        |  |

| Who may Avail:                                                                                                    | Qualified applicant under R.A. 11534, Sec. 109(BB)(i),(ii),(iii) |                                                                                                    |  |  |
|----------------------------------------------------------------------------------------------------|------------------------------------------------------------------|----------------------------------------------------------------------------------------------------|--|--|
| CHECKLIST OF RI                                                                                                    | EQUIREMENTS                                                      | WHERE TO SECURE                                                                                                    |  |  |
| ONE-TIME REGISTRATION A. Applicant 1. Name of Consignee 2. Tax Identification Numbe                                                                                                    |                                                                  | - Requesting party<br>- Bureau of Internal Revenue                                                                                                    |  |  |
| <ul><li>3. SEC Registration Number</li><li>4. DTI Registration Number</li><li>5. BOI Registration Number</li><li>6. Email Address</li><li>7. Telephone Number</li></ul>                                                                                                    | r (if applicable)<br>(if applicable)                             | <ul> <li>Securities and Exchange Commission</li> <li>Department of Trade and Industry</li> <li>Board of Investments</li> <li>Requesting party</li> <li>Requesting party</li> </ul>                                                                |  |  |
| 8. Official Address                                                                                                    |                                                                  | - Requesting party                                                                                                    |  |  |
| <ul><li>B. Broker/s, if any</li><li>1. Tax Identification Numbe</li><li>2. License Number</li><li>3. Name of Broker</li><li>4. Email Address</li><li>5. Contact Number</li></ul>                                                                                                    | r                                                                | <ul> <li>Bureau of Internal Revenue</li> <li>Professional Regulation Commission</li> <li>Requesting party</li> <li>Requesting party</li> <li>Requesting party</li> </ul>                                                                          |  |  |
| APPLICATION:                                                                                                    |                                                                  |                                                                                                    |  |  |
| <ol> <li>Completely filled-out DOF-RO Form No. 91</li> <li>Notarized Affidavit of End-use/Ownership</li> <li>Signed and dated Bill of Lading/AWB</li> <li>Commercial Invoice or equivalent document</li> <li>Itemized Packing List (if applicable)</li> <li>BOI Certificate of Local Non-Availability</li> <li>Certified true copy of FDA License to Operate as manufacturer of PPEs</li> </ol>                                                                                                    |                                                                  | <ul> <li>DOF website</li> <li>Requesting party/Applicant</li> <li>Shipping Company</li> <li>Shipper from country of origin</li> <li>Shipper from country of origin</li> <li>Board of Investments</li> <li>Food and Drug Administration</li> </ul> |  |  |
| Emergency Use Authorization (EUA) or     Certificate of Compassionate (CSP) issued by     FDA                                                                                                    |                                                                  | - Food and Drug Administration                                                                                                    |  |  |
| 9. Valid License to Operate as a Drug Importer issued by the FDA or as Medical Device Importer/Distributor  10. Line TDA  11. EDA  12. Line TDA  13. Line TDA  14. Line TDA  15. Line TDA  16. Line TDA  16. Line T |                                                                  | - Food and Drug Administration                                                                                                    |  |  |
| <ul><li>10. Import clearance from the FDA</li><li>11. Certificate of Medical Device Registration or<br/>Certificate of Medical Device Notification</li></ul>                                                                                                    |                                                                  | <ul><li>Food and Drug Administration</li><li>Food and Drug Administration</li></ul>                                                                                                    |  |  |

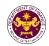

- 12. Authorization Letter (if authorized representative)
- 13. Other documents that may be required to support compliance with conditions or requirements of the law (i.e. regulated item, etc.)
- Requesting party/Applicant
- Requesting party/Applicant

| CLIENT STEPS                                                                                                    | AGENCY ACTION                                                                                                  | FEES TO<br>BE PAID | PROCESSING<br>TIME | PERSON<br>RESPONSIBLE                                               |
|----------------------------------------------------------------------------------------------------|----------------------------------------------------------------------------------------------------|--------------------|--------------------|---------------------------------------------------------------------|
| 1. One-time registration thru RO Kiosk or online to provide corporate/ individual information and upload the documents in support of registration.  First time applicant start from Step 1  Registered applicant start from Step 2 | 1.1 Assist the applicant in encoding the required entries.                                                     |                    |                    |                                                                     |
|                                                                                                    | 1.2 Approve the registration if the uploaded documents and encoded data are complete and correct.              | None               | 45 minutes         | Administrative<br>Assistant<br>Revenue Office                       |
| 2. Present the application and supporting documents at RO window.                                                                                                    | 2.1 Check completeness of supporting documents. If incomplete, return to the applicant.                        | None               | 15 minutes         | Officer of the Day,<br>Tax Specialist<br>Revenue Office             |
|                                                                                                    | 2.2. Encode the required entries in the e-TES <sup>Lite</sup> .                                                | None               | 30 minutes         | Administrative<br>Assistant<br>Revenue Office                       |
| 3. File application with supporting documents at the Central Records Management Division.                                                                                                    | 3.1 Receive the application and generate trace number for the application.                                     | None               | 1 hour             | Administrative<br>Officer<br>Central Records<br>Management Division |
| 3a. Receive emailed notice of acceptance of application                                                                                                    | 3.2 Generate an email-<br>notice to applicant on the<br>receipt of application thru<br>e-TES <sup>Lite</sup> . |                    |                    |                                                                     |
|                                                                                                    | 3.3 Assign application to<br>an Action Officer of RO-<br>Mabuhay Lane thru e-<br>TES <sup>Lite</sup> .         |                    |                    |                                                                     |
|                                                                                                    | 3.4. Route the application and supporting documents to the designated Action                                   |                    |                    |                                                                     |

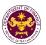

|                                                                                                    | Officer of RO-Mabuhay Lane.                                                                                                    |      |                                                                                                    |                                                                                                    |
|----------------------------------------------------------------------------------------------------|----------------------------------------------------------------------------------------------------|------|----------------------------------------------------------------------------------------------------|----------------------------------------------------------------------------------------------------|
|                                                                                                    | 3.5. Process the application and draft the Tax Exemption Indorsement (TEI) if application is sufficient.                                                                        | None | 4 hours                                                                                                    |                                                                                                    |
| 3b. Receive emailed notice of compliance.                                                                                   | 3.6 Generate an email-<br>notice of compliance thru<br>e-TES <sup>Lite</sup> and prepare a<br>formal compliance letter<br>if application has<br>discrepancy(ies).               | None | Applicant is given 2 days to comply with or address the deficiency(ies). Otherwise, a formal letter of compliance is issued and the application is returned to the applicant. | Action Officer (Tax<br>Specialist II, Sr.<br>Tax Specialist,<br>Supervising Tax<br>Specialist)<br>Revenue Office |
|                                                                                                    | 3.7 Review/ approve the TEI/formal letter of compliance. Assessment is also made whether the shipment requires verification/ inspection.                                        | None | 4 hours                                                                                                    | Director IV<br>Revenue Office                                                                                    |
|                                                                                                    | 3.8 Review/ approve the TEI/formal letter of compliance.                                                                                                    | None | 8 hours                                                                                                    | Assistant Secretary/ Undersecretary Revenue Generation and Local Finance Group                                   |
| 3c. Receive email that the application has been acted upon by the Revenue Office and will be forwarded to CRMD for release. | 3.9 Generate an email-<br>notice to the applicant<br>thru e-TES <sup>Lite</sup> that the<br>application has been<br>acted upon and will be<br>forwarded to CRMD for<br>release. | None | 1 hour and 30<br>minutes                                                                                                    | Administrative Assistant Revenue Generation and Local Finance                                                    |
|                                                                                                    | 3.10 Transmit the approved TEI/formal letter of compliance and supporting documents to CRMD for release.                                                                        |      |                                                                                                    | Group                                                                                                    |
|                                                                                                    | 3.11 Prepare the approved TEI/formal letter of compliance for                                                                                                    | None | 42 minutes                                                                                                    | Administrative<br>Officer<br>Central Records                                                                     |

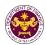

|                                                                 | release.                                                                                                    |                                 | Management Division |
|-----------------------------------------------------------------|----------------------------------------------------------------------------------------------------|---------------------------------|---------------------|
| 4. Receive hard copy of approved TEI.                           | 4.1 Release of approved TEI.                                                                                                    |                                 |                     |
| 4a. Receive emailed notice of release of result of application. | 4.2. Generate an emailnotice to applicant thru e-TES <sup>Lite</sup> either of the following:  a. the release of TEI b. the release of letter for compliance thru postal mail. |                                 |                     |
|                                                                 | TOTAL:                                                                                                    | 2 days<br>4 hours<br>42 minutes |                     |

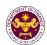

# 10. Granting of Tax Exemption on Importations of Agriculture and Marine Products

 a. R.A. No. 10963, Section 109(B) in relation to the Agreement Establishing The Asean- Australia-New Zealand Free Trade (AANZFTA)
 Agricultural and marine food products in their original state livestock and poultry; breeding stocks and genetic materials

| Office or Division:  | Revenue Office – Mabuhay Lane                                  |  |  |
|----------------------|----------------------------------------------------------------|--|--|
| Classification:      | Simple Transaction                                             |  |  |
| Type of Transaction: | G2B - Government-to-Business<br>G2G - Government-to-Government |  |  |
| Who may Avail:       | Companies who are qualified under R.A. 10963, Section 109(a)   |  |  |

| Who may Avail:                                                                   | Companies who are qualified under R.A. 10963, Section 109(a) |                                      |  |  |
|----------------------------------------------------------------------------------|--------------------------------------------------------------|--------------------------------------|--|--|
| CHECKLIST OF RE                                                                  | EQUIREMENTS                                                  | WHERE TO SECURE                      |  |  |
| ONE-TIME REGISTRATION                                                            | N:                                                           |                                      |  |  |
| A. Applicant                                                                     |                                                              |                                      |  |  |
| 1. Name of Consignee                                                             |                                                              | - Requesting party                   |  |  |
| 2. TIN Number                                                                    |                                                              | - Bureau of Internal Revenue         |  |  |
| 3. SEC Registration Numbe                                                        | `                                                            | - Securities and Exchange Commission |  |  |
| 4. DTI Registration Number                                                       | (if applicable)                                              | - Department of Trade and Industry   |  |  |
| 5. BOI Registration Number                                                       | (if applicable)                                              | - Board of Investments               |  |  |
| 6. Email Address                                                                 |                                                              | - Requesting party                   |  |  |
| 7. Telephone Number                                                              |                                                              | - Requesting party                   |  |  |
| 8. Official Address                                                              |                                                              | - Requesting party                   |  |  |
| B. Broker/s, if any                                                              |                                                              |                                      |  |  |
| Tax Identification Number                                                        | r                                                            | - Bureau of Internal Revenue         |  |  |
| 2. License Number                                                                |                                                              | - Professional Regulation Commission |  |  |
| 3. Name of Broker                                                                |                                                              | - Requesting party                   |  |  |
| 4. Email Address                                                                 |                                                              | - Requesting party                   |  |  |
| 5. Contact Number                                                                |                                                              | - Requesting party                   |  |  |
| APPLICATION:                                                                     |                                                              |                                      |  |  |
| Completely filled—out DC                                                         |                                                              | - DOF website                        |  |  |
| 2. Notarized Affidavit of En                                                     |                                                              | - Requesting party/Applicant         |  |  |
| <ul><li>3. Signed and dated Impor<br/>Bill</li></ul>                             | T BIII of Lading/Airway                                      | - Shipping Company                   |  |  |
| 4. Commercial Invoice (Itel applicable)                                          | mized Packing list, if                                       | - Shipper from country of origin     |  |  |
| 5. Veterinary Quarantine C                                                       | Clearance to Import                                          | - Bureau of Animal Industry/NMIS     |  |  |
| Issued by the Bureau of                                                          |                                                              | ,                                    |  |  |
| National Veterinary Quarantine Services                                          |                                                              |                                      |  |  |
| Division (BAI-NMIS)                                                              |                                                              |                                      |  |  |
| 6. SPS Import Clearance                                                          |                                                              | - Tariff Commission                  |  |  |
| <ul><li>7. Advanced Tariff Ruling</li><li>8. Articles of Incorporation</li></ul> | and Ry-Laws                                                  | - Requesting party/Applicant         |  |  |
| 9. Authorization Letter (if a                                                    | •                                                            | - Requesting party/Applicant         |  |  |
| representative)                                                                  |                                                              |                                      |  |  |
| ·                                                                                |                                                              |                                      |  |  |

| CLIENT STEPS | AGENCY ACTION            | FEES TO<br>BE PAID | PROCESSING<br>TIME | PERSON<br>RESPONSIBLE |
|--------------|--------------------------|--------------------|--------------------|-----------------------|
| 1. One-time  | 1.1 Assist the applicant | None               | 45 minutes         | Administrative        |

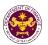

| registration thru RO Kiosk or online to provide corporate/ individual information and upload the documents in support of registration.  • First time applicant start from Step 1  • Registered applicant start from Step 2 | in encoding the required entries.  1.2 Approve the registration if the uploaded documents and encoded data are complete and correct. |                                                                |            | Assistant<br>Revenue Office                                |
|----------------------------------------------------------------------------------------------------|----------------------------------------------------------------------------------------------------|----------------------------------------------------------------|------------|------------------------------------------------------------|
| 2. Present the application and supporting documents at RO window.                                                                                                    | 2.1 Check completeness of supporting documents. If incomplete, return to the applicant.                                              | None                                                           | 15 minutes | Officer of the Day,<br>Tax Specialist<br>Revenue Office    |
|                                                                                                    | 2.2. Encode the required entries in the e-TES <sup>Lite</sup> .                                                                      | None                                                           | 30 minutes | Administrative Assistant Revenue Office                    |
| 3. Secure Order of Payment at RO window.                                                                                                    | 3.1 Issue order of payment based on the Schedule of Filing Fees.                                                                     | None                                                           | 10 minutes | Administrative Assistant Revenue Office                    |
| 4. Pay the required filing fee at the Cashier window.                                                                                                    | 4.1 Receive payment and issue Official Receipt.                                                                                      | DO No. 010- 2019 Schedule of Fees:    Value of   Filing   Fees | 15 minutes | Cashier<br>General Services<br>Division                    |
| 5. File application with supporting documents at the Central Records Management Division.                                                                                                    | 5.1 Receive the application and generate trace number for the application.                                                           |                                                                |            |                                                            |
| 5a. Receive emailed notice of acceptance of application                                                                                                    | 5.2 Generate an email-<br>notice to applicant on the<br>receipt of application thru<br>e-TES <sup>Lite</sup> .                       | None                                                           | 1 hour     | Administrative Officer Central Records Management Division |
|                                                                                                    | 5.3 Assign application to<br>an Action Officer of RO-<br>Mabuhay Lane thru e-<br>TES <sup>Lite</sup> .                               |                                                                |            |                                                            |
|                                                                                                    | 5.4. Route the                                                                                                    |                                                                |            |                                                            |

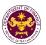

|                                                                                                    | application and supporting documents to the designated Action Officer of RO-Mabuhay Lane.  5.5. Process the application and draft the Tax Exemption                             | None | 4 hours                                                                                                    |                                                                                                    |
|----------------------------------------------------------------------------------------------------|----------------------------------------------------------------------------------------------------|------|----------------------------------------------------------------------------------------------------|----------------------------------------------------------------------------------------------------|
|                                                                                                    | Indorsement (TEI) if application is sufficient.                                                                                                    |      |                                                                                                    |                                                                                                    |
| 5b. Receive emailed notice of compliance.                                                                                   | 5.5.1 Generate an email-<br>notice of compliance thru<br>e-TES <sup>Lite</sup> and prepare a<br>formal compliance letter<br>if application has<br>discrepancy(ies).             | None | Applicant is given 2 days to comply with or address the deficiency(ies). Otherwise, a formal letter of compliance is issued and the application is returned to the applicant. | Action Officer (Tax<br>Specialist II, Sr.<br>Tax Specialist,<br>Supervising Tax<br>Specialist)<br>Revenue Office |
|                                                                                                    | 5.6.Review/ approve the TEI/formal letter of compliance. Assessment is also made whether the shipment requires verification/ inspection.                                        | None | 4 hours                                                                                                    | Director IV<br>Revenue Office                                                                                    |
|                                                                                                    | 5.7. Review/ approve the TEI/formal letter of compliance.                                                                                                    | None | 8 hours                                                                                                    | Assistant Secretary/ Undersecretary Revenue Generation and Local Finance Group                                   |
| 5c. Receive email that the application has been acted upon by the Revenue Office and will be forwarded to CRMD for release. | 5.8 Generate an email-<br>notice to the applicant<br>thru e-TES <sup>Lite</sup> that the<br>application has been<br>acted upon and will be<br>forwarded to CRMD for<br>release. | None | 1 hour and 30<br>minutes                                                                                                    | Administrative Assistant Revenue Generation and Local Finance                                                    |
|                                                                                                    | 5.9 Transmit the approved TEI/formal letter of compliance and supporting documents to CRMD for release.                                                                         |      |                                                                                                    | Group                                                                                                    |

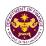

|                                                                 | 5.10 Prepare the approved TEI/formal letter of compliance for release.                                                                                                    |      |                                | Administrative                              |
|-----------------------------------------------------------------|----------------------------------------------------------------------------------------------------|------|--------------------------------|---------------------------------------------|
| 6. Receive hard copy of approved TEI.                           | 6.1 Release of approved TEI.                                                                                                    |      |                                |                                             |
| 6a. Receive emailed notice of release of result of application. | 6.2. Generate an emailnotice to applicant thru e-TES <sup>Lite</sup> either of the following:  a. the release of TEI b. the release of letter for compliance thru postal mail. | None | 42 minutes                     | Officer Central Records Management Division |
|                                                                 | TOTAL:                                                                                                    |      | 2 days<br>5 hours<br>7 minutes |                                             |

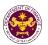

## 11. Importations of Relief Consignment

a. R.A. No. 10863, Section 121

Goods such as food, medicine, equipment and materials for shelter, donated or leased to government institutions and accredited private entities for free distribution or use of victims of calamities.

| Office or Division: Revenue Office – Mabuhay Lane                        |                                                               |  |
|--------------------------------------------------------------------------|---------------------------------------------------------------|--|
| Classification:                                                          | Simple Transaction                                            |  |
| Type of Transaction:                                                     | G2B - Government-to-Business<br>G2G- Government-to-Government |  |
| Who may Avail: Companies who are qualified under R.A. 10863, Section 121 |                                                               |  |

| wno may Avaii: Companies wno are qu                                 | lailfied under R.A. 10863, Section 121 |  |
|---------------------------------------------------------------------|----------------------------------------|--|
| CHECKLIST OF REQUIREMENTS                                           | WHERE TO SECURE                        |  |
| ONE-TIME REGISTRATION:                                              |                                        |  |
| A. Applicant                                                        |                                        |  |
| 1. Name of Consignee                                                | - Requesting party                     |  |
| 2. TIN Number                                                       | - Bureau of Internal Revenue           |  |
| 3. SEC Registration Number (if applicable)                          | - Securities and Exchange Commission   |  |
| 4. DTI Registration Number (if applicable)                          | - Department of Trade and Industry     |  |
| 5. BOI Registration Number (if applicable)                          | - Board of Investments                 |  |
| 6. Email Address                                                    | - Requesting party                     |  |
| 7. Telephone Number                                                 | - Requesting party                     |  |
| 8. Official Address                                                 | - Requesting party                     |  |
| B. Broker/s, if any                                                 |                                        |  |
| Tax Identification Number                                           | - Bureau of Internal Revenue           |  |
| 2. License Number                                                   | - Professional Regulation Commission   |  |
| 3. Name of Broker                                                   | - Requesting party                     |  |
| 4. Email Address                                                    | - Requesting party                     |  |
| 5. Contact Number                                                   | - Requesting party                     |  |
| APPLICATION:                                                        |                                        |  |
| Completely filled-out DOF Form No. 91                               | - DOF website                          |  |
| Notarized Affidavit of End-use/Ownership                            | - Requesting party/Applicant           |  |
| 3. Signed and dated Bill of Lading/AWB                              | - Shipping Company                     |  |
| Commercial or Non-Commercial Invoice or                             | - Shipper from country of origin       |  |
| equivalent document (Statement of Value                             |                                        |  |
| Invoice) (e.g. Proforma Invoice, Consignment Invoice, if available) |                                        |  |
| 5. Itemized Packing List                                            |                                        |  |
| 6. Written Undertaking to re-export temporarily                     | - Shipper from country of origin       |  |
| admitted goods (if leased equipment                                 | - Requesting party/Applicant           |  |
| 7. Deed of Donation or Letter of Intent to Donate                   | - Donor                                |  |
| the Goods                                                           |                                        |  |
| 8. Notarized Deed of Acceptance                                     | - Requesting party/Applicant           |  |
| 9. Approved Emergency Use Authorization (EUA)                       | - Food and Drug Administration         |  |
| or Certificate of Compassionate (CSP) issued by the FDA             | <u> </u>                               |  |
| 10. Other documents that may be required to                         | - Requesting party/Applicant           |  |
| support compliance with conditions or                               |                                        |  |
| requirements of the law (i.e. regulated item,                       |                                        |  |
| permit to import)                                                   | - Requesting party/Applicant           |  |

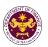

| 11. Authorization Letter (if authorized representative)                                                                                                    |                                                                                                    |                    |                    |                                                         |                           |
|----------------------------------------------------------------------------------------------------|----------------------------------------------------------------------------------------------------|--------------------|--------------------|---------------------------------------------------------|---------------------------|
| CLIENT STEPS                                                                                                    | AGENCY ACTION                                                                                                  | FEES TO<br>BE PAID | PROCESSING<br>TIME | PERSON<br>RESPONSIBLE                                   |                           |
| One-time     registration thru     RO Kiosk or online     to provide                                                                                                    | 1.1 Assist the applicant in encoding the required entries.                                                     |                    |                    |                                                         |                           |
| corporate/ individual information and upload the documents in support of registration.  • First time applicant start from Step 1  • Registered applicant start from Step 2 | 1.2 Approve the registration if the uploaded documents and encoded data are complete and correct.              | None               | 45 minutes         | Administrative<br>Assistant<br>Revenue Office           |                           |
| 2. Present the application and supporting documents at RO window.                                                                                                    | 2.1 Check completeness of supporting documents. If incomplete, return to the applicant.                        | None               | 15 minutes         | Officer of the Day,<br>Tax Specialist<br>Revenue Office |                           |
|                                                                                                    | 2.2. Encode the required entries in the e-TES <sup>Lite</sup> .                                                | None               | 30 minutes         | Administrative Assistant Revenue Office                 |                           |
| 3. File application with supporting documents at the Central Records Management Division.                                                                                  | 3.1 Receive the application and generate trace number for the application.                                     |                    |                    |                                                         |                           |
| 3a. Receive emailed notice of acceptance of application                                                                                                    | 3.2 Generate an email-<br>notice to applicant on the<br>receipt of application thru<br>e-TES <sup>Lite</sup> . | - None             |                    | 1 hour                                                  | Administrative<br>Officer |
|                                                                                                    | 3.3 Assign application to<br>an Action Officer of RO-<br>Mabuhay Lane thru e-<br>TES <sup>Lite</sup> .         |                    | THOU               | Central Records<br>Management Division                  |                           |
|                                                                                                    | 3.4. Route the application and supporting documents to the designated Action Officer of RO-Mabuhay Lane.       |                    |                    |                                                         |                           |
|                                                                                                    | 3.5. Process the application and draft the                                                                     | None               | 4 hours            | Action Officer (Tax<br>Specialist II, Sr.               |                           |

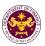

|                                                                                                    | Tax Exemption Indorsement (TEI) if application is sufficient.                                                                                                    |      |                                                                                                    | Tax Specialist,<br>Supervising Tax<br>Specialist)<br>Revenue Office            |
|----------------------------------------------------------------------------------------------------|----------------------------------------------------------------------------------------------------|------|----------------------------------------------------------------------------------------------------|--------------------------------------------------------------------------------|
| 3b. Receive emailed notice of compliance.                                                                                   | 3.6 Generate an email-<br>notice of compliance thru<br>e-TES <sup>Lite</sup> and prepare a<br>formal compliance letter<br>if application has<br>discrepancy(ies).               | None | Applicant is given 2 days to comply with or address the deficiency(ies). Otherwise, a formal letter of compliance is issued and the application is returned to the applicant. |                                                                                |
|                                                                                                    | 3.7 Review/ approve the TEI/formal letter of compliance. Assessment is also made whether the shipment requires verification/ inspection.                                        | None | 4 hours                                                                                                    | Director IV<br>Revenue Office                                                  |
|                                                                                                    | 3.8 Review/ approve the TEI/formal letter of compliance.                                                                                                    | None | 8 hours                                                                                                    | Assistant Secretary/ Undersecretary Revenue Generation and Local Finance Group |
| 3c. Receive email that the application has been acted upon by the Revenue Office and will be forwarded to CRMD for release. | 3.9 Generate an email-<br>notice to the applicant<br>thru e-TES <sup>Lite</sup> that the<br>application has been<br>acted upon and will be<br>forwarded to CRMD for<br>release. | None | 1 hour and 30<br>minutes                                                                                                    | Administrative Assistant Revenue Generation and Local Finance                  |
|                                                                                                    | 3.10 Transmit the approved TEI/formal letter of compliance and supporting documents to CRMD for release.                                                                        |      |                                                                                                    | Group                                                                          |
| 4. Pogoiya hard                                                                                                    | 3.11 Prepare the approved TEI/formal letter of compliance for release.                                                                                                    | None | 42 minutes                                                                                                    | Administrative<br>Officer<br>Central Records                                   |
| 4. Receive hard copy of approved TEI.                                                                                       | 4.1 Release of approved TEI.                                                                                                    |      |                                                                                                    | Management Division                                                            |

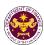

| 4a. Receive emailed notice of release of result of application. | 4.2. Generate an email- notice to applicant thru e- TES <sup>Lite</sup> either of the following: a. the release of TEI b. the release of letter for compliance thru postal mail. |                                 |  |
|-----------------------------------------------------------------|----------------------------------------------------------------------------------------------------|---------------------------------|--|
|                                                                 | TOTAL:                                                                                                    | 2 days<br>4 hours<br>42 minutes |  |

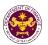

# 12. Authority to pay duties and taxes on exempt goods including vehicles

a. R.A. 10963, Sec. 107(B) and 131(A) of the NIRC, as amended by Sec. 800 par. 1 of the CMTA

Authority to pay duties and taxes on exempt goods including vehicles

| Office or Division:  | Revenue Office – Mabuhay Lane                                                          |  |
|----------------------|----------------------------------------------------------------------------------------|--|
| Classification:      | Simple                                                                                 |  |
| Type of Transaction: | G2G- Government-to-Government G2B - Government-to-Business G2C - Government-to-Citizen |  |
| Who may Avail:       | Public who are qualified to apply                                                      |  |

| Trubile wile are quali                                                                       | ned to apply                                                                       |
|----------------------------------------------------------------------------------------------|------------------------------------------------------------------------------------|
| CHECKLIST OF REQUIREMENTS                                                                    | WHERE TO SECURE                                                                    |
| ONE-TIME REGISTRATION:                                                                       |                                                                                    |
| A. Applicant                                                                                 |                                                                                    |
| 1. Name of Consignee                                                                         | - Requesting party                                                                 |
| 2. TIN Number                                                                                | - Bureau of Internal Revenue                                                       |
| 3. SEC Registration Number (if applicable)                                                   | - Securities and Exchange Commission                                               |
| 4. DTI Registration Number (if applicable)                                                   | - Department of Trade and Industry                                                 |
| 5. BOI Registration Number (if applicable)                                                   | - Board of Investments                                                             |
| 6. Email Address                                                                             | - Requesting party                                                                 |
| 7. Telephone Number                                                                          | - Requesting party                                                                 |
| 8. Official Address                                                                          | - Requesting party                                                                 |
| B. Broker/s, if any                                                                          |                                                                                    |
| Tax Identification Number                                                                    | - Bureau of Internal Revenue                                                       |
| 2. License Number                                                                            | - Professional Regulation Commission                                               |
| 3. Name of Broker                                                                            | - Requesting party                                                                 |
| 4. Email Address                                                                             | - Requesting party                                                                 |
| 5. Contact Number                                                                            | - Requesting party                                                                 |
| APPLICATION:                                                                                 |                                                                                    |
| Completely filled-out DOF-RO Form No. 91                                                     | - DOF website                                                                      |
| 2. DFA approval to pay duties and taxes/dispose                                              | - Department of Foreign Affairs                                                    |
| the exempt motor vehicle                                                                     | D                                                                                  |
| <ul><li>3. Deed of Sale (if not voluntary payment)</li><li>4. OR/CR of the vehicle</li></ul> | - Requesting party/Applicant                                                       |
| 5. DFA Approval (for DFA employee only, if                                                   | <ul><li>Land Transportation Office</li><li>Department of Foreign Affairs</li></ul> |
| applicable)                                                                                  | Department of Foleigh Analis                                                       |
| Authorization Letter (if authorized representative)                                          | - Requesting party/Applicant                                                       |

| CLIENT STEPS                                              | AGENCY ACTION                                              | FEES TO<br>BE PAID | PROCESSING<br>TIME | PERSON<br>RESPONSIBLE       |
|-----------------------------------------------------------|------------------------------------------------------------|--------------------|--------------------|-----------------------------|
| One-time     registration thru     RO Kiosk or online     | 1.1 Assist the applicant in encoding the required entries. |                    | 45                 | Administrative              |
| to provide<br>corporate/<br>individual<br>information and | 1.2 Approve the registration if the uploaded documents and | None               | 45 minutes         | Assistant<br>Revenue Office |

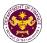

| upload the documents in support of registration.  • First time applicant start from Step 1  • Registered applicant start from Step 2 | encoded data are complete and correct.                                                                         |                                                                 |            |                                                         |
|----------------------------------------------------------------------------------------------------|----------------------------------------------------------------------------------------------------|-----------------------------------------------------------------|------------|---------------------------------------------------------|
| 2. Present the application and supporting documents at RO window.                                                                    | 2.1 Check completeness of supporting documents. If incomplete, return to the applicant.                        | None                                                            | 15 minutes | Officer of the Day,<br>Tax Specialist<br>Revenue Office |
|                                                                                                    | 2.2. Encode the required entries in the e-TES <sup>Lite</sup> .                                                | None                                                            | 30 minutes | Administrative Assistant Revenue Office                 |
| 3. Secure Order of Payment at RO window.                                                                                             | 3.1 Issue order of payment based on the Schedule of Filing Fees.                                               | None                                                            | 10 minutes | Administrative Assistant Revenue Office                 |
| 4. Pay the required filing fee at the Cashier window.                                                                                | 4.1 Receive payment and issue Official Receipt.                                                                | DO No. 010- 2019 Schedule of Fees:    Value of   Filling   Fees | 15 minutes | Cashier<br>General Services<br>Division                 |
| 5. File application with supporting documents at the Central Records Management Division.                                            | 5.1 Receive the application and generate trace number for the application.                                     |                                                                 |            |                                                         |
| 5a. Receive emailed notice of acceptance of application                                                                              | 5.2 Generate an email-<br>notice to applicant on the<br>receipt of application thru<br>e-TES <sup>Lite</sup> . | None                                                            | 1 hour     | Administrative<br>Officer                               |
|                                                                                                    | 5.3 Assign application to<br>an Action Officer of RO-<br>Mabuhay Lane thru e-<br>TES <sup>Lite</sup> .         | INOHE                                                           | THOU       | Central Records Management Division                     |
|                                                                                                    | 5.4. Route the application and supporting documents to the designated Action Officer of RO-Mabuhay Lane.       |                                                                 |            |                                                         |

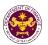

|                                                                                                    | 5.5. Process the application and draft the Tax Exemption Indorsement (TEI) if application is sufficient.                                                                        | None | 4 hours                                                                                                    |                                                                                                    |
|----------------------------------------------------------------------------------------------------|----------------------------------------------------------------------------------------------------|------|----------------------------------------------------------------------------------------------------|----------------------------------------------------------------------------------------------------|
| 5b. Receive emailed notice of compliance.                                                                                   | 5.5.1 Generate an email-<br>notice of compliance thru<br>e-TES <sup>Lite</sup> and prepare a<br>formal compliance letter<br>if application has<br>discrepancy(ies).             | None | Applicant is given 2 days to comply with or address the deficiency(ies). Otherwise, a formal letter of compliance is issued and the application is returned to the applicant. | Action Officer (Tax<br>Specialist II, Sr.<br>Tax Specialist,<br>Supervising Tax<br>Specialist)<br>Revenue Office |
|                                                                                                    | 5.6.Review/ approve the TEI/formal letter of compliance. Assessment is also made whether the shipment requires verification/ inspection.                                        | None | 4 hours                                                                                                    | Director IV<br>Revenue Office                                                                                    |
|                                                                                                    | 5.7. Review/ approve the TEI/formal letter of compliance.                                                                                                    | None | 8 hours                                                                                                    | Assistant Secretary/ Undersecretary Revenue Generation and Local Finance Group                                   |
| 5c. Receive email that the application has been acted upon by the Revenue Office and will be forwarded to CRMD for release. | 5.8 Generate an email- notice to the applicant thru e-TES <sup>Lite</sup> that the application has been acted upon and will be forwarded to CRMD for release.  5.9 Transmit the | None | 1 hour and 30<br>minutes                                                                                                    | Administrative Assistant Revenue Generation and Local Finance Group                                              |
|                                                                                                    | approved TEI/formal letter of compliance and supporting documents to CRMD for release.                                                                                          |      |                                                                                                    |                                                                                                    |
| 6. Receive hard                                                                                                    | <ul><li>5.10 Prepare the approved TEI/formal letter of compliance for release.</li><li>6.1 Release of approved</li></ul>                                                        | None | 42 minutes                                                                                                    | Administrative Officer Central Records Management Division                                                       |
|                                                                                                    | TT - 22                                                                                                    |      | 1                                                                                                    |                                                                                                    |

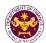

| copy of approved TEI.                                           | TEI.                                                                                                    |                                |  |
|-----------------------------------------------------------------|----------------------------------------------------------------------------------------------------|--------------------------------|--|
| 6a. Receive emailed notice of release of result of application. | 6.2. Generate an email- notice to applicant thru e- TES <sup>Lite</sup> either of the following: a. the release of TEI b. the release of letter for compliance thru postal mail. |                                |  |
|                                                                 | TOTAL:                                                                                                    | 2 days<br>5 hours<br>7 minutes |  |

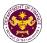

### 13.

Importation of COVID-19 Vaccines
a. R.A. 11525, Section 11
COVID-19 vaccines

| Office or Division:  | Revenue Office – Mabuhay Lane                                 |
|----------------------|---------------------------------------------------------------|
| Classification:      | Simple                                                        |
| Type of Transaction: | G2B - Government-to-Business<br>G2G- Government-to-Government |
| Who may Avail:       | Companies who are qualified under R.A. 11525, Section 11      |

| Who may Avail:                                                        | Companies who are qua    | alified under R.A. 11525, Section 11  |
|-----------------------------------------------------------------------|--------------------------|---------------------------------------|
| CHECKLIST OF RE                                                       | EQUIREMENTS              | WHERE TO SECURE                       |
| ONE-TIME REGISTRATION                                                 | N:                       |                                       |
| A. Applicant                                                          |                          |                                       |
| 1. Name of Consignee                                                  |                          | - Requesting party                    |
| 2. TIN Number                                                         |                          | - Bureau of Internal Revenue          |
| 3. SEC Registration Numbe                                             | r                        | - Securities and Exchange Commission  |
| 4. DTI Registration Number                                            |                          | - Department of Trade and Industry    |
| 5. BOI Registration Number                                            |                          | - Board of Investments                |
| 6. Email Address                                                      |                          | - Requesting party                    |
| 7. Telephone Number                                                   |                          | - Requesting party                    |
| 8. Official Address                                                   |                          | - Requesting party                    |
| B. Broker/s, if any                                                   |                          |                                       |
| 1. Tax Identification Number                                          | r                        | - Bureau of Internal Revenue          |
| 2. License Number                                                     |                          | - Professional Regulation Commission  |
| 3. Name of Broker                                                     |                          | - Requesting party                    |
| 4. Email Address                                                      |                          | - Requesting party                    |
| 5. Contact Number                                                     |                          | - Requesting party                    |
| APPLICATION:                                                          |                          |                                       |
| Completely filled-out DC                                              |                          | - DOF website                         |
| 2. Notarized Affidavit of En                                          | -                        | - Requesting party/Applicant          |
| 3. Signed and dated Bill of                                           |                          | - Shipping Company                    |
| <ol> <li>Commercial or Non-Cor<br/>equivalent document (S)</li> </ol> |                          | - Shipper from country of origin      |
| Invoice) (e.g. Proforma                                               |                          |                                       |
| Invoice, if available)                                                | mirolos, conoigninom     |                                       |
| 5. Itemized Packing List                                              |                          | - Shipper from country of origin      |
| 6. Valid License to Operate                                           |                          | - Food and Drug Administration        |
| 7. Multi-party agreement b                                            |                          | - Requesting party/Applicant          |
| entity, DOH and Nationa                                               | al Lask Force Against    |                                       |
| COVID-19 (NTF) 8. Deed of Donation or Let                             | ter of Intent to Donate  | Danar                                 |
| the Goods                                                             | tter of intent to bonate | - Donor                               |
| Notarized Deed of Acce                                                | ptance                   | - Requesting party/Applicant          |
| 10. Certificate of Product Re                                         |                          | - Food and Drug Administration        |
| Emergency Use Authori                                                 |                          | - 1 000 and 1 1 ag 1 anning and and 1 |
| Certificate of Compassion                                             | onate (CSP) issued by    |                                       |
| the FDA                                                               | any ho required to       |                                       |
| 11. Other documents that m support compliance with                    | •                        | - Requesting party/Applicant          |
| requirements of the law                                               |                          |                                       |
|                                                                       | (                        |                                       |

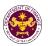

permit to import)
12. Authorization Letter (if authorized representative) - Requesting party/Applicant

| 12. AdditionZation Le                                                                                                    | iter (ir authorized representativ                                                                                                    | , , , , , ,        | ting party/Applicant | DEDOCT                                                  |
|----------------------------------------------------------------------------------------------------|----------------------------------------------------------------------------------------------------|--------------------|----------------------|---------------------------------------------------------|
| CLIENT STEPS                                                                                                    | AGENCY ACTION                                                                                                    | FEES TO<br>BE PAID | PROCESSING<br>TIME   | PERSON<br>RESPONSIBLE                                   |
| 1. One-time registration thru RO Kiosk or online to provide corporate/ individual information and upload the documents in support of registration.  • First time applicant | <ul><li>1.1 Assist the applicant in encoding the required entries.</li><li>1.2 Approve the registration if the uploaded documents and encoded data are complete and correct.</li></ul> | None               | 45 minutes           | Administrative<br>Assistant<br>Revenue Office           |
| start from Step 1  Registered applicant start from Step 2                                                                                                    |                                                                                                    |                    |                      |                                                         |
| 2. Present the application and supporting documents at RO window.                                                                                                    | 2.1 Check completeness of supporting documents. If incomplete, return to the applicant.                                                                                                | None               | 15 minutes           | Officer of the Day,<br>Tax Specialist<br>Revenue Office |
|                                                                                                    | 2.2. Encode the required entries in the e-TES <sup>Lite</sup> .                                                                                                    | None               | 30 minutes           | Administrative<br>Assistant<br>Revenue Office           |
| 3. File application with supporting documents at the Central Records Management Division.                                                                                  | 3.1 Receive the application and generate trace number for the application.                                                                                                    |                    |                      |                                                         |
| 3a. Receive emailed notice of acceptance of application                                                                                                    | <ul> <li>3.2 Generate an emailnotice to applicant on the receipt of application thru e-TES<sup>Lite</sup>.</li> <li>3.3 Assign application to</li> </ul>                               | - None             | None 1 hour          | Administrative<br>Officer<br>Central Records            |
|                                                                                                    | an Action Officer of RO-<br>Mabuhay Lane thru e-<br>TES <sup>Lite</sup> .                                                                                                    |                    |                      | Management Division                                     |
|                                                                                                    | 3.4. Route the application and supporting documents to the designated Action Officer of RO-Mabuhay Lane.                                                                               |                    |                      |                                                         |
|                                                                                                    | 3.5. Process the                                                                                                    | None               | 4 hours              | Action Officer (Tax                                     |

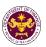

|                                                                                                    | application and draft the Tax Exemption Indorsement (TEI) if application is sufficient.                                                                                         |      |                                                                                                    | Specialist II, Sr. Tax Specialist, Supervising Tax Specialist) Revenue Office  |
|----------------------------------------------------------------------------------------------------|----------------------------------------------------------------------------------------------------|------|----------------------------------------------------------------------------------------------------|--------------------------------------------------------------------------------|
| 3b. Receive emailed notice of compliance.                                                                                   | 3.6 Generate an email-<br>notice of compliance thru<br>e-TES <sup>Lite</sup> and prepare a<br>formal compliance letter<br>if application has<br>discrepancy(ies).               | None | Applicant is given 2 days to comply with or address the deficiency(ies). Otherwise, a formal letter of compliance is issued and the application is returned to the applicant. |                                                                                |
|                                                                                                    | 3.7 Review/ approve the TEI/formal letter of compliance. Assessment is also made whether the shipment requires verification/ inspection.                                        | None | 4 hours                                                                                                    | Director IV<br>Revenue Office                                                  |
|                                                                                                    | 3.8 Review/ approve the TEI/formal letter of compliance.                                                                                                    | None | 8 hours                                                                                                    | Assistant Secretary/ Undersecretary Revenue Generation and Local Finance Group |
| 3c. Receive email that the application has been acted upon by the Revenue Office and will be forwarded to CRMD for release. | 3.9 Generate an email-<br>notice to the applicant<br>thru e-TES <sup>Lite</sup> that the<br>application has been<br>acted upon and will be<br>forwarded to CRMD for<br>release. | None | 1 hour and 30<br>minutes                                                                                                    | Administrative Assistant Revenue Generation and Local Finance                  |
|                                                                                                    | 3.10 Transmit the approved TEI/formal letter of compliance and supporting documents to CRMD for release.                                                                        |      |                                                                                                    | Group                                                                          |
| 4. Receive hard copy of approved                                                                                            | 3.11 Prepare the approved TEI/formal letter of compliance for release.  4.1 Release of approved TEI.                                                                            | None | 42 minutes                                                                                                    | Administrative<br>Officer<br>Central Records<br>Management Division            |

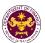

| TEI.                                                   |                       |                       |
|--------------------------------------------------------|-----------------------|-----------------------|
| 4a. Receive emailed notice release of resuapplication. | a. the release of LEI |                       |
|                                                        | TOTAL                 | 2 days                |
|                                                        | TOTAL:                | 4 hours<br>42 minutes |

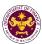

# Citizen/Client Satisfaction Survey (CCSS) Mechanism

[Feedback and Complaints]

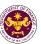

## VI. CITIZEN/CLIENT SATISFACTION SURVEY (CCSS) MECHANISMS

#### **CCSS SUBMISSION:**

| How to send a survey? | Accomplish the CCSS Form with an assigned Document Control Reference Code in Filipino or English whichever is preferred.                                                                    |
|-----------------------|----------------------------------------------------------------------------------------------------|
|                       | Reminder: No anonymous complaint shall be entertained unless the act complained of is a public knowledge, or the allegations can be verified or supported by documentary or direct evidence |
|                       | 2. Submit the form to the ARTA Focal Person (FP)/Officer-in-charge or drop it off to the designated Feedback Box.                                                                           |
|                       | 3. For inquiries and follow ups, clients may contact telephone number 53176363 local 2110 or send email at eodb.complaints@dof.gov.ph.                                                      |

| CCSS PROCESSING:             |                                                                                                    |
|------------------------------|----------------------------------------------------------------------------------------------------|
| How is the survey processed? | <ol> <li>The ARTA FP/Officer-in-charge shall distribute the<br/>CCSS Form to clients either manually through paper<br/>based surveys or through a web-based CCSS system,<br/>as may be applicable.</li> </ol>                                                                                                    |
|                              | 2. The ARTA FP of each DOF Offices shall consolidate and process every Monday all the feedback received from the preceding week.                                                                                                    |
|                              | 3. Within one (1) day after consolidation, the ARTA FP shall prepare a referral memorandum which shall contain the commendations, suggestions, or complaints, including a summary of results of the feedback received within their respective offices. The Referral Memorandum shall be submitted to the Head of Office of the transacting office, for appropriate action. |
|                              | 4. The Head of Office shall refer the commendations, suggestions or complaints received as contained in the Referral Memorandum to the concerned division, unit or employee and shall direct the latter to submit a reply thereon directly to the client, within three (3) days from the receipt of the Referral Memorandum.                                               |

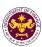

- 5. For complaints received against any of the employees of the transacting office, the Head of Office shall resolve the complaint internally.
  - 5.1. If resolved, the Head of Office shall notify the Human Resource Management and Development Division (HRMDD) of such fact.
  - 5.2. If unresolved, the Head of Office shall refer the complaint to the HRMDD for appropriate action. The HRMDD shall evaluate the complaints received whether: (a) it would fall under the 2017 Rules on Administrative Cases in the Civil Service (RACCS); (b) it was duly filed in accordance with the requirements of the 2017 RACCS; and (c) should be referred to the Board of Personnel Inquiry and Review for disposition and action.
- 6. The ARTA FP shall every 5<sup>th</sup> working day of the succeeding month, submit to the DOF-CART Secretariat a monthly report (Annex 4) which shall contain an analysis of the feedback received and the actions taken thereon, if any. The monthly report shall be signed by the Head of Office and shall be submitted to the CART Secretariat:
- 7. The DOF-CART Secretariat shall consolidate the monthly report and prepare a quarterly report of the DOF-CCSS to be approved by the CART Secretariat Head for submission to the CART Chairman and copy furnish the Lead, Quality Project Management Team (QPMT) for inclusion in the agenda items for discussion and presentation during Management Review; and
- 8. It shall be the responsibility of the DOF-CART Secretariat to incorporate the result of the feedback mechanism on or before the last working day of January of every year, in compliance with R.A. No. 11032. Said annual report shall be endorsed by the DOF-CART Chairman prior to submission to the ARTA.

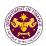

## Contact Information of ARTA, PCC, CCB, and CSC

## Complaints can also be filed in any of the following offices:

- Anti-Red Tape Authority (ARTA): complaints@arta.gov.ph
- Presidential Complaint Center (PCC): Hotline 8888
- Contact Center ng Bayan (CCB): 0908-881-6565 (SMS)
- Civil Service Commission's (CSC) Central Office or Field Offices: csc.gov.ph

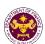

#### **VII. LIST OF OFFICES**

| Office                                                                                              | Address                                                                                          | Contact Information                               |
|----------------------------------------------------------------------------------------------------|--------------------------------------------------------------------------------------------------|---------------------------------------------------|
| Corporate Affairs Group -<br>Corporate Operations Office<br>(CAG-COO)                               | 5 <sup>th</sup> Floor, DOF Building, BSP Complex,<br>Roxas Blvd., Manila 1004, Philippines       | (632) 8527-3826                                   |
| International Finance Group –<br>International Finance Operations<br>Office (IFG-IFOO)              | 4 <sup>th</sup> Floor, DOF Building, BSP Complex,<br>Roxas Blvd., Manila, 1004, Philippines      | (632) 8523-9223                                   |
| International Finance Group –<br>International Finance Policy<br>Office (IFG-IFPO)                  | 4 <sup>th</sup> Floor, DOF Building, BSP Complex,<br>Roxas Blvd., Manila, 1004, Philippines      | (632) 8400-7446                                   |
| Policy Development and Management Services Group – Central Administration Office –                  |                                                                                                  |                                                   |
| Central Records and<br>Management Division (PDMSG -<br>CAO - CRMD)                                  | Ground Floor, DOF Building, BSP<br>Complex, Roxas Blvd., Manila, 1004,<br>Philippines            | (632) 5317-6363<br>Local: 2170                    |
| Human Resource Management<br>and Development Division<br>(PDMSG – CAO- HRMDD)                       | 7 <sup>th</sup> Floor, EDPC Building., BSP<br>Complex, Roxas Blvd., Manila, 1004,<br>Philippines | (632) 5317-6363<br>Local: 2110                    |
| Policy Development and Management Services Group – Central Financial Management Office (PDMSG-CFMO) | 7 <sup>th</sup> Floor, EDPC Building., BSP<br>Complex, Roxas Blvd., Manila, 1004,<br>Philippines | (632) 5317-6363<br>Local: 2212<br>(632) 8526-8166 |
|                                                                                                    | 4 <sup>th</sup> Floor, DOF Building, BSP Complex,<br>Roxas Blvd., Manila, 1004, Philippines      | (632) 5317-6363<br>Local: 2312-2315               |
| Revenue Generation and Local Finance Group (RGLFG)                                                  | 6 <sup>th</sup> Floor, DOF Building, BSP Complex,<br>Roxas Blvd., Manila, 1004, Philippines      | (632) 8526-2288                                   |
| Revenue Office (RO)                                                                                 | Podium, DOF Building, BSP Complex,<br>Roxas Blvd., Manila, 1004, Philippines                     | (632) 8526-8458                                   |